# 3GPP TS 36.331 V12.10.0 (2016-06)

*Technical Specification* 

**3rd Generation Partnership Project; Technical Specification Group Radio Access Network; Evolved Universal Terrestrial Radio Access (E-UTRA); Radio Resource Control (RRC); Protocol specification (Release 12)**

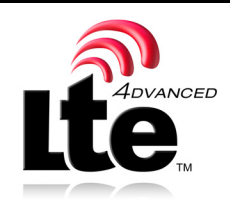

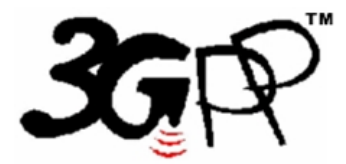

The present document has been developed within the 3<sup>rd</sup> Generation Partnership Project (3GPP <sup>TM</sup>) and may be further elaborated for the purposes of 3GPP. The present document has not been subject to any approval process by the 3GPP Organizational Partners and shall not be implemented. This Specification is provided for future development work within 3GPP only. The Organizational Partners accept no liability for any use of this Specification. Specifications and reports for implementation of the 3GPP <sup>TM</sup> system should be obtained via the 3GPP Organizational Partners' Publications Offices.

Keywords UMTS, radio

*3GPP* 

Postal address

3GPP support office address 650 Route des Lucioles - Sophia Antipolis Valbonne - FRANCE Tel.: +33 4 92 94 42 00 Fax: +33 4 93 65 47 16

Internet

http://www.3gpp.org

*Copyright Notification* 

No part may be reproduced except as authorized by written permission. The copyright and the foregoing restriction extend to reproduction in all media.

© 2016, 3GPP Organizational Partners (ARIB, ATIS, CCSA, ETSI, TSDSI, TTA, TTC). All rights reserved.

UMTS™ is a Trade Mark of ETSI registered for the benefit of its members 3GPP™ is a Trade Mark of ETSI registered for the benefit of its Members and of the 3GPP Organizational Partners LTE™ is a Trade Mark of ETSI currently being registered for the benefit of its Members and of the 3GPP Organizational Partners GSM® and the GSM logo are registered and owned by the GSM Association Bluetooth® is a Trade Mark of the Bluetooth SIG registered for the benefit of its members

# Contents

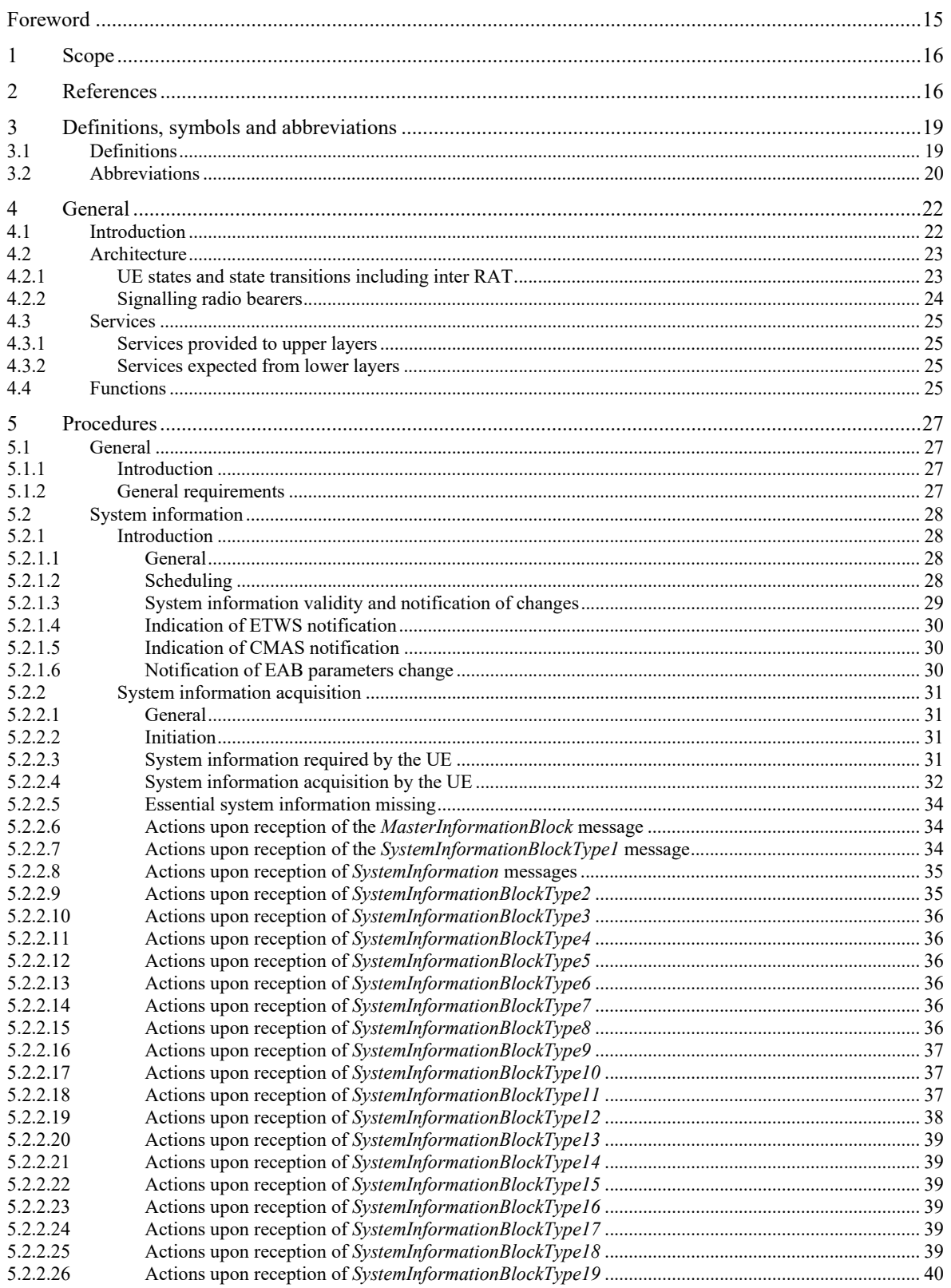

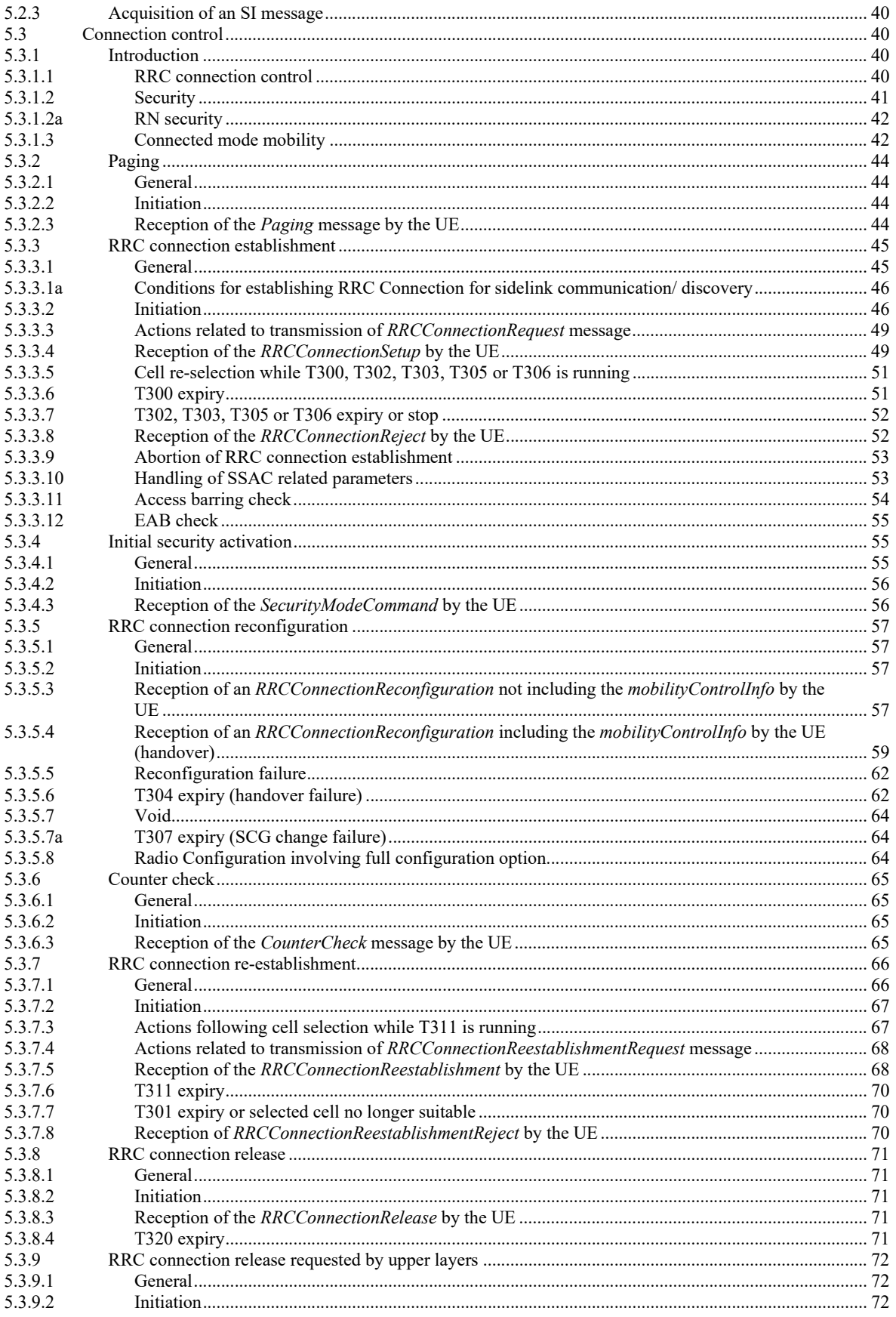

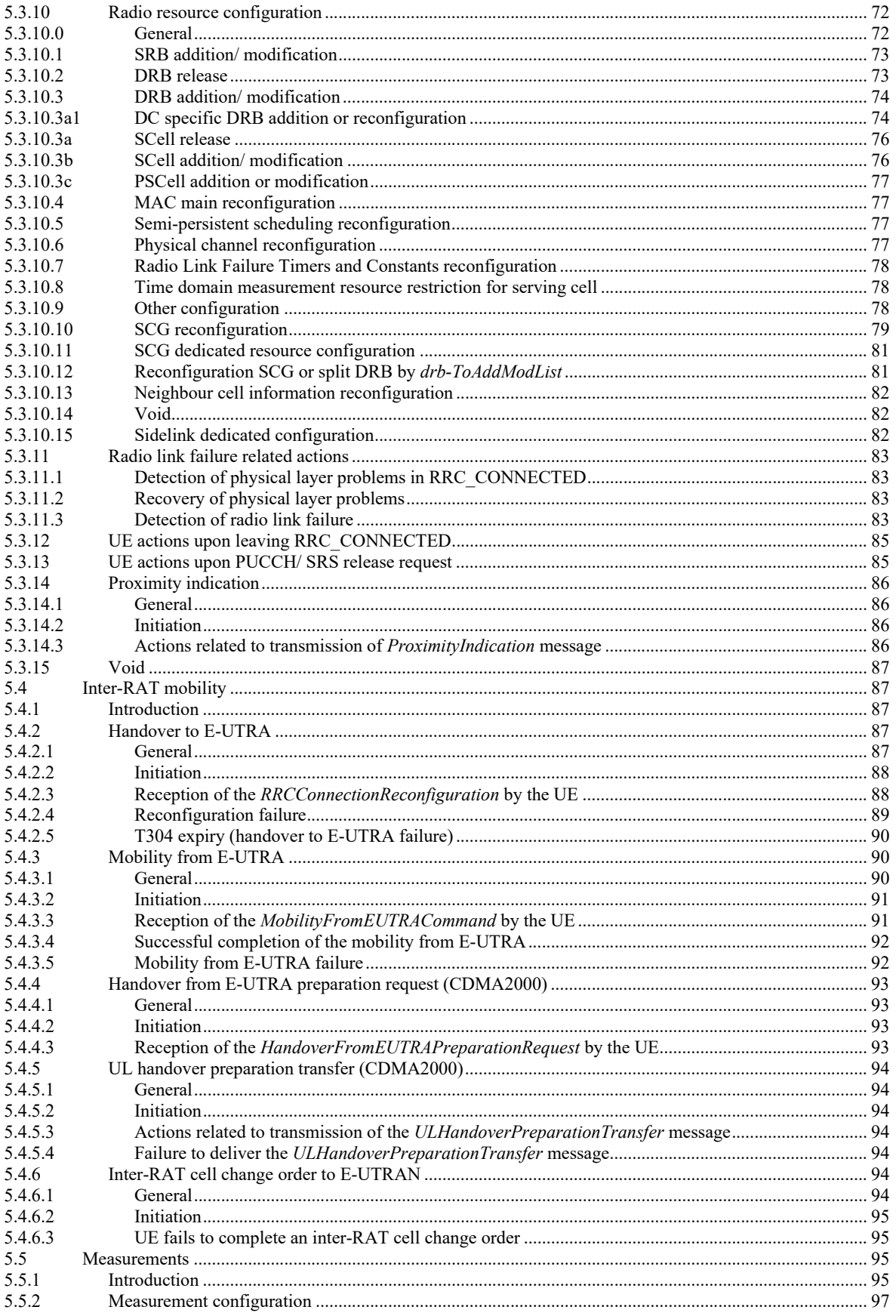

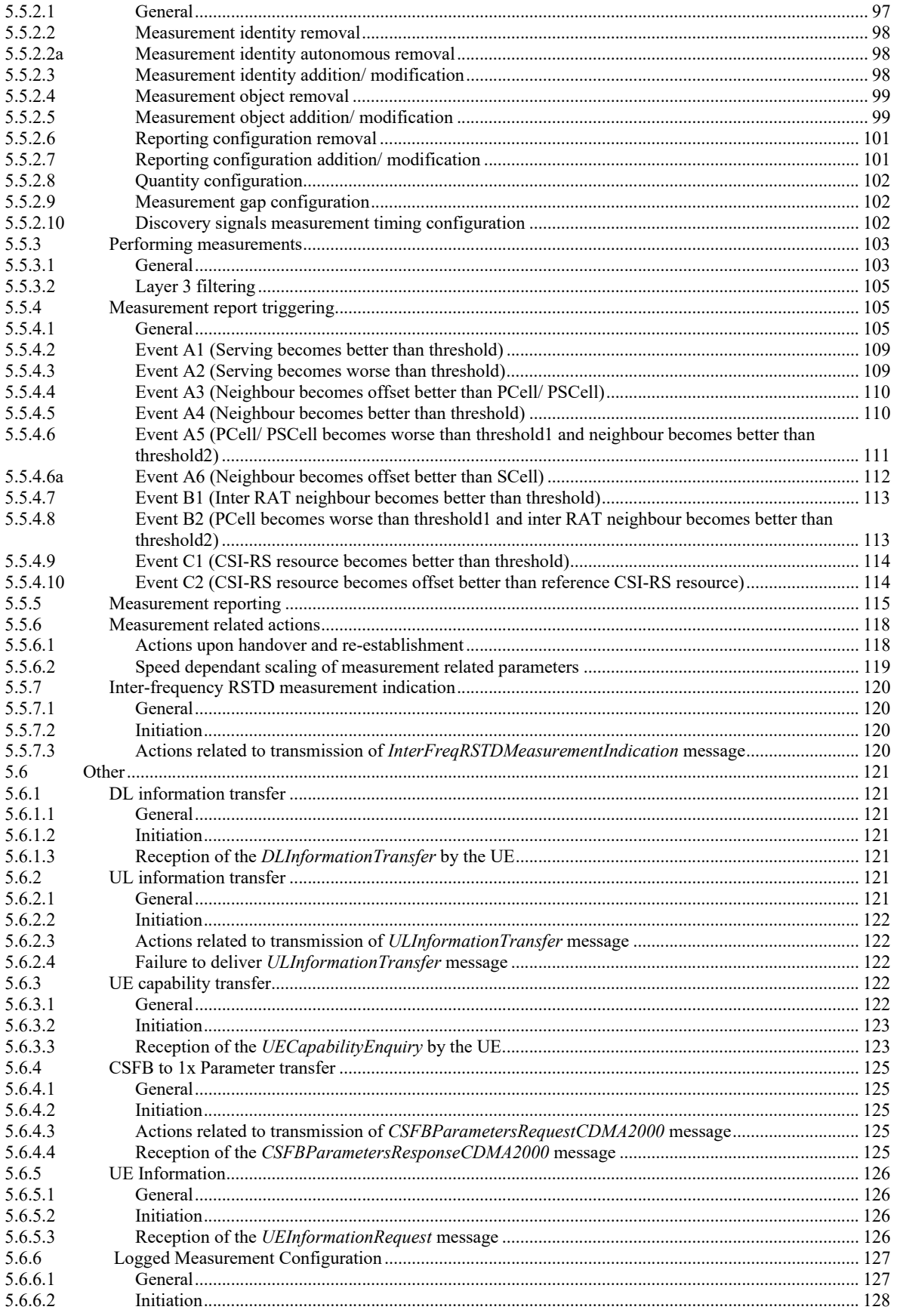

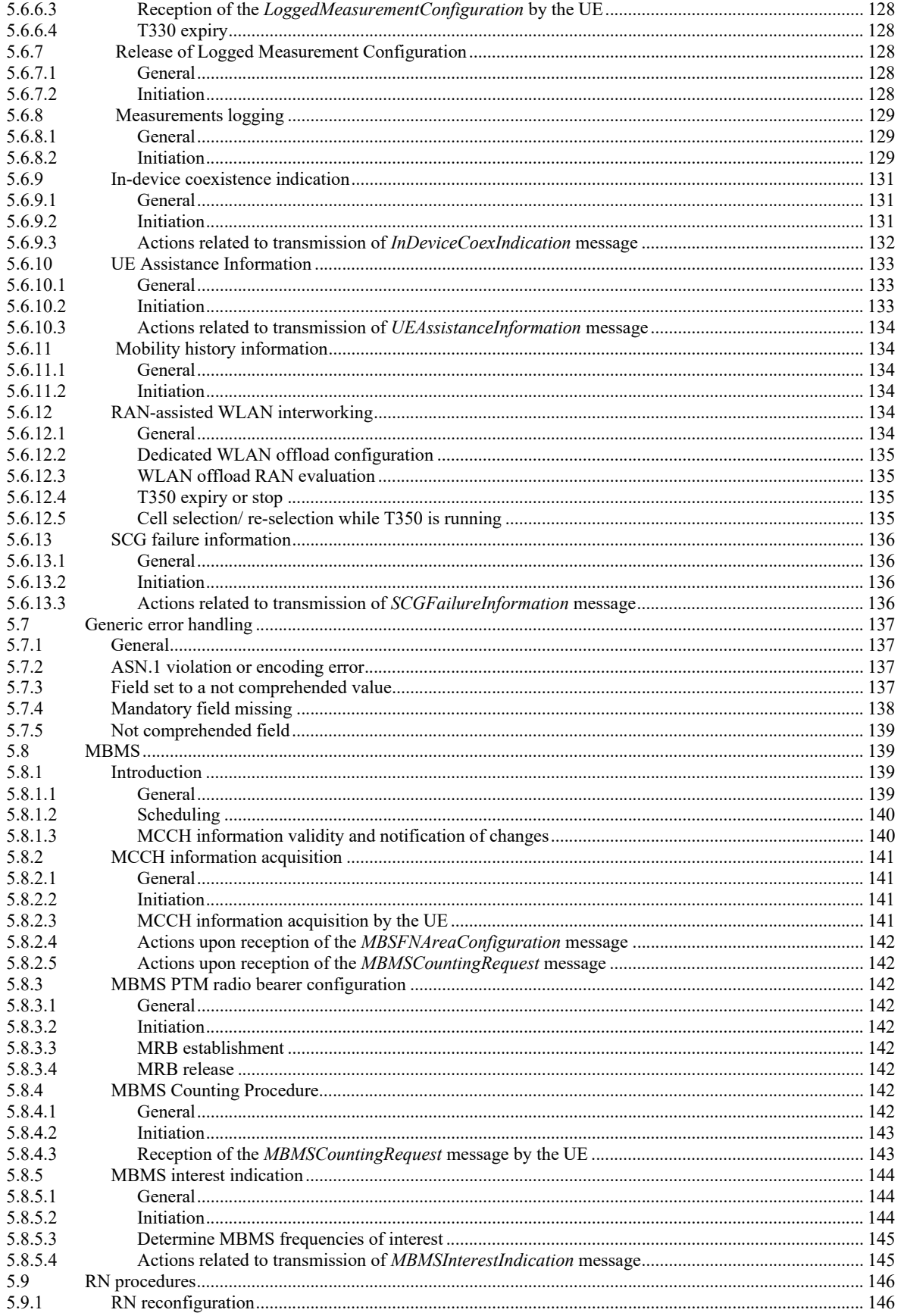

 $\bf 7$ 

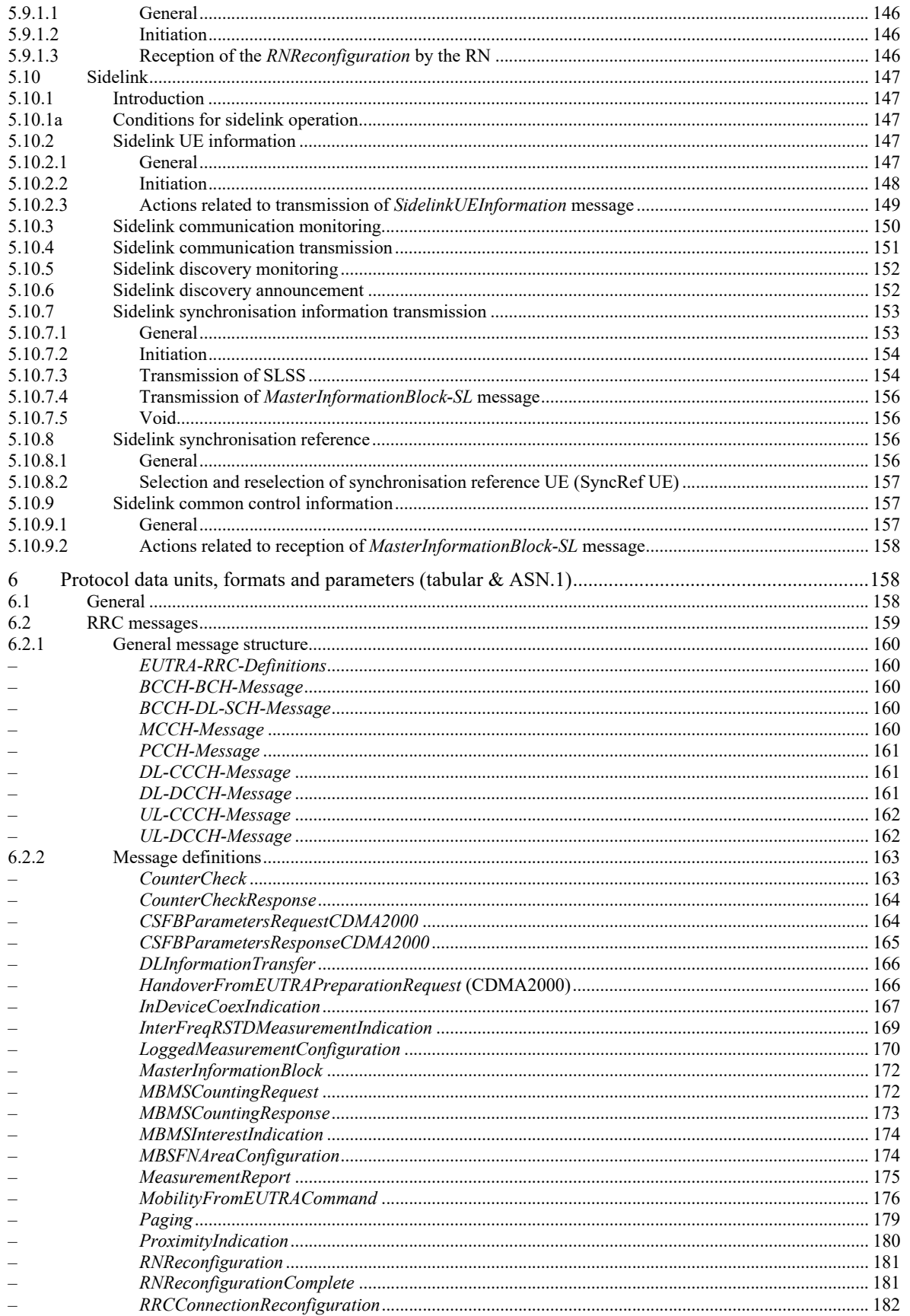

 $\pmb{8}$ 

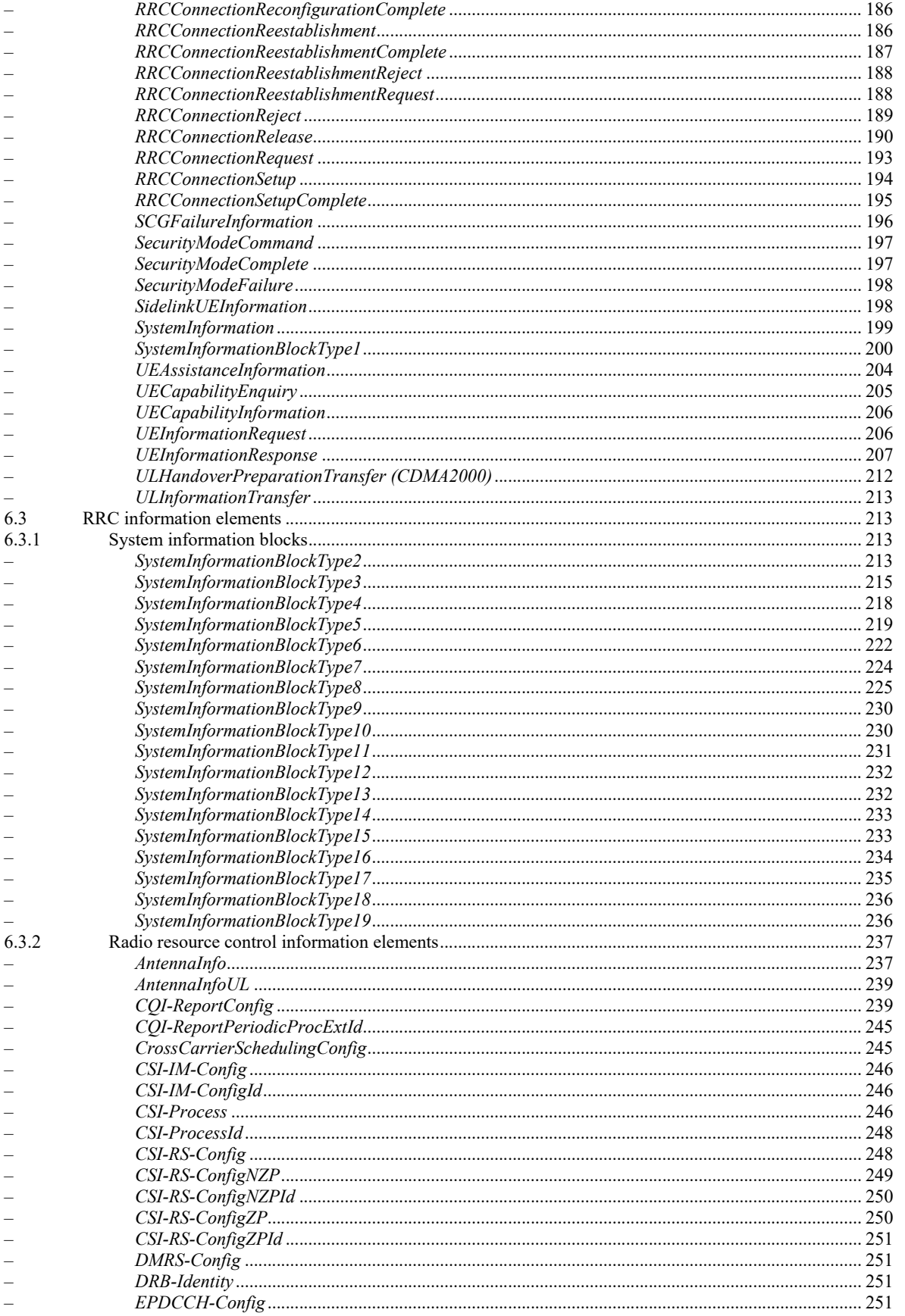

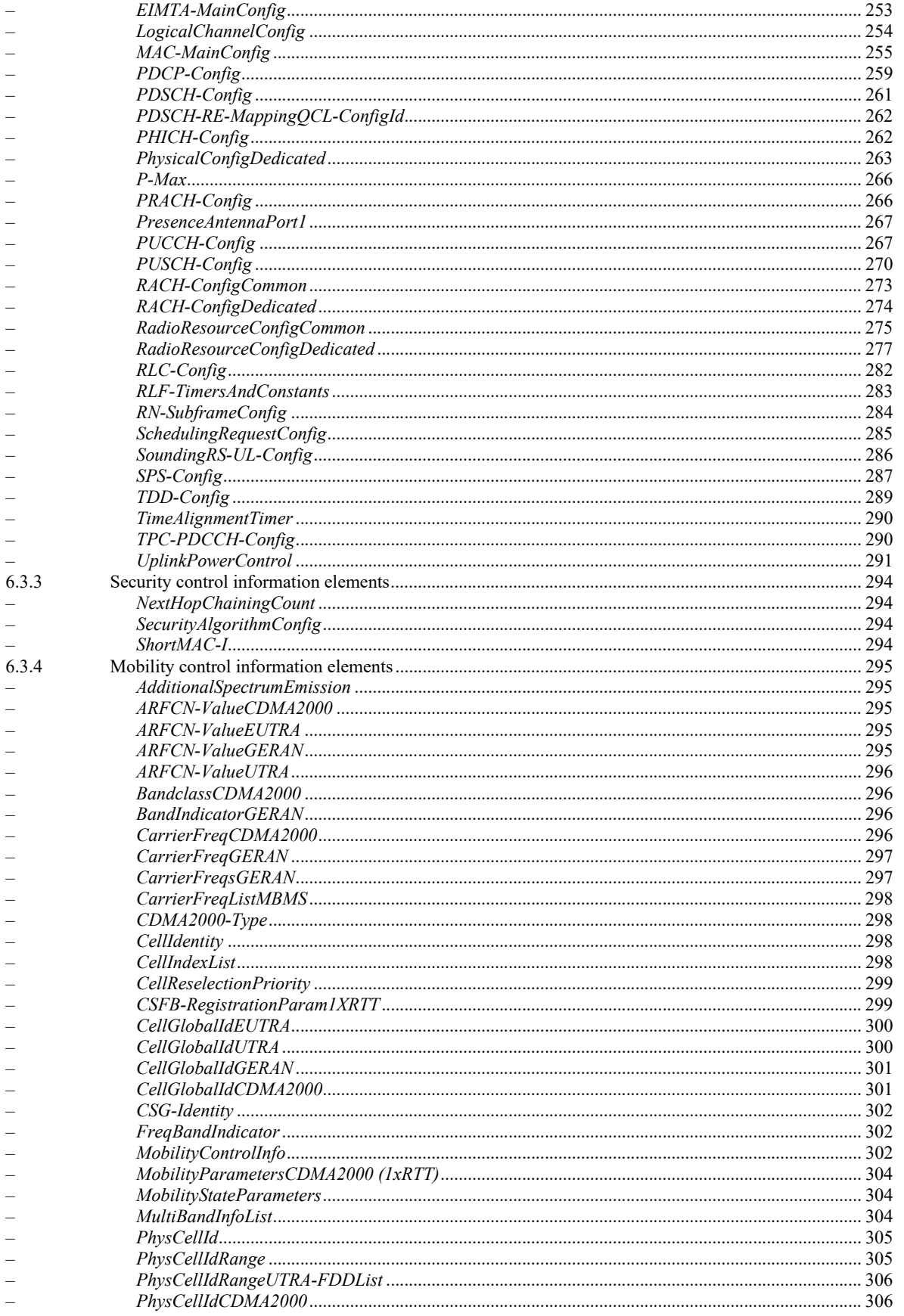

 $10\,$ 

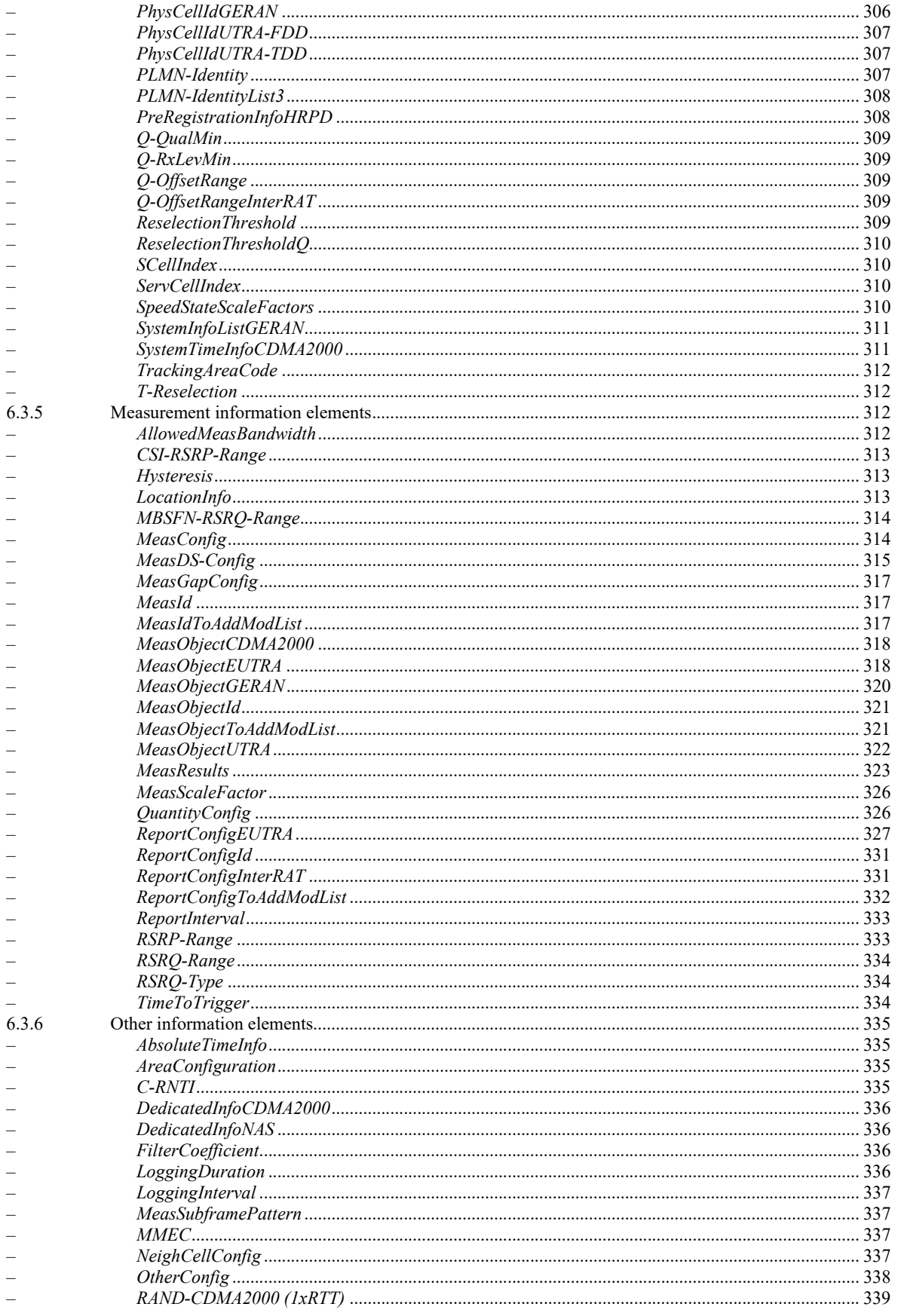

 $11$ 

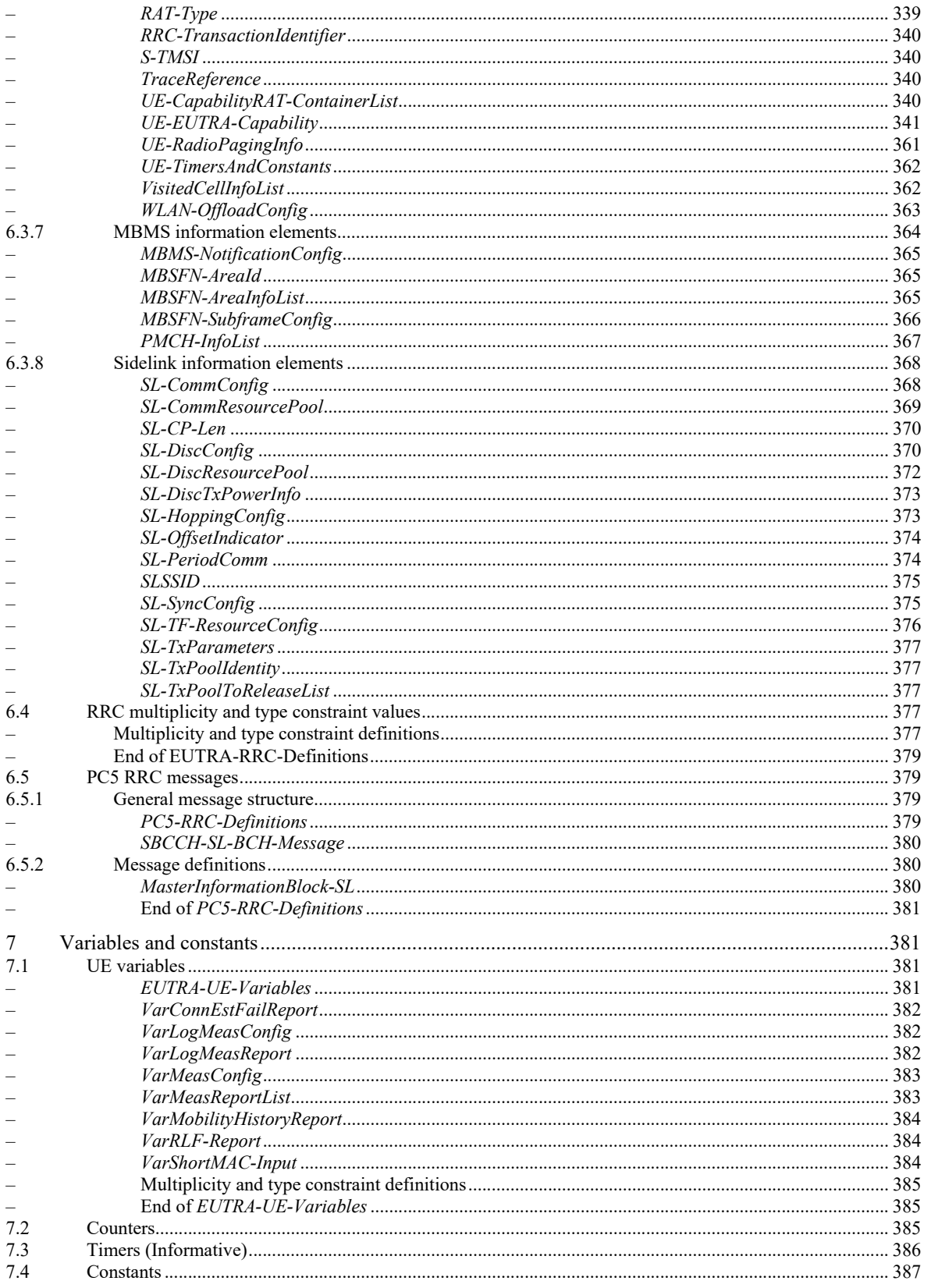

 $12$ 

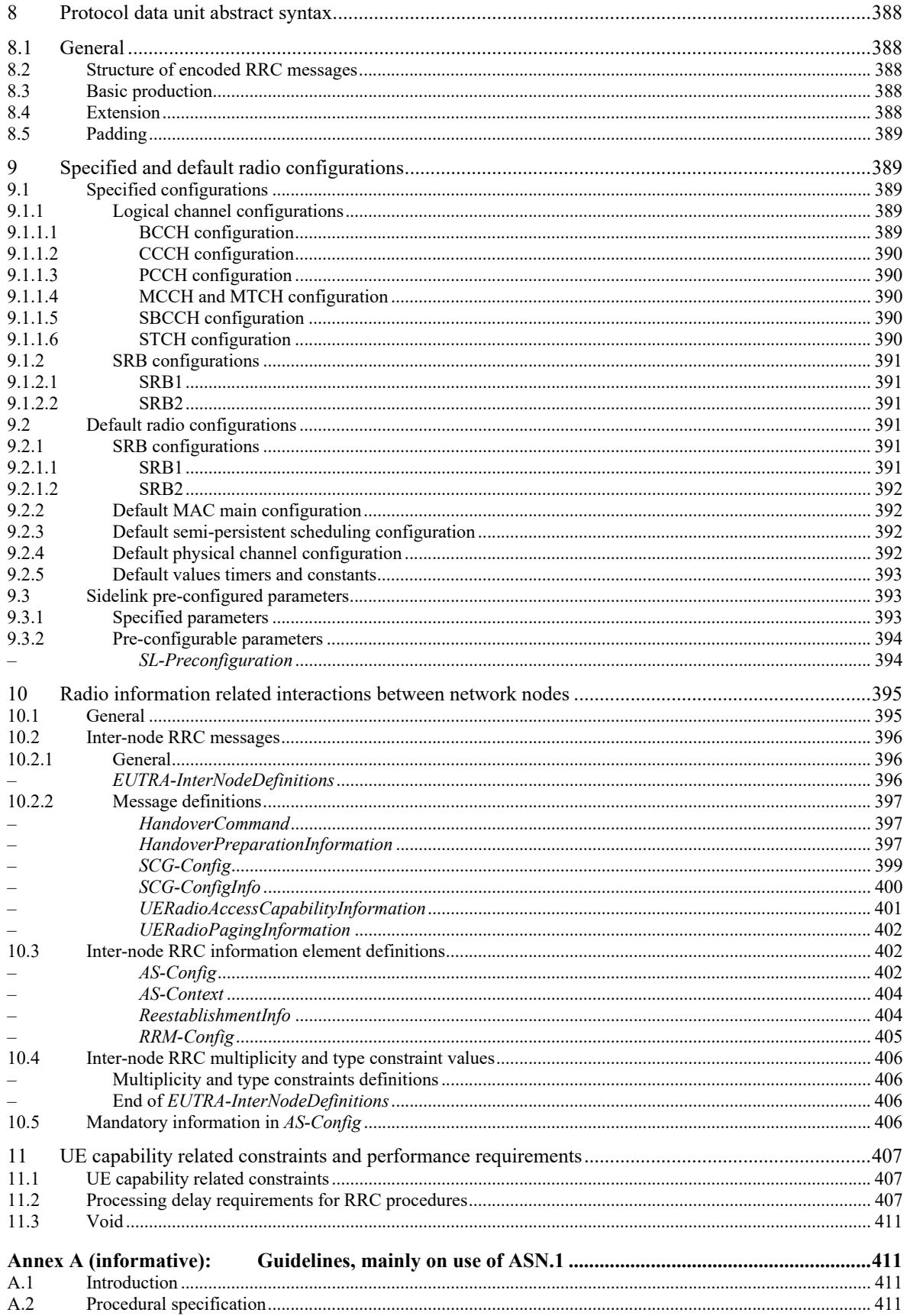

 $13$ 

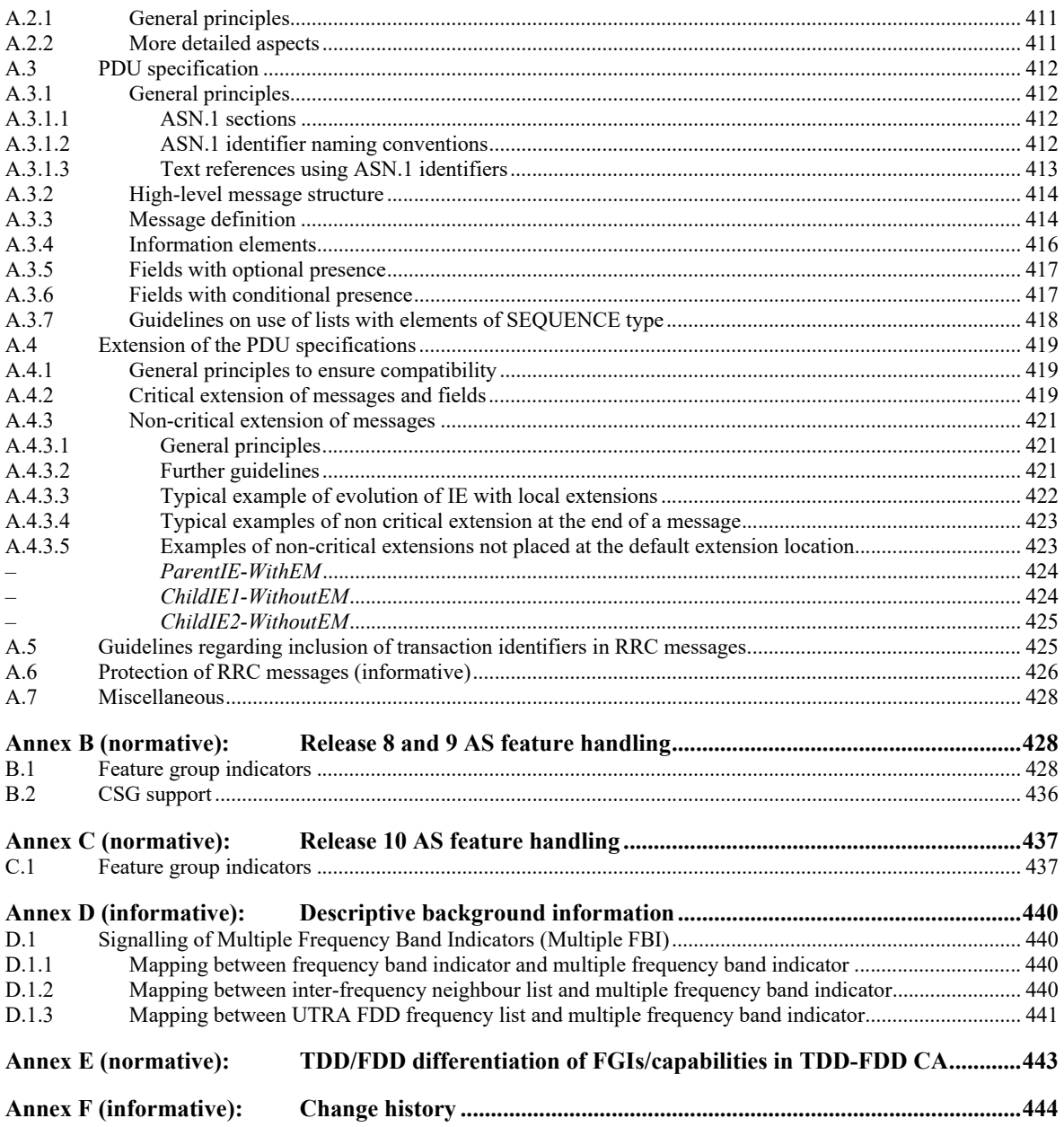

## Foreword

This Technical Specification has been produced by the 3rd Generation Partnership Project (3GPP).

The contents of the present document are subject to continuing work within the TSG and may change following formal TSG approval. Should the TSG modify the contents of the present document, it will be re-released by the TSG with an identifying change of release date and an increase in version number as follows:

Version x.y.z

where:

- x the first digit:
	- 1 presented to TSG for information;
	- 2 presented to TSG for approval;
	- 3 or greater indicates TSG approved document under change control.
- y the second digit is incremented for all changes of substance, i.e. technical enhancements, corrections, updates, etc.
- z the third digit is incremented when editorial only changes have been incorporated in the document.

## 1 Scope

The present document specifies the Radio Resource Control protocol for the radio interface between UE and E-UTRAN as well as for the radio interface between RN and E-UTRAN.

The scope of the present document also includes:

- the radio related information transported in a transparent container between source eNB and target eNB upon inter eNB handover;
- the radio related information transported in a transparent container between a source or target eNB and another system upon inter RAT handover.

# 2 References

The following documents contain provisions which, through reference in this text, constitute provisions of the present document.

- References are either specific (identified by date of publication, edition number, version number, etc.) or non-specific.
- For a specific reference, subsequent revisions do not apply.
- For a non-specific reference, the latest version applies. In the case of a reference to a 3GPP document (including a GSM document), a non-specific reference implicitly refers to the latest version of that document *in the same Release as the present document*.
- [1] 3GPP TR 21.905: "Vocabulary for 3GPP Specifications".
- [2] Void.
- [3] 3GPP TS 36.302: "Evolved Universal Terrestrial Radio Access (E-UTRA); Services provided by the physical layer ".
- [4] 3GPP TS 36.304: "Evolved Universal Terrestrial Radio Access (E-UTRA); UE Procedures in Idle Mode".
- [5] 3GPP TS 36.306 "Evolved Universal Terrestrial Radio Access (E-UTRA); UE Radio Access Capabilities".
- [6] 3GPP TS 36.321: "Evolved Universal Terrestrial Radio Access (E-UTRA); Medium Access Control (MAC) protocol specification".
- [7] 3GPP TS 36.322:"Evolved Universal Terrestrial Radio Access (E-UTRA); Radio Link Control (RLC) protocol specification".
- [8] 3GPP TS 36.323: "Evolved Universal Terrestrial Radio Access (E-UTRA); Packet Data Convergence Protocol (PDCP) Specification".
- [9] 3GPP TS 36.300: "Evolved Universal Terrestrial Radio Access (E-UTRA) and Evolved Universal Terrestrial Radio Access (E-UTRAN); Overall description; Stage 2".
- [10] 3GPP TS 22.011: "Service accessibility".
- [11] 3GPP TS 23.122: "Non-Access-Stratum (NAS) functions related to Mobile Station (MS) in idle mode".
- [12] 3GPP2 C.S0002-F v1.0: "Physical Layer Standard for cdma2000 Spread Spectrum Systems".
- [13] ITU-T Recommendation X.680 (07/2002) "Information Technology Abstract Syntax Notation One (ASN.1): Specification of basic notation" (Same as the ISO/IEC International Standard 8824- 1).

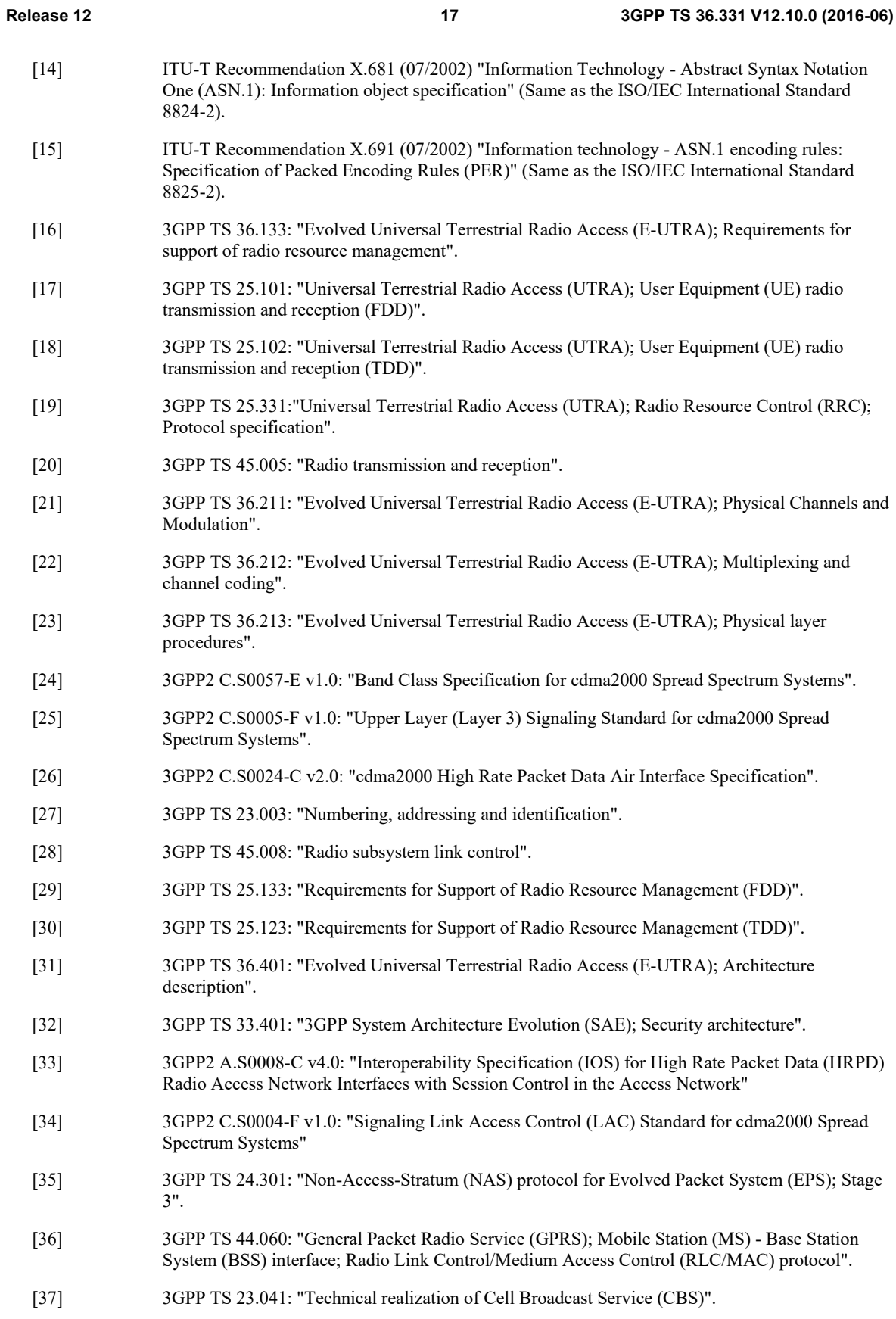

[38] 3GPP TS 23.038: "Alphabets and Language".

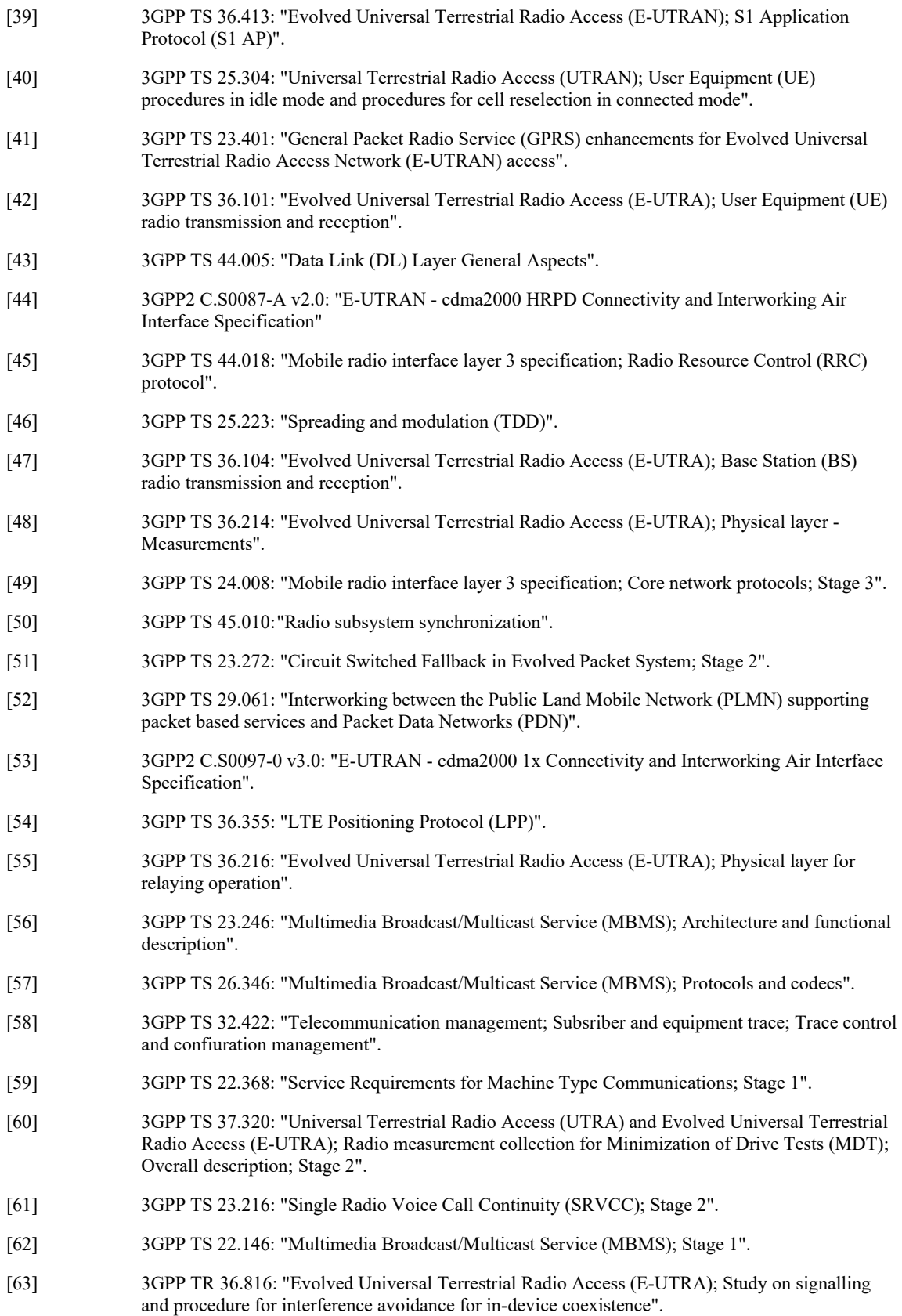

[64] IS-GPS-200F: "Navstar GPS Space Segment/Navigation User Segment Interfaces".

- [65] 3GPP TS 25.307: "Requirement on User Equipments (UEs) supporting a release-independent frequency band".
- [66] 3GPP TS 24.312: "Access Network Discovery and Selection Function (ANDSF) Management Object (MO)".
- [67] IEEE 802.11-2012, Part 11: Wireless LAN Medium Access Control (MAC) and Physical Layer (PHY) specifications, IEEE Std.
- [68] 3GPP TS 23.303: "Proximity-based services (ProSe); Stage 2".
- [69] 3GPP TS 24.334: "Proximity-services (ProSe) User Equipment (UE) to ProSe function protocol aspects; Stage 3".
- [70] 3GPP TS 24.333: "Proximity-services (ProSe) Management Objects (MO)".

# 3 Definitions, symbols and abbreviations

## 3.1 Definitions

For the purposes of the present document, the terms and definitions given in TR 21.905 [1] and the following apply. A term defined in the present document takes precedence over the definition of the same term, if any, in TR 21.905 [1].

**Commercial Mobile Alert System:** Public Warning System that delivers *Warning Notifications* provided by *Warning Notification Providers* to CMAS capable UEs.

**Common access barring parameters:** The common access barring parameters refer to the access class barring parameters that are broadcast in *SystemInformationBlockType2* outside the list of PLMN specific parameters (i.e. in *ac-BarringPerPLMN-List*).

**CSG member cell:** A cell broadcasting the identity of the selected PLMN, registered PLMN or equivalent PLMN and for which the CSG whitelist of the UE includes an entry comprising cell's CSG ID and the respective PLMN identity.

**Dual Connectivity**: A UE in RRC\_CONNECTED is configured with Dual Connectivity when configured with a Master and a Secondary Cell Group.

**EU-Alert:** Public Warning System that delivers Warning Notifications provided by Warning Notification Providers using the same AS mechanisms as defined for CMAS.

**Field:** The individual contents of an information element are referred as fields.

**Floor:** Mathematical function used to 'round down' i.e. to the nearest integer having a lower or equal value.

**Information element:** A structural element containing a single or multiple fields is referred as information element.

**Korean Public Alert System (KPAS):** Public Warning System that delivers Warning Notifications provided by Warning Notification Providers using the same AS mechanisms as defined for CMAS.

**Master Cell Group**: For a UE not configured with DC, the MCG comprises all serving cells. For a UE configured with DC, the MCG concerns a subset of the serving cells comprising of the PCell and zero or more secondary cells.

**MBMS service:** MBMS bearer service as defined in TS 23.246 [56] (i.e. provided via an MRB).

**Primary Cell**: The cell, operating on the primary frequency, in which the UE either performs the initial connection establishment procedure or initiates the connection re-establishment procedure, or the cell indicated as the primary cell in the handover procedure.

**Primary Secondary Cell**: The SCG cell in which the UE is instructed to perform random access when performing the SCG change procedure.

**Primary Timing Advance Group**: Timing Advance Group containing the PCell or the PSCell.

**Secondary Cell**: A cell, operating on a secondary frequency, which may be configured once an RRC connection is established and which may be used to provide additional radio resources.

**Secondary Cell Group**: For a UE configured with DC, the subset of serving cells not part of the MCG, i.e. comprising of the PSCell and zero or more other secondary cells.

**Secondary Timing Advance Group**: Timing Advance Group neither containing the PCell nor the PSCell. A secondary timing advance group contains at least one cell with configured uplink.

**Serving Cell**: For a UE in RRC\_CONNECTED not configured with CA/ DC there is only one serving cell comprising of the primary cell. For a UE in RRC\_CONNECTED configured with CA/ DC the term 'serving cells' is used to denote the set of one or more cells comprising of the primary cell and all secondary cells.

**Sidelink**: UE to UE interface for sidelink communication and sidelink discovery. The sidelink corresponds to the PC5 interface as defined in TS 23.303 [68].

**Sidelink communication**: AS functionality enabling ProSe Direct Communication as defined in TS 23.303 [68], between two or more nearby UEs, using E-UTRA technology but not traversing any network node.

**Sidelink discovery**: AS functionality enabling ProSe Direct Discovery as defined in TS 23.303 [68], using E-UTRA technology but not traversing any network node.

**Timing Advance Group**: A group of serving cells that is configured by RRC and that, for the cells with an UL configured, use the same timing reference cell and the same Timing Advance value. A Timing Advance Group only includes cells of the same cell group i.e. it either includes MCG cells or SCG cells.

## 3.2 Abbreviations

For the purposes of the present document, the abbreviations given in TR 21.905 [1] and the following apply. An abbreviation defined in the present document takes precedence over the definition of the same abbreviation, if any, in TR 21.905 [1].

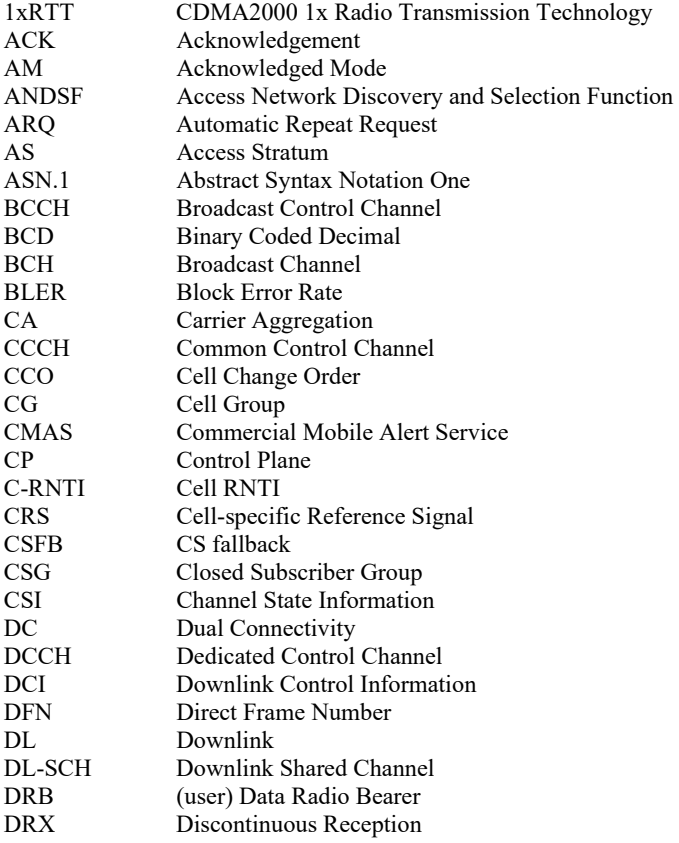

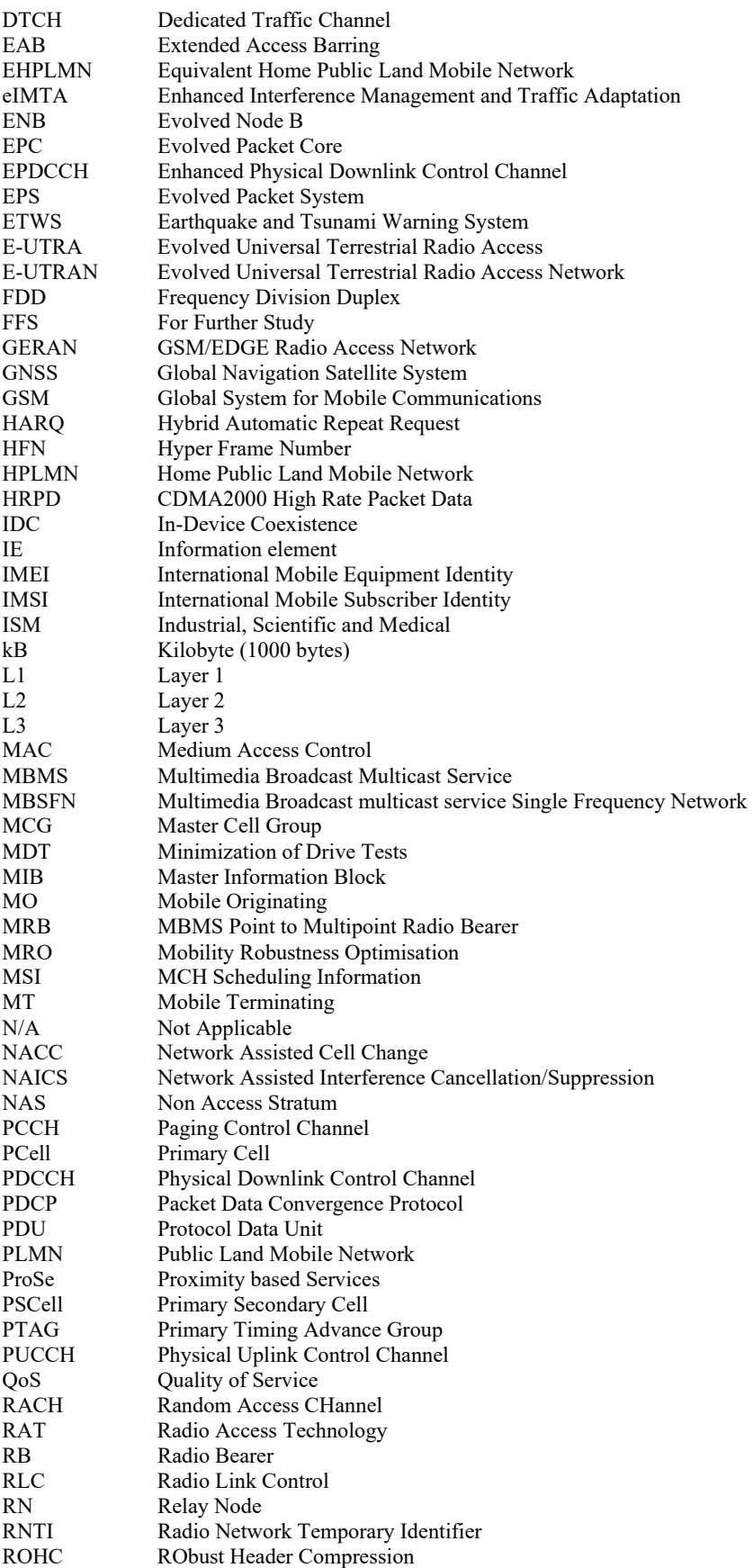

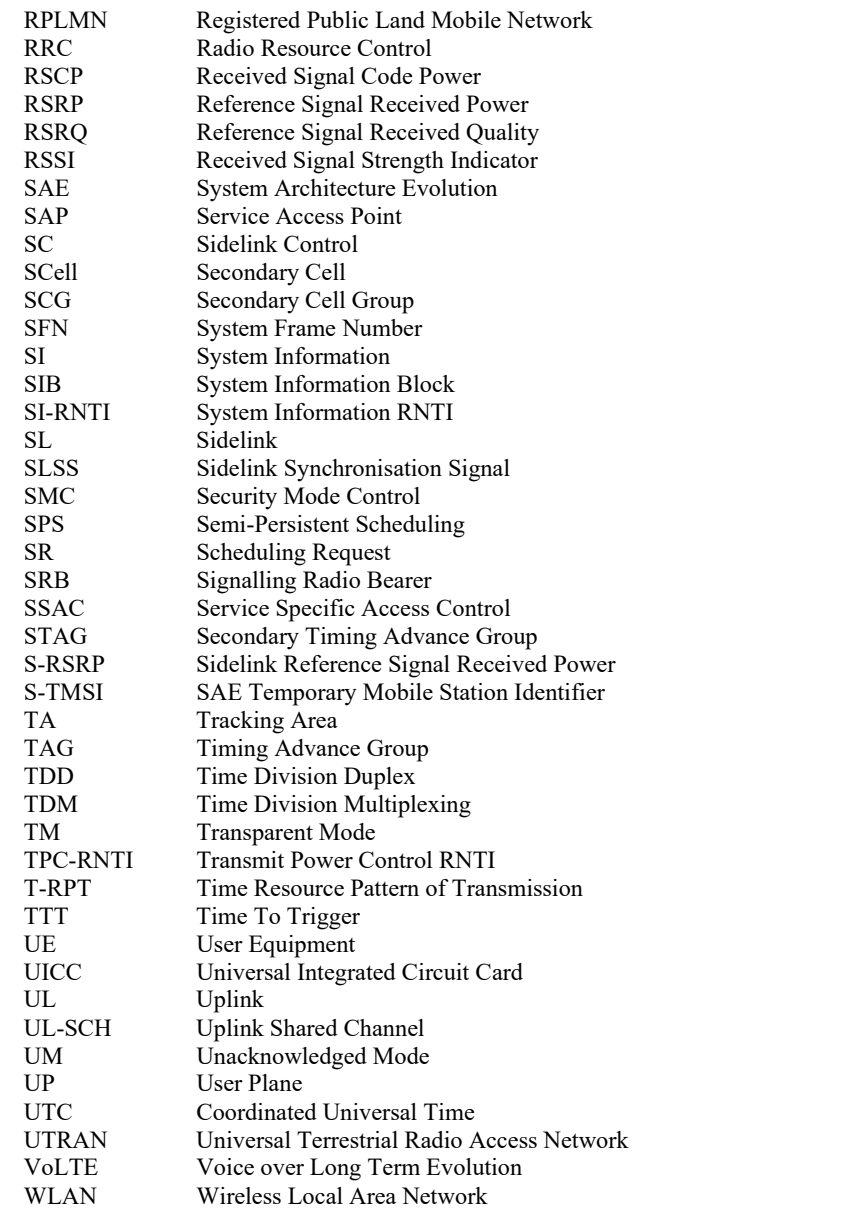

In the ASN.1, lower case may be used for some (parts) of the above abbreviations e.g. c-RNTI

# 4 General

# 4.1 Introduction

In this specification, (parts of) procedures and messages specified for the UE equally apply to the RN for functionality necessary for the RN. There are also (parts of) procedures and messages which are only applicable to the RN in its communication with the E-UTRAN, in which case the specification denotes the RN instead of the UE. Such RN-specific aspects are not applicable to the UE.

This specification is organised as follows:

- sub-clause 4.2 describes the RRC protocol model;
- sub-clause 4.3 specifies the services provided to upper layers as well as the services expected from lower layers;
- sub-clause 4.4 lists the RRC functions;
- clause 5 specifies RRC procedures, including UE state transitions;
- clause 6 specifies the RRC message in a mixed format (i.e. tabular & ASN.1 together);
- clause 7 specifies the variables (including protocol timers and constants) and counters to be used by the UE;
- clause 8 specifies the encoding of the RRC messages;
- clause 9 specifies the specified and default radio configurations;
- clause 10 specifies the RRC messages transferred across network nodes;
- clause 11 specifies the UE capability related constraints and performance requirements.

## 4.2 Architecture

## 4.2.1 UE states and state transitions including inter RAT

A UE is in RRC\_CONNECTED when an RRC connection has been established. If this is not the case, i.e. no RRC connection is established, the UE is in RRC\_IDLE state. The RRC states can further be characterised as follows:

#### - **RRC\_IDLE**:

- A UE specific DRX may be configured by upper layers.
- UE controlled mobility;
- The UE:
	- Monitors a Paging channel to detect incoming calls, system information change, for ETWS capable UEs, ETWS notification, and for CMAS capable UEs, CMAS notification;
	- Performs neighbouring cell measurements and cell (re-)selection;
	- Acquires system information.
	- Performs logging of available measurements together with location and time for logged measurement configured UEs.

#### - **RRC\_CONNECTED**:

- Transfer of unicast data to/from UE.
- At lower layers, the UE may be configured with a UE specific DRX.
- For UEs supporting CA, use of one or more SCells, aggregated with the PCell, for increased bandwidth;
- For UEs supporting DC, use of one SCG, aggregated with the MCG, for increased bandwidth;
- Network controlled mobility, i.e. handover and cell change order with optional network assistance (NACC) to GERAN;
- The UE:
	- Monitors a Paging channel and/ or System Information Block Type 1 contents to detect system information change, for ETWS capable UEs, ETWS notification, and for CMAS capable UEs, CMAS notification;
	- Monitors control channels associated with the shared data channel to determine if data is scheduled for it;
	- Provides channel quality and feedback information;
	- Performs neighbouring cell measurements and measurement reporting;

Acquires system information.

The following figure not only provides an overview of the RRC states in E-UTRA, but also illustrates the mobility support between E-UTRAN, UTRAN and GERAN.

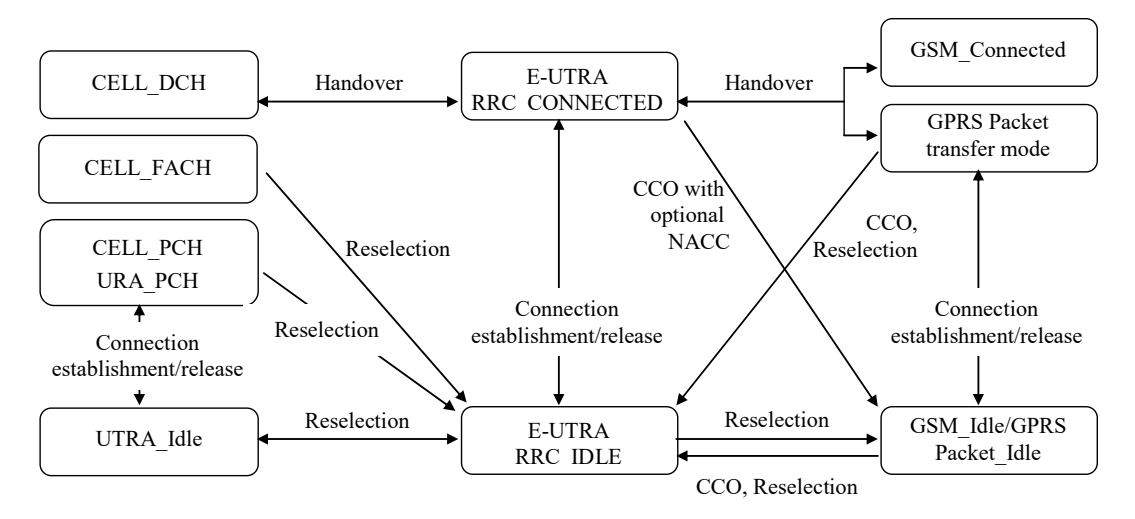

**Figure 4.2.1-1: E-UTRA states and inter RAT mobility procedures, 3GPP** 

The following figure illustrates the mobility support between E-UTRAN, CDMA2000 1xRTT and CDMA2000 HRPD. The details of the CDMA2000 state models are out of the scope of this specification.

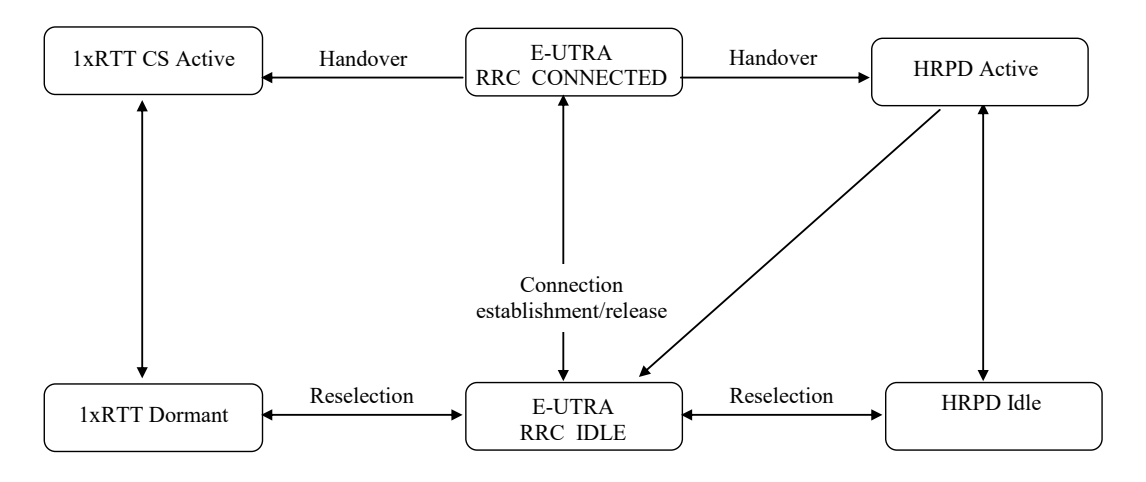

**Figure 4.2.1-2: Mobility procedures between E-UTRA and CDMA2000**

The inter-RAT handover procedure(s) supports the case of signalling, conversational services, non-conversational services and combinations of these.

In addition to the state transitions shown in Figure 4.2.1-1 and Figure 4.2.1-2, there is support for connection release with redirection information from E-UTRA RRC\_CONNECTED to GERAN, UTRAN and CDMA2000 (HRPD Idle/ 1xRTT Dormant mode).

## 4.2.2 Signalling radio bearers

"Signalling Radio Bearers" (SRBs) are defined as Radio Bearers (RB) that are used only for the transmission of RRC and NAS messages. More specifically, the following three SRBs are defined:

- SRB0 is for RRC messages using the CCCH logical channel;
- SRB1 is for RRC messages (which may include a piggybacked NAS message) as well as for NAS messages prior to the establishment of SRB2, all using DCCH logical channel;
- SRB2 is for RRC messages which include logged measurement information as well as for NAS messages, all using DCCH logical channel. SRB2 has a lower-priority than SRB1 and is always configured by E-UTRAN after security activation.

In downlink piggybacking of NAS messages is used only for one dependant (i.e. with joint success/ failure) procedure: bearer establishment/ modification/ release. In uplink NAS message piggybacking is used only for transferring the initial NAS message during connection setup.

NOTE: The NAS messages transferred via SRB2 are also contained in RRC messages, which however do not include any RRC protocol control information.

Once security is activated, all RRC messages on SRB1 and SRB2, including those containing NAS or non-3GPP messages, are integrity protected and ciphered by PDCP. NAS independently applies integrity protection and ciphering to the NAS messages.

For a UE configured with DC, all RRC messages, regardless of the SRB used and both in downlink and uplink, are transferred via the MCG.

## 4.3 Services

## 4.3.1 Services provided to upper layers

The RRC protocol offers the following services to upper layers:

- Broadcast of common control information;
- Notification of UEs in RRC\_IDLE, e.g. about a terminating call, for ETWS, for CMAS;
- Transfer of dedicated control information, i.e. information for one specific UE.

## 4.3.2 Services expected from lower layers

In brief, the following are the main services that RRC expects from lower layers:

- PDCP: integrity protection and ciphering;
- RLC: reliable and in-sequence transfer of information, without introducing duplicates and with support for segmentation and concatenation.

Further details about the services provided by Packet Data Convergence Protocol layer (e.g. integrity and ciphering) are provided in TS 36.323 [8]. The services provided by Radio Link Control layer (e.g. the RLC modes) are specified in TS 36.322 [7]. Further details about the services provided by Medium Access Control layer (e.g. the logical channels) are provided in TS 36.321 [6]. The services provided by physical layer (e.g. the transport channels) are specified in TS 36.302 [3].

## 4.4 Functions

The RRC protocol includes the following main functions:

- Broadcast of system information:
	- Including NAS common information;
	- Information applicable for UEs in RRC\_IDLE, e.g. cell (re-)selection parameters, neighbouring cell information and information (also) applicable for UEs in RRC\_CONNECTED, e.g. common channel configuration information.
- Including ETWS notification, CMAS notification;
- RRC connection control:
	- Paging;
	- Establishment/ modification/ release of RRC connection, including e.g. assignment/ modification of UE identity (C-RNTI), establishment/ modification/ release of SRB1 and SRB2, access class barring;
	- Initial security activation, i.e. initial configuration of AS integrity protection (SRBs) and AS ciphering (SRBs, DRBs);
	- For RNs, configuration of AS integrity protection for DRBs;
	- RRC connection mobility including e.g. intra-frequency and inter-frequency handover, associated security handling, i.e. key/ algorithm change, specification of RRC context information transferred between network nodes;
	- Establishment/ modification/ release of RBs carrying user data (DRBs);
	- Radio configuration control including e.g. assignment/ modification of ARQ configuration, HARQ configuration, DRX configuration;
	- For RNs, RN-specific radio configuration control for the radio interface between RN and E-UTRAN;
	- In case of CA, cell management including e.g. change of PCell, addition/ modification/ release of SCell(s) and addition/modification/release of STAG(s);
	- In case of DC, cell management including e.g. change of PSCell, addition/ modification/ release of SCG cell(s) and addition/modification/release of SCG TAG(s).
	- QoS control including assignment/ modification of semi-persistent scheduling (SPS) configuration information for DL and UL, assignment/ modification of parameters for UL rate control in the UE, i.e. allocation of a priority and a prioritised bit rate (PBR) for each RB;
	- Recovery from radio link failure;
- Inter-RAT mobility including e.g. security activation, transfer of RRC context information;
- Measurement configuration and reporting:
	- Establishment/ modification/ release of measurements (e.g. intra-frequency, inter-frequency and inter- RAT measurements);
	- Setup and release of measurement gaps;
	- Measurement reporting;
- Other functions including e.g. transfer of dedicated NAS information and non-3GPP dedicated information, transfer of UE radio access capability information, support for E-UTRAN sharing (multiple PLMN identities);
- Generic protocol error handling;
- Support of self-configuration and self-optimisation;
- Support of measurement logging and reporting for network performance optimisation [60];

NOTE: Random access is specified entirely in the MAC including initial transmission power estimation.

# 5 Procedures

## 5.1 General

#### 5.1.1 Introduction

The procedural requirements are structured according to the main functional areas: system information (5.2), connection control (5.3), inter-RAT mobility (5.4) and measurements (5.5). In addition sub-clause 5.6 covers other aspects e.g. NAS dedicated information transfer, UE capability transfer, sub-clause 5.7 specifies the generic error handling, subclause 5.8 covers MBMS, sub-clause 5.9 covers RN-specific procedures and sub-clause 5.10 covers sidelink.

## 5.1.2 General requirements

The UE shall:

- 1> process the received messages in order of reception by RRC, i.e. the processing of a message shall be completed before starting the processing of a subsequent message;
- NOTE 1: E-UTRAN may initiate a subsequent procedure prior to receiving the UE's response of a previously initiated procedure.
- 1> within a sub-clause execute the steps according to the order specified in the procedural description;
- 1> consider the term 'radio bearer' (RB) to cover SRBs and DRBs but not MRBs unless explicitly stated otherwise;
- 1> set the *rrc-TransactionIdentifier* in the response message, if included, to the same value as included in the message received from E-UTRAN that triggered the response message;
- 1> upon receiving a choice value set to *setup*:
	- 2> apply the corresponding received configuration and start using the associated resources, unless explicitly specified otherwise;
- 1> upon receiving a choice value set to *release*:
	- 2> clear the corresponding configuration and stop using the associated resources;
- 1> upon handover to E-UTRA; or
- 1> upon receiving an *RRCConnectionReconfiguration* message including the *fullConfig*:
	- 2> apply the Conditions in the ASN.1 for inclusion of the fields for the DRB/PDCP/RLC setup during the reconfiguration of the DRBs included in the *drb-ToAddModList*;
- NOTE 2: At each point in time, the UE keeps a single value for each field except for during handover when the UE temporarily stores the previous configuration so it can revert back upon handover failure. In other words: when the UE reconfigures a field, the existing value is released except for during handover.
- NOTE 3: Although not explicitly stated, the UE initially considers all functionality to be deactivated/ released until it is explicitly stated that the functionality is setup/ activated. Correspondingly, the UE initially considers lists to be empty e.g. the list of radio bearers, the list of measurements.
- 1> upon receiving an extension field comprising the entries in addition to the ones carried by the original field (regardless of whether E-UTRAN may signal more entries in total); apply the following generic behaviour if explicitly stated to be applicable:
	- 2> create a combined list by concatenating the additional entries included in the extension field to the original field while maintaining the order among both the original and the additional entries;
	- 2> for the combined list, created according to the previous, apply the same behaviour as defined for the original field;

NOTE 4: A field comprising a list of entries normally includes 'list' in the field name. The typical way to extend (the size of) such a list is to introduce a field comprising the additional entries, which should include 'listExt' in the name of the field/ IE. E.g. *field1List-RAT*, *field1ListExt-RAT*.

## 5.2 System information

## 5.2.1 Introduction

#### 5.2.1.1 General

System information is divided into the *MasterInformationBlock* (MIB) and a number of *SystemInformationBlocks* (SIBs). The MIB includes a limited number of most essential and most frequently transmitted parameters that are needed to acquire other information from the cell, and is transmitted on BCH. SIBs other than *SystemInformationBlockType1* are carried in *SystemInformation* (SI) messages and mapping of SIBs to SI messages is flexibly configurable by *schedulingInfoList* included in *SystemInformationBlockType1*, with restrictions that: each SIB is contained only in a single SI message, and at most once in that message; only SIBs having the same scheduling requirement (periodicity) can be mapped to the same SI message; *SystemInformationBlockType2* is always mapped to the SI message that corresponds to the first entry in the list of SI messages in *schedulingInfoList*. There may be multiple SI messages transmitted with the same periodicity. *SystemInformationBlockType1* and all SI messages are transmitted on DL-SCH.

NOTE 1: The physical layer imposes a limit to the maximum size a SIB can take. When DCI format 1C is used the maximum allowed by the physical layer is 1736 bits (217 bytes) while for format 1A the limit is 2216 bits (277 bytes), see TS 36.212 [22] and TS 36.213 [23].

In addition to broadcasting, E-UTRAN may provide *SystemInformationBlockType1*, including the same parameter values, via dedicated signalling i.e., within an *RRCConnectionReconfiguration* message.

The UE applies the system information acquisition and change monitoring procedures for the PCell. For an SCell, E-UTRAN provides, via dedicated signalling, all system information relevant for operation in RRC\_CONNECTED when adding the SCell. However, a UE that is configured with DC shall aquire the *MasterInformationBlock* of the PSCell but use it only to determine the SFN timing of the SCG, which may be different from the MCG. Upon change of the relevant system information of a configured SCell, E-UTRAN releases and subsequently adds the concerned SCell, which may be done with a single *RRCConnectionReconfiguration* message. If the UE is receiving or interested to receive an MBMS service in a cell, the UE shall apply the system information acquisition and change monitoring procedure to acquire parameters relevant for MBMS operation and apply the parameters acquired from system information only for MBMS operation for this cell.

NOTE 2: E-UTRAN may configure via dedicated signalling different parameter values than the ones broadcast in the concerned SCell.

An RN configured with an RN subframe configuration does not need to apply the system information acquisition and change monitoring procedures. Upon change of any system information relevant to an RN, E-UTRAN provides the system information blocks containing the relevant system information to an RN configured with an RN subframe configuration via dedicated signalling using the *RNReconfiguration* message. For RNs configured with an RN subframe configuration, the system information contained in this dedicated signalling replaces any corresponding stored system information and takes precedence over any corresponding system information acquired through the system information acquisition procedure. The dedicated system information remains valid until overridden.

NOTE 3: E-UTRAN may configure an RN, via dedicated signalling, with different parameter values than the ones broadcast in the concerned cell.

#### 5.2.1.2 Scheduling

The MIB uses a fixed schedule with a periodicity of 40 ms and repetitions made within 40 ms. The first transmission of the MIB is scheduled in subframe #0 of radio frames for which the SFN mod  $4 = 0$ , and repetitions are scheduled in subframe #0 of all other radio frames.

The *SystemInformationBlockType1* uses a fixed schedule with a periodicity of 80 ms and repetitions made within 80 ms. The first transmission of *SystemInformationBlockType1* is scheduled in subframe #5 of radio frames for which the SFN mod  $8 = 0$ , and repetitions are scheduled in subframe #5 of all other radio frames for which SFN mod  $2 = 0$ .

The SI messages are transmitted within periodically occurring time domain windows (referred to as SI-windows) using dynamic scheduling. Each SI message is associated with a SI-window and the SI-windows of different SI messages do not overlap. That is, within one SI-window only the corresponding SI is transmitted. The length of the SI-window is common for all SI messages, and is configurable. Within the SI-window, the corresponding SI message can be transmitted a number of times in any subframe other than MBSFN subframes, uplink subframes in TDD, and subframe #5 of radio frames for which SFN mod  $2 = 0$ . The UE acquires the detailed time-domain scheduling (and other information, e.g. frequency-domain scheduling, used transport format) from decoding SI-RNTI on PDCCH (see TS 36.321 [6]).

A single SI-RNTI is used to address *SystemInformationBlockType1* as well as all SI messages.

*SystemInformationBlockType1* configures the SI-window length and the transmission periodicity for the SI messages.

#### 5.2.1.3 System information validity and notification of changes

Change of system information (other than for ETWS, CMAS and EAB parameters) only occurs at specific radio frames, i.e. the concept of a modification period is used. System information may be transmitted a number of times with the same content within a modification period, as defined by its scheduling. The modification period boundaries are defined by SFN values for which SFN mod *m*= 0, where *m* is the number of radio frames comprising the modification period. The modification period is configured by system information.

When the network changes (some of the) system information, it first notifies the UEs about this change, i.e. this may be done throughout a modification period. In the next modification period, the network transmits the updated system information. These general principles are illustrated in figure 5.2.1.3-1, in which different colours indicate different system information. Upon receiving a change notification, the UE acquires the new system information immediately from the start of the next modification period. The UE applies the previously acquired system information until the UE acquires the new system information.

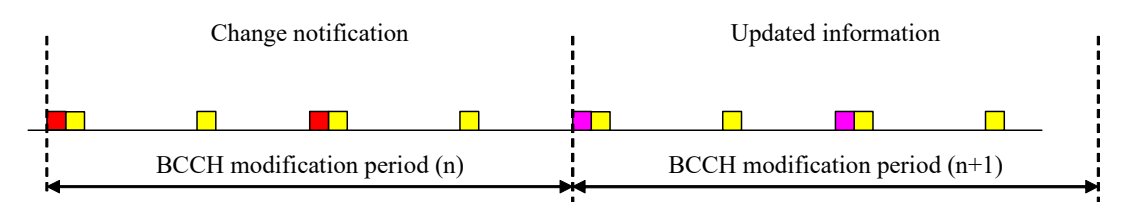

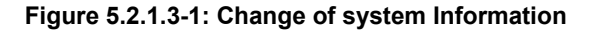

The *Paging* message is used to inform UEs in RRC\_IDLE and UEs in RRC\_CONNECTED about a system information change. If the UE receives a *Paging* message including the *systemInfoModification*, it knows that the system information will change at the next modification period boundary. Although the UE may be informed about changes in system information, no further details are provided e.g. regarding which system information will change.

*SystemInformationBlockType1* includes a value tag, *systemInfoValueTag*, that indicates if a change has occurred in the SI messages. UEs may use *systemInfoValueTag*, e.g. upon return from out of coverage, to verify if the previously stored SI messages are still valid. Additionally, the UE considers stored system information to be invalid after 3 hours from the moment it was successfully confirmed as valid, unless specified otherwise.

E-UTRAN may not update *systemInfoValueTag* upon change of some system information e.g. ETWS information, CMAS information, regularly changing parameters like time information (*SystemInformationBlockType8*, *SystemInformationBlockType16*), EAB parameters. Similarly, E-UTRAN may not include the *systemInfoModification* within the *Paging* message upon change of some system information.

The UE verifies that stored system information remains valid by either checking *systemInfoValueTag* in *SystemInformationBlockType1* after the modification period boundary, or attempting to find the *systemInfoModification*  indication at least *modificationPeriodCoeff* times during the modification period in case no paging is received, in every modification period*.* If no paging message is received by the UE during a modification period, the UE may assume that no change of system information will occur at the next modification period boundary. If UE in RRC\_CONNECTED, during a modification period, receives one paging message, it may deduce from the presence/ absence of *systemInfoModification* whether a change of system information other than ETWS information, CMAS information and EAB parameters will occur in the next modification period or not.

ETWS and/or CMAS capable UEs in RRC\_CONNECTED shall attempt to read paging at least once every *defaultPagingCycle* to check whether ETWS and/or CMAS notification is present or not.

#### 5.2.1.4 Indication of ETWS notification

ETWS primary notification and/ or ETWS secondary notification can occur at any point in time. The *Paging* message is used to inform ETWS capable UEs in RRC\_IDLE and UEs in RRC\_CONNECTED about presence of an ETWS primary notification and/ or ETWS secondary notification. If the UE receives a *Paging* message including the *etws-Indication*, it shall start receiving the ETWS primary notification and/ or ETWS secondary notification according to *schedulingInfoList* contained in *SystemInformationBlockType1*. If the UE receives *Paging* message including the *etws-Indication* while it is acquiring ETWS notification(s), the UE shall continue acquiring ETWS notification(s) based on the previously acquired *schedulingInfoList* until it re-acquires *schedulingInfoList* in *SystemInformationBlockType1*.

NOTE: The UE is not required to periodically check *schedulingInfoList* contained in *SystemInformationBlockType1*, but *Paging* message including the *etws-Indication* triggers the UE to reacquire *schedulingInfoList* contained in *SystemInformationBlockType1* for scheduling changes for *SystemInformationBlockType10* and *SystemInformationBlockType11*. The UE may or may not receive a *Paging* message including the *etws-Indication* and/or *systemInfoModification* when ETWS is no longer scheduled.

ETWS primary notification is contained in *SystemInformationBlockType10* and ETWS secondary notification is contained in *SystemInformationBlockType11*. Segmentation can be applied for the delivery of a secondary notification. The segmentation is fixed for transmission of a given secondary notification within a cell (i.e. the same segment size for a given segment with the same *messageIdentifier*, *serialNumber* and *warningMessageSegmentNumber*). An ETWS secondary notification corresponds to a single *CB data* IE as defined according to TS 23.041 [37].

#### 5.2.1.5 Indication of CMAS notification

CMAS notification can occur at any point in time. The *Paging* message is used to inform CMAS capable UEs in RRC\_IDLE and UEs in RRC\_CONNECTED about presence of one or more CMAS notifications. If the UE receives a *Paging* message including the *cmas-Indication*, it shall start receiving the CMAS notifications according to *schedulingInfoList* contained in *SystemInformationBlockType1*. If the UE receives *Paging* message including the *cmas-Indication* while it is acquiring CMAS notification(s), the UE shall continue acquiring CMAS notification(s) based on the previously acquired *schedulingInfoList* until it re-acquires *schedulingInfoList* in *SystemInformationBlockType1*.

NOTE: The UE is not required to periodically check *schedulingInfoList* contained in *SystemInformationBlockType1*, but *Paging* message including the *cmas-Indication* triggers the UE to reacquire *schedulingInfoList* contained in *SystemInformationBlockType1* for scheduling changes for *SystemInformationBlockType12*. The UE may or may not receive a *Paging* message including the *cmas-Indication* and/or *systemInfoModification* when *SystemInformationBlockType12* is no longer scheduled.

CMAS notification is contained in *SystemInformationBlockType12*. Segmentation can be applied for the delivery of a CMAS notification. The segmentation is fixed for transmission of a given CMAS notification within a cell (i.e. the same segment size for a given segment with the same *messageIdentifier*, *serialNumber* and *warningMessageSegmentNumber*). E-UTRAN does not interleave transmissions of CMAS notifications, i.e. all segments of a given CMAS notification transmission are transmitted prior to those of another CMAS notification. A CMAS notification corresponds to a single *CB data* IE as defined according to TS 23.041 [37].

### 5.2.1.6 Notification of EAB parameters change

Change of EAB parameters can occur at any point in time. The EAB parameters are contained in *SystemInformationBlockType14*. The *Paging* message is used to inform EAB capable UEs in RRC\_IDLE about a change of EAB parameters or that *SystemInformationBlockType14* is no longer scheduled. If the UE receives a *Paging* message including the *eab-ParamModification*, it shall acquire *SystemInformationBlockType14* according to *schedulingInfoList* contained in *SystemInformationBlockType1*. If the UE receives a *Paging* message including the *eab-ParamModification* while it is acquiring *SystemInformationBlockType14*, the UE shall continue acquiring *SystemInformationBlockType14* based on the previously acquired *schedulingInfoList* until it re-acquires *schedulingInfoList* in *SystemInformationBlockType1*.

NOTE: The EAB capable UE is not expected to periodically check *schedulingInfoList* contained in *SystemInformationBlockType1*.

#### 5.2.2 System information acquisition

#### 5.2.2.1 General

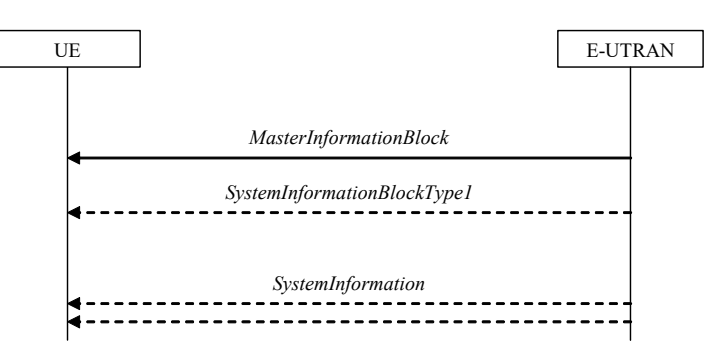

**Figure 5.2.2.1-1: System information acquisition, normal** 

The UE applies the system information acquisition procedure to acquire the AS- and NAS- system information that is broadcasted by the E-UTRAN. The procedure applies to UEs in RRC\_IDLE and UEs in RRC\_CONNECTED.

#### 5.2.2.2 Initiation

The UE shall apply the system information acquisition procedure upon selecting (e.g. upon power on) and upon reselecting a cell, after handover completion, after entering E-UTRA from another RAT, upon return from out of coverage, upon receiving a notification that the system information has changed, upon receiving an indication about the presence of an ETWS notification, upon receiving an indication about the presence of a CMAS notification, upon receiving a notification that the EAB parameters have changed, upon receiving a request from CDMA2000 upper layers and upon exceeding the maximum validity duration. Unless explicitly stated otherwise in the procedural specification, the system information acquisition procedure overwrites any stored system information, i.e. delta configuration is not applicable for system information and the UE discontinues using a field if it is absent in system information unless explicitly specified otherwise.

#### 5.2.2.3 System information required by the UE

#### The UE shall:

- 1> ensure having a valid version, as defined below, of (at least) the following system information, also referred to as the 'required' system information:
	- 2> if in RRC\_IDLE:
		- 3> the *MasterInformationBlock* and *SystemInformationBlockType1* as well as *SystemInformationBlockType2* through *SystemInformationBlockType8* (depending on support of the concerned RATs), *SystemInformationBlockType17* (depending on support of RAN-assisted WLAN interworking);
	- 2> if in RRC\_CONNECTED:
		- 3> the *MasterInformationBlock*, *SystemInformationBlockType1* and *SystemInformationBlockType2* as well as *SystemInformationBlockType8* (depending on support of CDMA2000), *SystemInformationBlockType17*  (depending on support of RAN-assisted WLAN interworking);
- 1> delete any stored system information after 3 hours from the moment it was confirmed to be valid as defined in 5.2.1.3, unless specified otherwise;
- 1> consider any stored system information except *SystemInformationBlockType10, SystemInformationBlockType11, systemInformationBlockType12* and *systemInformationBlockType14* to be invalid if *systemInfoValueTag* included in the *SystemInformationBlockType1* is different from the one of the stored system information;

#### 5.2.2.4 System information acquisition by the UE

The UE shall:

- 1> apply the specified BCCH configuration defined in 9.1.1.1;
- 1> if the procedure is triggered by a system information change notification:
	- 2> start acquiring the required system information, as defined in 5.2.2.3, from the beginning of the modification period following the one in which the change notification was received;
- NOTE 1: The UE continues using the previously received system information until the new system information has been acquired.
- 1> if the UE is in RRC\_IDLE and enters a cell for which the UE does not have stored a valid version of the system information required in RRC\_IDLE, as defined in 5.2.2.3:
	- 2> acquire, using the system information acquisition procedure as defined in 5.2.3, the system information required in RRC\_IDLE, as defined in 5.2.2.3;
- 1> following successful handover completion to a PCell for which the UE does not have stored a valid version of the system information required in RRC\_CONNECTED, as defined in 5.2.2.3:
	- 2> acquire, using the system information acquisition procedure as defined in 5.2.3, the system information required in RRC\_CONNECTED, as defined in 5.2.2.3;
	- 2> upon acquiring the concerned system information:
		- 3> discard the corresponding radio resource configuration information included in the *radioResourceConfigCommon* previously received in a dedicated message, if any;
- 1> following a request from CDMA2000 upper layers:
	- 2> acquire *SystemInformationBlockType8*, as defined in 5.2.3;
- 1> neither initiate the RRC connection establishment procedure nor initiate transmission of the *RRCConnectionReestablishmentRequest* message until the UE has a valid version of the *MasterInformationBlock* and *SystemInformationBlockType1* messages as well as *SystemInformationBlockType2* ;
- 1> not initiate the RRC connection establishment subject to EAB until the UE has a valid version of *SystemInformationBlockType14*, if broadcast;
- 1> if the UE is ETWS capable:
	- 2> upon entering a cell during RRC\_IDLE, following successful handover or upon connection re-establishment:
		- 3> discard any previously buffered *warningMessageSegment*;
		- 3> clear, if any, the current values of *messageIdentifier* and *serialNumber* for *SystemInformationBlockType11*;
	- 2> when the UE acquires *SystemInformationBlockType1* following ETWS indication, upon entering a cell during RRC\_IDLE, following successful handover or upon connection re-establishment:
		- 3> if *schedulingInfoList* indicates that *SystemInformationBlockType10* is present:
			- 4> start acquiring *SystemInformationBlockType10* immediately;
		- 3> if *schedulingInfoList* indicates that *SystemInformationBlockType11* is present:

4> start acquiring *SystemInformationBlockType11* immediately;

- NOTE 2: UEs shall start acquiring *SystemInformationBlockType10* and *SystemInformationBlockType11* as described above even when *systemInfoValueTag* in *SystemInformationBlockType1* has not changed.
- 1> if the UE is CMAS capable:
	- 2> upon entering a cell during RRC\_IDLE, following successful handover or upon connection re-establishment:
- 3> discard any previously buffered *warningMessageSegment*;
- 3> clear, if any, stored values of *messageIdentifier* and *serialNumber* for *SystemInformationBlockType12* associated with the discarded *warningMessageSegment*;
- 2> when the UE acquires *SystemInformationBlockType1* following CMAS indication, upon entering a cell during RRC\_IDLE, following successful handover and upon connection re-establishment:
	- 3> if *schedulingInfoList* indicates that *SystemInformationBlockType12* is present:

4> acquire *SystemInformationBlockType12*;

- NOTE 3: UEs shall start acquiring *SystemInformationBlockType12* as described above even when *systemInfoValueTag* in *SystemInformationBlockType1* has not changed.
- 1> if the UE is interested to receive MBMS services:
	- 2> if *schedulingInfoList* indicates that *SystemInformationBlockType13* is present and the UE does not have stored a valid version of this system information block:

3> acquire *SystemInformationBlockType13*;

- 2> if the UE is capable of MBMS Service Continuity:
	- 3> if *schedulingInfoList* indicates that *SystemInformationBlockType15* is present and the UE does not have stored a valid version of this system information block:

4> acquire SystemInformationBlockType15;

- 1> if the UE is EAB capable:
	- 2> when the UE does not have stored a valid version of *SystemInformationBlockType14* upon entering RRC\_IDLE, or when the UE acquires *SystemInformationBlockType1* following EAB parameters change notification or upon entering a cell during RRC\_IDLE:
		- 3> if *schedulingInfoList* indicates that *SystemInformationBlockType14* is present:

4> start acquiring *SystemInformationBlockType14* immediately;

3> else:

- 4> discard *SystemInformationBlockType14*, if previously received;
- NOTE 4: EAB capable UEs start acquiring *SystemInformationBlockType14* as described above even when *systemInfoValueTag* in *SystemInformationBlockType1* has not changed.
- NOTE 5: EAB capable UEs maintain an up to date *SystemInformationBlockType14* in RRC\_IDLE.
- 1> if the UE is capable of sidelink communication and is configured by upper layers to receive or transmit sidelink communication:
	- 2> if the cell used for sidelink communication meets the S-criteria as defined in TS 36.304 [4]; and
	- 2> if *schedulingInfoList* indicates that *SystemInformationBlockType18* is present and the UE does not have stored a valid version of this system information block:
		- 3> acquire *SystemInformationBlockType18*;
- 1> if the UE is capable of sidelink discovery and is configured by upper layers to receive or transmit sidelink discovery announcements on the primary frequency:
	- 2> if *schedulingInfoList* indicates that *SystemInformationBlockType19* is present and the UE does not have stored a valid version of this system information block:

3> acquire *SystemInformationBlockType19*;

- 2> for each of the one or more frequencies included in *discInterFreqList*, if included in *SystemInformationBlockType19* and for which the UE is configured by upper layers to receive sidelink discovery announcements on:
	- 3> if *schedulingInfoList* indicates that *SystemInformationBlockType19* is present and the UE does not have stored a valid version of this system information block:
		- 4> acquire *SystemInformationBlockType19*;

The UE may apply the received SIBs immediately, i.e. the UE does not need to delay using a SIB until all SI messages have been received. The UE may delay applying the received SIBs until completing lower layer procedures associated with a received or a UE originated RRC message, e.g. an ongoing random access procedure.

NOTE 6: While attempting to acquire a particular SIB, if the UE detects from *schedulingInfoList* that it is no longer present, the UE should stop trying to acquire the particular SIB.

#### 5.2.2.5 Essential system information missing

The UE shall:

- 1> if in RRC\_IDLE or in RRC\_CONNECTED while T311 is running:
	- 2> if the UE is unable to acquire the *MasterInformationBlock* or the *SystemInformationBlockType1*:
		- 3> consider the cell as barred in accordance with TS 36.304 [4]; and
		- 3> perform barring as if *intraFreqReselection* is set to *allowed*, and as if the *csg-Indication* is set to *FALSE*;
	- 2> else if the UE is unable to acquire the *SystemInformationBlockType2*:
		- 3> treat the cell as barred in accordance with TS 36.304 [4];

#### 5.2.2.6 Actions upon reception of the *MasterInformationBlock* message

Upon receiving the *MasterInformationBlock* message the UE shall:

- 1> apply the radio resource configuration included in the *phich-Config*;
- 1> if the UE is in RRC\_IDLE or if the UE is in RRC\_CONNECTED while T311 is running:
	- 2> if the UE has no valid system information stored according to 5.2.2.3 for the concerned cell:
		- 3> apply the received value of *dl-Bandwidth* to the *ul-Bandwidth* until *SystemInformationBlockType2* is received;

#### 5.2.2.7 Actions upon reception of the *SystemInformationBlockType1* message

Upon receiving the *SystemInformationBlockType1* either via broadcast or via dedicated signalling, the UE shall:

- 1> if in RRC\_IDLE or in RRC\_CONNECTED while T311 is running; and
- 1> if the UE is a category 0 UE according to TS 36.306 [5]; and
- 1> if *category0Allowed* is not included in *SystemInformationBlockType1*:
	- 2> consider the cell as barred in accordance with TS 36.304 [4];
- 1> if in RRC\_CONNECTED while T311 is not running, and the UE supports multi-band cells as defined by bit 31 in *featureGroupIndicators*:
	- 2> disregard the *freqBandIndicator* and *multiBandInfoList*, if received, while in RRC\_CONNECTED;
	- 2> forward the *cellIdentity* to upper layers;
	- 2> forward the *trackingAreaCode* to upper layers;

1> else:

- 2> if the frequency band indicated in the *freqBandIndicator* is part of the frequency bands supported by the UE and it is not a downlink only band; or
- 2> if the UE supports *multiBandInfoList,* and if one or more of the frequency bands indicated in the *multiBandInfoList* are part of the frequency bands supported by the UE and they are not downlink only bands:
	- 3> forward the *cellIdentity* to upper layers;
	- 3> forward the *trackingAreaCode* to upper layers;
	- 3> if, for the frequency band selected by the UE (from *freqBandIndicator* or *multiBandInfoList*), the *freqBandInfo* or the *multiBandInfoList-v10j0* is present and the UE capable of *multiNS-Pmax* supports at least one *additionalSpectrumEmission* in the *NS-PmaxList* within the *freqBandInfo* or *multiBandInfoListv10j0*:
		- 4> apply the first listed *additionalSpectrumEmission* which it supports among the values included in *NS-PmaxList* within *freqBandInfo* or *multiBandInfolist-v10j0*;
		- 4> if the *additionalPmax* is present in the same entry of the selected *additionalSpectrumEmission* within *NS-PmaxList*:

5> apply the *additionalPmax*;

4> else:

5> apply the *p-Max*;

3> else:

4> apply the *additionalSpectrumEmission* in *SystemInformationBlockType2* and the *p-Max*;

2> else:

- 3> consider the cell as barred in accordance with TS 36.304 [4]; and
- 3> perform barring as if *intraFreqReselection* is set to *notAllowed*, and as if the *csg-Indication* is set to *FALSE*;

#### 5.2.2.8 Actions upon reception of *SystemInformation* messages

No UE requirements related to the contents of the *SystemInformation* messages apply other than those specified elsewhere e.g. within procedures using the concerned system information, and/ or within the corresponding field descriptions.

#### 5.2.2.9 Actions upon reception of *SystemInformationBlockType2*

Upon receiving *SystemInformationBlockType2*, the UE shall:

- 1> apply the configuration included in the *radioResourceConfigCommon*;
- 1> if upper layers indicate that a (UE specific) paging cycle is configured:
	- 2> apply the shortest of the (UE specific) paging cycle and the *defaultPagingCycle* included in the *radioResourceConfigCommon*;
- 1> if the *mbsfn-SubframeConfigList* is included:
	- 2> consider that DL assignments may occur in the MBSFN subframes indicated in the *mbsfn-SubframeConfigList* under the conditions specified in [23, 7.1];
- 1> apply the specified PCCH configuration defined in 9.1.1.3;
- 1> not apply the *timeAlignmentTimerCommon*;
- 1> if in RRC\_CONNECTED and UE is configured with RLF timers and constants values received within *rlf-TimersAndConstants*:
	- 2> not update its values of the timers and constants in *ue-TimersAndConstants* except for the value of timer T300;
- 1> if in RRC\_CONNECTED while T311 is not running; and the UE supports multi-band cells as defined by bit 31 in *featureGroupIndicators* or *multipleNS-Pmax*:

2> disregard the *additionalSpectrumEmission* and *ul-CarrierFreq*, if received, while in RRC\_CONNECTED;

#### 5.2.2.10 Actions upon reception of *SystemInformationBlockType3*

No UE requirements related to the contents of this *SystemInformationBlock* apply other than those specified elsewhere e.g. within procedures using the concerned system information, and/ or within the corresponding field descriptions.

#### 5.2.2.11 Actions upon reception of *SystemInformationBlockType4*

No UE requirements related to the contents of this *SystemInformationBlock* apply other than those specified elsewhere e.g. within procedures using the concerned system information, and/ or within the corresponding field descriptions.

#### 5.2.2.12 Actions upon reception of *SystemInformationBlockType5*

No UE requirements related to the contents of this *SystemInformationBlock* apply other than those specified elsewhere e.g. within procedures using the concerned system information, and/ or within the corresponding field descriptions.

#### 5.2.2.13 Actions upon reception of *SystemInformationBlockType6*

No UE requirements related to the contents of this *SystemInformationBlock* apply other than those specified elsewhere e.g. within procedures using the concerned system information, and/ or within the corresponding field descriptions.

#### 5.2.2.14 Actions upon reception of *SystemInformationBlockType7*

No UE requirements related to the contents of this *SystemInformationBlock* apply other than those specified elsewhere e.g. within procedures using the concerned system information, and/ or within the corresponding field descriptions.

#### 5.2.2.15 Actions upon reception of *SystemInformationBlockType8*

Upon receiving *SystemInformationBlockType8*, the UE shall:

1> if *sib8-PerPLMN-List* is included and the UE is capable of network sharing for CDMA2000:

2> apply the CDMA2000 parameters below corresponding to the RPLMN;

- 1> if the *systemTimeInfo* is included:
	- 2> forward the *systemTimeInfo* to CDMA2000 upper layers;
- 1> if the UE is in RRC\_IDLE and if *searchWindowSize* is included:
	- 2> forward the *searchWindowSize* to CDMA2000 upper layers;
- 1> if *parametersHRPD* is included:
	- 2> forward the *preRegistrationInfoHRPD* to CDMA2000 upper layers only if the UE has not received the *preRegistrationInfoHRPD* within an *RRCConnectionReconfiguration* message after entering this cell;
	- 2> if the *cellReselectionParametersHRPD* is included:
		- 3> forward the *neighCellList* to the CDMA2000 upper layers;
- 1> if the *parameters1XRTT* is included:
- 2> if the *csfb-RegistrationParam1XRTT* is included:
	- 3> forward the *csfb-RegistrationParam1XRTT* to the CDMA2000 upper layers which will use this information to determine if a CS registration/re-registration towards CDMA2000 1xRTT in the EUTRA cell is required;
- 2> else:

3> indicate to CDMA2000 upper layers that CSFB Registration to CDMA2000 1xRTT is not allowed;

- 2> if the *longCodeState1XRTT* is included:
	- 3> forward the *longCodeState1XRTT* to CDMA2000 upper layers;
- 2> if the *cellReselectionParameters1XRTT* is included:
	- 3> forward the *neighCellList* to the CDMA2000 upper layers;
- 2> if the *csfb-SupportForDualRxUEs* is included:
	- 3> forward *csfb-SupportForDualRxUEs* to the CDMA2000 upper layers;
- 2> else:

3> forward *csfb-SupportForDualRxUEs*, with its value set to *FALSE*, to the CDMA2000 upper layers;

- 2> if *ac-BarringConfig1XRTT* is included:
	- 3> forward *ac-BarringConfig1XRTT* to the CDMA2000 upper layers;
- 2> if the *csfb-DualRxTxSupport* is included:
	- 3> forward *csfb-DualRxTxSupport* to the CDMA2000 upper layers;
- 2> else:

3> forward *csfb-DualRxTxSupport*, with its value set to *FALSE*, to the CDMA2000 upper layers;

# 5.2.2.16 Actions upon reception of *SystemInformationBlockType9*

Upon receiving *SystemInformationBlockType9*, the UE shall:

1> if *hnb-Name* is included, forward the *hnb-Name* to upper layers;

# 5.2.2.17 Actions upon reception of *SystemInformationBlockType10*

Upon receiving *SystemInformationBlockType10*, the UE shall:

1> forward the received *warningType*, *messageIdentifier* and *serialNumber* to upper layers;

# 5.2.2.18 Actions upon reception of *SystemInformationBlockType11*

Upon receiving *SystemInformationBlockType11*, the UE shall:

1> if there is no current value for *messageIdentifier* and *serialNumber* for *SystemInformationBlockType11*; or

- 1> if either the received value of *messageIdentifier* or of s*erialNumber* or of both are different from the current values of *messageIdentifier* and *serialNumber* for *SystemInformationBlockType11*:
	- 2> use the received values of *messageIdentifier* and *serialNumber* for *SystemInformationBlockType11* as the current values of *messageIdentifier* and *serialNumber* for *SystemInformationBlockType11*;
	- 2> discard any previously buffered *warningMessageSegment*;
	- 2> if all segments of a warning message have been received:
		- 3> assemble the warning message from the received *warningMessageSegment*;
- 3> forward the received warning message, *messageIdentifier*, *serialNumber* and *dataCodingScheme* to upper layers;
- 3> stop reception of *SystemInformationBlockType11*;
- 3> discard the current values of *messageIdentifier* and *serialNumber* for *SystemInformationBlockType11*;
- 2> else:
	- 3> store the received *warningMessageSegment*;
	- 3> continue reception of *SystemInformationBlockType11*;
- 1> else if all segments of a warning message have been received:
	- 2> assemble the warning message from the received *warningMessageSegment*;
	- 2> forward the received complete warning message, *messageIdentifier*, *serialNumber* and *dataCodingScheme* to upper layers;
	- 2> stop reception of *SystemInformationBlockType11*;
	- 2> discard the current values of *messageIdentifier* and *serialNumber* for *SystemInformationBlockType11*;

1> else:

- 2> store the received *warningMessageSegment*;
- 2> continue reception of *SystemInformationBlockType11*;

The UE should discard any stored *warningMessageSegment* and the current value of *messageIdentifier* and *serialNumber* for *SystemInformationBlockType11* if the complete warning message has not been assembled within a period of 3 hours.

### 5.2.2.19 Actions upon reception of *SystemInformationBlockType12*

Upon receiving *SystemInformationBlockType12*, the UE shall:

- 1> if the *SystemInformationBlockType12* contains a complete warning message:
	- 2> forward the received warning message, *messageIdentifier*, *serialNumber* and *dataCodingScheme* to upper layers;
	- 2> continue reception of *SystemInformationBlockType12*;

1> else:

- 2> if the received values of *messageIdentifier* and *serialNumber* are the same (each value is the same) as a pair for which a warning message is currently being assembled:
	- 3> store the received *warningMessageSegment*;
	- 3> if all segments of a warning message have been received:
		- 4> assemble the warning message from the received *warningMessageSegment*;
		- 4> forward the received warning message, *messageIdentifier*, *serialNumber* and *dataCodingScheme* to upper layers;
		- 4> stop assembling a warning message for this *messageIdentifier* and *serialNumber* and delete all stored information held for it;
	- 3> continue reception of *SystemInformationBlockType12*;
- 2> else if the received values of *messageIdentifier* and/or *serialNumber* are not the same as any of the pairs for which a warning message is currently being assembled:
- 3> start assembling a warning message for this *messageIdentifier* and *serialNumber* pair;
- 3> store the received *warningMessageSegment*;
- 3> continue reception of *SystemInformationBlockType12*;

The UE should discard *warningMessageSegment* and the associated values of *messageIdentifier* and *serialNumber* for *SystemInformationBlockType12* if the complete warning message has not been assembled within a period of 3 hours.

NOTE: The number of warning messages that a UE can re-assemble simultaneously is a function of UE implementation.

# 5.2.2.20 Actions upon reception of *SystemInformationBlockType13*

No UE requirements related to the contents of this *SystemInformationBlock* apply other than those specified elsewhere e.g. within procedures using the concerned system information, and/ or within the corresponding field descriptions.

# 5.2.2.21 Actions upon reception of *SystemInformationBlockType14*

No UE requirements related to the contents of this *SystemInformationBlock* apply other than those specified elsewhere e.g. within procedures using the concerned system information, and/ or within the corresponding field descriptions.

# 5.2.2.22 Actions upon reception of *SystemInformationBlockType15*

No UE requirements related to the contents of this *SystemInformationBlock* apply other than those specified elsewhere e.g. within procedures using the concerned system information, and/ or within the corresponding field descriptions.

# 5.2.2.23 Actions upon reception of *SystemInformationBlockType16*

No UE requirements related to the contents of this *SystemInformationBlock* apply other than those specified elsewhere e.g. within procedures using the concerned system information, and/ or within the corresponding field descriptions.

# 5.2.2.24 Actions upon reception of *SystemInformationBlockType17*

Upon receiving *SystemInformationBlockType17*, the UE shall:

- 1> if *wlan-OffloadConfigCommon* corresponding to the RPLMN is included:
	- 2> apply the *wlan-Id-List* corresponding to the RPLMN;
	- 2> if not configured with the *wlan-OffloadConfigDedicated*;
		- 3> apply the *wlan-OffloadConfigCommon* corresponding to the RPLMN;

# 5.2.2.25 Actions upon reception of *SystemInformationBlockType18*

Upon receiving *SystemInformationBlockType18*, the UE shall:

- 1> if *SystemInformationBlockType18* message includes the *commConfig*:
	- 2> if configured to receive sidelink communication:
		- 3> from the next SC period, as defined by *sc-Period*, use the resource pool indicated by *commRxPool* for sidelink communication monitoring, as specified in 5.10.3;
	- 2> if configured to transmit sidelink communication:
		- 3> from the next SC period, as defined by *sc-Period*, use the resource pool indicated by *commTxPoolNormalCommon* or by *commTxPoolExceptional* for sidelink communication transmission, as specified in 5.10.4;

### 5.2.2.26 Actions upon reception of *SystemInformationBlockType19*

Upon receiving *SystemInformationBlockType19*, the UE shall:

- 1> if *SystemInformationBlockType19* message includes the *discConfig*:
	- 2> from the next discovery period, as defined by *discPeriod*, use the resources indicated by *discRxPool* for sidelink discovery monitoring, as specified in 5.10.5;
	- 2> if *SystemInformationBlockType19* message includes the *discTxPoolCommon*; and the UE is in RRC\_IDLE:
		- 3> from the next discovery period, as defined by *discPeriod*, use the resources indicated by *discTxPoolCommon* for sidelink discovery announcement, as specified in 5.10.6;
	- 2> if the *SystemInformationBlockType19* message includes the *discTxPowerInfo*:
		- 3> use the power information included in *discTxPowerInfo* for sidelink discovery transmission, as specified in TS 36.213 [23];

# 5.2.3 Acquisition of an SI message

When acquiring an SI message, the UE shall:

1> determine the start of the SI-window for the concerned SI message as follows:

- 2> for the concerned SI message, determine the number *n* which corresponds to the order of entry in the list of SI messages configured by *schedulingInfoList* in *SystemInformationBlockType1*;
- 2> determine the integer value  $x = (n-1) * w$ , where *w* is the *si-WindowLength*;
- 2> the SI-window starts at the subframe #*a*, where  $a = x \mod 10$ , in the radio frame for which SFN mod  $T =$ FLOOR(*x*/10), where *T* is the *si-Periodicity* of the concerned SI message;
- NOTE: E-UTRAN should configure an SI-window of 1 ms only if all SIs are scheduled before subframe #5 in radio frames for which SFN mod  $2 = 0$ .
- 1> receive DL-SCH using the SI-RNTI from the start of the SI-window and continue until the end of the SI-window whose absolute length in time is given by *si-WindowLength*, or until the SI message was received, excluding the following subframes:
	- 2> subframe #5 in radio frames for which SFN mod  $2 = 0$ :
	- 2> any MBSFN subframes;
	- 2> any uplink subframes in TDD;
- 1> if the SI message was not received by the end of the SI-window, repeat reception at the next SI-window occasion for the concerned SI message;

# 5.3 Connection control

# 5.3.1 Introduction

# 5.3.1.1 RRC connection control

RRC connection establishment involves the establishment of SRB1. E-UTRAN completes RRC connection establishment prior to completing the establishment of the S1 connection, i.e. prior to receiving the UE context information from the EPC. Consequently, AS security is not activated during the initial phase of the RRC connection. During this initial phase of the RRC connection, the E-UTRAN may configure the UE to perform measurement reporting, but the UE only sends the corresponding measurement reports after successful security activation. However, the UE only accepts a handover message when security has been activated.

NOTE: In case the serving frequency broadcasts multiple overlapping bands, E-UTRAN can only configure measurements after having obtained the UE capabilities, as the measurement configuration needs to be set according to the band selected by the UE.

Upon receiving the UE context from the EPC, E-UTRAN activates security (both ciphering and integrity protection) using the initial security activation procedure. The RRC messages to activate security (command and successful response) are integrity protected, while ciphering is started only after completion of the procedure. That is, the response to the message used to activate security is not ciphered, while the subsequent messages (e.g. used to establish SRB2 and DRBs) are both integrity protected and ciphered.

After having initiated the initial security activation procedure, E-UTRAN initiates the establishment of SRB2 and DRBs, i.e. E-UTRAN may do this prior to receiving the confirmation of the initial security activation from the UE. In any case, E-UTRAN will apply both ciphering and integrity protection for the RRC connection reconfiguration messages used to establish SRB2 and DRBs. E-UTRAN should release the RRC connection if the initial security activation and/ or the radio bearer establishment fails (i.e. security activation and DRB establishment are triggered by a joint S1-procedure, which does not support partial success).

For SRB2 and DRBs, security is always activated from the start, i.e. the E-UTRAN does not establish these bearers prior to activating security.

For some radio configuration fields, a critical extension has been defined. A switch from the original version of the field to the critically extended version is allowed using any connection reconfiguration. The UE reverts to the original version of some critically extended fields upon handover and re-establishment as specified elsewhere in this specification. Otherwise, switching a field from the critically extended version to the original version is only possible using the handover or re-establishment procedure with the full configuration option. This also applies for fields that are critically extended within a release (i.e. original and extended version defined in same release).

After having initiated the initial security activation procedure, E-UTRAN may configure a UE that supports CA, with one or more SCells in addition to the PCell that was initially configured during connection establishment. The PCell is used to provide the security inputs and upper layer system information (i.e. the NAS mobility information e.g. TAI). SCells are used to provide additional downlink and optionally uplink radio resources. When not configured with DC all SCells the UE is configured with, if any, are part of the MCG. When configured with DC however, some of the SCells are part of a SCG. In this case, user data carried by a DRB may either be transferred via MCG (i.e. MCG-DRB), via SCG (SCG-DRB) or via both MCG and SCG in DL while E-UTRAN configures the CG used in UL (split DRB). An RRC connection reconfiguration message may be used to change the DRB type from MCG-DRB to SCG-DRB or to split DRB, as well as from SCG-DRB or split DRB to MCG-DRB.

SCG change is a synchronous SCG reconfiguration procedure (i.e. involving RA to the PSCell) including reset/ reestablishment of layer 2 and, if SCG DRBs are configured, refresh of security. The procedure is used in a number of different scenarios e.g. SCG establishment, PSCell change, Key refresh, change of DRB type. The UE performs the SCG change related actions upon receiving an *RRCConnectionReconfiguration* message including *mobilityControlInfoSCG*, see 5.3.10.10.

The release of the RRC connection normally is initiated by E-UTRAN. The procedure may be used to re-direct the UE to an E-UTRA frequency or an inter-RAT carrier frequency. Only in exceptional cases, as specified within this specification, TS 36.300 [9], TS 36.304 [4] or TS 24.301 [35], may the UE abort the RRC connection, i.e. move to RRC\_IDLE without notifying E-UTRAN.

# 5.3.1.2 Security

AS security comprises of the integrity protection of RRC signalling (SRBs) as well as the ciphering of RRC signalling (SRBs) and user data (DRBs).

RRC handles the configuration of the security parameters which are part of the AS configuration: the integrity protection algorithm, the ciphering algorithm and two parameters, namely the *keyChangeIndicator* and the *nextHopChainingCount,* which are used by the UE to determine the AS security keys upon handover and/ or connection re-establishment.

The integrity protection algorithm is common for signalling radio bearers SRB1 and SRB2. The ciphering algorithm is common for all radio bearers (i.e. SRB1, SRB2 and DRBs). Neither integrity protection nor ciphering applies for SRB0.

RRC integrity and ciphering are always activated together, i.e. in one message/ procedure. RRC integrity and ciphering are never de-activated. However, it is possible to switch to a 'NULL' ciphering algorithm (eea0).

The 'NULL' integrity protection algorithm (eia0) is used only for the UE in limited service mode [32, TS33.401]. In case the 'NULL' integrity protection algorithm is used, 'NULL' ciphering algorithm is also used.

NOTE 1: Lower layers discard RRC messages for which the integrity check has failed and indicate the integrity verification check failure to RRC.

The AS applies three different security keys: one for the integrity protection of RRC signalling ( $K_{RRCint}$ ), one for the ciphering of RRC signalling ( $K_{RRCenc}$ ) and one for the ciphering of user data ( $K_{UPenc}$ ). All three AS keys are derived from the  $K_{eNB}$  key. The  $K_{eNB}$  is based on the  $K_{ASME}$  key, which is handled by upper layers.

Upon connection establishment new AS keys are derived. No AS-parameters are exchanged to serve as inputs for the derivation of the new AS keys at connection establishment.

The integrity and ciphering of the RRC message used to perform handover is based on the security configuration used prior to the handover and is performed by the source eNB.

The integrity and ciphering algorithms can only be changed upon handover. The four AS keys (K<sub>eNB,</sub> K<sub>RRCint</sub>, K<sub>RRCenc</sub> and KUPenc) change upon every handover and connection re-establishment. The *keyChangeIndicator* is used upon handover and indicates whether the UE should use the keys associated with the  $K_{ASME}$  key taken into use with the latest successful NAS SMC procedure. The *nextHopChainingCount* parameter is used upon handover and connection reestablishment by the UE when deriving the new  $K_{eNB}$  that is used to generate  $K_{RRCint}$ ,  $K_{RRCenc}$  and  $K_{UPenc}$  (see TS 33.401 [32]). An intra cell handover procedure may be used to change the keys in RRC\_CONNECTED.

For each radio bearer an independent counter (COUNT, as specified in TS 36.323 [8]) is maintained for each direction. For each DRB, the COUNT is used as input for ciphering. For each SRB, the COUNT is used as input for both ciphering and integrity protection. It is not allowed to use the same COUNT value more than once for a given security key. In order to limit the signalling overhead, individual messages/ packets include a short sequence number (PDCP SN, as specified in TS 36.323 [8]). In addition, an overflow counter mechanism is used: the hyper frame number (TX\_HFN and RX\_HFN, as specified in TS 36.323 [8]). The HFN needs to be synchronized between the UE and the eNB. The eNB is responsible for avoiding reuse of the COUNT with the same RB identity and with the same K<sub>eNB</sub>, e.g. due to the transfer of large volumes of data, release and establishment of new RBs. In order to avoid such re-use, the eNB may e.g. use different RB identities for successive RB establishments, trigger an intra cell handover or an RRC\_CONNECTED to RRC\_IDLE to RRC\_CONNECTED transition.

For each SRB, the value provided by RRC to lower layers to derive the 5-bit BEARER parameter used as input for ciphering and for integrity protection is the value of the corresponding *srb-Identity* with the MSBs padded with zeroes.

In case of DC, a separate K<sub>eNB</sub> is used for SCG-DRBs (S-K<sub>eNB</sub>). This key is derived from the key used for the MCG  $(K_{eNB})$  and an SCG counter that is used to ensure freshness. To refresh the S-K<sub>eNB</sub> e.g. when the COUNT will wrap around, E-UTRAN employs an SCG change, i.e. an *RRCConnectionReconfiguration* message including *mobilityControlInfoSCG*. When performing handover, while at least one SCG-DRB remains configured, both K<sub>eNB</sub> and S-KeNB are refreshed. In such case E-UTRAN performs handover with SCG change i.e. an *RRCConnectionReconfiguration* message including both *mobilityControlInfo* and *mobilityControlInfoSCG*. The ciphering algorithm is common for all radio bearers within a CG but may be different between MCG and SCG. The ciphering algorithm for SCG DRBs can only be changed upon SCG change.

# 5.3.1.2a RN security

For RNs, AS security follows the procedures in 5.3.1.2. Furthermore, E-UTRAN may configure per DRB whether or not integrity protection is used. The use of integrity protection may be configured only upon DRB establishment and reconfigured only upon handover or upon the first reconfiguration following RRC connection re-establishment.

To provide integrity protection on DRBs between the RN and the E-UTRAN, the  $K_{UPint}$  key is derived from the  $K_{eNB}$ key as described in TS33.401 [32]. The same integrity protection algorithm used for SRBs also applies to the DRBs. The  $K_{UPint}$  changes at every handover and RRC connection re-establishment and is based on an updated  $K_{eNB}$  which is derived by taking into account the *nextHopChainingCount.* The COUNT value maintained for DRB ciphering is also used for integrity protection, if the integrity protection is configured for the DRB.

# 5.3.1.3 Connected mode mobility

In RRC\_CONNECTED, the network controls UE mobility, i.e. the network decides when the UE shall connect to which E-UTRA cell(s), or inter-RAT cell. For network controlled mobility in RRC\_CONNECTED, the PCell can be changed using an *RRCConnectionReconfiguration* message including the *mobilityControlInfo* (handover), whereas the

SCell(s) can be changed using the *RRCConnectionReconfiguration* message either with or without the *mobilityControlInfo*.

An SCG can only be established by using an *RRCConnectionReconfiguration* message without the *mobilityControlInfo*, while reconfiguration or release of the SCG can be done using an *RRCConnectionReconfiguration* message with or without the *mobilityControlInfo*. In case Random Access to the PSCell is required upon SCG reconfiguration, E-UTRAN employs the SCG change procedure (i.e. an *RRCConnectionReconfiguration* message including the *mobilityControlInfoSCG*). The PSCell can only be changed using the SCG change procedure and by release and addition of the PSCell.

The network triggers the handover procedure e.g. based on radio conditions, load. To facilitate this, the network may configure the UE to perform measurement reporting (possibly including the configuration of measurement gaps). The network may also initiate handover blindly, i.e. without having received measurement reports from the UE.

Before sending the handover message to the UE, the source eNB prepares one or more target cells. The source eNB selects the target PCell. The source eNB may also provide the target eNB with a list of best cells on each frequency for which measurement information is available, in order of decreasing RSRP. The source eNB may also include available measurement information for the cells provided in the list. The target eNB decides which SCells are configured for use after handover, which may include cells other than the ones indicated by the source eNB. Handover involves either SCG release or SCG change. The latter option is only supported in case of intra-eNB handover. In case the UE was configured with DC, the target eNB indicates in the handover message that the UE shall release the entire SCG configuration. Upon connection re-establishment, the UE releases the entire SCG configuration except for the DRB configuration, while E-UTRAN in the first reconfiguration message following the re-establishment either releases the  $DRB(s)$  or reconfigures the  $DRB(s)$  to  $MCG \, DRB(s)$ .

The target eNB generates the message used to perform the handover, i.e. the message including the AS-configuration to be used in the target cell(s). The source eNB transparently (i.e. does not alter values/ content) forwards the handover message/ information received from the target to the UE. When appropriate, the source eNB may initiate data forwarding for (a subset of) the DRBs.

After receiving the handover message, the UE attempts to access the target PCell at the first available RACH occasion according to Random Access resource selection defined in TS 36.321 [6], i.e. the handover is asynchronous. Consequently, when allocating a dedicated preamble for the random access in the target PCell, E-UTRA shall ensure it is available from the first RACH occasion the UE may use. Upon successful completion of the handover, the UE sends a message used to confirm the handover.

If the target eNB does not support the release of RRC protocol which the source eNB used to configure the UE, the target eNB may be unable to comprehend the UE configuration provided by the source eNB. In this case, the target eNB should use the full configuration option to reconfigure the UE for Handover and Re-establishment. Full configuration option includes an initialization of the radio configuration, which makes the procedure independent of the configuration used in the source cell(s) with the exception that the security algorithms are continued for the RRC re-establishment.

After the successful completion of handover, PDCP SDUs may be re-transmitted in the target cell(s). This only applies for DRBs using RLC-AM mode and for handovers not involving full configuration option. The further details are specified in TS 36.323 [8]. After the successful completion of handover not involving full configuration option, the SN and the HFN are reset except for the DRBs using RLC-AM mode (for which both SN and HFN continue). For reconfigurations involving the full configuration option, the PDCP entities are newly established (SN and HFN do not continue) for all DRBs irrespective of the RLC mode. The further details are specified in TS 36.323 [8].

One UE behaviour to be performed upon handover is specified, i.e. this is regardless of the handover procedures used within the network (e.g. whether the handover includes X2 or S1 signalling procedures).

The source eNB should, for some time, maintain a context to enable the UE to return in case of handover failure. After having detected handover failure, the UE attempts to resume the RRC connection either in the source PCell or in another cell using the RRC re-establishment procedure. This connection resumption succeeds only if the accessed cell is prepared, i.e. concerns a cell of the source eNB or of another eNB towards which handover preparation has been performed. The cell in which the re-establishment procedure succeeds becomes the PCell while SCells and STAGs, if configured, are released.

Normal measurement and mobility procedures are used to support handover to cells broadcasting a CSG identity. In addition, E-UTRAN may configure the UE to report that it is entering or leaving the proximity of cell(s) included in its CSG whitelist. Furthermore, E-UTRAN may request the UE to provide additional information broadcast by the handover candidate cell e.g. global cell identity, CSG identity, CSG membership status.

NOTE: E-UTRAN may use the 'proximity report' to configure measurements as well as to decide whether or not to request additional information broadcast by the handover candidate cell. The additional information is used to verify whether or not the UE is authorised to access the target PCell and may also be needed to identify handover candidate cell (*PCI confusion* i.e. when the physical layer identity that is included in the measurement report does not uniquely identify the cell).

# 5.3.2 Paging

5.3.2.1 General

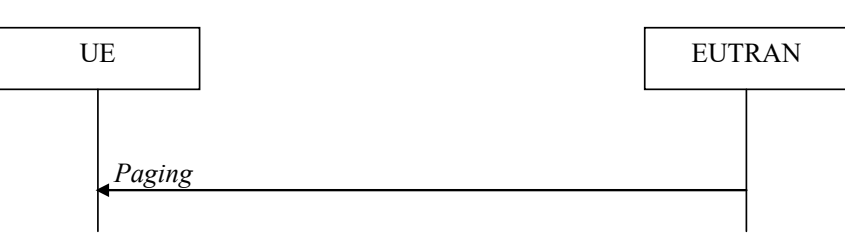

**Figure 5.3.2.1-1: Paging** 

The purpose of this procedure is:

- to transmit paging information to a UE in RRC\_IDLE and/ or;
- to inform UEs in RRC\_IDLE and UEs in RRC\_CONNECTED about a system information change and/ or;
- to inform about an ETWS primary notification and/ or ETWS secondary notification and/ or;
- to inform about a CMAS notification and/ or;
- to inform UEs in RRC\_IDLE about an EAB parameters modification.

The paging information is provided to upper layers, which in response may initiate RRC connection establishment, e.g. to receive an incoming call.

# 5.3.2.2 Initiation

E-UTRAN initiates the paging procedure by transmitting the *Paging* message at the UE's paging occasion as specified in TS 36.304 [4]. E-UTRAN may address multiple UEs within a *Paging* message by including one *PagingRecord* for each UE. E-UTRAN may also indicate a change of system information, and/ or provide an ETWS notification or a CMAS notification in the *Paging* message.

# 5.3.2.3 Reception of the *Paging* message by the UE

Upon receiving the *Paging* message, the UE shall:

- 1> if in RRC\_IDLE, for each of the *PagingRecord*, if any, included in the *Paging* message:
	- 2> if the *ue-Identity* included in the *PagingRecord* matches one of the UE identities allocated by upper layers:
		- 3> forward the *ue-Identity* and the *cn-Domain* to the upper layers;
- 1> if the *systemInfoModification* is included:
	- 2> re-acquire the required system information using the system information acquisition procedure as specified in 5.2.2.
- 1> if the *etws-Indication* is included and the UE is ETWS capable:
	- 2> re-acquire *SystemInformationBlockType1* immediately, i.e., without waiting until the next system information modification period boundary;
- 2> if the *schedulingInfoList* indicates that *SystemInformationBlockType10* is present:
	- 3> acquire *SystemInformationBlockType10*;
- 2> if the *schedulingInfoList* indicates that *SystemInformationBlockType11* is present:

3> acquire *SystemInformationBlockType11*;

- 1> if the *cmas-Indication* is included and the UE is CMAS capable:
	- 2> re-acquire *SystemInformationBlockType1* immediately, i.e., without waiting until the next system information modification period boundary as specified in 5.2.1.5;
	- 2> if the *schedulingInfoList* indicates that *SystemInformationBlockType12* is present:

3> acquire *SystemInformationBlockType12*;

- 1> if in RRC\_IDLE, the *eab-ParamModification* is included and the UE is EAB capable:
	- 2> consider previously stored SystemInformationBlockType14 as invalid;
	- 2> re-acquire *SystemInformationBlockType1* immediately, i.e., without waiting until the next system information modification period boundary as specified in 5.2.1.6;
	- 2> re-acquire *SystemInformationBlockType14* using the system information acquisition procedure as specified in 5.2.2.4;

# 5.3.3 RRC connection establishment

# 5.3.3.1 General

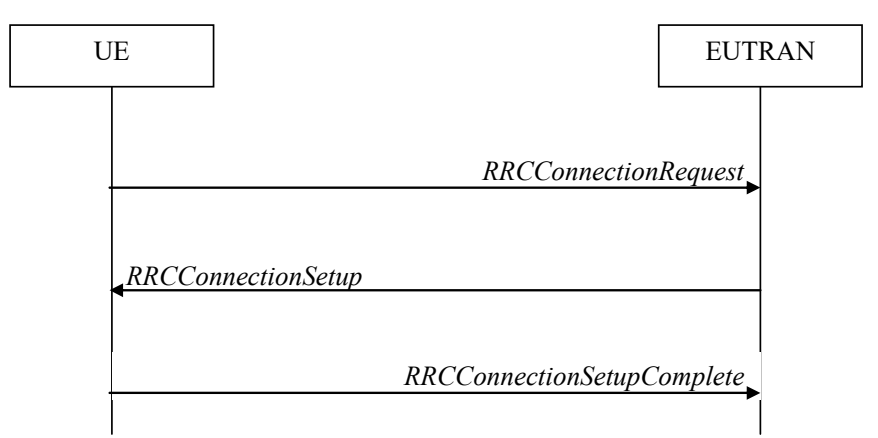

**Figure 5.3.3.1-1: RRC connection establishment, successful** 

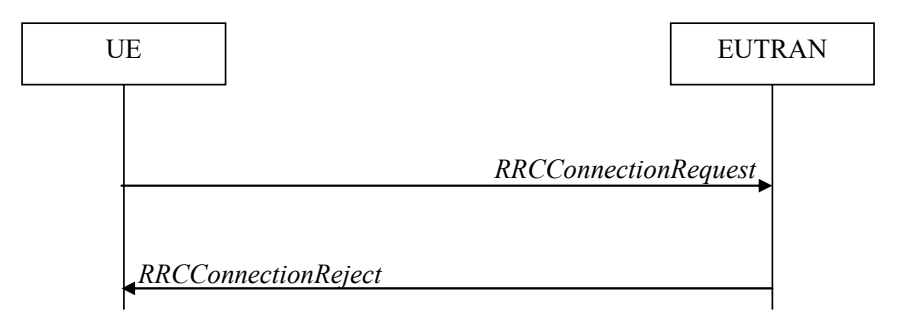

**Figure 5.3.3.1-2: RRC connection establishment, network reject** 

The purpose of this procedure is to establish an RRC connection. RRC connection establishment involves SRB1 establishment. The procedure is also used to transfer the initial NAS dedicated information/ message from the UE to E-**UTRAN** 

E-UTRAN applies the procedure as follows:

- to establish SRB1 only.

## 5.3.3.1a Conditions for establishing RRC Connection for sidelink communication/ discovery

For sidelink communication an RRC connection is initiated only in the following case:

- 1> if configured by upper layers to transmit sidelink communication and related data is available for transmission:
	- 2> if *SystemInformationBlockType18* is broadcast by the cell on which the UE camps; and if the valid version of *SystemInformationBlockType18* does not include *commTxPoolNormalCommon*;

For sidelink discovery an RRC connection is initiated only in the following case:

- 1> if configured by upper layers to transmit sidelink discovery announcements:
	- 2> if *SystemInformationBlockType19* is broadcast by the cell on which the UE camps: and if the valid version of *SystemInformationBlockType19* does not include *discTxPoolCommon*;
- NOTE: Upper layers initiate an RRC connection. The interaction with NAS is left to UE implementation.

#### 5.3.3.2 Initiation

The UE initiates the procedure when upper layers request establishment of an RRC connection while the UE is in RRC\_IDLE.

Upon initiation of the procedure, the UE shall:

- 1> if *SystemInformationBlockType2* includes *ac-BarringPerPLMN-List* and the *ac-BarringPerPLMN-List* contains an *AC-BarringPerPLMN* entry with the *plmn-IdentityIndex* corresponding to the PLMN selected by upper layers (see TS 23.122 [11], TS 24.301 [35]):
	- 2> select the *AC-BarringPerPLMN* entry with the *plmn-IdentityIndex* corresponding to the PLMN selected by upper layers;
	- 2> in the remainder of this procedure, use the selected *AC-BarringPerPLMN* entry (i.e. presence or absence of access barring parameters in this entry) irrespective of the common access barring parameters included in *SystemInformationBlockType2;*

1> else

- 2> in the remainder of this procedure use the common access barring parameters (i.e. presence or absence of these parameters) included in *SystemInformationBlockType2;*
- 1> if upper layers indicate that the RRC connection is subject to EAB (see TS 24.301 [35]):
	- 2> if the result of the EAB check, as specified in 5.3.3.12, is that access to the cell is barred:
		- 3> inform upper layers about the failure to establish the RRC connection and that EAB is applicable, upon which the procedure ends;
- 1> if the UE is establishing the RRC connection for mobile terminating calls:
	- 2> if timer T302 is running:
		- 3> inform upper layers about the failure to establish the RRC connection and that access barring for mobile terminating calls is applicable, upon which the procedure ends;
- 1> else if the UE is establishing the RRC connection for emergency calls:
- 2> if *SystemInformationBlockType2* includes the *ac-BarringInfo*:
	- 3> if the *ac-BarringForEmergency* is set to *TRUE*:
		- 4> if the UE has one or more Access Classes, as stored on the USIM, with a value in the range 11..15, which is valid for the UE to use according to TS 22.011 [10] and TS 23.122 [11]:
- NOTE 1: ACs 12, 13, 14 are only valid for use in the home country and ACs 11, 15 are only valid for use in the HPLMN/ EHPLMN.
	- 5> if the *ac-BarringInfo* includes *ac-BarringForMO-Data*, and for all of these valid Access Classes for the UE, the corresponding bit in the *ac-BarringForSpecialAC* contained in *ac-BarringForMO-Data* is set to *one*:

6> consider access to the cell as barred;

4> else:

5> consider access to the cell as barred;

2> if access to the cell is barred:

3> inform upper layers about the failure to establish the RRC connection, upon which the procedure ends;

1> else if the UE is establishing the RRC connection for mobile originating calls:

- 2> perform access barring check as specified in 5.3.3.11, using T303 as "Tbarring" and *ac-BarringForMO-Data* as "AC barring parameter";
- 2> if access to the cell is barred:
	- 3> if *SystemInformationBlockType2* includes *ac-BarringForCSFB* or the UE does not support CS fallback:
		- 4> inform upper layers about the failure to establish the RRC connection and that access barring for mobile originating calls is applicable, upon which the procedure ends;
	- 3> else (*SystemInformationBlockType2* does not include *ac-BarringForCSFB* and the UE supports CS fallback):
		- 4> if timer T306 is not running, start T306 with the timer value of T303;
		- 4> inform upper layers about the failure to establish the RRC connection and that access barring for mobile originating calls and mobile originating CS fallback is applicable, upon which the procedure ends;

1> else if the UE is establishing the RRC connection for mobile originating signalling:

- 2> perform access barring check as specified in 5.3.3.11, using T305 as "Tbarring" and *ac-BarringForMO-Signalling* as "AC barring parameter";
- 2> if access to the cell is barred:
	- 3> inform upper layers about the failure to establish the RRC connection and that access barring for mobile originating signalling is applicable, upon which the procedure ends;
- 1> else if the UE is establishing the RRC connection for mobile originating CS fallback:
	- 2> if *SystemInformationBlockType2* includes *ac-BarringForCSFB*:
		- 3> perform access barring check as specified in 5.3.3.11, using T306 as "Tbarring" and *ac-BarringForCSFB* as "AC barring parameter";
		- 3> if access to the cell is barred:
			- 4> inform upper layers about the failure to establish the RRC connection and that access barring for mobile originating CS fallback is applicable, due to *ac-BarringForCSFB*, upon which the procedure ends;
- 2> else:
	- 3> perform access barring check as specified in 5.3.3.11, using T306 as "Tbarring" and *ac-BarringForMO-Data* as "AC barring parameter";
	- 3> if access to the cell is barred:
		- 4> if timer T303 is not running, start T303 with the timer value of T306;
		- 4> inform upper layers about the failure to establish the RRC connection and that access barring for mobile originating CS fallback and mobile originating calls is applicable, due to *ac-BarringForMO-Data*, upon which the procedure ends;
- 1> else if the UE is establishing the RRC connection for mobile originating MMTEL voice, mobile originating MMTEL video, mobile originating SMSoIP or mobile originating SMS:
	- 2> if the UE is establishing the RRC connection for mobile originating MMTEL voice and *SystemInformationBlockType2* includes *ac-BarringSkipForMMTELVoice*; or
	- 2> if the UE is establishing the RRC connection for mobile originating MMTEL video and *SystemInformationBlockType2* includes *ac-BarringSkipForMMTELVideo*; or
	- 2> if the UE is establishing the RRC connection for mobile originating SMSoIP or SMS and *SystemInformationBlockType2* includes *ac-BarringSkipForSMS*:
		- 3> consider access to the cell as not barred;
	- 2> else:
		- 3> if *establishmentCause* received from higher layers is set to *mo-Signalling* (including the case that *mo-Signalling* is replaced by *highPriorityAccess* according to 3GPP TS 24.301 [35] or by *mo-VoiceCall*  according to the subclause 5.3.3.3)*:* 
			- 4> perform access barring check as specified in 5.3.3.11, using T305 as "Tbarring" and *ac-BarringForMO-Signalling* as "AC barring parameter";
			- 4> if access to the cell is barred:
				- 5> inform upper layers about the failure to establish the RRC connection and that access barring for mobile originating signalling is applicable, upon which the procedure ends;
		- 3> if *establishmentCause* received from higher layers is set to *mo-Data* (including the case that *mo-Data* is replaced by *highPriorityAccess* according to 3GPP TS 24.301 [35] or by *mo-VoiceCall* according to the subclause 5.3.3.3):
			- 4> perform access barring check as specified in 5.3.3.11, using T303 as "Tbarring" and *ac-BarringForMO-Data* as "AC barring parameter";
			- 4> if access to the cell is barred:
				- 5> if *SystemInformationBlockType2* includes *ac-BarringForCSFB* or the UE does not support CS fallback:
					- 6> inform upper layers about the failure to establish the RRC connection and that access barring for mobile originating calls is applicable, upon which the procedure ends;
				- 5> else (*SystemInformationBlockType2* does not include *ac-BarringForCSFB* and the UE supports CS fallback):
					- $6$  if timer T306 is not running, start T306 with the timer value of T303;
					- 6> inform upper layers about the failure to establish the RRC connection and that access barring for mobile originating calls and mobile originating CS fallback is applicable, upon which the procedure ends;

1> apply the default physical channel configuration as specified in 9.2.4;

- 1> apply the default semi-persistent scheduling configuration as specified in 9.2.3;
- 1> apply the default MAC main configuration as specified in 9.2.2;
- 1> apply the CCCH configuration as specified in 9.1.1.2;
- 1> apply the *timeAlignmentTimerCommon* included in *SystemInformationBlockType2*;
- 1> start timer T300;
- 1> initiate transmission of the *RRCConnectionRequest* message in accordance with 5.3.3.3;
- NOTE 2: Upon initiating the connection establishment procedure, the UE is not required to ensure it maintains up to date system information applicable only for UEs in RRC\_IDLE state. However, the UE needs to perform system information acquisition upon cell re-selection.

### 5.3.3.3 Actions related to transmission of *RRCConnectionRequest* message

The UE shall set the contents of *RRCConnectionRequest* message as follows:

- 1> set the *ue-Identity* as follows:
	- 2> if upper layers provide an S-TMSI:
		- 3> set the *ue-Identity* to the value received from upper layers;
	- 2> else:
		- $3$ > draw a random value in the range  $0 \dots 2^{40}$ -1 and set the *ue-Identity* to this value;
- NOTE 1: Upper layers provide the S-TMSI if the UE is registered in the TA of the current cell.
- 1> if the UE supports *mo-VoiceCall* establishment cause and UE is establishing the RRC connection for mobile originating MMTEL voice and *SystemInformationBlockType2* includes *voiceServiceCauseIndication*:
	- 2> set the *establishmentCause* to *mo-VoiceCall*;
- 1> else:
	- 2> set the *establishmentCause* in accordance with the information received from upper layers;

The UE shall submit the *RRCConnectionRequest* message to lower layers for transmission.

The UE shall continue cell re-selection related measurements as well as cell re-selection evaluation. If the conditions for cell re-selection are fulfilled, the UE shall perform cell re-selection as specified in 5.3.3.5.

### 5.3.3.4 Reception of the *RRCConnectionSetup* by the UE

NOTE: Prior to this, lower layer signalling is used to allocate a C-RNTI. For further details see TS 36.321 [6];

- 1> perform the radio resource configuration procedure in accordance with the received *radioResourceConfigDedicated* and as specified in 5.3.10;
- 1> if stored, discard the cell reselection priority information provided by the *idleModeMobilityControlInfo* or inherited from another RAT;
- 1> stop timer T300;
- 1> stop timer T302, if running;
- 1> stop timer T303, if running;
- 1> stop timer T305, if running;
- 1> stop timer T306, if running;

- 1> perform the actions as specified in 5.3.3.7;
- 1> stop timer T320, if running;
- 1> stop timer T350, if running;
- 1> perform the actions as specified in 5.6.12.4;
- 1> enter RRC\_CONNECTED;
- 1> stop the cell re-selection procedure;
- 1> consider the current cell to be the PCell;
- 1> set the content of *RRCConnectionSetupComplete* message as follows:
	- 2> set the *selectedPLMN-Identity* to the PLMN selected by upper layers (see TS 23.122 [11], TS 24.301 [35]) from the PLMN(s) included in the *plmn-IdentityList* in *SystemInformationBlockType1*;
	- 2> if upper layers provide the 'Registered MME', include and set the *registeredMME* as follows:
		- 3> if the PLMN identity of the 'Registered MME' is different from the PLMN selected by the upper layers:
			- 4> include the *plmnIdentity* in the *registeredMME* and set it to the value of the PLMN identity in the 'Registered MME' received from upper layers;
		- 3> set the *mmegi* and the *mmec* to the value received from upper layers;
	- 2> if upper layers provided the 'Registered MME':
		- 3> include and set the *gummei-Type* to the value provided by the upper layers;
	- 2> if connecting as an RN:
		- 3> include the *rn-SubframeConfigReq*;
	- 2> set the *dedicatedInfoNAS* to include the information received from upper layers;
	- 2> if the UE has radio link failure or handover failure information available in *VarRLF-Report* and if the RPLMN is included in *plmn-IdentityList* stored in *VarRLF-Report*:
		- 3> include *rlf-InfoAvailable*;
	- 2> if the UE has MBSFN logged measurements available for E-UTRA and if the RPLMN is included in *plmn-IdentityList* stored in *VarLogMeasReport*:
		- 3> include *logMeasAvailableMBSFN*;
	- 2> else if the UE has logged measurements available for E-UTRA and if the RPLMN is included in *plmn-IdentityList* stored in *VarLogMeasReport*:
		- 3> include *logMeasAvailable*;
	- 2> if the UE has connection establishment failure information available in *VarConnEstFailReport* and if the RPLMN is equal to *plmn-Identity* stored in *VarConnEstFailReport*:
		- 3> include *connEstFailInfoAvailable*;
	- 2> include the *mobilityState* and set it to the mobility state (as specified in TS 36.304 [4]) of the UE just prior to entering RRC\_CONNECTED state;
	- 2> if the UE supports storage of mobility history information and the UE has mobility history information available in *VarMobilityHistoryReport*:
		- 3> include the *mobilityHistoryAvail*;
	- 2> submit the *RRCConnectionSetupComplete* message to lower layers for transmission, upon which the procedure ends;

### 5.3.3.5 Cell re-selection while T300, T302, T303, T305 or T306 is running

The UE shall:

- 1> if cell reselection occurs while T300, T302, T303, T305 or T306 is running:
	- 2> if timer T302, T303, T305 and/ or T306 is running:
		- 3> stop timer T302, T303, T305 and T306, whichever ones were running;
		- 3> perform the actions as specified in 5.3.3.7;
	- 2> if timer T300 is running:
		- 3> stop timer T300;
		- 3> reset MAC, release the MAC configuration and re-establish RLC for all RBs that are established;
		- 3> inform upper layers about the failure to establish the RRC connection;

#### 5.3.3.6 T300 expiry

- 1> if timer T300 expires:
	- 2> reset MAC, release the MAC configuration and re-establish RLC for all RBs that are established;
	- 2> if the UE supports RRC Connection Establishment failure temporary Qoffset and T300 has expired a consecutive *connEstFailCount* times on the same cell for which *txFailParams* is included in *SystemInformationBlockType2*:
		- 3> for a period as indicated by *connEstFailOffsetValidity*:
			- 4> use *connEstFailOffset* for the parameter Qoffset<sub>temp</sub> for the concerned cell when performing cell selection and reselection according to TS 36.304 [4] and TS 25.304 [40];
- NOTE 1: When performing cell selection, if no suitable or acceptable cell can be found, it is up to UE implementation whether to stop using *connEstFailOffset* for the parameter Qoffset<sub>temp</sub> during *connEstFailOffsetValidity* for the concerned cell.
	- 2> store the following connection establishment failure information in the *VarConnEstFailReport* by setting its fields as follows:
		- 3> clear the information included in *VarConnEstFailReport*, if any;
		- 3> set the *plmn-Identity* to the PLMN selected by upper layers (see TS 23.122 [11], TS 24.301 [35]) from the PLMN(s) included in the *plmn-IdentityList* in *SystemInformationBlockType1*;
		- 3> set the *failedCellId* to the global cell identity of the cell where connection establishment failure is detected;
		- 3> set the *measResultFailedCell* to include the RSRP and RSRQ, if available, of the cell where connection establishment failure is detected and based on measurements collected up to the moment the UE detected the failure;
		- 3> if available, set the *measResultNeighCells*, in order of decreasing ranking-criterion as used for cell reselection, to include neighbouring cell measurements for at most the following number of neighbouring cells: 6 intra-frequency and 3 inter-frequency neighbours per frequency as well as 3 inter-RAT neighbours, per frequency/ set of frequencies (GERAN) per RAT and according to the following:
			- 4> for each neighbour cell included, include the optional fields that are available;
- NOTE 2: The UE includes the latest results of the available measurements as used for cell reselection evaluation, which are performed in accordance with the performance requirements as specified in TS 36.133 [16].
- 3> if detailed location information is available, set the content of the *locationInfo* as follows:
	- 4> include the *locationCoordinates*;

4> include the *horizontalVelocity*, if available;

- 3> set the *numberOfPreamblesSent* to indicate the number of preambles sent by MAC for the failed random access procedure;
- 3> set *contentionDetected* to indicate whether contention resolution was not successful as specified in TS 36.321 [6] for at least one of the transmitted preambles for the failed random access procedure;
- 3> set *maxTxPowerReached* to indicate whether or not the maximum power level was used for the last transmitted preamble, see TS 36.321 [6];
- 2> inform upper layers about the failure to establish the RRC connection, upon which the procedure ends;

The UE may discard the connection establishment failure information, i.e. release the UE variable *VarConnEstFailReport,* 48 hours after the failure is detected, upon power off or upon detach.

### 5.3.3.7 T302, T303, T305 or T306 expiry or stop

The UE shall:

- 1> if timer T302 expires or is stopped:
	- 2> inform upper layers about barring alleviation for mobile terminating access;
	- 2> if timer T303 is not running:
		- 3> inform upper layers about barring alleviation for mobile originating calls;
	- 2> if timer T305 is not running:
		- 3> inform upper layers about barring alleviation for mobile originating signalling;
	- 2> if timer T306 is not running:
		- 3> inform upper layers about barring alleviation for mobile originating CS fallback;
- 1> if timer T303 expires or is stopped:
	- 2> if timer T302 is not running:
		- 3> inform upper layers about barring alleviation for mobile originating calls;
- 1> if timer T305 expires or is stopped:
	- 2> if timer T302 is not running:
		- 3> inform upper layers about barring alleviation for mobile originating signalling;
- 1> if timer T306 expires or is stopped:
	- 2> if timer T302 is not running:
		- 3> inform upper layers about barring alleviation for mobile originating CS fallback;

#### 5.3.3.8 Reception of the *RRCConnectionReject* by the UE

- 1> stop timer T300;
- 1> reset MAC and release the MAC configuration;
- 1> start timer T302, with the timer value set to the *waitTime*;
- 1> if the *extendedWaitTime* is present and the UE supports delay tolerant access:
	- 2> forward the *extendedWaitTime* to upper layers;
- 1> if *deprioritisationReq* is included and the UE supports RRC Connection Reject with deprioritisation:
	- 2> start or restart timer T325 with the timer value set to the *deprioritisationTimer* signalled;
	- 2> store the *deprioritisationReq* until T325 expiry;
- NOTE: The UE stores the deprioritisation request irrespective of any cell reselection absolute priority assignments (by dedicated or common signalling) and regardless of RRC connections in E-UTRAN or other RATs unless specified otherwise.
- 1> inform upper layers about the failure to establish the RRC connection and that access barring for mobile originating calls, mobile originating signalling, mobile terminating access and mobile originating CS fallback is applicable, upon which the procedure ends;

#### 5.3.3.9 Abortion of RRC connection establishment

If upper layers abort the RRC connection establishment procedure while the UE has not yet entered RRC\_CONNECTED, the UE shall:

- 1> stop timer T300, if running;
- 1> reset MAC, release the MAC configuration and re-establish RLC for all RBs that are established;

### 5.3.3.10 Handling of SSAC related parameters

Upon request from the upper layers, the UE shall:

- 1> if *SystemInformationBlockType2* includes *ac-BarringPerPLMN-List* and the *ac-BarringPerPLMN-List* contains an *AC-BarringPerPLMN* entry with the *plmn-IdentityIndex* corresponding to the PLMN selected by upper layers (see TS 23.122 [11], TS 24.301 [35]):
	- 2> select the *AC-BarringPerPLMN* entry with the *plmn-IdentityIndex* corresponding to the PLMN selected by upper layers;
	- 2> in the remainder of this procedure, use the selected *AC-BarringPerPLMN* entry (i.e. presence or absence of access barring parameters in this entry) irrespective of the common access barring parameters included in *SystemInformationBlockType2*;

- 2> in the remainder of this procedure use the common access barring parameters (i.e. presence or absence of these parameters) included in *SystemInformationBlockType2*;
- 1> set the local variables *BarringFactorForMMTEL-Voice* and *BarringTimeForMMTEL-Voice* as follows:
	- 2> if *ssac-BarringForMMTEL-Voice* is present:
		- 3> if the UE has one or more Access Classes, as stored on the USIM, with a value in the range 11..15, which is valid for the UE to use according to TS 22.011 [10] and TS 23.122 [11], and
- NOTE: ACs 12, 13, 14 are only valid for use in the home country and ACs 11, 15 are only valid for use in the HPLMN/ EHPLMN.
	- 3> if, for at least one of these Access Classes, the corresponding bit in the *ac-BarringForSpecialAC* contained in *ssac-BarringForMMTEL-Voice* is set to zero:
		- 4> set *BarringFactorForMMTEL-Voice* to one and *BarringTimeForMMTEL-Voice* to zero;
	- 3> else:
		- 4> set *BarringFactorForMMTEL-Voice* and *BarringTimeForMMTEL-Voice* to the value of *ac-BarringFactor* and *ac-BarringTime* included in *ssac-BarringForMMTEL-Voice*, respectively;

<sup>1&</sup>gt; else:

- 2> else set *BarringFactorForMMTEL-Voice* to one and *BarringTimeForMMTEL-Voice* to zero;
- 1> set the local variables *BarringFactorForMMTEL-Video* and *BarringTimeForMMTEL-Video* as follows:
	- 2> if *ssac-BarringForMMTEL-Video* is present:
		- 3> if the UE has one or more Access Classes, as stored on the USIM, with a value in the range 11..15, which is valid for the UE to use according to TS 22.011 [10] and TS 23.122 [11], and
		- 3> if, for at least one of these Access Classes, the corresponding bit in the *ac-BarringForSpecialAC* contained in *ssac-BarringForMMTEL-Video* is set to zero:
			- 4> set *BarringFactorForMMTEL-Video* to one and *BarringTimeForMMTEL-Video* to zero;
		- 3> else:
			- 4> set *BarringFactorForMMTEL-Video* and *BarringTimeForMMTEL-Video* to the value of *ac-BarringFactor* and *ac-BarringTime* included in *ssac-BarringForMMTEL-Video*, respectively;
	- 2> else set *BarringFactorForMMTEL-Video* to one and *BarringTimeForMMTEL-Video* to zero;
- 1> forward the variables *BarringFactorForMMTEL-Voice*, *BarringTimeForMMTEL-Voice*, *BarringFactorForMMTEL-Video* and *BarringTimeForMMTEL-Video* to the upper layers;

### 5.3.3.11 Access barring check

- 1> if timer T302 or "Tbarring" is running:
	- 2> consider access to the cell as barred;
- 1> else if *SystemInformationBlockType2* includes "AC barring parameter":
	- 2> if the UE has one or more Access Classes, as stored on the USIM, with a value in the range 11..15, which is valid for the UE to use according to TS 22.011 [10] and TS 23.122 [11], and
- NOTE: ACs 12, 13, 14 are only valid for use in the home country and ACs 11, 15 are only valid for use in the HPLMN/ EHPLMN.
	- 2> for at least one of these valid Access Classes the corresponding bit in the *ac-BarringForSpecialAC* contained in "AC barring parameter" is set to *zero*:
		- 3> consider access to the cell as not barred;
	- 2> else:
		- 3> draw a random number '*rand*' uniformly distributed in the range:  $0 \leq rand \leq 1$ ;
		- 3> if '*rand*' is lower than the value indicated by *ac-BarringFactor* included in "AC barring parameter":
			- 4> consider access to the cell as not barred;
		- 3> else:
			- 4> consider access to the cell as barred;
- 1> else:
	- 2> consider access to the cell as not barred;
- 1> if access to the cell is barred and both timers T302 and "Tbarring" are not running:
	- 2> draw a random number *'rand'* that is uniformly distributed in the range  $0 \leq \text{rand} < 1$ ;
	- 2> start timer "Tbarring" with the timer value calculated as follows, using the *ac-BarringTime* included in "AC barring parameter":
		- "Tbarring" = (0.7+ 0.6 \* *rand*) \* *ac-BarringTime*.

# 5.3.3.12 EAB check

The UE shall:

- 1> if *SystemInformationBlockType14* is present and includes the *eab-Param*:
	- 2> if the *eab-Common* is included in the *eab-Param*:
		- 3> if the UE belongs to the category of UEs as indicated in the *eab-Category* contained in *eab-Common*; and
		- 3> if for the Access Class of the UE, as stored on the USIM and with a value in the range 0..9, the corresponding bit in the *eab-BarringBitmap* contained in *eab-Common* is set to *one*:

4> consider access to the cell as barred;

3> else:

4> consider access to the cell as not barred due to EAB;

- 2> else (the *eab-PerPLMN-List* is included in the *eab-Param*):
	- 3> select the entry in the *eab-PerPLMN-List* corresponding to the PLMN selected by upper layers (see TS 23.122 [11], TS 24.301 [35]);
	- 3> if the *eab-Config* for that PLMN is included:
		- 4> if the UE belongs to the category of UEs as indicated in the *eab-Category* contained in *eab-Config*; and
		- 4> if for the Access Class of the UE, as stored on the USIM and with a value in the range 0..9, the corresponding bit in the *eab-BarringBitmap* contained in *eab-Config* is set to *one*:

5> consider access to the cell as barred;

4> else:

5> consider access to the cell as not barred due to EAB;

3> else:

4> consider access to the cell as not barred due to EAB;

1> else:

2> consider access to the cell as not barred due to EAB;

# 5.3.4 Initial security activation

# 5.3.4.1 General

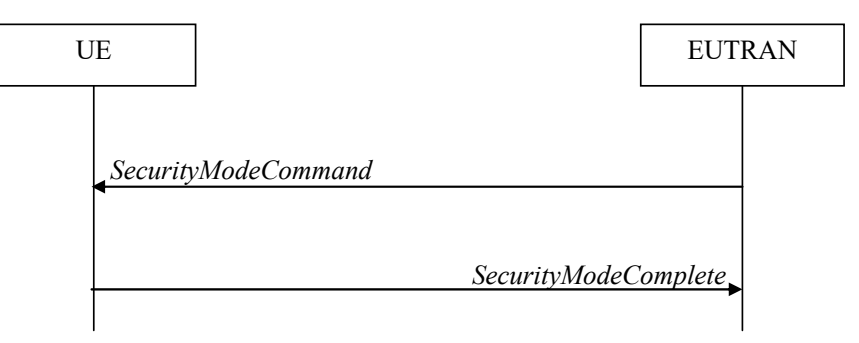

**Figure 5.3.4.1-1: Security mode command, successful** 

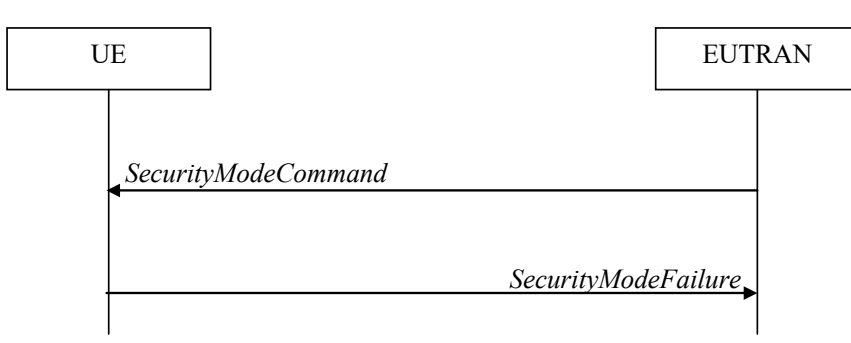

**Figure 5.3.4.1-2: Security mode command, failure** 

The purpose of this procedure is to activate AS security upon RRC connection establishment.

# 5.3.4.2 Initiation

E-UTRAN initiates the security mode command procedure to a UE in RRC\_CONNECTED. Moreover, E-UTRAN applies the procedure as follows:

- when only SRB1 is established, i.e. prior to establishment of SRB2 and/ or DRBs.

# 5.3.4.3 Reception of the *SecurityModeCommand* by the UE

The UE shall:

- 1> derive the  $K_{eNB}$  key, as specified in TS 33.401 [32];
- 1> derive the KRRCint key associated with the *integrityProtAlgorithm* indicated in the *SecurityModeCommand* message, as specified in TS 33.401 [32];
- 1> request lower layers to verify the integrity protection of the *SecurityModeCommand* message, using the algorithm indicated by the *integrityProtAlgorithm* as included in the *SecurityModeCommand* message and the KRRCint key;
- 1> if the *SecurityModeCommand* message passes the integrity protection check:
	- 2> derive the KRRCenc key and the KUPenc key associated with the *cipheringAlgorithm* indicated in the *SecurityModeCommand* message, as specified in TS 33.401 [32];
	- 2> if connected as an RN:
		- 3> derive the KUPint key associated with the *integrityProtAlgorithm* indicated in the *SecurityModeCommand* message, as specified in TS 33.401 [32];
	- $2$ > configure lower layers to apply integrity protection using the indicated algorithm and the KRRCint key immediately, i.e. integrity protection shall be applied to all subsequent messages received and sent by the UE, including the *SecurityModeComplete* message;
	- 2> configure lower layers to apply ciphering using the indicated algorithm, the KRRCenc key and the KUPenc key after completing the procedure, i.e. ciphering shall be applied to all subsequent messages received and sent by the UE, except for the *SecurityModeComplete* message which is sent unciphered;
	- 2> if connected as an RN:
		- $3$ > configure lower layers to apply integrity protection using the indicated algorithm and the K<sub>UPint</sub> key, for DRBs that are subsequently configured to apply integrity protection, if any;
	- 2> consider AS security to be activated;
	- 2> submit the *SecurityModeComplete* message to lower layers for transmission, upon which the procedure ends;

1> else:

- 2> continue using the configuration used prior to the reception of the *SecurityModeCommand* message, i.e. neither apply integrity protection nor ciphering.
- 2> submit the *SecurityModeFailure* message to lower layers for transmission, upon which the procedure ends;

# 5.3.5 RRC connection reconfiguration

# 5.3.5.1 General

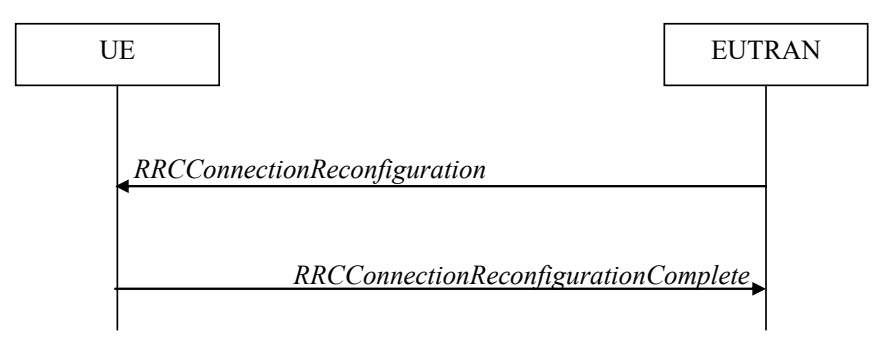

**Figure 5.3.5.1-1: RRC connection reconfiguration, successful** 

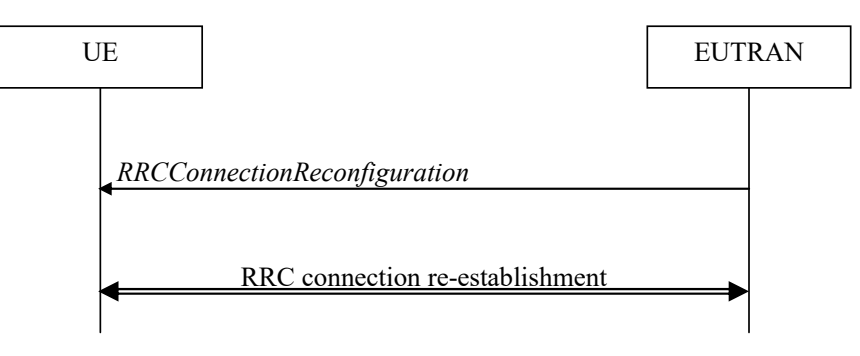

**Figure 5.3.5.1-2: RRC connection reconfiguration, failure** 

The purpose of this procedure is to modify an RRC connection, e.g. to establish/ modify/ release RBs, to perform handover, to setup/ modify/ release measurements, to add/ modify/ release SCells. As part of the procedure, NAS dedicated information may be transferred from E-UTRAN to the UE.

# 5.3.5.2 Initiation

E-UTRAN may initiate the RRC connection reconfiguration procedure to a UE in RRC\_CONNECTED. E-UTRAN applies the procedure as follows:

- the *mobilityControlInfo* is included only when AS-security has been activated, and SRB2 with at least one DRB are setup and not suspended;
- the establishment of RBs (other than SRB1, that is established during RRC connection establishment) is included only when AS security has been activated;
- the addition of SCells is performed only when AS security has been activated;

# 5.3.5.3 Reception of an *RRCConnectionReconfiguration* not including the *mobilityControlInfo* by the UE

If the *RRCConnectionReconfiguration* message does not include the *mobilityControlInfo* and the UE is able to comply with the configuration included in this message, the UE shall:

- 1> if this is the first *RRCConnectionReconfiguration* message after successful completion of the RRC Connection Re-establishment procedure:
	- 2> re-establish PDCP for SRB2 and for all DRBs that are established, if any;
	- 2> re-establish RLC for SRB2 and for all DRBs that are established, if any;
	- 2> if the *RRCConnectionReconfiguration* message includes the *fullConfig*:
		- 3> perform the radio configuration procedure as specified in section 5.3.5.8;
	- 2> if the *RRCConnectionReconfiguration* message includes the *radioResourceConfigDedicated*:
		- 3> perform the radio resource configuration procedure as specified in 5.3.10;
	- 2> resume SRB2 and all DRBs that are suspended, if any;
- NOTE 1: The handling of the radio bearers after the successful completion of the PDCP re-establishment, e.g. the re-transmission of unacknowledged PDCP SDUs (as well as the associated status reporting), the handling of the SN and the HFN, is specified in TS 36.323 [8].
- NOTE 2: The UE may discard SRB2 messages and data that it receives prior to completing the reconfiguration used to resume these bearers.

1> else:

- 2> if the *RRCConnectionReconfiguration* message includes the *radioResourceConfigDedicated*:
	- 3> perform the radio resource configuration procedure as specified in 5.3.10;
- NOTE 3: If the *RRCConnectionReconfiguration* message includes the establishment of radio bearers other than SRB1, the UE may start using these radio bearers immediately, i.e. there is no need to wait for an outstanding acknowledgment of the *SecurityModeComplete* message.
- 1> if the received *RRCConnectionReconfiguration* includes the *sCellToReleaseList*:

2> perform SCell release as specified in 5.3.10.3a;

- 1> if the received *RRCConnectionReconfiguration* includes the *sCellToAddModList*:
	- 2> perform SCell addition or modification as specified in 5.3.10.3b;
- 1> if the received *RRCConnectionReconfiguration* includes the *scg-Configuration*; or
- 1> if the current UE configuration includes one or more split DRBs and the received *RRCConnectionReconfiguration* includes *radioResourceConfigDedicated* including *drb-ToAddModList*:
	- 2> perform SCG reconfiguration as specified in 5.3.10.10;
- 1> if the received *RRCConnectionReconfiguration* includes the *systemInformationBlockType1Dedicated*:

2> perfom the actions upon reception of the *SystemInformationBlockType1* message as specified in 5.2.2.7*;* 

1> if the *RRCConnectionReconfiguration* message includes the *dedicatedInfoNASList*:

2> forward each element of the *dedicatedInfoNASList* to upper layers in the same order as listed;

1> if the *RRCConnectionReconfiguration* message includes the *measConfig*:

2> perform the measurement configuration procedure as specified in 5.5.2;

- 1> perform the measurement identity autonomous removal as specified in 5.5.2.2a;
- 1> if the *RRCConnectionReconfiguration* message includes the *otherConfig*:

2> perform the other configuration procedure as specified in 5.3.10.9;

1> if the *RRCConnectionReconfiguration* message includes the *sl-DiscConfig* or *sl-CommConfig*:

- 2> perform the sidelink dedicated configuration procedure as specified in 5.3.10.15;
- 1> if the *RRCConnectionReconfiguration* message includes *wlan-OffloadInfo*:
	- 2> perform the dedicated WLAN offload configuration procedure as specified in 5.6.12.2;
- 1> submit the *RRCConnectionReconfigurationComplete* message to lower layers for transmission using the new configuration, upon which the procedure ends;

# 5.3.5.4 Reception of an *RRCConnectionReconfiguration* including the *mobilityControlInfo* by the UE (handover)

If the *RRCConnectionReconfiguration* message includes the *mobilityControlInfo* and the UE is able to comply with the configuration included in this message, the UE shall:

- 1> stop timer T310, if running;
- 1> stop timer T312, if running;
- 1> start timer T304 with the timer value set to *t304,* as included in the *mobilityControlInfo*;
- 1> if the *carrierFreq* is included:
	- 2> consider the target PCell to be one on the frequency indicated by the *carrierFreq* with a physical cell identity indicated by the *targetPhysCellId*;

1> else:

- 2> consider the target PCell to be one on the frequency of the source PCell with a physical cell identity indicated by the *targetPhysCellId*;
- 1> start synchronising to the DL of the target PCell;
- NOTE 1: The UE should perform the handover as soon as possible following the reception of the RRC message triggering the handover, which could be before confirming successful reception (HARQ and ARQ) of this message.
- 1> reset MCG MAC and SCG MAC, if configured;
- 1> re-establish PDCP for all RBs that are established;
- NOTE 2: The handling of the radio bearers after the successful completion of the PDCP re-establishment, e.g. the re-transmission of unacknowledged PDCP SDUs (as well as the associated status reporting), the handling of the SN and the HFN, is specified in TS 36.323 [8].
- 1> re-establish MCG RLC and SCG RLC, if configured, for all RBs that are established;
- 1> configure lower layers to consider the SCell(s) other than the PSCell, if configured, to be in deactivated state;
- 1> apply the value of the *newUE-Identity* as the C-RNTI;
- 1> if the *RRCConnectionReconfiguration* message includes the *fullConfig*:

2> perform the radio configuration procedure as specified in section 5.3.5.8;

- 1> configure lower layers in accordance with the received *radioResourceConfigCommon*;
- 1> configure lower layers in accordance with any additional fields, not covered in the previous, if included in the received *mobilityControlInfo*;
- 1> if the *RRCConnectionReconfiguration* message includes the *radioResourceConfigDedicated*:

2> perform the radio resource configuration procedure as specified in 5.3.10;

1> if the *keyChangeIndicator* received in the *securityConfigHO* is set to *TRUE*:

2> update the KeNB key based on the KASME key taken into use with the latest successful NAS SMC procedure, as specified in TS 33.401 [32];

1> else:

- 2> update the KeNB key based on the current KeNB or the NH, using the *nextHopChainingCount* value indicated in the *securityConfigHO*, as specified in TS 33.401 [32];
- 1> store the *nextHopChainingCount* value;
- 1> if the *securityAlgorithmConfig* is included in the *securityConfigHO*:
	- 2> derive the KRRCint key associated with the *integrityProtAlgorithm*, as specified in TS 33.401 [32];
	- 2> if connected as an RN:
		- 3> derive the KUPint key associated with the *integrityProtAlgorithm*, as specified in TS 33.401 [32];
	- 2> derive the KRRCenc key and the KUPenc key associated with the *cipheringAlgorithm*, as specified in TS 33.401 [32];

1> else:

- $2$  derive the K<sub>RRCint</sub> key associated with the current integrity algorithm, as specified in TS 33.401 [32];
- 2> if connected as an RN:
	- $3$  derive the K<sub>UPint</sub> key associated with the current integrity algorithm, as specified in TS 33.401 [32];
- $2$  derive the K<sub>RRCenc</sub> key and the K<sub>UPenc</sub> key associated with the current ciphering algorithm, as specified in TS 33.401 [32];
- $1$ > configure lower layers to apply the integrity protection algorithm and the  $K_{\text{RRCint}}$  key, i.e. the integrity protection configuration shall be applied to all subsequent messages received and sent by the UE, including the message used to indicate the successful completion of the procedure;
- 1> configure lower layers to apply the ciphering algorithm, the  $K_{RRCenc}$  key and the  $K_{UPenc}$  key, i.e. the ciphering configuration shall be applied to all subsequent messages received and sent by the UE, including the message used to indicate the successful completion of the procedure;
- 1> if connected as an RN:
	- $2$ > configure lower layers to apply the integrity protection algorithm and the  $K_{\text{Upint}}$  key, for current or subsequently established DRBs that are configured to apply integrity protection, if any;
- 1> if the received *RRCConnectionReconfiguration* includes the *sCellToReleaseList*:
	- 2> perform SCell release as specified in 5.3.10.3a;
- 1> if the received *RRCConnectionReconfiguration* includes the s*CellToAddModList*:
	- 2> perform SCell addition or modification as specified in 5.3.10.3b;
- 1> if the received *RRCConnectionReconfiguration* includes the *scg-Configuration*; or
- 1> if the current UE configuration includes one or more split DRBs and the received *RRCConnectionReconfiguration* includes *radioResourceConfigDedicated* including *drb-ToAddModList*:
	- 2> perform SCG reconfiguration as specified in 5.3.10.10;
- 1> if the received *RRCConnectionReconfiguration* includes the *systemInformationBlockType1Dedicated*:

2> perfom the actions upon reception of the *SystemInformationBlockType1* message as specified in 5.2.2.7;

- 1> perform the measurement related actions as specified in 5.5.6.1;
- 1> if the *RRCConnectionReconfiguration* message includes the *measConfig*:
- 2> perform the measurement configuration procedure as specified in 5.5.2;
- 1> perform the measurement identity autonomous removal as specified in 5.5.2.2a;
- 1> release *reportProximityConfig* and clear any associated proximity status reporting timer;
- 1> if the *RRCConnectionReconfiguration* message includes the *otherConfig*:
	- 2> perform the other configuration procedure as specified in 5.3.10.9;
- 1> if the *RRCConnectionReconfiguration* message includes the *sl-DiscConfig* or *sl-CommConfig*:
	- 2> perform the sidelink dedicated configuration procedure as specified in 5.3.10.15;
- 1> if the *RRCConnectionReconfiguration* message includes *wlan-OffloadInfo*:
	- 2> perform the dedicated WLAN offload configuration procedure as specified in 5.6.12.2;
- 1> set the content of *RRCConnectionReconfigurationComplete* message as follows:
	- 2> if the UE has radio link failure or handover failure information available in *VarRLF-Report* and if the RPLMN is included in *plmn-IdentityList* stored in *VarRLF-Report*:
		- 3> include *rlf-InfoAvailable*;
	- 2> if the UE has MBSFN logged measurements available for E-UTRA and if the RPLMN is included in *plmn-IdentityList* stored in *VarLogMeasReport* and if T330 is not running:
		- 3> include *logMeasAvailableMBSFN*;
	- 2> else if the UE has logged measurements available for E-UTRA and if the RPLMN is included in *plmn-IdentityList* stored in *VarLogMeasReport*:
		- 3> include the *logMeasAvailable*;
	- 2> if the UE has connection establishment failure information available in *VarConnEstFailReport* and if the RPLMN is equal to *plmn-Identity* stored in *VarConnEstFailReport*:
		- 3> include *connEstFailInfoAvailable*;
- 1> submit the *RRCConnectionReconfigurationComplete* message to lower layers for transmission;
- 1> if MAC successfully completes the random access procedure:
	- 2> stop timer T304;
	- 2> apply the parts of the CQI reporting configuration, the scheduling request configuration and the sounding RS configuration that do not require the UE to know the SFN of the target PCell, if any;
	- 2> apply the parts of the measurement and the radio resource configuration that require the UE to know the SFN of the target PCell (e.g. measurement gaps, periodic CQI reporting, scheduling request configuration, sounding RS configuration), if any, upon acquiring the SFN of the target PCell;
- NOTE 3: Whenever the UE shall setup or reconfigure a configuration in accordance with a field that is received it applies the new configuration, except for the cases addressed by the above statements.
	- 2> if the UE is configured to provide IDC indications:
		- 3> if the UE has transmitted an *InDeviceCoexIndication* message during the last 1 second preceding reception of the *RRCConnectionReconfiguration* message including *mobilityControlInfo*:
			- 4> initiate transmission of the *InDeviceCoexIndication* message in accordance with 5.6.9.3;
	- 2> if the UE is configured to provide power preference indications:
		- 3> if the UE has transmitted a *UEAssistanceInformation* message during the last 1 second preceding reception of the *RRCConnectionReconfiguration* message including *mobilityControlInfo*:
- 4> initiate transmission of the *UEAssistanceInformation* message in accordance with 5.6.10.3;
- 2> if *SystemInformationBlockType15* is broadcast by the PCell:
	- 3> if the UE has transmitted a *MBMSInterestIndication* message during the last 1 second preceding reception of the *RRCConnectionReconfiguration* message including *mobilityControlInfo*:
		- 4> ensure having a valid version of *SystemInformationBlockType15* for the PCell;
		- 4> determine the set of MBMS frequencies of interest in accordance with 5.8.5.3;
		- 4> initiate transmission of the *MBMSInterestIndication* message in accordance with 5.8.5.4;
- 2> if *SystemInformationBlockType18* is broadcast by the target PCell; and the UE transmitted a *SidelinkUEInformation* message including *commRxInterestedFreq* or *commTxResourceReq* during the last 1 second preceding reception of the *RRCConnectionReconfiguration* message including *mobilityControlInfo*; or
- 2> if *SystemInformationBlockType19* is broadcast by the target PCell; and the UE transmitted a *SidelinkUEInformation* message including *discRxInterest* or *discTxResourceReq* during the last 1 second preceding reception of the *RRCConnectionReconfiguration* message including *mobilityControlInfo*:
	- 3> initiate transmission of the *SidelinkUEInformation* message in accordance with 5.10.2.3;
- 2> the procedure ends;
- NOTE 4: The UE is not required to determine the SFN of the target PCell by acquiring system information from that cell before performing RACH access in the target PCell.

### 5.3.5.5 Reconfiguration failure

The UE shall:

- 1> if the UE is unable to comply with (part of) the configuration included in the *RRCConnectionReconfiguration* message:
	- 2> continue using the configuration used prior to the reception of *RRCConnectionReconfiguration* message;
	- 2> if security has not been activated:
		- 3> perform the actions upon leaving RRC\_CONNECTED as specified in 5.3.12, with release cause other;
	- 2> else:
		- 3> initiate the connection re-establishment procedure as specified in 5.3.7, upon which the connection reconfiguration procedure ends;
- NOTE 1: The UE may apply above failure handling also in case the *RRCConnectionReconfiguration* message causes a protocol error for which the generic error handling as defined in 5.7 specifies that the UE shall ignore the message.
- NOTE 2: If the UE is unable to comply with part of the configuration, it does not apply any part of the configuration, i.e. there is no partial success/ failure.

### 5.3.5.6 T304 expiry (handover failure)

- 1> if T304 expires (handover failure):
- NOTE 1: Following T304 expiry any dedicated preamble, if provided within the *rach-ConfigDedicated*, is not available for use by the UE anymore.
	- 2> revert back to the configuration used in the source PCell, excluding the configuration configured by the *physicalConfigDedicated*, the *mac-MainConfig* and the *sps-Config*;
- 2> store the following handover failure information in *VarRLF-Report* by setting its fields as follows:
	- 3> clear the information included in *VarRLF-Report*, if any;
	- 3> set the *plmn-IdentityList* to include the list of EPLMNs stored by the UE (i.e. includes the RPLMN);
	- 3> set the *measResultLastServCell* to include the RSRP and RSRQ, if available, of the source PCell based on measurements collected up to the moment the UE detected handover failure and in accordance with the following;
		- 4> if the UE includes *rsrqResult*, include the *lastServCellRSRQ-Type*;
	- 3> set the *measResultNeighCells* to include the best measured cells, other than the source PCell, ordered such that the best cell is listed first, and based on measurements collected up to the moment the UE detected handover failure, and set its fields as follows;
		- 4> if the UE was configured to perform measurements for one or more EUTRA frequencies, include the *measResultListEUTRA*;
		- 4> if the UE includes *rsrqResult*, include the *rsrq-Type*;
		- 4> if the UE was configured to perform measurement reporting for one or more neighbouring UTRA frequencies, include the *measResultListUTRA*;
		- 4> if the UE was configured to perform measurement reporting for one or more neighbouring GERAN frequencies, include the *measResultListGERAN*;
		- 4> if the UE was configured to perform measurement reporting for one or more neighbouring CDMA2000 frequencies, include the *measResultsCDMA2000*;
		- 4> for each neighbour cell included, include the optional fields that are available;
- NOTE 2: The measured quantities are filtered by the L3 filter as configured in the mobility measurement configuration. The measurements are based on the time domain measurement resource restriction, if configured. Blacklisted cells are not required to be reported.
	- 3> if detailed location information is available, set the content of the *locationInfo* as follows:
		- 4> include the *locationCoordinates*;
		- 4> include the *horizontalVelocity*, if available;
	- 3> set the *failedPCellId* to the global cell identity, if available, and otherwise to the physical cell identity and carrier frequency of the target PCell of the failed handover;
	- 3> include *previousPCellId* and set it to the global cell identity of the PCell where the last *RRCConnectionReconfiguration* message including *mobilityControlInfo* was received;
	- 3> set the *timeConnFailure* to the elapsed time since reception of the last *RRCConnectionReconfiguration* message including the *mobilityControlInfo*;
	- 3> set the *connectionFailureType* to '*hof*';
	- 3> set the *c-RNTI* to the C-RNTI used in the source PCell;
	- 2> initiate the connection re-establishment procedure as specified in 5.3.7, upon which the RRC connection reconfiguration procedure ends;

The UE may discard the handover failure information, i.e. release the UE variable *VarRLF-Report,* 48 hours after the failure is detected, upon power off or upon detach.

NOTE 3: E-UTRAN may retrieve the handover failure information using the UE information procedure with *rlf-ReportReq* set to *true*, as specified in 5.6.5.3.

## 5.3.5.7 Void

## 5.3.5.7a T307 expiry (SCG change failure)

The UE shall:

1> if T307 expires:

- NOTE 1: Following T307 expiry any dedicated preamble, if provided within the *rach-ConfigDedicatedSCG*, is not available for use by the UE anymore.
	- 2> initiate the SCG failure information procedure as specified in 5.6.13 to report SCG change failure;

# 5.3.5.8 Radio Configuration involving full configuration option

The UE shall:

- 1> release/ clear all current dedicated radio configurations except the MCG C-RNTI, the MCG security configuration and the PDCP, RLC, logical channel configurations for the RBs and the logged measurement configuration;
- NOTE 1: Radio configuration is not just the resource configuration but includes other configurations like *MeasConfig* and *OtherConfig*.
- 1> if the *RRCConnectionReconfiguration* message includes the *mobilityControlInfo*:

2> release/ clear all current common radio configurations;

2> use the default values specified in 9.2.5 for timer T310, T311 and constant N310, N311;

1> else:

- 2> use values for timers T301, T310, T311 and constants N310, N311, as included in *ue-TimersAndConstants* received in *SystemInformationBlockType2*;
- 1> apply the default physical channel configuration as specified in 9.2.4;
- 1> apply the default semi-persistent scheduling configuration as specified in 9.2.3;
- 1> apply the default MAC main configuration as specified in 9.2.2;
- 1> for each *srb-Identity* value included in the *srb-ToAddModList* (SRB reconfiguration):
	- 2> apply the specified configuration defined in 9.1.2 for the corresponding SRB;
	- 2> apply the corresponding default RLC configuration for the SRB specified in 9.2.1.1 for SRB1 or in 9.2.1.2 for SRB2;
	- 2> apply the corresponding default logical channel configuration for the SRB as specified in 9.2.1.1 for SRB1 or in 9.2.1.2 for SRB2;
- NOTE 2: This is to get the SRBs (SRB1 and SRB2 for handover and SRB2 for reconfiguration after reestablishment) to a known state from which the reconfiguration message can do further configuration.
- 1> for each *eps-BearerIdentity* value included in the *drb-ToAddModList* that is part of the current UE configuration:
	- 2> release the PDCP entity;
	- 2> release the RLC entity or entities;
	- 2> release the DTCH logical channel;
	- 2> release the *drb-identity*;
- NOTE 3: This will retain the *eps-bearerIdentity* but remove the DRBs including *drb-identity* of these bearers from the current UE configuration and trigger the setup of the DRBs within the AS in Section 5.3.10.3 using the new configuration. The *eps-bearerIdentity* acts as the anchor for associating the released and re-setup DRB.
- 1> for each *eps-BearerIdentity* value that is part of the current UE configuration but not part of the *drb-ToAddModList:*

2> perform DRB release as specified in 5.3.10.2;

# 5.3.6 Counter check

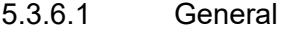

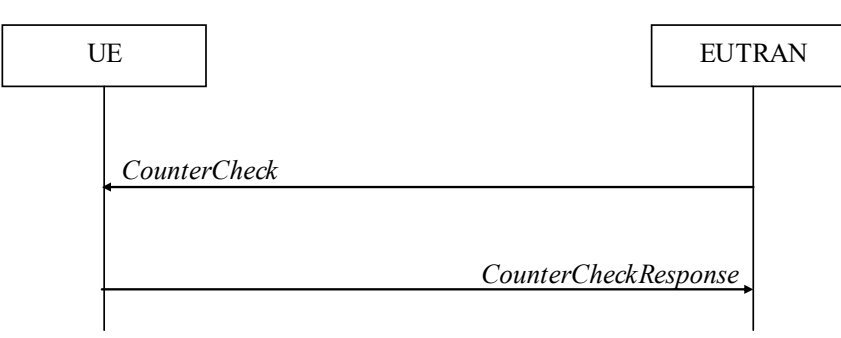

#### **Figure 5.3.6.1-1: Counter check procedure**

The counter check procedure is used by E-UTRAN to request the UE to verify the amount of data sent/ received on each DRB. More specifically, the UE is requested to check if, for each DRB, the most significant bits of the COUNT match with the values indicated by E-UTRAN.

NOTE: The procedure enables E-UTRAN to detect packet insertion by an intruder (a 'man in the middle').

### 5.3.6.2 Initiation

E-UTRAN initiates the procedure by sending a *CounterCheck* message.

NOTE: E-UTRAN may initiate the procedure when any of the COUNT values reaches a specific value.

### 5.3.6.3 Reception of the *CounterCheck* message by the UE

Upon receiving the *CounterCheck* message, the UE shall:

- 1> for each DRB that is established:
	- 2> if no COUNT exists for a given direction (uplink or downlink) because it is a uni-directional bearer configured only for the other direction:
		- 3> assume the COUNT value to be 0 for the unused direction;
	- 2> if the *drb-Identity* is not included in the *drb-CountMSB-InfoList*:
		- 3> include the DRB in the *drb-CountInfoList* in the *CounterCheckResponse* message by including the *drb-Identity*, the *count-Uplink* and the *count-Downlink* set to the value of the corresponding COUNT;
	- 2> else if, for at least one direction, the most significant bits of the COUNT are different from the value indicated in the *drb-CountMSB-InfoList*:
		- 3> include the DRB in the *drb-CountInfoList* in the *CounterCheckResponse* message by including the *drb-Identity*, the *count-Uplink* and the *count-Downlink* set to the value of the corresponding COUNT;
- 1> for each DRB that is included in the *drb-CountMSB-InfoList* in the *CounterCheck* message that is not established:
	- 2> include the DRB in the *drb-CountInfoList* in the *CounterCheckResponse* message by including the *drb-Identity*, the *count-Uplink* and the *count-Downlink* with the most significant bits set identical to the corresponding values in the *drb-CountMSB-InfoList* and the least significant bits set to zero;

1> submit the *CounterCheckResponse* message to lower layers for transmission upon which the procedure ends;

# 5.3.7 RRC connection re-establishment

# 5.3.7.1 General

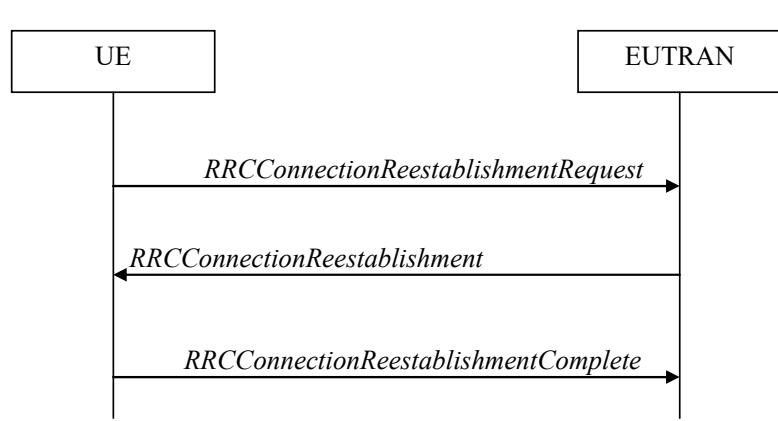

**Figure 5.3.7.1-1: RRC connection re-establishment, successful** 

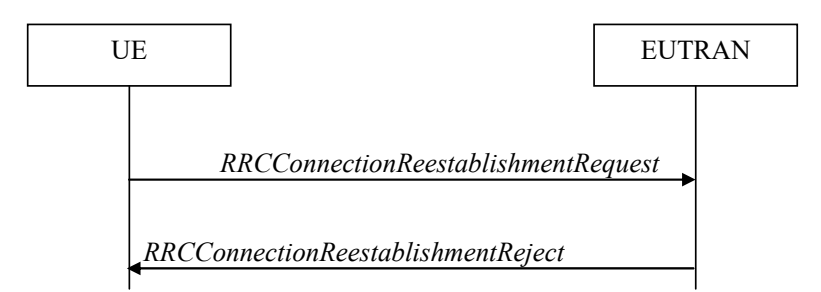

**Figure 5.3.7.1-2: RRC connection re-establishment, failure** 

The purpose of this procedure is to re-establish the RRC connection, which involves the resumption of SRB1 operation, the re-activation of security and the configuration of only the PCell.

A UE in RRC\_CONNECTED, for which security has been activated, may initiate the procedure in order to continue the RRC connection. The connection re-establishment succeeds only if the concerned cell is prepared i.e. has a valid UE context. In case E-UTRAN accepts the re-establishment, SRB1 operation resumes while the operation of other radio bearers remains suspended. If AS security has not been activated, the UE does not initiate the procedure but instead moves to RRC\_IDLE directly.

E-UTRAN applies the procedure as follows:

- to reconfigure SRB1 and to resume data transfer only for this RB;
- to re-activate AS security without changing algorithms.

#### 5.3.7.2 Initiation

The UE shall only initiate the procedure when AS security has been activated. The UE initiates the procedure when one of the following conditions is met:

- 1> upon detecting radio link failure, in accordance with 5.3.11; or
- 1> upon handover failure, in accordance with 5.3.5.6; or
- 1> upon mobility from E-UTRA failure, in accordance with 5.4.3.5; or
- 1> upon integrity check failure indication from lower layers; or
- 1> upon an RRC connection reconfiguration failure, in accordance with 5.3.5.5;

Upon initiation of the procedure, the UE shall:

- 1> stop timer T310, if running;
- 1> stop timer T312, if running;
- 1> stop timer T313, if running;
- 1> stop timer T307, if running;
- 1> start timer T311;
- 1> suspend all RBs except SRB0;
- 1> reset MAC;
- 1> release the MCG SCell(s), if configured, in accordance with 5.3.10.3a;
- 1> apply the default physical channel configuration as specified in 9.2.4;
- 1> for the MCG, apply the default semi-persistent scheduling configuration as specified in 9.2.3;
- 1> for the MCG, apply the default MAC main configuration as specified in 9.2.2;
- 1> release *powerPrefIndicationConfig*, if configured and stop timer T340, if running;
- 1> release *reportProximityConfig* and clear any associated proximity status reporting timer;
- 1> release *obtainLocationConfig*, if configured;
- 1> release *idc-Config*, if configured;
- 1> release *measSubframePatternPCell*, if configured;
- 1> release the entire SCG configuration, if configured, except for the DRB configuration (as configured by *drb-ToAddModListSCG*);
- 1> release *naics-Info* for the PCell, if configured;
- 1> if connected as an RN and configured with an RN subframe configuration:
	- 2> release the RN subframe configuration;
- 1> perform cell selection in accordance with the cell selection process as specified in TS 36.304 [4];

#### 5.3.7.3 Actions following cell selection while T311 is running

Upon selecting a suitable E-UTRA cell, the UE shall:

- 1> stop timer T311;
- 1> start timer T301;

1> apply the *timeAlignmentTimerCommon* included in *SystemInformationBlockType2*;

- 1> initiate transmission of the *RRCConnectionReestablishmentRequest* message in accordance with 5.3.7.4;
- NOTE: This procedure applies also if the UE returns to the source PCell.

Upon selecting an inter-RAT cell, the UE shall:

- 1> if the selected cell is a UTRA cell, and if the UE supports Radio Link Failure Report for Inter-RAT MRO, include *selectedUTRA-CellId* in the *VarRLF-Report* and set it to the physical cell identity and carrier frequency of the selected UTRA cell;
- 1> perform the actions upon leaving RRC\_CONNECTED as specified in 5.3.12, with release cause 'RRC connection failure';

# 5.3.7.4 Actions related to transmission of *RRCConnectionReestablishmentRequest* message

If the procedure was initiated due to radio link failure or handover failure, the UE shall:

1> set the *reestablishmentCellId* in the *VarRLF-Report* to the global cell identity of the selected cell;

The UE shall set the contents of *RRCConnectionReestablishmentRequest* message as follows:

1> set the *ue-Identity* as follows:

- 2> set the *c-RNTI* to the C-RNTI used in the source PCell (handover and mobility from E-UTRA failure) or used in the PCell in which the trigger for the re-establishment occurred (other cases);
- 2> set the *physCellId* to the physical cell identity of the source PCell (handover and mobility from E-UTRA failure) or of the PCell in which the trigger for the re-establishment occurred (other cases);
- 2> set the *shortMAC-I* to the 16 least significant bits of the MAC-I calculated:
	- 3> over the ASN.1 encoded as per section 8 (i.e., a multiple of 8 bits) *VarShortMAC-Input*;
	- 3> with the KRRCint key and integrity protection algorithm that was used in the source PCell (handover and mobility from E-UTRA failure) or of the PCell in which the trigger for the re-establishment occurred (other cases); and
	- 3> with all input bits for COUNT, BEARER and DIRECTION set to binary ones;
- 1> set the *reestablishmentCause* as follows:
	- 2> if the re-establishment procedure was initiated due to reconfiguration failure as specified in 5.3.5.5 (the UE is unable to comply with the reconfiguration):
		- 3> set the *reestablishmentCause* to the value *reconfigurationFailure*;
	- 2> else if the re-establishment procedure was initiated due to handover failure as specified in 5.3.5.6 (intra-LTE handover failure) or 5.4.3.5 (inter-RAT mobility from EUTRA failure):
		- 3> set the *reestablishmentCause* to the value *handoverFailure*;
	- 2> else:

3> set the *reestablishmentCause* to the value *otherFailure*;

The UE shall submit the *RRCConnectionReestablishmentRequest* message to lower layers for transmission.

# 5.3.7.5 Reception of the *RRCConnectionReestablishment* by the UE

NOTE 1: Prior to this, lower layer signalling is used to allocate a C-RNTI. For further details see TS 36.321 [6];

- 1> stop timer T301;
- 1> consider the current cell to be the PCell;
- 1> re-establish PDCP for SRB1;
- 1> re-establish RLC for SRB1;
- 1> perform the radio resource configuration procedure in accordance with the received *radioResourceConfigDedicated* and as specified in 5.3.10;
- 1> resume SRB1;
- NOTE 2: E-UTRAN should not transmit any message on SRB1 prior to receiving the *RRCConnectionReestablishmentComplete* message.
- 1> update the K<sub>eNB</sub> key based on the K<sub>ASME</sub> key to which the current K<sub>eNB</sub> is associated, using the *nextHopChainingCount* value indicated in the *RRCConnectionReestablishment* message, as specified in TS 33.401 [32];
- 1> store the *nextHopChainingCount* value;
- 1> derive the KRRCint key associated with the previously configured integrity algorithm, as specified in TS 33.401 [32];
- 1> derive the KRRCenc key and the KUPenc key associated with the previously configured ciphering algorithm, as specified in TS 33.401 [32];
- 1> if connected as an RN:
	- 2> derive the KUPint key associated with the previously configured integrity algorithm, as specified in TS 33.401 [32];
- $1$  configure lower layers to activate integrity protection using the previously configured algorithm and the  $K_{RRCint}$ key immediately, i.e., integrity protection shall be applied to all subsequent messages received and sent by the UE, including the message used to indicate the successful completion of the procedure;
- 1> if connected as an RN:
	- $2$ > configure lower layers to apply integrity protection using the previously configured algorithm and the  $K_{\text{Upint}}$ key, for subsequently resumed or subsequently established DRBs that are configured to apply integrity protection, if any;
- 1> configure lower layers to apply ciphering using the previously configured algorithm, the KRRCenc key and the  $K_{\text{UPene}}$  key immediately, i.e., ciphering shall be applied to all subsequent messages received and sent by the UE, including the message used to indicate the successful completion of the procedure;
- 1> set the content of *RRCConnectionReestablishmentComplete* message as follows:
	- 2> if the UE has radio link failure or handover failure information available in *VarRLF-Report* and if the RPLMN is included in *plmn-IdentityList* stored in *VarRLF-Report*:
		- 3> include the *rlf-InfoAvailable*;
	- 2> if the UE has MBSFN logged measurements available for E-UTRA and if the RPLMN is included in *plmn-IdentityList* stored in *VarLogMeasReport* and if T330 is not running:

3> include *logMeasAvailableMBSFN*;

- 2> else if the UE has logged measurements available for E-UTRA and if the RPLMN is included in *plmn-IdentityList* stored in *VarLogMeasReport*:
	- 3> include the *logMeasAvailable*;
- 2> if the UE has connection establishment failure information available in *VarConnEstFailReport* and if the RPLMN is equal to *plmn-Identity* stored in *VarConnEstFailReport*:
- 3> include the *connEstFailInfoAvailable*;
- 1> perform the measurement related actions as specified in 5.5.6.1;
- 1> perform the measurement identity autonomous removal as specified in 5.5.2.2a;
- 1> submit the *RRCConnectionReestablishmentComplete* message to lower layers for transmission;
- 1> if *SystemInformationBlockType15* is broadcast by the PCell:
	- 2> if the UE has transmitted an *MBMSInterestIndication* message during the last 1 second preceding detection of radio link failure:
		- 3> ensure having a valid version of *SystemInformationBlockType15* for the PCell;
		- 3> determine the set of MBMS frequencies of interest in accordance with 5.8.5.3;
		- 3> initiate transmission of the *MBMSInterestIndication* message in accordance with 5.8.5.4;
- 1> if *SystemInformationBlockType18* is broadcast by the PCell; and the UE transmitted a *SidelinkUEInformation* message including *commRxInterestedFreq* or *commTxResourceReq* during the last 1 second preceding detection of radio link failure; or
- 1> if *SystemInformationBlockType19* is broadcast by the PCell; and the UE transmitted a *SidelinkUEInformation* message including *discRxInterest* or *discTxResourceReq* during the last 1 second preceding detection of radio link failure:
	- 2> initiate transmission of the *SidelinkUEInformation* message in accordance with 5.10.2.3;
- 1> the procedure ends;

#### 5.3.7.6 T311 expiry

Upon T311 expiry, the UE shall:

1> perform the actions upon leaving RRC\_CONNECTED as specified in 5.3.12, with release cause 'RRC connection failure';

### 5.3.7.7 T301 expiry or selected cell no longer suitable

The UE shall:

- 1> if timer T301 expires; or
- 1> if the selected cell becomes no longer suitable according to the cell selection criteria as specified in TS 36.304 [4]:
	- 2> perform the actions upon leaving RRC\_CONNECTED as specified in 5.3.12, with release cause 'RRC connection failure';

# 5.3.7.8 Reception of *RRCConnectionReestablishmentReject* by the UE

Upon receiving the *RRCConnectionReestablishmentReject* message, the UE shall:

1> perform the actions upon leaving RRC\_CONNECTED as specified in 5.3.12, with release cause 'RRC connection failure';

# 5.3.8 RRC connection release

### 5.3.8.1 General

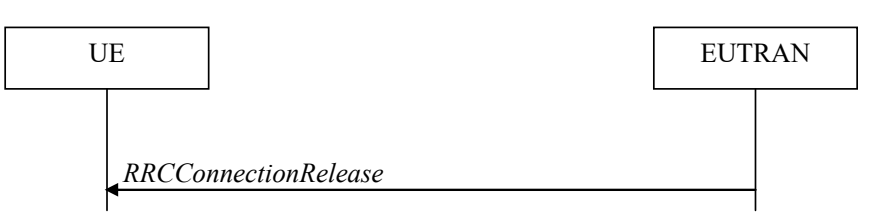

**Figure 5.3.8.1-1: RRC connection release, successful** 

The purpose of this procedure is to release the RRC connection, which includes the release of the established radio bearers as well as all radio resources.

# 5.3.8.2 Initiation

E-UTRAN initiates the RRC connection release procedure to a UE in RRC\_CONNECTED.

# 5.3.8.3 Reception of the *RRCConnectionRelease* by the UE

The UE shall:

- 1> delay the following actions defined in this sub-clause 60 ms from the moment the *RRCConnectionRelease* message was received or optionally when lower layers indicate that the receipt of the *RRCConnectionRelease* message has been successfully acknowledged, whichever is earlier;
- 1> if the *RRCConnectionRelease* message includes the *idleModeMobilityControlInfo*:
	- 2> store the cell reselection priority information provided by the *idleModeMobilityControlInfo*;
	- 2> if the *t320* is included:
		- 3> start timer T320, with the timer value set according to the value of *t320*;
- 1> else:
	- 2> apply the cell reselection priority information broadcast in the system information;
- 1> if the *releaseCause* received in the *RRCConnectionRelease* message indicates *loadBalancingTAURequired*:
	- 2> perform the actions upon leaving RRC\_CONNECTED as specified in 5.3.12, with release cause 'load balancing TAU required';
- 1> else if the *releaseCause* received in the *RRCConnectionRelease* message indicates *cs-FallbackHighPriority*:
	- 2> perform the actions upon leaving RRC\_CONNECTED as specified in 5.3.12, with release cause 'CS Fallback High Priority';

1> else:

2> if the *extendedWaitTime* is present and the UE supports delay tolerant access:

3> forward the *extendedWaitTime* to upper layers;

2> perform the actions upon leaving RRC\_CONNECTED as specified in 5.3.12, with release cause 'other';

#### 5.3.8.4 T320 expiry

The UE shall:

1> if T320 expires:

- 2> if stored, discard the cell reselection priority information provided by the *idleModeMobilityControlInfo* or inherited from another RAT;
- 2> apply the cell reselection priority information broadcast in the system information;

# 5.3.9 RRC connection release requested by upper layers

# 5.3.9.1 General

The purpose of this procedure is to release the RRC connection. Access to the current PCell may be barred as a result of this procedure.

NOTE: Upper layers invoke the procedure, e.g. upon determining that the network has failed an authentication check, see TS 24.301 [35].

### 5.3.9.2 Initiation

The UE initiates the procedure when upper layers request the release of the RRC connection. The UE shall not initiate the procedure for power saving purposes.

The UE shall:

- 1> if the upper layers indicate barring of the PCell:
	- 2> treat the PCell used prior to entering RRC\_IDLE as barred according to TS 36.304 [4];

1> perform the actions upon leaving RRC\_CONNECTED as specified in 5.3.12, with release cause 'other';

# 5.3.10 Radio resource configuration

# 5.3.10.0 General

The UE shall:

1> if the received *radioResourceConfigDedicated* includes the *srb-ToAddModList*:

2> perform the SRB addition or reconfiguration as specified in 5.3.10.1;

1> if the received *radioResourceConfigDedicated* includes the *drb-ToReleaseList*:

2> perform DRB release as specified in 5.3.10.2;

- 1> if the received *radioResourceConfigDedicated* includes the *drb-ToAddModList*:
	- 2> perform DRB addition or reconfiguration as specified in 5.3.10.3;
- 1> if the received *radioResourceConfigDedicated* includes the *mac-MainConfig*:
	- 2> perform MAC main reconfiguration as specified in 5.3.10.4;
- 1> if the received *radioResourceConfigDedicated* includes *sps-Config*:
	- 2> perform SPS reconfiguration according to 5.3.10.5;
- 1> if the received *radioResourceConfigDedicated* includes the *physicalConfigDedicated*:

2> reconfigure the physical channel configuration as specified in 5.3.10.6.

1> if the received *radioResourceConfigDedicated* includes the *rlf-TimersAndConstants*:

2> reconfigure the values of timers and constants as specified in 5.3.10.7;

1> if the received *radioResourceConfigDedicated* includes the *measSubframePatternPCell*:
- 2> reconfigure the time domain measurement resource restriction for the serving cell as specified in 5.3.10.8;
- 1> if the received *radioResourceConfigDedicated* includes the *naics-Info*:

2> perform NAICS neighbour cell information reconfiguration for the PCell as specified in 5.3.10.13;

1> if the received *RadioResourceConfigDedicatedPSCell* includes the *naics-Info*:

2> perform NAICS neighbour cell information reconfiguration for the PSCell as specified in 5.3.10.13;

1> if the received *RadioResourceConfigDedicatedSCell-r10* includes the *naics-Info*:

2> perform NAICS neighbour cell information reconfiguration for the SCell as specified in 5.3.10.13;

#### 5.3.10.1 SRB addition/ modification

The UE shall:

- 1> for each *srb-Identity* value included in the *srb-ToAddModList* that is not part of the current UE configuration (SRB establishment):
	- 2> apply the specified configuration defined in 9.1.2 for the corresponding SRB;
	- 2> establish a PDCP entity and configure it with the current (MCG) security configuration, if applicable;
	- 2> establish an (MCG) RLC entity in accordance with the received *rlc-Config*;
	- 2> establish a (MCG) DCCH logical channel in accordance with the received *logicalChannelConfig* and with the logical channel identity set in accordance with 9.1.2;
- 1> for each *srb-Identity* value included in the *srb-ToAddModList* that is part of the current UE configuration (SRB reconfiguration):
	- 2> reconfigure the RLC entity in accordance with the received *rlc-Config*;
	- 2> reconfigure the DCCH logical channel in accordance with the received *logicalChannelConfig*;

#### 5.3.10.2 DRB release

The UE shall:

- 1> for each *drb-Identity* value included in the *drb-ToReleaseList* that is part of the current UE configuration (DRB release); or
- 1> for each *drb-identity* value that is to be released as the result of full configuration option according to 5.3.5.8:
	- 2> release the PDCP entity;
	- 2> release the RLC entity or entities;
	- 2> release the DTCH logical channel;
- 1> if the procedure was triggered due to handover:
	- 2> indicate the release of the DRB(s) and the *eps-BearerIdentity* of the released DRB(s) to upper layers after successful handover;

1> else:

- 2> indicate the release of the DRB(s) and the *eps-BearerIdentity* of the released DRB(s) to upper layers immediately.
- NOTE: The UE does not consider the message as erroneous if the *drb-ToReleaseList* includes any *drb-Identity* value that is not part of the current UE configuration.

## 5.3.10.3 DRB addition/ modification

The UE shall:

- 1> for each *drb-Identity* value included in the *drb-ToAddModList* that is not part of the current UE configuration (DRB establishment including the case when full configuration option is used):
	- 2> if *drb-ToAddModListSCG* is not received or does not include the *drb-Identity* value (i.e. add MCG DRB):
		- 3> establish a PDCP entity and configure it with the current MCG security configuration and in accordance with the received *pdcp-Config*;
		- 3> establish an MCG RLC entity or entities in accordance with the received rlc-Config;
		- 3> establish an MCG DTCH logical channel in accordance with the received *logicalChannelIdentity* and the received *logicalChannelConfig*;
	- 2> if the *RRCConnectionReconfiguration* message includes the *fullConfig* IE:
		- 3> associate the established DRB with corresponding included *eps-BearerIdentity*;
	- 2> else:
		- 3> indicate the establishment of the DRB(s) and the *eps-BearerIdentity* of the established DRB(s) to upper layers;
- 1> for each *drb-Identity* value included in the *drb-ToAddModList* that is part of the current UE configuration (DRB reconfiguration):
	- 2> if *drb-ToAddModListSCG* is not received or does not include the *drb-Identity* value:
		- 3> if the DRB indicated by *drb-Identity* is an MCG DRB (reconfigure MCG):
			- 4> if the *pdcp-Config* is included:
				- 5> reconfigure the PDCP entity in accordance with the received *pdcp-Config*;
			- 4> if the *rlc-Config* is included:
				- 5> reconfigure the RLC entity or entities in accordance with the received *rlc-Config*;
			- 4> if the *logicalChannelConfig* is included:
				- 5> reconfigure the DTCH logical channel in accordance with the received *logicalChannelConfig*;
- NOTE: Removal and addition of the same *drb-Identity* in a single *radioResourceConfigDedicated* is not supported. In case *drb-Identity* is removed and added due to handover or re-establishment with the full configuration option, the eNB can use the same value of *drb-Identity*.

#### 5.3.10.3a1 DC specific DRB addition or reconfiguration

For the *drb-Identity* value for which this procedure is initiated, the UE shall:

- 1> if *drb-ToAddModListSCG* is received and includes the *drb-Identity* value; and *drb-Identity* value is not part of the current UE configuration (i.e. DC specific DRB establishment):
	- 2> if *drb-ToAddModList* is received and includes the *drb-Identity* value (i.e. add split DRB):
		- 3> establish a PDCP entity and configure it with the current MCG security configuration and in accordance with the *pdcp-Config* included in *drb-ToAddModList*;
		- 3> establish an MCG RLC entity and an MCG DTCH logical channel in accordance with the *rlc-Config, logicalChannelIdentity* and *logicalChannelConfig* included in *drb-ToAddModList*;
		- 3> establish an SCG RLC entity and an SCG DTCH logical channel in accordance with the *rlc-ConfigSCG, logicalChannelIdentitySCG* and *logicalChannelConfigSCG* included in *drb-ToAddModListSCG*;
- 2> else (i.e. add SCG DRB):
	- 3> establish a PDCP entity and configure it with the current SCG security configuration and in accordance with the *pdcp-Config* included in *drb-ToAddModListSCG*;
	- 3> establish an SCG RLC entity or entities and an SCG DTCH logical channel in accordance with the *rlc-ConfigSCG, logicalChannelIdentitySCG* and *logicalChannelConfigSCG* included in *drb-ToAddModListSCG*;
- 2> indicate the establishment of the DRB(s) and the *eps-BearerIdentity* of the established DRB(s) to upper layers;
- 1> else (i.e. DC specific DRB modification; *drb-ToAddModList* and/ or *drb-ToAddModListSCG* received):
	- 2> if the DRB indicated by *drb-Identity* is a split DRB:
		- 3> if *drb-ToAddModList* is received and includes the *drb-Identity* value, while for this entry *drb-TypeChange* is included and set to *toMCG* (i.e. split to MCG):
			- 4> release the SCG RLC entity and the SCG DTCH logical channel;
			- 4> reconfigure the PDCP entity in accordance with the *pdcp-Config*, if included in *drb-ToAddModList*;
			- 4> reconfigure the MCG RLC entity and/ or the MCG DTCH logical channel in accordance with the *rlc-Config* and *logicalChannelConfig*, if included in *drb-ToAddModList*;
		- 3> else (i.e. reconfigure split):
			- 4> reconfigure the PDCP entity in accordance with the *pdcp-Config*, if included in *drb-ToAddModList*;
			- 4> reconfigure the MCG RLC entity and/ or the MCG DTCH logical channel in accordance with the *rlc-Config* and *logicalChannelConfig*, if included in *drb-ToAddModList*;
			- 4> reconfigure the SCG RLC entity and/ or the SCG DTCH logical channel in accordance with the *rlc-ConfigSCG* and *logicalChannelConfigSCG*, if included in *drb-ToAddModListSCG*;
	- 2> if the DRB indicated by *drb-Identity* is an SCG DRB:
		- 3> if *drb-ToAddModList* is received and includes the *drb-Identity* value, while for this entry *drb-TypeChange* is included and set to *toMCG* (i.e. SCG to MCG):
			- 4> reconfigure the PDCP entity with the current MCG security configuration and in accordance with the *pdcp-Config*, if included in *drb-ToAddModList*;
			- 4> reconfigure the SCG RLC entity or entities and the SCG DTCH logical channel to be an MCG RLC entity or entities and an MCG DTCH logical channel;
			- 4> reconfigure the MCG RLC entity or entities and/ or the MCG DTCH logical channel in accordance with the *rlc-Config, logicalChannelIdentity* and *logicalChannelConfig*, if included in *drb-ToAddModList*;
		- 3> else (i.e. *drb-ToAddModListSCG* is received and includes the *drb-Identity* value i.e. reconfigure SCG):
			- 4> reconfigure the PDCP entity in accordance with the *pdcp-Config*, if included in *drb-ToAddModListSCG*;
			- 4> reconfigure the SCG RLC entity or entities and/ or the SCG DTCH logical channel in accordance with the *rlc-ConfigSCG* and *logicalChannelConfigSCG*, if included in *drb-ToAddModListSCG*;
	- 2> if the DRB indicated by *drb-Identity* is an MCG DRB:
		- 3> if *drb-ToAddModListSCG* is received and includes the *drb-Identity* value, while for this entry *drb-Type* is included and set to *split* (i.e. MCG to split):

4> reconfigure the PDCP entity in accordance with the *pdcp-Config*, if included in *drb-ToAddModList*;

- 4> reconfigure the MCG RLC entity and/ or the MCG DTCH logical channel in accordance with the *rlc-Config* and *logicalChannelConfig*, if included in *drb-ToAddModList*;
- 4> establish an SCG RLC entity and an SCG DTCH logical channel in accordance with the *rlc-ConfigSCG, logicalChannelIdentitySCG* and *logicalChannelConfigSCG*, included in *drb-ToAddModListSCG*;
- 3> else (i.e. *drb-Type* is included and set to *scg* i.e. MCG to SCG):
	- 4> reconfigure the PDCP entity with the current SCG security configuration and in accordance with the *pdcp-Config*, if included in *drb-ToAddModListSCG*;
	- 4> reconfigure the MCG RLC entity or entities and the MCG DTCH logical channel to be an SCG RLC entity or entities and an SCG DTCH logical channel;
	- 4> reconfigure the SCG RLC entity or entities and/ or the SCG DTCH logical channel in accordance with the *rlc-ConfigSCG*, *logicalChannelIdentitySCG* and *logicalChannelConfigSCG*, if included in *drb-ToAddModListSCG*;

#### 5.3.10.3a SCell release

The UE shall:

- 1> if the release is triggered by reception of the *sCellToReleaseList* or the *sCellToReleaseListSCG*:
	- 2> for each *sCellIndex* value included either in the *sCellToReleaseList* or in the *sCellToReleaseListSCG*:
		- 3> if the current UE configuration includes an SCell with value *sCellIndex*:

4> release the SCell;

- 1> if the release is triggered by RRC connection re-establishment:
	- 2> release all SCells that are part of the current UE configuration;

#### 5.3.10.3b SCell addition/ modification

- 1> for each *sCellIndex* value included either in the *sCellToAddModList* or in the *sCellToAddModListSCG* that is not part of the current UE configuration (SCell addition):
	- 2> add the SCell, corresponding to the *cellIdentification*, in accordance with the *radioResourceConfigCommonSCell* and *radioResourceConfigDedicatedSCell*, both included either in the *sCellToAddModList* or in the *sCellToAddModListSCG*;
	- 2> configure lower layers to consider the SCell to be in deactivated state;
	- 2> for each *measId* included in the *measIdList* within *VarMeasConfig*:
		- 3> if SCells are not applicable for the associated measurement; and
		- 3> if the concerned SCell is included in *cellsTriggeredList* defined within the *VarMeasReportList* for this *measId*:
			- 4> remove the concerned SCell from *cellsTriggeredList* defined within the *VarMeasReportList* for this *measId*;
- 1> for each *sCellIndex* value included either in the *sCellToAddModList* or in the *sCellToAddModListSCG* that is part of the current UE configuration (SCell modification):
	- 2> modify the SCell configuration in accordance with the *radioResourceConfigDedicatedSCell*, included either in the *sCellToAddModList* or in the *sCellToAddModListSCG*;

## 5.3.10.3c PSCell addition or modification

The UE shall:

- 1> if the PSCell is not part of the current UE configuration (i.e. PSCell addition):
	- 2> add the PSCell, corresponding to the *cellIdentification*, in accordance with the received *radioResourceConfigCommonPSCell* and *radioResourceConfigDedicatedPSCell*;
	- 2> configure lower layers to consider the PSCell to be in activated state;
- 1> if the PSCell is part of the current UE configuration (i.e. PSCell modification):

2> modify the PSCell configuration in accordance with the received *radioResourceConfigDedicatedPSCell*;

## 5.3.10.4 MAC main reconfiguration

The UE shall:

- 1> if the procedure is triggered to perform SCG MAC main reconfiguration:
	- $2$  if SCG MAC is not part of the current UE configuration (i.e. SCG establishment):
		- 3> create an SCG MAC entity;
	- 2> reconfigure the SCG MAC main configuration as specified in the following i.e. assuming it concerns the SCG MAC whenever MAC main configuration is referenced and that it is based on the received *mac-MainConfigSCG* instead of *mac-MainConfig*:
- 1> reconfigure the MAC main configuration in accordance with the received *mac-MainConfig* other than *stag-ToReleaseList* and *stag-ToAddModList*;
- 1> if the received *mac-MainConfig* includes the *stag-ToReleaseList*:
	- 2> for each *STAG-Id* value included in the *stag-ToReleaseList* that is part of the current UE configuration:

3> release the STAG indicated by *STAG-Id*;

- 1> if the received *mac-MainConfig* includes the *stag-ToAddModList*:
	- 2> for each *stag-Id* value included in *stag-ToAddModList* that is not part of the current UE configuration (STAG addition):
		- 3> add the STAG, corresponding to the *stag-Id*, in accordance with the received *timeAlignmentTimerSTAG*;
	- 2> for each *stag-Id* value included in *stag-ToAddModList* that is part of the current UE configuration (STAG modification):
		- 3> reconfigure the STAG, corresponding to the *stag-Id*, in accordance with the received *timeAlignmentTimerSTAG*;

## 5.3.10.5 Semi-persistent scheduling reconfiguration

#### The UE shall:

1> reconfigure the semi-persistent scheduling in accordance with the received *sps-Config*;

#### 5.3.10.6 Physical channel reconfiguration

The UE shall:

1> if the *antennaInfo-r10* is included in the received *physicalConfigDedicated* and the previous version of this field that was received by the UE was *antennaInfo* (without suffix i.e. the version defined in REL-8):

2> apply the default antenna configuration as specified in section 9.2.4;

1> if the *cqi-ReportConfig-r10* is included in the received *physicalConfigDedicated* and the previous version of this field that was received by the UE was *cqi-ReportConfig* (without suffix i.e. the version defined in REL-8):

2> apply the default CQI reporting configuration as specified in 9.2.4;

- NOTE: Application of the default configuration involves release of all extensions introduced in REL-9 and later.
- 1> reconfigure the physical channel configuration in accordance with the received *physicalConfigDedicated*;
- 1> if the *antennaInfo* is included and set to *explicitValue*:
	- 2> if the configured *transmissionMode* is *tm1*, *tm2*, *tm5*, *tm6* or *tm7*; or
	- 2> if the configured *transmissionMode* is *tm8* and *pmi-RI-Report* is not present; or
	- 2> if the configured *transmissionMode* is *tm9* and *pmi-RI-Report* is not present; or
	- 2> if the configured *transmissionMode* is *tm9* and *pmi-RI-Report* is present and *antennaPortsCount* within *csi-RS* is set to *an1*:

3> release *ri-ConfigIndex* in *cqi-ReportPeriodic*, if previously configured;

1> else if the *antennaInfo* is included and set to *defaultValue*:

2> release *ri-ConfigIndex* in *cqi-ReportPeriodic*, if previously configured;

#### 5.3.10.7 Radio Link Failure Timers and Constants reconfiguration

The UE shall:

- 1> if the received *rlf-TimersAndConstants* is set to release:
	- 2> use values for timers T301, T310, T311 and constants N310, N311, as included in *ue-TimersAndConstants* received in *SystemInformationBlockType2*;
- 1> else:

2> reconfigure the value of timers and constants in accordance with received *rlf-TimersAndConstants*;

1> if the received *rlf-TimersAndConstantsSCG* is set to release:

2> stop timer T313, if running, and

2> release the value of timer *t313* as well as constants *n313* and *n314*;

1> else:

2> reconfigure the value of timers and constants in accordance with received *rlf-TimersAndConstantsSCG*;

#### 5.3.10.8 Time domain measurement resource restriction for serving cell

The UE shall:

1> if the received *measSubframePatternPCell* is set to *release*:

2> release the time domain measurement resource restriction for the PCell, if previously configured

1> else:

2> apply the time domain measurement resource restriction for the PCell in accordance with the received *measSubframePatternPCell;*

## 5.3.10.9 Other configuration

- 1> if the received *otherConfig* includes the *reportProximityConfig*:
	- 2> if *proximityIndicationEUTRA* is set to *enabled*:
		- 3> consider itself to be configured to provide proximity indications for E-UTRA frequencies in accordance with 5.3.14;
	- 2> else:
		- 3> consider itself not to be configured to provide proximity indications for E-UTRA frequencies;
	- 2> if *proximityIndicationUTRA* is set to *enabled*:
		- 3> consider itself to be configured to provide proximity indications for UTRA frequencies in accordance with 5.3.14;
	- 2> else:

3> consider itself not to be configured to provide proximity indications for UTRA frequencies;

- 1> if the received *otherConfig* includes the *obtainLocation*:
	- 2> attempt to have detailed location information available for any subsequent measurement report;
- NOTE: The UE is requested to attempt to have valid detailed location information available whenever sending a measurement report for which it is configured to include available detailed location information. The UE may not succeed e.g. because the user manually disabled the GPS hardware, due to no/poor satellite coverage. Further details, e.g. regarding when to activate GNSS, are up to UE implementation.
- 1> if the received *otherConfig* includes the *idc-Config*:
	- 2> if *idc-Indication* is included (i.e. set to *setup*):
		- 3> consider itself to be configured to provide IDC indications in accordance with 5.6.9;
		- 3> if *idc-Indication-UL-CA* is included (i.e. set to *setup*):
			- 4> consider itself to be configured to indicate UL CA related information in IDC indications in accordance with 5.6.9;
	- 2> else:
		- 3> consider itself not to be configured to provide IDC indications;
	- 2> if *autonomousDenialParameters* is included:
		- 3> consider itself to be allowed to deny any transmission in a particular UL subframe if during the number of subframes indicated by *autonomousDenialValidity*, preceeding and including this particular subframe, it autonomously denied fewer UL subframes than indicated by *autonomousDenialSubframes*;
	- 2> else:

3> consider itself not to be allowed to deny any UL transmission;

- 1> if the received *otherConfig* includes the *powerPrefIndicationConfig*:
	- 2> if *powerPrefIndicationConfig* is set to *setup*:
		- 3> consider itself to be configured to provide power preference indications in accordance with 5.6.10;
	- 2> else:

3> consider itself not to be configured to provide power preference indications;

## 5.3.10.10 SCG reconfiguration

- 1> if the received *scg-Configuration* is set to *release* or includes the *mobilityControlInfoSCG* (i.e. SCG release/ change):
	- 2> if *mobilityControlInfo* is not received (i.e. SCG release/ change without HO):

3> reset SCG MAC, if configured;

- 3> for each *drb-Identity* value that is part of the current UE configuration:
	- 4> if the DRB indicated by *drb-Identity* is an SCG DRB:

5> re-establish the PDCP entity and the SCG RLC entity or entities;

- 4> if the DRB indicated by *drb-Identity* is a split DRB:
	- 5> perform PDCP data recovery and re-establish the SCG RLC entity;
- 4> if the DRB indicated by *drb-Identity* is an MCG DRB; and
- 4> *drb-ToAddModListSCG* is received and includes the *drb-Identity* value, while for this entry *drb-Type* is included and set to *scg* (i.e. MCG to SCG):
	- 5> re-establish the PDCP entity and the MCG RLC entity or entities;
- 3> configure lower layers to consider the SCG SCell(s), except for the PSCell, to be in deactivated state;
- 1> if the received *scg-Configuration* is set to *release*:
	- 2> release the entire SCG configuration, except for the DRB configuration (i.e. as configured by *drb-ToAddModListSCG*);
	- 2> if the current UE configuration includes one or more split or SCG DRBs and the received *RRCConnectionReconfiguration* message includes *radioResourceConfigDedicated* including *drb-ToAddModList*:
		- 3> reconfigure the SCG or split DRB by *drb-ToAddModList* as specified in 5.3.10.12;
	- 2> stop timer T313, if running;

2> stop timer T307, if running;

- 1> else:
	- 2> if the received *scg-ConfigPartMCG* includes the *scg-Counter*:
		- $3$  update the S-K<sub>eNB</sub> key based on the K<sub>eNB</sub> key and using the received *scg-Counter* value, as specified in TS 33.401 [32];
		- 3> derive the KUPenc key associated with the *cipheringAlgorithmSCG* included in *mobilityControlInfoSCG* within the received *scg-ConfigPartSCG*, as specified in TS 33.401 [32];
		- $3$  configure lower layers to apply the ciphering algorithm and the  $K_{UPenc}$  key;
	- 2> if the received *scg-ConfigPartSCG* includes the *radioResourceConfigDedicatedSCG*:
		- 3> reconfigure the dedicated radio resource configuration for the SCG as specified in 5.3.10.11;
	- 2> if the current UE configuration includes one or more split or SCG DRBs and the received *RRCConnectionReconfiguration* message includes *radioResourceConfigDedicated* including *drb-ToAddModList*:
		- 3> reconfigure the SCG or split DRB by *drb-ToAddModList* as specified in 5.3.10.12;
	- 2> if the *received scg-ConfigPartSCG* includes the *sCellToReleaseListSCG*:
		- 3> perform SCell release for the SCG as specified in 5.3.10.3a;
- NOTE: This procedure is also used to release the PSCell e.g. PSCell change, SI change for the PSCell.
- 2> if the received *scg-ConfigPartSCG* includes the *pSCellToAddMod*:
	- 3> perform PSCell addition or modification as specified in 5.3.10.3c;
- 2> if the received *scg-ConfigPartSCG* includes the *sCellToAddModListSCG*:
	- 3> perform SCell addition or modification as specified in 5.3.10.3b;
- 2> configure lower layers in accordance with *mobilityControlInfoSCG*, if received;
- 2> if the received *scg-ConfigPartSCG* includes the *mobilityControlInfoSCG* (i.e. SCG change):
	- 3> resume all SCG DRBs and resume SCG transmission for split DRBs, if suspended;
	- 3> stop timer T313, if running;
	- 3> start timer T307 with the timer value set to *t307,* as included in the *mobilityControlInfoSCG*;
	- 3> start synchronising to the DL of the target PSCell;
	- 3> initiate the random access procedure on the PSCell, as specified in TS 36.321 [6]:
- NOTE 1: The UE is not required to determine the SFN of the target PSCell by acquiring system information from that cell before performing RACH access in the target PSCell.
	- 3> the procedure ends, except that the following actions are performed when MAC successfully completes the random access procedure on the PSCell:
		- 4> stop timer T307;
		- 4> apply the parts of the CQI reporting configuration, the scheduling request configuration and the sounding RS configuration that do not require the UE to know the SFN of the target PSCell, if any;
		- 4> apply the parts of the measurement and the radio resource configuration that require the UE to know the SFN of the target PSCell (e.g. periodic CQI reporting, scheduling request configuration, sounding RS configuration), if any, upon acquiring the SFN of the target PSCell;
- NOTE 2: Whenever the UE shall setup or reconfigure a configuration in accordance with a field that is received it applies the new configuration, except for the cases addressed by the above statements.

#### 5.3.10.11 SCG dedicated resource configuration

#### The UE shall:

- 1> if the received *radioResourceConfigDedicatedSCG* includes the *drb-ToAddModListSCG*:
	- 2> for each *drb-Identity* value included in the *drb-ToAddModListSCG* perform the DC specific DRB addition or reconfiguration as specified in 5.3.10.3a1
- 1> if the received *radioResourceConfigDedicatedSCG* includes the *mac-MainConfigSCG*:

2> perform the SCG MAC main reconfiguration as specified in 5.3.10.4;

- 1> if the received *radioResourceConfigDedicatedSCG* includes the *rlf-TimersAndConstantsSCG*:
	- 2> reconfigure the values of timers and constants as specified in 5.3.10.7;

#### 5.3.10.12 Reconfiguration SCG or split DRB by *drb-ToAddModList*

- 1> for each split or SCG DRBs that is part of the current configuration:
	- 2> if the corresponding *drb-Identity* value is included in the received *drb-ToAddModList; and*:

2> if the corresponding *drb-Identity* value is not included in the received *drb-ToAddModListSCG* (i.e. reconfigure split, split to MCG or SCG to MCG):

3> perform the DC specific DRB addition or reconfiguration as specified in 5.3.10.3a1;

#### 5.3.10.13 Neighbour cell information reconfiguration

The UE shall:

- 1> if the received *naics-Info* is set to *release*:
	- 2> instruct lower layer to release all the NAICS neighbour cell information for the concerned cell, if previously configured;
- 1> if the received *naics-Info* includes the *neighCellsToReleaseList-r12*:
	- 2> for each *physCellId-r12* value included in the *neighCellsToReleaseList-r12* that is part of the current NAICS neighbour cell information of the concerned cell:
		- 3> instruct lower layer to release the NAICS neighbour cell information for the concerned cell;
- 1> if the received *naics-Info* includes the *NeighCellsToAddModList-r12*:
	- 2> for each *physCellId-r12* value included in the *neighCellsToAddModList-r12* that is not part of the current NAICS neighbour cell information of the concerned cell:
		- 3> instruct lower layer to add the NAICS neighbour cell information for the concerned cell;
	- 2> for each *physCellId-r12* value included in the *neighCellsToAddModList-r12* that is part of the current NAICS neighbour cell information of the concerned cell:
		- 3> instruct lower layer to modify the NAICS neighbour cell information in accordance with the received *NeighCellsInfo* for the concerned cell;

## 5.3.10.14 Void

#### 5.3.10.15 Sidelink dedicated configuration

- 1> if the *RRCConnectionReconfiguration* message includes the *sl-CommConfig*:
	- 2> if *commTxResources* is included and set to *setup*:
		- 3> from the next SC period use the resources indicated by *commTxResources* for sidelink communication transmission, as specified in 5.10.4;
	- 2> else if *commTxResources* is included and set to *release*:
		- 3> from the next SC period, release the resources allocated for sidelink communication transmission previously configured by *commTxResources*;
- 1> if the *RRCConnectionReconfiguration* message includes the *sl-DiscConfig*:
	- 2> if *discTxResources* is included and set to *setup*:
		- 3> from the next discovery period, as defined by *discPeriod*, use the resources indicated by *discTxResources* for sidelink discovery announcement, as specified in 5.10.6;
	- 2> else if *discTxResources* is included and set to *release*:
		- 3> from the next discovery period, as defined by *discPeriod*, release the resources allocated for sidelink discovery announcement previously configured by *discTxResources*;

## 5.3.11 Radio link failure related actions

## 5.3.11.1 Detection of physical layer problems in RRC\_CONNECTED

The UE shall:

1> upon receiving N310 consecutive "out-of-sync" indications for the PCell from lower layers while neither T300, T301, T304 nor T311 is running:

2> start timer T310;

1> upon receiving N313 consecutive "out-of-sync" indications for the PSCell from lower layers while T307 is not running:

2> start T313;

NOTE: Physical layer monitoring and related autonomous actions do not apply to SCells except for the PSCell.

## 5.3.11.2 Recovery of physical layer problems

Upon receiving N311 consecutive "in-sync" indications for the PCell from lower layers while T310 is running, the UE shall:

- 1> stop timer T310;
- 1> stop timer T312, if running;
- NOTE 1: In this case, the UE maintains the RRC connection without explicit signalling, i.e. the UE maintains the entire radio resource configuration.
- NOTE 2: Periods in time where neither "in-sync" nor "out-of-sync" is reported by layer 1 do not affect the evaluation of the number of consecutive "in-sync" or "out-of-sync" indications.

Upon receiving N314 consecutive "in-sync" indications for the PSCell from lower layers while T313 is running, the UE shall:

1> stop timer T313;

## 5.3.11.3 Detection of radio link failure

- 1> upon T310 expiry; or
- 1> upon T312 expiry; or
- 1> upon random access problem indication from MCG MAC while neither T300, T301, T304 nor T311 is running; or
- 1> upon indication from MCG RLC that the maximum number of retransmissions has been reached for an SRB or for an MCG or split DRB:
	- 2> consider radio link failure to be detected for the MCG i.e. RLF;
	- 2> store the following radio link failure information in the *VarRLF-Report* by setting its fields as follows:
		- 3> clear the information included in *VarRLF-Report*, if any;
		- 3> set the *plmn-IdentityList* to include the list of EPLMNs stored by the UE (i.e. includes the RPLMN);
		- 3> set the *measResultLastServCell* to include the RSRP and RSRQ, if available, of the PCell based on measurements collected up to the moment the UE detected radio link failure;
- 3> set the *measResultNeighCells* to include the best measured cells, other than the PCell, ordered such that the best cell is listed first, and based on measurements collected up to the moment the UE detected radio link failure, and set its fields as follows;
	- 4> if the UE was configured to perform measurements for one or more EUTRA frequencies, include the *measResultListEUTRA*;
	- 4> if the UE was configured to perform measurement reporting for one or more neighbouring UTRA frequencies, include the *measResultListUTRA*;
	- 4> if the UE was configured to perform measurement reporting for one or more neighbouring GERAN frequencies, include the *measResultListGERAN*;
	- 4> if the UE was configured to perform measurement reporting for one or more neighbouring CDMA2000 frequencies, include the *measResultsCDMA2000*;
	- 4> for each neighbour cell included, include the optional fields that are available;
- NOTE 1: The measured quantities are filtered by the L3 filter as configured in the mobility measurement configuration. The measurements are based on the time domain measurement resource restriction, if configured. Blacklisted cells are not required to be reported.
	- 3> if detailed location information is available, set the content of the *locationInfo* as follows:
		- 4> include the *locationCoordinates*;
		- 4> include the *horizontalVelocity*, if available;
	- 3> set the *failedPCellId* to the global cell identity, if available, and otherwise to the physical cell identity and carrier frequency of the PCell where radio link failure is detected;
	- 3> set the *tac-FailedPCell* to the tracking area code, if available, of the PCell where radio link failure is detected;
	- 3> if an *RRCConnectionReconfiguration* message including the *mobilityControlInfo* was received before the connection failure:
		- 4> if the last *RRCConnectionReconfiguration* message including the *mobilityControlInfo* concerned an intra E-UTRA handover:
			- 5> include the *previousPCellId* and set it to the global cell identity of the PCell where the last *RRCConnectionReconfiguration* message including *mobilityControlInfo* was received;
			- 5> set the *timeConnFailure* to the elapsed time since reception of the last *RRCConnectionReconfiguration* message including the *mobilityControlInfo*;
		- 4> if the last *RRCConnectionReconfiguration* message including the *mobilityControlInfo* concerned a handover to E-UTRA from UTRA and if the UE supports Radio Link Failure Report for Inter-RAT MRO:
			- 5> include the *previousUTRA-CellId* and set it to the physical cell identity, the carrier frequency and the global cell identity, if available, of the UTRA Cell in which the last *RRCConnectionReconfiguration* message including *mobilityControlInfo* was received;
			- 5> set the *timeConnFailure* to the elapsed time since reception of the last *RRCConnectionReconfiguration* message including the *mobilityControlInfo*;
	- 3> set the *connectionFailureType* to *rlf*;
	- 3> set the *c-RNTI* to the C-RNTI used in the PCell;
	- 3> set the *rlf-Cause* to the trigger for detecting radio link failure;
	- 2> if AS security has not been activated:
		- 3> perform the actions upon leaving RRC\_CONNECTED as specified in 5.3.12, with release cause 'other';

2> else:

3> initiate the connection re-establishment procedure as specified in 5.3.7;

The UE shall:

- 1> upon T313 expiry; or
- 1> upon random access problem indication from SCG MAC; or
- 1> upon indication from SCG RLC that the maximum number of retransmissions has been reached for an SCG or split DRB:
	- 2> consider radio link failure to be detected for the SCG i.e. SCG-RLF;
	- 2> initiate the SCG failure information procedure as specified in 5.6.13 to report SCG radio link failure;

The UE may discard the radio link failure information, i.e. release the UE variable *VarRLF-Report*, 48 hours after the radio link failure is detected, upon power off or upon detach.

# 5.3.12 UE actions upon leaving RRC\_CONNECTED

Upon leaving RRC\_CONNECTED, the UE shall:

- 1> reset MAC;
- 1> stop all timers that are running except T320, T325 and T330;
- 1> release all radio resources, including release of the RLC entity, the MAC configuration and the associated PDCP entity for all established RBs;
- 1> indicate the release of the RRC connection to upper layers together with the release cause;
- 1> if leaving RRC\_CONNECTED was triggered neither by reception of the *MobilityFromEUTRACommand* message nor by selecting an inter-RAT cell while T311 was running:
	- 2> if timer T350 is configured:
		- 3> start timer T350;
	- 2> else:
		- 3> release the *wlan-OffloadConfigDedicated*, if received;
		- 3> if the *wlan-OffloadConfigCommon* corresponding to the RPLMN is broadcast by the cell:
			- 4> apply the *wlan-OffloadConfigCommon* corresponding to the RPLMN included in *SystemInformationBlockType17*;
	- 2> enter RRC\_IDLE and perform procedures as specified in TS 36.304 [4, 5.2.7];
- 1> else:

2> release the *wlan-OffloadConfigDedicated*, if received;

# 5.3.13 UE actions upon PUCCH/ SRS release request

Upon receiving a PUCCH/ SRS release request from lower layers, the UE shall:

- 1> apply the default physical channel configuration for *cqi-ReportConfig* as specified in 9.2.4 and release *cqi-ReportConfigSCell*, for each SCell of the concerned CG that is configured, if any;
- 1> apply the default physical channel configuration for *soundingRS-UL-ConfigDedicated* as specified in 9.2.4, for all serving cells of the concerned CG;

1> apply the default physical channel configuration for *schedulingRequestConfig* as specified in 9.2.4, for the concerned CG;

Upon receiving an SRS release request from lower layers, the UE shall:

- 1> apply the default physical channel configuration for *soundingRS-UL-ConfigDedicated,* as specified in 9.2.4, for the cells of the concerned TAG;
- NOTE: Upon PUCCH/ SRS release request, the UE does not modify the *soundingRS-UL-ConfigDedicatedAperiodic* i.e. it does not apply the default for this field (release).

# 5.3.14 Proximity indication

## 5.3.14.1 General

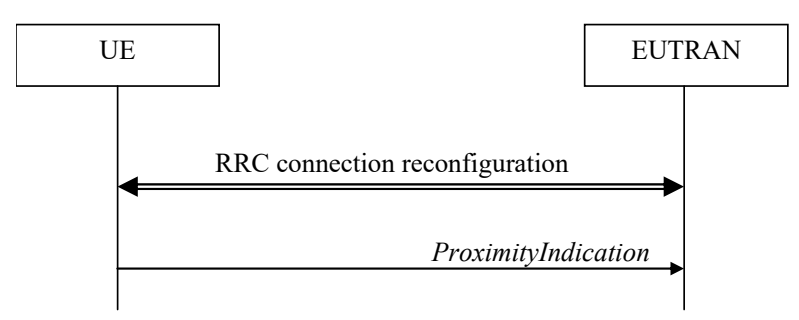

**Figure 5.3.14.1-1: Proximity indication** 

The purpose of this procedure is to indicate that the UE is entering or leaving the proximity of one or more CSG member cells. The detection of proximity is based on an autonomous search function as defined in TS 36.304 [4].

## 5.3.14.2 Initiation

A UE in RRC\_CONNECTED shall:

- 1> if the UE enters the proximity of one or more CSG member cell(s) on an E-UTRA frequency while proximity indication is enabled for such E-UTRA cells; or
- 1> if the UE enters the proximity of one or more CSG member cell(s) on an UTRA frequency while proximity indication is enabled for such UTRA cells; or
- 1> if the UE leaves the proximity of all CSG member cell(s) on an E-UTRA frequency while proximity indication is enabled for such E-UTRA cells; or
- 1> if the UE leaves the proximity of all CSG member cell(s) on an UTRA frequency while proximity indication is enabled for such UTRA cells:
	- 2> if the UE has previously not transmitted a *ProximityIndication* for the RAT and frequency during the current RRC connection, or if more than 5 s has elapsed since the UE has last transmitted a *ProximityIndication* (either entering or leaving) for the RAT and frequency:
		- 3> initiate transmission of the *ProximityIndication* message in accordance with 5.3.14.3;
- NOTE: In the conditions above, "if the UE enters the proximity of one or more CSG member cell(s)" includes the case of already being in the proximity of such cell(s) at the time proximity indication for the corresponding RAT is enabled.

#### 5.3.14.3 Actions related to transmission of *ProximityIndication* message

The UE shall set the contents of *ProximityIndication* message as follows:

1> if the UE applies the procedure to report entering the proximity of CSG member cell(s):

2> set *type* to *entering*;

1> else if the UE applies the procedure to report leaving the proximity of CSG member cell(s):

2> set *type* to *leaving*;

1> if the proximity indication was triggered for one or more CSG member cell(s) on an E-UTRA frequency:

2> set the *carrierFreq* to *eutra* with the value set to the E-ARFCN value of the E-UTRA cell(s) for which proximity indication was triggered;

- 1> else if the proximity indication was triggered for one or more CSG member cell(s) on a UTRA frequency:
	- 2> set the *carrierFreq* to *utra* with the value set to the ARFCN value of the UTRA cell(s) for which proximity indication was triggered;

The UE shall submit the *ProximityIndication* message to lower layers for transmission.

# 5.3.15 Void

# 5.4 Inter-RAT mobility

# 5.4.1 Introduction

The general principles of connected mode mobility are described in 5.3.1.3. The general principles of the security handling upon connected mode mobility are described in 5.3.1.2.

For the (network controlled) inter RAT mobility from E-UTRA for a UE in RRC\_CONNECTED, a single procedure is defined that supports both handover, cell change order with optional network assistance (NACC) and enhanced CS fallback to CDMA2000 1xRTT. In case of mobility to CDMA2000, the eNB decides when to move to the other RAT while the target RAT determines to which cell the UE shall move.

# 5.4.2 Handover to E-UTRA

## 5.4.2.1 General

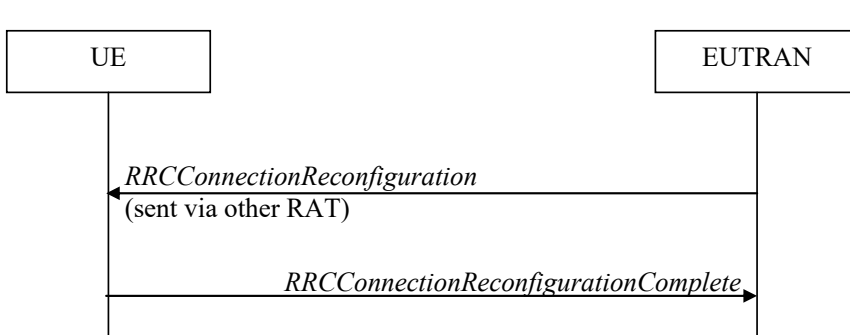

#### **Figure 5.4.2.1-1: Handover to E-UTRA, successful**

The purpose of this procedure is to, under the control of the network, transfer a connection between the UE and another Radio Access Network (e.g. GERAN or UTRAN) to E-UTRAN.

The handover to E-UTRA procedure applies when SRBs, possibly in combination with DRBs, are established in another RAT. Handover from UTRAN to E-UTRAN applies only after integrity has been activated in UTRAN.

#### 5.4.2.2 Initiation

The RAN using another RAT initiates the Handover to E-UTRA procedure, in accordance with the specifications applicable for the other RAT, by sending the *RRCConnectionReconfiguration* message via the radio access technology from which the inter-RAT handover is performed.

E-UTRAN applies the procedure as follows:

- to activate ciphering, possibly using NULL algorithm, if not yet activated in the other RAT;
- to establish SRB1, SRB2 and one or more DRBs, i.e. at least the DRB associated with the default EPS bearer is established;

## 5.4.2.3 Reception of the *RRCConnectionReconfiguration* by the UE

If the UE is able to comply with the configuration included in the *RRCConnectionReconfiguration* message, the UE shall:

- 1> apply the default physical channel configuration as specified in 9.2.4;
- 1> apply the default semi-persistent scheduling configuration as specified in 9.2.3;
- 1> apply the default MAC main configuration as specified in 9.2.2;
- 1> start timer T304 with the timer value set to *t304,* as included in the *mobilityControlInfo*;
- 1> consider the target PCell to be one on the frequency indicated by the *carrierFreq* with a physical cell identity indicated by the *targetPhysCellId*;
- 1> start synchronising to the DL of the target PCell;
- 1> set the C-RNTI to the value of the *newUE-Identity*;
- 1> for the target PCell, apply the downlink bandwidth indicated by the *dl-Bandwidth;*
- 1> for the target PCell, apply the uplink bandwidth indicated by (the absence or presence of) the *ul-Bandwidth;*
- 1> configure lower layers in accordance with the received *radioResourceConfigCommon*;
- 1> configure lower layers in accordance with any additional fields, not covered in the previous, if included in the received *mobilityControlInfo*;
- 1> perform the radio resource configuration procedure as specified in 5.3.10;
- 1> forward the *nas-SecurityParamToEUTRA* to the upper layers;
- 1> derive the  $K_{eNB}$  key, as specified in TS 33.401 [32];
- 1> derive the KRRCint key associated with the *integrityProtAlgorithm*, as specified in TS 33.401 [32];
- 1> derive the KRRCenc key and the KUPenc key associated with the *cipheringAlgorithm*, as specified in TS 33.401 [32];
- $1$ > configure lower layers to apply the indicated integrity protection algorithm and the  $K_{\text{RRCint}}$  key immediately, i.e. the indicated integrity protection configuration shall be applied to all subsequent messages received and sent by the UE, including the message used to indicate the successful completion of the procedure;
- $1$  configure lower layers to apply the indicated ciphering algorithm, the  $K_{RRCenc}$  key and the  $K_{UPenc}$  key immediately, i.e. the indicated ciphering configuration shall be applied to all subsequent messages received and sent by the UE, including the message used to indicate the successful completion of the procedure;
- 1> if the received *RRCConnectionReconfiguration* includes the s*CellToAddModList*:
	- 2> perform SCell addition as specified in 5.3.10.3b;
- 1> if the *RRCConnectionReconfiguration* message includes the *measConfig*:
	- 2> perform the measurement configuration procedure as specified in 5.5.2;
- 1> perform the measurement identity autonomous removal as specified in 5.5.2.2a;
- 1> if the *RRCConnectionReconfiguration* message includes the *otherConfig*:
	- 2> perform the other configuration procedure as specified in 5.3.10.9;
- 1> if the *RRCConnectionReconfiguration* message includes *wlan-OffloadInfo*:
	- 2> perform the dedicated WLAN offload configuration procedure as specified in 5.6.12.2;
- 1> set the content of *RRCConnectionReconfigurationComplete* message as follows:
	- 2> if the UE has radio link failure or handover failure information available in *VarRLF-Report* and if the RPLMN is included in *plmn-IdentityList* stored in *VarRLF-Report*:

3> include *rlf-InfoAvailable*;

2> if the UE has MBSFN logged measurements available for E-UTRA and if the RPLMN is included in *plmn-IdentityList* stored in *VarLogMeasReport* and if T330 is not running:

3> include *logMeasAvailableMBSFN*;

2> else if the UE has logged measurements available for E-UTRA and if the RPLMN is included in *plmn-IdentityList* stored in *VarLogMeasReport*:

3> include the *logMeasAvailable*;

2> if the UE has connection establishment failure information available in *VarConnEstFailReport* and if the RPLMN is equal to *plmn-Identity* stored in *VarConnEstFailReport*:

3> include *connEstFailInfoAvailable*;

- 1> submit the *RRCConnectionReconfigurationComplete* message to lower layers for transmission using the new configuration;
- 1> if the *RRCConnectionReconfiguration* message does not include *rlf-TimersAndConstants* set to *setup*:

2> use the default values specified in 9.2.5 for timer T310, T311 and constant N310, N311;

- 1> if MAC successfully completes the random access procedure:
	- 2> stop timer T304;
	- 2> apply the parts of the CQI reporting configuration, the scheduling request configuration and the sounding RS configuration that do not require the UE to know the SFN of the target PCell, if any;
	- 2> apply the parts of the measurement and the radio resource configuration that require the UE to know the SFN of the target PCell (e.g. measurement gaps, periodic CQI reporting, scheduling request configuration, sounding RS configuration), if any, upon acquiring the SFN of the target PCell;
- NOTE 1: Whenever the UE shall setup or reconfigure a configuration in accordance with a field that is received it applies the new configuration, except for the cases addressed by the above statements.
	- 2> enter E-UTRA RRC\_CONNECTED, upon which the procedure ends;
- NOTE 2: The UE is not required to determine the SFN of the target PCell by acquiring system information from that cell before performing RACH access in the target PCell.

#### 5.4.2.4 Reconfiguration failure

- 1> if the UE is unable to comply with (part of) the configuration included in the *RRCConnectionReconfiguration* message:
	- 2> perform the actions defined for this failure case as defined in the specifications applicable for the other RAT;
- NOTE 1: The UE may apply above failure handling also in case the *RRCConnectionReconfiguration* message causes a protocol error for which the generic error handling as defined in 5.7 specifies that the UE shall ignore the message.
- NOTE 2: If the UE is unable to comply with part of the configuration, it does not apply any part of the configuration, i.e. there is no partial success/ failure.

## 5.4.2.5 T304 expiry (handover to E-UTRA failure)

#### The UE shall:

- 1> upon T304 expiry (handover to E-UTRA failure):
	- 2> reset MAC;
	- 2> perform the actions defined for this failure case as defined in the specifications applicable for the other RAT;

# 5.4.3 Mobility from E-UTRA

## 5.4.3.1 General

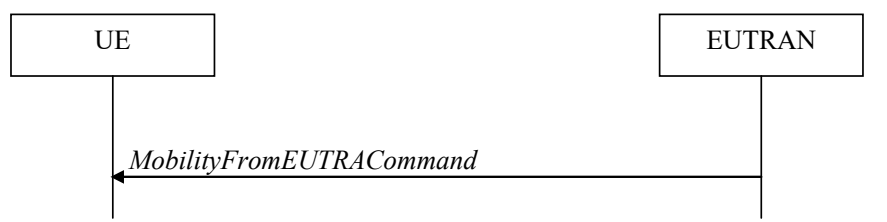

#### **Figure 5.4.3.1-1: Mobility from E-UTRA, successful**

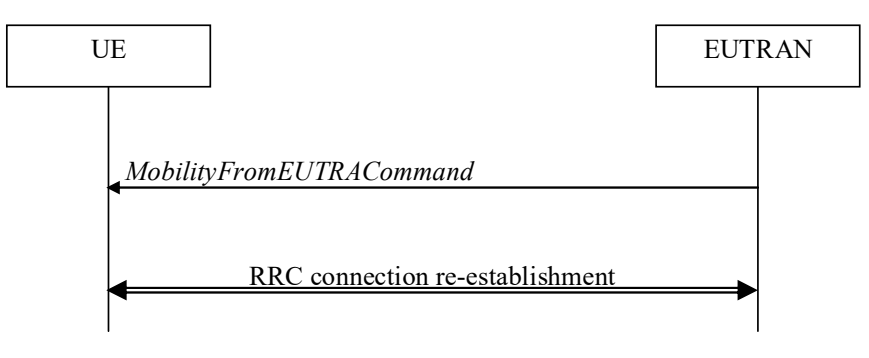

**Figure 5.4.3.1-2: Mobility from E-UTRA, failure** 

The purpose of this procedure is to move a UE in RRC\_CONNECTED to a cell using another Radio Access Technology (RAT), e.g. GERAN, UTRA or CDMA2000 systems. The mobility from E-UTRA procedure covers the following type of mobility:

- handover, i.e. the *MobilityFromEUTRACommand* message includes radio resources that have been allocated for the UE in the target cell;
- cell change order, i.e. the *MobilityFromEUTRACommand* message may include information facilitating access of and/ or connection establishment in the target cell, e.g. system information. Cell change order is applicable only to GERAN; and
- enhanced CS fallback to CDMA2000 1xRTT, i.e. the *MobilityFromEUTRACommand* message includes radio resources that have been allocated for the UE in the target cell. The enhanced CS fallback to CDMA2000 1xRTT may be combined with concurrent handover or redirection to CDMA2000 HRPD.

NOTE: For the case of dual receiver/transmitter enhanced CS fallback to CDMA2000 1xRTT, the *DLInformationTransfer* message is used instead of the *MobilityFromEUTRACommand* message (see TS 36.300 [9]).

#### 5.4.3.2 Initiation

E-UTRAN initiates the mobility from E-UTRA procedure to a UE in RRC\_CONNECTED, possibly in response to a *MeasurementReport* message or in response to reception of CS fallback indication for the UE from MME, by sending a *MobilityFromEUTRACommand* message. E-UTRAN applies the procedure as follows:

- the procedure is initiated only when AS-security has been activated, and SRB2 with at least one DRB are setup and not suspended;

## 5.4.3.3 Reception of the *MobilityFromEUTRACommand* by the UE

The UE shall be able to receive a *MobilityFromEUTRACommand* message and perform a cell change order to GERAN, even if no prior UE measurements have been performed on the target cell.

- 1> stop timer T310, if running;
- 1> stop timer T312, if running;
- 1> if the *MobilityFromEUTRACommand* message includes the *purpose* set to *handover*:
	- 2> if the *targetRAT-Type* is set to *utra* or *geran*:
		- 3> consider inter-RAT mobility as initiated towards the RAT indicated by the *targetRAT-Type* included in the *MobilityFromEUTRACommand* message;
		- 3> forward the *nas-SecurityParamFromEUTRA* to the upper layers;
		- 3> access the target cell indicated in the inter-RAT message in accordance with the specifications of the target RAT;
		- 3> if the *targetRAT-Type* is set to *geran*:
			- 4> use the contents of *systemInformation*, if provided for PS Handover, as the system information to begin access on the target GERAN cell;
- NOTE 1: If there are DRBs for which no radio bearers are established in the target RAT as indicated in the *targetRAT-MessageContainer* in the message, the E-UTRA RRC part of the UE does not indicate the release of the concerned DRBs to the upper layers. Upper layers may derive which bearers are not established from information received from the AS of the target RAT.
- NOTE 2: In case of SR-VCC, the DRB to be replaced is specified in [61].
	- 2> else if the *targetRAT-Type* is set to *cdma2000-1XRTT* or *cdma2000-HRPD*:
		- 3> forward the *targetRAT-Type* and the *targetRAT-MessageContainer* to the CDMA2000 upper layers for the UE to access the cell(s) indicated in the inter-RAT message in accordance with the specifications of the CDMA2000 target-RAT;
- 1> else if the *MobilityFromEUTRACommand* message includes the *purpose* set to *cellChangeOrder*:
	- 2> start timer T304 with the timer value set to *t304,* as included in the *MobilityFromEUTRACommand* message;
	- 2> if the *targetRAT-Type* is set to *geran*:
		- 3> if *networkControlOrder* is included in the *MobilityFromEUTRACommand* message:
			- 4> apply the value as specified in TS 44.060 [36];
		- 3> else:
- 4> acquire *networkControlOrder* and apply the value as specified in TS 44.060 [36];
- 3> use the contents of *systemInformation*, if provided, as the system information to begin access on the target GERAN cell;
- 2> establish the connection to the target cell indicated in the *CellChangeOrder*;
- NOTE 3: The criteria for success or failure of the cell change order to GERAN are specified in TS 44.060[36].
- 1> if the *MobilityFromEUTRACommand* message includes the *purpose* set to *e-CSFB*:
	- 2> if *messageContCDMA2000-1XRTT* is present:
		- 3> forward the *messageContCDMA2000-1XRTT* to the CDMA2000 upper layers for the UE to access the cell(s) indicated in the inter-RAT message in accordance with the specification of the target RAT;
	- 2> if *mobilityCDMA2000-HRPD* is present and is set to *handover*:
		- 3> forward the *messageContCDMA2000-HRPD* to the CDMA2000 upper layers for the UE to access the cell(s) indicated in the inter-RAT message in accordance with the specification of the target RAT;
	- 2> if *mobilityCDMA2000-HRPD* is present and is set to *redirection*:
		- 3> forward the *redirectCarrierCDMA2000-HRPD* to the CDMA2000 upper layers;
- NOTE 4: When the CDMA2000 upper layers in the UE receive both the *messageContCDMA2000-1XRTT* and *messageContCDMA2000-HRPD* the UE performs concurrent access to both CDMA2000 1xRTT and CDMA2000 HRPD RAT.
- NOTE 5: The UE should perform the handover, the cell change order or enhanced 1xRTT CS fallback as soon as possible following the reception of the RRC message *MobilityFromEUTRACommand*, which could be before confirming successful reception (HARQ and ARQ) of this message.

#### 5.4.3.4 Successful completion of the mobility from E-UTRA

Upon successfully completing the handover, the cell change order or enhanced 1xRTT CS fallback, the UE shall:

1> perform the actions upon leaving RRC\_CONNECTED as specified in 5.3.12, with release cause 'other';

NOTE: If the UE performs enhanced 1xRTT CS fallback along with concurrent mobility to CDMA2000 HRPD and the connection to either CDMA2000 1xRTT or CDMA2000 HRPD succeeds, then the mobility from E-UTRA is considered successful.

## 5.4.3.5 Mobility from E-UTRA failure

- 1> if T304 expires (mobility from E-UTRA failure); or
- 1> if the UE does not succeed in establishing the connection to the target radio access technology; or
- 1> if the UE is unable to comply with (part of) the configuration included in the *MobilityFromEUTRACommand* message; or
- 1> if there is a protocol error in the inter RAT information included in the *MobilityFromEUTRACommand* message, causing the UE to fail the procedure according to the specifications applicable for the target RAT:
	- 2> stop T304, if running;
	- 2> if the *cs-FallbackIndicator* in the *MobilityFromEUTRACommand* message was set to *TRUE* or *e-CSFB* was present:
		- *3>* indicate to upper layers that the CS Fallback procedure has failed;
	- 2> revert back to the configuration used in the source PCell, excluding the configuration configured by the *physicalConfigDedicated*, *mac-MainConfig* and *sps-Config*;

2> initiate the connection re-establishment procedure as specified in 5.3.7;

NOTE: For enhanced CS fallback to CDMA2000 1xRTT, the above UE behavior applies only when the UE is attempting the enhanced 1xRTT CS fallback and connection to the target radio access technology fails or if the UE is attempting enhanced 1xRTT CS fallback along with concurrent mobility to CDMA2000 HRPD and connection to both the target radio access technologies fails.

# 5.4.4 Handover from E-UTRA preparation request (CDMA2000)

## 5.4.4.1 General

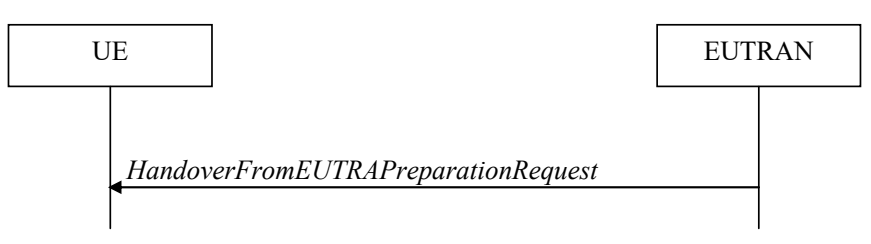

**Figure 5.4.4.1-1: Handover from E-UTRA preparation request** 

The purpose of this procedure is to trigger the UE to prepare for handover or enhanced 1xRTT CS fallback to CDMA2000 by requesting a connection with this network. The UE may use this procedure to concurrently prepare for handover to CDMA2000 HRPD along with preparation for enhanced CS fallback to CDMA2000 1xRTT. This procedure applies to CDMA2000 capable UEs only.

This procedure is also used to trigger the UE which supports dual Rx/Tx enhanced 1xCSFB to redirect its second radio to CDMA2000 1xRTT.

The handover from E-UTRA preparation request procedure applies when signalling radio bearers are established.

## 5.4.4.2 Initiation

E-UTRAN initiates the handover from E-UTRA preparation request procedure to a UE in RRC\_CONNECTED, possibly in response to a *MeasurementReport* message or CS fallback indication for the UE, by sending a *HandoverFromEUTRAPreparationRequest* message. E-UTRA initiates the procedure only when AS security has been activated.

## 5.4.4.3 Reception of the *HandoverFromEUTRAPreparationRequest* by the UE

Upon reception of the *HandoverFromEUTRAPreparationRequest* message, the UE shall:

- 1> if *dualRxTxRedirectIndicator* is present in the received message:
	- 2> forward *dualRxTxRedirectIndicator* to the CDMA2000 upper layers;
	- 2> forward *redirectCarrierCDMA2000-1XRTT* to the CDMA2000 upper layers, if included;

1> else:

- 2> indicate the request to prepare handover or enhanced 1xRTT CS fallback and forward the *cdma2000-Type* to the CDMA2000 upper layers;
- 2> if *cdma2000-Type* is set to *type1XRTT*:
	- 3> forward the *rand* and the *mobilityParameters* to the CDMA2000 upper layers;
- 2> if *concurrPrepCDMA2000-HRPD* is present in the received message:
	- 3> forward *concurrPrepCDMA2000-HRPD* to the CDMA2000 upper layers;

2> else:

3> forward *concurrPrepCDMA2000-HRPD*, with its value set to *FALSE*, to the CDMA2000 upper layers;

# 5.4.5 UL handover preparation transfer (CDMA2000)

## 5.4.5.1 General

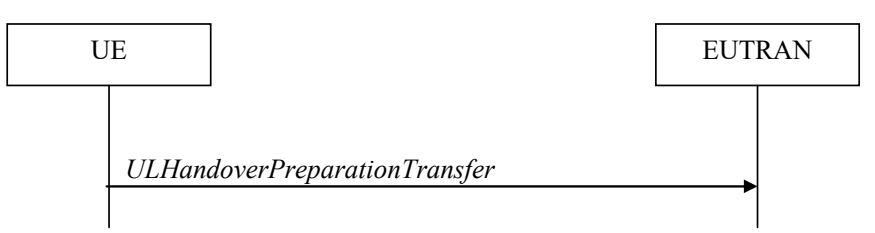

**Figure 5.4.5.1-1: UL handover preparation transfer** 

The purpose of this procedure is to tunnel the handover related CDMA2000 dedicated information or enhanced 1xRTT CS fallback related CDMA2000 dedicated information from UE to E-UTRAN when requested by the higher layers. The procedure is triggered by the higher layers on receipt of *HandoverFromEUTRAPreparationRequest* message. If preparing for enhanced CS fallback to CDMA2000 1xRTT and handover to CDMA2000 HRPD, the UE sends two consecutive *ULHandoverPreparationTransfer* messages to E-UTRAN, one per addressed CDMA2000 RAT Type. This procedure applies to CDMA2000 capable UEs only.

## 5.4.5.2 Initiation

A UE in RRC\_CONNECTED initiates the UL Handover Preparation Transfer procedure whenever there is a need to transfer handover or enhanced 1xRTT CS fallback related non-3GPP dedicated information. The UE initiates the UL handover preparation transfer procedure by sending the *ULHandoverPreparationTransfer* message.

## 5.4.5.3 Actions related to transmission of the *ULHandoverPreparationTransfer*  message

The UE shall set the contents of the *ULHandoverPreparationTransfer* message as follows:

- 1> include the *cdma2000-Type* and the *dedicatedInfo*;
- 1> if the *cdma2000-Type* is set to *type1XRTT*:
	- 2> include the *meid* and set it to the value received from the CDMA2000 upper layers;
- 1> submit the *ULHandoverPreparationTransfer* message to lower layers for transmission, upon which the procedure ends;

## 5.4.5.4 Failure to deliver the *ULHandoverPreparationTransfer* message

The UE shall:

- 1> if the UE is unable to guarantee successful delivery of *ULHandoverPreparationTransfer* messages:
	- 2> inform upper layers about the possible failure to deliver the information contained in the concerned *ULHandoverPreparationTransfer* message;

# 5.4.6 Inter-RAT cell change order to E-UTRAN

## 5.4.6.1 General

The purpose of the inter-RAT cell change order to E-UTRAN procedure is to transfer, under the control of the source radio access technology, a connection between the UE and another radio access technology (e.g. GSM/ GPRS) to E-UTRAN.

#### 5.4.6.2 Initiation

The procedure is initiated when a radio access technology other than E-UTRAN, e.g. GSM/GPRS, using procedures specific for that RAT, orders the UE to change to an E-UTRAN cell. In response, upper layers request the establishment of an RRC connection as specified in subclause 5.3.3.

NOTE: Within the message used to order the UE to change to an E-UTRAN cell, the source RAT should specify the identity of the target E-UTRAN cell as specified in the specifications for that RAT.

#### The UE shall:

1> upon receiving an *RRCConnectionSetup* message:

2> consider the inter-RAT cell change order procedure to have completed successfully;

#### 5.4.6.3 UE fails to complete an inter-RAT cell change order

If the inter-RAT cell change order fails the UE shall return to the other radio access technology and proceed as specified in the appropriate specifications for that RAT.

The UE shall:

1> upon failure to establish the RRC connection as specified in subclause 5.3.3:

2> consider the inter-RAT cell change order procedure to have failed;

NOTE: The cell change was network ordered. Therefore, failure to change to the target PCell should not cause the UE to move to UE-controlled cell selection.

# 5.5 Measurements

## 5.5.1 Introduction

The UE reports measurement information in accordance with the measurement configuration as provided by E-UTRAN. E-UTRAN provides the measurement configuration applicable for a UE in RRC\_CONNECTED by means of dedicated signalling, i.e. using the *RRCConnectionReconfiguration* message.

The UE can be requested to perform the following types of measurements:

- Intra-frequency measurements: measurements at the downlink carrier frequency(ies) of the serving cell(s).
- Inter-frequency measurements: measurements at frequencies that differ from any of the downlink carrier frequency(ies) of the serving cell(s).
- Inter-RAT measurements of UTRA frequencies.
- Inter-RAT measurements of GERAN frequencies.
- Inter-RAT measurements of CDMA2000 HRPD or CDMA2000 1xRTT frequencies.

The measurement configuration includes the following parameters:

- 1. **Measurement objects:** The objects on which the UE shall perform the measurements.
	- For intra-frequency and inter-frequency measurements a measurement object is a single E-UTRA carrier frequency. Associated with this carrier frequency, E-UTRAN can configure a list of cell specific offsets and a list of 'blacklisted' cells. Blacklisted cells are not considered in event evaluation or measurement reporting.
	- For inter-RAT UTRA measurements a measurement object is a set of cells on a single UTRA carrier frequency.
	- For inter-RAT GERAN measurements a measurement object is a set of GERAN carrier frequencies.
- For inter-RAT CDMA2000 measurements a measurement object is a set of cells on a single (HRPD or 1xRTT) carrier frequency.
- NOTE 1: Some measurements using the above mentioned measurement objects, only concern a single cell, e.g. measurements used to report neighbouring cell system information, PCell UE Rx-Tx time difference.
- 2. **Reporting configurations**: A list of reporting configurations where each reporting configuration consists of the following:
	- Reporting criterion: The criterion that triggers the UE to send a measurement report. This can either be periodical or a single event description.
	- Reporting format: The quantities that the UE includes in the measurement report and associated information (e.g. number of cells to report).
- 3. **Measurement identities**: A list of measurement identities where each measurement identity links one measurement object with one reporting configuration. By configuring multiple measurement identities it is possible to link more than one measurement object to the same reporting configuration, as well as to link more than one reporting configuration to the same measurement object. The measurement identity is used as a reference number in the measurement report.
- 4. **Quantity configurations:** One quantity configuration is configured per RAT type. The quantity configuration defines the measurement quantities and associated filtering used for all event evaluation and related reporting of that measurement type. One filter can be configured per measurement quantity.
- 5. **Measurement gaps:** Periods that the UE may use to perform measurements, i.e. no (UL, DL) transmissions are scheduled.

E-UTRAN only configures a single measurement object for a given frequency, i.e. it is not possible to configure two or more measurement objects for the same frequency with different associated parameters, e.g. different offsets and/ or blacklists. E-UTRAN may configure multiple instances of the same event e.g. by configuring two reporting configurations with different thresholds.

The UE maintains a single measurement object list, a single reporting configuration list, and a single measurement identities list. The measurement object list includes measurement objects, that are specified per RAT type, possibly including intra-frequency object(s) (i.e. the object(s) corresponding to the serving frequency(ies)), inter-frequency object(s) and inter-RAT objects. Similarly, the reporting configuration list includes E-UTRA and inter-RAT reporting configurations. Any measurement object can be linked to any reporting configuration of the same RAT type. Some reporting configurations may not be linked to a measurement object. Likewise, some measurement objects may not be linked to a reporting configuration.

The measurement procedures distinguish the following types of cells:

- 1. The serving cell(s)– these are the PCell and one or more SCells, if configured for a UE supporting CA.
- 2. Listed cells these are cells listed within the measurement object(s).
- 3. Detected cells these are cells that are not listed within the measurement object(s) but are detected by the UE on the carrier frequency(ies) indicated by the measurement object(s).

For E-UTRA, the UE measures and reports on the serving cell(s), listed cells and detected cells. For inter-RAT UTRA, the UE measures and reports on listed cells and optionally on cells that are within a range for which reporting is allowed by E-UTRAN. For inter-RAT GERAN, the UE measures and reports on detected cells. For inter-RAT CDMA2000, the UE measures and reports on listed cells.

- NOTE 2: For inter-RAT UTRA and CDMA2000, the UE measures and reports also on detected cells for the purpose of SON.
- NOTE 3: This specification is based on the assumption that typically CSG cells of home deployment type are not indicated within the neighbour list. Furthermore, the assumption is that for non-home deployments, the physical cell identity is unique within the area of a large macro cell (i.e. as for UTRAN).

Whenever the procedural specification, other than contained in sub-clause 5.5.2, refers to a field it concerns a field included in the *VarMeasConfig* unless explicitly stated otherwise i.e. only the measurement configuration procedure covers the direct UE action related to the received *measConfig*.

# 5.5.2 Measurement configuration

## 5.5.2.1 General

E-UTRAN applies the procedure as follows:

- to ensure that, whenever the UE has a *measConfig*, it includes a *measObject* for each serving frequency;
- to configure at most one measurement identity using a reporting configuration with the *purpose* set to *reportCGI*;
- for serving frequencies, set the EARFCN within the corresponding *measObject* according to the band as used for reception/ transmission;

- 1> if the received *measConfig* includes the *measObjectToRemoveList*:
	- 2> perform the measurement object removal procedure as specified in 5.5.2.4;
- 1> if the received *measConfig* includes the *measObjectToAddModList*:
	- 2> perform the measurement object addition/ modification procedure as specified in 5.5.2.5;
- 1> if the received *measConfig* includes the *reportConfigToRemoveList*:
	- 2> perform the reporting configuration removal procedure as specified in 5.5.2.6;
- 1> if the received *measConfig* includes the *reportConfigToAddModList*:
	- 2> perform the reporting configuration addition/ modification procedure as specified in 5.5.2.7;
- 1> if the received *measConfig* includes the *quantityConfig*:
	- 2> perform the quantity configuration procedure as specified in 5.5.2.8;
- 1> if the received *measConfig* includes the *measIdToRemoveList*:
	- 2> perform the measurement identity removal procedure as specified in 5.5.2.2;
- 1> if the received *measConfig* includes the *measIdToAddModList*:
	- 2> perform the measurement identity addition/ modification procedure as specified in 5.5.2.3;
- 1> if the received *measConfig* includes the *measGapConfig*:
	- 2> perform the measurement gap configuration procedure as specified in 5.5.2.9;
- 1> if the received *measConfig* includes the *s-Measure*:
	- 2> set the parameter *s-Measure* within *VarMeasConfig* to the lowest value of the RSRP ranges indicated by the received value of *s-Measure*;
- 1> if the received *measConfig* includes the *preRegistrationInfoHRPD*:
	- 2> forward the *preRegistrationInfoHRPD* to CDMA2000 upper layers;
- 1> if the received *measConfig* includes the *speedStatePars*:
	- 2> set the parameter *speedStatePars* within *VarMeasConfig* to the received value of *speedStatePars*;
- 1> if the received *measConfig* includes the *allowInterruptions*:
	- 2> set the parameter *allowInterruptions* within *VarMeasConfig* to the received value of *allowInterruptions*;

## 5.5.2.2 Measurement identity removal

The UE shall:

- 1> for each *measId* included in the received *measIdToRemoveList* that is part of the current UE configuration in *VarMeasConfig*:
	- 2> remove the entry with the matching *measId* from the *measIdList* within the *VarMeasConfig*;
	- 2> remove the measurement reporting entry for this *measId* from the *VarMeasReportList*, if included;
	- 2> stop the periodical reporting timer or timer T321, whichever one is running, and reset the associated information (e.g. *timeToTrigger*) for this *measId*;
- NOTE: The UE does not consider the message as erroneous if the *measIdToRemoveList* includes any *measId* value that is not part of the current UE configuration.

## 5.5.2.2a Measurement identity autonomous removal

The UE shall:

- 1> for each *measId* included in the *measIdList* within *VarMeasConfig*:
	- 2> if the associated *reportConfig* concerns an event involving a serving cell while the concerned serving cell is not configured:
		- 3> remove the *measId* from the *measIdList* within the *VarMeasConfig*;
		- 3> remove the measurement reporting entry for this *measId* from the *VarMeasReportList*, if included;
		- 3> stop the periodical reporting timer if running, and reset the associated information (e.g. *timeToTrigger*) for this *measId*;
- NOTE 1: The above UE autonomous removal of *measId*'s applies only for measurement events A1, A2, A6, and also applies for events A3 and A5 if configured for PSCell.
- NOTE 2: When performed during re-establishment, the UE is only configured with a primary frequency (i.e. the SCell(s) are released, if configured).

#### 5.5.2.3 Measurement identity addition/ modification

E-UTRAN applies the procedure as follows:

- configure a *measId* only if the corresponding measurement object, the corresponding reporting configuration and the corresponding quantity configuration, are configured;

The UE shall:

- 1> for each *measId* included in the received *measIdToAddModList*:
	- 2> if an entry with the matching *measId* exists in the *measIdList* within the *VarMeasConfig*:

3> replace the entry with the value received for this *measId*;

2> else:

3> add a new entry for this *measId* within the *VarMeasConfig*;

- 2> remove the measurement reporting entry for this *measId* from the *VarMeasReportList*, if included;
- 2> stop the periodical reporting timer or timer T321, whichever one is running, and reset the associated information (e.g. *timeToTrigger*) for this *measId*;
- 2> if the *triggerType* is set to *periodical* and the *purpose* is set to *reportCGI* in the *reportConfig* associated with this *measId*:
- 3> if the *measObject* associated with this *measId* concerns E-UTRA:
	- 4> if the *si-RequestForHO* is included in the *reportConfig* associated with this *measId*:
		- 5> if the UE is a category 0 UE according to TS 36.306 [5]:
			- 6> start timer T321 with the timer value set to 190 ms for this *measId*;
		- 5> else:
			- 6> start timer T321 with the timer value set to 150 ms for this *measId*;
	- 4> else:
		- 5> start timer T321 with the timer value set to 1 second for this *measId*;
- 3> else if the *measObject* associated with this *measId* concerns UTRA:
	- 4> if the *si-RequestForHO* is included in the *reportConfig* associated with this *measId*:
		- 5> for UTRA FDD, start timer T321 with the timer value set to 2 seconds for this *measId*;
		- 5> for UTRA TDD, start timer T321 with the timer value set to [1 second] for this *measId*;
	- 4> else:
		- 5> start timer T321 with the timer value set to 8 seconds for this *measId*;
- 3> else:
	- 4> start timer T321 with the timer value set to 8 seconds for this *measId*;

#### 5.5.2.4 Measurement object removal

The UE shall:

- 1> for each *measObjectId* included in the received *measObjectToRemoveList* that is part of the current UE configuration in *VarMeasConfig*:
	- 2> remove the entry with the matching *measObjectId* from the *measObjectList* within the *VarMeasConfig*;
	- 2> remove all *measId* associated with this *measObjectId* from the *measIdList* within the *VarMeasConfig,* if any;
	- 2> if a *measId* is removed from the *measIdList:*
		- 3> remove the measurement reporting entry for this *measId* from the *VarMeasReportList*, if included;
		- 3> stop the periodical reporting timer or timer T321, whichever one is running, and reset the associated information (e.g. *timeToTrigger*) for this *measId*;
- NOTE: The UE does not consider the message as erroneous if the *measObjectToRemoveList* includes any *measObjectId* value that is not part of the current UE configuration.

#### 5.5.2.5 Measurement object addition/ modification

- 1> for each *measObjectId* included in the received *measObjectToAddModList*:
	- 2> if an entry with the matching *measObjectId* exists in the *measObjectList* within the *VarMeasConfig*, for this entry:
		- 3> reconfigure the entry with the value received for this *measObject*, except for the fields *cellsToAddModList*, *blackCellsToAddModList*, *altTTT-CellsToAddModList, cellsToRemoveList, blackCellsToRemoveList, altTTT-CellsToRemoveList*, *measSubframePatternConfigNeigh* and *measDS-Config*;
- 3> if the received *measObject* includes the *cellsToRemoveList*:
	- 4> for each *cellIndex* included in the *cellsToRemoveList*:
		- 5> remove the entry with the matching *cellIndex* from the *cellsToAddModList*;
- 3> if the received *measObject* includes the *cellsToAddModList*:
	- 4> for each *cellIndex* value included in the *cellsToAddModList*:
		- 5> if an entry with the matching *cellIndex* exists in the *cellsToAddModList*:

6> replace the entry with the value received for this *cellIndex*;

- 5> else:
	- 6> add a new entry for the received *cellIndex* to the *cellsToAddModList*;
- 3> if the received *measObject* includes the *blackCellsToRemoveList*:
	- 4> for each *cellIndex* included in the *blackCellsToRemoveList*:
		- 5> remove the entry with the matching *cellIndex* from the *blackCellsToAddModList*;
- NOTE 1: For each *cellIndex* included in the *blackCellsToRemoveList* that concerns overlapping ranges of cells, a cell is removed from the black list of cells only if all cell indexes containing it are removed.
	- 3> if the received *measObject* includes the *blackCellsToAddModList*:
		- 4> for each *cellIndex* included in the *blackCellsToAddModList*:
			- 5> if an entry with the matching *cellIndex* is included in the *blackCellsToAddModList*:

6> replace the entry with the value received for this *cellIndex*;

5> else:

6> add a new entry for the received *cellIndex* to the *blackCellsToAddModList*;

- 3> if the received *measObject* includes the *altTTT-CellsToRemoveList*:
	- 4> for each *cellIndex* included in the *altTTT-CellsToRemoveList*:
		- 5> remove the entry with the matching *cellIndex* from the *altTTT-CellsToAddModList*;
- NOTE 2: For each *cellIndex* included in the *altTTT-CellsToRemoveList* that concerns overlapping ranges of cells, a cell is removed from the list of cells only if all cell indexes containing it are removed.
	- 3> if the received *measObject* includes the *altTTT-CellsToAddModList*:
		- 4> for each *cellIndex* value included in the *altTTT-CellsToAddModList*:
			- 5> if an entry with the matching *cellIndex* exists in the *altTTT-CellsToAddModList*:
				- 6> replace the entry with the value received for this *cellIndex*;
			- 5> else:
				- 6> add a new entry for the received *cellIndex* to the *altTTT-CellsToAddModList*;
	- 3> if the received *measObject* includes *measSubframePatternConfigNeigh*:
		- 4> set *measSubframePatternConfigNeigh* within the *VarMeasConfig* to the value of the received field
	- 3> if the received *measObject* includes *measDS-Config*:
		- 4> if *measDS-Config* is set to *setup*:
			- 5> if the received *measDS-Config* includes the *measCSI-RS-ToRemoveList*:
- 6> for each *measCSI-RS-Id* included in the *measCSI-RS-ToRemoveList*:
	- 7> remove the entry with the matching *measCSI-RS-Id* from the *measCSI-RS-ToAddModList*;
- 5> if the received *measDS-Config* includes the *measCSI-RS-ToAddModList*, for each *measCSI-RS-Id* value included in the *measCSI-RS-ToAddModList*:
	- 6> if an entry with the matching *measCSI-RS-Id* exists in the *measCSI-RS-ToAddModList*:
		- 7> replace the entry with the value received for this *measCSI-RS-Id*;
	- 6> else:
		- 7> add a new entry for the received *measCSI-RS-Id* to the *measCSI-RS-ToAddModList*;
- 5> set other fields of the *measDS-Config* within the *VarMeasConfig* to the value of the received fields;
- 5> perform the discovery signals measurement timing configuration procedure as specified in 5.5.2.10;

4> else:

5> release the discovery signals measurement configuration;

- 3> for each *measId* associated with this *measObjectId* in the *measIdList* within the *VarMeasConfig*, if any:
	- 4> remove the measurement reporting entry for this *measId* from the *VarMeasReportList*, if included;
	- 4> stop the periodical reporting timer or timer T321, whichever one is running, and reset the associated information (e.g. *timeToTrigger*) for this *measId*;

2> else:

3> add a new entry for the received *measObject* to the *measObjectList* within *VarMeasConfig*;

NOTE 3: UE does not need to retain *cellForWhichToReportCGI* in the *measObject* after reporting *cgi-Info*.

## 5.5.2.6 Reporting configuration removal

#### The UE shall:

- 1> for each *reportConfigId* included in the received *reportConfigToRemoveList* that is part of the current UE configuration in *VarMeasConfig*:
	- 2> remove the entry with the matching *reportConfigId* from the *reportConfigList* within the *VarMeasConfig*;
	- 2> remove all *measId* associated with the *reportConfigId* from the *measIdList* within the *VarMeasConfig*, if any;
	- 2> if a *measId* is removed from the *measIdList*:
		- 3> remove the measurement reporting entry for this *measId* from the *VarMeasReportList*, if included;
		- 3> stop the periodical reporting timer or timer T321, whichever one is running, and reset the associated information (e.g. *timeToTrigger*) for this *measId*;
- NOTE: The UE does not consider the message as erroneous if the *reportConfigToRemoveList* includes any *reportConfigId* value that is not part of the current UE configuration.

#### 5.5.2.7 Reporting configuration addition/ modification

The UE shall:

1> for each *reportConfigId* included in the received *reportConfigToAddModList*:

- 2> if an entry with the matching *reportConfigId* exists in the *reportConfigList* within the *VarMeasConfig*, for this entry:
	- 3> reconfigure the entry with the value received for this *reportConfig*;
	- 3> for each *measId* associated with this *reportConfigId* included in the *measIdList* within the *VarMeasConfig*, if any:
		- 4> remove the measurement reporting entry for this *measId* from in *VarMeasReportList*, if included;
		- 4> stop the periodical reporting timer or timer T321, whichever one is running, and reset the associated information (e.g. *timeToTrigger*) for this *measId*;

#### 2> else:

3> add a new entry for the received *reportConfig* to the *reportConfigList* within the *VarMeasConfig*;

## 5.5.2.8 Quantity configuration

#### The UE shall:

- 1> for each RAT for which the received *quantityConfig* includes parameter(s):
	- 2> set the corresponding parameter(s) in *quantityConfig* within *VarMeasConfig* to the value of the received *quantityConfig* parameter(s);
- 1> for each *measId* included in the *measIdList* within *VarMeasConfig*:
	- 2> remove the measurement reporting entry for this *measId* from the *VarMeasReportList*, if included;
	- 2> stop the periodical reporting timer or timer T321, whichever one is running, and reset the associated information (e.g. *timeToTrigger*) for this *measId*;

## 5.5.2.9 Measurement gap configuration

The UE shall:

- 1> if *measGapConfig* is set to *setup*:
	- 2> if a measurement gap configuration is already setup, release the measurement gap configuration;
	- 2> setup the measurement gap configuration indicated by the *measGapConfig* in accordance with the received *gapOffset*, i.e., the first subframe of each gap occurs at an SFN and subframe meeting the following condition (SFN and subframe of MCG cells):

SFN mod *T* = FLOOR(*gapOffset*/10);

subframe = *gapOffset* mod 10;

with  $T = MGRP/10$  as defined in TS 36.133 [16];

NOTE: The UE applies a single gap, which timing is relative to the MCG cells, even when configured with DC.

1> else:

2> release the measurement gap configuration;

## 5.5.2.10 Discovery signals measurement timing configuration

The UE shall setup the discovery signals measurement timing configuration (DMTC) in accordance with the received *dmtc-PeriodOffset*, i.e., the first subframe of each DMTC occasion occurs at an SFN and subframe of the PCell meeting the following condition:

SFN mod *T* = FLOOR(*dmtc-Offset*/10);

subframe = *dmtc-Offset* mod 10;

with *T* = *dmtc-Periodicity*/10;

On the concerned frequency, the UE shall not consider discovery signals transmission in subframes outside the DMTC occasion.

# 5.5.3 Performing measurements

#### 5.5.3.1 General

For all measurements the UE applies the layer 3 filtering as specified in 5.5.3.2, before using the measured results for evaluation of reporting criteria or for measurement reporting.

- 1> whenever the UE has a *measConfig*, perform RSRP and RSRQ measurements for each serving cell as follows:
	- 2> for the PCell, apply the time domain measurement resource restriction in accordance with *measSubframePatternPCell,* if configured;
	- 2> if the UE supports CRS based discovery signals measurement:
		- 3> for each SCell in deactivated state, apply the discovery signals measurement timing configuration in accordance with *measDS-Config*, if configured within the *measObject* corresponding to the frequency of the SCell;
- 1> for each *measId* included in the *measIdList* within *VarMeasConfig*:
	- 2> if the *purpose* for the associated *reportConfig* is set to *reportCGI*:
		- 3> if *si-RequestForHO* is configured for the associated *reportConfig*:
			- 4> perform the corresponding measurements on the frequency and RAT indicated in the associated *measObject* using autonomous gaps as necessary;
		- 3> else:
			- 4> perform the corresponding measurements on the frequency and RAT indicated in the associated *measObject* using available idle periods or using autonomous gaps as necessary;
- NOTE 1: If autonomous gaps are used to perform measurements, the UE is allowed to temporarily abort communication with all serving cell(s), i.e. create autonomous gaps to perform the corresponding measurements within the limits specified in TS 36.133 [16]. Otherwise, the UE only supports the measurements with the purpose set to *reportCGI* only if E-UTRAN has provided sufficient idle periods.
	- 3> try to acquire the global cell identity of the cell indicated by the *cellForWhichToReportCGI* in the associated *measObject* by acquiring the relevant system information from the concerned cell;
	- 3> if the cell indicated by the *cellForWhichToReportCGI* included in the associated *measObject* is an E-UTRAN cell:
		- 4> try to acquire the CSG identity, if the CSG identity is broadcast in the concerned cell;
		- 4> try to acquire the *trackingAreaCode* in the concerned cell;
		- 4> try to acquire the list of additional PLMN Identities, as included in the *plmn-IdentityList*, if multiple PLMN identities are broadcast in the concerned cell;
- NOTE 2: The 'primary' PLMN is part of the global cell identity.
	- 3> if the cell indicated by the *cellForWhichToReportCGI* included in the associated *measObject* is a UTRAN cell:
		- 4> try to acquire the LAC, the RAC and the list of additional PLMN Identities, if multiple PLMN identities are broadcast in the concerned cell;
- 4> try to acquire the CSG identity, if the CSG identity is broadcast in the concerned cell;
- 3> if the cell indicated by the *cellForWhichToReportCGI* included in the associated *measObject* is a GERAN cell:
	- 4> try to acquire the RAC in the concerned cell;
- 3> if the cell indicated by the *cellForWhichToReportCGI* included in the associated *measObject* is a CDMA2000 cell and the *cdma2000-Type* included in the *measObject* is *typeHRPD*:
	- 4> try to acquire the Sector ID in the concerned cell;
- 3> if the cell indicated by the *cellForWhichToReportCGI* included in the associated *measObject* is a CDMA2000 cell and the *cdma2000-Type* included in the *measObject* is *type1XRTT*:
	- 4> try to acquire the BASE ID, SID and NID in the concerned cell;

```
2> else:
```
- 3> if a measurement gap configuration is setup; or
- 3> if the UE does not require measurement gaps to perform the concerned measurements:
	- 4> if *s-Measure* is not configured; or
	- 4> if *s-Measure* is configured and the PCell RSRP, after layer 3 filtering, is lower than this value; or
	- 4> if *measDS-Config* is configured in the associated *measObject*:
		- 5> if the UE supports CSI-RS based discovery signals measurement; and
		- 5> if the *eventId* in the associated *reportConfig* is set to *eventC1* or *eventC2*, or if *reportStrongestCSI-RSs* is included in the associated *reportConfig*:
			- 6> perform the corresponding measurements of CSI-RS resources on the frequency indicated in the concerned *measObject*, applying the discovery signals measurement timing configuration in accordance with *measDS-Config* in the concerned *measObject*;
			- 6> if *reportCRS-Meas* is included in the associated *reportConfig,* perform the corresponding measurements of neighbouring cells on the frequencies indicated in the concerned *measObject* as follows:
				- 7> for neighbouring cells on the primary frequency, apply the time domain measurement resource restriction in accordance with *measSubframePatternConfigNeigh,* if configured in the concerned *measObject*;
				- 7> apply the discovery signals measurement timing configuration in accordance with *measDS-Config* in the concerned *measObject*;
		- 5> else:
			- 6> perform the corresponding measurements of neighbouring cells on the frequencies and RATs indicated in the concerned *measObject* as follows:
				- 7> for neighbouring cells on the primary frequency, apply the time domain measurement resource restriction in accordance with *measSubframePatternConfigNeigh,* if configured in the concerned *measObject*;
				- 7> if the UE supports CRS based discovery signals measurement, apply the discovery signals measurement timing configuration in accordance with *measDS-Config*, if configured in the concerned *measObject*;
	- 4> if the *ue-RxTxTimeDiffPeriodical* is configured in the associated *reportConfig*:

5> perform the UE Rx–Tx time difference measurements on the PCell;

2> perform the evaluation of reporting criteria as specified in 5.5.4;

NOTE 3: The *s-Measure* defines when the UE is required to perform measurements. The UE is however allowed to perform measurements also when the PCell RSRP exceeds *s-Measure*, e.g., to measure cells broadcasting a CSG identity following use of the autonomous search function as defined in TS 36.304 [4].

## 5.5.3.2 Layer 3 filtering

The UE shall:

- 1> for each measurement quantity that the UE performs measurements according to 5.5.3.1:
- NOTE 1: This does not include quantities configured solely for UE Rx-Tx time difference measurements i.e. for those type of measurements the UE ignores the *triggerQuantity* and *reportQuantity*.
	- 2> filter the measured result, before using for evaluation of reporting criteria or for measurement reporting, by the following formula:

$$
F_n = (1 - a) \cdot F_{n-1} + a \cdot M_n
$$

where

 $M_n$  is the latest received measurement result from the physical layer;

*Fn* is the updated filtered measurement result, that is used for evaluation of reporting criteria or for measurement reporting;

 $F_{n-1}$  is the old filtered measurement result, where  $F_0$  is set to  $M_1$  when the first measurement result from the physical layer is received; and

 $a = 1/2^{(k/4)}$ , where *k* is the *filterCoefficient* for the corresponding measurement quantity received by the *quantityConfig*;

- 2> adapt the filter such that the time characteristics of the filter are preserved at different input rates, observing that the *filterCoefficient k* assumes a sample rate equal to 200 ms;
- NOTE 2: If *k* is set to 0, no layer 3 filtering is applicable.
- NOTE 3: The filtering is performed in the same domain as used for evaluation of reporting criteria or for measurement reporting, i.e., logarithmic filtering for logarithmic measurements.
- NOTE 4: The filter input rate is implementation dependent, to fulfil the performance requirements set in [16]. For further details about the physical layer measurements, see TS 36.133 [16].

# 5.5.4 Measurement report triggering

## 5.5.4.1 General

If security has been activated successfully, the UE shall:

1> for each *measId* included in the *measIdList* within *VarMeasConfig*:

- 2> if the corresponding *reportConfig* includes a purpose set to *reportStrongestCellsForSON*:
	- 3> consider any neighbouring cell detected on the associated frequency to be applicable;
- 2> else if the corresponding *reportConfig* includes a purpose set to *reportCGI*:
	- 3> consider any neighbouring cell detected on the associated frequency/ set of frequencies (GERAN) which has a physical cell identity matching the value of the *cellForWhichToReportCGI* included in the corresponding *measObject* within the *VarMeasConfig* to be applicable;
- 2> else:

3> if the corresponding *measObject* concerns E-UTRA:

4> if the *ue-RxTxTimeDiffPeriodical* is configured in the corresponding *reportConfig*:

5> consider only the PCell to be applicable;

4> else if the *eventA1* or *eventA2* is configured in the corresponding *reportConfig*:

5> consider only the serving cell to be applicable;

- 4> else if *eventC1* or *eventC2* is configured in the corresponding *reportConfig*; or if *reportStrongestCSI-RSs* is included in the corresponding *reportConfig*:
	- 5> consider a CSI-RS resource on the associated frequency to be applicable when the concerned CSI-RS resource is included in the *measCSI-RS-ToAddModList* defined within the *VarMeasConfig* for this *measId*;
- 4> else:
	- 5> consider any neighbouring cell detected on the associated frequency to be applicable when the concerned cell is not included in the *blackCellsToAddModList* defined within the *VarMeasConfig* for this *measId*;
	- 5> for events involving a serving cell on one frequency and neighbours on another frequency, consider the serving cell on the other frequency as a neighbouring cell;
- 4> if the corresponding *reportConfig* includes *alternativeTimeToTrigger* and if the UE supports *alternativeTimeToTrigger*:
	- 5> use the value of *alternativeTimeToTrigger* as the time to trigger instead of the value of *timeToTrigger* in the corresponding *reportConfig* for cells included in the *altTTT-CellsToAddModList* of the corresponding *measObject*;
- 3> else if the corresponding *measObject* concerns UTRA or CDMA2000:
	- 4> consider a neighbouring cell on the associated frequency to be applicable when the concerned cell is included in the *cellsToAddModList* defined within the *VarMeasConfig* for this *measId* (i.e. the cell is included in the white-list);
- NOTE 0: The UE may also consider a neighbouring cell on the associated UTRA frequency to be applicable when the concerned cell is included in the *csg-allowedReportingCells* within the *VarMeasConfig* for this *measId*, if configured in the corresponding *measObjectUTRA* (i.e. the cell is included in the range of physical cell identities for which reporting is allowed).
	- 3> else if the corresponding *measObject* concerns GERAN:
		- 4> consider a neighbouring cell on the associated set of frequencies to be applicable when the concerned cell matches the *ncc-Permitted* defined within the *VarMeasConfig* for this *measId*;
	- 2> if the *triggerType* is set to *event* and if the entry condition applicable for this event, i.e. the event corresponding with the *eventId* of the corresponding *reportConfig* within *VarMeasConfig*, is fulfilled for one or more applicable cells for all measurements after layer 3 filtering taken during *timeToTrigger* defined for this event within the *VarMeasConfig*, while the *VarMeasReportList* does not include an measurement reporting entry for this *measId* (a first cell triggers the event):
		- 3> include a measurement reporting entry within the *VarMeasReportList* for this *measId*;
		- 3> set the *numberOfReportsSent* defined within the *VarMeasReportList* for this *measId* to 0;
		- 3> include the concerned cell(s) in the *cellsTriggeredList* defined within the *VarMeasReportList* for this *measId*;
		- 3> if the UE supports T312 and if *useT312* is included for this event and if T310 is running:
			- 4> if T312 is not running:
				- 5> start timer T312 with the value configured in the corresponding *measObject*;
		- 3> initiate the measurement reporting procedure, as specified in 5.5.5;
- 2> if the *triggerType* is set to *event* and if the entry condition applicable for this event, i.e. the event corresponding with the *eventId* of the corresponding *reportConfig* within *VarMeasConfig*, is fulfilled for one or more applicable cells not included in the *cellsTriggeredList* for all measurements after layer 3 filtering taken during *timeToTrigger* defined for this event within the *VarMeasConfig* (a subsequent cell triggers the event):
	- 3> set the *numberOfReportsSent* defined within the *VarMeasReportList* for this *measId* to 0;
	- 3> include the concerned cell(s) in the *cellsTriggeredList* defined within the *VarMeasReportList* for this *measId*;
	- $3$  if the UE supports T312 and if *useT312* is included for this event and if T310 is running:
		- 4> if T312 is not running:

5> start timer T312 with the value configured in the corresponding *measObject*;

- 3> initiate the measurement reporting procedure, as specified in 5.5.5;
- 2> if the *triggerType* is set to *event* and if the leaving condition applicable for this event is fulfilled for one or more of the cells included in the *cellsTriggeredList* defined within the *VarMeasReportList* for this *measId* for all measurements after layer 3 filtering taken during *timeToTrigger* defined within the *VarMeasConfig* for this event:
	- 3> remove the concerned cell(s) in the *cellsTriggeredList* defined within the *VarMeasReportList* for this *measId*;
	- 3> if the UE supports T312 and if *useT312* is included for this event and if T310 is running:
		- 4> if T312 is not running:

5> start timer T312 with the value configured in the corresponding *measObject*;

3> if *reportOnLeave* is set to *TRUE* for the corresponding reporting configuration or if *a6-ReportOnLeave* is set to *TRUE* for the corresponding reporting configuration:

4> initiate the measurement reporting procedure, as specified in 5.5.5;

3> if the *cellsTriggeredList* defined within the *VarMeasReportList* for this *measId* is empty:

4> remove the measurement reporting entry within the *VarMeasReportList* for this *measId*;

4> stop the periodical reporting timer for this *measId*, if running;

- 2> if the *triggerType* is set to *event* and if the entry condition applicable for this event, i.e. the event corresponding with the *eventId* of the corresponding *reportConfig* within *VarMeasConfig*, is fulfilled for one or more applicable CSI-RS resources for all measurements after layer 3 filtering taken during *timeToTrigger* defined for this event within the *VarMeasConfig*, while the *VarMeasReportList* does not include an measurement reporting entry for this *measId* (i.e. a first CSI-RS resource triggers the event):
	- 3> include a measurement reporting entry within the *VarMeasReportList* for this *measId*;
	- 3> set the *numberOfReportsSent* defined within the *VarMeasReportList* for this *measId* to 0;
	- 3> include the concerned CSI-RS resource(s) in the *csi-RS-TriggeredList* defined within the *VarMeasReportList* for this *measId*;
	- 3> initiate the measurement reporting procedure, as specified in 5.5.5;
- 2> if the *triggerType* is set to *event* and if the entry condition applicable for this event, i.e. the event corresponding with the *eventId* of the corresponding *reportConfig* within *VarMeasConfig*, is fulfilled for one or more applicable CSI-RS resources not included in the *csi-RS-TriggeredList* for all measurements after layer 3 filtering taken during *timeToTrigger* defined for this event within the *VarMeasConfig* (i.e. a subsequent CSI-RS resource triggers the event):
	- 3> set the *numberOfReportsSent* defined within the *VarMeasReportList* for this *measId* to 0;
- 3> include the concerned CSI-RS resource(s) in the *csi-RS-TriggeredList* defined within the *VarMeasReportList* for this *measId*;
- 3> initiate the measurement reporting procedure, as specified in 5.5.5;
- 2> if the *triggerType* is set to *event* and if the leaving condition applicable for this event is fulfilled for one or more of the CSI-RS resources included in the *csi-RS-TriggeredList* defined within the *VarMeasReportList* for this *measId* for all measurements after layer 3 filtering taken during *timeToTrigger* defined within the *VarMeasConfig* for this event:
	- 3> remove the concerned CSI-RS resource(s) in the *csi-RS-TriggeredList* defined within the *VarMeasReportList* for this *measId*;
	- 3> if *c1-ReportOnLeave* is set to *TRUE* for the corresponding reporting configuration or if *c2- ReportOnLeave* is set to *TRUE* for the corresponding reporting configuration:

4> initiate the measurement reporting procedure, as specified in 5.5.5;

3> if the *csi-RS-TriggeredList* defined within the *VarMeasReportList* for this *measId* is empty:

4> remove the measurement reporting entry within the *VarMeasReportList* for this *measId*;

4> stop the periodical reporting timer for this *measId*, if running;

- 2> if the *purpose* is included and set to *reportStrongestCells* or to *reportStrongestCellsForSON* and if a (first) measurement result is available:
	- 3> include a measurement reporting entry within the *VarMeasReportList* for this *measId*;
	- 3> set the *numberOfReportsSent* defined within the *VarMeasReportList* for this *measId* to 0;
	- 3> initiate the measurement reporting procedure, as specified in 5.5.5;
- NOTE 1: If the *purpose* is set to *reportStrongestCells* and *reportStrongestCSI-RSs* is not included and *reportAmount* > 1, the UE initiates a first measurement report immediately after the quantity to be reported becomes available for the PCell. If the *purpose* is set to *reportStrongestCells* and *reportStrongestCSI-RSs* is not included and *reportAmount* = 1, the UE initiates a first measurement report immediately after the quantity to be reported becomes available for the PCell and for the strongest cell among the applicable cells. If the purpose is set to *reportStrongestCellsForSON*, the UE initiates a first measurement report when it has determined the strongest cells on the associated frequency.
	- 2> upon expiry of the periodical reporting timer for this *measId*:
		- 3> initiate the measurement reporting procedure, as specified in 5.5.5;
	- 2> if the *purpose is* included and set to *reportCGI* and if the UE acquired the information needed to set all fields of *cgi-Info* for the requested cell:
		- 3> include a measurement reporting entry within the *VarMeasReportList* for this *measId*;
		- 3> set the *numberOfReportsSent* defined within the *VarMeasReportList* for this *measId* to 0;
		- 3> stop timer T321;
		- 3> initiate the measurement reporting procedure, as specified in 5.5.5;
	- 2> upon expiry of the T321 for this *measId*:
		- 3> include a measurement reporting entry within the *VarMeasReportList* for this *measId*;
		- 3> set the *numberOfReportsSent* defined within the *VarMeasReportList* for this *measId* to 0;
		- 3> initiate the measurement reporting procedure, as specified in 5.5.5;
- NOTE 2: The UE does not stop the periodical reporting with *triggerType* set to *event* or to *periodical* while the corresponding measurement is not performed due to the PCell RSRP being equal to or better than *s-Measure* or due to the measurement gap not being setup.
NOTE 3: If the UE is configured with DRX, the UE may delay the measurement reporting for event triggered and periodical triggered measurements until the Active Time, which is defined in TS 36.321 [6].

## 5.5.4.2 Event A1 (Serving becomes better than threshold)

The UE shall:

- 1> consider the entering condition for this event to be satisfied when condition A1-1, as specified below, is fulfilled;
- 1> consider the leaving condition for this event to be satisfied when condition A1-2, as specified below, is fulfilled;
- 1> for this measurement, consider the primary or secondary cell that is configured on the frequency indicated in the associated *measObjectEUTRA* to be the serving cell;

Inequality A1-1 (Entering condition)

 $Ms - Hys > *Thresh*$ 

Inequality A1-2 (Leaving condition)

 $Ms + Hvs <$  *Thresh* 

The variables in the formula are defined as follows:

*Ms* is the measurement result of the serving cell, not taking into account any offsets.

*Hys* is the hysteresis parameter for this event (i.e. *hysteresis* as defined within *reportConfigEUTRA* for this event).

*Thresh* is the threshold parameter for this event (i.e. *a1-Threshold* as defined within *reportConfigEUTRA* for this event).

*Ms* is expressed in dBm in case of RSRP, or in dB in case of RSRQ.

*Hys is* expressed in dB.

*Thresh* is expressed in the same unit as *Ms*.

#### 5.5.4.3 Event A2 (Serving becomes worse than threshold)

The UE shall:

- 1> consider the entering condition for this event to be satisfied when condition A2-1, as specified below, is fulfilled;
- 1> consider the leaving condition for this event to be satisfied when condition A2-2, as specified below, is fulfilled;
- 1> for this measurement, consider the primary or secondary cell that is configured on the frequency indicated in the associated *measObjectEUTRA* to be the serving cell;

Inequality A2-1 (Entering condition)

 $Ms + Hys < *Thresh*$ 

Inequality A2-2 (Leaving condition)

*Ms* - *Hys* > *Thresh* 

The variables in the formula are defined as follows:

*Ms* is the measurement result of the serving cell, not taking into account any offsets.

*Hys* is the hysteresis parameter for this event (i.e. *hysteresis* as defined within *reportConfigEUTRA* for this event).

*Thresh* is the threshold parameter for this event (i.e. *a2-Threshold* as defined within *reportConfigEUTRA* for this event).

*Ms* is expressed in dBm in case of RSRP, or in dB in case of RSRQ.

*Hys* is expressed in dB.

*Thresh* is expressed in the same unit as *Ms*.

#### 5.5.4.4 Event A3 (Neighbour becomes offset better than PCell/ PSCell)

The UE shall:

- 1> consider the entering condition for this event to be satisfied when condition A3-1, as specified below, is fulfilled;
- 1> consider the leaving condition for this event to be satisfied when condition A3-2, as specified below, is fulfilled;
- 1> if *usePSCell* of the corresponding *reportConfig* is set to *true*:
	- 2> use the PSCell for *Mp*, *Ofp and Ocp*;

1> else:

- 2> use the PCell for *Mp*, *Ofp and Ocp*;
- NOTE The cell(s) that triggers the event is on the frequency indicated in the associated *measObject* which may be different from the frequency used by the PCell/ PSCell.

Inequality A3-1 (Entering condition)

- $Mn + Ofn + Ocn Hys > Mp + Ofp + Ocp + Off$
- Inequality A3-2 (Leaving condition)

 $Mn + Ofn + Ocn + Hys < Mp + Ofp + Ocp + Off$ 

The variables in the formula are defined as follows:

*Mn* is the measurement result of the neighbouring cell, not taking into account any offsets.

- *Ofn* is the frequency specific offset of the frequency of the neighbour cell (i.e. *offsetFreq* as defined within *measObjectEUTRA* corresponding to the frequency of the neighbour cell).
- *Ocn* is the cell specific offset of the neighbour cell (i.e. *cellIndividualOffset* as defined within *measObjectEUTRA* corresponding to the frequency of the neighbour cell), and set to zero if not configured for the neighbour cell.
- *Mp* is the measurement result of the PCell/ PSCell, not taking into account any offsets.
- *Ofp* is the frequency specific offset of the frequency of the PCell/ PSCell (i.e. *offsetFreq* as defined within *measObjectEUTRA* corresponding to the frequency of the PCell/ PSCell).
- *Ocp* is the cell specific offset of the PCell/ PSCell (i.e. *cellIndividualOffset* as defined within *measObjectEUTRA* corresponding to the frequency of the PCell/ PSCell), and is set to zero if not configured for the PCell/ PSCell.

*Hys* is the hysteresis parameter for this event (i.e. *hysteresis* as defined within *reportConfigEUTRA* for this event).

*Off* is the offset parameter for this event (i.e. *a3-Offset* as defined within *reportConfigEUTRA* for this event).

*Mn, Mp* are expressed in dBm in case of RSRP, or in dB in case of RSRQ.

*Ofn, Ocn, Ofp, Ocp, Hys, Off* are expressed in dB.

#### 5.5.4.5 Event A4 (Neighbour becomes better than threshold)

The UE shall:

- 1> consider the entering condition for this event to be satisfied when condition A4-1, as specified below, is fulfilled;
- 1> consider the leaving condition for this event to be satisfied when condition A4-2, as specified below, is fulfilled;

Inequality A4-1 (Entering condition)

 $Mn + Ofn + Ocn - Hys > Thresh$ 

Inequality A4-2 (Leaving condition)

 $Mn + Ofn + Ocn + Hys < Threshold$ 

The variables in the formula are defined as follows:

*Mn* is the measurement result of the neighbouring cell, not taking into account any offsets.

- *Ofn* is the frequency specific offset of the frequency of the neighbour cell (i.e. *offsetFreq* as defined within *measObjectEUTRA* corresponding to the frequency of the neighbour cell).
- *Ocn* is the cell specific offset of the neighbour cell (i.e. *cellIndividualOffset* as defined within *measObjectEUTRA* corresponding to the frequency of the neighbour cell), and set to zero if not configured for the neighbour cell.
- *Hys* is the hysteresis parameter for this event (i.e. *hysteresis* as defined within *reportConfigEUTRA* for this event).
- *Thresh* is the threshold parameter for this event (i.e. *a4-Threshold* as defined within *reportConfigEUTRA* for this event).

*Mn* is expressed in dBm in case of RSRP, or in dB in case of RSRQ.

*Ofn, Ocn, Hys* are expressed in dB.

*Thresh* is expressed in the same unit as *Mn*.

# 5.5.4.6 Event A5 (PCell/ PSCell becomes worse than threshold1 and neighbour becomes better than threshold2)

The UE shall:

- 1> consider the entering condition for this event to be satisfied when both condition A5-1 and condition A5-2, as specified below, are fulfilled;
- 1> consider the leaving condition for this event to be satisfied when condition A5-3 or condition A5-4, i.e. at least one of the two, as specified below, is fulfilled;
- 1> if *usePSCell* of the corresponding *reportConfig* is set to *true*:

2> use the PSCell for *Mp*;

1> else:

2> use the PCell for *Mp*;

NOTE: The cell(s) that triggers the event is on the frequency indicated in the associated *measObject* which may be different from the frequency used by the PCell/ PSCell.

Inequality A5-1 (Entering condition 1)

 $Mp + Hys <$ *Threshl* 

Inequality A5-2 (Entering condition 2)

 $Mn + Ofn + Ocn - Hys > Thresh2$ 

Inequality A5-3 (Leaving condition 1)

 $Mp - Hys$  *Threshl* 

Inequality A5-4 (Leaving condition 2)

 $Mn + Ofn + Ocn + Hvs < Thresh2$ 

The variables in the formula are defined as follows:

*Mp* is the measurement result of the PCell/ PSCell, not taking into account any offsets.

*Mn* is the measurement result of the neighbouring cell, not taking into account any offsets.

- *Ofn* is the frequency specific offset of the frequency of the neighbour cell (i.e. *offsetFreq* as defined within *measObjectEUTRA* corresponding to the frequency of the neighbour cell).
- *Ocn* is the cell specific offset of the neighbour cell (i.e. *cellIndividualOffset* as defined within *measObjectEUTRA* corresponding to the frequency of the neighbour cell), and set to zero if not configured for the neighbour cell.

*Hys* is the hysteresis parameter for this event (i.e. *hysteresis* as defined within *reportConfigEUTRA* for this event).

- *Thresh1* is the threshold parameter for this event (i.e. *a5-Threshold1* as defined within *reportConfigEUTRA* for this event).
- *Thresh2* is the threshold parameter for this event (i.e. *a5-Threshold2* as defined within *reportConfigEUTRA* for this event).

*Mn, Mp* are expressed in dBm in case of RSRP, or in dB in case of RSRQ.

*Ofn, Ocn, Hys* are expressed in dB.

*Thresh1* is expressed in the same unit as *Mp*.

*Thresh2* is expressed in the same unit as *Mn*.

#### 5.5.4.6a Event A6 (Neighbour becomes offset better than SCell)

The UE shall:

- 1> consider the entering condition for this event to be satisfied when condition A6-1, as specified below, is fulfilled;
- 1> consider the leaving condition for this event to be satisfied when condition A6-2, as specified below, is fulfilled;
- 1> for this measurement, consider the (secondary) cell that is configured on the frequency indicated in the associated *measObjectEUTRA* to be the serving cell;
- NOTE: The neighbour(s) is on the same frequency as the SCell i.e. both are on the frequency indicated in the associated *measObject*.

Inequality A6-1 (Entering condition)

 $Mn + Ocn - Hys > Ms + Ocs + Off$ 

Inequality A6-2 (Leaving condition)

 $Mn + Ocn + Hys < Ms + Ocs + Off$ 

The variables in the formula are defined as follows:

*Mn* is the measurement result of the neighbouring cell, not taking into account any offsets.

*Ocn* is the cell specific offset of the neighbour cell (i.e. *cellIndividualOffset* as defined within *measObjectEUTRA* corresponding to the frequency of the neighbour cell), and set to zero if not configured for the neighbour cell.

*Ms* is the measurement result of the serving cell, not taking into account any offsets.

*Ocs* is the cell specific offset of the serving cell (i.e. *cellIndividualOffset* as defined within *measObjectEUTRA* corresponding to the serving frequency), and is set to zero if not configured for the serving cell.

*Hys* is the hysteresis parameter for this event (i.e. *hysteresis* as defined within *reportConfigEUTRA* for this event).

*Off* is the offset parameter for this event (i.e. *a6-Offset* as defined within *reportConfigEUTRA* for this event).

*Mn, Ms* are expressed in dBm in case of RSRP, or in dB in case of RSRQ.

*Ocn, Ocs, Hys, Off* are expressed in dB.

## 5.5.4.7 Event B1 (Inter RAT neighbour becomes better than threshold)

The UE shall:

- 1> for UTRA and CDMA2000, only trigger the event for cells included in the corresponding measurement object;
- 1> consider the entering condition for this event to be satisfied when condition B1-1, as specified below, is fulfilled;
- 1> consider the leaving condition for this event to be satisfied when condition B1-2, as specified below, is fulfilled;

Inequality B1-1 (Entering condition)

 $Mn + Ofn - Hys > Thresh$ 

Inequality B1-2 (Leaving condition)

 $Mn + Ofn + Hys <$  *Thresh* 

The variables in the formula are defined as follows:

- *Mn* is the measurement result of the inter-RAT neighbour cell, not taking into account any offsets. For CDMA 2000 measurement result, *pilotStrength* is divided by -2.
- *Ofn* is the frequency specific offset of the frequency of the inter-RAT neighbour cell (i.e. *offsetFreq* as defined within the *measObject* corresponding to the frequency of the neighbour inter-RAT cell).

*Hys* is the hysteresis parameter for this event (i.e. *hysteresis* as defined within *reportConfigInterRAT* for this event).

*Thresh* is the threshold parameter for this event (i.e. *b1-Threshold* as defined within *reportConfigInterRAT* for this event). For CDMA2000, *b1-Threshold* is divided by -2.

*Mn* is expressed in dBm or in dB, depending on the measurement quantity of the inter-RAT neighbour cell.

*Ofn, Hys* are expressed in dB.

*Thresh* is expressed in the same unit as *Mn*.

# 5.5.4.8 Event B2 (PCell becomes worse than threshold1 and inter RAT neighbour becomes better than threshold2)

The UE shall:

- 1> for UTRA and CDMA2000, only trigger the event for cells included in the corresponding measurement object;
- 1> consider the entering condition for this event to be satisfied when both condition B2-1 and condition B2-2, as specified below, are fulfilled;
- 1> consider the leaving condition for this event to be satisfied when condition B2-3 or condition B2-4, i.e. at least one of the two, as specified below, is fulfilled;

Inequality B2-1 (Entering condition 1)

 $Mp + Hys <$ *Threshl* 

Inequality B2-2 (Entering condition 2)

 $Mn + Ofn - Hys > Thresh2$ 

Inequality B2-3 (Leaving condition 1)

 $Mp - Hys$  > *Threshl* 

Inequality B2-4 (Leaving condition 2)

 $Mn + Ofn + Hys < Threshold$ 

The variables in the formula are defined as follows:

*Mp* is the measurement result of the PCell, not taking into account any offsets.

- *Mn* is the measurement result of the inter-RAT neighbour cell, not taking into account any offsets. For CDMA2000 measurement result, *pilotStrength* is divided by -2.
- *Ofn* is the frequency specific offset of the frequency of the inter-RAT neighbour cell (i.e. *offsetFreq* as defined within the *measObject* corresponding to the frequency of the inter-RAT neighbour cell).

*Hys* is the hysteresis parameter for this event (i.e. *hysteresis* as defined within *reportConfigInterRAT* for this event).

- *Thresh1* is the threshold parameter for this event (i.e. b2*-Threshold1* as defined within *reportConfigInterRAT* for this event).
- *Thresh2* is the threshold parameter for this event (i.e. *b2-Threshold2* as defined within *reportConfigInterRAT* for this event). For CDMA2000, *b2-Threshold2* is divided by -2.

*Mp* is expressed in dBm in case of RSRP, or in dB in case of RSRQ.

*Mn* is expressed in dBm or dB, depending on the measurement quantity of the inter-RAT neighbour cell.

*Ofn, Hys* are expressed in dB.

*Thresh1* is expressed in the same unit as *Mp*.

*Thresh2* is expressed in the same unit as *Mn*.

#### 5.5.4.9 Event C1 (CSI-RS resource becomes better than threshold)

The UE shall:

- 1> consider the entering condition for this event to be satisfied when condition C1-1, as specified below, is fulfilled;
- 1> consider the leaving condition for this event to be satisfied when condition C1-2, as specified below, is fulfilled;

Inequality C1-1 (Entering condition)

 $Mcr + Ocr - Hys > Thresh$ 

Inequality C1-2 (Leaving condition)

 $Mcr + Ocr + Hvs < Thresh$ 

The variables in the formula are defined as follows:

*Mcr* is the measurement result of the CSI-RS resource, not taking into account any offsets.

*Ocr* is the CSI-RS specific offset (i.e. *csi-RS-IndividualOffset* as defined within *measObjectEUTRA* corresponding to the frequency of the CSI-RS resource), and set to zero if not configured for the CSI-RS resource.

*Hys* is the hysteresis parameter for this event (i.e. *hysteresis* as defined within *reportConfigEUTRA* for this event).

*Thresh* is the threshold parameter for this event (i.e. *c1-Threshold* as defined within *reportConfigEUTRA* for this event).

*Mcr, Thresh* are expressed in dBm.

*Ocr, Hys* are expressed in dB.

# 5.5.4.10 Event C2 (CSI-RS resource becomes offset better than reference CSI-RS resource)

The UE shall:

1> consider the entering condition for this event to be satisfied when condition C2-1, as specified below, is fulfilled;

- 1> consider the leaving condition for this event to be satisfied when condition C2-2, as specified below, is fulfilled;
- NOTE: The CSI-RS resource(s) that triggers the event is on the same frequency as the reference CSI-RS resource, i.e. both are on the frequency indicated in the associated *measObject*.

Inequality C2-1 (Entering condition)

 $Mcr + Ocr - Hys > Mref + Oref + Off$ 

Inequality C2-2 (Leaving condition)

 $Mcr + Ocr + Hys < Mref + Oref + Off$ 

The variables in the formula are defined as follows:

*Mcr* is the measurement result of the CSI-RS resource, not taking into account any offsets.

- *Ocr* is the CSI-RS specific offset of the CSI-RS resource (i.e. *csi-RS-IndividualOffset* as defined within *measObjectEUTRA* corresponding to the frequency of the CSI-RS resource), and set to zero if not configured for the CSI-RS resource.
- *Mref* is the measurement result of the reference CSI-RS resource (i.e. *c2-RefCSI-RS* as defined within *reportConfigEUTRA* for this event), not taking into account any offsets.
- *Oref* is the CSI-RS specific offset of the reference CSI-RS resource (i.e. *csi-RS-IndividualOffset* as defined within *measObjectEUTRA* corresponding to the frequency of the reference CSI-RS resource), and is set to zero if not configured for the reference CSI-RS resource.

*Hys* is the hysteresis parameter for this event (i.e. *hysteresis* as defined within *reportConfigEUTRA* for this event).

*Off* is the offset parameter for this event (i.e. *c2-Offset* as defined within *reportConfigEUTRA* for this event).

*Mcr, Mref* are expressed in dBm.

*Ocr, Oref, Hys, Off* are expressed in dB.

# 5.5.5 Measurement reporting

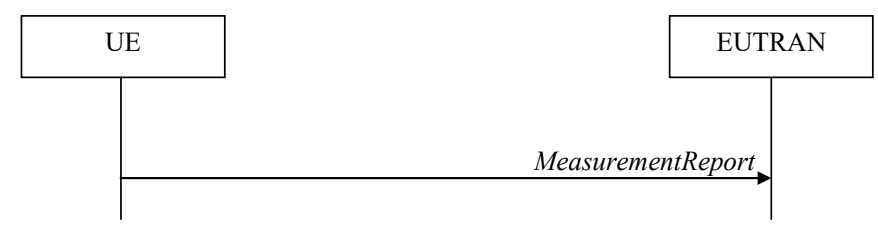

**Figure 5.5.5-1: Measurement reporting** 

The purpose of this procedure is to transfer measurement results from the UE to E-UTRAN. The UE shall initiate this procedure only after successful security activation.

For the *measId* for which the measurement reporting procedure was triggered, the UE shall set the *measResults* within the *MeasurementReport* message as follows:

- 1> set the *measId* to the measurement identity that triggered the measurement reporting;
- 1> set the *measResultPCell* to include the quantities of the PCell;
- 1> set the *measResultServFreqList* to include for each SCell that is configured, if any, within *measResultSCell* the quantities of the concerned SCell, if available according to performance requirements in [16];
- 1> if the *reportConfig* associated with the *measId* that triggered the measurement reporting includes *reportAddNeighMeas*:
- 2> for each serving frequency for which *measObjectId* is referenced in the *measIdList*, other than the frequency corresponding with the *measId* that triggered the measurement reporting:
	- 3> set the *measResultServFreqList* to include within *measResultBestNeighCell* the *physCellId* and the quantities of the best non-serving cell, based on RSRP, on the concerned serving frequency;
- 1> if there is at least one applicable neighbouring cell to report:
	- 2> set the *measResultNeighCells* to include the best neighbouring cells up to *maxReportCells* in accordance with the following:
		- 3> if the *triggerType* is set to *event*:
			- 4> include the cells included in the *cellsTriggeredList* as defined within the *VarMeasReportList* for this *measId*;
		- 3> else:
			- 4> include the applicable cells for which the new measurement results became available since the last periodical reporting or since the measurement was initiated or reset;
- NOTE 1: The reliability of the report (i.e. the certainty it contains the strongest cells on the concerned frequency) depends on the measurement configuration i.e. the *reportInterval*. The related performance requirements are specified in TS 36.133 [16].
	- 3> for each cell that is included in the *measResultNeighCells*, include the *physCellId*;
	- 3> if the *triggerType* is set to *event*; or the *purpose* is set to *reportStrongestCells* or to *reportStrongestCellsForSON*:
		- 4> for each included cell, include the layer 3 filtered measured results in accordance with the *reportConfig* for this *measId*, ordered as follows:
			- 5> if the *measObject* associated with this *measId* concerns E-UTRA:
				- 6> set the *measResult* to include the quantity(ies) indicated in the *reportQuantity* within the concerned *reportConfig* in order of decreasing *triggerQuantity*, i.e. the best cell is included first;
			- 5> if the *measObject* associated with this *measId* concerns UTRA FDD and if *ReportConfigInterRAT* includes the *reportQuantityUTRA-FDD*:
				- 6> set the *measResult* to include the quantities indicated by the *reportQuantityUTRA-FDD* in order of decreasing *measQuantityUTRA-FDD* within the *quantityConfig*, i.e. the best cell is included first;
			- 5> if the *measObject* associated with this *measId* concerns UTRA FDD and if *ReportConfigInterRAT* does not include the *reportQuantityUTRA-FDD*; or
			- 5> if the *measObject* associated with this *measId* concerns UTRA TDD, GERAN or CDMA2000:
				- 6> set the *measResult* to the quantity as configured for the concerned RAT within the *quantityConfig* in order of either decreasing quantity for UTRA and GERAN or increasing quantity for CDMA2000 *pilotStrength*, i.e. the best cell is included first;
	- 3> else if the *purpose* is set to *reportCGI*:
		- 4> if the mandatory present fields of the *cgi-Info* for the cell indicated by the *cellForWhichToReportCGI* in the associated *measObject* have been obtained:
			- 5> if the cell broadcasts a CSG identity:
				- 6> include the *csg-Identity*;
				- 6> include the *csg-MemberStatus* and set it to *member* if the cell is a CSG member cell;
			- 5> if the *si-RequestForHO* is configured within the *reportConfig* associated with this *measId*:
- 6> include the *cgi-Info* containing all the fields that have been successfully acquired and in accordance with the following:
	- 7> if the cell is a CSG member cell, determine the subset of the PLMN identities, starting from the second entry of PLMN identities in the broadcast information, that meet the following conditions:
		- a) equal to the RPLMN or an EPLMN; and
		- b) the CSG whitelist of the UE includes an entry comprising of the concerned PLMN identity and the CSG identity broadcast by the cell;
	- 7> if the subset of PLMN identities determined according to the previous includes at least one PLMN identity, include the *plmn-IdentityList* and set it to include this subset of the PLMN identities;
	- 7> if the cell is a CSG member cell, include the *primaryPLMN-Suitable* if the primary PLMN meets conditions a) and b) specified above;
- 5> else:
	- 6> include the *cgi-Info* containing all the fields that have been successfully acquired and in accordance with the following:
		- 7> include in the *plmn-IdentityList* the list of identities starting from the second entry of PLMN Identities in the broadcast information;
- 1> for the cells included according to the previous (i.e. covering the PCell, the SCells, the best non-serving cells on serving frequencies as well as neighbouring EUTRA cells) include results according to the extended RSRQ if corresponding results are available according to the associated performance requirements defined in 36.133 [16];
- 1> if there is at least one applicable CSI-RS resource to report:
	- 2> set the *measResultCSI-RS-List* to include the best CSI-RS resources up to *maxReportCells* in accordance with the following:
		- 3> if the *triggerType* is set to *event*:
			- 4> include the CSI-RS resources included in the *csi-RS-TriggeredList* as defined within the *VarMeasReportList* for this *measId*;
		- 3> else:
			- 4> include the applicable CSI-RS resources for which the new measurement results became available since the last periodical reporting or since the measurement was initiated or reset;
- NOTE 2: The reliability of the report (i.e. the certainty it contains the strongest CSI-RS resources on the concerned frequency) depends on the measurement configuration i.e. the *reportInterval*. The related performance requirements are specified in TS 36.133 [16].
	- 3> for each CSI-RS resource that is included in the *measResultCSI-RS-List*:
		- 4> include the *measCSI-RS-Id*;
		- 4> include the layer 3 filtered measured results in accordance with the *reportConfig* for this *measId*, ordered as follow:
			- 5> set the *csi-RSRP-Result* to include the quantity indicated in the *reportQuantity* within the concerned *reportConfig* in order of decreasing *triggerQuantityCSI-RS*, i.e. the best CSI-RS resource is included first;
		- 4> if *reportCRS-Meas* is included within the associated *reportConfig*, and the cell indicated by *physCellId* of this CSI-RS resource is not a serving cell:
			- 5> set the *measResultNeighCells* to include the cell indicated by *physCellId* of this CSI-RS resource, and include the *physCellId*;
- 5> set the *rsrpResult* to include the RSRP of the concerned cell, if available according to performance requirements in [16];
- 5> set the *rsrqResult* to include the RSRQ of the concerned cell, if available according to performance requirements in [16];
- 1> if the *ue-RxTxTimeDiffPeriodical* is configured within the corresponding *reportConfig* for this *measId*;
	- 2> set the *ue-RxTxTimeDiffResult* to the measurement result provided by lower layers;
	- 2> set the *currentSFN*;
- 1> if the *includeLocationInfo* is configured in the corresponding *reportConfig* for this *measId* and detailed location information that has not been reported is available, set the content of the *locationInfo* as follows:
	- 2> include the *locationCoordinates*;
	- 2> if available, include the *gnss-TOD-msec*;
- 1> increment the *numberOfReportsSent* as defined within the *VarMeasReportList* for this *measId* by 1;
- 1> stop the periodical reporting timer, if running;
- 1> if the *numberOfReportsSent* as defined within the *VarMeasReportList* for this *measId* is less than the *reportAmount* as defined within the corresponding *reportConfig* for this *measId*:
	- 2> start the periodical reporting timer with the value of *reportInterval* as defined within the corresponding *reportConfig* for this *measId*;
- 1> else:
	- 2> if the *triggerType* is set to *periodical*:
		- 3> remove the entry within the *VarMeasReportList* for this *measId*;
		- 3> remove this *measId* from the *measIdList* within *VarMeasConfig*;
- 1> if the measured results are for CDMA2000 HRPD:
	- 2> set the *preRegistrationStatusHRPD* to the UE's CDMA2000 upper layer's HRPD *preRegistrationStatus*;
- 1> if the measured results are for CDMA2000 1xRTT:
	- 2> set the *preRegistrationStatusHRPD* to *FALSE*;
- 1> submit the *MeasurementReport* message to lower layers for transmission, upon which the procedure ends;

# 5.5.6 Measurement related actions

# 5.5.6.1 Actions upon handover and re-establishment

E-UTRAN applies the handover procedure as follows:

- when performing the handover procedure, as specified in 5.3.5.4, ensure that a *measObjectId* corresponding to each handover target serving frequency is configured as a result of the procedures described in this sub-clause and in 5.3.5.4;
- when changing the band while the physical frequency remains unchanged, E-UTRAN releases the *measObject* corresponding to the source frequency and adds a *measObject* corresponding to the target frequency (i.e. it does not reconfigure the *measObject*);

#### E-UTRAN applies the re-establishment procedure as follows:

- when performing the connection re-establishment procedure, as specified in 5.3.7, ensure that a *measObjectId* corresponding each target serving frequency is configured as a result of the procedure described in this subclause and the subsequent connection reconfiguration procedure immediately following the re-establishment procedure;

- in the first reconfiguration following the re-establishment when changing the band while the physical frequency remains unchanged, E-UTRAN releases the *measObject* corresponding to the source frequency and adds a *measObject* corresponding to the target frequency (i.e. it does not reconfigure the *measObject*);

The UE shall:

- 1> for each *measId* included in the *measIdList* within *VarMeasConfig*:
	- 2> if the *triggerType* is set to *periodical*:
		- 3> remove this *measId* from the *measIdList* within *VarMeasConfig*:
- 1> if the procedure was triggered due to a handover or successful re-establishment and the procedure involves a change of primary frequency, update the *measId* values in the *measIdList* within *VarMeasConfig* as follows:
	- 2> if a *measObjectId* value corresponding to the target primary frequency exists in the *measObjectList* within *VarMeasConfig*:
		- 3> for each *measId* value in the *measIdList*:
			- 4> if the *measId* value is linked to the *measObjectId* value corresponding to the source primary frequency:
				- 5> link this *measId* value to the *measObjectId* value corresponding to the target primary frequency;
			- 4> else if the *measId* value is linked to the *measObjectId* value corresponding to the target primary frequency:
				- 5> link this *measId* value to the *measObjectId* value corresponding to the source primary frequency;
	- 2> else:
		- 3> remove all *measId* values that are linked to the *measObjectId* value corresponding to the source primary frequency;
- 1> remove all measurement reporting entries within *VarMeasReportList*;
- 1> stop the periodical reporting timer or timer T321, whichever one is running, as well as associated information (e.g. *timeToTrigger*) for all *measId*;
- 1> release the measurement gaps, if activated;
- NOTE: If the UE requires measurement gaps to perform inter-frequency or inter-RAT measurements, the UE resumes the inter-frequency and inter-RAT measurements after the E-UTRAN has setup the measurement gaps.

## 5.5.6.2 Speed dependant scaling of measurement related parameters

The UE shall adjust the value of the following parameter configured by the E-UTRAN depending on the UE speed: *timeToTrigger*. The UE shall apply 3 different levels, which are selected as follows:

The UE shall:

- 1> perform mobility state detection using the mobility state detection as specified in TS 36.304 [4] with the following modifications:
	- 2> counting handovers instead of cell reselections;
	- 2> applying the parameter applicable for RRC\_CONNECTED as included in *speedStatePars* within *VarMeasConfig*;
- 1> if high mobility state is detected:
	- 2> use the *timeToTrigger* value multiplied by *sf-High* within *VarMeasConfig*;

1> else if medium mobility state is detected:

2> use the *timeToTrigger* value multiplied by *sf-Medium* within *VarMeasConfig*;

1> else:

2> no scaling is applied;

# 5.5.7 Inter-frequency RSTD measurement indication

# 5.5.7.1 General

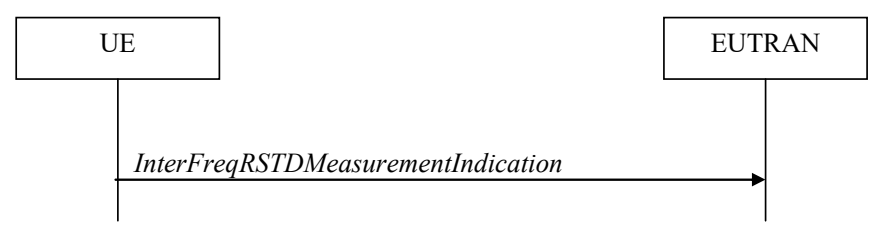

**Figure 5.5.7.1-1: Inter-frequency RSTD measurement indication** 

The purpose of this procedure is to indicate to the network that the UE is going to start/stop OTDOA inter-frequency RSTD measurements which require measurement gaps as specified in [16, 8.1.2.6].

NOTE: It is a network decision to configure the measurement gap.

#### 5.5.7.2 Initiation

The UE shall:

1> if and only if upper layers indicate to start performing inter-frequency RSTD measurements and the UE requires measurement gaps for these measurements while measurement gaps are either not configured or not sufficient:

2> initiate the procedure to indicate start;

- NOTE 1: The UE verifies the measurement gap situation only upon receiving the indication from upper layers. If at this point in time sufficient gaps are available, the UE does not initiate the procedure. Unless it receives a new indication from upper layers, the UE is only allowed to further repeat the procedure in the same PCell once per frequency if the provided measurement gaps are insufficient.
- 1> if and only if upper layers indicate to stop performing inter-frequency RSTD measurements:
	- 2> initiate the procedure to indicate stop;
- NOTE 2: The UE may initiate the procedure to indicate stop even if it did not previously initiate the procedure to indicate start.

## 5.5.7.3 Actions related to transmission of *InterFreqRSTDMeasurementIndication* message

- The UE shall set the contents of *InterFreqRSTDMeasurementIndication* message as follows:
	- 1> set the *rstd-InterFreqIndication* as follows:
		- 2> if the procedure is initiated to indicate start of inter-frequency RSTD measurements:

3> set the *rstd-InterFreqInfoList* according to the information received from upper layers;

2> else if the procedure is initiated to indicate stop of inter-frequency RSTD measurements:

- 3> set the *rstd-InterFreqIndication* to the value *stop*;
- 1> submit the *InterFreqRSTDMeasurementIndication* message to lower layers for transmission, upon which the procedure ends;

# 5.6 Other

# 5.6.1 DL information transfer

# 5.6.1.1 General

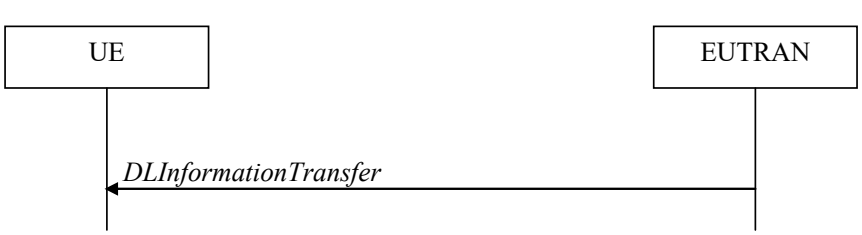

#### **Figure 5.6.1.1-1: DL information transfer**

The purpose of this procedure is to transfer NAS or (tunnelled) non-3GPP dedicated information from E-UTRAN to a UE in RRC\_CONNECTED.

# 5.6.1.2 Initiation

E-UTRAN initiates the DL information transfer procedure whenever there is a need to transfer NAS or non-3GPP dedicated information. E-UTRAN initiates the DL information transfer procedure by sending the *DLInformationTransfer* message.

# 5.6.1.3 Reception of the *DLInformationTransfer* by the UE

Upon receiving *DLInformationTransfer* message, the UE shall:

- 1> if the *dedicatedInfoType* is set to *dedicatedInfoNAS*:
	- 2> forward the *dedicatedInfoNAS* to the NAS upper layers.
- 1> if the *dedicatedInfoType* is set to *dedicatedInfoCDMA2000-1XRTT* or to *dedicatedInfoCDMA2000-HRPD*:

2> forward the *dedicatedInfoCDMA2000* to the CDMA2000 upper layers;

# 5.6.2 UL information transfer

## 5.6.2.1 General

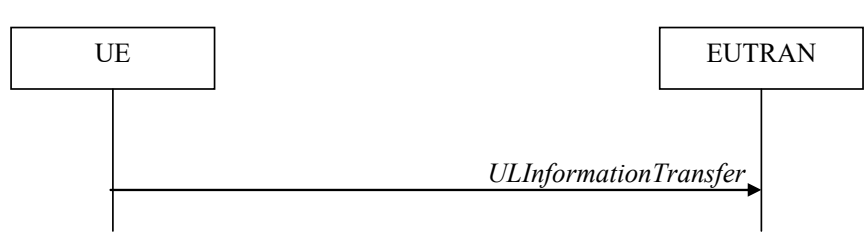

**Figure 5.6.2.1-1: UL information transfer** 

The purpose of this procedure is to transfer NAS or (tunnelled) non-3GPP dedicated information from the UE to E-UTRAN.

## 5.6.2.2 Initiation

A UE in RRC\_CONNECTED initiates the UL information transfer procedure whenever there is a need to transfer NAS or non-3GPP dedicated information, except at RRC connection establishment in which case the NAS information is piggybacked to the *RRCConnectionSetupComplete* message. The UE initiates the UL information transfer procedure by sending the *ULInformationTransfer* message. When CDMA2000 information has to be transferred, the UE shall initiate the procedure only if SRB2 is established.

## 5.6.2.3 Actions related to transmission of *ULInformationTransfer* message

The UE shall set the contents of the *ULInformationTransfer* message as follows:

1> if there is a need to transfer NAS information:

2> set the *dedicatedInfoType* to include the *dedicatedInfoNAS*;

1> if there is a need to transfer CDMA2000 1XRTT information:

2> set the *dedicatedInfoType* to include the *dedicatedInfoCDMA2000-1XRTT*;

1> if there is a need to transfer CDMA2000 HRPD information:

2> set the *dedicatedInfoType* to include the *dedicatedInfoCDMA2000-HRPD*;

1> submit the *ULInformationTransfer* message to lower layers for transmission, upon which the procedure ends;

#### 5.6.2.4 Failure to deliver *ULInformationTransfer* message

The UE shall:

- 1> if mobility (i.e. handover, RRC connection re-establishment) occurs before the successful delivery of *ULInformationTransfer* messages has been confirmed by lower layers:
	- 2> inform upper layers about the possible failure to deliver the information contained in the concerned *ULInformationTransfer* messages;

# 5.6.3 UE capability transfer

#### 5.6.3.1 General

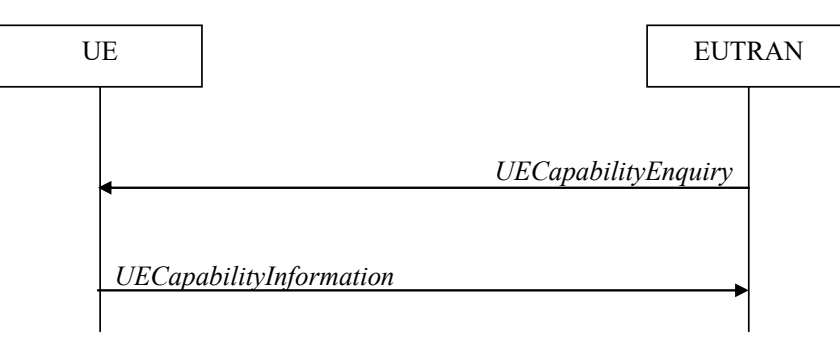

#### **Figure 5.6.3.1-1: UE capability transfer**

The purpose of this procedure is to transfer UE radio access capability information from the UE to E-UTRAN.

If the UE has changed its E-UTRAN radio access capabilities, the UE shall request higher layers to initiate the necessary NAS procedures (see TS 23.401 [41]) that would result in the update of UE radio access capabilities using a new RRC connection.

NOTE: Change of the UE's GERAN UE radio capabilities in RRC\_IDLE is supported by use of Tracking Area Update.

#### 5.6.3.2 Initiation

E-UTRAN initiates the procedure to a UE in RRC\_CONNECTED when it needs (additional) UE radio access capability information.

#### 5.6.3.3 Reception of the *UECapabilityEnquiry* by the UE

The UE shall:

- 1> set the contents of *UECapabilityInformation* message as follows:
	- 2> if the *ue-CapabilityRequest* includes *eutra*:
		- 3> include the *UE-EUTRA-Capability* within a *ue-CapabilityRAT-Container* and with the *rat-Type* set to *eutra*;
		- 3> if the UE supports FDD and TDD:
			- 4> set all fields of *UECapabilityInformation*, except field *fdd-Add-UE-EUTRA-Capabilities* and *tdd-Add-UE-EUTRA-Capabilities* (including their sub-fields), to include the values applicable for both FDD and TDD (i.e. functionality supported by both modes);
			- 4> if (some of) the UE capability fields have a different value for FDD and TDD:
				- 5> if for FDD, the UE supports additional functionality compared to what is indicated by the previous fields of *UECapabilityInformation*:
					- 6> include field *fdd-Add-UE-EUTRA-Capabilities* and set it to include fields reflecting the additional functionality applicable for FDD;
				- 5> if for TDD, the UE supports additional functionality compared to what is indicated by the previous fields of *UECapabilityInformation*:
					- 6> include field *tdd-Add-UE-EUTRA-Capabilities* and set it to include fields reflecting the additional functionality applicable for TDD;
- NOTE: The UE includes fields of *XDD-Add-UE-EUTRA-Capabilities* in accordance with the following:
	- The field is included only if one or more of its sub-fields has a value that is different compared to the value signalled elsewhere within *UE-EUTRA-Capability*;
		- (this value signalled elsewhere is also referred to as the *Common value*, that is supported for both XDD modes)
	- For the fields that are included in *XDD-Add-UE-EUTRA-Capabilities*, the UE sets:
		- the sub-fields that are not allowed to be different the same as the *Common value*;
		- the sub-fields that are allowed to be different to a value indicating at least the same functionality as indicated by the *Common value*;
	- 3> else (UE supports single xDD mode):
		- 4> set all fields of *UECapabilityInformation*, except field *fdd-Add-UE-EUTRA-Capabilities* and *tdd-Add-UE-EUTRA-Capabilities* (including their sub-fields), to include the values applicable for the xDD mode supported by the UE;
	- 3> if the *UECapabilityEnquiry* message includes *requestedFrequencyBands* and UE supports *requestedFrequencyBands:*
		- 4> create a set of band combinations supported by the UE, including non-CA combinations, target for being included in *supportedBandCombination* while observing the following order (i.e. listed in order of decreasing priority):
			- include all non-CA bands, regardless of whether UE supports carrier aggregation, only:
				- if the UE includes *ue-Category-v1020* (i.e. indicating category 6 to 8); or
- if for at least one of the non-CA bands, the UE supports more MIMO layers with TM9 and TM10 than implied by the UE category; or
- if the UE supports TM10 with one or more CSI processes;
- include all 2DL+1UL CA band combinations, only consisting of bands included in *requestedFrequencyBands*;
- include all other 2DL+1UL CA band combinations;
- include all other CA band combinations, only consisting of bands included in *requestedFrequencyBands*, and prioritized in the order of *requestedFrequencyBands*, (i.e. first include remaining band combinations containing the first-listed band, then include remaining band combinations containing the second-listed band, and so on);
- 4> include in *supportedBandCombination* as many of the target band combinations as possible, determined according to the above, while observing the priority order;
- 4> include in *supportedBandCombinationAdd* as many of the remaining target band combinations as possible, i.e. the target band combinations the UE was not able to include in *supportedBandCombination*, and limited to those consisting of bands included in *requestedFrequencyBands*, while observing the priority order;
- 4> indicate in *requestedBands* the same bands and in the same order as included in the received *requestedFrequencyBands*;

#### 3> else

- 4> create a set of band combinations supported by the UE, including non-CA combinations, target for being included in *supportedBandCombination*:
	- include all non-CA bands, regardless of whether UE supports carrier aggregation, only:
		- if the UE includes *ue-Category-v1020* (i.e. indicating category 6 to 8); or
		- if for at least one of the non-CA bands, the UE supports more MIMO layers with TM9 and TM10 than implied by the UE category; or
		- if the UE supports TM10 with one or more CSI processes;
	- include all 2DL+1UL CA band combinations;
	- include all other CA band combinations;
- 4> include in *supportedBandCombination* as many of the target band combinations as possible, determined according to the above;
- 4> if the number of non-CA and CA band combinations supported by UE exceeds the maximum number of band combinations of *supportedBandCombination*, the selection of subset of band combinations is up to UE implementation;
- NOTE: If the *UECapabilityEnquiry* message does not include *requestedFrequencyBands*, UE does not include *supportedBandCombinationAdd*.
	- 3> if the UE is a category 0 UE according to TS 36.306 [5]:
		- 4> include *ue-RadioPagingInfo* including *ue-Category*;
	- 2> if the *ue-CapabilityRequest* includes *geran-cs* and if the UE supports GERAN CS domain:
		- 3> include the UE radio access capabilities for GERAN CS within a *ue-CapabilityRAT-Container* and with the *rat-Type* set to *geran-cs*;
	- 2> if the *ue-CapabilityRequest* includes *geran-ps* and if the UE supports GERAN PS domain:
		- 3> include the UE radio access capabilities for GERAN PS within a *ue-CapabilityRAT-Container* and with the *rat-Type* set to *geran-ps*;
- 2> if the *ue-CapabilityRequest* includes *utra* and if the UE supports UTRA:
	- 3> include the UE radio access capabilities for UTRA within a *ue-CapabilityRAT-Container* and with the *rat-Type* set to *utra*;
- 2> if the *ue-CapabilityRequest* includes *cdma2000-1XRTT* and if the UE supports CDMA2000 1xRTT:
	- 3> include the UE radio access capabilities for CDMA2000 within a *ue-CapabilityRAT-Container* and with the *rat-Type* set to *cdma2000-1XRTT*;
- 1> submit the *UECapabilityInformation* message to lower layers for transmission, upon which the procedure ends;

# 5.6.4 CSFB to 1x Parameter transfer

## 5.6.4.1 General

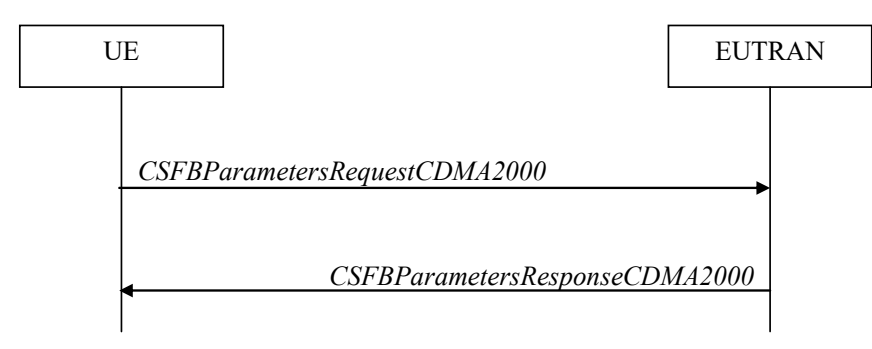

**Figure 5.6.4.1-1: CSFB to 1x Parameter transfer** 

The purpose of this procedure is to transfer the CDMA2000 1xRTT parameters required to register the UE in the CDMA2000 1xRTT network for CSFB support.

# 5.6.4.2 Initiation

A UE in RRC\_CONNECTED initiates the CSFB to 1x Parameter transfer procedure upon request from the CDMA2000 upper layers. The UE initiates the CSFB to 1x Parameter transfer procedure by sending the *CSFBParametersRequestCDMA2000* message.

## 5.6.4.3 Actions related to transmission of *CSFBParametersRequestCDMA2000* message

The UE shall:

1> submit the *CSFBParametersRequestCDMA2000* message to lower layers for transmission using the current configuration;

## 5.6.4.4 Reception of the *CSFBParametersResponseCDMA2000* message

Upon reception of the *CSFBParametersResponseCDMA2000* message, the UE shall:

1> forward the *rand* and the *mobilityParameters* to the CDMA2000 1xRTT upper layers;

# 5.6.5 UE Information

5.6.5.1 General

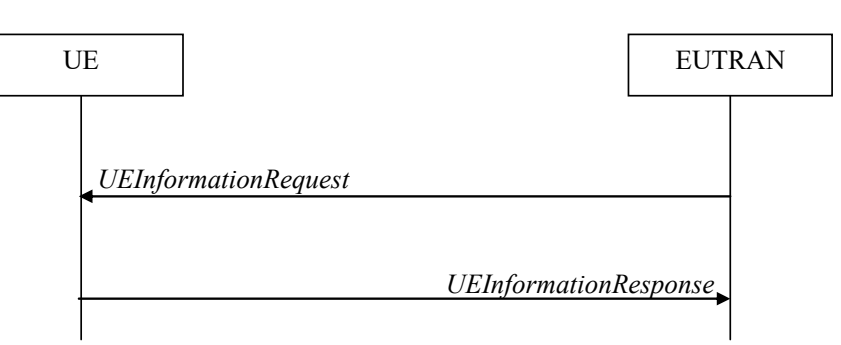

**Figure 5.6.5.1-1: UE information procedure** 

The UE information procedure is used by E-UTRAN to request the UE to report information.

## 5.6.5.2 Initiation

E-UTRAN initiates the procedure by sending the *UEInformationRequest* message. E-UTRAN should initiate this procedure only after successful security activation.

## 5.6.5.3 Reception of the *UEInformationRequest* message

Upon receiving the *UEInformationRequest* message, the UE shall, only after successful security activation:

- 1> if *rach-ReportReq* is set to *true*, set the contents of the *rach-Report* in the *UEInformationResponse* message as follows:
	- 2> set the *numberOfPreamblesSent* to indicate the number of preambles sent by MAC for the last successfully completed random access procedure;
	- 2> if contention resolution was not successful as specified in TS 36.321 [6] for at least one of the transmitted preambles for the last successfully completed random access procedure:

3> set the *contentionDetected* to *true*;

2> else:

3> set the *contentionDetected* to *false*;

- 1> if *rlf-ReportReq* is set to *true* and the UE has radio link failure information or handover failure information available in *VarRLF-Report* and if the RPLMN is included in *plmn-IdentityList* stored in *VarRLF-Report*:
	- 2> set *timeSinceFailure* in *VarRLF-Report* to the time that elapsed since the last radio link or handover failure in E-UTRA;
	- 2> set the *rlf-Report* in the *UEInformationResponse* message to the value of *rlf-Report* in *VarRLF-Report*;
	- 2> discard the *rlf-Report* from *VarRLF-Report* upon successful delivery of the *UEInformationResponse* message confirmed by lower layers;
- 1> if *connEstFailReportReq* is set to *true* and the UE has connection establishment failure information in *VarConnEstFailReport* and if the RPLMN is equal to *plmn-Identity* stored in *VarConnEstFailReport*:
	- 2> set *timeSinceFailure* in *VarConnEstFailReport* to the time that elapsed since the last connection establishment failure in E-UTRA;
	- 2> set the *connEstFailReport* in the *UEInformationResponse* message to the value of *connEstFailReport* in *VarConnEstFailReport*;
- 2> discard the *connEstFailReport* from *VarConnEstFailReport* upon successful delivery of the *UEInformationResponse* message confirmed by lower layers;
- 1> if the *logMeasReportReq* is present and if the RPLMN is included in *plmn-IdentityList* stored in *VarLogMeasReport*:
	- 2> if *VarLogMeasReport* includes one or more logged measurement entries, set the contents of the *logMeasReport* in the *UEInformationResponse* message as follows:
		- 3> include the *absoluteTimeStamp* and set it to the value of *absoluteTimeInfo* in the *VarLogMeasReport*;
		- 3> include the *traceReference* and set it to the value of *traceReference* in the *VarLogMeasReport*;
		- 3> include the *traceRecordingSessionRef* and set it to the value of *traceRecordingSessionRef* in the *VarLogMeasReport;*
		- 3> include the *tce-Id* and set it to the value of *tce-Id* in the *VarLogMeasReport*;
		- 3> include the *logMeasInfoList* and set it to include one or more entries from *VarLogMeasReport* starting from the entries logged first;
		- 3> if the *VarLogMeasReport* includes one or more additional logged measurement entries that are not included in the *logMeasInfoList* within the *UEInformationResponse* message:
			- 4> include the *logMeasAvailable*;
- 1> if *mobilityHistoryReportReq* is set to *true*:
	- 2> include the *mobilityHistoryReport* and set it to include entries from *VarMobilityHistoryReport*;
	- 2> include in the *mobilityHistoryReport* an entry for the current cell, possibly after removing the oldest entry if required, and set its fields as follows:
		- 3> set *visitedCellId* to the global cell identity of the current cell:
		- 3> set field *timeSpent* to the time spent in the current cell;
- 1> if the *logMeasReport* is included in the *UEInformationResponse*:
	- 2> submit the *UEInformationResponse* message to lower layers for transmission via SRB2;
	- 2> discard the logged measurement entries included in the *logMeasInfoList* from *VarLogMeasReport* upon successful delivery of the *UEInformationResponse* message confirmed by lower layers;
- 1> else:
	- 2> submit the *UEInformationResponse* message to lower layers for transmission via SRB1;

# 5.6.6 Logged Measurement Configuration

# 5.6.6.1 General

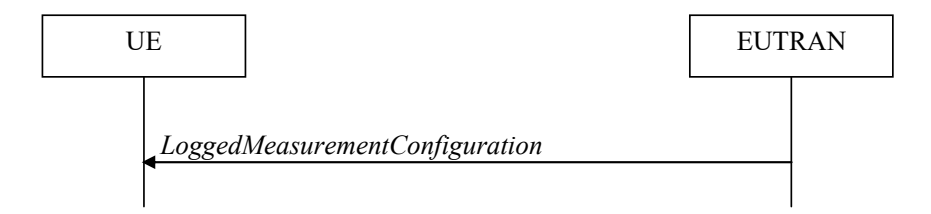

#### **Figure 5.6.6.1-1: Logged measurement configuration**

The purpose of this procedure is to configure the UE to perform logging of measurement results while in RRC\_IDLE and to perform logging of measurement results for MBSFN in both RRC\_IDLE and RRC\_CONNECTED. The procedure applies to logged measurements capable UEs that are in RRC\_CONNECTED.

NOTE E-UTRAN may retrieve stored logged measurement information by means of the UE Information procedure.

## 5.6.6.2 Initiation

E-UTRAN initiates the logged measurement configuration procedure to UE in RRC\_CONNECTED by sending the *LoggedMeasurementConfiguration* message.

#### 5.6.6.3 Reception of the *LoggedMeasurementConfiguration* by the UE

Upon receiving the *LoggedMeasurementConfiguration* message the UE shall:

- 1> discard the logged measurement configuration as well as the logged measurement information as specified in 5.6.7;
- 1> store the received *loggingDuration*, *loggingInterval* and *areaConfiguration*, if included, in *VarLogMeasConfig*;
- 1> if the *LoggedMeasurementConfiguration* message includes *plmn-IdentityList*:
	- 2> set *plmn-IdentityList* in *VarLogMeasReport* to include the RPLMN as well as the PLMNs included in *plmn-IdentityList*;

1> else:

2> set *plmn-IdentityList* in *VarLogMeasReport* to include the RPLMN;

- 1> store the received *absoluteTimeInfo*, *traceReference, traceRecordingSessionRef* and *tce-Id* in *VarLogMeasReport*;
- 1> store the received *targetMBSFN-AreaList*, if included, in *VarLogMeasConfig*;
- 1> start timer T330 with the timer value set to the *loggingDuration*;

## 5.6.6.4 T330 expiry

Upon expiry of T330 the UE shall:

1> release *VarLogMeasConfig*;

The UE is allowed to discard stored logged measurements, i.e. to release *VarLogMeasReport*, 48 hours after T330 expiry.

# 5.6.7 Release of Logged Measurement Configuration

## 5.6.7.1 General

The purpose of this procedure is to release the logged measurement configuration as well as the logged measurement information.

### 5.6.7.2 Initiation

The UE shall initiate the procedure upon receiving a logged measurement configuration in another RAT. The UE shall also initiate the procedure upon power off or detach.

The UE shall:

- 1> stop timer T330, if running;
- 1> if stored, discard the logged measurement configuration as well as the logged measurement information, i.e. release the UE variables *VarLogMeasConfig* and *VarLogMeasReport*;

# 5.6.8 Measurements logging

#### 5.6.8.1 General

This procedure specifies the logging of available measurements by a UE in RRC\_IDLE that has a logged measurement configuration and the logging of available measurements by a UE in both RRC\_IDLE and RRC\_CONNECTED if *targetMBSFN-AreaList* is included in *VarLogMeasConfig*.

#### 5.6.8.2 Initiation

While T330 is running, the UE shall:

- 1> perform the logging in accordance with the following:
	- 2> if *targetMBSFN-AreaList* is included in *VarLogMeasConfig*:
		- 3> if the UE is camping normally on an E-UTRA cell or is connected to E-UTRA; and
		- 3> if the RPLMN is included in *plmn-IdentityList* stored in *VarLogMeasReport*; and
		- 3> if the PCell (in RRC\_CONNECTED) or cell where the UE is camping (in RRC\_IDLE) is part of the area indicated by *areaConfiguration* if configured in *VarLogMeasConfig*:
			- 4> for MBSFN areas, indicated in *targetMBSFN-AreaList,* from which the UE is receiving MBMS service:
				- 5> perform MBSFN measurements in accordance with the performance requirements as specified in TS 36.133 [16];
- NOTE 1: When configured to perform MBSFN measurement logging by *targetMBSFN-AreaList*, the UE is not required to receive additional MBSFN subframes, i.e. logging is based on the subframes corresponding to the MBMS services the UE is receiving.
	- 5> perform logging at regular time intervals as defined by the *loggingInterval* in *VarLogMeasConfig,*  but only for those intervals for which MBSFN measurement results are available as specified in TS 36.133 [16];
	- 2> *else* if the UE is camping normally on an E-UTRA cell and if the RPLMN is included in *plmn-IdentityList* stored in *VarLogMeasReport* and, if the cell is part of the area indicated by *areaConfiguration* if configured in *VarLogMeasConfig*:
		- 3> perform the logging at regular time intervals, as defined by the *loggingInterval* in *VarLogMeasConfig*;
	- 2> when adding a logged measurement entry in *VarLogMeasReport*, include the fields in accordance with the following:
		- 3> set the *relativeTimeStamp* to indicate the elapsed time since the moment at which the logged measurement configuration was received;
		- 3> if detailed location information became available during the last logging interval, set the content of the *locationInfo* as follows:
			- 4> include the *locationCoordinates*;
		- 3> if *targetMBSFN-AreaList* is included in *VarLogMeasConfig*:
			- 4> for each MBSFN area, for which the mandatory measurements result fields became available during the last logging interval:
- 5> set the *rsrpResultMBSFN*, *rsrqResultMBSFN* to include measurement results that became available during the last logging interval;
- 5> include the fields *signallingBLER-Result* or *dataBLER-MCH-ResultList* if the concerned BLER results are availble,
- 5> set the *mbsfn-AreaId* and *carrierFrequency* to indicate the MBSFN area in which the UE is receiving MBSFN transmission;
- 4> if in RRC\_CONNECTED:
	- 5> set the *servCellIdentity* to indicate global cell identity of the PCell;
	- 5> set the *measResultServCell* to include the layer 3 filtered measured results of the PCell;
	- 5> if available, set the *measResultNeighCells* to include the layer 3 filtered measured results of SCell(s) and neighbouring cell(s) measurements that became available during the last logging interval, in order of decreasing RSRP, for at most the following number of cells: 6 intra-frequency and 3 inter-frequency cells per frequency and according to the following:

6> for each cell included, include the optional fields that are available;

5> if available, optionally set the *measResultNeighCells* to include the layer 3 filtered measured results of neighbouring cell(s) measurements that became available during the last logging interval, in order of decreasing RSCP(UTRA)/RSSI(GERAN)/PilotStrength(cdma2000), for at most the following number of cells: 3 inter-RAT cells per frequency (UTRA, cdma2000)/set of frequencies (GERAN), and according to the following:

6> for each cell included, include the optional fields that are available;

- 4> if in RRC\_IDLE:
	- 5> set the *servCellIdentity* to indicate global cell identity of the serving cell;
	- 5> set the *measResultServCell* to include the quantities of the serving cell;
	- 5> if available, set the *measResultNeighCells*, in order of decreasing ranking-criterion as used for cell re-selection, to include neighbouring cell measurements that became available during the last logging interval for at most the following number of neighbouring cells: 6 intra-frequency and 3 inter-frequency neighbours per frequency and according to the following:
		- $6$  for each neighbour cell included, include the optional fields that are available;
	- 5> if available, optionally set the *measResultNeighCells,* in order of decreasing ranking-criterion as used for cell re-selection, to include neighbouring cell measurements that became available during the last logging interval, for at most the following number of cells: 3 inter-RAT cells per frequency (UTRA, cdma2000)/set of frequencies (GERAN), and according to the following:
		- 6> for each cell included, include the optional fields that are available;
- 4> for the cells included according to the previous (i.e. covering previous and current serving cells as well as neighbouring EUTRA cells) include results according to the extended RSRQ if corresponding results are available according to the associated performance requirements defined in TS 36.133 [16];
- 4> for the cells included according to the previous (i.e. covering previous and current serving cells as well as neighbouring EUTRA cells) include RSRQ type if the result was based on measurements using a wider band or using all OFDM symbols;
- NOTE 2: The UE includes the latest results in accordance with the performance requirements as specified in TS 36.133 [16]. E.g. RSRP and RSRQ results are available only if the UE has a sufficient number of results/ receives a sufficient number of subframes during the logging interval.
	- 3> else:
		- 4> set the *servCellIdentity* to indicate global cell identity of the cell the UE is camping on;
- 4> set the *measResultServCell* to include the quantities of the cell the UE is camping on;
- 4> if available, set the *measResultNeighCells*, in order of decreasing ranking-criterion as used for cell reselection, to include neighbouring cell measurements that became available during the last logging interval for at most the following number of neighbouring cells: 6 intra-frequency and 3 interfrequency neighbours per frequency as well as 3 inter-RAT neighbours, per frequency/ set of frequencies (GERAN) per RAT and according to the following:
	- 5> for each neighbour cell included, include the optional fields that are available;
- 4> for the cells included according to the previous (i.e. covering previous and current serving cells as well as neighbouring EUTRA cells) include results according to the extended RSRQ if corresponding results are available according to the associated performance requirements defined in TS 36.133 [16];
- 4> for the cells included according to the previous (i.e. covering previous and current serving cells as well as neighbouring EUTRA cells) include RSRQ type if the result was based on measurements using a wider band or using all OFDM symbols;
- NOTE 3: The UE includes the latest results of the available measurements as used for cell reselection evaluation in RRC IDLE or as used for evaluation of reporting criteria or for measurement reporting according to 5.5.3 in RRC\_CONNECTED, which are performed in accordance with the performance requirements as specified in TS 36.133 [16].
	- 2> when the memory reserved for the logged measurement information becomes full, stop timer T330 and perform the same actions as performed upon expiry of T330, as specified in 5.6.6.4;

# 5.6.9 In-device coexistence indication

## 5.6.9.1 General

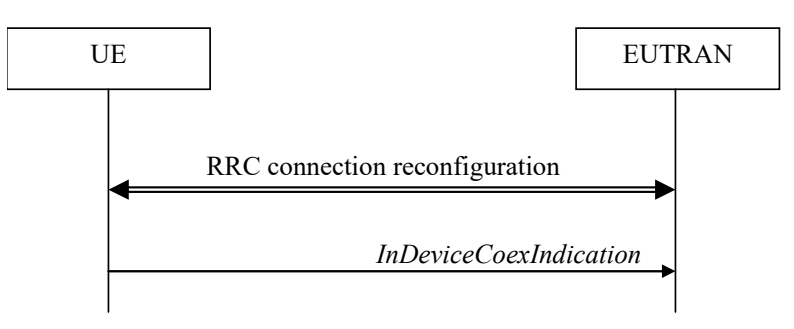

**Figure 5.6.9.1-1: In-device coexistence indication** 

The purpose of this procedure is to inform E-UTRAN about (a change of) the In-Device Coexistence (IDC) problems experienced by the UE in RRC\_CONNECTED, as described in TS 36.300 [9], and to provide the E-UTRAN with information in order to resolve them.

### 5.6.9.2 Initiation

A UE capable of providing IDC indications may initiate the procedure when it is configured to provide IDC indications and upon change of IDC problem information.

Upon initiating the procedure, the UE shall:

- 1> if configured to provide IDC indications:
	- 2> if the UE did not transmit an *InDeviceCoexIndication* message since it was configured to provide IDC indications:
		- 3> if on one or more frequencies for which a *measObjectEUTRA* is configured, the UE is experiencing IDC problems that it cannot solve by itself; or

3> if configured to provide IDC indications for UL CA; and if on one or more supported UL CA combination comprising of carrier frequencies for which a measurement object is configured, the UE is experiencing IDC problems that it cannot solve by itself:

4> initiate transmission of the *InDeviceCoexIndication* message in accordance with 5.6.9.3;

2> else:

- 3> if the set of frequencies, for which a *measObjectEUTRA* is configured and on which the UE is experiencing IDC problems that it cannot solve by itself, is different from the set indicated in the last transmitted *InDeviceCoexIndication* message; or
- 3> if for one or more of the frequencies in the previously reported set of frequencies, the *interferenceDirection* is different from the value indicated in the last transmitted *InDeviceCoexIndication* message; or
- 3> if the TDM assistance information is different from the assistance information included in the last transmitted *InDeviceCoexIndication* message; or
- 3> if configured to provide IDC indications for UL CA; and if the *victimSystemType* is different from the value indicated in the last transmitted *InDeviceCoexIndication* message; or
- 3> if configured to provide IDC indications for UL CA; and if the set of supported UL CA combinations on which the UE is experiencing IDC problems that it cannot solve by itself and that the UE includes in *affectedCarrierFreqCombList* according to 5.6.9.3, is different from the set indicated in the last transmitted *InDeviceCoexIndication* message:

4> initiate transmission of the *InDeviceCoexIndication* message in accordance with 5.6.9.3;

- NOTE 1: The term "IDC problems" refers to interference issues applicable across several subframes/slots where not necessarily all the subframes/slots are affected.
- NOTE 2: For the frequencies on which a serving cell or serving cells is configured that is activated, IDC problems consist of interference issues that the UE cannot solve by itself, during either active data exchange or upcoming data activity which is expected in up to a few hundred milliseconds. For frequencies on which a SCell or SCells is configured that is deactivated, reporting IDC problems indicates an anticipation that the activation of the SCell or SCells would result in interference issues that the UE would not be able to solve by itself. For a non-serving frequency, reporting IDC problems indicates an anticipation that if the non-serving frequency or frequencies became a serving frequency or serving frequencies then this would result in interference issues that the UE would not be able to solve by itself.

# 5.6.9.3 Actions related to transmission of *InDeviceCoexIndication* message

The UE shall set the contents of the *InDeviceCoexIndication* message as follows:

1> if there is at least one E-UTRA carrier frequency, for which a measurement object is configured, that is affected by IDC problems:

- 2> include the IE *affectedCarrierFreqList* with an entry for each affected E-UTRA carrier frequency for which a measurement object is configured;
- 2> for each E-UTRA carrier frequency included in the IE *affectedCarrierFreqList*, include *interferenceDirection*  and set it accordingly;
- 2> include Time Domain Multiplexing (TDM) based assistance information:
	- 3> if the UE has DRX related assistance information that could be used to resolve the IDC problems:

4> include *drx-CycleLength*, *drx-Offset* and *drx-ActiveTime*;

3> else (the UE has desired subframe reservation patterns related assistance information that could be used to resolve the IDC problems):

4> include *idc-SubframePatternList*;

- 3> use the MCG as timing reference if TDM based assistance information regarding the SCG is included;
- 1> if the UE is configured to provide UL CA information and there is a supported UL CA combination comprising of carrier frequencies for which a measurement object is configured, that is affected by IDC problems:
	- 2> include *victimSystemType* in *ul-CA-AssistanceInfo*;
	- 2> if the UE sets *victimSystemType* to *wlan* or *Bluetooth*:
		- 3> include *affectedCarrierFreqCombList* in *ul-CA-AssistanceInfo* with an entry for each supported UL CA combination comprising of carrier frequencies for which a measurement object is configured, that is affected by IDC problems;
	- 2> else:
		- 3> optionally include *affectedCarrierFreqCombList* in *ul-CA-AssistanceInfo* with an entry for each supported UL CA combination comprising of carrier frequencies for which a measurement object is configured, that is affected by IDC problems;
- NOTE 1: When sending an *InDeviceCoexIndication* message to inform E-UTRAN the IDC problems, the UE includes all assistance information (rather than providing e.g. the changed part(s) of the assistance information).
- NOTE 2: Upon not anymore experiencing a particular IDC problem that the UE previously reported, the UE provides an IDC indication with the modified contents of the *InDeviceCoexIndication* message (e.g. by an empty message).

The UE shall submit the *InDeviceCoexIndication* message to lower layers for transmission.

# 5.6.10 UE Assistance Information

### 5.6.10.1 General

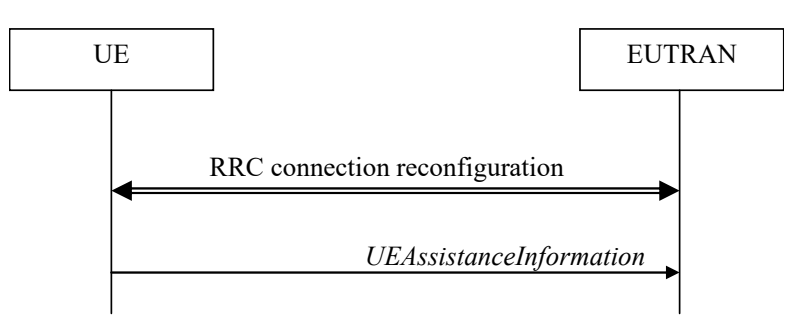

**Figure 5.6.10.1-1: UE Assistance Information** 

The purpose of this procedure is to inform E-UTRAN of the UE's power saving preference. Upon configuring the UE to provide power preference indications E-UTRAN may consider that the UE does not prefer a configuration primarily optimised for power saving until the UE explictly indicates otherwise.

### 5.6.10.2 Initiation

A UE capable of providing power preference indications in RRC\_CONNECTED may initiate the procedure in several cases including upon being configured to provide power preference indications and upon change of power preference.

Upon initiating the procedure, the UE shall:

- 1> if configured to provide power preference indications:
	- 2> if the UE did not transmit a *UEAssistanceInformation* message since it was configured to provide power preference indications; or
- 2> if the current power preference is different from the one indicated in the last transmission of the *UEAssistanceInformation* message and timer T340 is not running:
	- 3> initiate transmission of the *UEAssistanceInformation* message in accordance with 5.6.10.3;

#### 5.6.10.3 Actions related to transmission of *UEAssistanceInformation* message

The UE shall set the contents of the *UEAssistanceInformation* message:

- 1> if the UE prefers a configuration primarily optimised for power saving:
	- 2> set *powerPrefIndication* to *lowPowerConsumption*;
- 1> else:
	- 2> start or restart timer T340 with the timer value set to the *powerPrefIndicationTimer*;
	- 2> set *powerPrefIndication* to *normal*;

The UE shall submit the *UEAssistanceInformation* message to lower layers for transmission.

# 5.6.11 Mobility history information

## 5.6.11.1 General

This procedure specifies how the mobility history information is stored by the UE, covering RRC\_CONNECTED and RRC\_IDLE.

## 5.6.11.2 Initiation

If the UE supports storage of mobility history information, the UE shall:

- 1> Upon change of cell, consisting of PCell in RRC\_CONNECTED or serving cell in RRC\_IDLE, to another E-UTRA or inter-RAT cell or when entering out of service:
	- 2> include an entry in variable *VarMobilityHistoryReport* possibly after removing the oldest entry, if necessary, according to following*:* 
		- 3> if the global cell identity of the previous PCell/ serving cell is available:
			- 4> include the global cell identity of that cell in the field *visitedCellId* of the entry;
		- 3> else:
			- 4> include the physical cell identity and carrier frequency of that cell in the field *visitedCellId* of the entry;
		- 3> set the field *timeSpent* of the entry as the time spent in the previous PCell/ serving cell;
- 1> upon entering E-UTRA (in RRC\_CONNECTED or RRC\_IDLE) while previously out of service and/ or using another RAT:
	- 2> include an entry in variable *VarMobilityHistoryReport* possibly after removing the oldest entry, if necessary, according to following:
		- 3> set the field *timeSpent* of the entry as the time spent outside E-UTRA;

# 5.6.12 RAN-assisted WLAN interworking

# 5.6.12.1 General

The purpose of this procedure is to facilitate access network selection and traffic steering between E-UTRAN and WLAN.

If required by upper layers (see TS 24.312 [66], the UE shall provide an up-to-date set of the applicable parameters provided by *wlan-OffloadConfigCommon* or *wlan-OffloadConfigDedicated* to upper layers, and inform upper layers when no parameters are configured. The parameter set from either *wlan-OffloadConfigCommon* or *wlan-OffloadConfigDedicated* is selected as specified in subclauses 5.2.2.24, 5.3.12, 5.6.12.2 and 5.6.12.4.

# 5.6.12.2 Dedicated WLAN offload configuration

The UE shall:

- 1> if the received *wlan-OffloadInfo* is set to *release*:
	- 2> release *wlan-OffloadConfigDedicated* and *t350*;
	- 2> if the *wlan-OffloadConfigCommon* corresponding to the RPLMN is broadcast by the cell:
		- 3> apply the *wlan-OffloadConfigCommon* corresponding to the RPLMN included in *SystemInformationBlockType17*;

1> else:

2> apply the received *wlan-OffloadConfigDedicated*:

# 5.6.12.3 WLAN offload RAN evaluation

The UE shall:

- 1> if the UE is configured with either *wlan-OffloadConfigCommon* or *wlan-OffloadConfigDedicated*:
	- 2> provide measurement results required for the evaluation of the network selection and traffic steering rules as defined in TS 24.312 [66] to upper layers;
	- 2> evaluate the network selection and traffic steering rules as defined in TS 36.304 [4];

# 5.6.12.4 T350 expiry or stop

The UE shall:

- 1> if T350 expires or is stopped:
	- 2> release the *wlan-OffloadConfigDedicated* and *t350*;
	- 2> if the *wlan-OffloadConfigCommon* corresponding to the RPLMN is broadcast by the cell:
		- 3> apply the *wlan-OffloadConfigCommon* corresponding to the RPLMN included in *SystemInformationBlockType17*;

## 5.6.12.5 Cell selection/ re-selection while T350 is running

The UE shall:

- 1> if, while T350 is running, the UE selects/ reselects a cell which is not the PCell when the *wlan-OffloadDedicated* was configured:
	- 2> stop timer T350;
	- 2> perform the actions as specified in 5.6.12.4;

# 5.6.13 SCG failure information

5.6.13.1 General

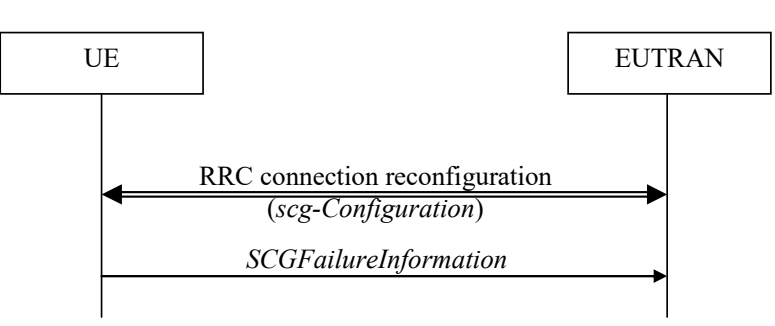

**Figure 5.6.13.1-1: SCG failure information** 

The purpose of this procedure is to inform E-UTRAN about an SCG failure the UE has experienced i.e. SCG radio link failure, SCG change failure.

#### 5.6.13.2 Initiation

A UE initiates the procedure to report SCG failures when SCG transmission is not suspended and when one of the following conditions is met:

- 1> upon detecting radio link failure for the SCG, in accordance with 5.3.11; or
- 1> upon SCG change failure, in accordance with 5.3.5.7a; or
- 1> upon stopping uplink transmission towards the PSCell due to exceeding the maximum uplink transmission timing difference when *powerControlMode* is configured to 1, in accordance with subclause 7.17.2 of TS 36.133 [29];

Upon initiating the procedure, the UE shall:

- 1> suspend all SCG DRBs and suspend SCG transmission for split DRBs;
- 1> reset SCG-MAC;
- 1> stop T307;
- 1> initiate transmission of the *SCGFailureInformation* message in accordance with 5.6.13.3;

### 5.6.13.3 Actions related to transmission of *SCGFailureInformation* message

The UE shall set the contents of the *SCGFailureInformation* message as follows:

- 1> if the UE initiates transmission of the *SCGFailureInformation* message to provide SCG radio link failure information:
	- 2> include *failureType* and set it to the trigger for detecting SCG radio link failure;
- 1> else if the UE initiates transmission of the *SCGFailureInformation* message to provide SCG change failure information:
	- 2> include *failureType* and set it to *scg-ChangeFailure*;
- 1> else if the UE initiates transmission of the *SCGFailureInformation* message due to exceeding maximum uplink transmission timing difference:

2> include *failureType* and set it to *maxUL-TimingDiff*;

- 1> set the *measResultServFreqList* to include for each SCG cell that is configured, if any, within *measResultSCell* the quantities of the concerned SCell, if available according to performance requirements in [16];
- 1> for each SCG serving frequency included in *measResultServFreqList*, include within *measResultBestNeighCell* the *physCellId* and the quantities of the best non-serving cell, based on RSRP, on the concerned serving frequency;
- 1> set the *measResultNeighCells* to include the best measured cells on non-serving E-UTRA frequencies, ordered such that the best cell is listed first, and based on measurements collected up to the moment the UE detected the failure, and set its fields as follows;
	- 2> if the UE was configured to perform measurements for one or more non-serving EUTRA frequencies and measurement results are available, include the *measResultListEUTRA*;
	- 2> for each neighbour cell included, include the optional fields that are available;
- NOTE 2: The measured quantities are filtered by the L3 filter as configured in the mobility measurement configuration. The measurements are based on the time domain measurement resource restriction, if configured. Blacklisted cells are not required to be reported.

The UE shall submit the *SCGFailureInformation* message to lower layers for transmission.

# 5.7 Generic error handling

# 5.7.1 General

The generic error handling defined in the subsequent sub-clauses applies unless explicitly specified otherwise e.g. within the procedure specific error handling.

The UE shall consider a value as not comprehended when it is set:

- to an extended value that is not defined in the version of the transfer syntax supported by the UE.
- to a spare or reserved value unless the specification defines specific behaviour that the UE shall apply upon receiving the concerned spare/ reserved value.

The UE shall consider a field as not comprehended when it is defined:

- as spare or reserved unless the specification defines specific behaviour that the UE shall apply upon receiving the concerned spare/ reserved field.

# 5.7.2 ASN.1 violation or encoding error

The UE shall:

1> when receiving an RRC message on the BCCH, PCCH, CCCH, MCCH or SBCCH for which the abstract syntax is invalid [13]:

2> ignore the message;

NOTE This section applies in case one or more fields is set to a value, other than a spare, reserved or extended value, not defined in this version of the transfer syntax. E.g. in the case the UE receives value 12 for a field defined as INTEGER (1..11). In cases like this, it may not be possible to reliably detect which field is in the error hence the error handling is at the message level.

# 5.7.3 Field set to a not comprehended value

The UE shall, when receiving an RRC message on any logical channel:

- 1> if the message includes a field that has a value that the UE does not comprehend:
	- 2> if a default value is defined for this field:
- 3> treat the message while using the default value defined for this field;
- 2> else if the concerned field is optional:
	- 3> treat the message as if the field were absent and in accordance with the need code for absence of the concerned field;

2> else:

3> treat the message as if the field were absent and in accordance with sub-clause 5.7.4;

# 5.7.4 Mandatory field missing

#### The UE shall:

- 1> if the message includes a field that is mandatory to include in the message (e.g. because conditions for mandatory presence are fulfilled) and that field is absent or treated as absent:
	- 2> if the RRC message was received on DCCH or CCCH:
		- 3> ignore the message;
	- 2> else:
		- 3> if the field concerns a (sub-field of) an entry of a list (i.e. a SEQUENCE OF):
			- 4> treat the list as if the entry including the missing or not comprehended field was not present;
		- 3> else if the field concerns a sub-field of another field, referred to as the 'parent' field i.e. the field that is one nesting level up compared to the erroneous field:
			- 4> consider the 'parent' field to be set to a not comprehended value;
			- 4> apply the generic error handling to the subsequent 'parent' field(s), until reaching the top nesting level i.e. the message level;
		- 3> else (field at message level):
			- 4> ignore the message;

 $\frac{1}{2}$   $\frac{1}{2}$   $\frac{1}{2}$  and  $\frac{1}{2}$ 

- NOTE 1: The error handling defined in these sub-clauses implies that the UE ignores a message with the message type or version set to a not comprehended value.
- NOTE 2: The nested error handling for messages received on logical channels other than DCCH and CCCH applies for errors in extensions also, even for errors that can be regarded as invalid E-UTRAN operation e.g. E-UTRAN not observing conditional presence.

The following ASN.1 further clarifies the levels applicable in case of nested error handling for errors in extension fields.

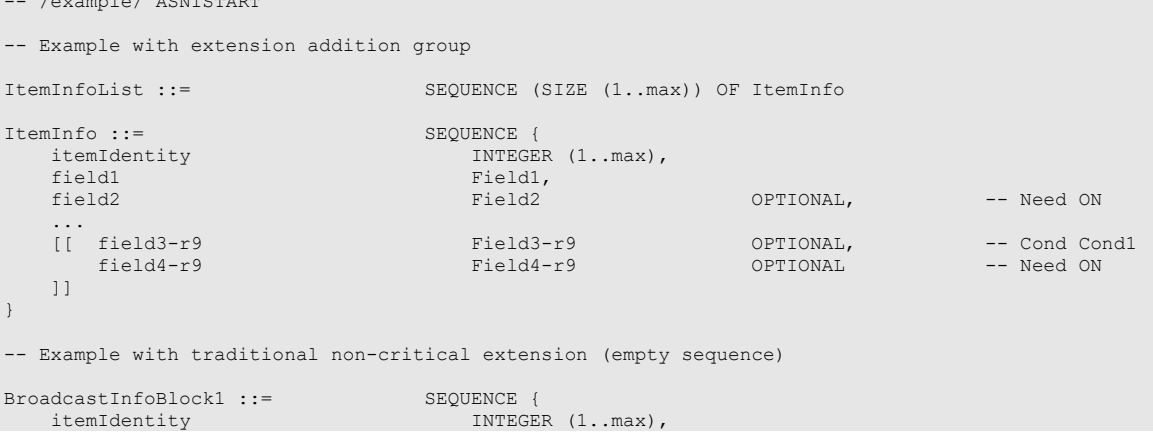

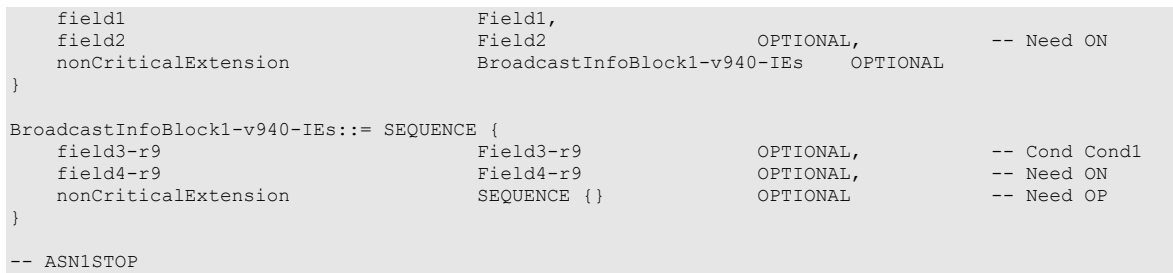

The UE shall, apply the following principles regarding the levels applicable in case of nested error handling:

- an extension additon group is not regarded as a level on its own. E.g. in the ASN.1 extract in the previous, a error regarding the conditionality of *field3* would result in the entire itemInfo entry to be ignored (rather than just the extension addition group containing *field3* and *field4*)
- a traditional *nonCriticalExtension* is not regarded as a level on its own. E.g. in the ASN.1 extract in the previous, a error regarding the conditionality of *field3* would result in the entire *BroadcastInfoBlock1* to be ignored (rather than just the non critical extension containing *field3* and *field4*).

## 5.7.5 Not comprehended field

The UE shall, when receiving an RRC message on any logical channel:

- 1> if the message includes a field that the UE does not comprehend:
	- 2> treat the rest of the message as if the field was absent;
- NOTE: This section does not apply to the case of an extension to the value range of a field. Such cases are addressed instead by the requirements in section 5.7.3.

# 5.8 MBMS

# 5.8.1 Introduction

## 5.8.1.1 General

In general the control information relevant only for UEs supporting MBMS is separated as much as possible from unicast control information. Most of the MBMS control information is provided on a logical channel specific for MBMS common control information: the MCCH. E-UTRA employs one MCCH logical channel per MBSFN area. In case the network configures multiple MBSFN areas, the UE acquires the MBMS control information from the MCCHs that are configured to identify if services it is interested to receive are ongoing. The action applicable when the UE is unable to simultaneously receive MBMS and unicast services is up to UE implementation. In this release of the specification, an MBMS capable UE is only required to support reception of a single MBMS service at a time, and reception of more than one MBMS service (also possibly on more than one MBSFN area) in parallel is left for UE implementation. The MCCH carries the *MBSFNAreaConfiguration* message, which indicates the MBMS sessions that are ongoing as well as the (corresponding) radio resource configuration. The MCCH may also carry the *MBMSCountingRequest* message, when E-UTRAN wishes to count the number of UEs in RRC\_CONNECTED that are receiving or interested to receive one or more specific MBMS services.

A limited amount of MBMS control information is provided on the BCCH. This primarily concerns the information needed to acquire the MCCH(s). This information is carried by means of a single MBMS specific *SystemInformationBlock*: *SystemInformationBlockType13*. An MBSFN area is identified solely by the *mbsfn-AreaId* in *SystemInformationBlockType13*. At mobility, the UE considers that the MBSFN area is continuous when the source cell and the target cell broadcast the same value in the *mbsfn-AreaId*.

# 5.8.1.2 Scheduling

The MCCH information is transmitted periodically, using a configurable repetition period. Scheduling information is not provided for MCCH i.e. both the time domain scheduling as well as the lower layer configuration are semi-statically configured, as defined within *SystemInformationBlockType13*.

For MBMS user data, which is carried by the MTCH logical channel, E-UTRAN periodically provides MCH scheduling information (MSI) at lower layers (MAC). This MCH information only concerns the time domain scheduling i.e. the frequency domain scheduling and the lower layer configuration are semi-statically configured. The periodicity of the MSI is configurable and defined by the MCH scheduling period.

# 5.8.1.3 MCCH information validity and notification of changes

Change of MCCH information only occurs at specific radio frames, i.e. the concept of a modification period is used. Within a modification period, the same MCCH information may be transmitted a number of times, as defined by its scheduling (which is based on a repetition period). The modification period boundaries are defined by SFN values for which SFN mod  $m=0$ , where  $m$  is the number of radio frames comprising the modification period. The modification period is configured by means of *SystemInformationBlockType13*.

When the network changes (some of) the MCCH information, it notifies the UEs about the change during a first modification period. In the next modification period, the network transmits the updated MCCH information. These general principles are illustrated in figure 5.8.1.3-1, in which different colours indicate different MCCH information. Upon receiving a change notification, a UE interested to receive MBMS services acquires the new MCCH information immediately from the start of the next modification period. The UE applies the previously acquired MCCH information until the UE acquires the new MCCH information.

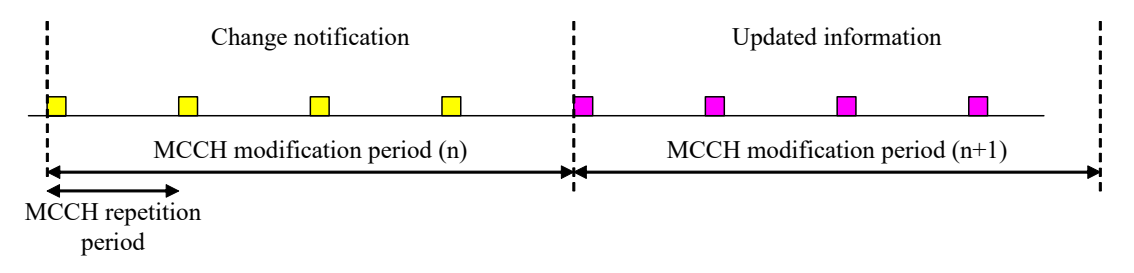

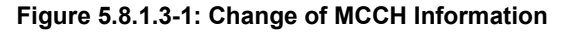

Indication of an MBMS specific RNTI, the M-RNTI (see TS 36.321 [6]), on PDCCH is used to inform UEs in RRC\_IDLE and UEs in RRC\_CONNECTED about an MCCH information change. When receiving an MCCH information change notification, the UE knows that the MCCH information will change at the next modification period boundary. The notification on PDCCH indicates which of the MCCHs will change, which is done by means of an 8-bit bitmap. Within this bitmap, the bit at the position indicated by the field *notificationIndicator* is used to indicate changes for that MBSFN area: if the bit is set to "1", the corresponding MCCH will change. No further details are provided e.g. regarding which MCCH information will change. The MCCH information change notification is used to inform the UE about a change of MCCH information upon session start or about the start of MBMS counting.

The MCCH information change notifications on PDCCH are transmitted periodically and are carried on MBSFN subframes only. These MCCH information change notification occasions are common for all MCCHs that are configured, and configurable by parameters included in *SystemInformationBlockType13:* a repetition coefficient, a radio frame offset and a subframe index. These common notification occasions are based on the MCCH with the shortest modification period.

NOTE 1: E-UTRAN may modify the MBMS configuration information provided on MCCH at the same time as updating the MBMS configuration information carried on BCCH i.e. at a coinciding BCCH and MCCH modification period. Upon detecting that a new MCCH is configured on BCCH, a UE interested to receive one or more MBMS services should acquire the MCCH, unless it knows that the services it is interested in are not provided by the corresponding MBSFN area.

A UE that is receiving an MBMS service shall acquire the MCCH information from the start of each modification period. A UE that is not receiving an MBMS service, as well as UEs that are receiving an MBMS service but potentially interested to receive other services not started yet in another MBSFN area, shall verify that the stored MCCH information remains valid by attempting to find the MCCH information change notification at least

*notificationRepetitionCoeff* times during the modification period of the applicable MCCH(s), if no MCCH information change notification is received.

NOTE 2: In case the UE is aware which MCCH(s) E-UTRAN uses for the service(s) it is interested to receive, the UE may only need to monitor change notifications for a subset of the MCCHs that are configured, referred to as the 'applicable MCCH(s)' in the above.

# 5.8.2 MCCH information acquisition

#### 5.8.2.1 General

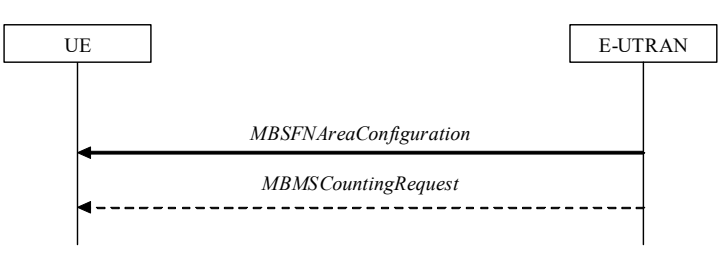

**Figure 5.8.2.1-1: MCCH information acquisition** 

The UE applies the MCCH information acquisition procedure to acquire the MBMS control information that is broadcasted by the E-UTRAN. The procedure applies to MBMS capable UEs that are in RRC\_IDLE or in RRC\_CONNECTED.

#### 5.8.2.2 Initiation

A UE interested to receive MBMS services shall apply the MCCH information acquisition procedure upon entering the corresponding MBSFN area (e.g. upon power on, following UE mobility) and upon receiving a notification that the MCCH information has changed. A UE that is receiving an MBMS service shall apply the MCCH information acquisition procedure to acquire the MCCH, that corresponds with the service that is being received, at the start of each modification period.

Unless explicitly stated otherwise in the procedural specification, the MCCH information acquisition procedure overwrites any stored MCCH information, i.e. delta configuration is not applicable for MCCH information and the UE discontinues using a field if it is absent in MCCH information unless explicitly specified otherwise.

## 5.8.2.3 MCCH information acquisition by the UE

An MBMS capable UE shall:

- 1> if the procedure is triggered by an MCCH information change notification:
	- 2> start acquiring the *MBSFNAreaConfiguration* message and the *MBMSCountingRequest* message if present, from the beginning of the modification period following the one in which the change notification was received;
- NOTE 1: The UE continues using the previously received MCCH information until the new MCCH information has been acquired.
- 1> if the UE enters an MBSFN area:
	- 2> acquire the *MBSFNAreaConfiguration* message and the *MBMSCountingRequest* message if present, at the next repetition period;
- 1> if the UE is receiving an MBMS service:
	- 2> start acquiring the *MBSFNAreaConfiguration* message and the *MBMSCountingRequest* message if present, that both concern the MBSFN area of the service that is being received, from the beginning of each modification period;

## 5.8.2.4 Actions upon reception of the *MBSFNAreaConfiguration* message

No UE requirements related to the contents of this *MBSFNAreaConfiguration* apply other than those specified elsewhere e.g. within procedures using the concerned system information, the corresponding field descriptions.

## 5.8.2.5 Actions upon reception of the *MBMSCountingRequest* message

Upon receiving *MBMSCountingRequest* message, the UE shall perform the MBMS Counting procedure as specified in section 5.8.4.

# 5.8.3 MBMS PTM radio bearer configuration

### 5.8.3.1 General

The MBMS PTM radio bearer configuration procedure is used by the UE to configure RLC, MAC and the physical layer upon starting and/or stopping to receive an MRB. The procedure applies to UEs interested to receive one or more MBMS services.

NOTE: In case the UE is unable to receive an MBMS service due to capability limitations, upper layers may take appropriate action e.g. terminate a lower priority unicast service.

### 5.8.3.2 Initiation

The UE applies the MRB establishment procedure to start receiving a session of a service it has an interest in. The procedure may be initiated e.g. upon start of the MBMS session, upon (re-)entry of the corresponding MBSFN service area, upon becoming interested in the MBMS service, upon removal of UE capability limitations inhibiting reception of the concerned service.

The UE applies the MRB release procedure to stop receiving a session. The procedure may be initiated e.g. upon stop of the MBMS session, upon leaving the corresponding MBSFN service area, upon losing interest in the MBMS service, when capability limitations start inhibiting reception of the concerned service.

## 5.8.3.3 MRB establishment

Upon MRB establishment, the UE shall:

- 1> establish an RLC entity in accordance with the configuration specified in 9.1.1.4;
- 1> configure an MTCH logical channel in accordance with the received *locgicalChannelIdentity*, applicable for the MRB, as included in the *MBSFNAreaConfiguration* message;
- 1> configure the physical layer in accordance with the *pmch-Config*, applicable for the MRB, as included in the *MBSFNAreaConfiguration* message;
- 1> inform upper layers about the establishment of the MRB by indicating the corresponding *tmgi* and *sessionId*;

## 5.8.3.4 MRB release

Upon MRB release, the UE shall:

- 1> release the RLC entity as well as the related MAC and physical layer configuration;
- 1> inform upper layers about the release of the MRB by indicating the corresponding *tmgi* and *sessionId*;

# 5.8.4 MBMS Counting Procedure

## 5.8.4.1 General

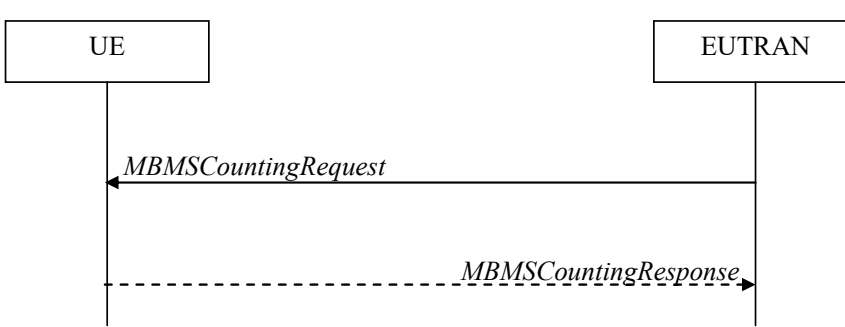

**Figure 5.8.4.1-1: MBMS Counting procedure** 

The MBMS Counting procedure is used by the E-UTRAN to count the number of RRC\_CONNECTED mode UEs which are receiving via an MRB or interested to receive via an MRB the specified MBMS services.

The UE determines interest in an MBMS service, that is identified by the TMGI, by interaction with upper layers.

#### 5.8.4.2 Initiation

E-UTRAN initiates the procedure by sending an *MBMSCountingRequest* message.

#### 5.8.4.3 Reception of the *MBMSCountingRequest* message by the UE

Upon receiving the *MBMSCountingRequest* message, the UE in RRC\_CONNECTED mode shall:

- 1> if the *SystemInformationBlockType1,* that provided the scheduling information for the *systemInformationBlockType13* that included the configuration of the MCCH via which the *MBMSCountingRequest* message was received, contained the identity of the Registered PLMN; and
- 1> if the UE is receiving via an MRB or interested to receive via an MRB at least one of the services in the received *countingRequestList:* 
	- 2> if more than one entry is included in the *mbsfn-AreaInfoList* received in the *SystemInformationBlockType13*  that included the configuration of the MCCH via which the *MBMSCountingRequest* message was received*:* 
		- 3> include the *mbsfn-AreaIndex* in the *MBMSCountingResponse* message and set it to the index of the entry in the *mbsfn-AreaInfoList* within the received *SystemInformationBlockType13* that corresponds with the MBSFN area used to transfer the received *MBMSCountingRequest* message;
	- 2> for each MBMS service included in the received *countingRequestList*:
		- 3> if the UE is receiving via an MRB or interested to receive via an MRB this MBMS service:
			- 4> include an entry in the *countingResponseList* within the *MBMSCountingResponse* message with *countingResponseService* set it to the index of the entry in the *countingRequestList* within the received *MBMSCountingRequest* that corresponds with the MBMS service the UE is receiving or interested to receive;
	- 2> submit the *MBMSCountingResponse* message to lower layers for transmission upon which the procedure ends;
- NOTE 1: UEs that are receiving an MBMS User Service [56] by means of a Unicast Bearer Service [57] (i.e. via a DRB), but are interested to receive the concerned MBMS User Service [56] via an MBMS Bearer Service (i.e. via an MRB), respond to the counting request.
- NOTE 2: If ciphering is used at upper layers, the UE does not respond to the counting request if it can not decipher the MBMS service for which counting is performed (see TS 22.146 [62, 5.3]).

NOTE 3: The UE treats the *MBMSCountingRequest* messages received in each modification period independently. In the unlikely case E-UTRAN would repeat an *MBMSCountingRequest* (i.e. including the same services) in a subsequent modification period, the UE responds again. The UE provides at most one *MBMSCountingResponse* message to multiple transmission attempts of an *MBMSCountingRequest*  messages in a given modification period.

# 5.8.5 MBMS interest indication

# 5.8.5.1 General

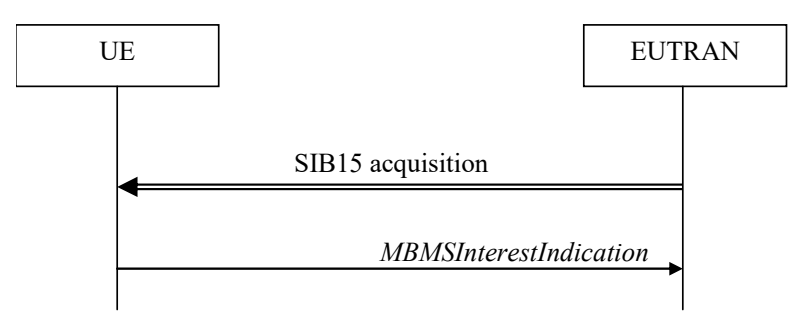

**Figure 5.8.5.1-1: MBMS interest indication** 

The purpose of this procedure is to inform E-UTRAN that the UE is receiving or is interested to receive MBMS via an MRB, and if so, to inform E-UTRAN about the priority of MBMS versus unicast reception.

#### 5.8.5.2 Initiation

An MBMS capable UE in RRC\_CONNECTED may initiate the procedure in several cases including upon successful connection establishment, upon entering or leaving the service area, upon session start or stop, upon change of interest, upon change of priority between MBMS reception and unicast reception or upon change to a PCell broadcasting *SystemInformationBlockType15*.

Upon initiating the procedure, the UE shall:

- 1> if *SystemInformationBlockType15* is broadcast by the PCell:
	- 2> ensure having a valid version of *SystemInformationBlockType15* for the PCell;
	- 2> if the UE did not transmit an *MBMSInterestIndication* message since last entering RRC\_CONNECTED state; or
	- 2> if since the last time the UE transmitted an *MBMSInterestIndication* message, the UE connected to a PCell not broadcasting *SystemInformationBlockType15*:
		- $3$  if the set of MBMS frequencies of interest, determined in accordance with 5.8.5.3, is not empty:
			- 4> initiate transmission of the *MBMSInterestIndication* message in accordance with 5.8.5.4;
	- 2> else:
		- 3> if the set of MBMS frequencies of interest, determined in accordance with 5.8.5.3, has changed since the last transmission of the *MBMSInterestIndication* message; or
		- 3> if the prioritisation of reception of all indicated MBMS frequencies compared to reception of any of the established unicast bearers has changed since the last transmission of the *MBMSInterestIndication* message:

4> initiate transmission of the *MBMSInterestIndication* message in accordance with 5.8.5.4;

NOTE: The UE may send an *MBMSInterestIndication* even when it is able to receive the MBMS services it is interested in i.e. to avoid that the network allocates a configuration inhibiting MBMS reception.
### 5.8.5.3 Determine MBMS frequencies of interest

The UE shall:

- 1> consider a frequency to be part of the MBMS frequencies of interest if the following conditions are met:
	- 2> at least one MBMS session the UE is receiving or interested to receive via an MRB is ongoing or about to start; and
- NOTE 1: The UE may determine whether the session is ongoing from the start and stop time indicated in the User Service Description (USD), see 3GPP TS 36.300 [9] or 3GPP TS 26.346 [57].
	- 2> for at least one of these MBMS sessions *SystemInformationBlockType15* acquired from the PCell includes for the concerned frequency one or more MBMS SAIs as indicated in the USD for this session; and
- NOTE 2: The UE considers a frequency to be part of the MBMS frequencies of interest even though E-UTRAN may (temporarily) not employ an MRB for the concerned session. I.e. the UE does not verify if the session is indicated on MCCH
- NOTE 3: The UE considers the frequencies of interest independently of any synchronization state, e.g. [9, Annex J.1]
	- 2> the UE is capable of simultaneously receiving the set of MBMS frequencies of interest, regardless of whether a serving cell is configured on each of these frequencies or not; and
	- 2> the *supportedBandCombination* the UE included in *UE-EUTRA-Capability* contains at least one band combination including the set of MBMS frequencies of interest;
- NOTE 4: Indicating a frequency implies that the UE supports *SystemInformationBlockType13* acquisition for the concerned frequency i.e. the indication should be independent of whether a serving cell is configured on that frequency.
- NOTE 5: When evaluating which frequencies it can receive simultaneously, the UE does not take into account the serving frequencies that are currently configured i.e. it only considers MBMS frequencies it is interested to receive.
- NOTE 6: The set of MBMS frequencies of interest includes at most one frequency for a given physical frequency. The UE only considers a physical frequency to be part of the MBMS frequencies of interest if it supports at least one of the bands indicated for this physical frequency in *SystemInformationBlockType1* (for serving frequency) or *SystemInformationBlockType15* (for neighbouring frequencies). In this case, E-UTRAN may assume the UE supports MBMS reception on any of the bands supported by the UE (i.e. according to *supportedBandCombination*).

### 5.8.5.4 Actions related to transmission of *MBMSInterestIndication* message

The UE shall set the contents of the *MBMSInterestIndication* message as follows:

- 1> if the set of MBMS frequencies of interest, determined in accordance with 5.8.5.3, is not empty:
	- 2> include *mbms-FreqList* and set it to include the MBMS frequencies of interest, using the EARFCN corresponding with *freqBandIndicator* included in *SystemInformationBlockType1* (for serving frequency), if applicable, and the EARFCN(s) as included in *SystemInformationBlockType15* (for neighbouring frequencies);
- NOTE 1: The EARFCN included in *mbms-FreqList* is merely used to indicate a physical frequency the UE is interested to receive i.e. the UE may not support the band corresponding to the included EARFCN (but it does support at least one of the bands indicated in system information for the concerned physical frequency).
	- 2> include *mbms-Priority* if the UE prioritises reception of all indicated MBMS frequencies above reception of any of the unicast bearers;

NOTE 2: If the UE prioritises MBMS reception and unicast data cannot be supported because of congestion on the MBMS carrier(s), E-UTRAN may initiate release of unicast bearers. It is up to E-UTRAN implementation whether all bearers or only GBR bearers are released. E-UTRAN does not initiate reestablishment of the released unicast bearers upon alleviation of the congestion.

The UE shall submit the *MBMSInterestIndication* message to lower layers for transmission.

# 5.9 RN procedures

# 5.9.1 RN reconfiguration

### 5.9.1.1 General

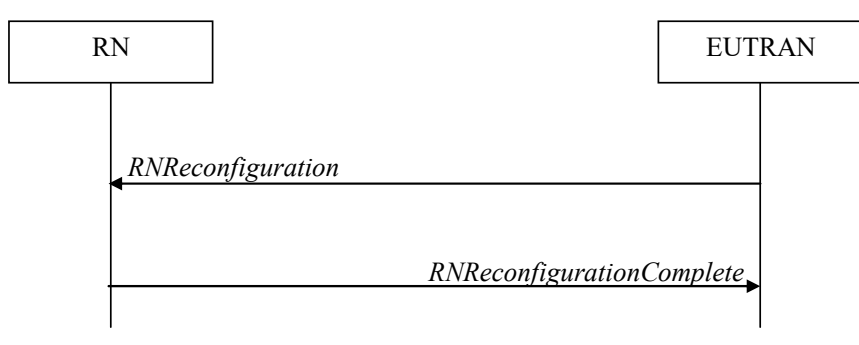

**Figure 5.9.1.1-1: RN reconfiguration** 

The purpose of this procedure is to configure/reconfigure the RN subframe configuration and/or to update the system information relevant for the RN in RRC\_CONNECTED.

### 5.9.1.2 Initiation

E-UTRAN may initiate the RN reconfiguration procedure to an RN in RRC\_CONNECTED when AS security has been activated.

### 5.9.1.3 Reception of the *RNReconfiguration* by the RN

The RN shall:

- 1> if the *rn-SystemInfo* is included:
	- 2> if the *systemInformationBlockType1* is included:
		- 3> act upon the received *SystemInformationBlockType1* as specified in 5.2.2.7;
	- 2> if the *SystemInformationBlockType2* is included:
		- 3> act upon the received *SystemInformationBlockType2* as specified in 5.2.2.9;
- 1> if the *rn-SubframeConfig* is included:
	- 2> reconfigure lower layers in accordance with the received *subframeConfigPatternFDD* or *subframeConfigPatternTDD*;
	- 2> if the *rpdcch-Config* is included:
		- 3> reconfigure lower layers in accordance with the received *rpdcch-Config*;
- 1> submit the *RNReconfigurationComplete* message to lower layers for transmission, upon which the procedure ends;

# 5.10 Sidelink

# 5.10.1 Introduction

The sidelink communication/ discovery/ synchronisation resource configuration applies for the frequency at which it was received/ acquired. Moreover, for a UE configured with one or more SCells, the sidelink communication/ discovery/ synchronisation resource configuration provided by dedicated signalling applies for the PCell/ the primary frequency. Furthermore, the UE shall not use the sidelink communication/ discovery/ synchronisation transmission resources configured for one cell with the timing of another cell.

- NOTE 1: Upper layers configure the UE to receive or transmit sidelink communication on a specific frequency, to monitor sidelink discovery announcements on one or more frequencies or to transmit sidelink discovery announcements on a specific frequency, but only if the UE is authorised to perform these particular ProSe related sidelink activities.
- NOTE 2: It is up to UE implementation which actions to take (e.g. termination of unicast services, detach) when it is unable to perform the desired sidelink activities, e.g. due to UE capability limitations.

# 5.10.1a Conditions for sidelink operation

When it is specified that the UE shall perform a particular sidelink operation only if the conditions defined in this section are met, the UE shall perform the concerned sidelink operation only if:

- 1> if the UE's serving cell is suitable (RRC\_IDLE or RRC\_CONNECTED); and if either the selected cell on the frequency used for sidelink operation belongs to the registered or equivalent PLMN as specified in TS 24.334 [69] or the UE is out of coverage on the frequency used for sidelink operation as defined in TS 36.304 [4, 11.4]; or
- 1> if the UE is camped on a serving cell (RRC\_IDLE) on which it fulfils the conditions to support sidelink communication in limited service state as specified in TS 23.303 [68, 4.5.6]; and if either the serving cell is on the frequency used for sidelink operation or the UE is out of coverage on the frequency used for sidelink operation as defined in TS 36.304 [4, 11.4]; or

1> if the UE has no serving cell (RRC\_IDLE);

# 5.10.2 Sidelink UE information

## 5.10.2.1 General

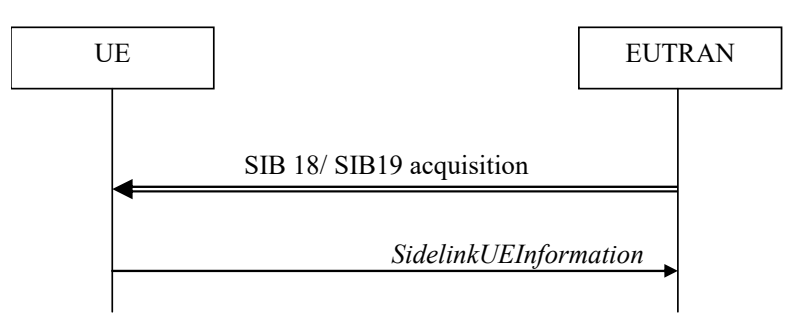

### **Figure 5.10.2-1: Sidelink UE information**

The purpose of this procedure is to inform E-UTRAN that the UE is interested or no longer interested to receive sidelink communication or discovery, as well as to request assignment or release of transmission resources for sidelink communication or discovery announcements.

### 5.10.2.2 Initiation

A UE capable of sidelink communication or discovery that is in RRC\_CONNECTED may initiate the procedure to indicate it is (interested in) receiving sidelink communication or discovery in several cases including upon successful connection establishment, upon change of interest, upon change to a PCell broadcasting *SystemInformationBlockType18* or *SystemInformationBlockType19*. A UE capable of sidelink communication or discovery may initiate the procedure to request assignment of dedicated resources for the concerned sidelink communication transmission or discovery announcements.

NOTE 1: A UE in RRC\_IDLE that is configured to transmit sidelink communication/ discovery announcements, while *SystemInformationBlockType18*/ *SystemInformationBlockType19* does not include the resources for transmission (in normal conditions), initiates connection establishment in accordance with 5.3.3.1a.

Upon initiating the procedure, the UE shall:

- 1> if *SystemInformationBlockType18* is broadcast by the PCell:
	- 2> ensure having a valid version of *SystemInformationBlockType18* for the PCell;
	- 2> if configured by upper layers to receive sidelink communication:
		- 3> if the UE did not transmit a *SidelinkUEInformation* message since last entering RRC\_CONNECTED state; or
		- 3> if since the last time the UE transmitted a *SidelinkUEInformation* message the UE connected to a PCell not broadcasting *SystemInformationBlockType18*; or
- NOTE 2: After handover/ re-establishment from a source PCell not broadcasting *SystemInformationBlockType18* the UE repeats the same interest information that it provided previously as such a source PCell may not forward the interest information.
	- 3> if the last transmission of the *SidelinkUEInformation* message did not include *commRxInterestedFreq*; or if the frequency configured by upper layers to receive sidelink communication on has changed since the last transmission of the *SidelinkUEInformation* message:
		- 4> initiate transmission of the *SidelinkUEInformation* message to indicate the sidelink communication reception frequency of interest in accordance with 5.10.2.3;
	- 2> else:
		- 3> if the last transmission of the *SidelinkUEInformation* message included *commRxInterestedFreq*:
			- 4> initiate transmission of the *SidelinkUEInformation* message to indicate it is no longer interested in sidelink communication reception in accordance with 5.10.2.3;
	- 2> if configured by upper layers to transmit sidelink communication:
		- 3> if the UE did not transmit a *SidelinkUEInformation* message since entering RRC\_CONNECTED state; or
		- 3> if since the last time the UE transmitted a *SidelinkUEInformation* message the UE connected to a PCell not broadcasting *SystemInformationBlockType18*; or
		- 3> if the last transmission of the *SidelinkUEInformation* message did not include *commTxResourceReq*; or if the information carried by the *commTxResourceReq* has changed since the last transmission of the *SidelinkUEInformation* message:
			- 4> initiate transmission of the *SidelinkUEInformation* message to indicate the sidelink communication transmission resources required by the UE in accordance with 5.10.2.3;

2> else:

- 3> if the last transmission of the *SidelinkUEInformation* message included *commTxResourceReq*:
	- 4> initiate transmission of the *SidelinkUEInformation* message to indicate it does no longer require sidelink communication transmission resources in accordance with 5.10.2.3;
- 1> if *SystemInformationBlockType19* is broadcast by the PCell:
	- 2> ensure having a valid version of *SystemInformationBlockType19* for the PCell;
	- 2> if configured by upper layers to receive sidelink discovery announcements on a serving frequency or on one or more frequencies included in *discInterFreqList*, if included in *SystemInformationBlockType19*:
		- 3> if the UE did not transmit a *SidelinkUEInformation* message since last entering RRC\_CONNECTED state; or
		- 3> if since the last time the UE transmitted a *SidelinkUEInformation* message the UE connected to a PCell not broadcasting *SystemInformationBlockType19*; or
		- 3> if the last transmission of the *SidelinkUEInformation* message did not include *discRxInterest*:
			- 4> initiate transmission of the *SidelinkUEInformation* message to indicate it is interested in sidelink discovery reception in accordance with 5.10.2.3;
	- 2> else:
		- 3> if the last transmission of the *SidelinkUEInformation* message included *discRxInterest*:
			- 4> initiate transmission of the *SidelinkUEInformation* message to indicate it is no longer interested in sidelink discovery reception in accordance with 5.10.2.3;
	- 2> if the UE is configured by upper layers to transmit sidelink discovery announcements:
		- 3> if the UE did not transmit a *SidelinkUEInformation* message since entering RRC\_CONNECTED state; or
		- 3> if since the last time the UE transmitted a *SidelinkUEInformation* message the UE connected to a PCell not broadcasting *SystemInformationBlockType19*; or
		- 3> if the last transmission of the *SidelinkUEInformation* message did not include *discTxResourceReq*; or if the sidelink discovery announcement resources required by the UE have changed (i.e. resulting in a change of *discTxResourceReq*) since the last transmission of the *SidelinkUEInformation* message:
			- 4> initiate transmission of the *SidelinkUEInformation* message to indicate the sidelink discovery announcement resources required by the UE in accordance with 5.10.2.3;
	- 2> else:
		- 3> if the last transmission of the *SidelinkUEInformation* message included *discTxResourceReq*:
			- 4> initiate transmission of the *SidelinkUEInformation* message to indicate it does no longer require sidelink discovery announcement resources in accordance with 5.10.2.3;

### 5.10.2.3 Actions related to transmission of *SidelinkUEInformation* message

The UE shall set the contents of the *SidelinkUEInformation* message as follows:

- 1> if *SystemInformationBlockType18* is broadcast by the PCell:
	- 2> if configured by upper layers to receive sidelink communication:
		- 3> include *commRxInterestedFreq* and set it to the sidelink communication frequency;
	- 2> if configured by upper layers to transmit sidelink communication:
		- 3> include *commTxResourceReq* and set its fields as follows:
			- 4> set *carrierFreq* to indicate the sidelink communication frequency i.e. the same value as indicated in *commRxInterestedFreq* if included;
			- 4> set *destinationInfoList* to include the sidelink communication transmission destination(s) for which it requests E-UTRAN to assign dedicated resources;
- 1> if *SystemInformationBlockType19* is broadcast by the PCell:
- 2> if configured by upper layers to receive sidelink discovery announcements on a serving frequency or one or more frequencies included in *discInterFreqList*, if included in *SystemInformationBlockType19*:
	- 3> include *discRxInterest*;
- 2> if the UE is configured by upper layers to transmit sidelink discovery announcements:
	- 3> include *discTxResourceReq* and set it to indicate the number of discovery messages for sidelink discovery announcement(s) for which it requests E-UTRAN to assign dedicated resources;

The UE shall submit the *SidelinkUEInformation* message to lower layers for transmission.

# 5.10.3 Sidelink communication monitoring

- A UE capable of sidelink communication that is configured by upper layers to receive sidelink communication shall:
	- 1> if the conditions for sidelink operation as defined in 5.10.1a are met:
		- 2> if in coverage on the frequency used for sidelink communication, as defined in TS 36.304 [4, 11.4]:
			- 3> if the cell chosen for sidelink communication reception broadcasts *SystemInformationBlockType18*  including *commRxPool*:
				- 4> configure lower layers to monitor sidelink control information and the corresponding data using the pool of resources indicated by *commRxPool*;
	- NOTE 1: If *commRxPool* includes one or more entries including *rxParametersNCell*, the UE may only monitor such entries if the associated PSS/SSS or SLSSIDs is detected. When monitoring such pool(s), the UE applies the timing of the concerned PSS/SSS or SLSS.
		- 2> else (i.e. out of coverage on the sidelink carrier):
			- 3> configure lower layers to monitor sidelink control information and the corresponding data using the pool of resources that were preconfigured (i.e. *preconfigComm* in *SL-Preconfiguration* defined in 9.3);
	- NOTE 2: The UE may monitor in accordance with the timing of the selected SyncRef UE, or if the UE does not have a selected SyncRef UE, based on the UE's own timing.

# 5.10.4 Sidelink communication transmission

A UE capable of sidelink communication that is configured by upper layers to transmit sidelink communication and has related data to be transmitted shall:

- 1> if the conditions for sidelink operation as defined in 5.10.1a are met:
	- 2> if in coverage on the frequency used for sidelink communication, as defined in TS 36.304 [4, 11.4]:

3> if the UE is in RRC\_CONNECTED and uses the PCell for sidelink communication:

- 4> if the UE is configured, by the current PCell/ the PCell in which physical layer problems or radio link failure was detected, with *commTxResources* set to *scheduled*:
	- 5> if T310 or T311 is running; and if the PCell at which the UE detected physical layer problems or radio link failure broadcasts *SystemInformationBlockType18* including *commTxPoolExceptional*; or
	- 5> if T301 is running and the cell on which the UE initiated connection re-establishment broadcasts *SystemInformationBlockType18* including *commTxPoolExceptional*:
		- 6> configure lower layers to transmit the sidelink control information and the corresponding data using the pool of resources indicated by the first entry in *commTxPoolExceptional*;
	- 5> else:
		- 6> configure lower layers to request E-UTRAN to assign transmission resources for sidelink communication;
- 4> else if the UE is configured with *commTxPoolNormalDedicated*:
	- 5> configure lower layers to transmit the sidelink control information and the corresponding data using the pool of resources indicated by the first entry in *commTxPoolNormalDedicated*;

3> else (i.e. sidelink communication in RRC\_IDLE or on cell other than PCell in RRC\_CONNECTED):

- 4> if the cell chosen for sidelink communication transmission broadcasts *SystemInformationBlockType18*:
	- 5> if *SystemInformationBlockType18* includes *commTxPoolNormalCommon*:
		- 6> configure lower layers to transmit the sidelink control information and the corresponding data using the pool of resources indicated by the first entry in *commTxPoolNormalCommon*;
	- 5> else:
		- 6> if the last connection establishment was initiated to request sidelink communication transmission resources and resulted in T300 expiry; and
		- 6> if the cell on which the UE initiated connection establishment broadcasts *SystemInformationBlockType18* including *commTxPoolExceptional*:
			- 7> from the moment T300 expired, as specified in 5.3.3.6, until receiving an *RRCConnectionReconfiguration* including *sl-CommConfig* or until receiving an *RRCConnectionRelease* or an *RRCConnectionReject*;
				- 8> configure lower layers to transmit the sidelink control information and the corresponding data using the pool of resources indicated by the first entry in *commTxPoolExceptional*;
- 2> else (i.e. out of coverage on sidelink carrier):
	- 3> configure lower layers to transmit the sidelink control information and the corresponding data using the pool of resources that were preconfigured i.e. indicated by the first entry in *preconfigComm* in *SL-Preconfiguration* defined in 9.3 and in accordance with the timing of the selected SyncRef UE, or if the UE does not have a selected SyncRef UE, based on the UEs own timing;

# 5.10.5 Sidelink discovery monitoring

A UE capable of sidelink discovery that is configured by upper layers to monitor sidelink discovery announcements shall:

- 1> for each frequency the UE is configured to monitor sidelink discovery announcements on, prioritising the frequencies included in *discInterFreqList*, if included in *SystemInformationBlockType19*:
	- 2> configure lower layers to monitor sidelink discovery announcements using the pool of resources indicated by *discRxPool* in *SystemInformationBlockType19* without affecting normal operation i.e. receive during idle periods or by using a spare receiver;
- NOTE 1: The requirement not to affect normal UE operation also applies for the acquisition of sidelink discovery related system and synchronisation information from inter-frequency cells.
- NOTE 2: The UE is not required to monitor all pools simultaneously.
- NOTE 3: It is up to UE implementation to decide whether a cell is sufficiently good to be used to monitor sidelink discovery announcements.
- NOTE 4: If *discRxPool* includes one or more entries including *rxParameters*, the UE may only monitor such entries if the associated SLSSIDs are detected. When monitoring such pool(s) the UE applies the timing of the corresponding SLSS.

## 5.10.6 Sidelink discovery announcement

A UE capable of sidelink discovery that is configured by upper layers to transmit sidelink discovery announcements shall:

- NOTE 1: In case the configured resources are insufficient it is up to UE implementation to decide which sidelink discovery announcements to transmit.
- 1> if the UE's serving cell (RRC\_IDLE) or PCell (RRC\_CONNECTED) is suitable as defined in TS 36.304 [4]:
	- 2> if the UE is in RRC\_CONNECTED (i.e. PCell is used for sidelink discovery announcement):
		- 3> if the UE is configured with *discTxResources* set to *scheduled*:
			- 4> configure lower layers to transmit the sidelink discovery announcement using the assigned resources indicated by *scheduled* in *discTxResources*;
		- 3> else if the UE is configured with *discTxPoolDedicated* (i.e. *discTxResources* set to *ue-Selected*):
			- 4> if *poolSelection* within *poolToAddModList* is set to *rsrpBased*:
				- 5> select an entry of *poolToAddModList* for which the RSRP measurement of the PCell, after applying the layer 3 filter defined by *quantityConfig* as specified in 5.5.3.2 , is in-between *threshLow* and *threshHigh*;
			- 4> else:
				- 5> randomly select, using a uniform distribution, an entry of *poolToAddModList*;
			- 4> configure lower layers to transmit the sidelink discovery announcement using the selected pool of resources:
	- 2> else if T300 is not running (i.e. UE in RRC\_IDLE, announcing via serving cell):
		- 3> if *SystemInformationBlockType19* of the serving cell includes *discTxPoolCommon*:
			- 4> if *poolSelection* is set to *rsrpBased*:
				- 5> select an entry of *discTxPoolCommon* for which RSRP measurement of the serving cell is inbetween *threshLow* and *threshHigh*;
			- 4> else:
- 5> randomly select, using a uniform distribution, an entry of *discTxPoolCommon*;
- 4> configure lower layers to transmit the sidelink discovery announcement using the selected pool of resources;
- NOTE 2: When performing resource pool selection based on RSRP, the UE uses the latest results of the available measurements used for cell reselection evaluation in RRC\_IDLE/ for measurement report triggering evaluation in RRC\_CONNECTED, which are performed in accordance with the performance requirements specified in TS 36.133 [16].

# 5.10.7 Sidelink synchronisation information transmission

### 5.10.7.1 General

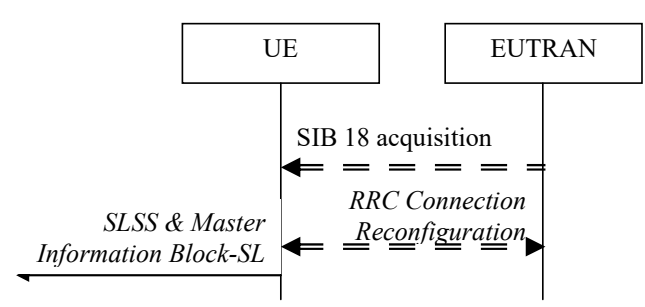

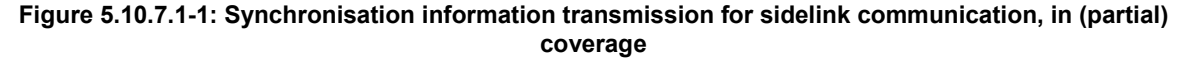

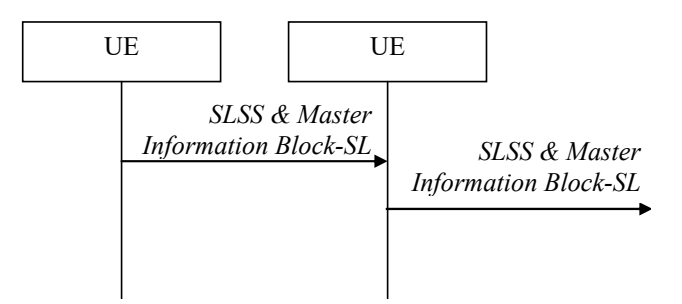

**Figure 5.10.7.1-2: Synchronisation information transmission for sidelink communication, out of coverage** 

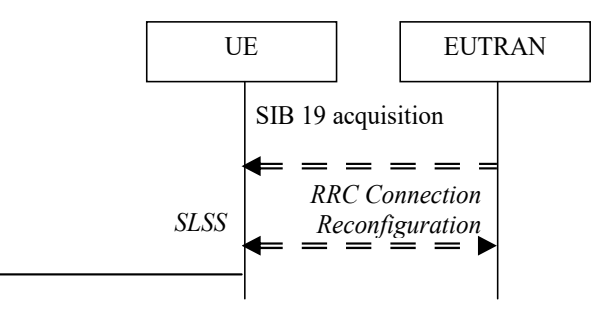

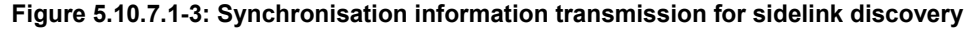

The purpose of this procedure is to provide synchronisation information to a UE. The synchronisation information concerns a Sidelink Synchronisation Signal (SLSS) for sidelink discovery, while it concerns an SLSS, timing information and some additional configuration parameters (i.e. the *MasterInformationBlock-SL* message) for sidelink communication. A UE transmits synchronisation information either when E-UTRAN configures it to do so by dedicated signalling (i.e. network based), or when not configured by dedicated signalling (i.e. UE based) and E-UTRAN broadcasts (in coverage) or pre-configures a threshold (out of coverage).

The synchronisation information transmitted by the UE may be derived from information/ signals received from E-UTRAN (in coverage) or received from a UE acting as synchronisation reference for the transmitting UE. In the remainder, the UE acting as synchronisation reference is referred to as SyncRef UE.

### 5.10.7.2 Initiation

A UE capable of SLSS transmission shall, when transmitting sidelink discovery announcements in accordance with 5.10.6 and when the following conditions are met:

- 1> if the UE's serving cell (RRC\_IDLE) or PCell (RRC\_CONNECTED) is suitable as defined in TS 36.304 [4]:
	- 2> if in RRC\_CONNECTED; and if *networkControlledSyncTx* is configured and set to *on*; or
	- 2> if *networkControlledSyncTx* is not configured; and *syncTxThreshIC* is included in *SystemInformationBlockType19*; and the RSRP measurement of the serving cell (RRC\_IDLE) or PCell (RRC\_CONNECTED) is below the value of *syncTxThreshIC*:
		- 3> transmit SLSS in accordance with 5.10.7.3 and TS 36.211 [21], unless the UE uses the selected subframe for regular uplink transmission;

A UE capable of sidelink communication that is configured by upper layers to transmit sidelink communication shall, irrespective of whether or not it has data to transmit:

- 1> if the conditions for sidelink operation as defined in 5.10.1a are met:
	- 2> if in RRC\_CONNECTED; and if *networkControlledSyncTx* is configured and set to *on*:
		- 3> transmit SLSS in accordance with 5.10.7.3 and TS 36.211 [21];
		- 3> transmit the *MasterInformationBlock-SL* message, in the same subframe as SLSS, and in accordance with 5.10.7.4;

A UE shall, when transmitting sidelink communication in accordance with 5.10.4 and when the following conditions are met:

- 1> if in coverage on the frequency used for sidelink communication, as defined in TS 36.304 [4, 11.4]:
	- 2> if the UE is in RRC\_CONNECTED; and *networkControlledSyncTx* is not configured; and *syncTxThreshIC* is included in *SystemInformationBlockType18*; and the RSRP measurement of the cell chosen for sidelink communication transmission is below the value of *syncTxThreshIC*; or
	- 2> if the UE is in RRC\_IDLE; and *syncTxThreshIC* is included in *SystemInformationBlockType18*; and the RSRP measurement of the cell chosen for sidelink communication transmission is below the value of *syncTxThreshIC*:
		- 3> transmit SLSS in accordance with 5.10.7.3 and TS 36.211 [21];
		- 3> transmit the *MasterInformationBlock-SL* message, in the same subframe as SLSS, and in accordance with 5.10.7.4;

1> else (i.e. out of coverage):

- 2> if *syncTxThreshOoC* is included in the preconfigured sidelink parameters (i.e. *SL-Preconfiguration* defined in 9.3); and the UE has no selected SyncRef UE or the S-RSRP measurement result of the selected SyncRef UE is below the value of *syncTxThreshOoC*:
	- 3> transmit SLSS in accordance with 5.10.7.3 and TS 36.211 [21];
	- 3> transmit the *MasterInformationBlock-SL* message, in the same subframe as SLSS, and in accordance with 5.10.7.4;

### 5.10.7.3 Transmission of SLSS

The UE shall select the SLSSID and the subframe in which to transmit SLSS as follows:

- 1> if triggered by sidelink discovery announcement:
	- 2> select the SLSSID included in the entry of *discSyncConfig* included in the received *SystemInformationBlockType19*, that includes *txParameters*;
	- 2> use *syncOffsetIndicator* corresponding to the selected SLSSID;
	- 2> for each pool used for the transmission of discovery announcements (each corresponding to the selected SLSSID):
		- 3> if a subframe indicated by *syncOffsetIndicator* corresponds to the first subframe of the discovery transmission pool;

4> select the concerned subframe;

3> else

- 4> select the subframe indicated by *syncOffsetIndicator* that precedes and which, in time domain, is nearest to the first subframe of the discovery transmission pool;
- 1> if triggered by sidelink communication:
	- 2> if in coverage on the frequency used for sidelink communication, as defined in TS 36.304 [4, 11.4]:
		- 3> select the SLSSID included in the entry of *commSyncConfig* that is included in the received *SystemInformationBlockType18* and includes *txParameters*;
		- 3> use *syncOffsetIndicator* corresponding to the selected SLSSID;
		- 3> if in RRC\_CONNECTED; and if *networkControlledSyncTx* is configured and set to *on*:

4> select the subframe(s) indicated by *syncOffsetIndicator*;

- 3> else (when transmitting communication):
	- 4> select the subframe(s) indicated by *syncOffsetIndicator* within the SC period in which the UE intends to transmit sidelink control information or data;
- 2> else (i.e. out of coverage on sidelink carrier):
	- 3> select the synchronisation reference UE (i.e. SyncRef UE) as defined in 5.10.8;
	- 3> if the UE has a selected SyncRef UE and *inCoverage* in the *MasterInformationBlock-SL* message received from this UE is set to *TRUE*; or
	- 3> if the UE has a selected SyncRef UE and *inCoverage* in the *MasterInformationBlock-SL* message received from this UE is set to *FALSE* while the SLSS from this UE is part of the set defined for out of coverage, see TS 36.211 [21]:
		- 4> select the same SLSSID as the SLSSID of the selected SyncRef UE;
		- 4> select the subframe in which to transmit the SLSS according to the *syncOffsetIndicator1* or *syncOffsetIndicator2* included in the preconfigured sidelink parameters (i.e. *preconfigSync* in *SL-Preconfiguration* defined in 9.3), such that the subframe timing is different from the SLSS of the selected SyncRef UE;
	- 3> else if the UE has a selected SyncRef UE:
		- 4> select the SLSSID from the set defined for out of coverage having an index that is 168 more than the index of the SLSSID of the selected SyncRef UE, see TS 36.211 [21];
		- 4> select the subframe in which to transmit the SLSS according to *syncOffsetIndicator1* or *syncOffsetIndicator2* included in the preconfigured sidelink parameters (i.e. *preconfigSync* in *SL-Preconfiguration* defined in 9.3), such that the subframe timing is different from the SLSS of the selected SyncRef UE;
	- 3> else (i.e. no SyncRef UE selected):
- 4> randomly select, using a uniform distribution, an SLSSID from the set of sequences defined for out of coverage, see TS 36.211 [21];
- 4> select the subframe in which to transmit the SLSS according to the *syncOffsetIndicator1* or *syncOffsetIndicator2* (arbitrary selection between these) included in the preconfigured sidelink parameters (i.e. *preconfigSync* in *SL-Preconfiguration* defined in 9.3);

### 5.10.7.4 Transmission of *MasterInformationBlock-SL* message

The UE shall set the contents of the *MasterInformationBlock-SL* message as follows:

- 1> if in coverage on the frequency used for sidelink communication, as defined in TS 36.304 [4, 11.4]:
	- 2> set *inCoverage* to *TRUE*;
	- 2> set *sl-Bandwidth* to the value of *ul-Bandwidth* as included in the received *SystemInformationBlockType2* of the cell chosen for sidelink communication;
	- 2> if *tdd-Config* is included in the received *SystemInformationBlockType1*:
		- 3> set *subframeAssignmentSL* to the value representing the same meaning as of s*ubframeAssignment* that is included in *tdd-Config* in the received *SystemInformationBlockType1*;
	- 2> else:
		- 3> set *subframeAssignmentSL* to *none*;
	- 2> if *syncInfoReserved* is included in an entry of *commSyncConfig* from the received *SystemInformationBlockType18*;
		- 3> set *reserved* to the value of *syncInfoReserved* in the received *SystemInformationBlockType18*;
	- 2> else:

3> set all bits in *reserved* to 0;

- 1> else if the UE has a selected SyncRef UE (as defined in 5.10.8):
	- 2> set *inCoverage* to *FALSE*;
	- 2> set *sl-Bandwidth*, *subframeAssignmentSL* and *reserved* to the value of the corresponding field included in the received *MasterInformationBlock-SL*;
- 1> else (i.e. no SyncRef UE selected):
	- 2> set *inCoverage* to *FALSE*;
	- 2> set *sl-Bandwidth*, *subframeAssignmentSL* and *reserved* to the value of the corresponding field included in the preconfigured sidelink parameters (i.e. *preconfigGeneral* in *SL-Preconfiguration* defined in 9.3);
- 1> set *directFrameNumber* and *directSubframeNumber* according to the subframe used to transmit the SLSS, as specified in 5.10.7.3;
- 1> submit the *MasterInformationBlock-SL* message to lower layers for transmission upon which the procedure ends;

### 5.10.7.5 Void

# 5.10.8 Sidelink synchronisation reference

### 5.10.8.1 General

The purpose of this procedure is to select a synchronisation reference and used a.o. when transmitting sidelink communication or synchronisation information.

### 5.10.8.2 Selection and reselection of synchronisation reference UE (SyncRef UE)

The UE shall:

- 1> if out of coverage on the frequency used for sidelink communication, as defined in TS 36.304 [4, 11.4]:
	- 2> perform a full search (i.e. covering all subframes and all possible SLSSIDs) to detect candidate SLSS, in accordance with TS 36.133 [16]
	- 2> when evaluating the one or more detected SLSSIDs, apply layer 3 filtering as specified in 5.5.3.2 using the preconfigured *filterCoefficient* as defined in 9.3, before using the S-RSRP measurement results;
	- 2> if the UE has selected a SyncRef UE:
		- 3> if the S-RSRP of the strongest candidate SyncRef UE exceeds the minimum requirement TS 36.133 [16] by *syncRefMinHyst* and the strongest candidate SyncRef UE belongs to the same priority group as the current SyncRef UE and the S-RSRP of the strongest candidate SyncRef UE exceeds the S-RSRP of the current SyncRef UE by *syncRefDiffHyst*; or
		- 3> if the S-RSRP of the candidate SyncRef UE exceeds the minimum requirement TS 36.133 [16] by *syncRefMinHyst* and the candidate SyncRef UE belongs to a higher priority group than the current SyncRef UE; or
		- 3> if the S-RSRP of the current SyncRef UE is less than the minimum requirement TS 36.133 [16]:

4> consider no SyncRef UE to be selected;

- 2> if the UE has not selected a SyncRef UE,
	- 3> if the UE detects one or more SLSSIDs for which the S-RSRP exceeds the minimum requirement defined in TS 36.133 [16] by *syncRefMinHyst* and for which the UE received the corresponding *MasterInformationBlock-SL* message (candidate SyncRef UEs), select a SyncRef UE according to the following priority order:
		- 4> UEs of which *inCoverage*, included in the *MasterInformationBlock-SL* message received from this UE, is set to *TRUE*, starting with the UE with the highest S-RSRP result (priority group 1);
		- 4> UE which SLSSID is part of the set defined for in coverage, starting with the UE with the highest S-RSRP result (priority group 2);
		- 4> Other UEs, starting with the UE with the highest S-RSRP result (priority group 3);

# 5.10.9 Sidelink common control information

### 5.10.9.1 General

The sidelink common control information is carried by a single message, the *MasterInformationBlock-SL* (MIB-SL) message. The MIB-SL includes timing information as well as some configuration parameters and is transmitted via SL-BCH.

The MIB-SL uses a fixed schedule with a periodicity of 40 ms without repetitions. In particular, the MIB-SL is scheduled in subframes indicated by *syncOffsetIndicator* i.e. for which (10\*DFN + subframe number) mod 40 = *syncOffsetIndicator*.

The sidelink common control information may change at any transmission i.e. neither a modification period nor a change notification mechanism is used.

A UE configured to receive or transmit sidelink communication shall:

- 1> if the UE has a selected SyncRef UE, as specified in 5.10.8.2:
	- 2> ensure having a valid version of the *MasterInformationBlock-SL* message of that SyncRefUE:

### 5.10.9.2 Actions related to reception of *MasterInformationBlock-SL* message

Upon receiving *MasterInformationBlock-SL*, the UE shall:

1> apply the values of *sl-Bandwidth*, *subframeAssignmentSL*, *directFrameNumber* and *directSubframeNumber* included in the received *MasterInformationBlock-SL* message;

# 6 Protocol data units, formats and parameters (tabular & ASN.1)

# 6.1 General

The contents of each RRC message is specified in sub-clause 6.2 using ASN.1 to specify the message syntax and using tables when needed to provide further detailed information about the fields specified in the message syntax. The syntax of the information elements that are defined as stand-alone abstract types is further specified in a similar manner in subclause 6.3.

The need for fields to be present in a message or an abstract type, i.e., the ASN.1 fields that are specified as OPTIONAL in the abstract notation (ASN.1), is specified by means of comment text tags attached to the OPTIONAL statement in the abstract syntax. All comment text tags are available for use in the downlink direction only. The meaning of each tag is specified in table 6.1-1.

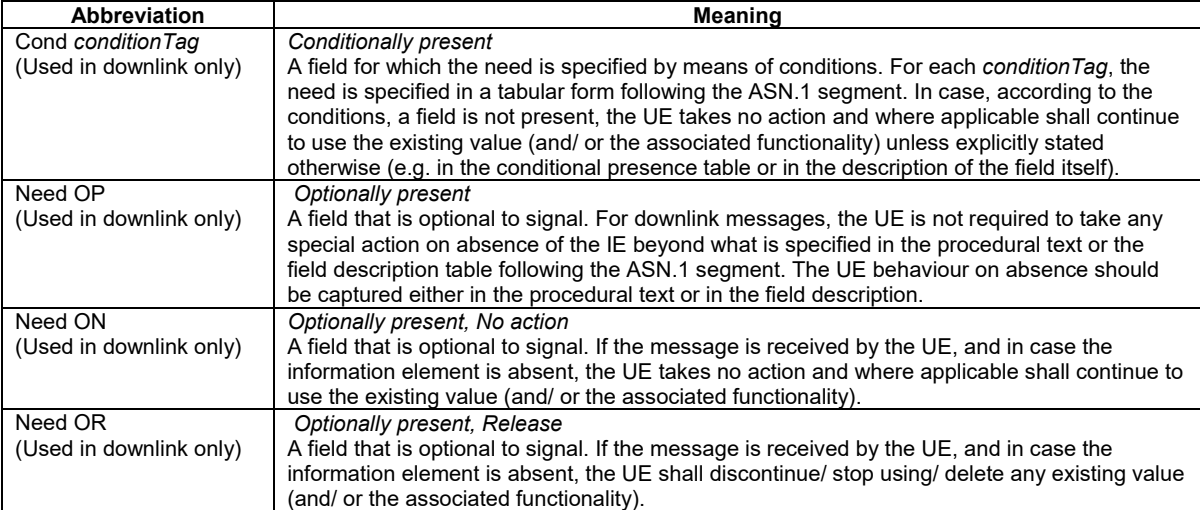

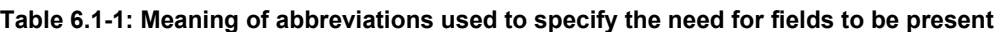

Any field with Need ON in system information shall be interpreted as Need OR.

Need codes may not be specified for a parent extension field/ extension group, used in downlink, which includes one or more child extension fields. Upon absence of such a parent extension field/ extension group, the UE shall:

- For each individual child extension field, including extensions that are mandatory to include in the optional group, act in accordance with the need code that is defined for the extension;
- Apply this behaviour not only for child extension fields included directly within the optional parent extension field/ extension group, but also for extension fields defined at further nesting levels as long as for none of the fields in-between the concerned extension field and the parent extension field a need code is specified;
- NOTE 1: The above applies for groups of non critical extensions using double brackets (referred to as extension groups), as well as non-critical extensions at the end of a message or at the end of a structure contained in a BIT STRING or OCTET STRING (referred to as parent extension fields).

Need codes, conditions and ASN.1 defaults specified for a particular (child) field only apply in case the (parent) field including the particular field is present. This rule does not apply for optional parent extension fields/ extension groups without need codes,

- NOTE 2: The previous rule implies that E-UTRAN has to include such a parent extension field to release a child field that is either:
	- Optional with need OR, or
	- Conditional while the UE releases the child field when absent.

The handling of need codes as specified in the previous is illustrated by means of an example, as shown in the following ASN.1.

```
-- /example/ ASN1START 
RRCMessage-r8-IEs ::= SEQUENCE { 
    field1 InformationElement1, 
   field2                  InformationElement2        OPTIONAL, -- Need ON nonCriticalExtension         RRCMessaqe-v8a0-IEs        OPTIONAL
                                       RRCMessage-v8a0-IEs
} 
RRCMessage-v8a0-IEs ::= SEQUENCE { 
                                      InformationElement3 OPTIONAL, -- Need ON<br>RRCMessage-v940-IEs OPTIONAL
   nonCriticalExtension
} 
RRCMessage-v940-IEs ::= SEQUENCE { 
                                      InformationElement4 OPTIONAL, -- Need OR<br>SEOUENCE {} 0PTIONAL
   nonCriticalExtension
} 
InformationElement1 ::= SEQUENCE { 
    field11 InformationElement11 OPTIONAL, -- Need ON 
                                    InformationElement12
   [[ field13
        [[ field13 InformationElement13 OPTIONAL, -- Need OR 
                                       InformationElement14
    ]] 
} 
InformationElement2 ::= SEQUENCE {<br>field21 In
                                   InformationElement11 OPTIONAL, -- Need OR
    ... 
} 
-- ASN1STOP
```
The handling of need codes as specified in the previous implies that:

- if *field2* in *RRCMessage-r8-IEs* is absent, the UE does not modify *field21*;
- if *field2* in *RRCMessage-r8-IEs* is present but does not include *field21*, the UE releases *field21*;
- if the extension group containing *field13* is absent, the UE releases *field13* and does not modify *field14*;
- if *nonCriticalExtension* defined by IE *RRCMessage-v8a0-IEs* is absent, the UE does not modify *field3* and releases *field4*;

# 6.2 RRC messages

NOTE: The messages included in this section reflect the current status of the discussions. Additional messages may be included at a later stage.

# 6.2.1 General message structure

– *EUTRA-RRC-Definitions* 

This ASN.1 segment is the start of the E-UTRA RRC PDU definitions.

-- ASN1START

```
EUTRA-RRC-Definitions DEFINITIONS AUTOMATIC TAGS ::=
```
BEGIN

-- ASN1STOP

### – *BCCH-BCH-Message*

The *BCCH-BCH-Message* class is the set of RRC messages that may be sent from the E-UTRAN to the UE via BCH on the BCCH logical channel.

```
-- ASN1START 
BCCH-BCH-Message ::= SEQUENCE { 
  message BCCH-BCH-MessageType
} 
BCCH-BCH-MessageType ::= MasterInformationBlock
-- ASN1STOP
```
## – *BCCH-DL-SCH-Message*

The *BCCH-DL-SCH-Message* class is the set of RRC messages that may be sent from the E-UTRAN to the UE via DL-SCH on the BCCH logical channel.

```
-- ASN1START 
BCCH-DL-SCH-Message ::= SEQUENCE { 
    message BCCH-DL-SCH-MessageType 
} 
BCCH-DL-SCH-MessageType ::= CHOICE { 
   c1 CHOICE {
      systemInformation<br>systemInformationBlockType1 SystemInformationBlockType1
      systemInformationBlockType1 }, 
    messageClassExtension SEQUENCE {} 
} 
-- ASN1STOP
```
– *MCCH-Message*

The *MCCH-Message* class is the set of RRC messages that may be sent from the E-UTRAN to the UE on the MCCH logical channel.

```
-- ASN1START 
MCCH-Message ::= SEQUENCE {<br>message MCCH-Me
   message MCCH-MessageType 
} 
MCCH-MessageType ::= CHOICE { 
c1 CHOICE {
 mbsfnAreaConfiguration-r9 MBSFNAreaConfiguration-r9 
   }, 
                      CHOICE {
     c2 CHOICE{
```

```
 mbmsCountingRequest-r10 MBMSCountingRequest-r10 
        }, 
        messageClassExtension SEQUENCE {} 
    } 
} 
-- ASN1STOP
```
### – *PCCH-Message*

The *PCCH-Message* class is the set of RRC messages that may be sent from the E-UTRAN to the UE on the PCCH logical channel.

```
-- ASN1START 
PCCH-Message ::= SEQUENCE { 
    message PCCH-MessageType
} 
PCCH-MessageType ::= CHOICE { 
c1 CHOICE {
paging Paging Paging Paging Paging Paging Paging Paging Paging Paging Paging Paging Paging Paging Paging Paging
     }, 
     messageClassExtension SEQUENCE {} 
} 
-- ASN1STOP
```
## – *DL-CCCH-Message*

The *DL-CCCH-Message* class is the set of RRC messages that may be sent from the E-UTRAN to the UE on the downlink CCCH logical channel.

```
-- ASN1START 
DL-CCCH-Message ::= SEQUENCE { 
   message DL-CCCH-MessageType
} 
DL-CCCH-MessageType ::= CHOICE { 
c1 CHOICE {
 rrcConnectionReestablishment RRCConnectionReestablishment, 
 rrcConnectionReestablishmentReject RRCConnectionReestablishmentReject, 
 rrcConnectionReject RRCConnectionReject, 
      rrcConnectionSetup RRCConnectionSetup 
    }, 
    messageClassExtension SEQUENCE {} 
} 
-- ASN1STOP
```
– *DL-DCCH-Message*

The *DL-DCCH-Message* class is the set of RRC messages that may be sent from the E-UTRAN to the UE or from the E-UTRAN to the RN on the downlink DCCH logical channel.

```
-- ASN1START 
DL-DCCH-Message ::= SEQUENCE { 
                     message DL-DCCH-MessageType 
} 
DL-DCCH-MessageType ::= CHOICE { 
c1 CHOICE {
 csfbParametersResponseCDMA2000 CSFBParametersResponseCDMA2000, 
dlInformationTransfer DLInformationTransfer,
       handoverFromEUTRAPreparationRequest HandoverFromEUTRAPreparationRequest,<br>mobilityFromEUTRACommand MobilityFromEUTRACommand,
       mobilityFromEUTRACommand<br>rrcConnectionReconfiguration
                                          RRCConnectionReconfiguration,
```

```
 rrcConnectionRelease RRCConnectionRelease, 
                                                        SecurityModeCommand,<br>UECapabilityEnquiry,
        ueCapabilityEnquiry counterCheck CounterCheck, 
         ueInformationRequest-r9 <br>loggedMeasurementConfiguration-r10                LoggedMeasurementConfigu
         loggedMeasurementConfiguration-r10 LoggedMeasurementConfiguration-r10,<br>
rnReconfiguration-r10 RNReconfiguration-r10,
                                                       RNReconfiguration-r10,
          spare4 NULL, 
          spare3 NULL, spare2 NULL, spare1 NULL 
     }, 
     messageClassExtension SEQUENCE {} 
} 
-- ASN1STOP
```
### – *UL-CCCH-Message*

The *UL-CCCH-Message* class is the set of RRC messages that may be sent from the UE to the E-UTRAN on the uplink CCCH logical channel.

```
-- ASN1START 
UL-CCCH-Message ::= SEQUENCE { 
    message UL-CCCH-MessageType 
} 
UL-CCCH-MessageType ::= CHOICE { 
   c1 CHOICE {
       rrcConnectionReestablishmentRequest RRCConnectionReestablishmentRequest, 
      rrcConnectionRequest
    }, 
    messageClassExtension SEQUENCE {} 
} 
-- ASN1STOP
```
### – *UL-DCCH-Message*

The *UL-DCCH-Message* class is the set of RRC messages that may be sent from the UE to the E-UTRAN or from the RN to the E-UTRAN on the uplink DCCH logical channel.

```
-- ASN1START 
UL-DCCH-Message ::= SEQUENCE { 
   message UL-DCCH-MessageType
} 
UL-DCCH-MessageType ::= CHOICE {
      CHOICE {<br>csfbParametersRequestCDMA2000
 csfbParametersRequestCDMA2000 CSFBParametersRequestCDMA2000, 
measurementReport MeasurementReport, and MeasurementReport,
 rrcConnectionReconfigurationComplete RRCConnectionReconfigurationComplete, 
 rrcConnectionReestablishmentComplete RRCConnectionReestablishmentComplete, 
 rrcConnectionSetupComplete RRCConnectionSetupComplete, 
securityModeComplete SecurityModeComplete, SecurityModeComplete,
{\tt securityModeFailure} \hspace{2.5cm} \texttt{SecurityModeFeature} ueCapabilityInformation UECapabilityInformation, 
 ulHandoverPreparationTransfer ULHandoverPreparationTransfer, 
 ulInformationTransfer ULInformationTransfer, 
 counterCheckResponse CounterCheckResponse, 
 ueInformationResponse-r9 UEInformationResponse-r9, 
 proximityIndication-r9 ProximityIndication-r9, 
 rnReconfigurationComplete-r10 RNReconfigurationComplete-r10, 
 mbmsCountingResponse-r10 MBMSCountingResponse-r10, 
       interFreqRSTDMeasurementIndication-r10 InterFreqRSTDMeasurementIndication-r10 
    }, 
    messageClassExtension CHOICE { 
      c2 CHOICE {
 ueAssistanceInformation-r11 UEAssistanceInformation-r11, 
 inDeviceCoexIndication-r11 InDeviceCoexIndication-r11, 
         mbmsInterestIndication-r11 MBMSInterestIndication-r11, scgFailureInformation-r12,
                                   SCGFailureInformation-r12,
```

```
sidelinkUEInformation-r12 SidelinkUEInformation-r12,
           spare11 NULL, spare10 NULL, 
spare9 NULL, spare8 NULL, spare7 NULL,
spare6 NULL, spare5 NULL, spare4 NULL,
           spare3 NULL, spare2 NULL, spare1 NULL 
        }, 
        messageClassExtensionFuture-r11 SEQUENCE {} 
    } 
} 
-- ASN1STOP
```
6.2.2 Message definitions

### – *CounterCheck*

The *CounterCheck* message is used by the E-UTRAN to indicate the current COUNT MSB values associated to each DRB and to request the UE to compare these to its COUNT MSB values and to report the comparison results to E-UTRAN.

Signalling radio bearer: SRB1

RLC-SAP: AM

Logical channel: DCCH

Direction: E-UTRAN to UE

### *CounterCheck message*

-- ASN1START

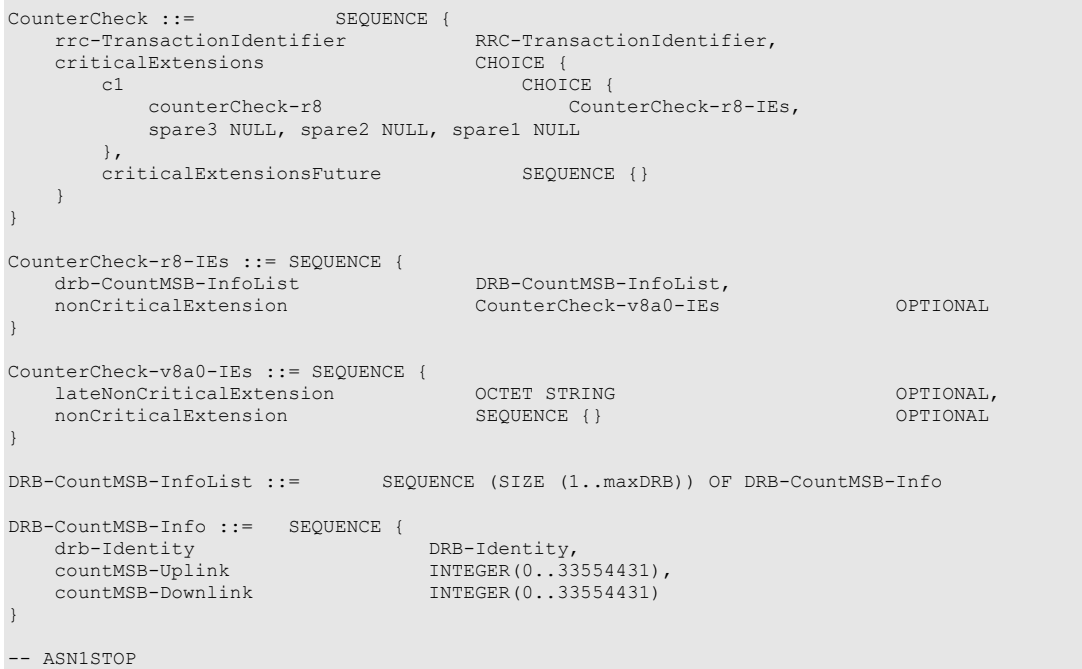

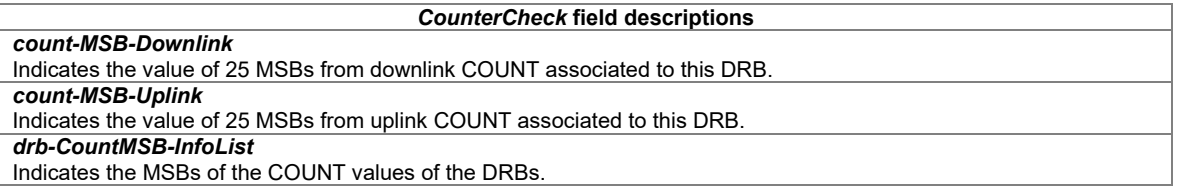

### – *CounterCheckResponse*

The *CounterCheckResponse* message is used by the UE to respond to a *CounterCheck* message.

Signalling radio bearer: SRB1

RLC-SAP: AM

Logical channel: DCCH

Direction: UE to E-UTRAN

### *CounterCheckResponse message*

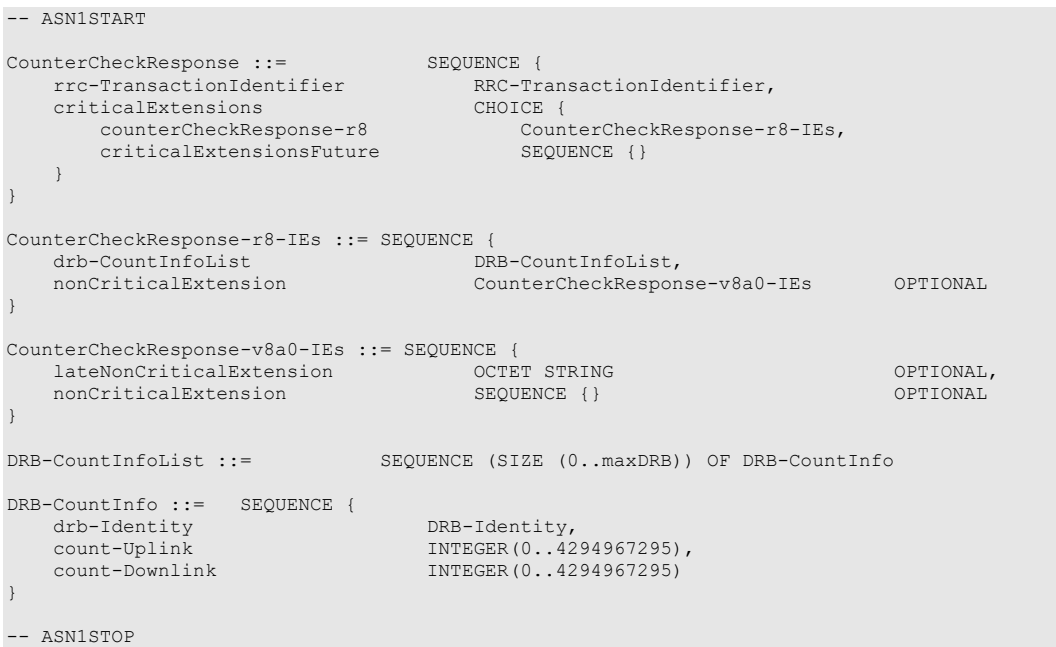

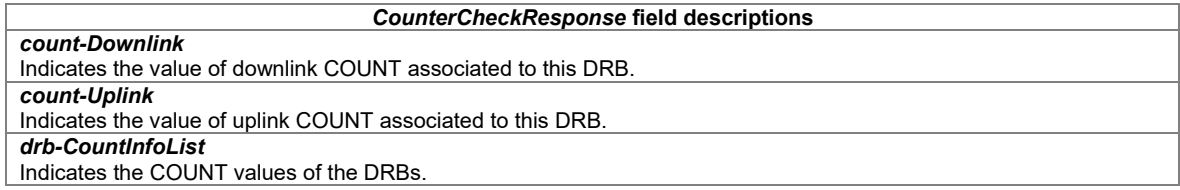

### – *CSFBParametersRequestCDMA2000*

The *CSFBParametersRequestCDMA2000* message is used by the UE to obtain the CDMA2000 1xRTT Parameters from the network. The UE needs these parameters to generate the CDMA2000 1xRTT Registration message used to register with the CDMA2000 1xRTT Network which is required to support CSFB to CDMA2000 1xRTT.

 $\overline{A}$  and  $\overline{A}$ 

Signalling radio bearer: SRB1

RLC-SAP: AM

Logical channel: DCCH

Direction: UE to E-UTRAN

### *CSFBParametersRequestCDMA2000 message*

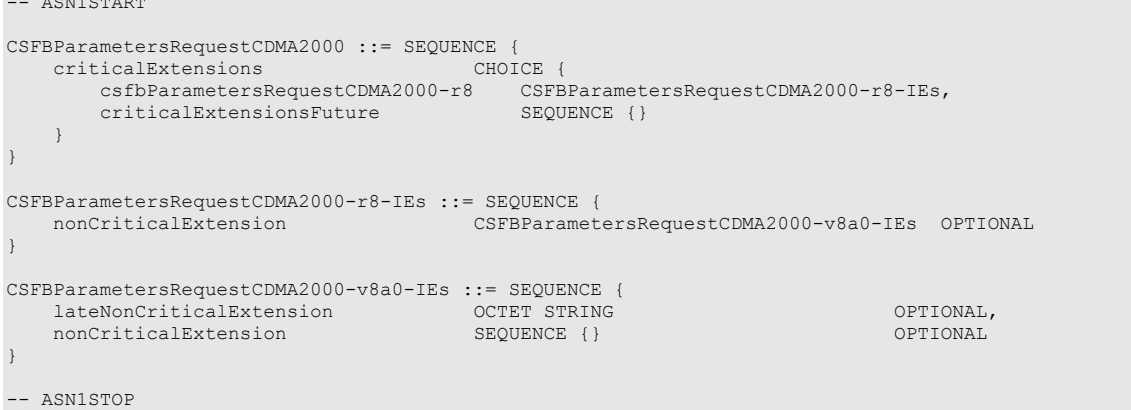

### – *CSFBParametersResponseCDMA2000*

The *CSFBParametersResponseCDMA2000* message is used to provide the CDMA2000 1xRTT Parameters to the UE so the UE can register with the CDMA2000 1xRTT Network to support CSFB to CDMA2000 1xRTT.

Signalling radio bearer: SRB1

RLC-SAP: AM

Logical channel: DCCH

Direction: E-UTRAN to UE

### *CSFBParametersResponseCDMA2000 message*

```
-- ASN1START 
CSFBParametersResponseCDMA2000 ::= SEQUENCE { 
   rrc-TransactionIdentifier RRC-TransactionIdentifier,<br>criticalExtensions CHOICE {
 criticalExtensions CHOICE { 
 csfbParametersResponseCDMA2000-r8 CSFBParametersResponseCDMA2000-r8-IEs, 
criticalExtensionsFuture SEQUENCE {}
    } 
} 
CSFBParametersResponseCDMA2000-r8-IEs ::= SEQUENCE { 
 rand RAND-CDMA2000, 
mobilityParameters MobilityParametersCDMA2000,
                               CSFBParametersResponseCDMA2000-v8a0-IEs OPTIONAL
} 
CSFBParametersResponseCDMA2000-v8a0-IEs ::= SEQUENCE { 
 lateNonCriticalExtension OCTET STRING OPTIONAL, 
 nonCriticalExtension SEQUENCE {} OPTIONAL 
} 
-- ASN1STOP
```
### – *DLInformationTransfer*

The *DLInformationTransfer* message is used for the downlink transfer of NAS or non-3GPP dedicated information.

Signalling radio bearer: SRB2 or SRB1 (only if SRB2 not established yet. If SRB2 is suspended, E-UTRAN does not send this message until SRB2 is resumed.)

RLC-SAP: AM

Logical channel: DCCH

Direction: E-UTRAN to UE

#### *DLInformationTransfer message*

```
-- ASN1START 
DLInformationTransfer ::= SEQUENCE { 
   rrc-TransactionIdentifier RRC-TransactionIdentifier,<br>criticalExtensions CHOICE {
 criticalExtensions CHOICE { 
 c1 CHOICE { 
dlInformationTransfer-r8 DLInformationTransfer-r8-IEs,
          spare3 NULL, spare2 NULL, spare1 NULL 
       }, 
      criticalExtensionsFuture SEQUENCE {}
    } 
} 
DLInformationTransfer-r8-IEs ::= SEQUENCE { 
      ndedInfoType CHOICE {<br>dedicatedInfoNAS Dedi
dedicatedInfoNAS dedicatedInfoNAS, and \alphadedicatedInfoCDMA2000-1XRTT DedicatedInfoCDMA2000,
      dedicatedInfoCDMA2000-HRPD DedicatedInfoCDMA2000
   },<br>nonCriticalExtension
                              DLInformationTransfer-v8a0-IEs OPTIONAL
} 
DLInformationTransfer-v8a0-IEs ::= SEQUENCE { 
 lateNonCriticalExtension OCTET STRING OPTIONAL, 
 nonCriticalExtension SEQUENCE {} OPTIONAL 
}
```
-- ASN1STOP

### – *HandoverFromEUTRAPreparationRequest* (CDMA2000)

The *HandoverFromEUTRAPreparationRequest* message is used to trigger the handover preparation procedure with a CDMA2000 RAT. This message is also used to trigger a tunneled preparation procedure with a CDMA2000 1xRTT RAT to obtain traffic channel resources for the enhanced CS fallback to CDMA2000 1xRTT, which may also involve a concurrent preparation for handover to CDMA2000 HRPD. Also, this message is used to trigger the dual Rx/Tx redirection procedure with a CDMA2000 1xRTT RAT.

Signalling radio bearer: SRB1

RLC-SAP: AM

Logical channel: DCCH

Direction: E-UTRAN to UE

#### *HandoverFromEUTRAPreparationRequest message*

```
-- ASN1START 
HandoverFromEUTRAPreparationRequest ::= SEQUENCE { 
 rrc-TransactionIdentifier RRC-TransactionIdentifier, 
 criticalExtensions CHOICE { 
 c1 CHOICE { 
 handoverFromEUTRAPreparationRequest-r8 
                                     HandoverFromEUTRAPreparationRequest-r8-IEs,
```

```
 spare3 NULL, spare2 NULL, spare1 NULL 
       }, 
       criticalExtensionsFuture SEQUENCE {} 
    } 
} 
HandoverFromEUTRAPreparationRequest-r8-IEs ::= SEQUENCE { 
 cdma2000-Type CDMA2000-Type, 
 rand RAND-CDMA2000 OPTIONAL, -- Cond cdma2000-Type 
 mobilityParameters MobilityParametersCDMA2000 OPTIONAL, -- Cond cdma2000-Type 
 nonCriticalExtension HandoverFromEUTRAPreparationRequest-v890-IEs OPTIONAL 
} 
HandoverFromEUTRAPreparationRequest-v890-IEs ::= SEQUENCE { 
 lateNonCriticalExtension OCTET STRING OPTIONAL, 
 nonCriticalExtension HandoverFromEUTRAPreparationRequest-v920-IEs OPTIONAL 
} 
HandoverFromEUTRAPreparationRequest-v920-IEs ::= SEQUENCE { 
 concurrPrepCDMA2000-HRPD-r9 BOOLEAN OPTIONAL, -- Cond cdma2000-Type 
 nonCriticalExtension HandoverFromEUTRAPreparationRequest-v1020-IEs OPTIONAL 
} 
HandoverFromEUTRAPreparationRequest-v1020-IEs ::= SEQUENCE { 
 dualRxTxRedirectIndicator-r10 ENUMERATED {true} OPTIONAL, -- Cond cdma2000-1XRTT 
 redirectCarrierCDMA2000-1XRTT-r10 CarrierFreqCDMA2000 OPTIONAL, -- Cond dualRxTxRedirect 
 nonCriticalExtension SEQUENCE {} OPTIONAL 
}
```

```
-- ASN1STOP
```
#### *HandoverFromEUTRAPreparationRequest* **field descriptions**

*concurrPrepCDMA2000-HRPD*  Value TRUE indicates that upper layers should initiate concurrent preparation for handover to CDMA2000 HRPD in addition to preparation for enhanced CS fallback to CDMA2000 1xRTT. *dualRxTxRedirectIndicator*  Value TRUE indicates that the second radio of the dual Rx/Tx UE is being redirected to CDMA2000 1xRTT [51]. *redirectCarrierCDMA2000-1XRTT* 

Used to indicate the CDMA2000 1xRTT carrier frequency where the UE is being redirected to.

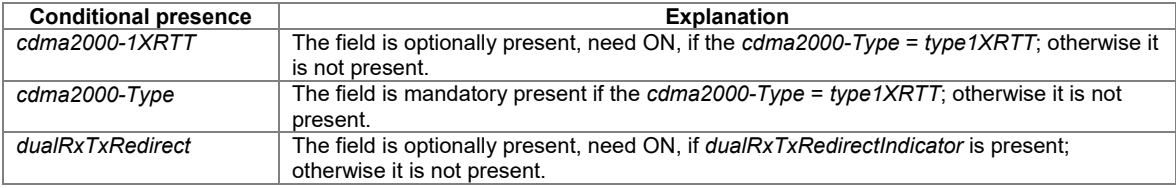

### *– InDeviceCoexIndication*

The *InDeviceCoexIndication* message is used to inform E-UTRAN about IDC problems which can not be solved by the UE itself, as well as to provide information that may assist E-UTRAN when resolving these problems.

Signalling radio bearer: SRB1

RLC-SAP: AM

Logical channel: DCCH

Direction: UE to E-UTRAN

#### *InDeviceCoexIndication message*

```
-- ASN1START
```
InDeviceCoexIndication-r11 ::= SEQUENCE {  $\frac{\text{criticalExtensions}}{\text{cl}}$ 

CHOICE {

```
 inDeviceCoexIndication-r11 InDeviceCoexIndication-r11-IEs, 
           spare3 NULL, spare2 NULL, spare1 NULL 
        }, 
       criticalExtensionsFuture SEQUENCE {}
    } 
} 
InDeviceCoexIndication-r11-IEs ::= SEQUENCE { 
 affectedCarrierFreqList-r11 AffectedCarrierFreqList-r11 OPTIONAL, 
 tdm-AssistanceInfo-r11 TDM-AssistanceInfo-r11 OPTIONAL, 
 lateNonCriticalExtension OCTET STRING OPTIONAL, 
 nonCriticalExtension InDeviceCoexIndication-v11d0-IEs OPTIONAL 
} 
InDeviceCoexIndication-v11d0-IEs ::= SEQUENCE { 
 ul-CA-AssistanceInfo-r11 SEQUENCE { 
       affectedCarrierFreqCombList-r11 AffectedCarrierFreqCombList-r11 OPTIONAL, 
       victimSystemType-r11
\} optimizes the contract of the contract of the contract of the contract of the contract of the contract of the contract of the contract of the contract of the contract of the contract of the contract of the contract o
    nonCriticalExtension SEQUENCE {} OPTIONAL 
} 
AffectedCarrierFreqList-r11 ::= SEQUENCE (SIZE (1..maxFreqIDC-r11)) OF AffectedCarrierFreq-r11 
AffectedCarrierFreq-r11 ::= SEQUENCE {<br>carrierFreq-r11 MeasObiectId.
 carrierFreq-r11 MeasObjectId, 
 interferenceDirection-r11 ENUMERATED {eutra, other, both, spare} 
} 
AffectedCarrierFreqCombList-r11 ::= SEQUENCE (SIZE (1..maxCombIDC-r11)) OF AffectedCarrierFreqComb-
r11 
AffectedCarrierFreqComb-r11 ::= SEQUENCE (SIZE (2..maxServCell-r10)) OF MeasObjectId 
TDM-AssistanceInfo-r11 ::= CHOICE { 
      %%<-AssistanceInfo-r11 SEQUENCE {<br>drx-CycleLength-r11 ENUMER
                                     E\\NUMERATED {sf40, sf64, sf80, sf128, sf160,}sf256, spare2, spare1}, spare1}, spare\sim spare\sim spare\sim spare\sim spare\sim spare\sim spare\sim spare\sim spare\sim spare\sim spare \sim spare \sim spare \sim spare \sim spare \sim spare \sim spare \sim spare \sim 
drx-Offset-r11 details and the interest of \alpha. 255) OPTIONAL,
       drx-ActiveTime-r11 ENUMERATED {sf20, sf30, sf40, sf60, sf80,
                                              sf100, spare2, spare1} 
    }, 
   idc-SubframePatternList-r11 IDC-SubframePatternList-r11,
    ... 
} 
IDC-SubframePatternList-r11 ::= SEQUENCE (SIZE (1..maxSubframePatternIDC-r11)) OF IDC-
SubframePattern-r11 
IDC-SubframePattern-r11 ::= CHOICE { 
subframePatternFDD-r11 BIT STRING (SIZE (4)),
subframePatternTDD-r11 CHOICE {
subframeConfig0-r11 BIT STRING (SIZE (70)),
subframeConfig1-5-r11 BIT STRING (SIZE (10)),
 subframeConfig6-r11 BIT STRING (SIZE (60)) 
    }, 
 ... 
} 
VictimSystemType-r11 ::= SEQUENCE {<br>gps-r11
    gps-r11 ENUMERATED {true} OPTIONAL, 
    glonass-r11 ENUMERATED {true} OPTIONAL, 
   bds-r11 ENUMERATED {true}<br>galileo-r11 ENUMERATED {true}
                                     ENUMERATED (true) OPTIONAL,<br>ENUMERATED (true) OPTIONAL,
    wlan-r11 ENUMERATED {true} OPTIONAL, 
                                     ENUMERATED {true}
} 
-- ASN1STOP
```
#### *InDeviceCoexIndication* **field descriptions**

### *affectedCarrierFreqCombList*

Indicates a list of E-UTRA carrier frequencies that are affected by IDC problems due to Inter-Modulation Distortion and harmonics from E-UTRA when configured with UL CA.

### *affectedCarrierFreqList*

List of E-UTRA carrier frequencies affected by IDC problems.

### *drx-ActiveTime*

Indicates the desired active time that the E-UTRAN is recommended to configure. Value in number of subframes. Value sf20 corresponds to 20 subframes, sf30 corresponds to 30 subframes and so on.

#### *drx-CycleLength*

Indicates the desired DRX cycle length that the E-UTRAN is recommended to configure. Value in number of subframes. Value sf40 corresponds to 40 subframes, sf64 corresponds to 64 subframes and so on.

#### *drx-Offset*

Indicates the desired DRX starting offset that the E-UTRAN is recommended to configure. The UE shall set the value of drx-Offset smaller than the value of *drx-CycleLength*. The starting frame and subframe satisfy the relation: [(SFN \* 10) + subframe number] modulo (*drx-CycleLength*) = *drx-Offset*.

#### *idc-SubframePatternList*

A list of one or more subframe patterns indicating which HARQ process E-UTRAN is requested to abstain from using. Value 0 indicates that E-UTRAN is requested to abstain from using the subframe. For FDD, the radio frame in which the pattern starts (i.e. the radio frame in which the first/leftmost bit of the *subframePatternFDD* corresponds to subframe  $#0$ ) occurs when SFN mod  $2 = 0$ . For TDD, the first/leftmost bit corresponds to the subframe  $#0$  of the radio frame satisfying SFN mod x = 0, where x is the size of the bit string divided by 10. The UE shall indicate a subframe pattern that follows HARQ time line, as specified in TS 36.213 [23], i.e, if a subframe is set to 1 in the subframe pattern, also the corresponding subframes carrying the potential UL grant [23, 8.0], the UL HARQ retransmission [23, 8.0] and the DL/UL HARQ feedback [23, 7.3, 8.3 and 9.1.2] shall be set to 1.

#### *interferenceDirection*

Indicates the direction of IDC interference. Value *eutra* indicates that only E-UTRA is victim of IDC interference, value *other* indicates that only another radio is victim of IDC interference and value *both* indicates that both E-UTRA and another radio are victims of IDC interference. The other radio refers to either the ISM radio or GNSS (see 3GPP TR 36.816 [63]).

#### *victimSystemType*

Indicate the list of victim system types to which IDC interference is caused from E-UTRA when configured with UL CA. Value *gps*, *glonass*, *bds* and *galileo* indicates the type of GNSS. Value *wlan* indicates WLAN and value *bluetooth* indicates Bluetooth.

### – *InterFreqRSTDMeasurementIndication*

The *InterFreqRSTDMeasurementIndication* message is used to indicate that the UE is going to either start or stop OTDOA inter-frequency RSTD measurement which requires measurement gaps as specified in TS 36.133 [16, 8.1.2.6].

Signalling radio bearer: SRB1

#### RLC-SAP: AM

-- ASN1START

Logical channel: DCCH

Direction: UE to E-UTRAN

### *InterFreqRSTDMeasurementIndication message*

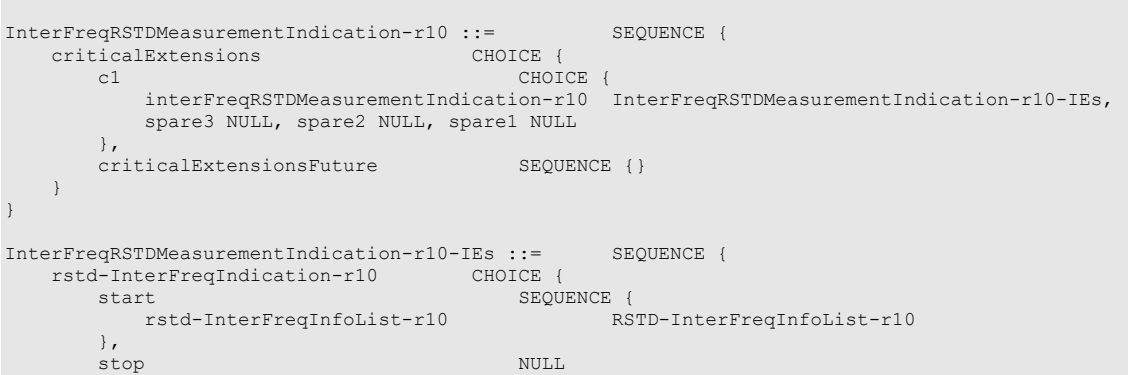

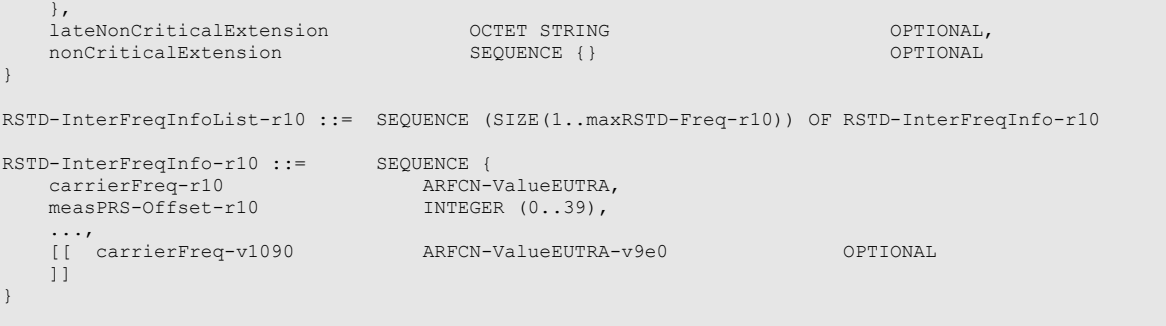

-- ASN1STOP

#### *InterFreqRSTDMeasurementIndication* **field descriptions**

#### *carrierFreq*

The EARFCN value of the carrier received from upper layers for which the UE needs to perform the inter-frequency RSTD measurements. If the UE includes *carrierFreq-v1090*, it shall set *carrierFreq-r10* to *maxEARFCN*.

#### *measPRS-Offset*

Indicates the requested gap offset for performing inter-frequency RSTD measurements. It is the smallest subframe offset from the beginning of subframe 0 of SFN=0 of the serving cell of the requested gap for measuring PRS positioning occasions in the carrier frequency *carrierFreq* for which the UE needs to perform the inter-frequency RSTD measurements. The PRS positioning occasion information is received from upper layers. The value of *measPRS-Offset* is obtained by mapping the starting subframe of the PRS positioning occasion in the measured cell onto the corresponding subframe in the serving cell and is calculated as the serving cell's number of subframes from SFN=0 mod 40.

The UE shall take into account any additional time required by the UE to start PRS measurements on the other carrier when it does this mapping for determining the *measPRS-Offset*.

NOTE: Figure 6.2.2-1 illustrates the *measPRS-Offset* field.

#### *rstd-InterFreqIndication*

Indicates the inter-frequency RSTD measurement action, i.e. the UE is going to start or stop inter-frequency RSTD measurement.

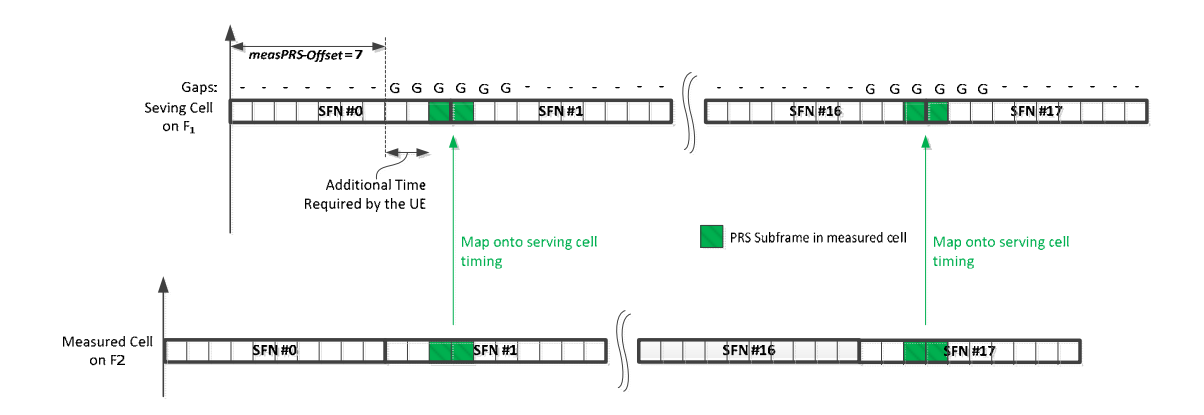

**Figure 6.2.2-1 (informative): Exemplary calculation of** *measPRS-Offset* **field.** 

### – *LoggedMeasurementConfiguration*

The *LoggedMeasurementConfiguration* message is used by E-UTRAN to configure the UE to perform logging of measurement results while in RRC\_IDLE or to perform logging of measurement results for MBSFN while in both RRC\_IDLE and RRC\_CONNECTED. It is used to transfer the logged measurement configuration for network performance optimisation, see TS 37.320 [60].

Signalling radio bearer: SRB1

RLC-SAP: AM

Logical channel: DCCH

Direction: E-UTRAN to UE

```
LoggedMeasurementConfiguration message
```

```
-- ASN1START 
LoggedMeasurementConfiguration-r10 ::= SEQUENCE { 
 criticalExtensions CHOICE { 
 c1 CHOICE { 
          loggedMeasurementConfiguration-r10 LoggedMeasurementConfiguration-r10-IEs, 
          spare3 NULL, spare2 NULL, spare1 NULL 
       }, 
      criticalExtensionsFuture SEQUENCE {}
    } 
} 
LoggedMeasurementConfiguration-r10-IEs ::= SEQUENCE { 
 traceReference-r10 TraceReference-r10, 
 traceRecordingSessionRef-r10 OCTET STRING (SIZE (2)), 
 tce-Id-r10 OCTET STRING (SIZE (1)), 
 absoluteTimeInfo-r10 AbsoluteTimeInfo-r10, 
 areaConfiguration-r10 AreaConfiguration-r10 OPTIONAL, -- Need OR 
 loggingDuration-r10 LoggingDuration-r10, 
 loggingInterval-r10 LoggingInterval-r10, 
 nonCriticalExtension LoggedMeasurementConfiguration-v1080-IEs OPTIONAL 
} 
LoggedMeasurementConfiguration-v1080-IEs ::= SEQUENCE { 
 lateNonCriticalExtension-r10 OCTET STRING OPTIONAL, 
 nonCriticalExtension LoggedMeasurementConfiguration-v1130-IEs OPTIONAL 
} 
LoggedMeasurementConfiguration-v1130-IEs ::= SEQUENCE { 
 plmn-IdentityList-r11 PLMN-IdentityList3-r11 OPTIONAL, -- Need OR 
 areaConfiguration-v1130 AreaConfiguration-v1130 OPTIONAL, -- Need OR 
 nonCriticalExtension LoggedMeasurementConfiguration-v1250-IEs OPTIONAL 
} 
LoggedMeasurementConfiguration-v1250-IEs ::= SEQUENCE { 
 targetMBSFN-AreaList-r12 TargetMBSFN-AreaList-r12 OPTIONAL, -- Need OP 
 nonCriticalExtension SEQUENCE {} OPTIONAL 
} 
TargetMBSFN-AreaList-r12 ::= SEQUENCE (SIZE (0..maxMBSFN-Area)) OF TargetMBSFN-Area-r12 
TargetMBSFN-Area-r12 ::= SEQUENCE { 
 mbsfn-AreaId-r12 MBSFN-AreaId-r12 OPTIONAL, -- Need OR 
 carrierFreq-r12 ARFCN-ValueEUTRA-r9, 
    ... 
} 
-- ASN1STOP
```
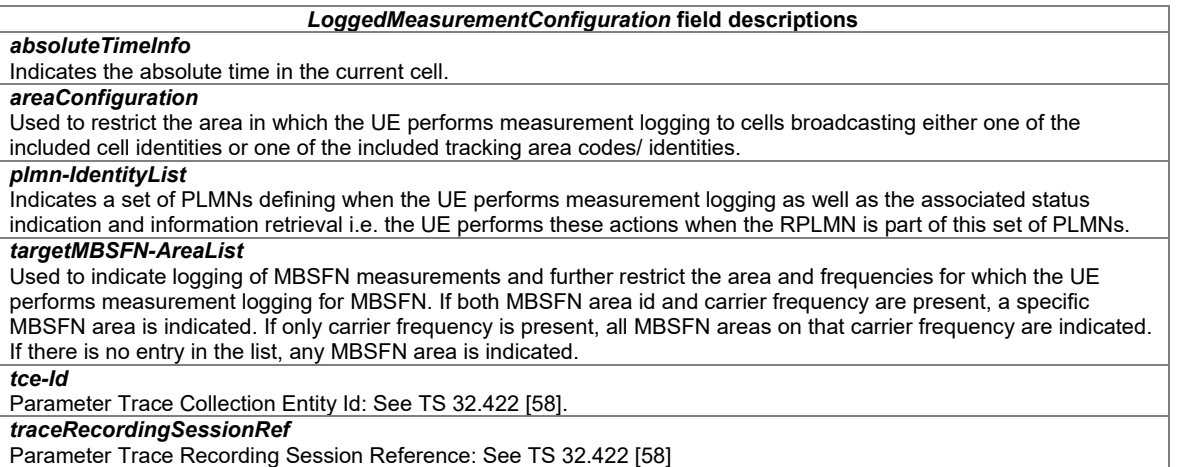

### – *MasterInformationBlock*

The *MasterInformationBlock* includes the system information transmitted on BCH.

Signalling radio bearer: N/A

RLC-SAP: TM

Logical channel: BCCH

Direction: E-UTRAN to UE

#### *MasterInformationBlock*

```
-- ASN1START
```

```
MasterInformationBlock ::= SEQUENCE {<br>dl-Bandwidth ENUMER
                             ENUMERATED {
   n6, n15, n25, n50, n75, n100},<br>phich-Config PHICH-Config,
    phich-Config PHICH-Config, 
                                BIT STRING (SIZE (8)),
   spare BIT STRING (SIZE (10))
}
```
-- ASN1STOP

#### *MasterInformationBlock* **field descriptions**

#### *dl-Bandwidth*

Parameter: transmission bandwidth configuration, N<sub>RB</sub> in downlink, see TS 36.101 [42, table 5.6-1]. n6 corresponds to 6 resource blocks, n15 to 15 resource blocks and so on.

#### *systemFrameNumber*

Defines the 8 most significant bits of the SFN. As indicated in TS 36.211 [21, 6.6.1], the 2 least significant bits of the SFN are acquired implicitly in the P-BCH decoding, i.e. timing of 40ms P-BCH TTI indicates 2 least significant bits (within 40ms P-BCH TTI, the first radio frame: 00, the second radio frame: 01, the third radio frame: 10, the last radio frame: 11). One value applies for all serving cells of a Cell Group (i.e. MCG or SCG). The associated functionality is common (i.e. not performed independently for each cell).

### *– MBMSCountingRequest*

The *MBMSCountingRequest* message is used by E-UTRAN to count the UEs that are receiving or interested to receive specific MBMS services.

Signalling radio bearer: N/A

RLC-SAP: UM

-- ASN1START

Logical channel: MCCH

Direction: E-UTRAN to UE

*MBMSCountingRequest message* 

```
MBMSCountingRequest-r10 ::= SEQUENCE { 
 countingRequestList-r10 CountingRequestList-r10, 
 lateNonCriticalExtension OCTET STRING OPTIONAL, 
   nonCriticalExtension SEQUENCE {} OPTIONAL
} 
CountingRequestList-r10 ::= SEQUENCE (SIZE (1..maxServiceCount)) OF CountingRequestInfo-r10 
CountingRequestInfo-r10 ::= SEQUENCE {<br>tmgi-r10 TMGT-r9.
  tmg1-r10 ... 
} 
-- ASN1STOP
```
*– MBMSCountingResponse* 

The *MBMSCountingResponse* message is used by the UE to respond to an *MBMSCountingRequest* message.

Signalling radio bearer: SRB1

RLC-SAP: AM

Logical channel: DCCH

Direction: UE to E-UTRAN

### *MBMSCountingResponse message*

```
-- ASN1START 
MBMSCountingResponse-r10 ::= SEQUENCE { 
 criticalExtensions CHOICE { 
 c1 CHOICE { 
\sim countingResponse-r10 \sim MBMSCountingResponse-r10-IEs,
          spare3 NULL, spare2 NULL, spare1 NULL 
       }, 
       criticalExtensionsFuture SEQUENCE {} 
    } 
} 
MBMSCountingResponse-r10-IEs ::= SEQUENCE { 
 mbsfn-AreaIndex-r10 INTEGER (0..maxMBSFN-Area-1) OPTIONAL, 
 countingResponseList-r10 CountingResponseList-r10 OPTIONAL, 
 lateNonCriticalExtension OCTET STRING OPTIONAL, 
nonCriticalExtension SEQUENCE {} OPTIONAL
} 
CountingResponseList-r10 ::= SEQUENCE (SIZE (1..maxServiceCount)) OF CountingResponseInfo-r10 
CountingResponseInfo-r10 ::= SEQUENCE { 
    countingResponseService-r10 INTEGER (0..maxServiceCount-1), 
    ... 
} 
-- ASN1STOP
```
#### *MBMSCountingResponse* **field descriptions**

#### *countingResponseList*

List of MBMS services which the UE is receiving or interested to receive. Value 0 for field *countingResponseService* corresponds to the first entry in *countingRequestList* within *MBMSCountingRequest*, value 1 corresponds to the second entry in this list and so on.

#### *mbsfn-AreaIndex*

Index of the entry in field *mbsfn-AreaInfoList* within *SystemInformationBlockType13*. Value 0 corresponds to the first entry in *mbsfn-AreaInfoList* within *SystemInformationBlockType13*, value 1 corresponds to the second entry in this list and so on.

### *– MBMSInterestIndication*

The *MBMSInterestIndication* message is used to inform E-UTRAN that the UE is receiving/ interested to receive or no longer receiving/ interested to receive MBMS via an MRB.

Signalling radio bearer: SRB1

RLC-SAP: AM

Logical channel: DCCH

Direction: UE to E-UTRAN

#### *MBMSInterestIndication message*

```
-- ASN1START 
MBMSInterestIndication-r11 ::= SEQUENCE {<br>criticalExtensions  CHOICE {
 criticalExtensions CHOICE { 
 c1 CHOICE { 
interestIndication-r11 MBMSInterestIndication-r11-IEs,
           spare3 NULL, spare2 NULL, spare1 NULL 
        }, 
        criticalExtensionsFuture SEQUENCE {} 
    } 
} 
MBMSInterestIndication-r11-IEs ::= SEQUENCE { 
   mbms-FreqList-r11 CarrierFreqListMBMS-r11 OPTIONAL,<br>mbms-Priority-r11 ENUMERATED (true) OPTIONAL,
                                   ENUMERATED {true} OPTIONAL,<br>OCTET STRING OPTIONAL,
   lateNonCriticalExtension
    nonCriticalExtension SEQUENCE {} OPTIONAL 
} 
-- ASN1STOP
```
#### *MBMSInterestIndication* **field descriptions**

*mbms-FreqList* 

List of MBMS frequencies on which the UE is receiving or interested to receive MBMS via an MRB. *mbms-Priority* 

Indicates whether the UE prioritises MBMS reception above unicast reception. The field is present (i.e. value *true*), if the UE prioritises reception of all listed MBMS frequencies above reception of any of the unicast bearers. Otherwise the field is absent.

### – *MBSFNAreaConfiguration*

The *MBSFNAreaConfiguration* message contains the MBMS control information applicable for an MBSFN area. For each MBSFN area included in *SystemInformationBlockType13* E-UTRAN configures an MCCH (i.e. the MCCH identifies the MBSFN area) and signals the *MBSFNAreaConfiguration* message.

Signalling radio bearer: N/A

RLC-SAP: UM

Logical channel: MCCH

#### Direction: E-UTRAN to UE

*MBSFNAreaConfiguration message* 

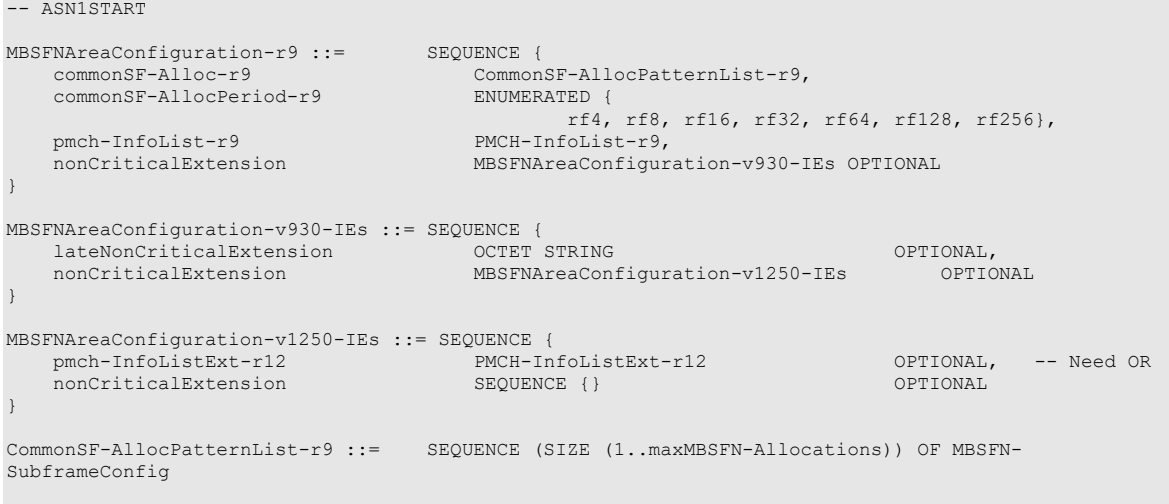

-- ASN1STOP

#### *MBSFNAreaConfiguration* **field descriptions**

#### *commonSF-Alloc*

Indicates the subframes allocated to the MBSFN area. E-UTRAN always sets this field to cover at least the subframes configured by *SystemInformationBlockType13* for this MCCH, regardless of whether any MBMS sessions are ongoing. *commonSF-AllocPeriod* 

Indicates the period during which resources corresponding with field *commonSF-Alloc* are divided between the (P)MCH that are configured for this MBSFN area. The subframe allocation patterns, as defined by *commonSF-Alloc*, repeat continously during this period. Value rf4 corresponds to 4 radio frames, rf8 corresponds to 8 radio frames and so on. The *commonSF-AllocPeriod* starts in the radio frames for which: SFN mod *commonSF-AllocPeriod* = 0. *pmch-InfoList* 

EUTRAN may include *pmch-InfoListExt* even if *pmch-InfoList* does not include *maxPMCH-PerMBSFN* entries. EUTRAN configures at most *maxPMCH-PerMBSFN* entries i.e. across *pmch-InfoList* and *pmch-InfoListExt*.

### – *MeasurementReport*

The *MeasurementReport* message is used for the indication of measurement results.

Signalling radio bearer: SRB1

RLC-SAP: AM

Logical channel: DCCH

Direction: UE to E-UTRAN

#### *MeasurementReport message*

```
-- ASN1START
```

```
MeasurementReport ::= SEQUENCE { 
   criticalExtensions
      c1 CHOICE{
          measurementReport-r8 MeasurementReport-r8-IEs, 
          spare7 NULL, 
           spare6 NULL, spare5 NULL, spare4 NULL, 
          spare3 NULL, spare2 NULL, spare1 NULL 
       }, 
       criticalExtensionsFuture SEQUENCE {} 
    } 
}
```
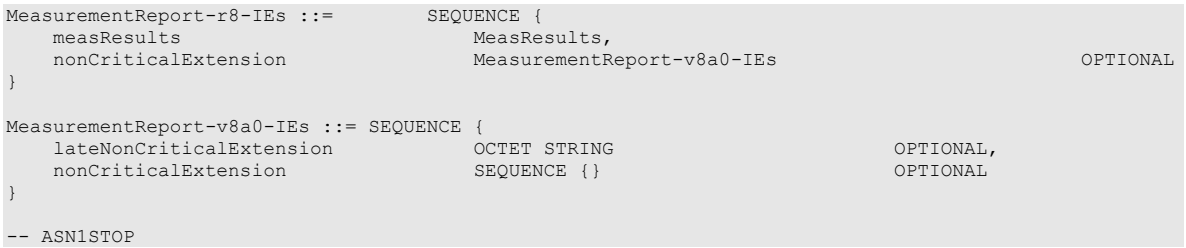

### – *MobilityFromEUTRACommand*

The *MobilityFromEUTRACommand* message is used to command handover or a cell change from E-UTRA to another RAT (3GPP or non-3GPP), or enhanced CS fallback to CDMA2000 1xRTT.

Signalling radio bearer: SRB1

RLC-SAP: AM

Logical channel: DCCH

Direction: E-UTRAN to UE

### *MobilityFromEUTRACommand message*

```
-- ASN1START
```

```
MobilityFromEUTRACommand ::= SEQUENCE { 
 rrc-TransactionIdentifier RRC-TransactionIdentifier, 
 criticalExtensions CHOICE { 
c1 c1 c1 cHOICE{
 mobilityFromEUTRACommand-r8 MobilityFromEUTRACommand-r8-IEs, 
 mobilityFromEUTRACommand-r9 MobilityFromEUTRACommand-r9-IEs, 
spare2 NULL, spare1 NULL
       }, 
       criticalExtensionsFuture SEQUENCE {} 
    } 
} 
MobilityFromEUTRACommand-r8-IEs ::= SEQUENCE { 
cs-FallbackIndicator BOOLEAN,
purpose CHOICE{
      pose – CHOICE (HOICE)<br>handover Handover, Handover, Handover, Handover, Handover, CellChangeOrder
      cellChangeOrder
   },<br>nonCriticalExtension
                             MobilityFromEUTRACommand-v8a0-IEs OPTIONAL
} 
MobilityFromEUTRACommand-v8a0-IEs ::= SEQUENCE { 
 lateNonCriticalExtension OCTET STRING OPTIONAL, 
 nonCriticalExtension MobilityFromEUTRACommand-v8d0-IEs OPTIONAL 
} 
MobilityFromEUTRACommand-v8d0-IEs ::= SEQUENCE { 
 bandIndicator BandIndicatorGERAN OPTIONAL, -- Cond GERAN 
nonCriticalExtension SEQUENCE {} OPTIONAL
} 
MobilityFromEUTRACommand-r9-IEs ::= SEQUENCE { 
cs-FallbackIndicator BOOLEAN,
purpose CHOICE{
       handover Handover, 
     cellChangeOrder<br>e-CSFB-r9
                                 E-CSFB-r9,
       ... 
    }, 
    nonCriticalExtension MobilityFromEUTRACommand-v930-IEs OPTIONAL 
} 
MobilityFromEUTRACommand-v930-IEs ::= SEQUENCE { 
 lateNonCriticalExtension OCTET STRING OPTIONAL, 
 nonCriticalExtension MobilityFromEUTRACommand-v960-IEs OPTIONAL
```
}

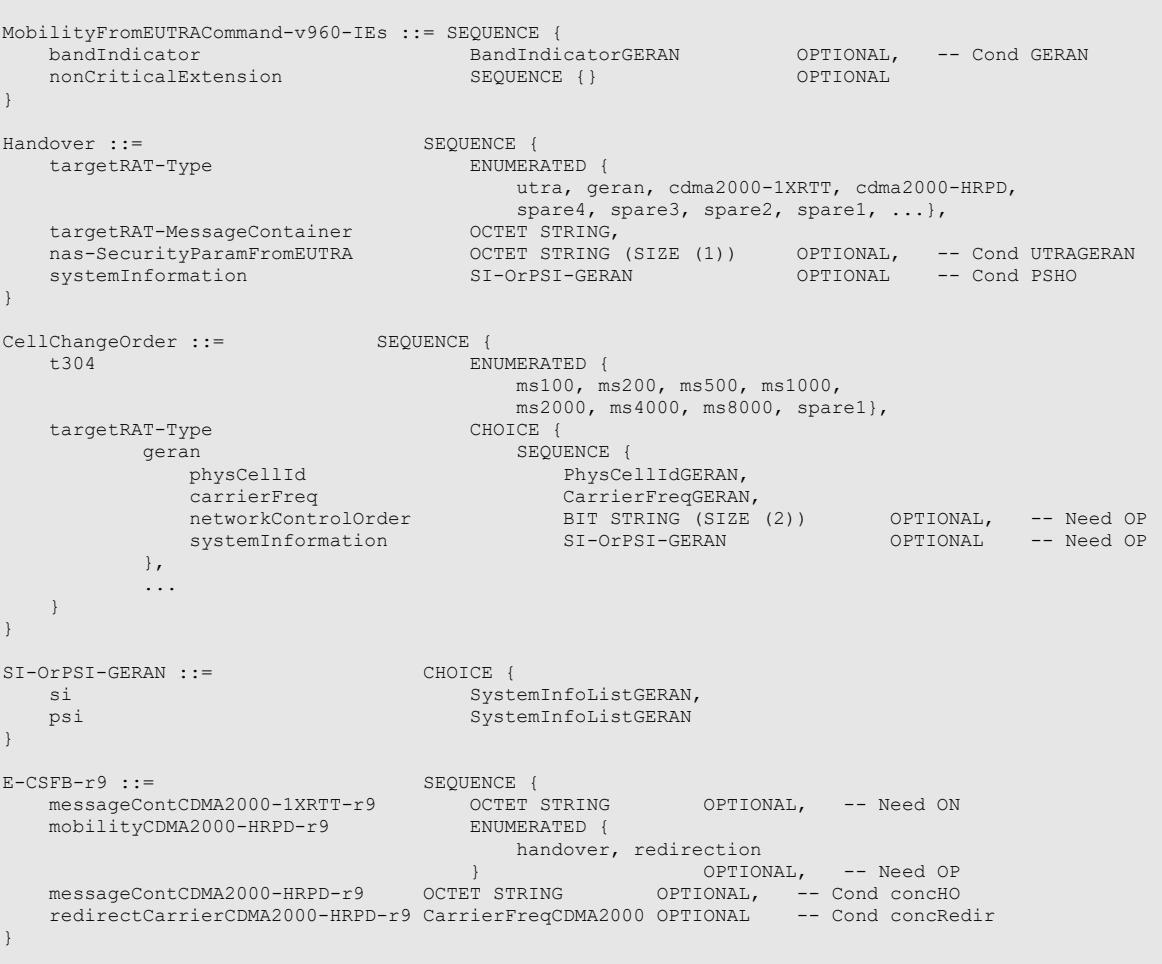

-- ASN1STOP

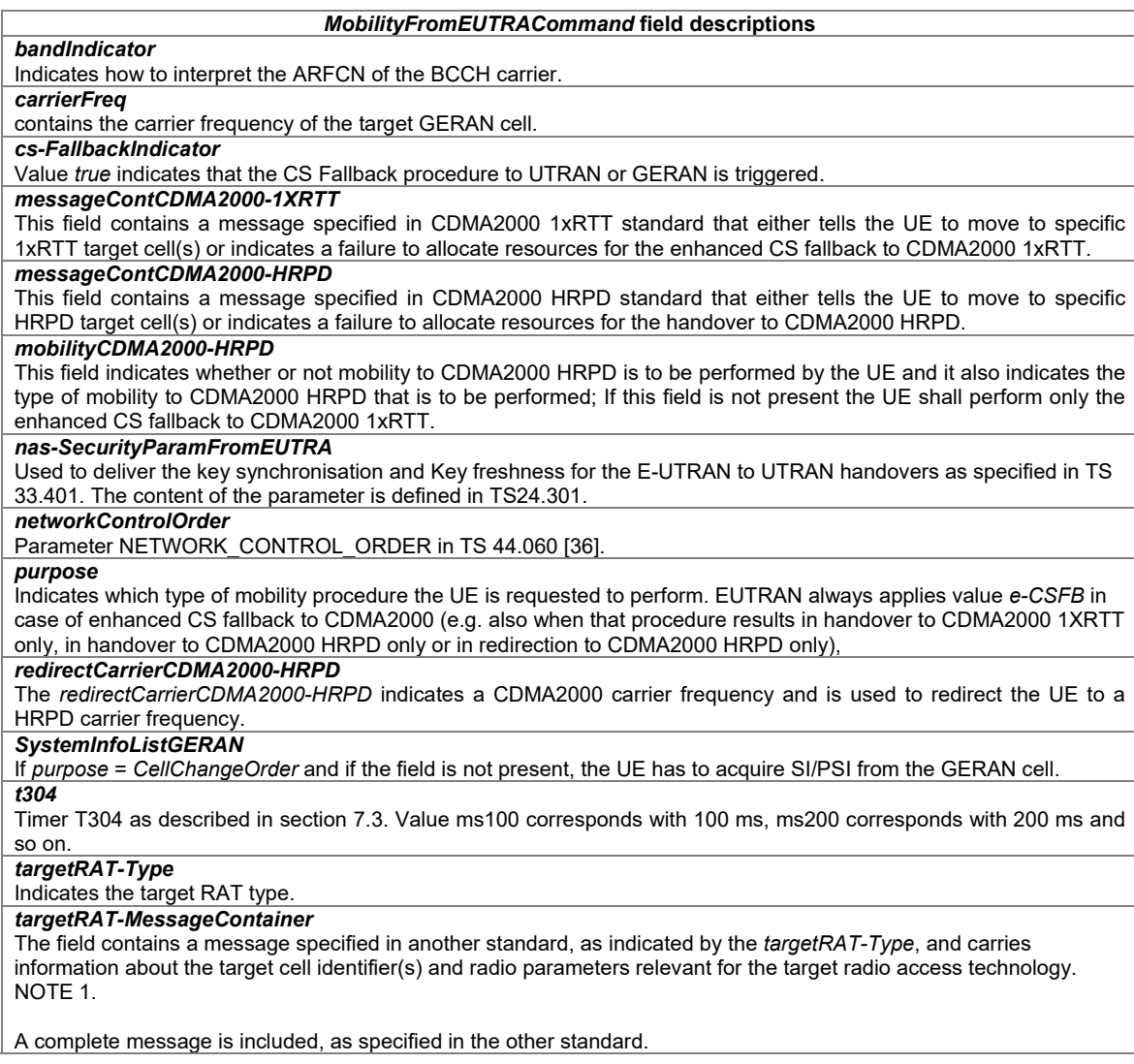

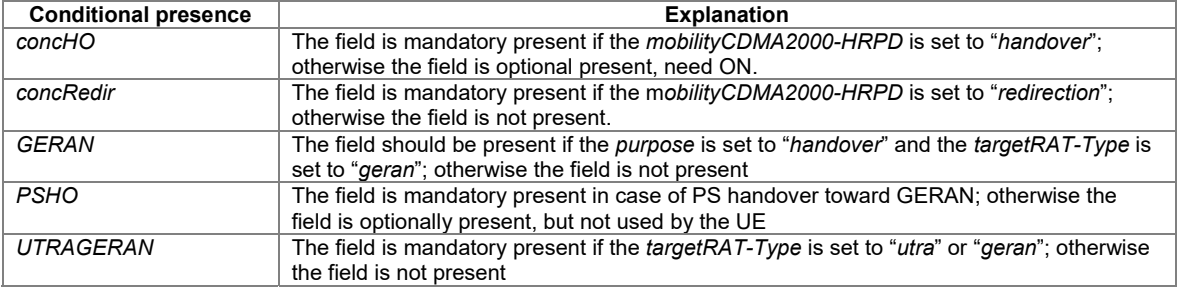

NOTE 1: The correspondence between the value of the *targetRAT-Type*, the standard to apply and the message contained within the *targetRAT-MessageContainer* is shown in the table below:

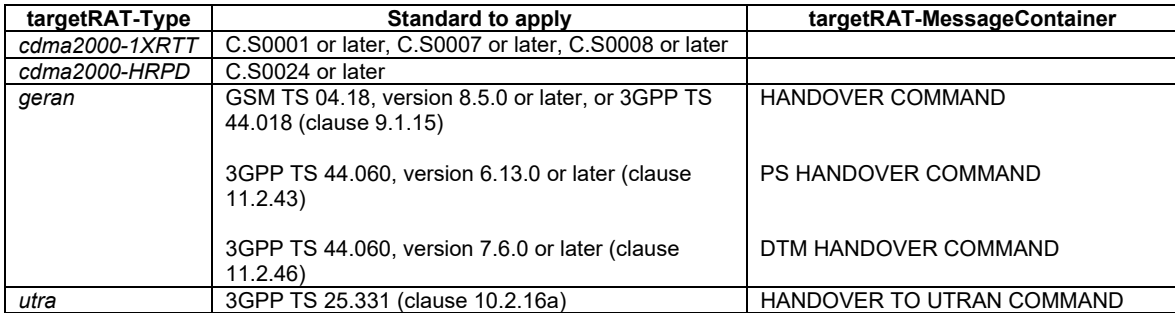

# – *Paging*

The *Paging* message is used for the notification of one or more UEs.

Signalling radio bearer: N/A

RLC-SAP: TM

Logical channel: PCCH

Direction: E-UTRAN to UE

### *Paging* **message**

-- ASN1START

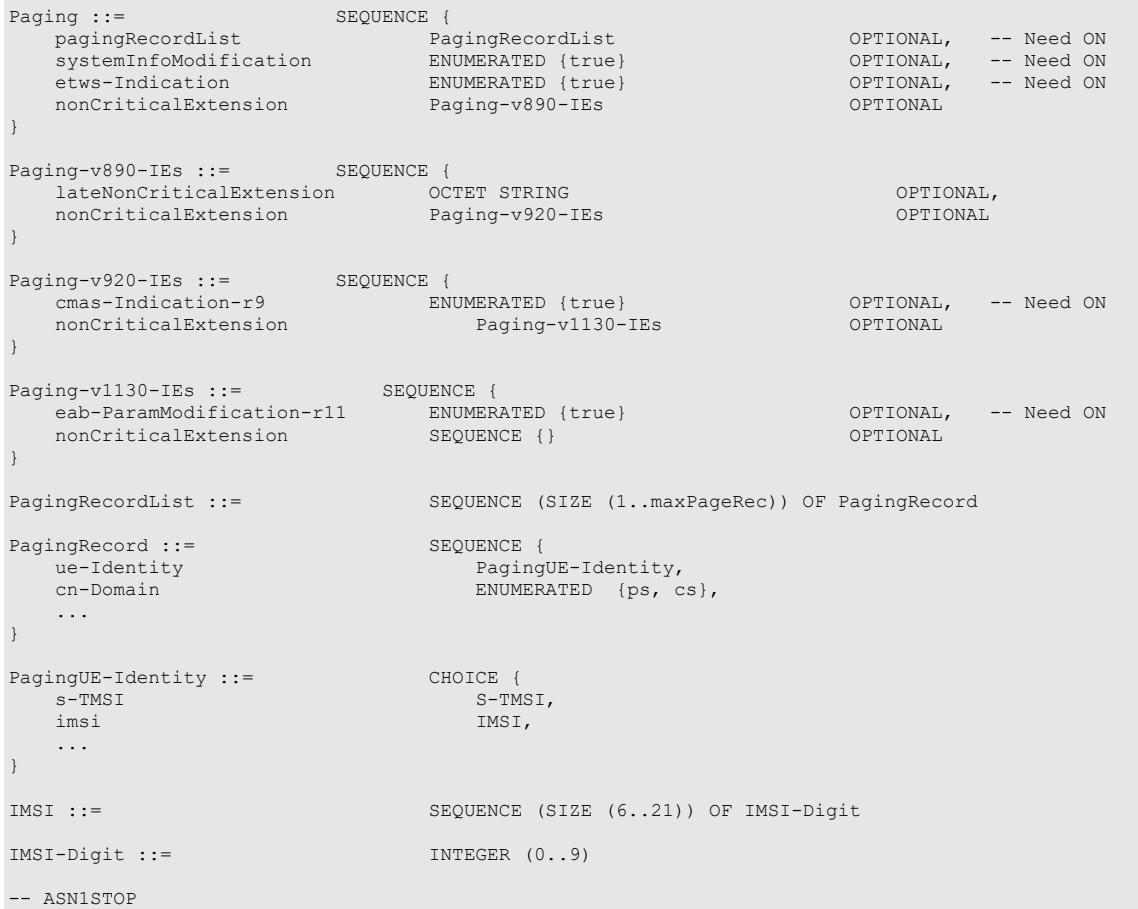

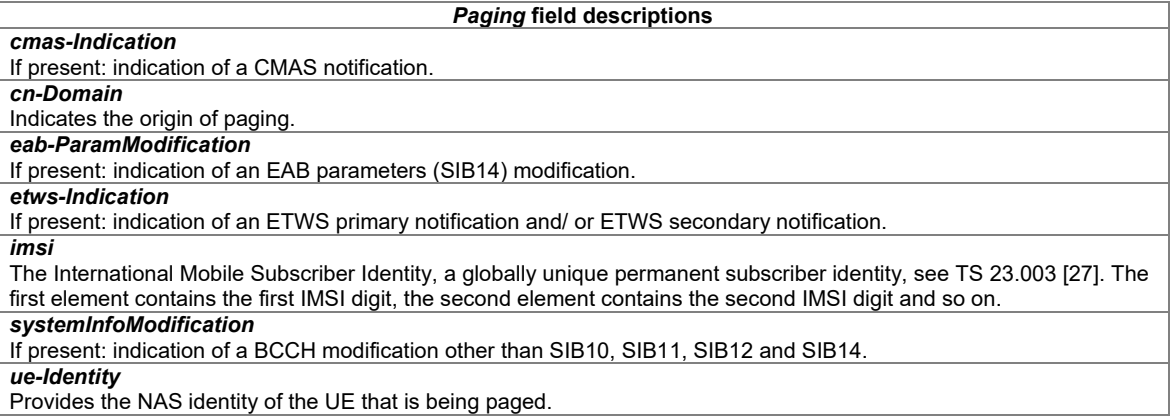

### – *ProximityIndication*

The *ProximityIndication* message is used to indicate that the UE is entering or leaving the proximity of one or more CSG member cell(s).

Signalling radio bearer: SRB1

RLC-SAP: AM

Logical channel: DCCH

Direction: UE to E-UTRAN

#### *ProximityIndication* **message**

```
-- ASN1START 
ProximityIndication-r9 ::= SEQUENCE {<br>criticalExtensions
 criticalExtensions CHOICE { 
c1 c1 c1 cHOICE {
 proximityIndication-r9 ProximityIndication-r9-IEs, 
          spare3 NULL, spare2 NULL, spare1 NULL 
, where \mathbb{R}criticalExtensionsFuture SEQUENCE {}
    } 
} 
ProximityIndication-r9-IEs ::= SEQUENCE { 
type-r9 ENUMERATED {entering, leaving},
 carrierFreq-r9 CHOICE { 
eutra-r9 ARFCN-ValueEUTRA,
     utra-r9 ARFCN-ValueUTRA,
      ...,<br>eutra2-v9e0
                                 eutra2-v9e0 ARFCN-ValueEUTRA-v9e0 
   },<br>nonCriticalExtension
                       nonCriticalExtension ProximityIndication-v930-IEs 
    OPTIONAL 
} 
ProximityIndication-v930-IEs ::= SEQUENCE { 
 lateNonCriticalExtension OCTET STRING OPTIONAL, 
 nonCriticalExtension SEQUENCE {} OPTIONAL 
} 
-- ASN1STOP
```
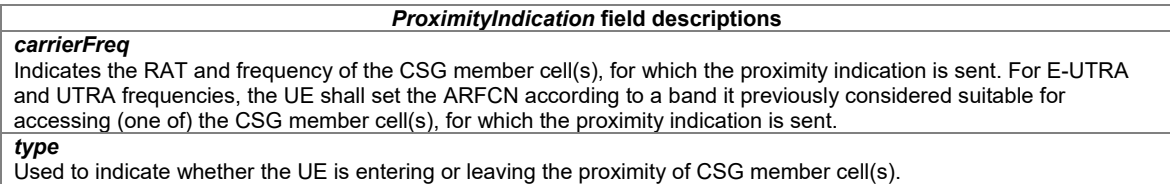

## *– RNReconfiguration*

The *RNReconfiguration* is a command to modify the RN subframe configuration and/or to convey changed system information.

Signalling radio bearer: SRB1

RLC-SAP: AM

Logical channel: DCCH

Direction: E-UTRAN to RN

### *RNReconfiguration message*

```
-- ASN1START 
RNReconfiguration-r10 ::= SEQUENCE {
 rrc-TransactionIdentifier RRC-TransactionIdentifier, 
 criticalExtensions CHOICE { 
c1 c1 c1 cHOICE {
          rnReconfiguration-r10 RNReconfiguration-r10-IEs, 
          spare3 NULL, spare2 NULL, spare1 NULL 
      }, 
       criticalExtensionsFuture SEQUENCE {} 
    } 
} 
RNReconfiguration-r10-IEs ::= SEQUENCE {
 rn-SystemInfo-r10 RN-SystemInfo-r10 OPTIONAL, -- Need ON 
 rn-SubframeConfig-r10 RN-SubframeConfig-r10 OPTIONAL, -- Need ON 
 lateNonCriticalExtension OCTET STRING OPTIONAL, 
nonCriticalExtension SEQUENCE {} OPTIONAL
} 
RN-SystemInfo-r10 ::= SEQUENCE {
   systemInformationBlockType1-r10 OCTET STRING (CONTAINING SystemInformationBlockType1)
   OPTIONAL, -- Need ON 
   systemInformationBlockType2-r10 SystemInformationBlockType2 OPTIONAL, -- Need ON 
 ... 
}
```
-- ASN1STOP

## *– RNReconfigurationComplete*

The *RNReconfigurationComplete* message is used to confirm the successful completion of an RN reconfiguration.

Signalling radio bearer: SRB1

RLC-SAP: AM

Logical channel: DCCH

Direction: RN to E-UTRAN

## *RNReconfigurationComplete message*

-- ASN1START

```
RNReconfigurationComplete-r10 ::= SEQUENCE {<br>rrc-TransactionIdentifier RRC-TransactionIdentifier,
 rrc-TransactionIdentifier RRC-TransactionIdentifier, 
 criticalExtensions CHOICE { 
 c1 CHOICE{ 
 rnReconfigurationComplete-r10 RNReconfigurationComplete-r10-IEs, 
          spare3 NULL, spare2 NULL, spare1 NULL 
       }, 
      criticalExtensionsFuture SEQUENCE {}
    } 
} 
RNReconfigurationComplete-r10-IEs ::= SEQUENCE { 
 lateNonCriticalExtension OCTET STRING OPTIONAL, 
nonCriticalExtension SEQUENCE {} OPTIONAL
} 
-- ASN1STOP
```
## – *RRCConnectionReconfiguration*

The *RRCConnectionReconfiguration* message is the command to modify an RRC connection. It may convey information for measurement configuration, mobility control, radio resource configuration (including RBs, MAC main configuration and physical channel configuration) including any associated dedicated NAS information and security configuration.

Signalling radio bearer: SRB1

RLC-SAP: AM

Logical channel: DCCH

Direction: E-UTRAN to UE

#### *RRCConnectionReconfiguration message*

```
-- ASN1START 
RRCConnectionReconfiguration ::= SEQUENCE {
 rrc-TransactionIdentifier RRC-TransactionIdentifier, 
 criticalExtensions CHOICE { 
      c1 CHOICE{<br>rrcConnectionReconfiguration-r8 RRC
                                        RRCConnectionReconfiguration-r8-IEs,
           spare7 NULL, 
           spare6 NULL, spare5 NULL, spare4 NULL, 
           spare3 NULL, spare2 NULL, spare1 NULL 
       }, 
       criticalExtensionsFuture SEQUENCE {} 
    } 
} 
RRCConnectionReconfiguration-r8-IEs ::= SEQUENCE { 
measConfig                         MeasConfig               OPTIONAL,  -- Need ON
 mobilityControlInfo MobilityControlInfo OPTIONAL, -- Cond HO 
dedicatedInfoNASList SEQUENCE (SIZE(1..maxDRB)) OF
 DedicatedInfoNAS OPTIONAL, -- Cond nonHO 
 radioResourceConfigDedicated RadioResourceConfigDedicated OPTIONAL, -- Cond HO-toEUTRA 
 securityConfigHO SecurityConfigHO OPTIONAL, -- Cond HO 
   nonCriticalExtension SecurityConfigHO OPTIONAL, -- C.<br>nonCriticalExtension RRCConnectionReconfiguration-v890-IEs OPTIONAL
} 
RRCConnectionReconfiguration-v890-IEs ::= SEQUENCE { 
   lateNonCriticalExtension OCTET STRING (CONTAINING RRCConnectionReconfiguration-v8m0-
IEs) OPTIONAL, 
   nonCriticalExtension RRCConnectionReconfiguration-v920-IEs OPTIONAL 
} 
-- Late non-critical extensions: 
RRCConnectionReconfiguration-v8m0-IEs ::= SEQUENCE {
     -- Following field is only for pre REL-10 late non-critical extensions 
 lateNonCriticalExtension OCTET STRING OPTIONAL, 
 nonCriticalExtension RRCConnectionReconfiguration-v10i0-IEs OPTIONAL 
}
```

```
RRCConnectionReconfiguration-v10i0-IEs ::= SEQUENCE { 
   antennaInfoDedicatedPCell-v10i0 AntennaInfoDedicated-v10i0 OPTIONAL, -- Need ON
    -- Following field is only for late non-critical extensions from REL-10 
   nonCriticalExtension SEQUENCE {} OPTIONAL
} 
-- Regular non-critical extensions: 
RRCConnectionReconfiguration-v920-IEs ::= SEQUENCE {<br>otherConfig-r9 0therConfig-19
 otherConfig-r9 OtherConfig-r9 OPTIONAL, -- Need ON 
 fullConfig-r9 ENUMERATED {true} OPTIONAL, -- Cond HO-
Reestab<br>nonCriticalExtension
                                   RRCConnectionReconfiguration-v1020-IEs OPTIONAL
} 
RRCConnectionReconfiguration-v1020-IEs ::= SEQUENCE { 
 sCellToReleaseList-r10 SCellToReleaseList-r10 OPTIONAL, -- Need ON 
 sCellToAddModList-r10 SCellToAddModList-r10 OPTIONAL, -- Need ON 
 nonCriticalExtension RRCConnectionReconfiguration-v1130-IEs OPTIONAL 
} 
RRCConnectionReconfiguration-v1130-IEs ::= SEQUENCE { 
    systemInfomationBlockType1Dedicated-r11 OCTET STRING (CONTAINING SystemInformationBlockType1) 
   OPTIONAL, -- Need ON<br>RRCConnectionReconfiguration-v1250-TEs OPTIONAL nonCriticalExtension
                                   RRCConnectionReconfiguration-v1250-IEs OPTIONAL
} 
RRCConnectionReconfiguration-v1250-IEs ::= SEQUENCE {<br>wlan-OffloadInfo-r12 CHOICE {
wlan-OffloadInfo-r12 CHOICE {
release and the control of the control of the control of the control of the control of the control of the control of the control of the control of the control of the control of the control of the control of the control of 
      setup<br>wlan-OffloadConfigDedicated-r12 WLAN-OffloadConfig-r12,
          wlan-OffloadConfigDedicated-r12<br>t350-r12
                                             ENUMERATED {min5, min10, min20, min30, min60,
                                            min120, min180, spare1} OPTIONAL -- Need OR
   \begin{array}{c} \uparrow \\ \uparrow \end{array} } OPTIONAL, -- Need ON 
                                  SCG-Configuration-r12nonFullConfig<br>sl-SyncTxControl-r12<br>sl-DiscConfig-r12<br>sl-CommConfig-r12
 sl-SyncTxControl-r12 SL-SyncTxControl-r12 OPTIONAL, -- Need ON 
 sl-DiscConfig-r12 SL-DiscConfig-r12 OPTIONAL, -- Need ON 
sl-CommConfig-r12 SL-CommConfig-r12 OPTIONAL, -- Need ON
   nonCriticalExtension SEQUENCE {} OPTIONAL
} 
SL-SyncTxControl-r12 ::= SEQUENCE {<br>networkControlledSyncTx-r12 EN
                                networkControlledGontrolledGontrolledGontrolledGontrolledGontrolledGontrolledGontrolledGontrolledGontrolledGon
} 
PSCellToAddMod-r12 ::= SEQUENCE { 
sCellIndex-r12 SCellIndex-r10,
 cellIdentification-r12 SEQUENCE { 
 physCellId-r12 PhysCellId, 
 dl-CarrierFreq-r12 ARFCN-ValueEUTRA-r9 
    } OPTIONAL, -- Cond SCellAdd 
                                      RadioResourceConfigCommonPSCell-r12 OPTIONAL, -- Cond
SCellAdd 
    radioResourceConfigDedicatedPSCell-r12 RadioResourceConfigDedicatedPSCell-r12 OPTIONAL, -- 
Cond SCellAdd2 
   ...,<br>[[ antennaInfoDedicatedPSCell-v1280
                                         AntennaInfoDedicated-v10i0 OPTIONAL -- Need ON
    ]] 
} 
PowerCoordinationInfo-r12 ::= SEQUENCE { 
  p-MeNB-r12<br>p-SeNB-r12
                                    INTEGER (1..16),<br>INTEGER (1..2)powerControlMode-r12
} 
SCellToAddModList-r10 ::= SEQUENCE (SIZE (1..maxSCell-r10)) OF SCellToAddMod-r10
SCellToAddMod-r10 ::= SEQUENCE {<br>sCellIndex-r10 SC
sCellIndex-r10 SCellIndex-r10,
 cellIdentification-r10 SEQUENCE { 
 physCellId-r10 PhysCellId, 
      physCellId-r10 PhysCellId,<br>dl-CarrierFreq-r10 ARFCN-ValueEUTRA
    } OPTIONAL, -- Cond SCellAdd 
                                      RadioResourceConfigCommonSCell-r10 OPTIONAL, -- Cond
SCellAdd
```

```
 radioResourceConfigDedicatedSCell-r10 RadioResourceConfigDedicatedSCell-r10 OPTIONAL, -- 
Cond SCellAdd2 
   ...,<br>[[ dl-CarrierFreq-v1090
                                     ARFCN-ValueEUTRA-v9e0 OPTIONAL -- Cond EARFCN-max
    ]], 
    [[ antennaInfoDedicatedSCell-v10i0 AntennaInfoDedicated-v10i0 OPTIONAL -- Need ON 
    ]] 
} 
SCellToReleaseList-r10 ::= SEQUENCE (SIZE (1..maxSCell-r10)) OF SCellIndex-r10 
SCG-Configuration-r12 ::= CHOICE { 
   release NULL,
   setup <br>scg-ConfigPartMCG-r12 SEQUENCE {<br>SEQUEN
         g-ConfigPartMCG-r12 SEQUENCE {<br>| SEQUENCE {<br>| SCG-Counter-r12 TNTEGE
 scg-Counter-r12 INTEGER (0.. 65535) OPTIONAL, -- Need ON 
 powerCoordinationInfo-r12 PowerCoordinationInfo-r12 OPTIONAL, -- Need ON 
          scg-counter rich<br>powerCoordinationInfo-r12<br>...
       } OPTIONAL, -- Need ON 
      scg-ConfigPartSCG-r12 SCG-ConfigPartSCG-r12
    } 
} 
SCG-ConfigPartSCG-r12 ::= SEQUENCE { 
   radioResourceConfigDedicatedSCG-r12 RadioResourceConfigDedicatedSCG-r12 OPTIONAL, -- Need ON 
sCellToReleaseListSCG-r12 SCellToReleaseList-r10 OPTIONAL, -- Need ON
 pSCellToAddMod-r12 PSCellToAddMod-r12 OPTIONAL, -- Need ON 
 sCellToAddModListSCG-r12 SCellToAddModList-r10 OPTIONAL, -- Need ON 
 mobilityControlInfoSCG-r12 MobilityControlInfoSCG-r12 OPTIONAL, -- Need ON 
    ... 
} 
SecurityConfigHO ::= SEQUENCE {
handoverType CHOICE {
intraLTE intraller services in the service of the service of the service of the service of the service of the service of the service of the service of the service of the service of the service of the service of the service
           securityAlgorithmConfig SecurityAlgorithmConfig OPTIONAL, -- Cond 
fullConfig 
           keyChangeIndicator BOOLEAN, 
           nextHopChainingCount NextHopChainingCount 
      },<br>interRAT
interRAT SEQUENCE {
securityAlgorithmConfig SecurityAlgorithmConfig,
 nas-SecurityParamToEUTRA OCTET STRING (SIZE(6)) 
       } 
    }, 
    ... 
} 
-- ASN1STOP
```
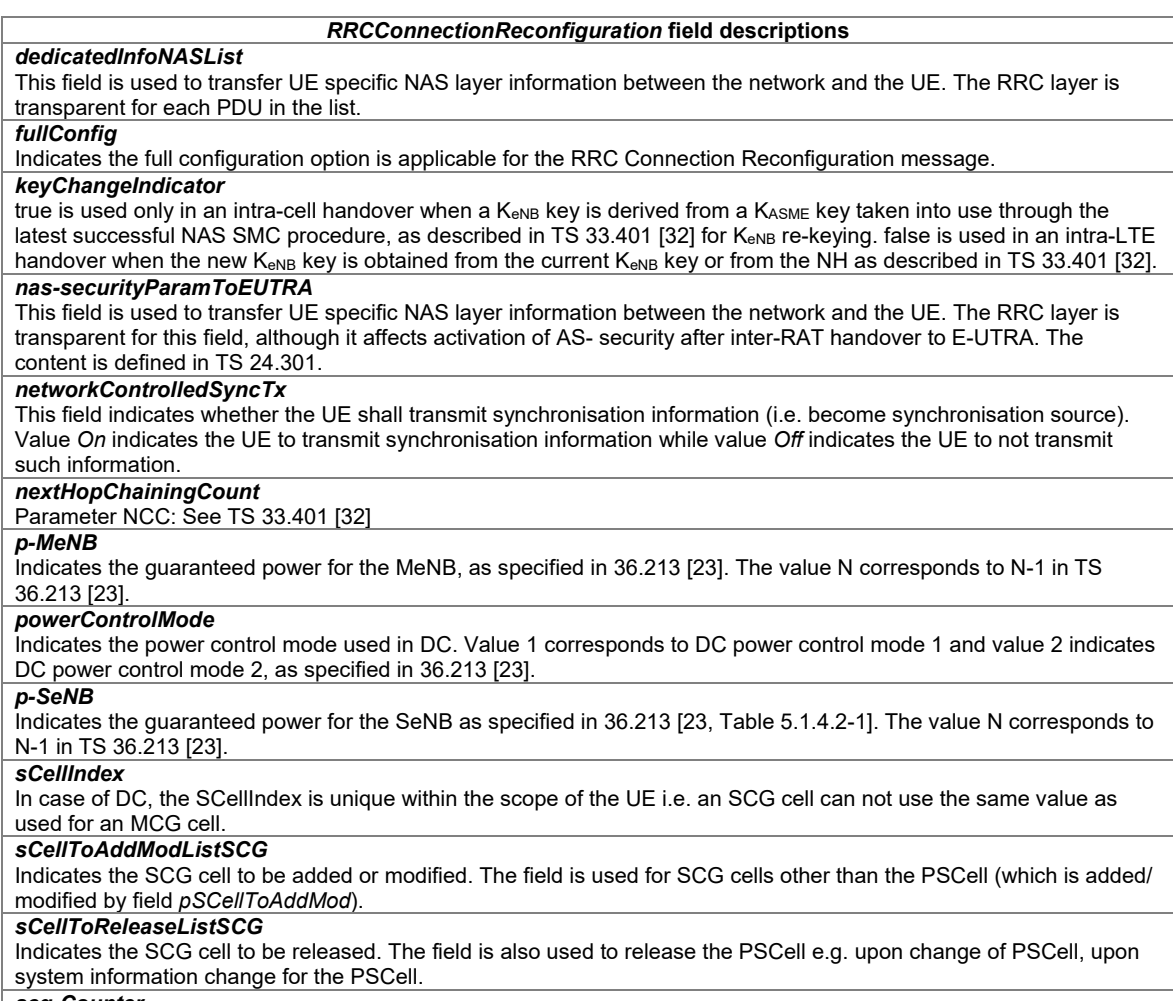

#### *scg-Counter*

A counter used upon initial configuration of SCG security as well as upon refresh of S-K<sub>eNB</sub>. E-UTRAN includes the field upon SCG change when one or more SCG DRBs are configured. Otherwise E-UTRAN does not include the field. *t350* 

Timer T350 as described in section 7.3. Value *minN* corresponds to N minutes.

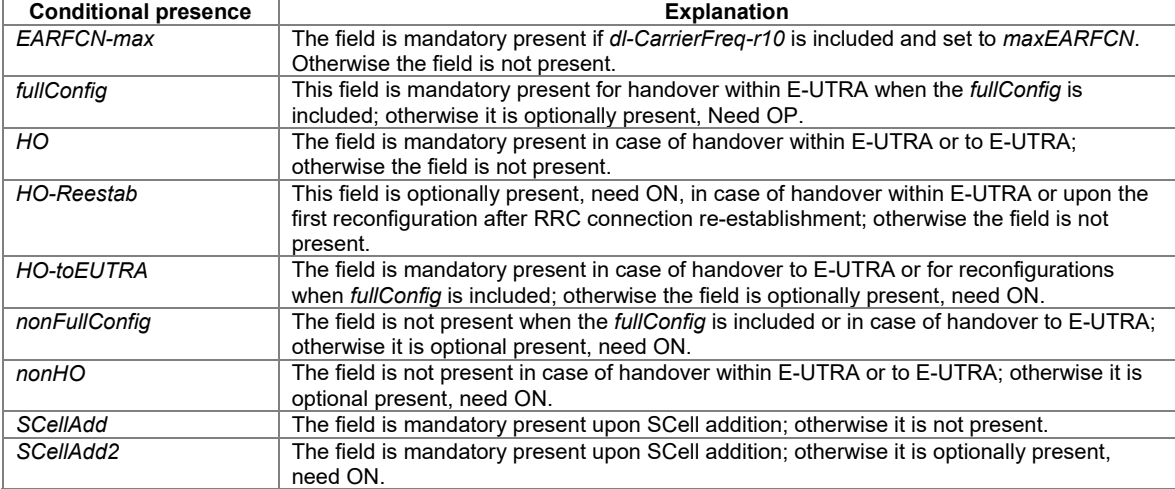

## – *RRCConnectionReconfigurationComplete*

The *RRCConnectionReconfigurationComplete* message is used to confirm the successful completion of an RRC connection reconfiguration.

Signalling radio bearer: SRB1

RLC-SAP: AM

Logical channel: DCCH

Direction: UE to E-UTRAN

#### *RRCConnectionReconfigurationComplete message*

```
-- ASN1START 
RRCConnectionReconfigurationComplete ::= SEQUENCE { 
 rrc-TransactionIdentifier RRC-TransactionIdentifier, 
 criticalExtensions CHOICE { 
       rrcConnectionReconfigurationComplete-r8 
                                    RRCConnectionReconfigurationComplete-r8-IEs,<br>SEOUENCE {}
      criticalExtensionsFuture
    } 
} 
RRCConnectionReconfigurationComplete-r8-IEs ::= SEQUENCE { 
                               RRCConnectionReconfigurationComplete-v8a0-IEs OPTIONAL
} 
RRCConnectionReconfigurationComplete-v8a0-IEs ::= SEQUENCE { 
 lateNonCriticalExtension OCTET STRING OPTIONAL, 
 nonCriticalExtension RRCConnectionReconfigurationComplete-v1020-IEs OPTIONAL 
} 
RRCConnectionReconfigurationComplete-v1020-IEs ::= SEQUENCE { 
 rlf-InfoAvailable-r10 ENUMERATED {true} OPTIONAL, 
 logMeasAvailable-r10 ENUMERATED {true} OPTIONAL, 
    nonCriticalExtension RRCConnectionReconfigurationComplete-v1130-IEs OPTIONAL 
} 
RRCConnectionReconfigurationComplete-v1130-IEs ::= SEQUENCE { 
 connEstFailInfoAvailable-r11 ENUMERATED {true} OPTIONAL, 
 nonCriticalExtension RRCConnectionReconfigurationComplete-v1250-IEs OPTIONAL 
} 
RRCConnectionReconfigurationComplete-v1250-IEs ::= SEQUENCE { 
 logMeasAvailableMBSFN-r12 ENUMERATED {true} OPTIONAL, 
nonCriticalExtension SEQUENCE {} OPTIONAL
} 
-- ASN1STOP
```
## – *RRCConnectionReestablishment*

The *RRCConnectionReestablishment* message is used to re-establish SRB1.

Signalling radio bearer: SRB0

RLC-SAP: TM

Logical channel: CCCH

Direction: E-UTRAN to UE

#### *RRCConnectionReestablishment message*

-- ASN1START

RRCConnectionReestablishment ::= SEQUENCE { rrc-TransactionIdentifier RRC-TransactionIdentifier,

```
 criticalExtensions CHOICE { 
      c1<br>
cHOICE{<br>
rrcConnectionReestablishment-r8<br>
RRCConnectionReestablishment-r8-IEs,
          rrcConnectionReestablishment-r8
           spare7 NULL, 
          spare6 NULL, spare5 NULL, spare4 NULL,<br>spare3 NULL, spare2 NULL, spare1 NULL
          spare3 NULL, spare2 NULL, spare1
        }, 
       criticalExtensionsFuture SEQUENCE {}
    } 
} 
RRCConnectionReestablishment-r8-IEs ::= SEQUENCE { 
 radioResourceConfigDedicated RadioResourceConfigDedicated, 
nextHopChainingCount NextHopChainingCount,
 nonCriticalExtension RRCConnectionReestablishment-v8a0-IEs OPTIONAL 
} 
RRCConnectionReestablishment-v8a0-IEs ::= SEQUENCE { 
 lateNonCriticalExtension OCTET STRING OPTIONAL, 
 nonCriticalExtension SEQUENCE {} OPTIONAL 
}
```
## – *RRCConnectionReestablishmentComplete*

The *RRCConnectionReestablishmentComplete* message is used to confirm the successful completion of an RRC connection reestablishment.

Signalling radio bearer: SRB1

RLC-SAP: AM

Logical channel: DCCH

Direction: UE to E-UTRAN

## *RRCConnectionReestablishmentComplete message*

```
-- ASN1START 
RRCConnectionReestablishmentComplete ::= SEQUENCE { 
 rrc-TransactionIdentifier RRC-TransactionIdentifier, 
 criticalExtensions CHOICE { 
        rrcConnectionReestablishmentComplete-r8 
                                         RRCConnectionReestablishmentComplete-r8-IEs,<br>SEOUENCE {}
       critical ExtensionFuture
    } 
} 
RRCConnectionReestablishmentComplete-r8-IEs ::= SEQUENCE { 
                                    ndextendion ReestablishmentComplete-v920-IEs OPTIONAL
} 
RRCConnectionReestablishmentComplete-v920-IEs ::= SEQUENCE {<br>rlf-InfoAvailable-r9    ENUMERATED {true}
    rlf-InfoAvailable-r9 ENUMERATED {true} OPTIONAL, 
                                      RRCConnection ReestablishmentComplete-v8a0-IEs OPTIONAL
} 
RRCConnectionReestablishmentComplete-v8a0-IEs ::= SEQUENCE { 
 lateNonCriticalExtension OCTET STRING OPTIONAL, 
 nonCriticalExtension RRCConnectionReestablishmentComplete-v1020-IEs OPTIONAL 
} 
RRCConnectionReestablishmentComplete-v1020-IEs ::= SEQUENCE {<br>logMeasAvailable-r10 ENUMERATED {true}
   logMeasAvailable-r10 ENUMERATED {true} OPTIONAL,<br>nonCriticalExtension RRCConnectionReestablishmentComplete-v113
                                     nRCConnection ReestablishmentComplete-v1130-IEs OPTIONAL
} 
RRCConnectionReestablishmentComplete-v1130-IEs ::= SEQUENCE {
 connEstFailInfoAvailable-r11 ENUMERATED {true} OPTIONAL, 
 nonCriticalExtension RRCConnectionReestablishmentComplete-v1250-IEs OPTIONAL 
}
```

```
RRCConnectionReestablishmentComplete-v1250-IEs ::= SEQUENCE { 
 logMeasAvailableMBSFN-r12 ENUMERATED {true} OPTIONAL, 
nonCriticalExtension SEQUENCE {} OPTIONAL
}
```

```
-- ASN1STOP
```
*rlf-InfoAvailable* 

## *RRCConnectionReestablishmentComplete* **field descriptions**

This field is used to indicate the availability of radio link failure or handover failure related measurements

## – *RRCConnectionReestablishmentReject*

The *RRCConnectionReestablishmentReject* message is used to indicate the rejection of an RRC connection reestablishment request.

Signalling radio bearer: SRB0

RLC-SAP: TM

Logical channel: CCCH

Direction: E-UTRAN to UE

#### *RRCConnectionReestablishmentReject message*

```
-- ASN1START
```

```
RRCConnectionReestablishmentReject ::= SEQUENCE {<br>criticalExtensions CHOICE {
   criticalExtensions
       rrcConnectionReestablishmentReject-r8 
                                       RRCConnectionReestablishmentReject-r8-IEs, 
        criticalExtensionsFuture SEQUENCE {} 
    } 
} 
RRCConnectionReestablishmentReject-r8-IEs ::= SEQUENCE { 
   nonCriticalExtension RRCConnectionReestablishmentReject-v8a0-IEs OPTIONAL
} 
RRCConnectionReestablishmentReject-v8a0-IEs ::= SEQUENCE { 
 lateNonCriticalExtension OCTET STRING OPTIONAL, 
 nonCriticalExtension SEQUENCE {} OPTIONAL 
} 
-- ASN1STOP
```
## – *RRCConnectionReestablishmentRequest*

The *RRCConnectionReestablishmentRequest* message is used to request the reestablishment of an RRC connection.

Signalling radio bearer: SRB0

RLC-SAP: TM

Logical channel: CCCH

Direction: UE to E-UTRAN

#### *RRCConnectionReestablishmentRequest message*

```
-- ASN1START 
RRCConnectionReestablishmentRequest ::= SEQUENCE { 
   criticalExtensions
        rrcConnectionReestablishmentRequest-r8 
                                            RRCConnectionReestablishmentRequest-r8-IEs, 
        criticalExtensionsFuture SEQUENCE {}
```

```
 } 
} 
RRCConnectionReestablishmentRequest-r8-IEs ::= SEQUENCE { 
ue-Identity ReestabUE-Identity, Re reestablishmentCause ReestablishmentCause, 
 spare BIT STRING (SIZE (2)) 
} 
ReestabUE-Identity ::= SEQUENCE {
   c-RNTI C-RNTI, 
   shortMAC-I ShortMAC-I 
} 
ReestablishmentCause ::= ENUMERATED { 
                             reconfigurationFailure, handoverFailure, 
                             otherFailure, spare1} 
-- ASN1STOP
```
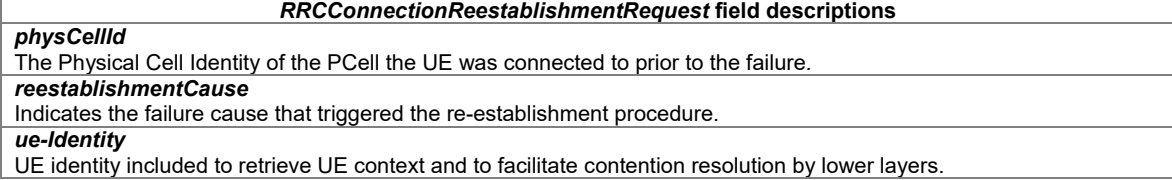

## – *RRCConnectionReject*

The *RRCConnectionReject* message is used to reject the RRC connection establishment.

Signalling radio bearer: SRB0

RLC-SAP: TM

Logical channel: CCCH

Direction: E-UTRAN to UE

#### *RRCConnectionReject message*

```
-- ASN1START 
\begin{array}{lll} \texttt{RRCConnectionReject} & \texttt{::=}\\ & \texttt{criticalExtension} \end{array}ectionReject ::= SEQUENCE {<br>ticalExtensions CHOICE {<br>c1 CHOI
 c1 CHOICE { 
 rrcConnectionReject-r8 RRCConnectionReject-r8-IEs, 
           spare3 NULL, spare2 NULL, spare1 NULL 
        }, 
      criticalExtensionsFuture SEQUENCE {}
    } 
} 
RRCConnectionReject-r8-IEs ::= SEQUENCE {<br>waitTime INTEGE
waitTime I = \{1, 16\},
 nonCriticalExtension RRCConnectionReject-v8a0-IEs OPTIONAL 
} 
RRCConnectionReject-v8a0-IEs ::= SEQUENCE { 
 lateNonCriticalExtension OCTET STRING OPTIONAL, 
 nonCriticalExtension RRCConnectionReject-v1020-IEs OPTIONAL 
} 
RRCConnectionReject-v1020-IEs ::= SEQUENCE { 
 extendedWaitTime-r10 INTEGER (1..1800) OPTIONAL, -- Need ON 
 nonCriticalExtension RRCConnectionReject-v1130-IEs OPTIONAL 
} 
RRCConnectionReject-v1130-IEs ::= SEQUENCE {
```
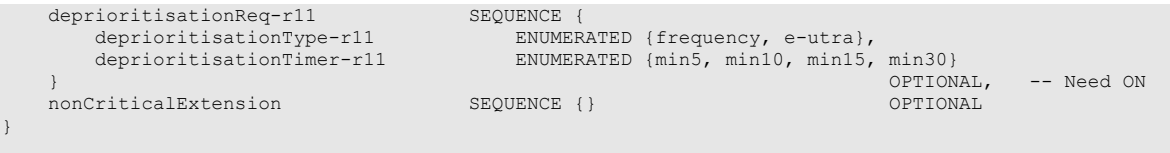

#### *RRCConnectionReject* **field descriptions**

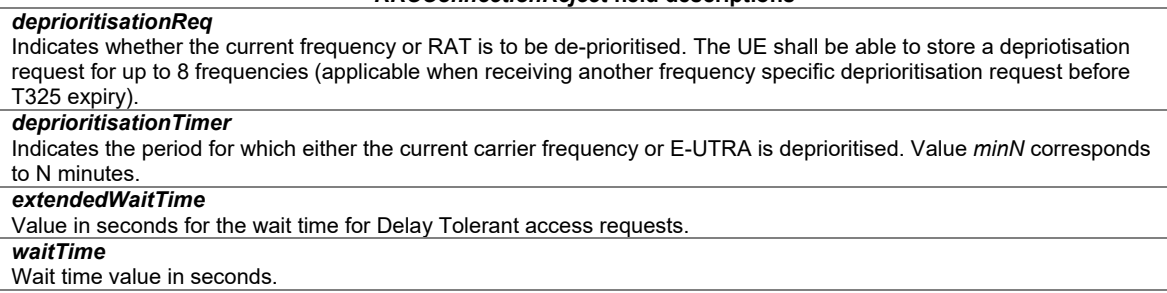

## – *RRCConnectionRelease*

The *RRCConnectionRelease* message is used to command the release of an RRC connection.

Signalling radio bearer: SRB1

RLC-SAP: AM

-- ASN1START

Logical channel: DCCH

Direction: E-UTRAN to UE

## *RRCConnectionRelease message*

```
RRCConnectionRelease ::= SEQUENCE {
 rrc-TransactionIdentifier RRC-TransactionIdentifier, 
 criticalExtensions CHOICE { 
c1 c1 c1 cHOICE {
          CHOICE {<br>rrcConnectionRelease-r8 RRCConnectionRelease-r8-IEs,<br>spare3 NIILL, spare2 NIII creatia www.
           spare3 NULL, spare2 NULL, spare1 NULL 
       }, 
       criticalExtensionsFuture SEQUENCE {} 
    } 
} 
RRCConnectionRelease-r8-IEs ::= SEQUENCE {
releaseCause ReleaseCause,
 redirectedCarrierInfo RedirectedCarrierInfo OPTIONAL, -- Need ON 
 idleModeMobilityControlInfo IdleModeMobilityControlInfo OPTIONAL, -- Need OP 
 nonCriticalExtension RRCConnectionRelease-v890-IEs OPTIONAL 
} 
RRCConnectionRelease-v890-IEs ::= SEQUENCE { 
                                OCTET STRING (CONTAINING RRCConnectionRelease-v9e0-IEs)
   OPTIONAL,<br>nonCriticalExtension
                                RRCConnectionRelease-v920-IEs OPTIONAL
} 
-- Late non critical extensions 
RRCConnectionRelease-v9e0-IEs ::= SEQUENCE { 
    redirectedCarrierInfo-v9e0 RedirectedCarrierInfo-v9e0 OPTIONAL, -- Cond 
NoRedirect-r8 
    idleModeMobilityControlInfo-v9e0 IdleModeMobilityControlInfo-v9e0 OPTIONAL, -- Cond 
IdleInfoEUTRA 
   nonCriticalExtension SEQUENCE {} OPTIONAL 
}
```
-- Regular non critical extensions RRCConnectionRelease-v920-IEs ::= SEQUENCE {<br>cellInfoList-r9 CHOICE { cellInfoList-r9 geran-r9 CellInfoListGERAN-r9, utra-FDD-r9 <br>utra-TDD-r9 CellInfoListUTRA-FDD-r9,<br>CellInfoListUTRA-TDD-r9, CellInfoListUTRA-TDD-r9,  $\ldots$ ,<br>utra-TDD-r10 utra-TDD-r10 CellInfoListUTRA-TDD-r10 } OPTIONAL, -- Cond Redirection RRCConnectionRelease-v1020-IEs OPTIONAL } RRCConnectionRelease-v1020-IEs ::= SEQUENCE { extendedWaitTime-r10 INTEGER (1..1800) OPTIONAL, -- Need ON nonCriticalExtension SEQUENCE {} OPTIONAL } ReleaseCause ::= ENUMERATED {loadBalancingTAUrequired, other, cs-FallbackHighPriority-v1020, spare1} RedirectedCarrierInfo ::= CHOICE { eutra ARFCN-ValueEUTRA, en anticola de la contra ARFCN-ValueEUTRA, en anticola de la contra ARFCN-ValueEUTRA, e geran CarrierFreqsGERAN, United States of the Carrier Carrier Carrier of the Carrier of the Carrier of the Carrier of the Carrier of the Carrier of the Carrier of the Carrier of the Carrier of the Carrier of the Carrier of utra-FDD <br>utra-TDD ARFCN-ValueUTRA, <br>ARFCN-ValueUTRA, utra-TDD ARFCN-ValueUTRA, cdma2000-HRPD CarrierFreqCDMA2000,<br>cdma2000-1xRTT CarrierFreqCDMA2000. CarrierFreqCDMA2000, ..., utra-TDD-r10 CarrierFreqListUTRA-TDD-r10 } RedirectedCarrierInfo-v9e0 ::= SEQUENCE {<br>eutra-v9e0 ARFCN-ARFCN-ValueEUTRA-v9e0 } CarrierFreqListUTRA-TDD-r10 ::= SEQUENCE (SIZE (1..maxFreqUTRA-TDD-r10)) OF ARFCN-ValueUTRA IdleModeMobilityControlInfo ::= SEQUENCE { freqPriorityListEUTRA FreqPriorityListEUTRA OPTIONAL, -- Need ON freqPriorityListGERAN FreqsPriorityListGERAN OPTIONAL, -- Need ON freqPriorityListUTRA-FDD FreqPriorityListUTRA-FDD OPTIONAL, -- Need ON freqPriorityListUTRA-TDD FreqPriorityListUTRA-TDD OPTIONAL, -- Need ON bandClassPriorityListHRPD BandClassPriorityListHRPD OPTIONAL, -- Need ON bandClassPriorityList1XRTT BandClassPriorityList1XRTT OPTIONAL, -- Need ON t320 ENUMERATED { min5, min10, min20, min30, min60, min120, min180,<br>spare1} 0PTIONAL, -- New OPTIONAL, -- Need OR ...,<br>[[ freqPriorityListExtEUTRA-r12 FreqPriorityListExtEUTRA-r12 OPTIONAL --Need ON ]] } IdleModeMobilityControlInfo-v9e0 ::= SEQUENCE { freqPriorityListEUTRA-v9e0 SEQUENCE (SIZE (1..maxFreq)) OF FreqPriorityEUTRA-v9e0 } FreqPriorityListEUTRA ::= SEQUENCE (SIZE (1..maxFreq)) OF FreqPriorityEUTRA FreqPriorityListExtEUTRA-r12 ::= SEQUENCE (SIZE (1..maxFreq)) OF FreqPriorityEUTRA-r12 FreqPriorityEUTRA ::= SEQUENCE { carrierFreq ARFCN-ValueEUTRA, cellReselectionPriority CellReselectionPriority } FreqPriorityEUTRA-v9e0 ::= SEQUENCE { OPTIONAL -- Cond EARFCN-max } FreqPriorityEUTRA-r12 ::= SEQUENCE { carrierFreq-r12 ARFCN-ValueEUTRA-r9, cellReselectionPriority-r12 CellReselectionPriority } FreqsPriorityListGERAN ::= SEQUENCE (SIZE (1..maxGNFG)) OF FreqsPriorityGERAN FreqsPriorityGERAN ::= SEQUENCE {

```
 carrierFreqs CarrierFreqsGERAN, 
 cellReselectionPriority CellReselectionPriority 
} 
FreqPriorityListUTRA-FDD ::= SEQUENCE (SIZE (1..maxUTRA-FDD-Carrier)) OF FreqPriorityUTRA-FDD 
FreqPriorityUTRA-FDD ::= SEQUENCE {<br>carrierFreq ARFCN-
                                                   ARFCN-ValueUTRA,<br>CellReselectionPriority
      cellReselectionPriority CellReselectionPriority 
} 
FreqPriorityListUTRA-TDD ::= SEQUENCE (SIZE (1..maxUTRA-TDD-Carrier)) OF FreqPriorityUTRA-TDD 
FreqPriorityUTRA-TDD ::= SEQUENCE {<br>carrierFreq ARFCN-
                                                  ARFCN-ValueUTRA,<br>CellReselectionPriority
     cellReselectionPriority
} 
BandClassPriorityListHRPD ::= SEQUENCE (SIZE (1. maxCDMA-BandClass)) OF BandClassPriorityHRPD
BandClassPriorityHRPD ::= SEQUENCE {<br>bandClass Bandcl
                                                  BandclassCDMA2000,<br>CellReselectionPriority
      cellReselectionPriority CellReselectionPriority 
} 
BandClassPriorityList1XRTT ::= SEQUENCE (SIZE (1..maxCDMA-BandClass)) OF BandClassPriority1XRTT 
BandClassPriority1XRTT ::= SEQUENCE {
    bandClass<br>
cellReselectionPriority<br>
CellReselectionPriority<br>
CellReselectionPriority
     cellReselectionPriority
} 
CellInfoListGERAN-r9 ::= SEQUENCE (SIZE (1..maxCellInfoGERAN-r9)) OF CellInfoGERAN-r9 
\begin{tabular}{ll} \multicolumn{2}{c}{\texttt{CellInfoGERAN-}r9 &::=} & & & & & & & & & \\ \multicolumn{2}{c}{\texttt{PhysCellId-r9} & & & & & & & \\ \multicolumn{2}{c}{\texttt{PhysCellId-r9} & & & & & & & \\ \multicolumn{2}{c}{\texttt{PhysCellId-r9} & & & & & & \\ \multicolumn{2}{c}{\texttt{PhysCe}} & & & & & & & \\ \multicolumn{2}{c}{\texttt{PhysCe}} & & & & & & & \\ \multicolumn{2}{c}{\texttt{PhysCe}} & & & & & & & \\ \multicolumn{2}{c}{\texttt{ChysCe}} & &physCellId-r9 PhysCellIdGERAN,<br>carrierFreq-r9 CarrierFreqGERAN
                                                   CarrierFreqGERAN,<br>SystemInfoListGERAN
    systemInformation-r9
} 
CellInfoListUTRA-FDD-r9 ::= SEQUENCE (SIZE (1..maxCellInfoUTRA-r9)) OF CellInfoUTRA-FDD-r9 
CellInfoUTRA-FDD-r9 ::= SEQUENCE {<br>physCellId-r9 PhysCe
                                                 PhysCellIdUTRA-FDD,<br>OCTET STRING
     utra-BCCH-Container-r9
} 
CellInfoListUTRA-TDD-r9 ::= SEQUENCE (SIZE (1..maxCellInfoUTRA-r9)) OF CellInfoUTRA-TDD-r9 
CellInfoUTRA-TDD-r9 ::= SEQUENCE {<br>physCellId-r9 PhysCe
                                                 PhysCellIdUTRA-TDD,<br>OCTET STRING
     utra-BCCH-Container-r9
} 
CellInfoListUTRA-TDD-r10 ::= SEQUENCE (SIZE (1..maxCellInfoUTRA-r9)) OF CellInfoUTRA-TDD-r10 
CellInfoUTRA-TDD-r10 ::= SEQUENCE { 
     physCellId-r10 PhysCellIdUTRA-TDD,<br>carrierFreq-r10 ARFCN-ValueUTRA,
carrierFreq-r10 ARFCN-ValueUTRA,
 utra-BCCH-Container-r10 OCTET STRING 
} 
-- ASN1STOP
```
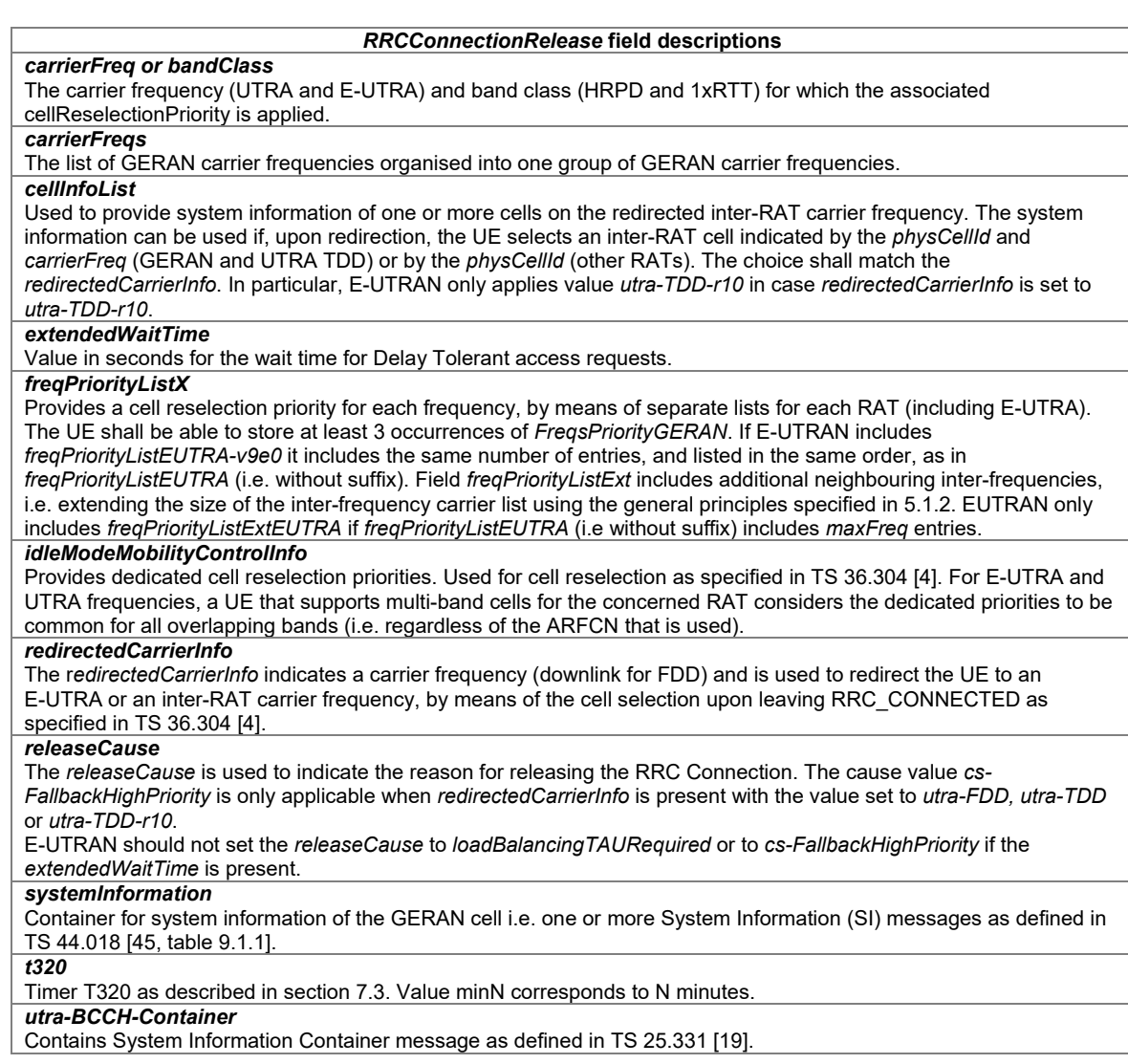

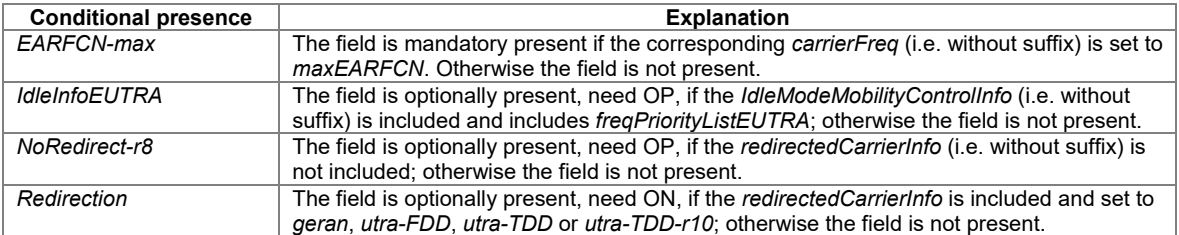

# – *RRCConnectionRequest*

The *RRCConnectionRequest* message is used to request the establishment of an RRC connection.

Signalling radio bearer: SRB0

RLC-SAP: TM

Logical channel: CCCH

Direction: UE to E-UTRAN

## *RRCConnectionRequest message*

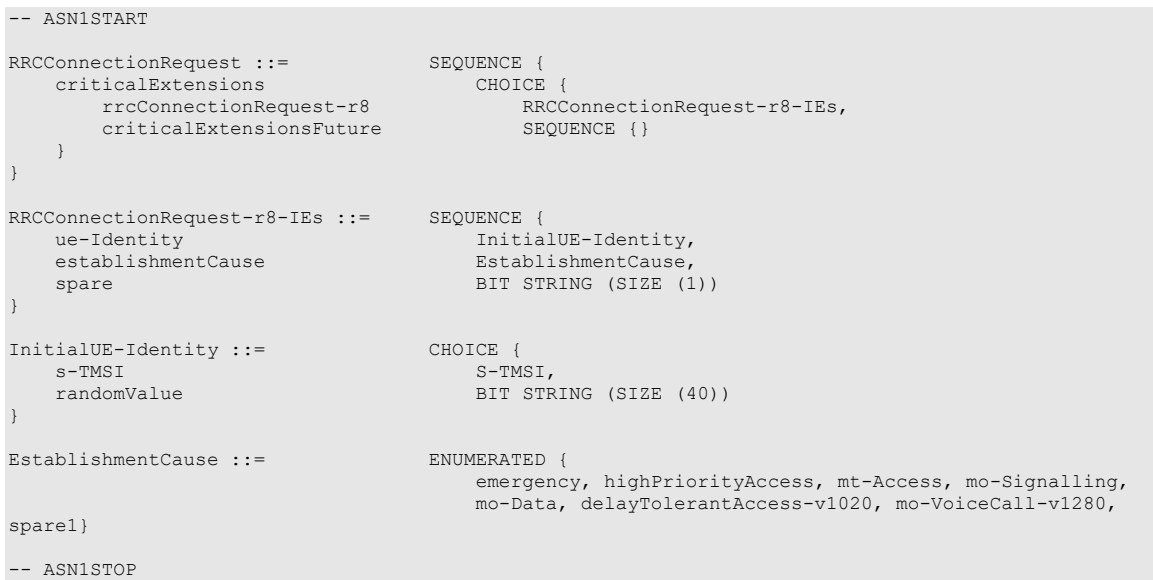

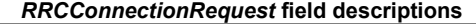

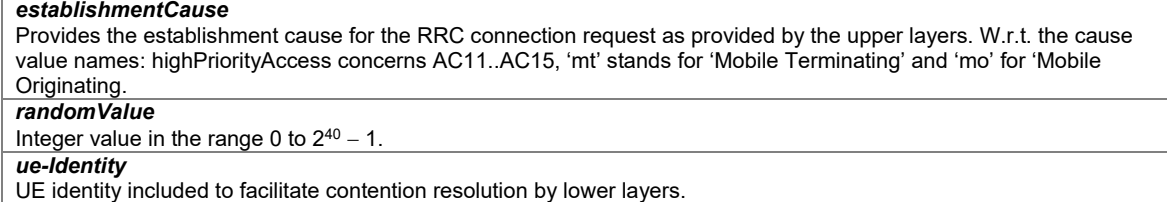

## – *RRCConnectionSetup*

The *RRCConnectionSetup* message is used to establish SRB1.

Signalling radio bearer: SRB0

RLC-SAP: TM

Logical channel: CCCH

Direction: E-UTRAN to UE

## *RRCConnectionSetup message*

```
-- ASN1START
```

```
RRCConnectionSetup ::= SEQUENCE {
 rrc-TransactionIdentifier RRC-TransactionIdentifier, 
   criticalExtensions CHOICE { 
      c1<br>
CHOICE {<br>
rrcConnectionSetup-r8<br>
RRCC
          spare7 NULL,
```
RRCConnectionSetup-r8-IEs,

```
 spare6 NULL, spare5 NULL, spare4 NULL, 
          spare3 NULL, spare2 NULL, spare1 NULL 
       }, 
       criticalExtensionsFuture SEQUENCE {} 
    } 
} 
RRCConnectionSetup-r8-IEs ::= SEQUENCE {
 radioResourceConfigDedicated RadioResourceConfigDedicated, 
 nonCriticalExtension RRCConnectionSetup-v8a0-IEs OPTIONAL 
} 
RRCConnectionSetup-v8a0-IEs ::= SEQUENCE { 
 lateNonCriticalExtension OCTET STRING OPTIONAL, 
 nonCriticalExtension SEQUENCE {} OPTIONAL 
}
```

```
-- ASN1STOP
```
## – *RRCConnectionSetupComplete*

The *RRCConnectionSetupComplete* message is used to confirm the successful completion of an RRC connection establishment.

Signalling radio bearer: SRB1

RLC-SAP: AM

Logical channel: DCCH

Direction: UE to E-UTRAN

## *RRCConnectionSetupComplete message*

```
-- ASN1START 
RRCConnectionSetupComplete ::= SEQUENCE { 
 rrc-TransactionIdentifier RRC-TransactionIdentifier, 
 criticalExtensions CHOICE { 
c1 c1 c1 cHOICE{
 rrcConnectionSetupComplete-r8 RRCConnectionSetupComplete-r8-IEs, 
spare3 NULL, spare2 NULL, spare1 NULL
         }, 
       criticalExtensionsFuture SEQUENCE {}
    } 
} 
RRCConnectionSetupComplete-r8-IEs ::= SEQUENCE { 
selectedPLMN-Identity Manuscription INTEGER (1..maxPLMN-r11),
 registeredMME RegisteredMME OPTIONAL, 
   {\tt registeredMME}\scriptsize{\begin{tabular}{ll} {\bf negative} \\ \bf{dedicated InfoNAS} \end{tabular}} \scriptsize{\begin{tabular}{ll} {\bf negative} \\ {\bf 2} \\ {\bf 2} \\ {\bf 2} \\ {\bf 3} \\ {\bf 4} \\ {\bf 4} \\ {\bf 5} \\ {\bf 6} \\ {\bf 7} \\ {\bf 8} \\ {\bf 8} \\ {\bf 8} \\ {\bf 9} \\ {\bf 10} \\ {\bf 11} \\ {\bf 12} \\ {\bf 13} \\ {\bf 14} \\ {\bf 15} \\ {\bf 16} \\ {\bf 17} \\ {\bf 18} \\ {\bf 19} \\ {\bf 19} \\ {\bf 10} \\ {\bf 1RRCConnectionSetupComplete-v8a0-IEs OPTIONAL
} 
RRCConnectionSetupComplete-v8a0-IEs ::= SEQUENCE { 
 lateNonCriticalExtension OCTET STRING OPTIONAL, 
 nonCriticalExtension RRCConnectionSetupComplete-v1020-IEs OPTIONAL 
} 
RRCConnectionSetupComplete-v1020-IEs ::= SEQUENCE { 
 gummei-Type-r10 ENUMERATED {native, mapped} OPTIONAL, 
 rlf-InfoAvailable-r10 ENUMERATED {true} OPTIONAL, 
 logMeasAvailable-r10 ENUMERATED {true} OPTIONAL, 
 rn-SubframeConfigReq-r10 ENUMERATED {required, notRequired} OPTIONAL, 
 nonCriticalExtension RRCConnectionSetupComplete-v1130-IEs OPTIONAL 
} 
RRCConnectionSetupComplete-v1130-IEs ::= SEQUENCE { 
 connEstFailInfoAvailable-r11 ENUMERATED {true} OPTIONAL, 
 nonCriticalExtension RRCConnectionSetupComplete-v1250-IEs OPTIONAL 
} 
RRCConnectionSetupComplete-v1250-IEs ::= SEQUENCE { 
    mobilityState-r12 ENUMERATED {normal, medium, high, spare} OPTIONAL,
```
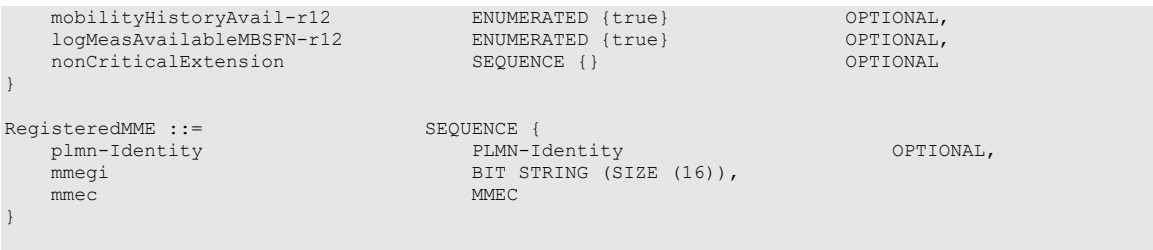

#### *RRCConnectionSetupComplete* **field descriptions**

#### *gummei-Type*

This field is used to indicate whether the GUMMEI included is native (assigned by EPC) or mapped (from 2G/3G identifiers).

## *mmegi*

Provides the Group Identity of the registered MME within the PLMN, as provided by upper layers, see TS 23.003 [27]. *mobilityState* 

This field indicates the UE mobility state (as defined in TS 36.304 [4, 5.2.4.3]) just prior to UE going into RRC\_CONNECTED state. The UE indicates the value of *medium* and *high* when being in Medium-mobility and Highmobility states respectively. Otherwise the UE indicates the value *normal*.

#### *registeredMME*

This field is used to transfer the GUMMEI of the MME where the UE is registered, as provided by upper layers. *rn-SubframeConfigReq* 

#### If present, this field indicates that the connection establishment is for an RN and whether a subframe configuration is requested or not.

#### *selectedPLMN-Identity*

Index of the PLMN selected by the UE from the *plmn-IdentityList* included in SIB1. 1 if the 1st PLMN is selected from the *plmn-IdentityList* included in SIB1, 2 if the 2nd PLMN is selected from the *plmn-IdentityList* included in SIB1 and so on.

– *SCGFailureInformation*

The *SCGFailureInformation* message is used to provide information regarding failures detected by the UE.

Signalling radio bearer: SRB1

RLC-SAP: AM

Logical channel: DCCH

Direction: UE to E-UTRAN

#### *SCGFailureInformation message*

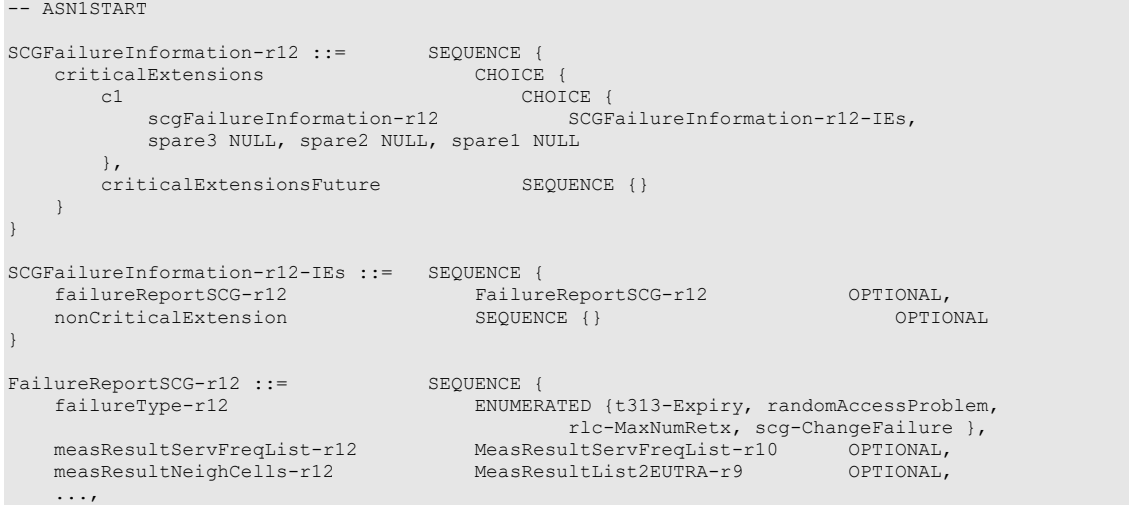

```
 [[ failureType-v1290 ENUMERATED {maxUL-TimingDiff-v1290} OPTIONAL 
    ]] 
} 
-- ASN1STOP
```
## – *SecurityModeCommand*

The *SecurityModeCommand* message is used to command the activation of AS security.

Signalling radio bearer: SRB1

RLC-SAP: AM

 $\overline{A}$  and  $\overline{A}$ 

Logical channel: DCCH

Direction: E-UTRAN to UE

## *SecurityModeCommand message*

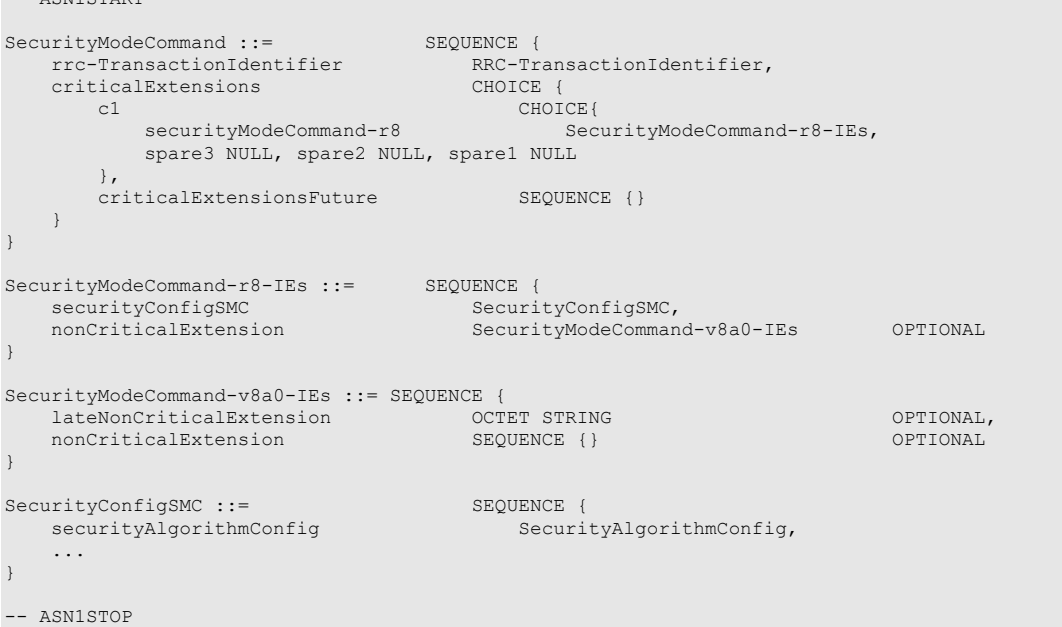

– *SecurityModeComplete*

The *SecurityModeComplete* message is used to confirm the successful completion of a security mode command.

Signalling radio bearer: SRB1

RLC-SAP: AM

Logical channel: DCCH

Direction: UE to E-UTRAN

### *SecurityModeComplete message*

-- ASN1START

SecurityModeComplete ::= <br>
rrc-TransactionIdentifier RRC-TransactionIdentifier, rrc-TransactionIdentifier RRC-Trans<br>criticalExtensions CHOICE criticalExtensions<br>securityModeComplete-r8

SecurityModeComplete-r8-IEs,

```
criticalExtensionsFuture SEQUENCE {}
   } 
} 
SecurityModeComplete-r8-IEs ::= SEQUENCE { 
   nonCriticalExtension SecurityModeComplete-v8a0-IEs 
   OPTIONAL 
} 
SecurityModeComplete-v8a0-IEs ::= SEQUENCE { 
 lateNonCriticalExtension OCTET STRING OPTIONAL, 
 nonCriticalExtension SEQUENCE {} OPTIONAL 
} 
-- ASN1STOP
```
## – *SecurityModeFailure*

The *SecurityModeFailure* message is used to indicate an unsuccessful completion of a security mode command.

Signalling radio bearer: SRB1

RLC-SAP: AM

Logical channel: DCCH

Direction: UE to E-UTRAN

### *SecurityModeFailure message*

```
-- ASN1START
```

```
SecurityModeFailure ::= SEQUENCE { 
 rrc-TransactionIdentifier RRC-TransactionIdentifier, 
 criticalExtensions CHOICE { 
securityModeFailure-r8 SecurityModeFailure-r8-IEs,
criticalExtensionsFuture SEQUENCE {}
   } 
} 
SecurityModeFailure-r8-IEs ::= SEQUENCE { 
 nonCriticalExtension SecurityModeFailure-v8a0-IEs 
   OPTIONAL 
} 
SecurityModeFailure-v8a0-IEs ::= SEQUENCE { 
 lateNonCriticalExtension OCTET STRING OPTIONAL, 
 nonCriticalExtension SEQUENCE {} OPTIONAL 
}
```
-- ASN1STOP

## – *SidelinkUEInformation*

The *SidelinkUEInformation* message is used for the indication of sidelink information to the eNB.

Signalling radio bearer: SRB1

RLC-SAP: AM

Logical channel: DCCH

Direction: UE to E-UTRAN

### *SidelinkUEInformation message*

```
-- ASN1START
```

```
SidelinkUEInformation-r12 ::= SEQUENCE { 
  criticalExtensions
```
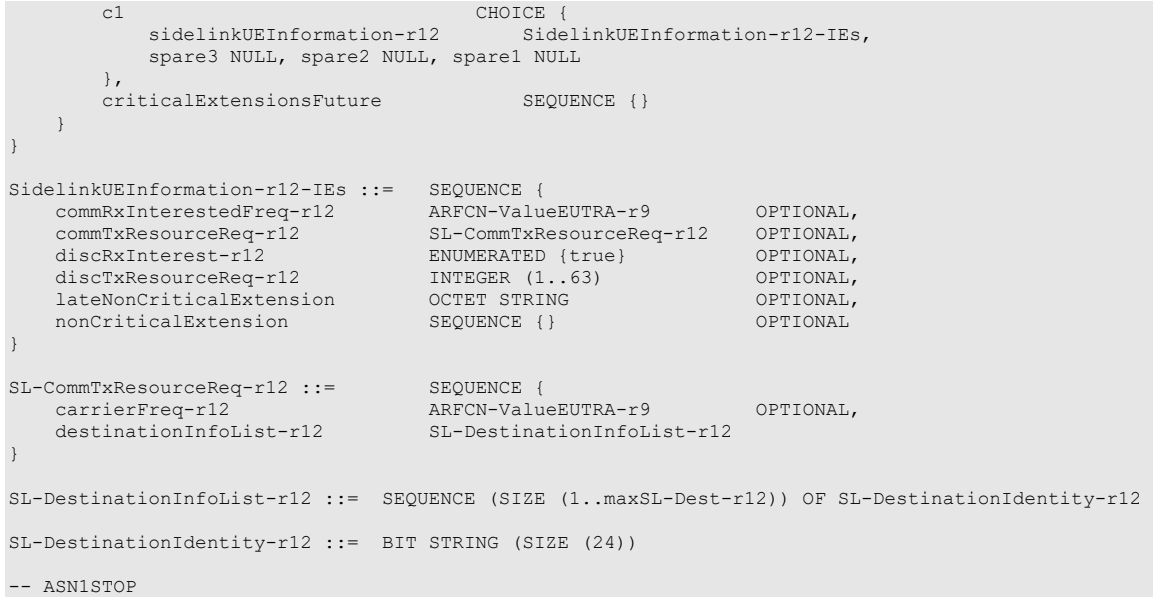

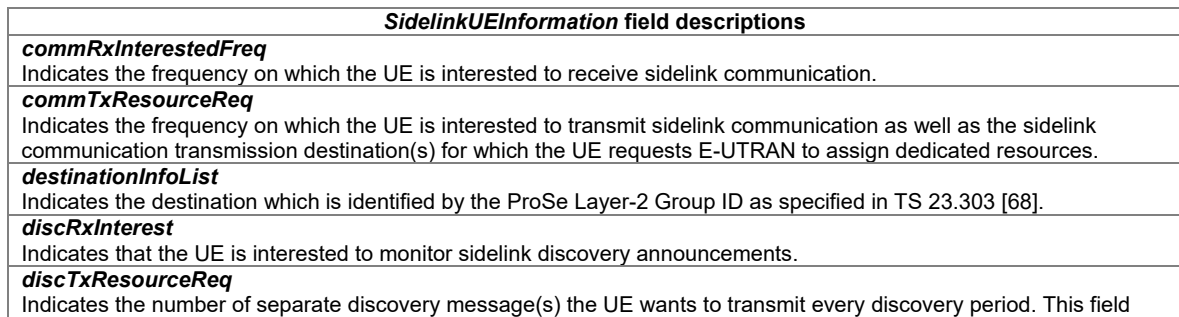

concerns the resources the UE requires every discovery period for transmitting sidelink discovery announcement(s).

## – *SystemInformation*

The *SystemInformation* message is used to convey one or more System Information Blocks. All the SIBs included are transmitted with the same periodicity.

Signalling radio bearer: N/A

RLC-SAP: TM

Logical channel: BCCH

Direction: E-UTRAN to UE

## *SystemInformation message*

```
-- ASN1START
```
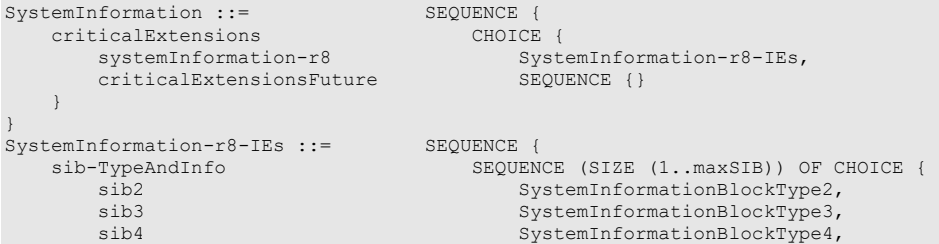

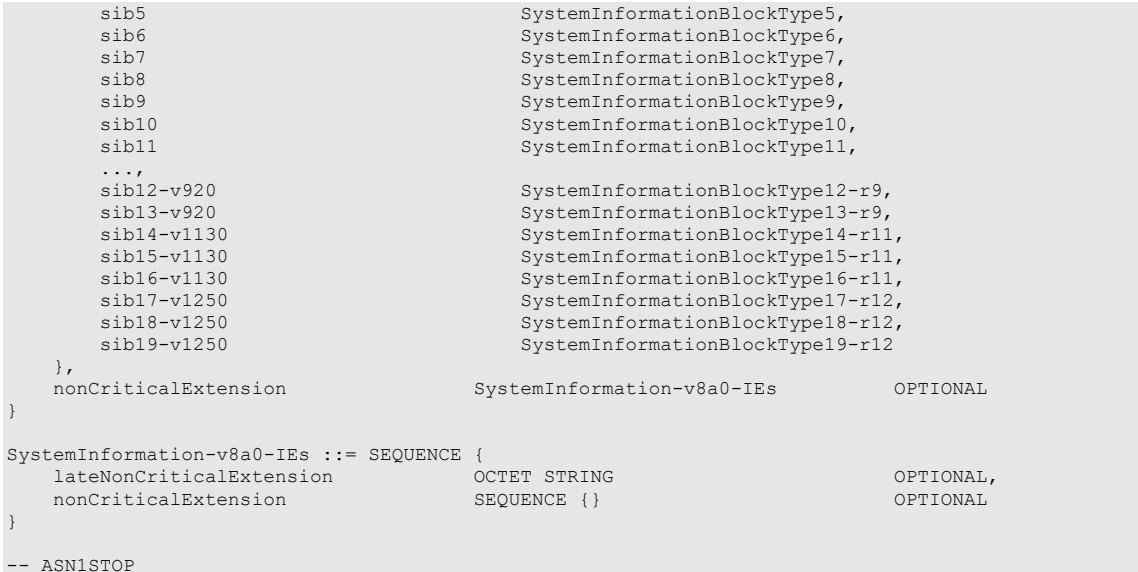

## – *SystemInformationBlockType1*

*SystemInformationBlockType1* contains information relevant when evaluating if a UE is allowed to access a cell and defines the scheduling of other system information.

Signalling radio bearer: N/A

RLC-SAP: TM

-- ASN1START

Logical channel: BCCH

Direction: E-UTRAN to UE

#### *SystemInformationBlockType1 message*

```
SystemInformationBlockType1 ::= SEQUENCE { 
 cellAccessRelatedInfo SEQUENCE { 
 plmn-IdentityList PLMN-IdentityList, 
 trackingAreaCode TrackingAreaCode, 
 cellIdentity CellIdentity, 
cellBarred ENUMERATED {barred, notBarred},
 intraFreqReselection ENUMERATED {allowed, notAllowed}, 
csg-Indication and BOOLEAN,
 csg-Identity CSG-Identity OPTIONAL -- Need OR 
\vert \vert,
 cellSelectionInfo SEQUENCE { 
 q-RxLevMin Q-RxLevMin, 
       q-RxLevMinOffset INTEGER (1..8) OPTIONAL -- Need OP 
\vert \vert,
 p-Max P-Max OPTIONAL, -- Need OP 
 freqBandIndicator FreqBandIndicator, 
schedulingInfoList SchedulingInfoList,
 tdd-Config TDD-Config OPTIONAL, -- Cond TDD 
 si-WindowLength ENUMERATED { 
ms1, ms2, ms5, ms10, ms15, ms20, \sim ms\sim ms\sim ms\sim ms\sim ms\sim ms\sim ms\sim ms\sim ms\sim ms\sim ms\sim ms\sim ms\sim ms\sim ms\sim ms\sim ms\sim ms\sim ms\sim ms\sim ms\sim ms\sim ms\sim ms\sim ms\sim ms\sim m
ms40}, ms40, ms40, ms40, ms40, ms40, ms40, ms40, ms40, ms40, ms40, ms40, ms40, ms40, ms40, ms40, ms40, ms40, ms40, ms40, ms40, ms40, ms40, ms40, ms40, ms40, ms40, ms40, ms40, ms40, ms40, ms40systemInfoValueTag INTEGER (0..31),
 nonCriticalExtension SystemInformationBlockType1-v890-IEs OPTIONAL 
} 
SystemInformationBlockType1-v890-IEs::= SEQUENCE { 
lateNonCriticalExtension OCTET STRING (CONTAINING SystemInformationBlockType1-v8h0-<br>IEs) OPTIONAL,
   OPTIONAL,<br>nonCriticalExtension
                                  SystemInformationBlockType1-v920-IEs OPTIONAL
}
```
-- Late non critical extensions SystemInformationBlockType1-v8h0-IEs ::= SEQUENCE { multiBandInfoList MultiBandInfoList OPTIONAL, -- Need OR nonCriticalExtension SystemInformationBlockType1-v9e0-IEs OPTIONAL } SystemInformationBlockType1-v9e0-IEs ::= SEQUENCE { freqBandIndicator-v9e0 FreqBandIndicator-v9e0 OPTIONAL, -- Cond FBI-max multiBandInfoList-v9e0 MultiBandInfoList-v9e0 OPTIONAL, -- Cond mFBI-max nonCriticalExtension SystemInformationBlockType1-v10j0-IEs OPTIONAL } SystemInformationBlockType1-v10j0-IEs ::= SEQUENCE { freqBandInfo-r10 NS-PmaxList-r10 OPTIONAL, -- Need OR multiBandInfoList-v10j0 MultiBandInfoList-v10j0 OPTIONAL, -- Need OR nonCriticalExtension SEQUENCE {} OPTIONAL } -- Regular non critical extensions SystemInformationBlockType1-v920-IEs ::= SEQUENCE { ims-EmergencySupport-r9 ENUMERATED {true} OPTIONAL, -- Need OR cellSelectionInfo-v920 CellSelectionInfo-v920 OPTIONAL, -- Cond RSRQ nonCriticalExtension SystemInformationBlockType1-v1130-IEs OPTIONAL } SystemInformationBlockType1-v1130-IEs ::= SEQUENCE { tdd-Config-v1130 TDD-Config-v1130 OPTIONAL, -- Cond TDD-OR cellSelectionInfo-v1130 CellSelectionInfo-v1130 OPTIONAL, -- Cond WB-RSRQ nonCriticalExtension SystemInformationBlockType1-v1250-IEs OPTIONAL } SystemInformationBlockType1-v1250-IEs ::= SEQUENCE { cellAccessRelatedInfo-v1250 SEQUENCE {<br>category0Allowed-r12 ENUMERATED {true} OPTIONAL -- Need OP category0Allowed-r12 ENUMERATED {true} OPTIONAL -- Need OP  $\vert \vert$ , cellSelectionInfo-v1250 CellSelectionInfo-v1250 OPTIONAL, -- Cond RSRQ2 freqBandIndicatorPriority-r12 ENUMERATED {true} OPTIONAL, -- Cond mFBI nonCriticalExtension SEQUENCE {} OPTIONAL } PLMN-IdentityList ::= SEQUENCE (SIZE (1..maxPLMN-r11)) OF PLMN-IdentityInfo PLMN-IdentityInfo ::= SEQUENCE { plmn-Identity PLMN-Identity, plmn-Identity<br>
cellReservedForOperatorUse ENUMERATED {reserved, notReserved} } SchedulingInfoList ::= SEQUENCE (SIZE (1..maxSI-Message)) OF SchedulingInfo SchedulingInfo ::= SEQUENCE { si-Periodicity ENUMERATED { rf8, rf16, rf32, rf64, rf128, rf256, rf512}, sib-MappingInfo } SIB-MappingInfo ::= SEQUENCE (SIZE (0..maxSIB-1)) OF SIB-Type SIB-Type ::= ENUMERATED { sibType3, sibType4, sibType5, sibType6, sibType7, sibType8, sibType9, sibType10, sibType11, sibType12-v920, sibType13-v920, sibType14-v1130, sibType15-v1130, sibType15-v1130, sibType16-v1130, sibType17-v1250, sibType18-v1250, ..., sibType19-v1250} CellSelectionInfo-v920 ::= SEQUENCE { q-QualMin-r9 Q-QualMin-r9, q-QualMinOffset-r9 INTEGER (1..8) OPTIONAL - Need OP } CellSelectionInfo-v1130 ::= SEQUENCE {<br>q-QualMinWB-r11 0-QualMin-r9 q-QualMinWB-r11 } CellSelectionInfo-v1250 ::= SEQUENCE { q-QualMinRSRQ-OnAllSymbols-r12 Q-QualMin-r9 }

*3GPP*  202

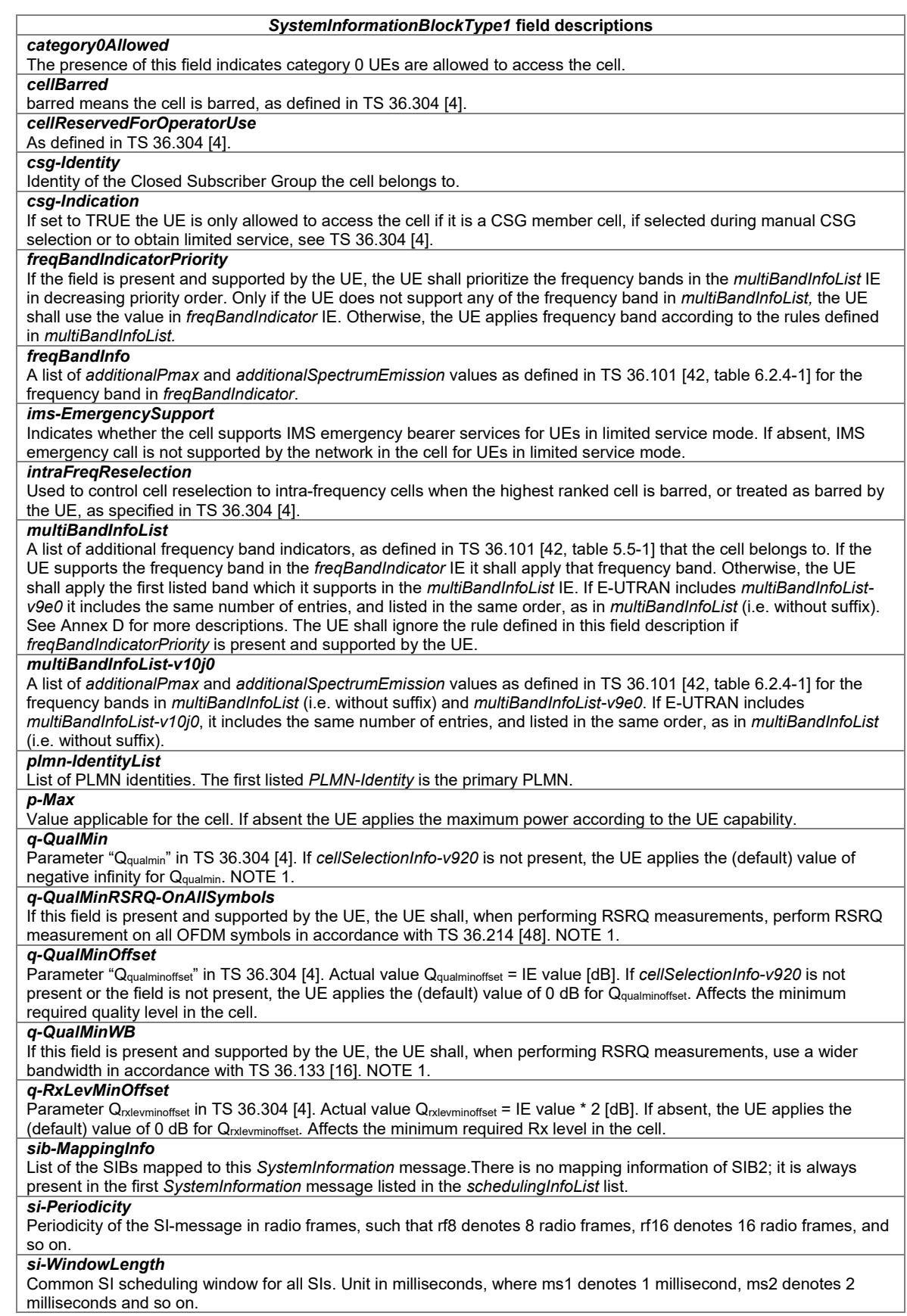

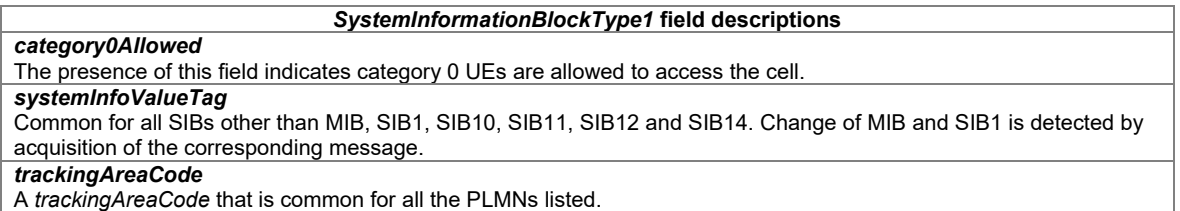

A *trackingAreaCode* that is common for all the PLMNs listed.

NOTE 1: The value the UE applies for parameter "Qqualmin" in TS 36.304 [4] depends on the *q-QualMin* fields signalled by E-UTRAN and supported by the UE. In case multiple candidate options are available, the UE shall select the highest priority candidate option according to the priority order indicated by the following table (top row is highest priority).

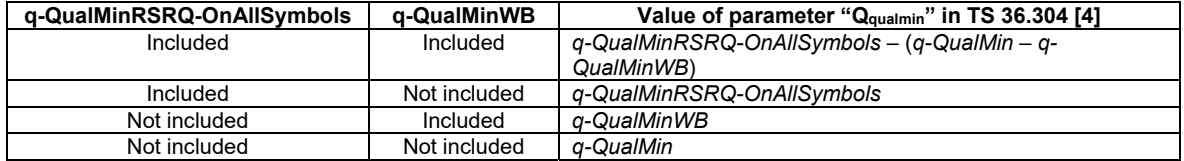

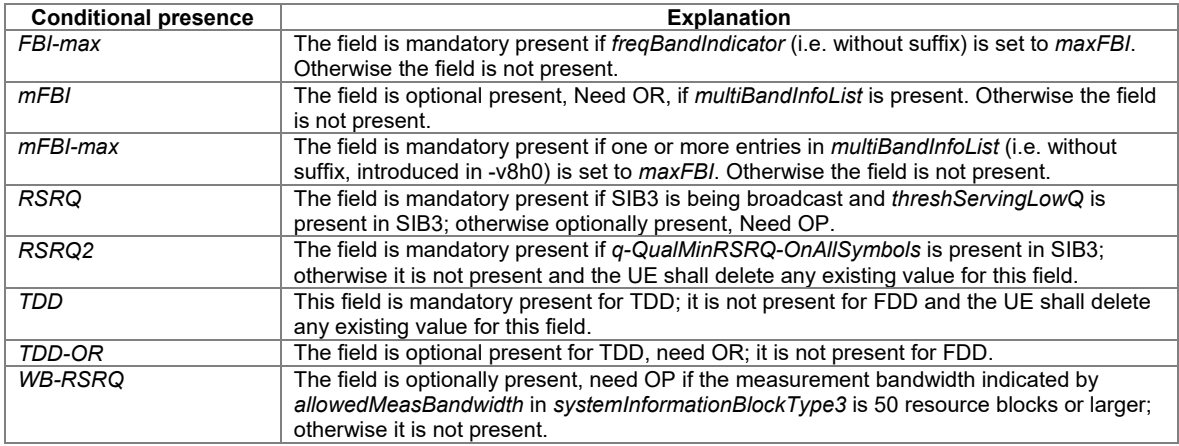

## – *UEAssistanceInformation*

The *UEAssistanceInformation* message is used for the indication of UE assistance information to the eNB.

Signalling radio bearer: SRB1

RLC-SAP: AM

-- ASN1START

Logical channel: DCCH

Direction: UE to E-UTRAN

#### *UEAssistanceInformation message*

```
UEAssistanceInformation-r11 ::= SEQUENCE {<br>criticalExtensions CHOICE {
 criticalExtensions CHOICE { 
c1 c1 c1 cHOICE {
 ueAssistanceInformation-r11 UEAssistanceInformation-r11-IEs, 
         spare3 NULL, spare2 NULL, spare1 NULL
       }, 
      criticalExtensionsFuture SEQUENCE {}
    } 
}
```
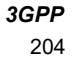

```
UEAssistanceInformation-r11-IEs ::= SEQUENCE { 
 powerPrefIndication-r11 ENUMERATED {normal, lowPowerConsumption} OPTIONAL, 
 lateNonCriticalExtension OCTET STRING OPTIONAL, 
 nonCriticalExtension SEQUENCE {} OPTIONAL 
}
```
*powerPrefIndication* 

#### *UEAssistanceInformation* **field descriptions**

Value *lowPowerConsumption* indicates the UE prefers a configuration that is primarily optimised for power saving. Otherwise the value is set to *normal*.

## – *UECapabilityEnquiry*

The *UECapabilityEnquiry* message is used to request the transfer of UE radio access capabilities for E-UTRA as well as for other RATs.

Signalling radio bearer: SRB1

RLC-SAP: AM

Logical channel: DCCH

Direction: E-UTRAN to UE

### *UECapabilityEnquiry message*

-- ASN1START

```
UECapabilityEnquiry ::= SEQUENCE { 
 rrc-TransactionIdentifier RRC-TransactionIdentifier, 
 criticalExtensions CHOICE { 
 c1 CHOICE { 
 ueCapabilityEnquiry-r8 UECapabilityEnquiry-r8-IEs, 
          spare3 NULL, spare2 NULL, spare1 NULL 
       }, 
       criticalExtensionsFuture SEQUENCE {} 
    } 
} 
UECapabilityEnquiry-r8-IEs ::= SEQUENCE {<br>ue-CapabilityRequest UE-CapabilityRequest,
   ue-CapabilityRequest<br>nonCriticalExtension
                                UECapabilityEnquiry-v8a0-IEs OPTIONAL
} 
UECapabilityEnquiry-v8a0-IEs ::= SEQUENCE { 
 lateNonCriticalExtension OCTET STRING OPTIONAL, 
 nonCriticalExtension UECapabilityEnquiry-v1180-IEs 
    OPTIONAL 
} 
UECapabilityEnquiry-v1180-IEs ::= SEQUENCE { 
 requestedFrequencyBands-r11 SEQUENCE (SIZE (1..16)) OF FreqBandIndicator-r11 
 OPTIONAL, 
 nonCriticalExtension SEQUENCE {} OPTIONAL 
} 
UE-CapabilityRequest ::= SEQUENCE (SIZE (1..maxRAT-Capabilities)) OF RAT-Type 
-- ASN1STOP
```
#### *UECapabilityEnquiry* **field descriptions**

*ue-CapabilityRequest*  List of the RATs for which the UE is requested to transfer the UE radio access capabilities i.e. E-UTRA, UTRA, GERAN-CS, GERAN-PS, CDMA2000. *requestedFrequencyBands* 

List of frequency bands for which the UE is requested to provide supported CA band combinations and non CA bands.

## – *UECapabilityInformation*

The *UECapabilityInformation* message is used to transfer of UE radio access capabilities requested by the E-UTRAN.

Signalling radio bearer: SRB1

RLC-SAP: AM

Logical channel: DCCH

Direction: UE to E-UTRAN

### *UECapabilityInformation message*

```
-- ASN1START
```

```
UECapabilityInformation ::= SEQUENCE { 
 rrc-TransactionIdentifier RRC-TransactionIdentifier, 
 criticalExtensions CHOICE { 
c1 c1 c1 cHOICE{
            ueCapabilityInformation-r8 UECapabilityInformation-r8-IEs, 
            spare7 NULL, 
             spare6 NULL, spare5 NULL, spare4 NULL, 
            spare3 NULL, spare2 NULL, spare1 NULL 
         }, 
        criticalExtensionsFuture SEQUENCE {}
     } 
} 
UECapabilityInformation-r8-IEs ::= SEQUENCE { 
 ue-CapabilityRAT-ContainerList UE-CapabilityRAT-ContainerList, 
 nonCriticalExtension UECapabilityInformation-v8a0-IEs OPTIONAL 
} 
UECapabilityInformation-v8a0-IEs ::= SEQUENCE { 
   {\small \begin{array}{ll} \texttt{latewonCriticalExtension} \\ \texttt{notcriticalExtension} \end{array}} \begin{array}{ll} \texttt{OCTET STRING} \\ \texttt{UCCapabilityInformation-v1250-IES} \end{array}} \end{array} \begin{array}{ll} \texttt{OPTIONAL,} \\ \texttt{OPTIONAL} \end{array}UECapabilityInformation-v1250-IEs OPTIONAL
} 
UECapabilityInformation-v1250-IEs ::= SEQUENCE { 
 ue-RadioPagingInfo-r12 UE-RadioPagingInfo-r12 OPTIONAL, 
 nonCriticalExtension SEQUENCE {} OPTIONAL 
}
```
-- ASN1STOP

*UECapabilityInformation* **field descriptions** *ue-RadioPagingInfo*  This field contains information used for paging of category 0 UEs.

## – *UEInformationRequest*

The *UEInformationRequest* is the command used by E-UTRAN to retrieve information from the UE.

Signalling radio bearer: SRB1

RLC-SAP: AM

Logical channel: DCCH

Direction: E-UTRAN to UE

#### *UEInformationRequest message*

-- ASN1START

```
UEInformationRequest-r9 ::= SEQUENCE {<br>rrc-TransactionIdentifier RRC-TransactionIdentifier,
   rrc-TransactionIdentifier RRC-Tran<br>criticalExtensions CHOICE {
    criticalExtensions
        c1 CHOICE {
```

```
 ueInformationRequest-r9 UEInformationRequest-r9-IEs, 
          spare3 NULL, spare2 NULL, spare1 NULL 
       }, 
       criticalExtensionsFuture SEQUENCE {} 
    } 
} 
UEInformationRequest-r9-IEs ::= SEQUENCE { 
rach-ReportReq-r9 BOOLEAN,
rlf-ReportReq-r9 BOOLEAN,
 nonCriticalExtension UEInformationRequest-v930-IEs OPTIONAL 
} 
UEInformationRequest-v930-IEs ::= SEQUENCE { 
 lateNonCriticalExtension OCTET STRING OPTIONAL, 
 nonCriticalExtension UEInformationRequest-v1020-IEs OPTIONAL 
} 
UEInformationRequest-v1020-IEs ::= SEQUENCE { 
 logMeasReportReq-r10 ENUMERATED {true} OPTIONAL, -- Need ON 
 nonCriticalExtension UEInformationRequest-v1130-IEs OPTIONAL 
} 
UEInformationRequest-v1130-IEs ::= SEQUENCE { 
 connEstFailReportReq-r11 ENUMERATED {true} OPTIONAL, -- Need ON 
 nonCriticalExtension UEInformationRequest-v1250-IEs OPTIONAL 
} 
UEInformationRequest-v1250-IEs ::= SEQUENCE { 
 mobilityHistoryReportReq-r12 ENUMERATED {true} OPTIONAL, -- Need ON 
 nonCriticalExtension SEQUENCE {} OPTIONAL 
} 
-- ASN1STOP
```
#### *UEInformationRequest* **field descriptions**

*rach-ReportReq*  This field is used to indicate whether the UE shall report information about the random access procedure.

## – *UEInformationResponse*

The *UEInformationResponse* message is used by the UE to transfer the information requested by the E-UTRAN.

Signalling radio bearer: SRB1 or SRB2 (when logged measurement information is included)

RLC-SAP: AM

-- ASN1START

Logical channel: DCCH

Direction: UE to E-UTRAN

### *UEInformationResponse message*

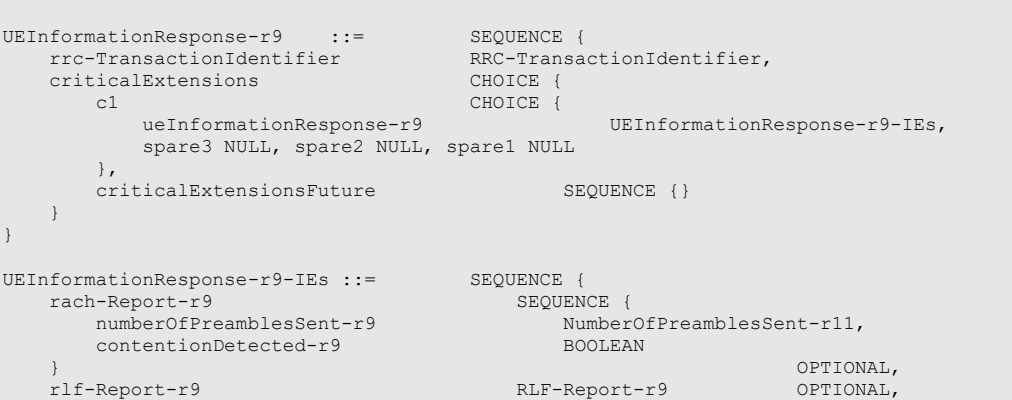

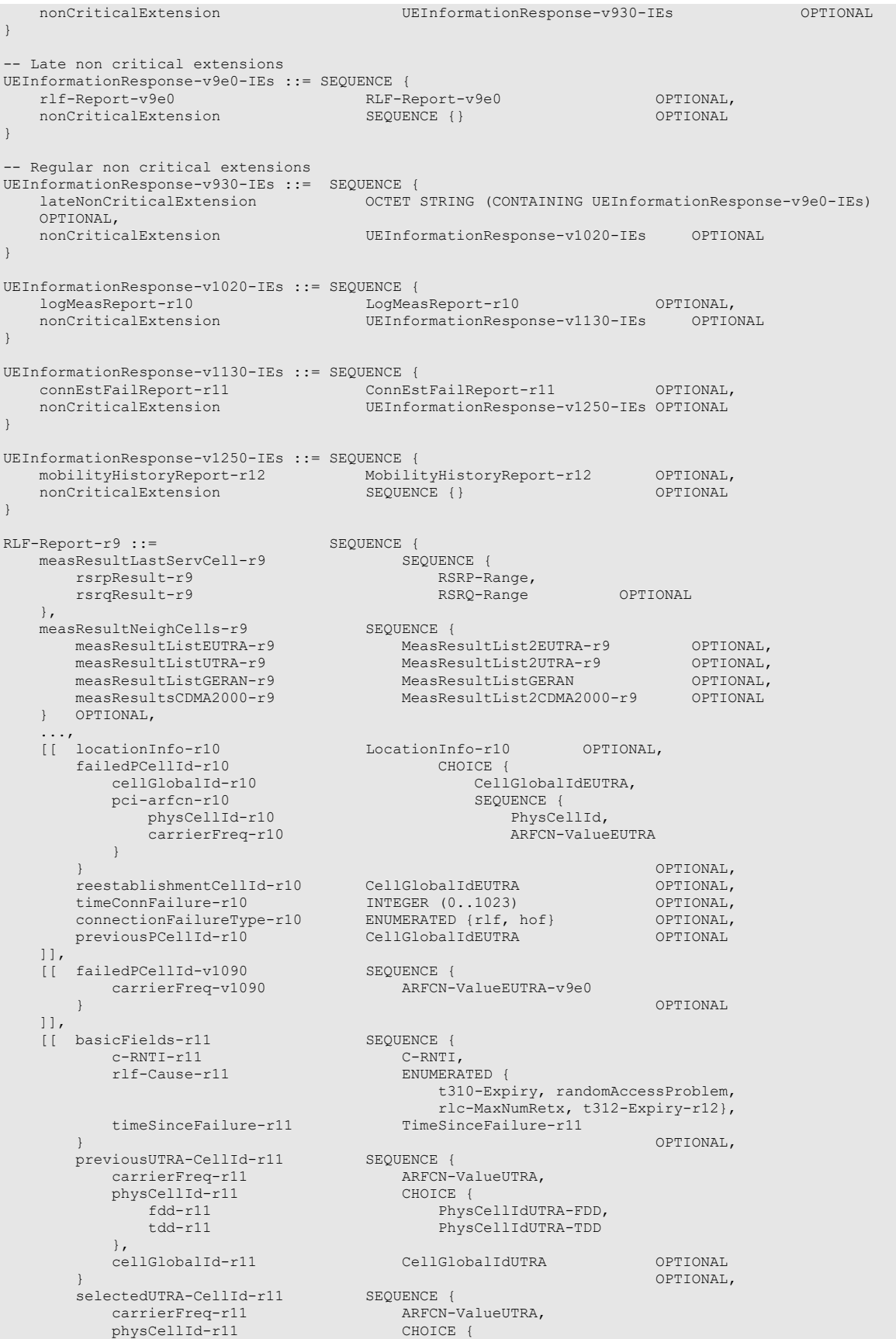

} OPTIONAL,

 fdd-r11 PhysCellIdUTRA-FDD, PhysCellIdUTRA-TDD  $\rightarrow$  } OPTIONAL ]], [[ failedPCellId-v1250 SEQUENCE { tac-FailedPCell-r12 TrackingAreaCode } OPTIONAL, measResultLastServCell-v1250 RSRQ-Range-v1250 OPTIONAL, lastServCellRSRQ-Type-r12 RSRQ-Type-r12 OPTIONAL, measResultListEUTRA-v1250 MeasResultList2EUTRA-v1250 OPTIONAL ]] } RLF-Report-v9e0 ::= SEQUENCE { measResultListEUTRA-v9e0 MeasResultList2EUTRA-v9e0 } MeasResultList2EUTRA-r9 ::= SEQUENCE (SIZE (1..maxFreq)) OF MeasResult2EUTRA-r9 MeasResultList2EUTRA-v9e0 ::= SEQUENCE (SIZE (1..maxFreq)) OF MeasResult2EUTRA-v9e0 MeasResultList2EUTRA-v1250 ::= SEQUENCE (SIZE (1..maxFreq)) OF MeasResult2EUTRA-v1250 MeasResult2EUTRA-r9 ::= SEQUENCE { carrierFreq-r9 ARFCN-ValueEUTRA, measResultList-r9 MeasResultListEUTRA } MeasResult2EUTRA-v9e0 ::= SEQUENCE {<br>carrierFreq-v9e0 ::= SEQUENCE { ARFCN-ValueEUTRA-v9e0 OPTIONAL } MeasResult2EUTRA-v1250 ::= SEQUENCE {<br>rsrq-Type-r12 RSRQ-T rsrq-Type-r12 RSRQ-Type-r12 OPTIONAL } MeasResultList2UTRA-r9 ::= SEQUENCE (SIZE (1..maxFreq)) OF MeasResult2UTRA-r9 MeasResult2UTRA-r9 ::= SEQUENCE { carrierFreq-r9 ARFCN-ValueUTRA, measResultList-r9 MeasResultListUTRA } MeasResultList2CDMA2000-r9 ::= SEQUENCE (SIZE (1..maxFreq)) OF MeasResult2CDMA2000-r9 MeasResult2CDMA2000-r9 ::= SEQUENCE { carrierFreq-r9 CarrierFreqCDMA2000, measResultList-r9 MeasResultsCDMA2000 } LogMeasReport-r10 ::= SEQUENCE { absoluteTimeStamp-r10 AbsoluteTimeInfo-r10, traceReference-r10 TraceReference-r10, traceRecordingSessionRef-r10 OCTET STRING (SIZE (2)), tce-Id-r10 OCTET STRING (SIZE (1)), logMeasInfoList-r10 LogMeasInfoList-r10, logMeasAvailable-r10 ENUMERATED {true} OPTIONAL, ... } LogMeasInfoList-r10 ::= SEQUENCE (SIZE (1..maxLogMeasReport-r10)) OF LogMeasInfo-r10 LogMeasInfo-r10 ::= SEQUENCE { locationInfo-r10 LocationInfo-r10 OPTIONAL, relativeTimeStamp-r10 INTEGER (0..7200), servCellIdentity-r10 CellGlobalIdEUTRA, measResultServCell-r10 SEQUENCE { rsrpResult-r10 RSRP-Range, rsrqResult-r10 RSRQ-Range },<br>measResultNeighCells-r10 measResultNeighCells-r10 SEQUENCE { measResultListEUTRA-r10 MeasResultList2EUTRA-r9 OPTIONAL, measResultListUTRA-r10 MeasResultList2UTRA-r9 OPTIONAL, measResultListGERAN-r10 MeasResultList2GERAN-r10 OPTIONAL, measResultListCDMA2000-r10 MeasResultList2CDMA2000-r9 OPTIONAL

```
...,<br>[[ measResultListEUTRA-v1090
                                       MeasResultList2EUTRA-v9e0 OPTIONAL
   ]],<br>[[ measResultListMBSFN-r12
 [[ measResultListMBSFN-r12 MeasResultListMBSFN-r12 OPTIONAL, 
measResultServCell-v1250 RSRQ-Range-v1250 OPTIONAL,
 servCellRSRQ-Type-r12 RSRQ-Type-r12 OPTIONAL, 
 measResultListEUTRA-v1250 MeasResultList2EUTRA-v1250 OPTIONAL 
    ]] 
} 
MeasResultListMBSFN-r12 ::= SEQUENCE (SIZE (1..maxMBSFN-Area)) OF MeasResultMBSFN-r12
MeasResultMBSFN-r12 ::= SEQUENCE {<br>mbsfn-Area-r12 ::= SEQUENCE {
                                  SEQUENCE {<br>MBSFN-AreaId-r12,
      mbsfn-AreaId-r12<br>carrierFreq-r12
                                              ARFCN-ValueEUTRA-r9
   },<br>rsrpResultMBSFN-r12<br>rsrqResultMBSFN-r12
rsrpResultMBSFN-r12 RSRP-Range,
 rsrqResultMBSFN-r12 MBSFN-RSRQ-Range-r12, 
 signallingBLER-Result-r12 BLER-Result-r12 OPTIONAL, 
 dataBLER-MCH-ResultList-r12 DataBLER-MCH-ResultList-r12 OPTIONAL, 
    ... 
} 
DataBLER-MCH-ResultList-r12 ::= SEQUENCE (SIZE (1.. maxPMCH-PerMBSFN)) OF DataBLER-MCH-
Result-r12 
DataBLER-MCH-Result-r12 ::= SEQUENCE {<br>mch-Index-r12 ::= SEQUENCE {<br>INTEGE
                                         INTEGER (1..maxPMCH-PerMBSFN),<br>BLER-Result-r12
   dataBLER-Result-r12
} 
BLER-Result-r12 ::= SEQUENCE { 
bler-r12 BLER-Range-r12,
blocksReceived-r12 SEQUENCE {
       n-r12 BIT STRING (SIZE (3)), 
                                               BIT STRING (SIZE (8))
    } 
} 
BLER-Range-r12 ::= INTEGER(0..31)
MeasResultList2GERAN-r10 ::= SEQUENCE (SIZE (1..maxCellListGERAN)) OF MeasResultListGERAN 
ConnEstFailReport-r11 ::= SEQUENCE { 
   masse.<br>failedCellId-r11<br>locationInfo-r11
                                     LocationInfo-r10 OPTIONAL,<br>
SEQUENCE {<br>
POPR PARTY
   measResultFailedCell- r11\begin{minipage}{.4\linewidth} \texttt{rsrpResult-rl1} \end{minipage} \begin{minipage}{.4\linewidth} \texttt{rsrpResult-rl1} \end{minipage} \begin{minipage}{.4\linewidth} \texttt{rsrpResult-rl1} \end{minipage} \begin{minipage}{.4\linewidth} \texttt{rsrpResult-rl1} \end{minipage} \begin{minipage}{.4\linewidth} \texttt{rsrpResult-rl1} \end{minipage} \begin{minipage}{.4\linewidth} \texttt{rsrpResult-rl1} \end{minipage} \begin{minipage}{.4\linewidth} \texttt{rsrpResult-rl1} \end{minipage} \begin{minipage}{.4\linewidthrsprayers optional results optional results of \Omega},<br>measResultNeighCells-r11
measResultNeighCells-r11 SEQUENCE {
 measResultListEUTRA-r11 MeasResultList2EUTRA-r9 OPTIONAL, 
 measResultListUTRA-r11 MeasResultList2UTRA-r9 OPTIONAL, 
 measResultListGERAN-r11 MeasResultListGERAN OPTIONAL, 
 measResultsCDMA2000-r11 MeasResultList2CDMA2000-r9 OPTIONAL 
 } OPTIONAL, 
 numberOfPreamblesSent-r11 NumberOfPreamblesSent-r11, 
contentionDetected-r11 BOOLEAN,
maxTxPowerReached-r11 BOOLEAN,
 timeSinceFailure-r11 TimeSinceFailure-r11, 
   measResultListEUTRA-v1130 MeasResultList2EUTRA-v9e0 OPTIONAL,
 ..., 
 [[ measResultFailedCell-v1250 RSRQ-Range-v1250 OPTIONAL, 
 failedCellRSRQ-Type-r12 RSRQ-Type-r12 OPTIONAL, 
 measResultListEUTRA-v1250 MeasResultList2EUTRA-v1250 OPTIONAL 
    ]] 
} 
NumberOfPreamblesSent-r11::= INTEGER (1..200) 
TimeSinceFailure-r11 ::= INTEGER (0..172800) 
MobilityHistoryReport-r12 ::= VisitedCellInfoList-r12 
-- ASN1STOP
```
## *UEInformationResponse* **field descriptions**

### *absoluteTimeStamp*

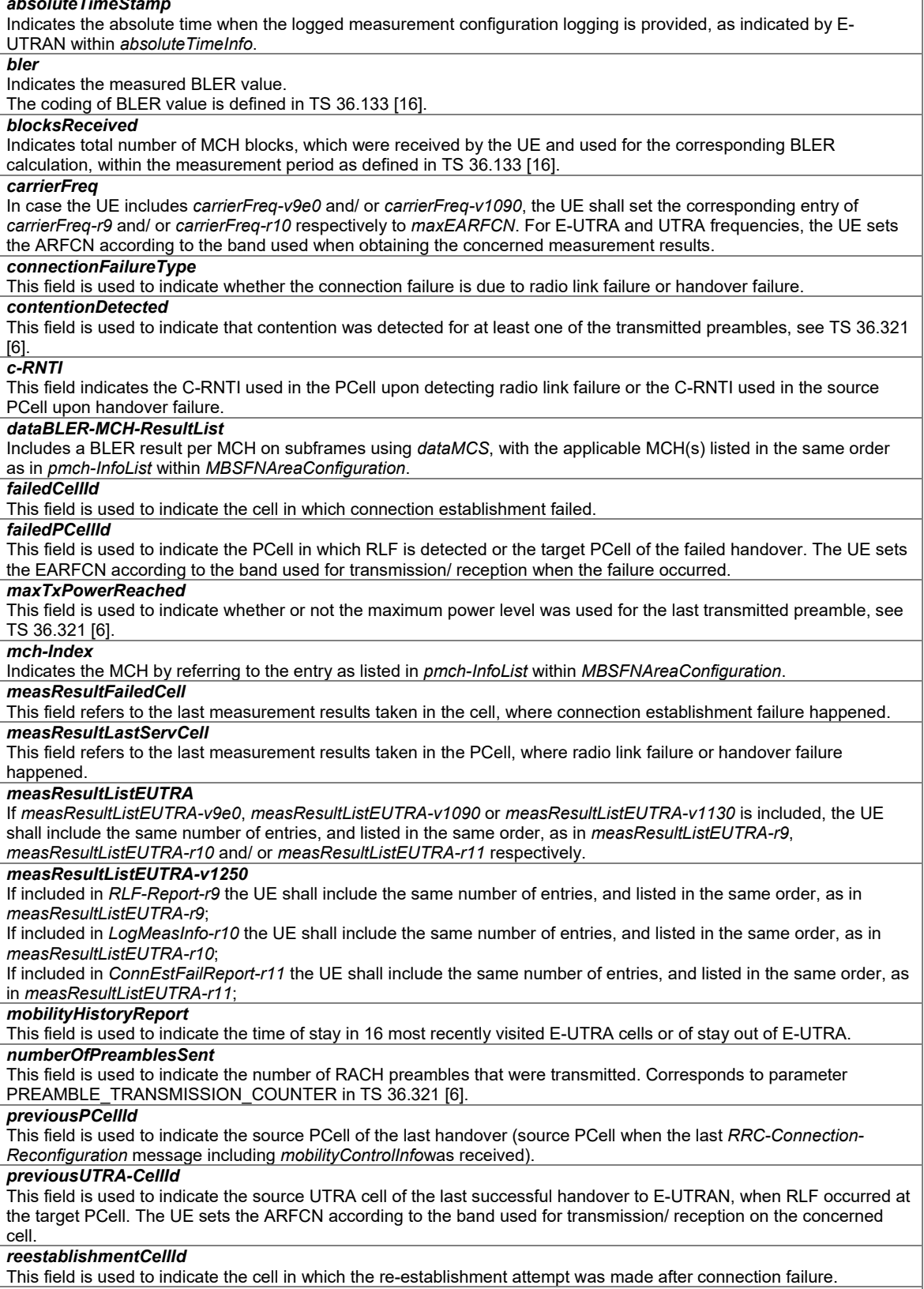

### *relativeTimeStamp*

Indicates the time of logging measurement results, measured relative to the *absoluteTimeStamp*. Value in seconds.

#### *UEInformationResponse* **field descriptions**

### *rlf-Cause*

This field is used to indicate the cause of the last radio link failure that was detected. In case of handover failure information reporting (i.e., the *connectionFailureType* is set to '*hof*'), the UE is allowed to set this field to any value. *selectedUTRA-CellId*  This field is used to indicate the UTRA cell that the UE selects after RLF is detected, while T311 is running. The UE sets the ARFCN according to the band selected for transmission/ reception on the concerned cell. *signallingBLER-Result*  Includes a BLER result of MBSFN subframes using *signallingMCS*. *tac-FailedPCell*  This field is used to indicate the Tracking Area Code of the PCell in which RLF is detected.

*tce-Id* 

Parameter Trace Collection Entity Id: See TS 32.422 [58].

*timeConnFailure* 

This field is used to indicate the time elapsed since the last HO initialization until connection failure. Actual value = IE value \* 100ms. The maximum value 1023 means 102.3s or longer.

*timeSinceFailure* 

This field is used to indicate the time that elapsed since the connection (establishment) failure. Value in seconds. The maximum value 172800 means 172800s or longer.

*traceRecordingSessionRef* 

Parameter Trace Recording Session Reference: See TS 32.422 [58].

## – *ULHandoverPreparationTransfer (CDMA2000)*

The *ULHandoverPreparationTransfer* message is used for the uplink transfer of handover related CDMA2000 information when requested by the higher layers.

Signalling radio bearer: SRB1

RLC-SAP: AM

Logical channel: DCCH

Direction: UE to E-UTRAN

#### *ULHandoverPreparationTransfer message*

```
-- ASN1START 
ULHandoverPreparationTransfer ::= SEQUENCE { 
   criticalExtensions CHOICE { 
         } CHOICE<br>| ulHandoverPreparationTransfer-r8
                                        ULHandoverPreparationTransfer-r8-IEs,
         spare3 NULL, spare2 NULL, spare1 NULL 
       }, 
      criticalExtensionsFuture SEQUENCE {}
    } 
} 
ULHandoverPreparationTransfer-r8-IEs ::= SEQUENCE { 
 cdma2000-Type CDMA2000-Type, 
 meid BIT STRING (SIZE (56)) OPTIONAL, 
 dedicatedInfo DedicatedInfoCDMA2000, 
 nonCriticalExtension ULHandoverPreparationTransfer-v8a0-IEs OPTIONAL 
} 
ULHandoverPreparationTransfer-v8a0-IEs ::= SEQUENCE { 
 lateNonCriticalExtension OCTET STRING OPTIONAL, 
 nonCriticalExtension SEQUENCE {} OPTIONAL 
} 
-- ASN1STOP
```
#### *ULHandoverPreparationTransfer* **field descriptions**

*meid*  The 56 bit mobile identification number provided by the CDMA2000 Upper layers.

## – *ULInformationTransfer*

The *ULInformationTransfer* message is used for the uplink transfer of NAS or non-3GPP dedicated information.

Signalling radio bearer: SRB2 or SRB1(only if SRB2 not established yet). If SRB2 is suspended, the UE does not send this message until SRB2 is resumed

RLC-SAP: AM

Logical channel: DCCH

Direction: UE to E-UTRAN

#### *ULInformationTransfer message*

```
-- ASN1START
```

```
ULInformationTransfer ::= SEQUENCE { 
 criticalExtensions CHOICE { 
 c1 CHOICE { 
 ulInformationTransfer-r8 ULInformationTransfer-r8-IEs, 
         spare3 NULL, spare2 NULL, spare1 NULL 
      }, 
      criticalExtensionsFuture SEQUENCE {} 
   } 
} 
ULInformationTransfer-r8-IEs ::= SEQUENCE { 
  dedicatedInfoType CHOICE {
dedicatedInfoNAS dedicatedInfoNAS, and \alphadedicatedInfoCDMA2000-1XRTT DedicatedInfoCDMA2000,
 dedicatedInfoCDMA2000-HRPD DedicatedInfoCDMA2000 
   }, 
   nonCriticalExtension ULInformationTransfer-v8a0-IEs 
   OPTIONAL 
} 
ULInformationTransfer-v8a0-IEs ::= SEQUENCE { 
 lateNonCriticalExtension OCTET STRING OPTIONAL, 
 nonCriticalExtension SEQUENCE {} OPTIONAL 
}
```
#### -- ASN1STOP

-- ASN1START

# 6.3 RRC information elements

# 6.3.1 System information blocks

## – *SystemInformationBlockType2*

The IE *SystemInformationBlockType2* contains radio resource configuration information that is common for all UEs.

NOTE: UE timers and constants related to functionality for which parameters are provided in another SIB are included in the corresponding SIB.

## *SystemInformationBlockType2 information element*

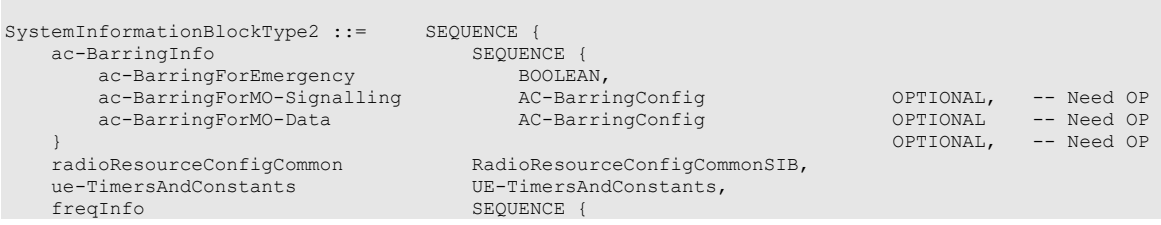

```
 ul-CarrierFreq ARFCN-ValueEUTRA OPTIONAL, -- Need OP 
                                  ENUMERATED {n6, n15, n25, n50, n75, n100}
                                   OPTIONAL, -- Need OP<br>AdditionalSpectrumEmission
       additionalSpectrumEmission AdditionalSpectrumEmission 
\vert \vert,
 mbsfn-SubframeConfigList MBSFN-SubframeConfigList OPTIONAL, -- Need OR 
timeAlignmentTimerCommon TimeAlignmentTimer,
   ...,<br>lateNonCriticalExtension
                   nsion OCTET STRING (CONTAINING SystemInformationBlockType2-v8h0-IEs)<br>OPTIONAL,
 OPTIONAL, 
 [[ ssac-BarringForMMTEL-Voice-r9 AC-BarringConfig OPTIONAL, -- Need OP 
ssac-BarringForMMTEL-Video-r9 AC-BarringConfig OPTIONAL -- Need OP
    ]], 
    [[ ac-BarringForCSFB-r10 AC-BarringConfig OPTIONAL -- Need OP 
    ]], 
 [[ ac-BarringSkipForMMTELVoice-r12 ENUMERATED {true} OPTIONAL, -- Need OP 
 ac-BarringSkipForMMTELVideo-r12 ENUMERATED {true} OPTIONAL, -- Need OP 
 ac-BarringSkipForSMS-r12 ENUMERATED {true} OPTIONAL, -- Need OP 
 ac-BarringPerPLMN-List-r12 AC-BarringPerPLMN-List-r12 OPTIONAL -- Need OP 
   ],
   [[ voiceServiceCauseIndication-r12 ENUMERATED {true} OPTIONAL -- Need OP
    ]] 
} 
SystemInformationBlockType2-v8h0-IEs ::= SEQUENCE { 
 multiBandInfoList SEQUENCE (SIZE (1..maxMultiBands)) OF AdditionalSpectrumEmission
 OPTIONAL, -- Need OR 
    nonCriticalExtension SystemInformationBlockType2-v9e0-IEs OPTIONAL 
} 
SystemInformationBlockType2-v9e0-IEs ::= SEQUENCE { 
ul-CarrierFreq-v9e0                         ARFCN-ValueEUTRA-v9e0         OPTIONAL,  -- Cond ul-FreqMax
 nonCriticalExtension SEQUENCE {} OPTIONAL 
} 
AC-BarringConfig ::= SEQUENCE { 
ac-BarringFactor ENUMERATED {
                                  p00, p05, p10, p15, p20, p25, p30, p40, 
  p50, p60, p70, p75, p80, p85, p90, p95},<br>25. ac-BarringTime                   ENUMERATED (s4, s8, s16, s32, s64, s128, s25
                                ENUMERATED \{s4, s8, s16, s32, s64, s128, s256, s512\},\BIT STRING (SIZE(5))ac-BarringForSpecialAC
} 
MBSFN-SubframeConfigList ::= SEQUENCE (SIZE (1..maxMBSFN-Allocations)) OF MBSFN-
SubframeConfig 
AC-BarringPerPLMN-List-r12 ::= SEQUENCE (SIZE (1.. maxPLMN-r11)) OF AC-BarringPerPLMN-r12 
AC-BarringPerPLMN-r12 ::= SEQUENCE { 
plmn-IdentityIndex-r12 INTEGER (1..maxPLMN-r11),
ac-BarringInfo-r12 SEQUENCE {
ac-BarringForEmergency-r12 BOOLEAN,
 ac-BarringForMO-Signalling-r12 AC-BarringConfig OPTIONAL, -- Need OP 
 ac-BarringForMO-Data-r12 AC-BarringConfig OPTIONAL -- Need OP 
 } OPTIONAL, -- Need OP 
 ac-BarringSkipForMMTELVoice-r12 ENUMERATED {true} OPTIONAL, -- Need OP 
 ac-BarringSkipForMMTELVideo-r12 ENUMERATED {true} OPTIONAL, -- Need OP 
 ac-BarringSkipForSMS-r12 ENUMERATED {true} OPTIONAL, -- Need OP 
 ac-BarringForCSFB-r12 AC-BarringConfig OPTIONAL, -- Need OP 
ssac-BarringForMMTEL-Voice-r12 AC-BarringConfig OPTIONAL, -- Need OP
 ssac-BarringForMMTEL-Video-r12 AC-BarringConfig OPTIONAL -- Need OP 
}
```
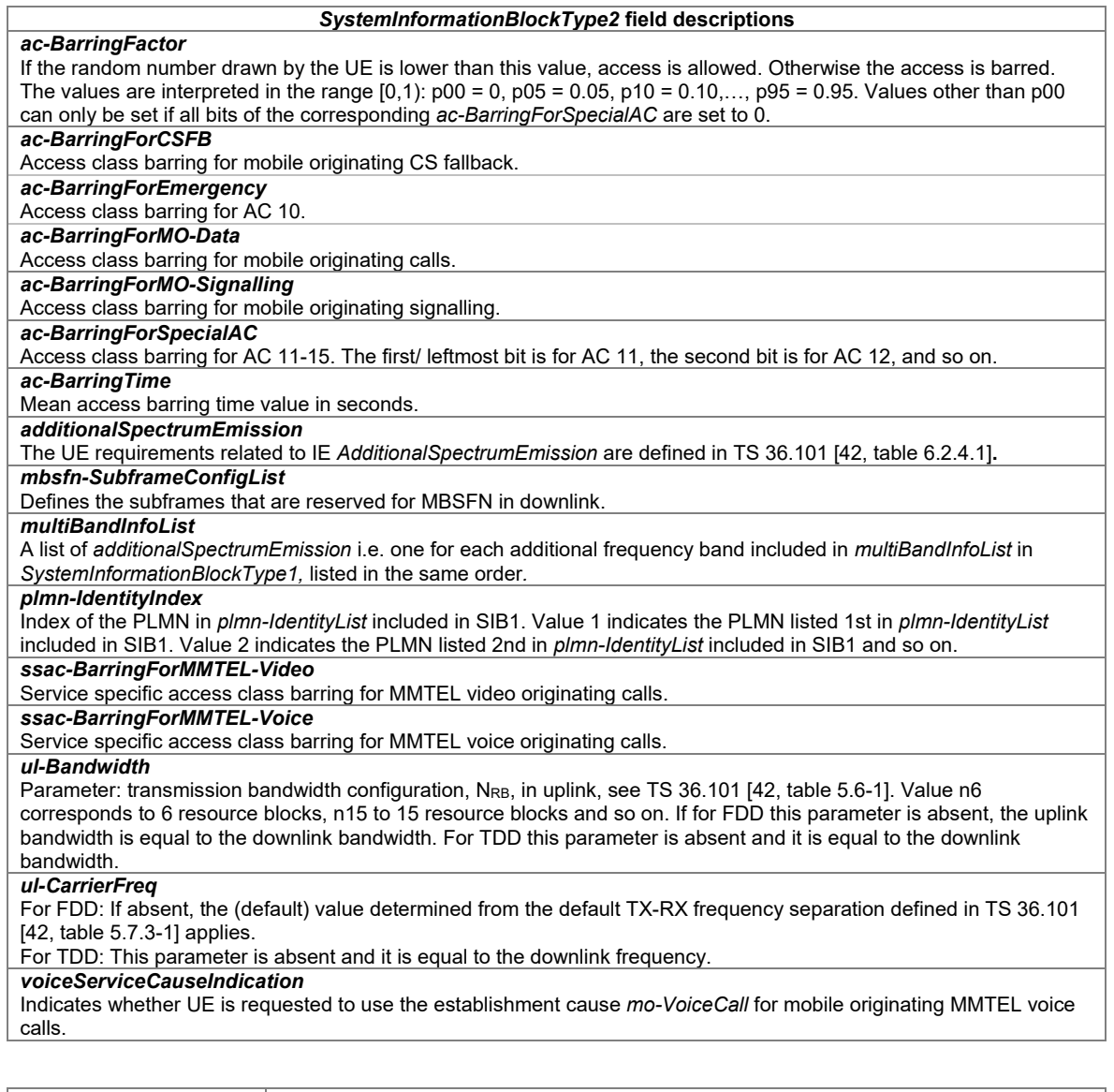

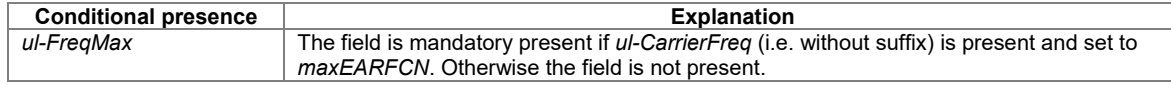

# – *SystemInformationBlockType3*

The IE *SystemInformationBlockType3* contains cell re-selection information common for intra-frequency, interfrequency and/ or inter-RAT cell re-selection (i.e. applicable for more than one type of cell re-selection but not necessarily all) as well as intra-frequency cell re-selection information other than neighbouring cell related.

## **SystemInformationBlockType3 information element**

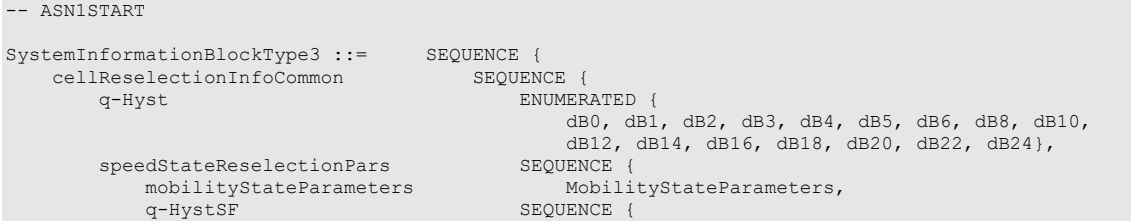

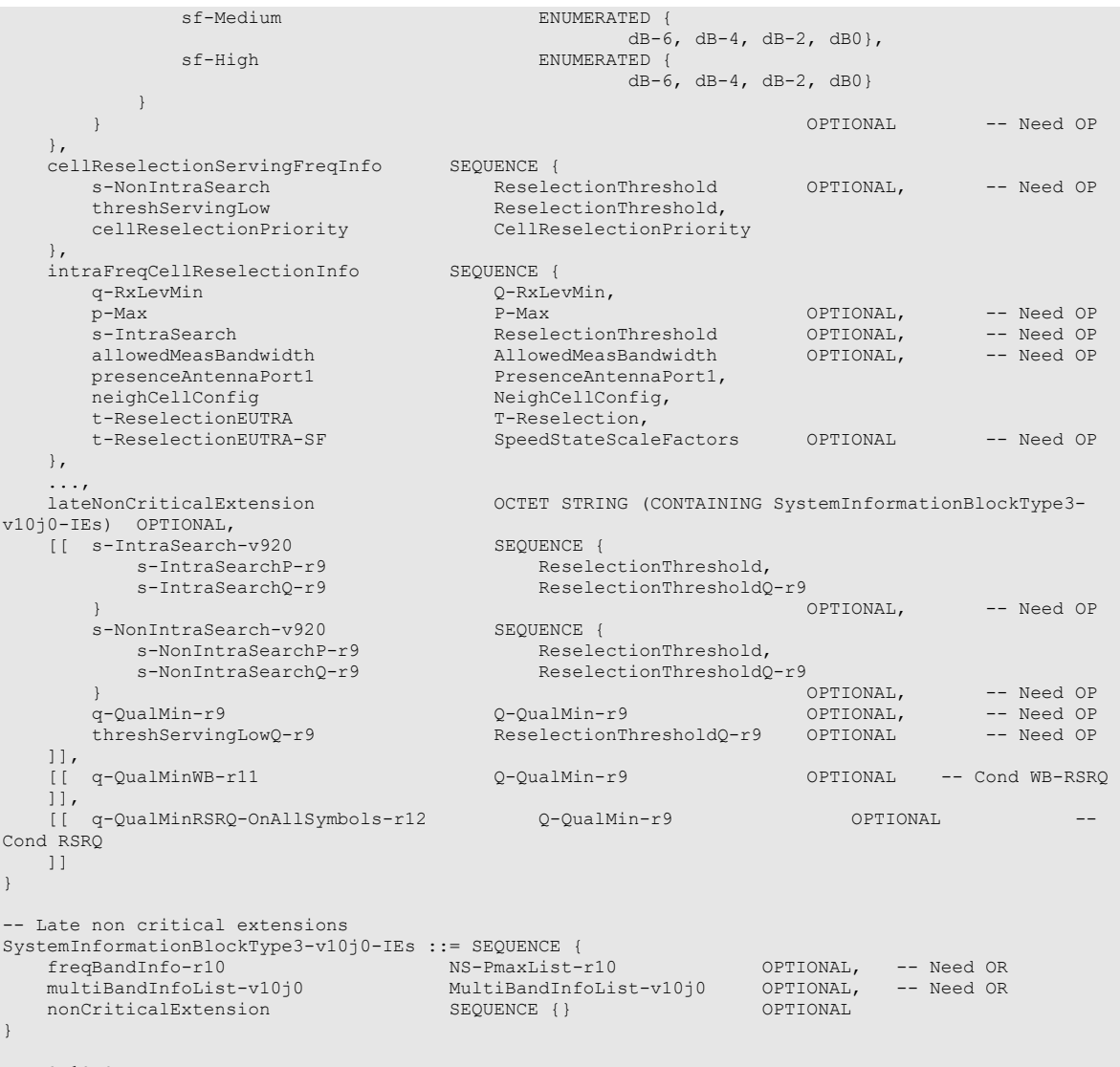
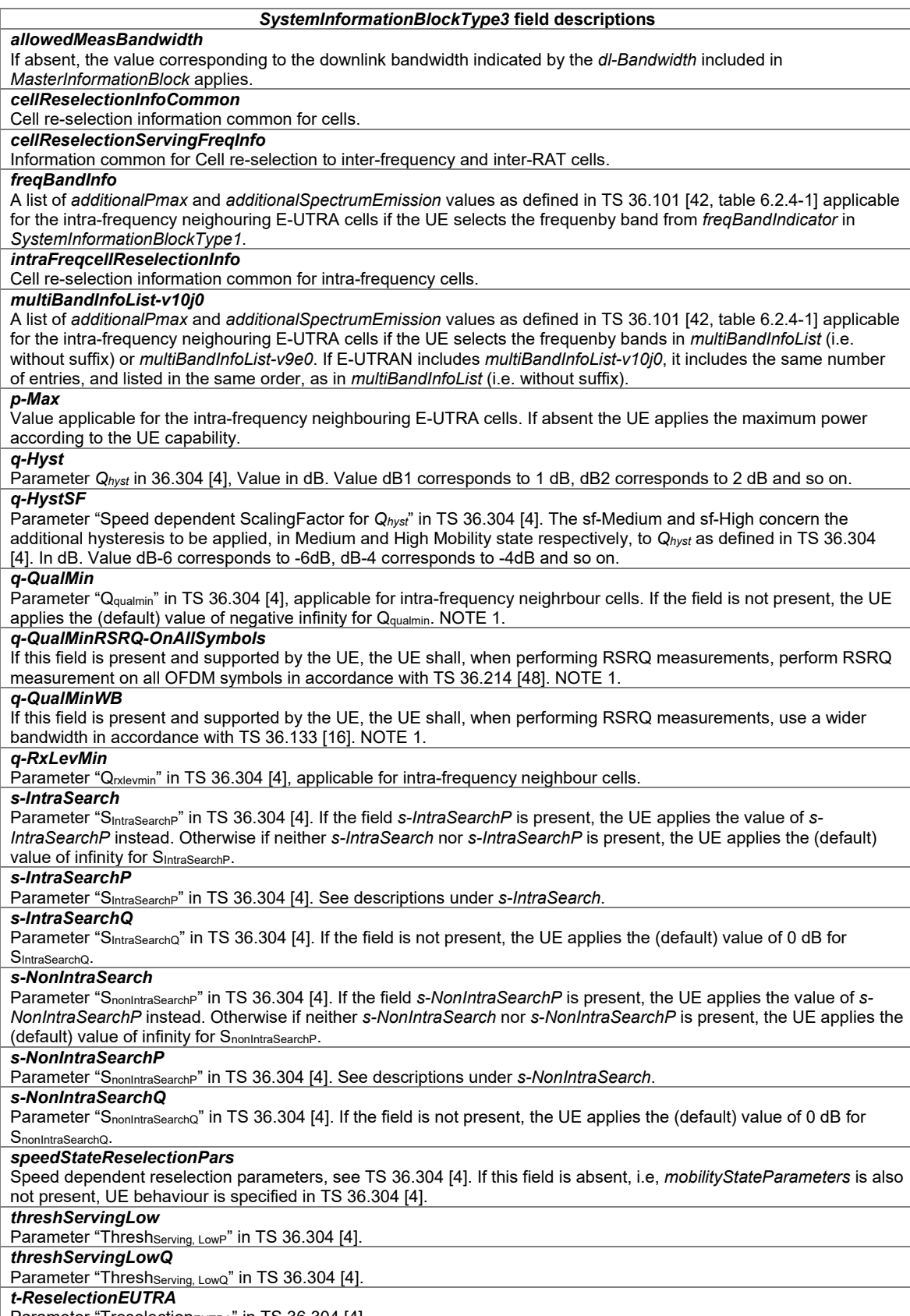

Parameter "Treselection $E_{\text{UTRA}}$ " in TS 36.304 [4].

# *SystemInformationBlockType3* **field descriptions**  *t-ReselectionEUTRA-SF*

Parameter "Speed dependent ScalingFactor for Treselection<sub>EUTRA</sub>" in TS 36.304 [4]. If the field is not present, the UE behaviour is specified in TS 36.304 [4].

NOTE 1: The value the UE applies for parameter "Qqualmin" in TS 36.304 [4] depends on the *q-QualMin* fields signalled by E-UTRAN and supported by the UE. In case multiple candidate options are available, the UE shall select the highest priority candidate option according to the priority order indicated by the following table (top row is highest priority).

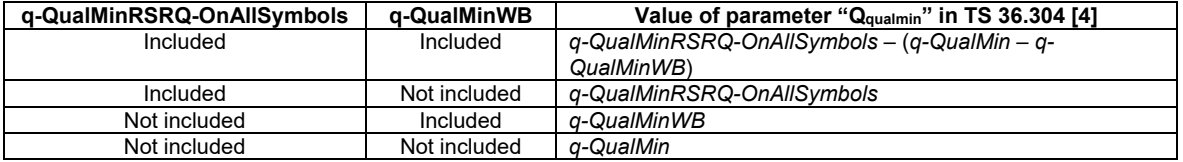

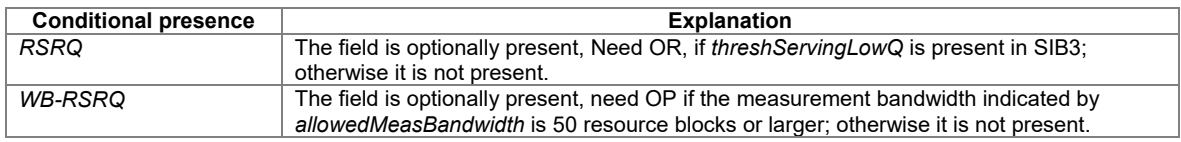

## – *SystemInformationBlockType4*

The IE *SystemInformationBlockType4* contains neighbouring cell related information relevant only for intra-frequency cell re-selection. The IE includes cells with specific re-selection parameters as well as blacklisted cells.

### *SystemInformationBlockType4 information element*

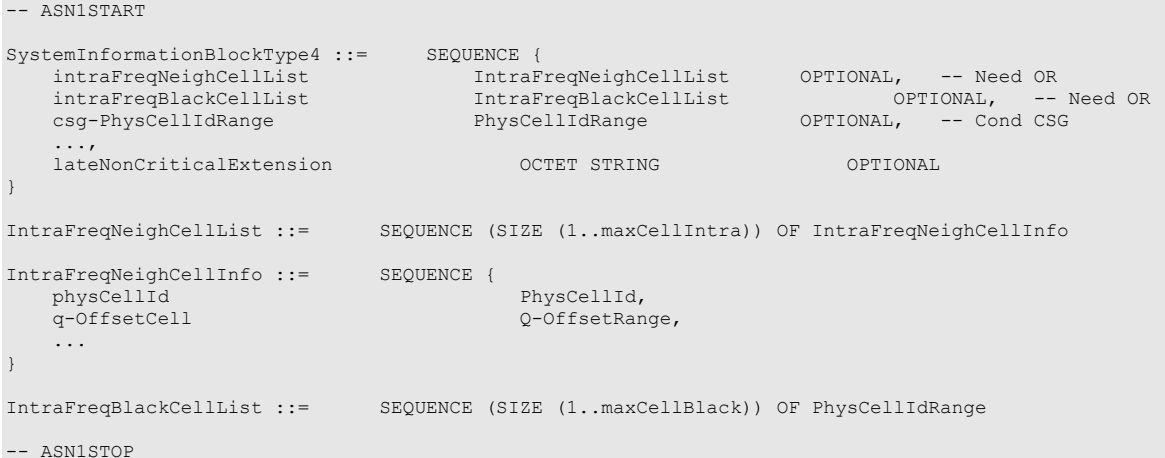

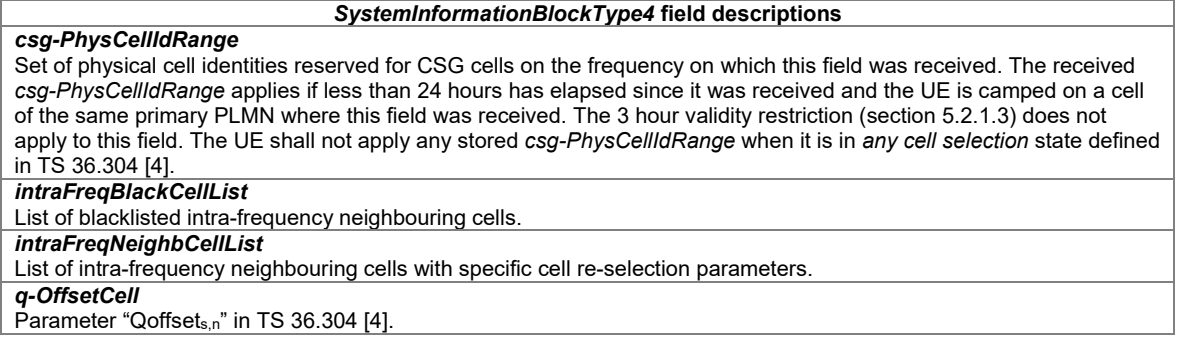

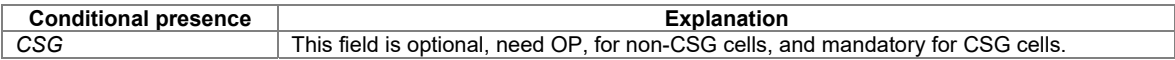

# – *SystemInformationBlockType5*

The IE *SystemInformationBlockType5* contains information relevant only for inter-frequency cell re-selection i.e. information about other E-UTRA frequencies and inter-frequency neighbouring cells relevant for cell re-selection. The IE includes cell re-selection parameters common for a frequency as well as cell specific re-selection parameters.

### *SystemInformationBlockType5 information element*

```
-- ASN1START 
SystemInformationBlockType5 ::= SEQUENCE { 
    interFreqCarrierFreqList InterFreqCarrierFreqList, 
 ..., 
 lateNonCriticalExtension OCTET STRING (CONTAINING SystemInformationBlockType5-
   )-IEs)       OPTIONAL,<br>[[ interFreqCarrierFreqList-v1250 InterFreqCarrierFreqList-v1250
 [[ interFreqCarrierFreqList-v1250 InterFreqCarrierFreqList-v1250 OPTIONAL, -- Need OR 
 interFreqCarrierFreqListExt-r12 InterFreqCarrierFreqListExt-r12 OPTIONAL -- Need OR 
    ]], 
    [[ interFreqCarrierFreqListExt-v1280 InterFreqCarrierFreqListExt-v1280 OPTIONAL -- Need 
OR 
    ]] 
} 
SystemInformationBlockType5-v8h0-IEs ::= SEQUENCE { 
    interFreqCarrierFreqList-v8h0 SEQUENCE (SIZE (1..maxFreq)) OF InterFreqCarrierFreqInfo-v8h0 
   OPTIONAL, -- Need OP<br>nonCriticalExtension
                                 SystemInformationBlockType5-v9e0-IEs
    OPTIONAL 
} 
SystemInformationBlockType5-v9e0-IEs ::= SEQUENCE { 
    interFreqCarrierFreqList-v9e0 SEQUENCE (SIZE (1..maxFreq)) OF InterFreqCarrierFreqInfo-v9e0 
   OPTIONAL, -- Need OR<br>nonCriticalExtension
                                  SystemInformationBlockType5-v10j0-IEs OPTIONAL
} 
SystemInformationBlockType5-v10j0-IEs ::= SEQUENCE { 
    interFreqCarrierFreqList-v10j0 SEQUENCE (SIZE (1..maxFreq)) OF InterFreqCarrierFreqInfo-v10j0
               OPTIONAL, -- Need OR<br>Extension   SEOUENCE {}
   nonCriticalExtension SEQUENCE {} OPTIONAL
} 
InterFreqCarrierFreqList ::= SEQUENCE (SIZE (1..maxFreq)) OF InterFreqCarrierFreqInfo 
InterFreqCarrierFreqList-v1250 ::= SEQUENCE (SIZE (1.. maxFreq)) OF InterFreqCarrierFreqInfo-v1250 
InterFreqCarrierFreqListExt-r12 ::= SEQUENCE (SIZE (1.. maxFreq)) OF InterFreqCarrierFreqInfo-r12 
InterFreqCarrierFreqListExt-v1280 ::= SEQUENCE (SIZE (1.. maxFreq)) OF InterFreqCarrierFreqInfo-
        v10j0 
InterFreqCarrierFreqInfo ::= SEQUENCE { 
   dl-CarrierFreq
    q-RxLevMin Q-RxLevMin,
```
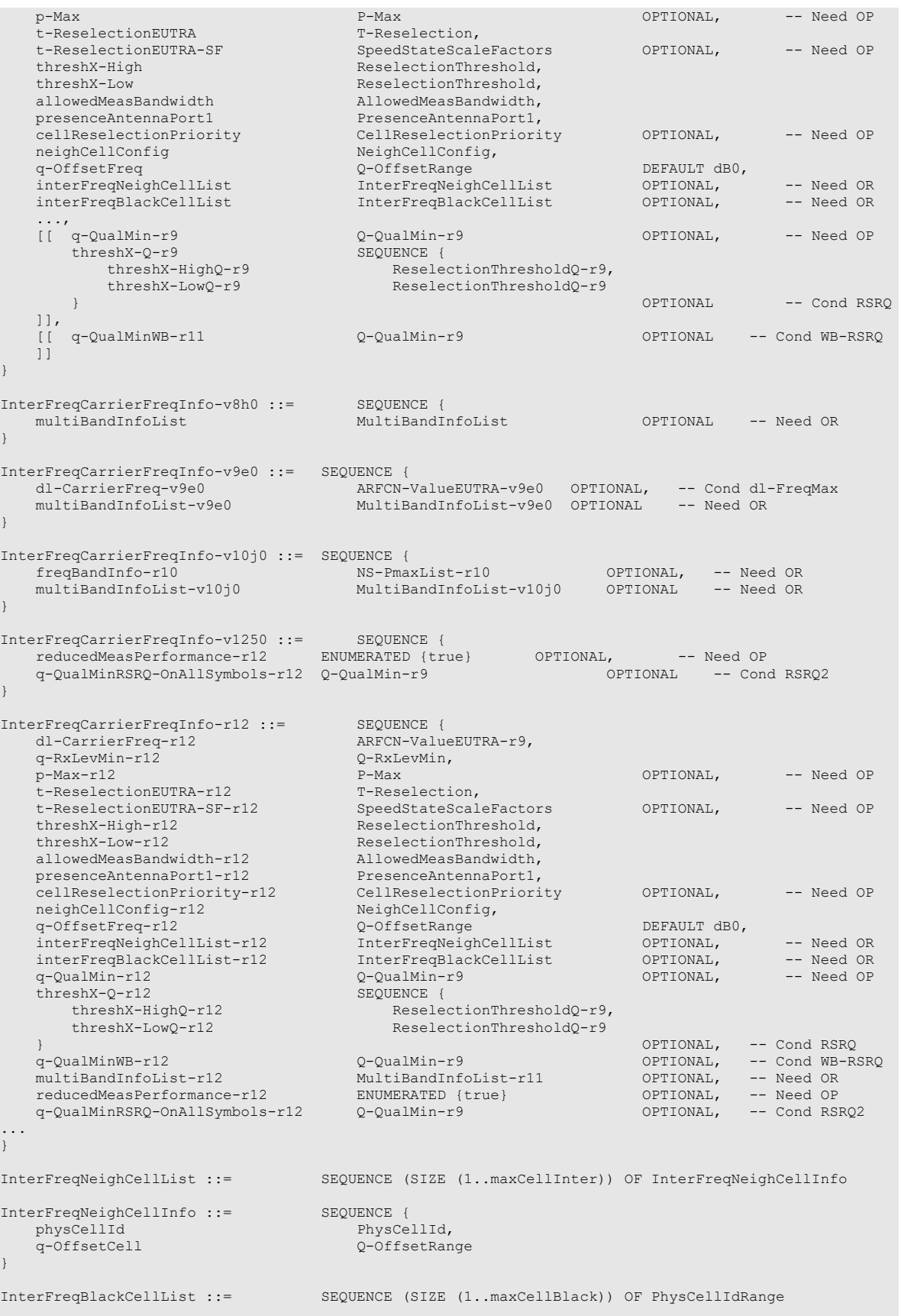

# *SystemInformationBlockType5* **field descriptions**

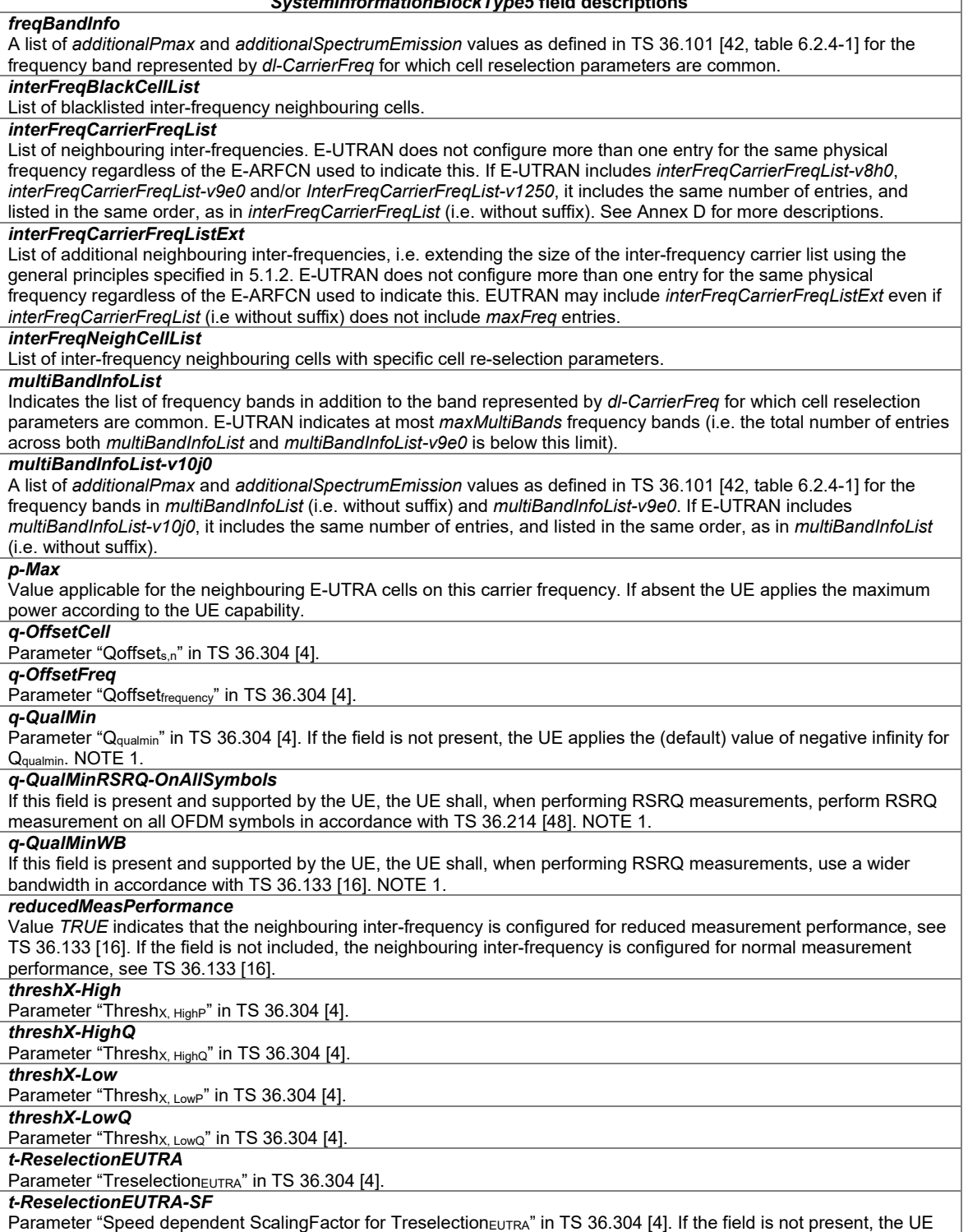

behaviour is specified in TS 36.304 [4].

NOTE 1: The value the UE applies for parameter "Qqualmin" in TS 36.304 [4] depends on the *q-QualMin* fields signalled by E-UTRAN and supported by the UE. In case multiple candidate options are available, the UE shall select the highest priority candidate option according to the priority order indicated by the following table (top row is highest priority).

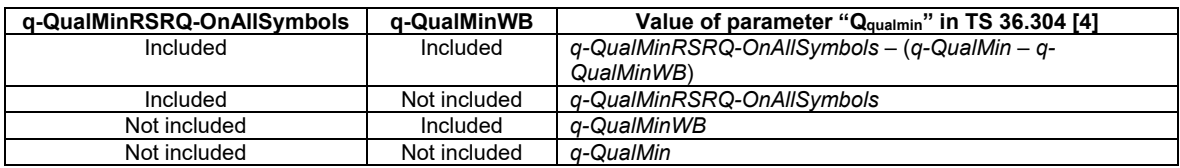

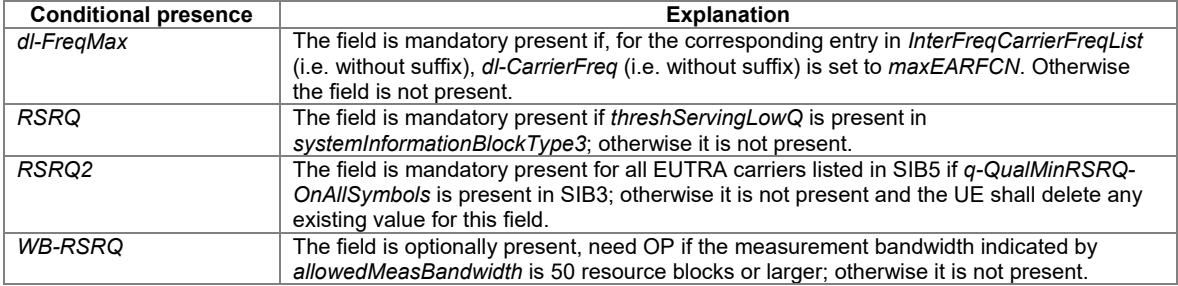

### – *SystemInformationBlockType6*

The IE *SystemInformationBlockType6* contains information relevant only for inter-RAT cell re-selection i.e. information about UTRA frequencies and UTRA neighbouring cells relevant for cell re-selection. The IE includes cell re-selection parameters common for a frequency.

### *SystemInformationBlockType6 information element*

```
-- ASN1START 
SystemInformationBlockType6 ::= SEQUENCE { 
 carrierFreqListUTRA-FDD CarrierFreqListUTRA-FDD OPTIONAL, -- Need OR 
 carrierFreqListUTRA-TDD CarrierFreqListUTRA-TDD OPTIONAL, -- Need OR 
   t-ReselectionUTRA T-Reselection,<br>t-ReselectionUTRA-SF SpeedStateScale
                                      SpeedStateScaleFactors OPTIONAL, -- Need OP
   lateNonCriticalExtension
                          n<br>OPTIONAL, CORTAINING SystemInformationBlockType6-
v8h0-IEs)
    [[ carrierFreqListUTRA-FDD-v1250 SEQUENCE (SIZE (1..maxUTRA-FDD-Carrier)) OF 
 CarrierFreqInfoUTRA-v1250 OPTIONAL, -- Cond UTRA-FDD 
 carrierFreqListUTRA-TDD-v1250 SEQUENCE (SIZE (1..maxUTRA-TDD-Carrier)) OF 
 CarrierFreqInfoUTRA-v1250 OPTIONAL, -- Cond UTRA-TDD 
       CarrierFreqListUTRA-FDD-Ext-r12 CarrierFreqListUTRA-v1250 OPTIONAL, -- Cond UTRA-TDD-<br>carrierFreqListUTRA-FDD-Ext-r12 OPTIONAL, -- Cond UTRA-FDD-carrierFreqListUTRA-TDD-Ext-r12 OPTIONAL, -- Cond C
                                           carrierFreqListUTRA-TDD-Ext-r12 CarrierFreqListUTRA-TDD-Ext-r12 OPTIONAL -- Cond 
UTRA-TDD 
  ]] 
} 
SystemInformationBlockType6-v8h0-IEs ::= SEQUENCE { 
    carrierFreqListUTRA-FDD-v8h0 SEQUENCE (SIZE (1..maxUTRA-FDD-Carrier)) OF CarrierFreqInfoUTRA-
FDD-v8h0 OPTIONAL, -- Cond UTRA-FDD 
    nonCriticalExtension 
SEQUENCE {} OPTIONAL
} 
CarrierFreqInfoUTRA-v1250 ::= SEQUENCE { 
reducedMeasPerformance-r12 ENUMERATED {true} OPTIONAL -- Need OP
} 
CarrierFreqListUTRA-FDD ::= SEQUENCE (SIZE (1..maxUTRA-FDD-Carrier)) OF CarrierFreqUTRA-FDD 
CarrierFreqUTRA-FDD ::= SEQUENCE {<br>carrierFreq
    carrierFreq <br>
\text{cellReselectronPriority} CellReselectionPriority CellReselectionP
    cellReselectionPriority CellReselectionPriority OPTIONAL, -- Need OP<br>
ReselectionThreshold.
                                      ReselectionThreshold,
```
threshX-Low ReselectionThreshold,<br>q-RxLevMin 1NTEGER (-60..-13), q-RxLevMin  $\text{INTEGR } (-60..-13),$ p-MaxUTRA INTEGER (-50..33), INTEGER  $(-50..33)$ , q-QualMin INTEGER (-24..0), ..., [[ threshX-Q-r9 SEQUENCE { threshX-HighQ-r9 ReselectionThresholdQ-r9, threshX-LowQ-r9 ReselectionThresholdQ-r9 } OPTIONAL -- Cond RSRQ ]] } CarrierFreqInfoUTRA-FDD-v8h0 ::= SEQUENCE { multiBandInfoList SEQUENCE (SIZE (1..maxMultiBands)) OF FreqBandIndicator-UTRA-FDD OPTIONAL -- Need OR } CarrierFreqListUTRA-FDD-Ext-r12 ::= SEQUENCE (SIZE (1..maxUTRA-FDD-Carrier)) OF CarrierFreqUTRA-FDD-Ext-r12 CarrierFreqUTRA-FDD-Ext-r12 ::= SEQUENCE { carrierFreq-r12 ARFCN-ValueUTRA, cellReselectionPriority-r12 CellReselectionPriority OPTIONAL, -- Need OP threshX-High-r12 ReselectionThreshold, threshX-Low-r12 ReselectionThreshold, q-RxLevMin-r12 INTEGER (-60..-13), p-MaxUTRA-r12 INTEGER (-50..33), q-QualMin-r12 INTEGER  $(-24..0)$ , threshX-Q-r12 SEQUENCE { threshX-HighQ-r12 ReselectionThresholdQ-r9, threshX-LowQ-r12 ReselectionThresholdQ-r9  $\}$   $\sim$  -- Cond RSRQ multiBandInfoList-r12 SEQUENCE (SIZE (1..maxMultiBands)) OF FreqBandIndicator-UTRA-FDD OPTIONAL, -- Need OR reducedMeasPerformance-r12 ENUMERATED {true} OPTIONAL, -- Need OP ... } CarrierFreqListUTRA-TDD ::= SEQUENCE (SIZE (1..maxUTRA-TDD-Carrier)) OF CarrierFreqUTRA-TDD CarrierFreqUTRA-TDD ::= SEQUENCE { carrierFreq ARFCN-ValueUTRA, cellReselectionPriority CellReselectionPriority OPTIONAL, -- Need OP threshX-High ReselectionThreshold, threshX-Low ReselectionThreshold,<br>q-RxLevMin 1999 - ReselectionThreshold,  $q$ -RxLevMin INTEGER  $(-60..-13)$ ,  $p$ -MaxUTRA INTEGER  $(-50..33)$ , INTEGER  $(-50..33)$ , ... } CarrierFreqListUTRA-TDD-Ext-r12 ::= SEQUENCE (SIZE (1..maxUTRA-TDD-Carrier)) OF CarrierFreqUTRA-TDD-r12 CarrierFreqUTRA-TDD-r12 ::= SEQUENCE { carrierFreq-r12 ARFCN-ValueUTRA, cellReselectionPriority-r12 CellReselectionPriority OPTIONAL, -- Need OP threshX-High-r12 ReselectionThreshold, threshX-Low-r12 ReselectionThreshold, threshX-High-r12 ReselectionThreshold,<br>threshX-Low-r12 ReselectionThreshold,<br>q-RxLevMin-r12 INTEGER (-60..-13), p-MaxUTRA-r12 INTEGER (-50..33), reducedMeasPerformance-r12 ENUMERATED {true} OPTIONAL, -- Need OP ... } FreqBandIndicator-UTRA-FDD ::= INTEGER (1..86) -- ASN1STOP

> *3GPP*  223

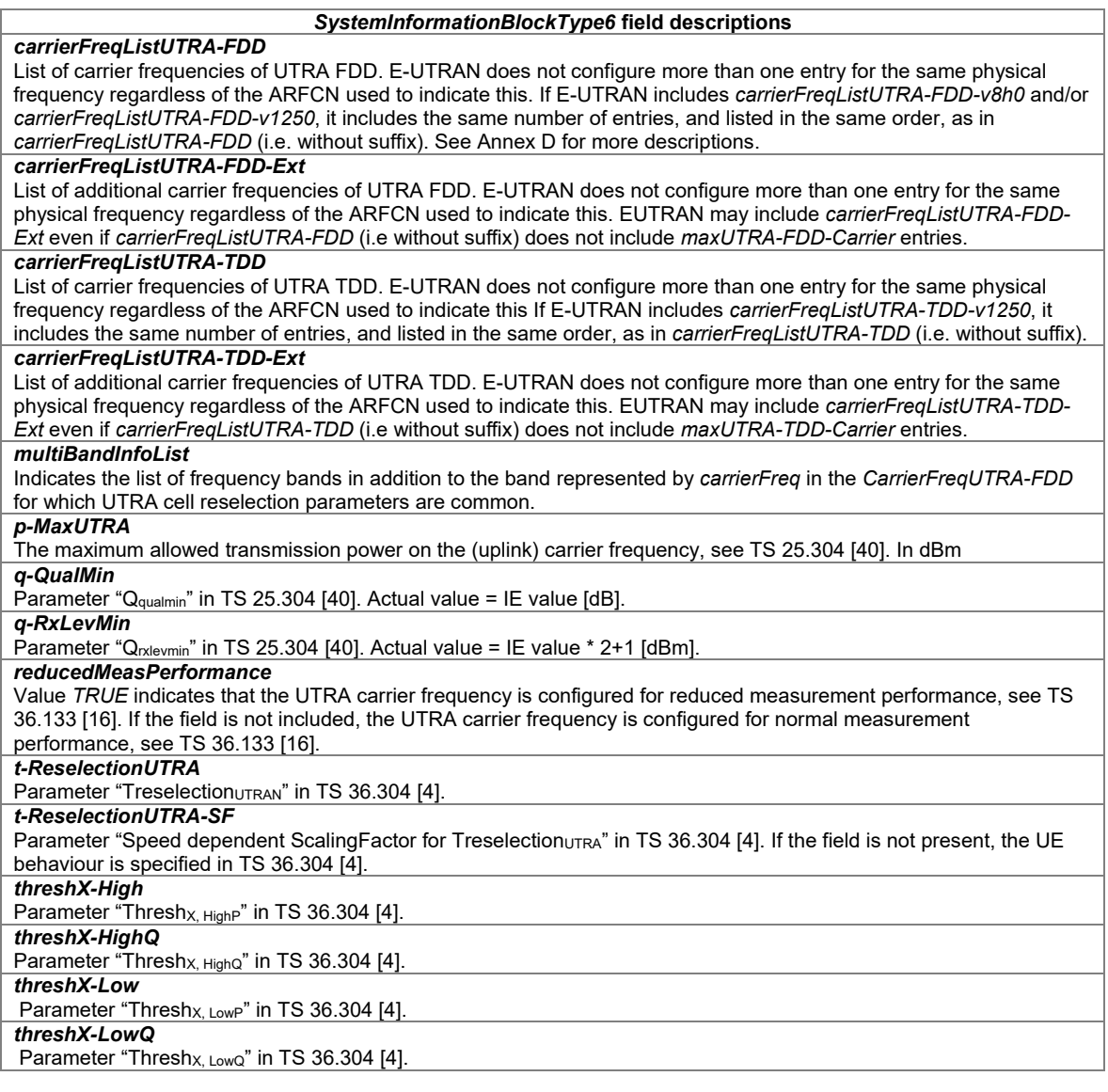

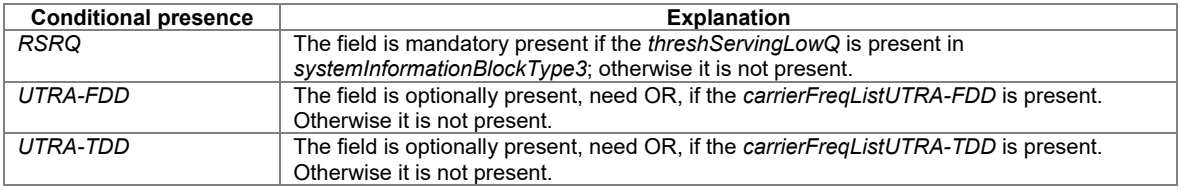

# – *SystemInformationBlockType7*

The IE *SystemInformationBlockType7* contains information relevant only for inter-RAT cell re-selection i.e. information about GERAN frequencies relevant for cell re-selection. The IE includes cell re-selection parameters for each frequency.

### *SystemInformationBlockType7 information element*

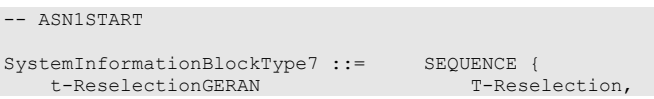

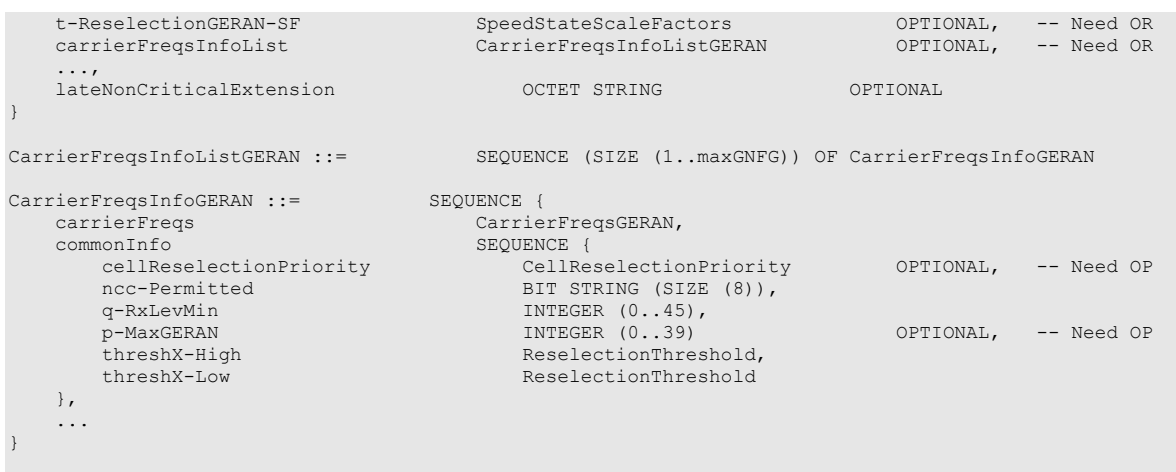

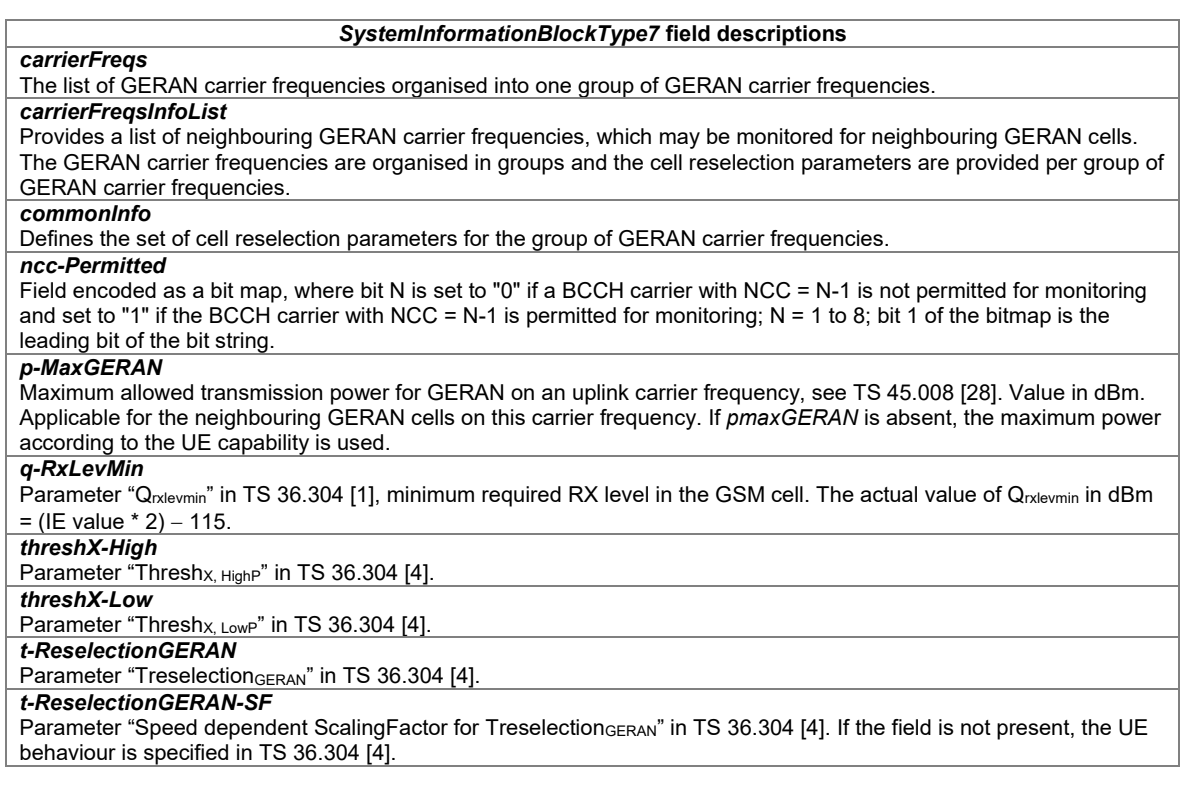

# – *SystemInformationBlockType8*

The IE *SystemInformationBlockType8* contains information relevant only for inter-RAT cell re-selection i.e. information about CDMA2000 frequencies and CDMA2000 neighbouring cells relevant for cell re-selection. The IE includes cell re-selection parameters common for a frequency as well as cell specific re-selection parameters.

### *SystemInformationBlockType8 information element*

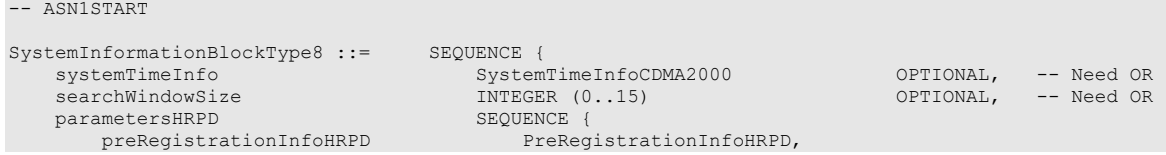

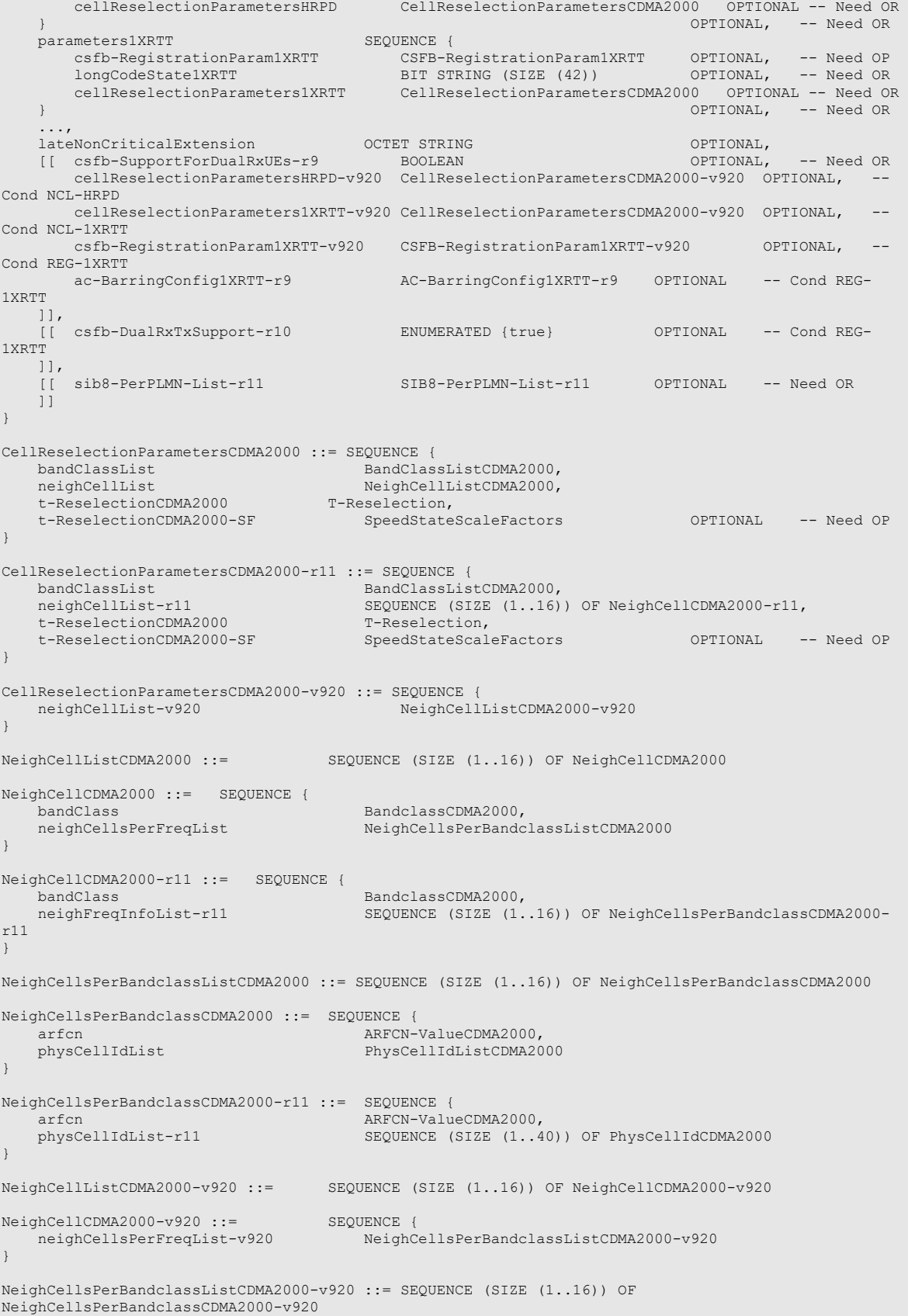

```
NeighCellsPerBandclassCDMA2000-v920 ::= SEQUENCE {<br>physCellIdList-v920 PhysCellId
                                           physCellIdList-v920 PhysCellIdListCDMA2000-v920 
} 
PhysCellIdListCDMA2000 ::= SEQUENCE (SIZE (1..16)) OF PhysCellIdCDMA2000
PhysCellIdListCDMA2000-v920 ::= SEQUENCE (SIZE (0..24)) OF PhysCellIdCDMA2000 
BandClassListCDMA2000 ::= SEQUENCE (SIZE (1..maxCDMA-BandClass)) OF BandClassInfoCDMA2000
BandClassInfoCDMA2000 ::= SEQUENCE { 
    bandClass BandclassCDMA2000, 
    cellReselectionPriority CellReselectionPriority OPTIONAL, -- Need OP<br>
threshX-High MTEGER (0..63),
    threshX-High INTEGER (0..63),<br>threshX-Low INTEGER (0..63),
                                          INTEGER (0..63),
     ... 
} 
AC-BarringConfig1XRTT-r9 ::= SEQUENCE { 
   ac-Barring0to9-r9 INTEGER (0..63),
    ac-Barring10-r9 \arctan 10 INTEGER (0..7), \arctan 10 INTEGER (0..7),
    ac-Barring11-r9 INTEGER (0..7),<br>ac-Barring12-r9 INTEGER (0..7),
   ac-Barring12-r9 INTEGER (0..7),<br>ac-Barring13-r9 INTEGER (0..7),
   ac-Barring13-r9 INTEGER (0..7),<br>ac-Barring14-r9 INTEGER (0..7),
   ac-Barring14-r9 		INTEGER (0..7),<br>ac-Barring15-r9 		INTEGER (0..7),
   \begin{tabular}{ll} \bf ac-Barring15-r9 & \tt INTEGR (0.7),\bf ac-Barring15-r9 & \tt INTEGR (0.7), \end{tabular}ac-BarringMsg-r9 INTEGER (0..7),<br>ac-BarringMsg-r9 INTEGER (0..7),
    \verb|ac-BarringReg-r9|  \quad INTEGR (0..7) \\\verb|ac-BarringReg-r9|  \quad INTEGR (0..7) \\\verb|NTEGER (0..7)|  \quad INTEGR (0..7) \\\verb|NTEGER (0..7)|  \quad INTEGR (0..7) \\\verb|NTEGER (0..7)|  \quad INTEGR (0..7) \\\verb|NTEGER (0..7)|  \quad INTEGR (0..7) \\\verb|NTEGER (0..7)|  \quad INTEGR (0..7) \\\verb|NTEGER (0..7)|  \quad INTEGR (0..7) \\\verb|NTEGER (0..7)|  \quad INTEGR (0..7) \\\verb|NTEGER (0..7)|  \quad INTEGR (0..7) \\\verbac-BarringEmg-r9
} 
SIB8-PerPLMN-List-r11 ::= SEQUENCE (SIZE (1..maxPLMN-r11)) OF SIB8-PerPLMN-r11 
SIB8-PerPLMN-r11 ::= SEQUENCE { 
                                    placed integer (1..maxPLMN-r11),<br>CHOICE <sup>I</sup>
parametersCDMA2000-r11 CHOICE {
explicitValue ParametersCDMA2000-r11,
        defaultValue NULL NULL
    } 
} 
ParametersCDMA2000-r11 ::= SEQUENCE {
systemTimeInfo-r11 CHOICE {
explicitValue SystemTimeInfoCDMA2000,
    defaultValue NULL 
 } OPTIONAL, -- Need OR 
searchWindowSize-r11 INTEGER (0..15),
parametersHRPD-r11 SEQUENCE {
preRegistrationInfoHRPD-r11 PreRegistrationInfoHRPD,
 cellReselectionParametersHRPD-r11 CellReselectionParametersCDMA2000-r11 OPTIONAL -- Need 
OR 
 } OPTIONAL, -- Need OR 
parameters1XRTT-r11 SEQUENCE {
        csfb-RegistrationParam1XRTT-r11 CSFB-RegistrationParam1XRTT OPTIONAL, -- Need OP 
         csfb-RegistrationParam1XRTT-Ext-r11 CSFB-RegistrationParam1XRTT-v920 OPTIONAL, -- Cond 
REG-1XRTT-PerPLMN 
                                             BIT STRING (SIZE (42)) OPTIONAL, -- Cond PerPLMN-LC
         cellReselectionParameters1XRTT-r11 CellReselectionParametersCDMA2000-r11 OPTIONAL, -- 
Need OR<br>ac-BarringConfig1XRTT-r11
                                            AC-BarringConfig1XRTT-r9 OPTIONAL, -- Cond
REG-1XRTT-PerPLMN 
      csfb-SupportForDualRxUEs-r11 BOOLEAN OPTIONAL, -- Need OR 
                                              ENUMERATED {true} OPTIONAL -- Cond REG-1XRTT-
PerPLMN 
  } OPTIONAL, -- Need OR 
    ... 
}
```
### *SystemInformationBlockType8* **field descriptions**

### *ac-BarringConfig1XRTT*

Contains the access class barring parameters the UE uses to calculate the access class barring factor, see C.S0097 [53].

### *ac-Barring0to9*

Parameter used for calculating the access class barring factor for access overload classes 0 through 9. It is the parameter "PSIST" in C.S0004 [34] for access overload classes 0 through 9.

#### *ac-BarringEmg*

Parameter used for calculating the access class barring factor for emergency calls and emergency message transmissions for access overload classes 0 through 9. It is the parameter "PSIST\_EMG" in C.S0004 [34].

#### *ac-BarringMsg*

Parameter used for modifying the access class barring factor for message transmissions. It is the parameter "MSG\_PSIST" in C.S0004 [34].

### *ac-BarringN*

Parameter used for calculating the access class barring factor for access overload class N (N = 10 to 15). It is the parameter "PSIST" in C.S0004 [34] for access overload class N.

#### *ac-BarringReg*

Parameter used for modifying the access class barring factor for autonomous registrations. It is the parameter "REG\_PSIST" in C.S0004 [34].

#### *bandClass*

Identifies the Frequency Band in which the Carrier can be found. Details can be found in C.S0057 [24, Table 1.5].

### *bandClassList*

List of CDMA2000 frequency bands.

*cellReselectionParameters1XRTT* 

Cell reselection parameters applicable only to CDMA2000 1xRTT system.

*cellReselectionParameters1XRTT-Ext* 

Cell reselection parameters applicable for cell reselection to CDMA2000 1XRTT system.

### *cellReselectionParameters1XRTT-v920*

Cell reselection parameters applicable for cell reselection to CDMA2000 1XRTT system. The field is not present if *cellReselectionParameters1XRTT* is not present; otherwise it is optionally present.

#### *cellReselectionParametersHRPD*

Cell reselection parameters applicable for cell reselection to CDMA2000 HRPD system

### *cellReselectionParametersHRPD-Ext*

Cell reselection parameters applicable for cell reselection to CDMA2000 HRPD system.

### *cellReselectionParametersHRPD-v920*

Cell reselection parameters applicable for cell reselection to CDMA2000 HRPD system. The field is not present if *cellReselectionParametersHRPD* is not present; otherwise it is optionally present.

#### *csfb-DualRxTxSupport*

Value TRUE indicates that the network supports dual Rx/Tx enhanced 1xCSFB, which enables UEs capable of dual Rx/Tx enhanced 1xCSFB to switch off their 1xRTT receiver/transmitter while camped in E-UTRAN [51].

#### *csfb-RegistrationParam1XRTT*

Contains the parameters the UE will use to determine if it should perform a CDMA2000 1xRTT Registration/Re-Registration. This field is included if either CSFB or enhanced CS fallback to CDMA2000 1xRTT is supported.

### **csfb-SupportForDualRxUEs**

Value TRUE indicates that the network supports dual Rx CSFB [51].

#### *longCodeState1XRTT*

The state of long code generation registers in CDMA2000 1XRTT system as defined in C.S0002 [12, Section 1.3] at  $t/10 \times 10+320$  ms, where *t* equals to the *cdma-SystemTime*. This field is required for reporting CGI for 1xRTT,

SRVCC handover and enhanced CS fallback to CDMA2000 1xRTT operation. Otherwise this IE is not needed. This field is excluded when estimating changes in system information, i.e. changes of *longCodeState1XRTT* should neither result in system information change notifications nor in a modification of *systemInfoValueTag* in SIB1.

#### *neighCellList*

List of CDMA2000 neighbouring cells. The total number of neighbouring cells in neighCellList for each RAT (1XRTT or HRPD) is limited to 32.

#### *neighCellList-v920*

Extended List of CDMA2000 neighbouring cells. The combined total number of CDMA2000 neighbouring cells in both *neighCellList* and *neighCellList-v920* is limited to 32 for HRPD and 40 for 1xRTT.

### *SystemInformationBlockType8* **field descriptions**

### *neighCellsPerFreqList*

List of carrier frequencies and neighbour cell ids in each frequency within a CDMA2000 Band, see C.S0002 [12] or C.S0024 [26].

### *neighCellsPerFreqList-v920*

Extended list of neighbour cell ids, in the same CDMA2000 Frequency Band as the corresponding instance in "NeighCellListCDMA2000".

### *parameters1XRTT*

Parameters applicable for interworking with CDMA2000 1XRTT system.

### *parametersCDMA2000*

Provides the corresponding SIB8 parameters for the CDMA2000 network associated with the PLMN indicated in *plmn-Identity*. A choice is used to indicate whether for this PLMN the parameters are signalled explicitly or set to the (default) values common for all PLMNs i.e. the values not included in *sib8-PerPLMN-List*.

#### *parametersHRPD*

Parameters applicable only for interworking with CDMA2000 HRPD systems.

### *physCellIdList*

Identifies the list of CDMA2000 cell ids, see C.S0002 [12] or C.S0024 [26].

### *physCellIdList-v920*

Extended list of CDMA2000 cell ids, in the same CDMA2000 ARFCN as the corresponding instance in "NeighCellsPerBandclassCDMA2000".

#### *plmn-Identity*

Indicates the PLMN associated with this CDMA2000 network. Value 1 indicates the PLMN listed 1st in *plmn-IdentityList* included in SIB1, value 2 indicates the PLMN listed 2nd in *plmn-IdentityList* included in SIB1 and so on. A PLMN which identity is not indicated in the *sib8-PerPLMN-List*, does not support inter-working with CDMA2000.

### *preRegistrationInfoHRPD*

The CDMA2000 HRPD Pre-Registration Information tells the UE if it should pre-register with the CDMA2000 HRPD network and identifies the Pre-registration zone to the UE.

### *searchWindowSize*

The search window size is a CDMA2000 parameter to be used to assist in searching for the neighbouring pilots. For values see C.S0005 [25, Table 2.6.6.2.1-1] and C.S0024 [26, Table 8.7.6.2-4]. This field is required for a UE with *rx-ConfigHRPD*= *single* and/ or *rx-Config1XRTT*= *single* to perform handover, cell re-selection, UE measurement based redirection and enhanced 1xRTT CS fallback from E-UTRAN to CDMA2000 according to this specification and TS 36.304 [4].

### *sib8-PerPLMN-List*

This field provides the values for the interworking CDMA2000 networks corresponding, if any, to the UE's RPLMN. *systemTimeInfo* 

### Information on CDMA2000 system time. This field is required for a UE with *rx-ConfigHRPD*= *single* and/ or *rx-Config1XRTT*= *single* to perform handover, cell re-selection, UE measurement based redirection and enhanced 1xRTT CS fallback from E-UTRAN to CDMA2000 according to this specification and TS 36.304 [4]. This field is excluded when estimating changes in system information, i.e. changes of *systemTimeInfo* should neither result in system information change notifications nor in a modification of *systemInfoValueTag* in SIB1.

For the field included in *ParametersCDMA2000*, a choice is used to indicate whether for this PLMN the parameters are signalled explicitly or set to the (default) value common for all PLMNs i.e. the value not included in *sib8-PerPLMN-List*.

### *threshX-High*

Parameter "Thresh<sub>X, High</sub>p" in TS 36.304 [4]. This specifies the high threshold used in reselection towards this CDMA2000 band class expressed as an unsigned binary number equal to FLOOR (-2 x 10 x  $log_{10} E_c/l_o$ ) in units of 0.5 dB, as defined in C.S0005 [25].

#### *threshX-Low*

Parameter "Thresh<sub>X, LowP</sub>" in TS 36.304 [4]. This specifies the low threshold used in reselection towards this CDMA2000 band class expressed as an unsigned binary number equal to FLOOR  $(-2 \times 10 \times \log_{10} E_c/I_0)$  in units of 0.5 dB, as defined in C.S0005 [25].

#### *t-ReselectionCDMA2000*

Parameter "Treselection<sub>CDMA\_HRPD</sub>" or "Treselection<sub>CDMA\_1xRTT</sub>" in TS 36.304 [4].

#### *t-ReselectionCDMA2000-SF*

Parameter "Speed dependent ScalingFactor for Treselection<sub>CDMA-HRPD</sub>" or Treselection<sub>CDMA-1xRTT</sub>" in TS 36.304 [4]. If the field is not present, the UE behaviour is specified in TS 36.304 [4].

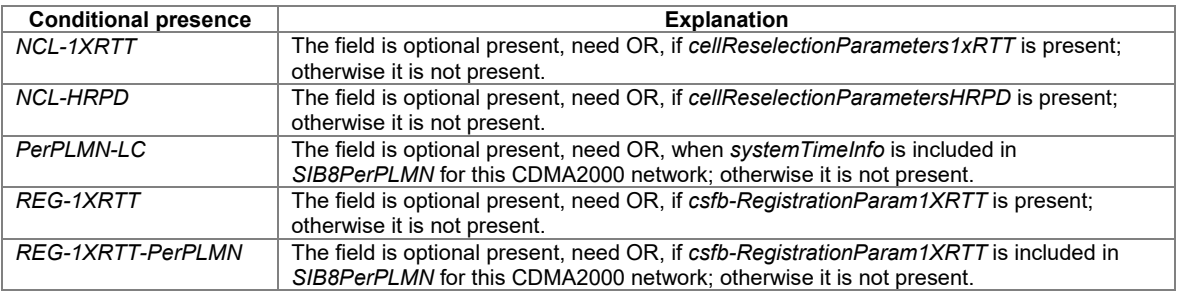

# – *SystemInformationBlockType9*

The IE *SystemInformationBlockType9* contains a home eNB name (HNB Name).

### *SystemInformationBlockType9 information element*

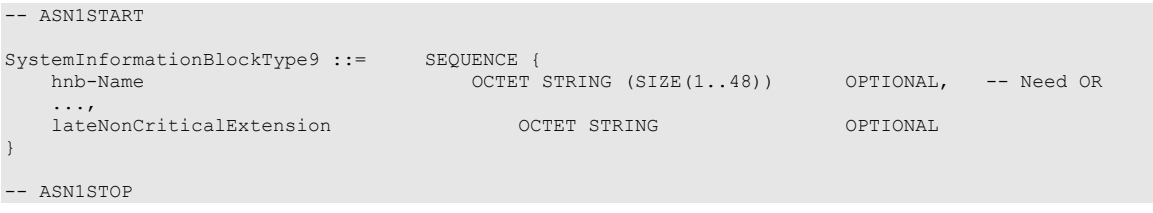

### *SystemInformationBlockType9* **field descriptions**

*hnb-Name*  Carries the name of the home eNB, coded in UTF-8 with variable number of bytes per character, see TS 22.011 [10].

# – *SystemInformationBlockType10*

The IE *SystemInformationBlockType10* contains an ETWS primary notification.

### *SystemInformationBlockType10 information element*

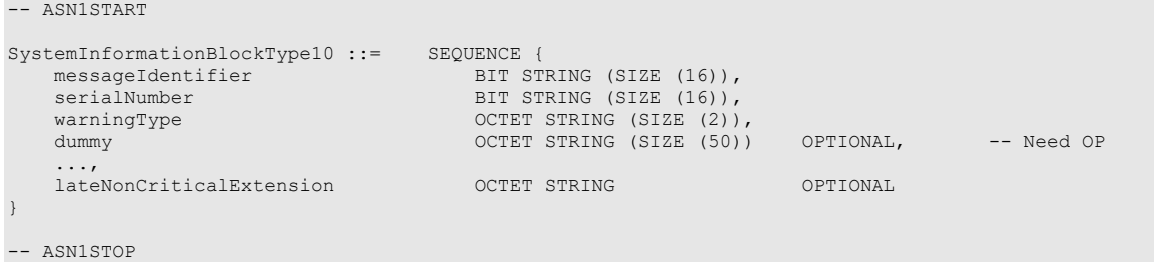

### *SystemInformationBlockType10* **field descriptions**

### *messageIdentifier*

Identifies the source and type of ETWS notification. The leading bit (which is equivalent to the leading bit of the equivalent IE defined in TS 36.413 [39, 9.2.1.44]) contains bit 7 of the first octet of the equivalent IE, defined in and encoded according to TS 23.041 [37, 9.4.3.2.1], while the trailing bit contains bit 0 of the second octet of the same equivalent IE.

### *serialNumber*

Identifies variations of an ETWS notification. The leading bit (which is equivalent to the leading bit of the equivalent IE defined in TS 36.413 [39, 9.2.1.45]) contains bit 7 of the first octet of the equivalent IE, defined in and encoded according to TS 23.041 [37, 9.4.3.2.2], while the trailing bit contains bit 0 of the second octet of the same equivalent IE.

### *dummy*

This field is not used in the specification. If received it shall be ignored by the UE.

### *warningType*

Identifies the warning type of the ETWS primary notification and provides information on emergency user alert and UE popup. The first octet (which is equivalent to the first octet of the equivalent IE defined in TS 36.413 [39, 9.2.1.50]) contains the first octet of the equivalent IE defined in and encoded according to TS 23.041 [37, 9.3.24], and so on.

# – *SystemInformationBlockType11*

The IE *SystemInformationBlockType11* contains an ETWS secondary notification.

### *SystemInformationBlockType11 information element*

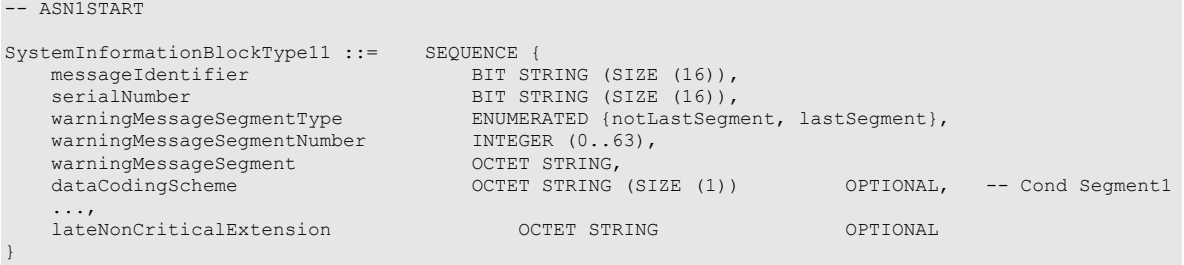

-- ASN1STOP

### *SystemInformationBlockType11* **field descriptions**

### *dataCodingScheme*

Identifies the alphabet/coding and the language applied variations of an ETWS notification. The octet (which is equivalent to the octet of the equivalent IE defined in TS 36.413 [39, 9.2.1.52]) contains the octet of the equivalent IE defined in TS 23.041 [37, 9.4.3.2.3] and encoded according to TS 23.038 [38].

### *messageIdentifier*

Identifies the source and type of ETWS notification. The leading bit (which is equivalent to the leading bit of the equivalent IE defined in TS 36.413 [39, 9.2.1.44]) contains bit 7 of the first octet of the equivalent IE, defined in and encoded according to TS 23.041 [37, 9.4.3.2.1], while the trailing bit contains bit 0 of second octet of the same equivalent IE.

#### *serialNumber*

Identifies variations of an ETWS notification. The leading bit (which is equivalent to the leading bit of the equivalent IE defined in TS 36.413 [39, 9.2.1.45]) contains bit 7 of the first octet of the equivalent IE, defined in and encoded according to TS 23.041 [37, 9.4.3.2.2], while the trailing bit contains bit 0 of second octet of the same equivalent IE.

#### *warningMessageSegment*

Carries a segment of the *Warning Message Contents* IE defined in TS 36.413 [39, 9.2.1.53]. The first octet of the *Warning Message Contents* IE is equivalent to the first octet of the *CB data* IE defined in and encoded according to TS 23.041 [37, 9.4.2.2.5] and so on.

### *warningMessageSegmentNumber*

Segment number of the ETWS warning message segment contained in the SIB. A segment number of zero corresponds to the first segment, one corresponds to the second segment, and so on.

### *warningMessageSegmentType*

Indicates whether the included ETWS warning message segment is the last segment or not.

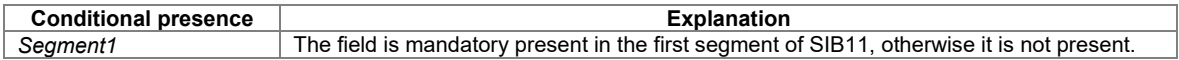

# – *SystemInformationBlockType12*

The IE *SystemInformationBlockType12* contains a CMAS notification.

### *SystemInformationBlockType12 information element*

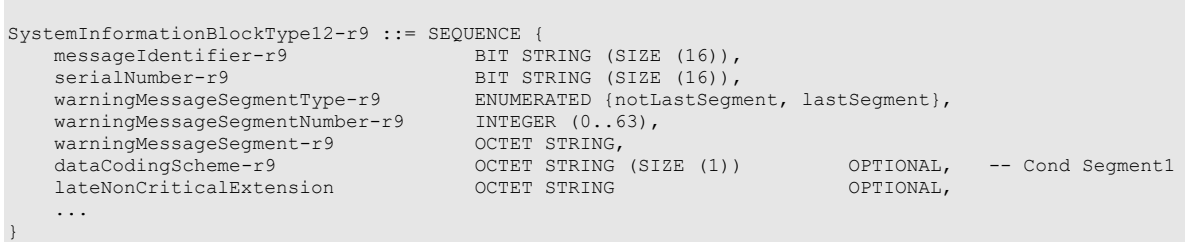

-- ASN1STOP

-- ASN1START

### *SystemInformationBlockType12* **field descriptions**

#### *dataCodingScheme*

Identifies the alphabet/coding and the language applied variations of a CMAS notification. The octet (which is equivalent to the octet of the equivalent IE defined in TS 36.413 [39, 9.2.1.52]) contains the octet of the equivalent IE defined in TS 23.041 [37, 9.4.3.2.3] and encoded according to TS 23.038 [38].

#### *messageIdentifier*

Identifies the source and type of CMAS notification. The leading bit (which is equivalent to the leading bit of the equivalent IE defined in TS 36.413 [39, 9.2.1.44]) contains bit 7 of the first octet of the equivalent IE, defined in and encoded according to TS 23.041 [37, 9.4.3.2.1], while the trailing bit contains bit 0 of second octet of the same equivalent IE.

#### *serialNumber*

Identifies variations of a CMAS notification. The leading bit (which is equivalent to the leading bit of the equivalent IE defined in TS 36.413 [39, 9.2.1.45]) contains bit 7 of the first octet of the equivalent IE, defined in and encoded according to TS 23.041 [37, 9.4.3.2.2], while the trailing bit contains bit 0 of second octet of the same equivalent IE.

### *warningMessageSegment*

Carries a segment of the *Warning Message Contents* IE defined in TS 36.413 [39]. The first octet of the *Warning Message Contents* IE is equivalent to the first octet of the *CB data* IE defined in and encoded according to TS 23.041 [37, 9.4.2.2.5] and so on.

#### *warningMessageSegmentNumber*

Segment number of the CMAS warning message segment contained in the SIB. A segment number of zero corresponds to the first segment, one corresponds to the second segment, and so on.

### *warningMessageSegmentType*

Indicates whether the included CMAS warning message segment is the last segment or not.

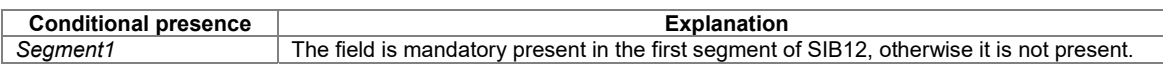

### – *SystemInformationBlockType13*

The IE *SystemInformationBlockType13* contains the information required to acquire the MBMS control information associated with one or more MBSFN areas.

### *SystemInformationBlockType13 information element*

```
-- ASN1START
```

```
SystemInformationBlockType13-r9 ::= SEQUENCE {<br>mbsfn-AreaInfoList-r9 MBSFN-
                                                         MBSFN-AreaInfoList-r9,
```

```
notificationConfig-r9 MBMS-NotificationConfig-r9,<br>
lateNonCriticalExtension OCTET STRING
    lateNonCriticalExtension OCTET STRING OPTIONAL, 
 ... 
}
```

```
-- ASN1STOP
```
# – *SystemInformationBlockType14*

The IE *SystemInformationBlockType14* contains the EAB parameters.

### *SystemInformationBlockType14 information element*

```
-- ASN1START 
SystemInformationBlockType14-r11 ::= SEQUENCE { 
  eab-Param-r11
      eab-Common-r11 EAB-Config-r11, 
                                 SEQUENCE (SIZE (1..maxPLMN-r11)) OF EAB-ConfigPLMN-
r11 
 } OPTIONAL, -- Need OR 
 lateNonCriticalExtension OCTET STRING OPTIONAL, 
    ... 
} 
EAB-ConfigPLMN-r11 ::= SEQUENCE { 
 eab-Config-r11 EAB-Config-r11 OPTIONAL -- Need OR 
} 
EAB-Config-r11 ::= SEQUENCE { 
eab-Category-r11 ENUMERATED {a, b, c},
 eab-BarringBitmap-r11 BIT STRING (SIZE (10)) 
} 
-- ASN1STOP
```
#### *SystemInformationBlockType14* **field descriptions**

### *eab-BarringBitmap*

Extended access class barring for AC 0-9. The first/ leftmost bit is for AC 0, the second bit is for AC 1, and so on. *eab-Category*

Indicates the category of UEs for which EAB applies. Value *a* corresponds to all UEs, value *b* corresponds to the UEs that are neither in their HPLMN nor in a PLMN that is equivalent to it, and value *c* corresponds to the UEs that are neither in the PLMN listed as most preferred PLMN of the country where the UEs are roaming in the operator-defined PLMN selector list on the USIM, nor in their HPLMN nor in a PLMN that is equivalent to their HPLMN, see TS 22.011 [10].

#### *eab-Common*

The EAB parameters applicable for all PLMN(s).

### *eab-PerPLMN-List*

The EAB parameters per PLMN, listed in the same order as the PLMN(s) occur in *plmn-IdentityList* in *SystemInformationBlockType1*.

# – *SystemInformationBlockType15*

The IE *SystemInformationBlockType15* contains the MBMS Service Area Identities (SAI) of the current and/ or neighbouring carrier frequencies.

### *SystemInformationBlockType15 information element*

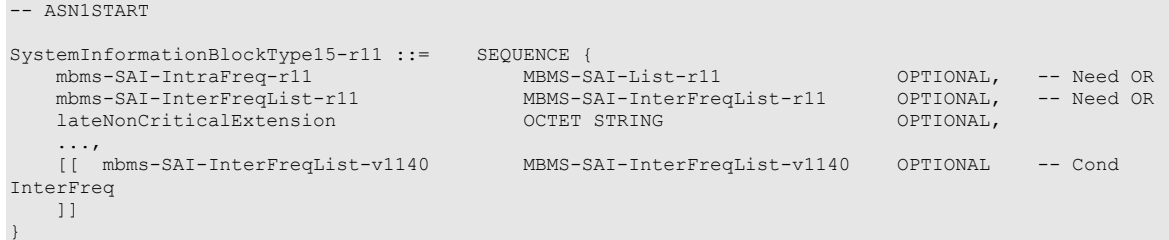

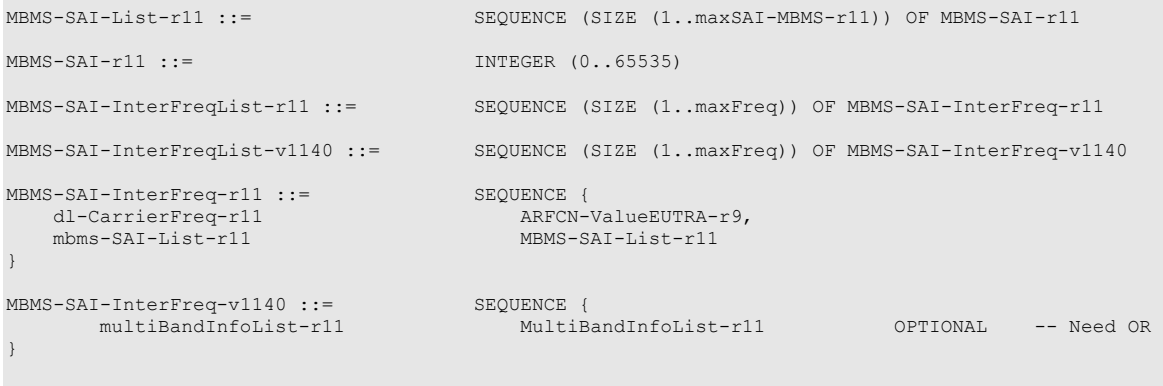

### *SystemInformationBlockType15* **field descriptions**

*mbms-SAI-InterFreqList*  Contains a list of neighboring frequencies including additional bands, if any, that provide MBMS services and the corresponding MBMS SAIs. *mbms-SAI-IntraFreq*  Contains the list of MBMS SAIs for the current frequency. A duplicate MBMS SAI indicates that this and all following SAIs are not offered by this cell but only by neighbour cells on the current frequency. For MBMS service continuity, the UE shall use all MBMS SAIs listed in *mbms-SAI-IntraFreq* to derive the MBMS frequencies of interest. *mbms-SAI-List*  Contains a list of MBMS SAIs for a specific frequency. *multiBandInfoList* 

A list of additional frequency bands applicable for the cells participating in the MBSFN transmission.

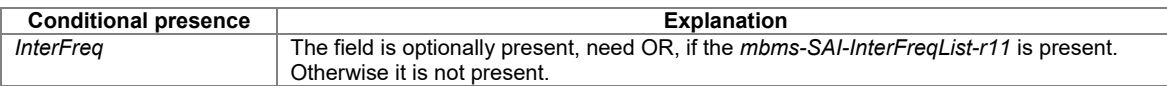

### – *SystemInformationBlockType16*

The IE *SystemInformationBlockType16* contains information related to GPS time and Coordinated Universal Time (UTC). The UE may use the parameters provided in this system information block to obtain the UTC, the GPS and the local time.

NOTE: The UE may use the time information for numerous purposes, possibly involving upper layers e.g. to assist GPS initialisation, to synchronise the UE clock (a.o. to determine MBMS session start/ stop).

#### *SystemInformationBlockType16 information element*

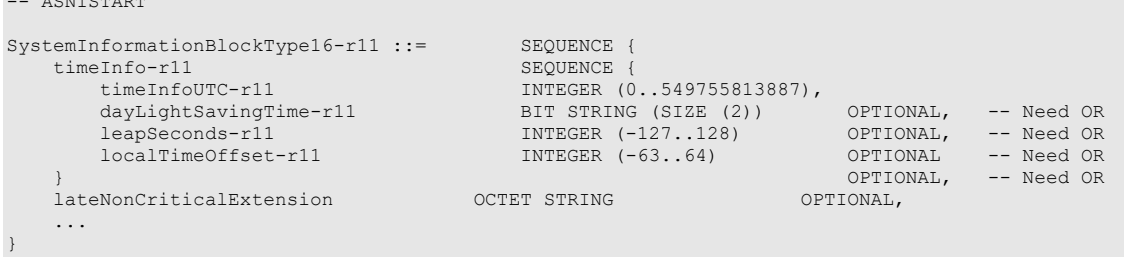

-- ASN1STOP

 $-$  ACN19TART

#### *SystemInformationBlockType16* **field descriptions**

### *dayLightSavingTime*

It indicates if and how daylight saving time (DST) is applied to obtain the local time. The semantics is the same as the semantics of the *Daylight Saving Time* IE in TS 24.301 [35] and TS 24.008 [49]. The first/leftmost bit of the bit string contains the b2 of octet 3, i.e. the value part of the *Daylight Saving Time* IE, and the second bit of the bit string contains b1 of octet 3.

### *leapSeconds*

Number of leap seconds offset between GPS Time and UTC. UTC and GPS time are related i.e. GPS time *leapSeconds* = UTC time.

#### *localTimeOffset*

Offset between UTC and local time in units of 15 minutes. Actual value = IE value \* 15 minutes. Local time of the day is calculated as UTC time + *localTimeOffset.*

#### *timeInfoUTC*

Coordinated Universal Time corresponding to the SFN boundary at or immediately after the ending boundary of the SI-window in which *SystemInformationBlockType16* is transmitted. The field counts the number of UTC seconds in 10 ms units since 00:00:00 on Gregorian calendar date 1 January, 1900 (midnight between Sunday, December 31, 1899 and Monday, January 1, 1900), including leap seconds and other additions prior to 1972. NOTE 1. This field is excluded when estimating changes in system information, i.e. changes of *timeInfoUTC* should neither result in system information change notifications nor in a modification of *systemInfoValueTag* in SIB1.

NOTE 1: For the sake of the field definition, it is assumed UTC existed prior to 1 January 1972. As this field counts total elapsed time, conversion to calendar UTC time needs to allow for leap second and other calendar adjustments since 1 January 1900. For example, time 00:00 on 1 January 1972 UTC corresponds to a *timeInfoUTC* of 2,272,060,800 seconds.

# – *SystemInformationBlockType17*

The IE *SystemInformationBlockType17* contains information relevant for traffic steering between E-UTRAN and WLAN.

### *SystemInformationBlockType17 information element*

```
-- ASN1START 
SystemInformationBlockType17-r12 ::= SEQUENCE {<br>wlan-OffloadInfoPerPLMN-List-r12 SEQUENCE (SIZE (1..maxPLMN-r11)) OF
 wlan-OffloadInfoPerPLMN-List-r12 SEQUENCE (SIZE (1..maxPLMN-r11)) OF 
 WLAN-OffloadInfoPerPLMN-r12 OPTIONAL, -- Need OR 
 lateNonCriticalExtension OCTET STRING OPTIONAL, 
 ... 
} 
WLAN-OffloadInfoPerPLMN-r12 ::= SEQUENCE { 
 wlan-OffloadConfigCommon-r12 WLAN-OffloadConfig-r12 OPTIONAL, -- Need OR 
 wlan-Id-List-r12 WLAN-Id-List-r12 OPTIONAL, -- Need OR 
} 
WLAN-Id-List-r12 ::= SEQUENCE (SIZE (1..maxWLAN-Id-r12)) OF WLAN-Identifiers-r12 
WLAN-Identifiers-r12 ::= SEQUENCE {<br>ssid-r12 ::= SEQUENCE {<br>OCTET STRI
    ssid-r12 OCTET STRING (SIZE (1..32)) OPTIONAL, -- Need OR 
 bssid-r12 OCTET STRING (SIZE (6)) OPTIONAL, -- Need OR 
 hessid-r12 OCTET STRING (SIZE (6)) OPTIONAL, -- Need OR 
 ... 
}
```
-- ASN1STOP

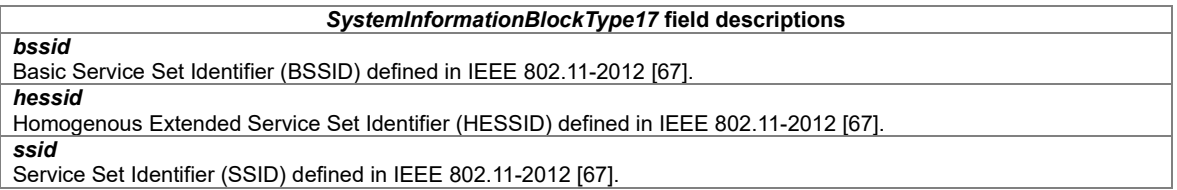

#### *SystemInformationBlockType17* **field descriptions**

*wlan-OffloadInfoPerPLMN-List*  The WLAN offload configuration per PLMN includes the same number of entries, listed in the same order as the

PLMN(s) in *plmn-IdentityList* in *SystemInformationBlockType1*.

### – *SystemInformationBlockType18*

The IE *SystemInformationBlockType18* indicates E-UTRAN supports the Sidelink UE information procedure and may contain sidelink communication related resource configuration information.

### *SystemInformationBlockType18* **information element**

```
-- ASN1START 
SystemInformationBlockType18-r12 ::= SEQUENCE { 
       nConfig-r12 SEQUENCE {<br>commRxPool-r12 SL-Comm
                                          SL-CommRxPoolList-r12,<br>SL-CommTxPoolList-r12
 commTxPoolNormalCommon-r12 SL-CommTxPoolList-r12 OPTIONAL, -- Need OR 
 commTxPoolExceptional-r12 SL-CommTxPoolList-r12 OPTIONAL, -- Need OR 
 commSyncConfig-r12 SL-SyncConfigList-r12 OPTIONAL -- Need OR 
\{ \} optional, \{ \} of \{ \} of \{ \} of \{ \} of \{ \} of \{ \} of \{ \} of \{ \} of \{ \} of \{ \} of \{ \} of \{ \} of \{ \} of \{ \} of \{ \} of \{ \} of \{ \} of \{ \} of \{ \} of \{ \} of \{ \ lateNonCriticalExtension OCTET STRING OPTIONAL, 
 ... 
}
```
-- ASN1STOP

### *SystemInformationBlockType18* **field descriptions**

*commRxPool*  Indicates the resources by which the UE is allowed to receive sidelink communication while in RRC\_IDLE and while in RRC\_CONNECTED.

*commSyncConfig* 

-- ASN1START

Indicates the configuration by which the UE is allowed to receive and transmit synchronisation information. E-UTRAN configures *commSyncConfig* including *txParameters* when configuring UEs by dedicated signalling to transmit synchronisation information.

*commTxPoolExceptional*

Indicates the resources by which the UE is allowed to transmit sidelink communication in exceptional conditions, as specified in 5.10.4.

*commTxPoolNormalCommon* 

Indicates the resources by which the UE is allowed to transmit sidelink communication while in RRC\_IDLE or when in RRC\_CONNECTED while transmitting sidelink via a frequency other than the primary.

### – *SystemInformationBlockType19*

The IE *SystemInformationBlockType19* indicates E-UTRAN supports the sidelink UE information procedure and may contain sidelink discovery related resource configuration information.

### *SystemInformationBlockType19* **information element**

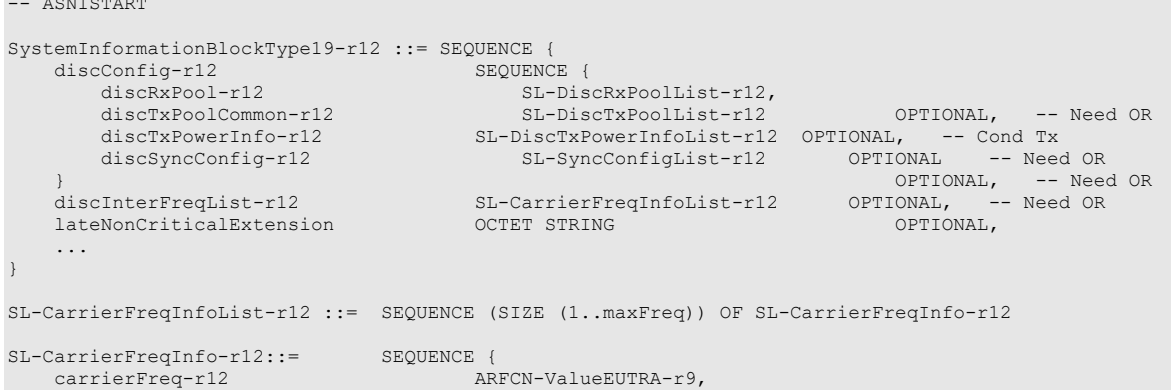

```
 plmn-IdentityList-r12 PLMN-IdentityList4-r12 OPTIONAL -- Need OP 
} 
PLMN-IdentityList4-r12 ::= SEQUENCE (SIZE (1..maxPLMN-r11)) OF PLMN-IdentityInfo2-r12 
PLMN-IdentityInfo2-r12 ::= CHOICE { 
 plmn-Index-r12 INTEGER (1..maxPLMN-r11), 
 plmnIdentity-r12 PLMN-Identity 
}
```
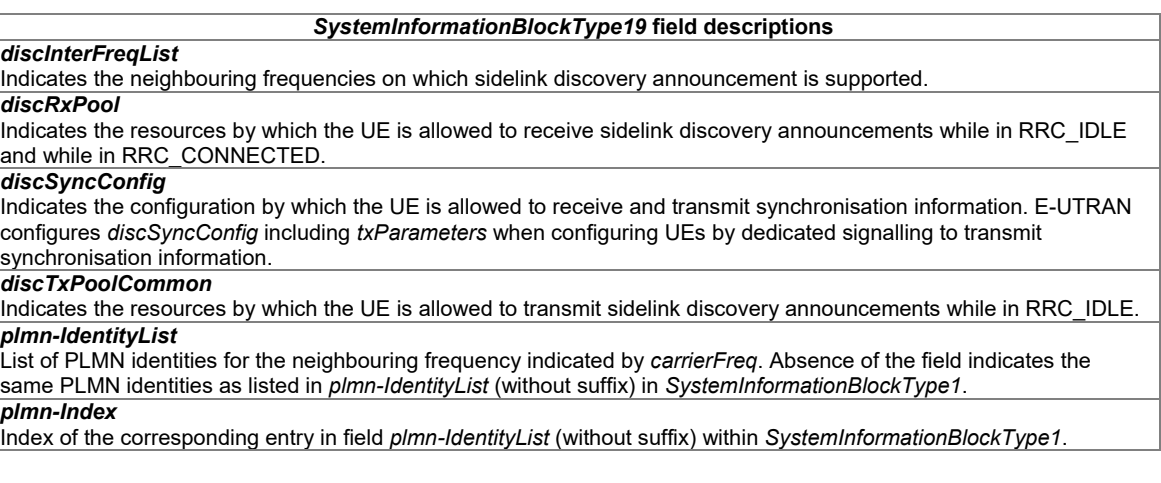

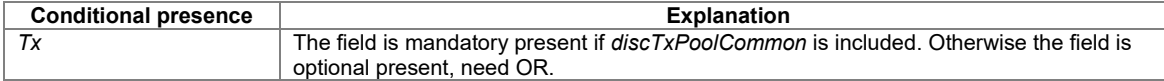

# 6.3.2 Radio resource control information elements

# – *AntennaInfo*

The IE *AntennaInfoCommon* and the *AntennaInfoDedicated* are used to specify the common and the UE specific antenna configuration respectively.

# *AntennaInfo information elements*

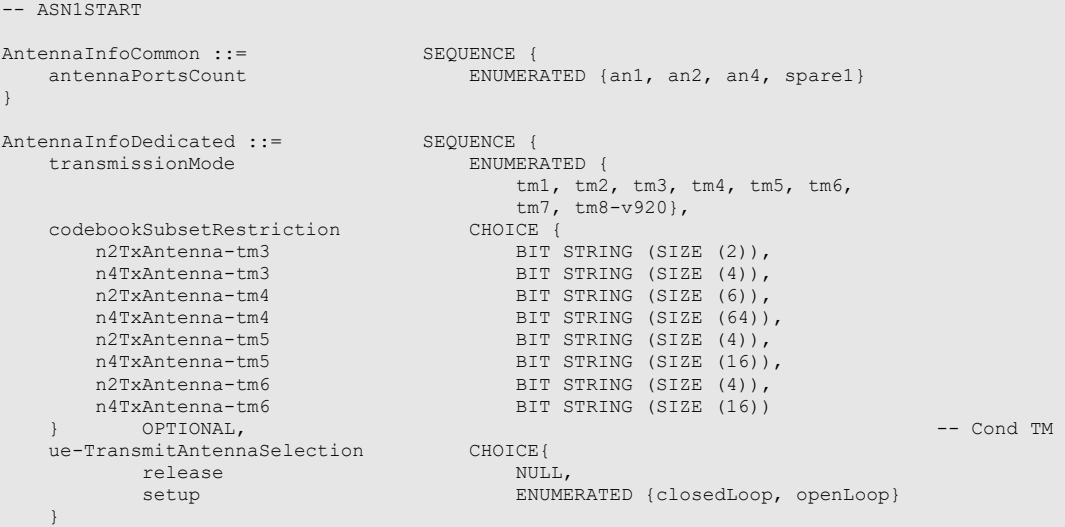

}

```
AntennaInfoDedicated-v920 ::= SEQUENCE { 
   codebookSubsetRestriction-v920 CHOICE { 
n2TxAntenna-tm8-r9 BIT STRING (SIZE (6)),
n4TxAntenna-tm8-r9 BIT STRING (SIZE (32))
   } OPTIONAL - Cond TM8
} 
AntennaInfoDedicated-r10 ::= SEQUENCE { 
 transmissionMode-r10 ENUMERATED { 
                           ENUMERATED {<br>tm1, tm2, tm3, tm4, tm5, tm6, tm7, tm8-v920,
                                    tm9-v1020, tm10-v1130, spare6, spare5, spare4, 
                              spare3, spare2, spare1},<br>BIT STRING OPTIONAL,
   codebookSubsetRestriction-r10 BIT STRING OPTIONAL, -- Cond TMX
   ue-TransmitAntennaSelection CHOICE{ 
     release
      setup ENUMERATED {closedLoop, openLoop}
   } 
} 
AntennaInfoDedicated-v10i0::= SEQUENCE { 
 maxLayersMIMO-r10 ENUMERATED {twoLayers, fourLayers, eightLayers} OPTIONAL -- 
Need OR 
} 
AntennaInfoDedicated-v1250 ::= SEQUENCE {
   alternativeCodebookEnabledFor4TX-r12 BOOLEAN 
} 
-- ASN1STOP
```
### *AntennaInfo* **field descriptions**

*alternativeCodebookEnabledFor4TX* 

Indicates whether code book in TS 36.213 [23] Table 7.2.4-0A to Table 7.2.4-0D is being used for deriving CSI feedback and reporting. E-UTRAN only configures the field if the UE is configured with a) *tm8* with 4 CRS ports, *tm9* or *tm10* with 4 CSI-RS ports and b) PMI/RI reporting.

#### *antennaPortsCount*

Parameter represents the number of cell specific antenna ports where an1 corresponds to 1, an2 to 2 antenna ports etc. see TS 36.211 [21, 6.2.1].

### *codebookSubsetRestriction*

Parameter: *codebookSubsetRestriction,* see TS 36.213 [23, 7.2] and TS 36.211 [21, 6.3.4.2.3]. The number of bits in the *codebookSubsetRestriction* for applicable transmission modes is defined in TS 36.213 [23, Table 7.2-1b]. If the UE is configured with *transmissionMode* tm8, E-UTRAN configures the field *codebookSubsetRestriction* if PMI/RI reporting is configured. If the UE is configured with *transmissionMode* tm9, E-UTRAN configures the field *codebookSubsetRestriction* if PMI/RI reporting is configured and if the number of CSI-RS ports is greater than 1. E-UTRAN does not configure the field *codebookSubsetRestriction* in other cases where the UE is configured with *transmissionMode* tm8 or tm9.

#### *maxLayersMIMO*

Indicates the maximum number of layers for spatial multiplexing used to determine the rank indication bit width and Kc determination of the soft buffer size for the corresponding serving cell according to TS 36.212 [22]. EUTRAN configures this field only when *transmissionMode* is set to *tm3*, *tm4*, *tm9* or *tm10* for the corresponding serving cell. When configuring the field for a serving cell which *transmissionMode* is set to *tm3* or *tm4*, EUTRAN only configures value *fourLayers*: For a serving cell which *transmissionMode* is set to *tm9* or *tm10*, EUTRAN only configures the field only if *intraBandContiguousCC-InfoList* is indicated for the band and the band combination of the corresponding serving cell.

#### *transmissionMode*

Points to one of Transmission modes defined in TS 36.213 [23, 7.1] where tm1 refers to transmission mode 1, tm2 to transmission mode 2 etc.

### *ue-TransmitAntennaSelection*

For value *setup* the field indicates whether UE transmit antenna selection control is closed-loop or open-loop as described in TS 36.213 [23, 8.7]. EUTRAN configures the same value for all serving cells.

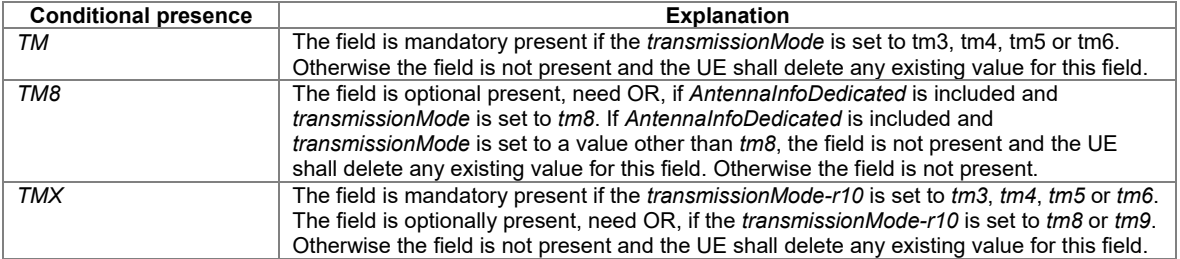

# *– AntennaInfoUL*

The IE *AntennaInfoUL* is used to specify the UL antenna configuration.

### *AntennaInfoUL* **information elements**

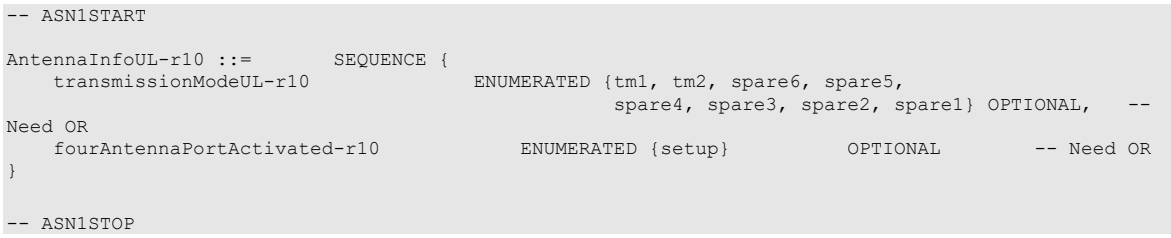

### *AntennaInfoUL* **field descriptions**

*fourAntennaPortActivated*  Parameter indicates if four antenna ports are used. See TS 36.213 [23, 8.2]. E-UTRAN optionally configures *fourAntennaPortActivated* only if *transmissionModeUL* is set to *tm2*. *transmissionModeUL*  Points to one of UL Transmission modes defined in TS 36.213 [23, 8.0] where tm1 refers to transmission mode 1, tm2 to transmission mode 2 etc.

# – *CQI-ReportConfig*

The IE *CQI-ReportConfig* is used to specify the CQI reporting configuration.

### *CQI-ReportConfig* **information elements**

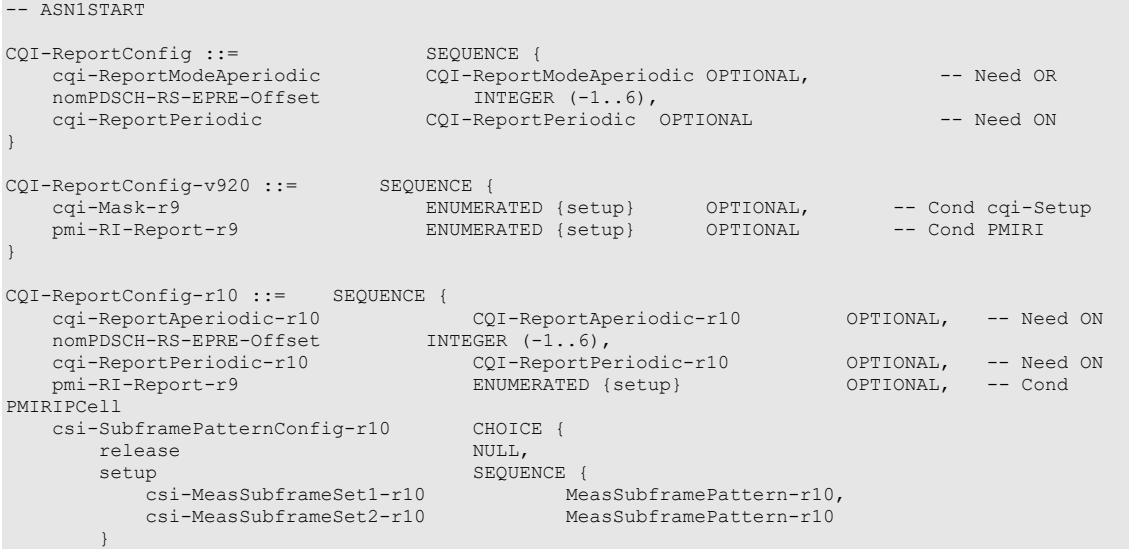

```
 } OPTIONAL -- Need ON 
} 
CQI-ReportConfig-v1130 ::= SEQUENCE { 
 cqi-ReportPeriodic-v1130 CQI-ReportPeriodic-v1130, 
 cqi-ReportBoth-r11 CQI-ReportBoth-r11 
} 
CQI-ReportConfig-v1250 ::= SEQUENCE { 
   csi-SubframePatternConfig-r12 CHOICE { 
     release NULL, NULL, NULL, NULL, NULL, NULL, NULL, NULL, NULL, NULL, NULL, NULL, NULL, NULL, NULL, NULL, NULL, NU
     setup SEQUENCE {
         csi-MeasSubframeSets-r12 BIT STRING (SIZE (10)) 
      } 
  ed and the COL-Report Both-vilson Control Collect Collect Collect Collect Collect Collect Collect Collect Coll<br>| COL-Report Both-vilson Collect Collect Collect Collect Collect Collect Collect Collect Collect Collect Coll<br>|
 cqi-ReportBoth-v1250 CQI-ReportBoth-v1250 OPTIONAL, -- Need ON 
 cqi-ReportAperiodic-v1250 CQI-ReportAperiodic-v1250 OPTIONAL, -- Need ON 
 altCQI-Table-r12 ENUMERATED { 
allSubframes, csi-SubframeSet1, \alpha csi-SubframeSet2, spare1} OPTIONAL -- Need OP 
} 
CQI-ReportConfigSCell-r10 ::= SEQUENCE { 
cqi-ReportModeAperiodic-r10 CQI-ReportModeAperiodic OPTIONAL, -- Need OR
nomPDSCH-RS-EPRE-Offset-r10 INTEGER (-1..6),
 cqi-ReportPeriodicSCell-r10 CQI-ReportPeriodic-r10 OPTIONAL, -- Need ON 
 pmi-RI-Report-r10 ENUMERATED {setup} OPTIONAL -- Cond 
PMIRISCell 
} 
CQI-ReportPeriodic ::= CHOICE { 
release NULL,
setup SEQUENCE {
 cqi-PUCCH-ResourceIndex INTEGER (0..1185), 
 cqi-pmi-ConfigIndex INTEGER (0..1023), 
 cqi-FormatIndicatorPeriodic CHOICE { 
widebandCQI \blacksquaresubbandCQI SEQUENCE {
         k INTEGER (1..4) } 
\{ri-ConfigIndex                     INTEGER (0..1023)   OPTIONAL,                                Need OR
simultaneousAckNackAndCQI BOOLEAN
   } 
} 
CQI-ReportPeriodic-r10 ::= CHOICE {<br>release NULL,
release NULL,
setup SEQUENCE {
 cqi-PUCCH-ResourceIndex-r10 INTEGER (0..1184), 
 cqi-PUCCH-ResourceIndexP1-r10 INTEGER (0..1184) OPTIONAL, -- Need OR 
 cqi-pmi-ConfigIndex INTEGER (0..1023), 
      cqi-FormatIndicatorPeriodic-r10 CHOICE { 
widebandCQI-r10 SEQUENCE
 csi-ReportMode-r10 ENUMERATED {submode1, submode2} OPTIONAL -- Need OR 
         }, 
        \begin{array}{lll} \texttt{subbandCQI-r10} & & & \\ \texttt{sk} & & & \\ \texttt{INTEGER} & (1.,4)\textit{,} \end{array}k k INTEGER (1..4), kperiodicityFactor-r10 ENUMERATED {n2, n4}
         } 
\{ ri-ConfigIndex INTEGER (0..1023) OPTIONAL, -- Need OR 
simultaneousAckNackAndCQI BOOLEAN,
 cqi-Mask-r9 ENUMERATED {setup} OPTIONAL, -- Need OR 
 csi-ConfigIndex-r10 CHOICE { 
 release NULL, 
setup SEQUENCE {
cqi-pmi-ConfigIndex2-r10 INTEGER (0..1023),
 ri-ConfigIndex2-r10 INTEGER (0..1023) OPTIONAL -- Need OR 
 } 
 } OPTIONAL -- Need ON 
   } 
} 
CQI-ReportPeriodic-v1130 ::= SEQUENCE { 
                                ENUMERATED {setup} OPTIONAL, -- Need OR
   cqi-ReportPeriodicProcExtToReleaseList-r11 CQI-ReportPeriodicProcExtToReleaseList-r11
   OPTIONAL, -- Need ON
```
 cqi-ReportPeriodicProcExtToAddModList-r11 CQI-ReportPeriodicProcExtToAddModList-r11 OPTIONAL -- Need ON } CQI-ReportPeriodicProcExtToAddModList-r11 ::= SEQUENCE (SIZE (1..maxCQI-ProcExt-r11)) OF CQI-ReportPeriodicProcExt-r11 CQI-ReportPeriodicProcExtToReleaseList-r11 ::= SEQUENCE (SIZE (1..maxCQI-ProcExt-r11)) OF CQI-ReportPeriodicProcExtId-r11 CQI-ReportPeriodicProcExt-r11 ::= SEQUENCE { cqi-ReportPeriodicProcExtId-r11 CQI-ReportPeriodicProcExtId-r11, cqi-pmi-ConfigIndex-r11 INTEGER (0..1023), cqi-FormatIndicatorPeriodic-r11 CHOICE { widebandCQI-r11 SEQUENCE { ENUMERATED  $\{submodel, submode2\}$  OPTIONAL -- Need OR  $\{$ subbandCQI-r11 SEQUENCE { k  $\hbox{\tt INTEGR}$  (1..4), periodicityFactor-r11 ENUMERATED {n2, n4} } }, ri-ConfigIndex-r11 INTEGER (0..1023) OPTIONAL, -- Need OR csi-ConfigIndex-r11 CHOICE { release and  $\mathbb{R}^n$  and  $\mathbb{R}^n$  are  $\mathbb{R}^n$  . The  $\mathbb{R}^n$ setup SEQUENCE { cqi-pmi-ConfigIndex2-r11 INTEGER (0..1023), ri-ConfigIndex2-r11 INTEGER (0..1023) OPTIONAL -- Need OR  $\rightarrow$ OPTIONAL, -- Need ON ... } CQI-ReportAperiodic-r10 ::= CHOICE {<br>release NULL, release setup<br>
cqi-ReportModeAperiodic-r10<br>
aperiodicCSI-Trigger-r10<br>
SEQUENCE {  $cqi-ReportModelPeriodic-rl0$ aperiodicCSI-Trigger-r10<br>trigger1-r10 trigger1-r10 BIT STRING (SIZE (8)),<br>trigger2-r10 BIT STRING (SIZE (8)) trigger2-r10 BIT STRING (SIZE (8)) } OPTIONAL -- Need OR } } CQI-ReportAperiodic-v1250 ::= CHOICE { release NULL, setup SEQUENCE { aperiodicCSI-Trigger-v1250 SEQUENCE { trigger-SubframeSetIndicator-r12 ENUMERATED {s1, s2}, trigger1-SubframeSetIndicator-r12 BIT STRING (SIZE (8)), trigger2-SubframeSetIndicator-r12 BIT STRING (SIZE (8)) } } } CQI-ReportAperiodicProc-r11 ::= SEQUENCE { CQI-ReportModeAperiodic,<br>ROOLEAN. trigger01-r11 BOOLEAN,<br>trigger10-r11 BOOLEAN, trigger10-r11 BOOLEAN<br>trigger11-r11 BOOLEAN  $trigger11-r11$ } CQI-ReportModeAperiodic ::= ENUMERATED { rm12, rm20, rm22, rm30, rm31, rm32-v1250, spare2, spare1 } CQI-ReportBoth-r11 ::= SEQUENCE { csi-IM-ConfigToReleaseList-r11 CSI-IM-ConfigToReleaseList-r11 OPTIONAL, -- Need ON<br>
csi-IM-ConfigToAddModList-r11 CSI-IM-ConfigToAddModList-r11 OPTIONAL, -- Need ON<br>
csi-ProcessToReleaseList-r11 CSI-ProcessToReleaseList-r1 csi-IM-ConfigToAddModList-r11 CSI-IM-ConfigToAddModList-r11 OPTIONAL, -- Need ON csi-ProcessToReleaseList-r11 CSI-ProcessToReleaseList-r11 OPTIONAL, -- Need ON csi-ProcessToAddModList-r11 CSI-ProcessToAddModList-r11 OPTIONAL -- Need ON } CQI-ReportBoth-v1250 ::= SEQUENCE { csi-IM-ConfigToReleaseListExt-r12 CSI-IM-ConfigId-v1250 OPTIONAL, -- Need ON csi-IM-ConfigToAddModListExt-r12 CSI-IM-ConfigExt-r12 OPTIONAL -- Need ON }

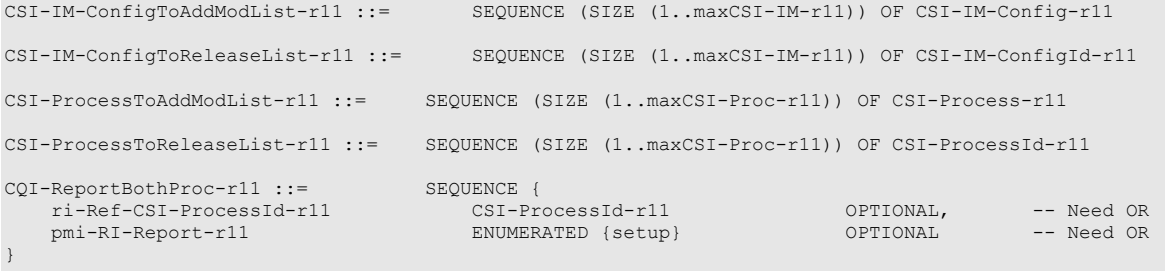

*3GPP*  242

### *CQI-ReportConfig* **field descriptions**

### *altCQI-Table*

Indicates the applicability of the alternative CQI table (i.e. Table 7.2.3-2 in TS 36.213 [23]) for both aperiodic and periodic CSI reporting for the concerned serving cell. Value *allSubframes* means the alternative CQI table applies to all the subframes and CSI processes, if configured, and value *csi-SubframeSet1* means the alternative CQI table applies to CSI subframe set1, and value *csi-SubframeSet2* means the alternative CQI table applies to CSI subframe set2. EUTRAN sets the value to *csi-SubframeSet1* or *csi-SubframeSet2* only if *transmissionMode* is set in range *tm1* to *tm9* and *csi-SubframePatternConfig-r10* is configured for the concerned serving cell and different CQI tables apply to the two CSI subframe sets; otherwise EUTRAN sets the value to *allSubframes*. If this field is not present, the UE shall use Table 7.2.3-1 in TS 36.213 [23] for all subframes and CSI processes, if configured.

### *aperiodicCSI-Trigger*

Indicates for which serving cell(s) the aperiodic CSI report is triggered when one or more SCells are configured. *trigger1* corresponds to the CSI request field 10 and *trigger2* corresponds to the CSI request field 11, see TS 36.213 [23, table 7.2.1-1A]. The leftmost bit, bit 0 in the bit string corresponds to the cell with *ServCellIndex*=0 and bit 1 in the bit string corresponds to the cell with *ServCellIndex*=1 etc. Each bit has either value 0 (means no aperiodic CSI report is triggered) or value 1 (means the aperiodic CSI report is triggered). At most 5 bits can be set to value 1 in the bit string. E-UTRAN configures value 1 only for cells configured with *transmissionMode* set in range *tm1 to tm9*. One value applies for all serving cells configured with *transmissionMode* set in range *tm1 to tm9* (the associated functionality is common i.e. not performed independently for each cell).

#### *cqi-Mask*

Limits CQI/PMI/PTI/RI reports to the on-duration period of the DRX cycle, see TS 36.321 [6]. One value applies for all CSI processes and all serving cells (the associated functionality is common i.e. not performed independently for each cell).

### *cqi-FormatIndicatorPeriodic*

Parameter: *PUCCH CQI Feedback Type,* see TS 36.213 [23, table 7.2.2-1]. Depending on transmissionMode, reporting mode is implicitly given from the table.

### *cqi-pmi-ConfigIndex*

Parameter: *CQI/PMI Periodicity and Offset Configuration Index ICQI/PMI,* see TS 36.213 [23, tables 7.2.2-1A and 7.2.2- 1C]. If subframe patterns for CSI (CQI/PMI/PTI/RI) reporting are configured (i.e. *csi-SubframePatternConfig* is configured), the parameter applies to the subframe pattern corresponding to *csi-MeasSubframeSet1* or corresponding to the CSI subframe set 1 indicated by *csi-MeasSubframeSets-r12.*

#### *cqi-pmi-ConfigIndex2*

Parameter: CQI/PMI Periodicity and Offset Configuration Index *IcqueMI*, see TS 36.213 [23, tables 7.2.2-1A and 7.2.2-1C]. The parameter applies to the subframe pattern corresponding to *csi-MeasSubframeSet2* or corresponding to the CSI subframe set 2 indicated by *csi-MeasSubframeSets-r12.*

#### *cqi-PUCCH-ResourceIndex, cqi-PUCCH-ResourceIndexP1*

Parameter  $\,n^{(2,p)}_{\rm PUCCH}$  for antenna port P0 and for antenna port P1 respectively, see TS 36.213 [23, 7.2]. E-UTRAN does not apply value 1185. One value applies for all CSI processes.

### *cqi-ReportAperiodic*

E-UTRAN does not configure *CQI-ReportAperiodic* when transmission mode 10 is configured for all serving cells. E-UTRAN configures *cqi-ReportAperiodic-v1250* only if *cqi-ReportAperiodic-r10* and *csi-MeasSubframeSets-r12* are configured*.*

### *cqi-ReportModeAperiodic*

Parameter: *reporting mode.* Value rm12 corresponds to Mode 1-2, rm20 corresponds to Mode 2-0, rm22 corresponds to Mode 2-2 etc. PUSCH reporting modes are described in TS 36.213 [23, 7.2.1]. The UE shall ignore *cqi-ReportModeAperiodic-r10* when transmission mode 10 is configured for the serving cell on this carrier frequency. The

UE shall ignore *cqi-ReportModeAperiodic-r10* configured for the PCell/ PSCell when the transmission bandwidth of the PCell/PSCell in downlink is 6 resource blocks.

### *CQI-ReportPeriodicProcExt*

A set of periodic CQI related parameters for which E-UTRAN may configure different values for each CSI process. For a serving frequency E-UTRAN configures one or more *CQI-ReportPeriodicProcExt* only when transmission mode 10 is configured for the serving cell on this carrier frequency.

#### *csi-ConfigIndex*

E-UTRAN configures *csi-ConfigIndex* only for PCell and only if *csi-SubframePatternConfig* is configured. The UE shall release *csi-ConfigIndex* if *csi-SubframePatternConfig* is released.

### *csi-IM-ConfigToAddModList*

For a serving frequency E-UTRAN configures one or more *CSI-IM-Config* only when transmission mode 10 is configured for the serving cell on this carrier frequency.

#### *csi-MeasSubframeSets*

Indicates the two CSI subframe sets. Value 0 means the subframe belongs to CSI subframe set 1 and value 1 means the subframe belongs to CSI subframe set 2. CSI subframe set 1 refers to C<sub>CSI,0</sub> in TS 36.213 [23, 7.2] and CSI subframe set 2 refers to *CCSI,1* in TS 36.213 [23, 7.2]. EUTRAN does not configure *csi-MeasSubframeSet1-r10* and *csi-MeasSubframeSet2-r10* if either *csi-MeasSubframeSets-r12* for PCell or *eimta-MainConfigPCell-r12* is configured. *csi-MeasSubframeSet1***,** *csi-MeasSubframeSet2*

Indicates the CSI measurement subframe sets. *csi-MeasSubframeSet1* refers to C<sub>CSI,0</sub> in TS 36.213 [23, 7.2] and *csi-MeasSubframeSet2* refers to *CCSI,1* in TS 36.213 [23, 7.2]. E-UTRAN only configures the two CSI measurement subframe sets for the PCell.

### *CQI-ReportConfig* **field descriptions**

### *csi-ProcessToAddModList*

For a serving frequency E-UTRAN configures one or more *CSI-Process* only when transmission mode 10 is configured for the serving cell on this carrier frequency.

### *csi-ReportMode*

Parameter: *PUCCH\_format1-1\_CSI\_reporting\_mode,* see TS 36.213 [23, 7.2.2].

*K* 

Parameter: K*,* see TS 36.213 [23, 7.2.2].

*nomPDSCH-RS-EPRE-Offset* 

Parameter:  $\Delta_{offset}$  see TS 36.213 [23, 7.2.3]. Actual value = IE value \* 2 [dB].

### *periodicityFactor*

Parameter: *H ,* see TS 36.213 [23, 7.2.2].

#### *pmi-RI-Report*

See TS 36.213 [23, 7.2]. The presence of this field means PMI/RI reporting is configured; otherwise the PMI/RI reporting is not configured. EUTRAN configures this field only when *transmissionMode* is set to *tm8, tm9* or *tm10*. The UE shall ignore *pmi-RI-Report-r9*/ *pmi-RI-Report-r10* when transmission mode 10 is configured for the serving cell on this carrier frequency.

### *ri-ConfigIndex*

Parameter: *RI Config Index IRI,* see TS 36.213 [23, 7.2.2-1B]. If subframe patterns for CSI (CQI/PMI/PTI/RI) reporting are configured (i.e. *csi-SubframePatternConfig* is configured), the parameter applies to the subframe pattern corresponding to *csi-MeasSubframeSet1.*

#### *ri-ConfigIndex2*

Parameter: *RI Config Index IRI,* see TS 36.213 [23, 7.2.2-1B]. The parameter applies to the subframe pattern corresponding to *csi-MeasSubframeSet2* or corresponding to the CSI subframe set 2 indicated by *csi-MeasSubframeSets-r12.* E-UTRAN configures *ri-ConfigIndex2* only if *ri-ConfigIndex* is configured.

### *ri-Ref-CSI-ProcessId*

CSI process whose RI value the UE inherits when reporting RI, in the same subframe, for CSI reporting. E-UTRAN ensures that the CSI process that inherits the RI value is configured in accordance with the conditions specified in 36.213 [23, 7.2.1, 7.2.2].

### *simultaneousAckNackAndCQI*

Parameter: *Simultaneous-AN-and-CQI*, see TS 36.213 [23, 10.1]. TRUE indicates that simultaneous transmission of ACK/NACK and CQI is allowed. One value applies for all CSI processes. For SCells except for the PSCell this field is not applicable and the UE shall ignore the value.

### *simultaneousAckNackAndCQI-Format3*

Indicates that the UE shall perform simultaneous transmission of HARQ A/N and periodic CQI report multiplexing on PUCCH format 3, see TS 36.213 [23, 7.2, 10.1.1]. E-UTRAN configures this information only when *pucch-Format* is set to *format3*. One value applies for all CSI processes. For SCells except for the PSCell this field is not applicable and the UE shall ignore the value.

### *trigger01*

Indicates whether or not reporting for this CSI-process or reporting for this CSI-process corresponding to a CSI subframe set is triggered by CSI request field set to 01, for a CSI request applicable for the serving cell on the same frequency as the CSI process, see TS 36.213 [23, table 7.2.1-1B].

#### *trigger10, trigger11*

Indicates whether or not reporting for this CSI-process or reporting for this CSI-process corresponding to a CSI subframe set is triggered by CSI request field set to 10 or 11, see TS 36.213 [23, table 7.2.1-1B]. EUTRAN configures at most 5 CSI processes, across all serving frequencies within each CG, to be triggered by a CSI request field set to value 10. The same restriction applies for value 11. In case E-UTRAN simultaneously triggers CSI requests for more than 5 CSI processes some limitations apply, see TS 36.213 [23].

### *trigger-SubframeSetIndicator*

For a serving cell configured with *csi-MeasSubframeSets-r12,* indicates for which CSI subframe set the aperiodic CSI report is triggered for the serving cell if the aperiodic CSI is triggered by the CSI request field 01, see TS 36.213 [23, table 7.2.1-1C]. Value s1 corresponds to CSI subframe set 1 and value s2 corresponds to CSI subframe set 2.

### *trigger1-SubframeSetIndicator*

Indicates for which CSI subframe set the aperiodic CSI report is triggered when aperiodic CSI is triggered by the CSI request field 10, see TS 36.213 [23, table 7.2.1-1C].The leftmost bit, bit 0 in the bit string corresponds to the cell with *ServCellIndex*=0 and bit 1 in the bit string corresponds to the cell with *ServCellIndex*=1 etc. Each bit has either value 0 (means that aperiodic CSI report is triggered for CSI subframe set 1) or value 1 (means that aperiodic CSI report is triggered for CSI subframe set 2).

### *trigger2-SubframeSetIndicator*

Indicates for which CSI subframe set the aperiodic CSI report is triggered when aperiodic CSI is triggered by the CSI request field 11, see TS 36.213 [23, table 7.2.1-1C].The leftmost bit, bit 0 in the bit string corresponds to the cell with *ServCellIndex*=0 and bit 1 in the bit string corresponds to the cell with *ServCellIndex*=1 etc. Each bit has either value 0 (means that aperiodic CSI report is triggered for CSI subframe set 1) or value 1 (means that aperiodic CSI report is triggered for CSI subframe set 2).

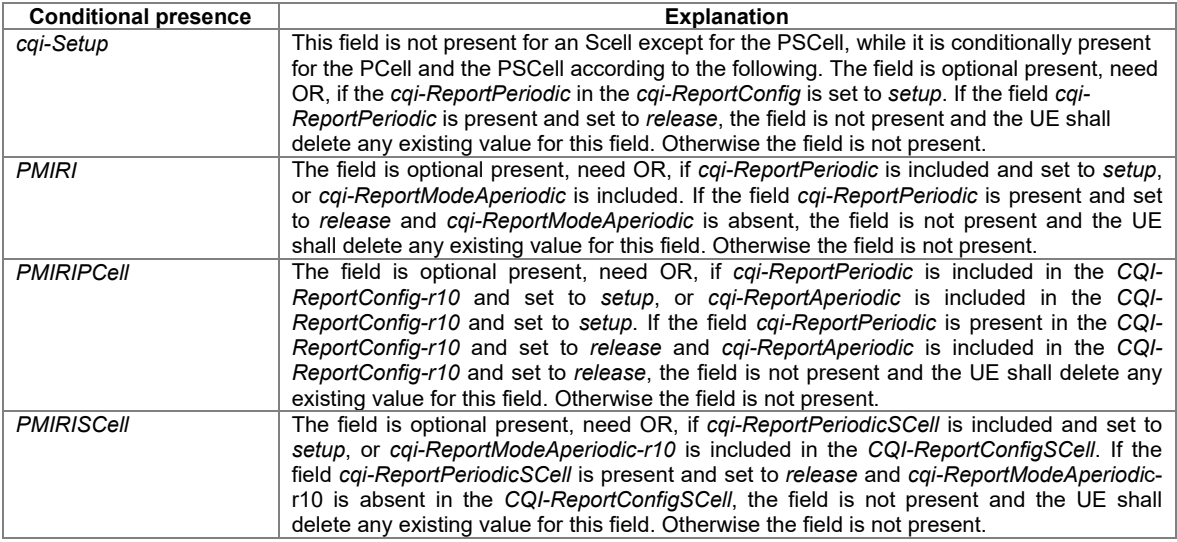

# – *CQI-ReportPeriodicProcExtId*

The IE *CQI-ReportPeriodicProcExtId* is used to identify a periodic CQI reporting configuration that E-UTRAN may configure in addition to the configuration specified by the IE *CQI-ReportPeriodic-r10*. These additional configurations are specified by the IE *CQI-ReportPeriodicProcExt-r11*. The identity is unique within the scope of a carrier frequency.

### *CQI-ReportPeriodicProcExtId* **information elements**

```
-- ASN1START 
CQI-ReportPeriodicProcExtId-r11 ::= INTEGER (1..maxCQI-ProcExt-r11) 
-- ASN1STOP
```
# – *CrossCarrierSchedulingConfig*

-- ASN1START

The IE *CrossCarrierSchedulingConfig* is used to specify the configuration when the cross carrier scheduling is used in a cell.

### *CrossCarrierSchedulingConfig* **information elements**

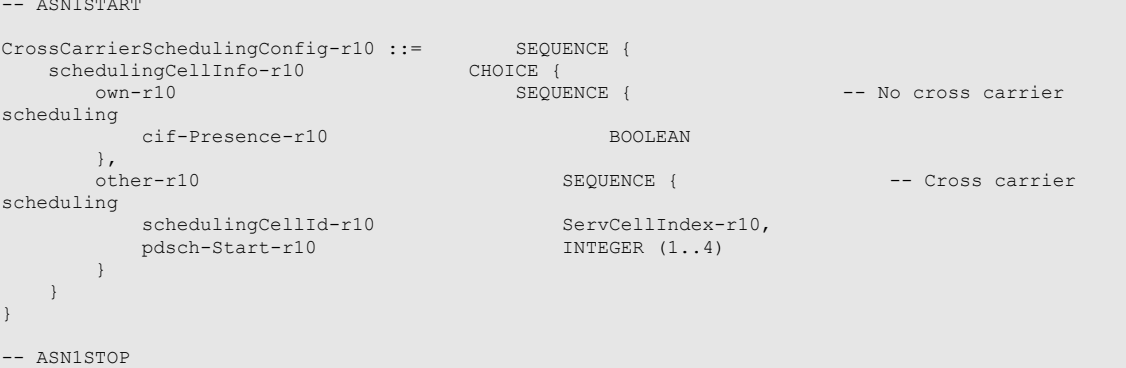

#### *CrossCarrierSchedulingConfig* **field descriptions**

### *cif-Presence*

The field is used to indicate whether carrier indicator field is present (value TRUE) or not (value FALSE) in PDCCH/ EPDCCH DCI formats, see TS 36.212 [22, 5.3.3.1].

### *pdsch-Start*

-- ASN1START

The starting OFDM symbol of PDSCH for the concerned SCell, see TS 36.213 [23. 7.1.6.4]. Values 1, 2, 3 are applicable when *dl-Bandwidth* for the concerned SCell is greater than 10 resource blocks, values 2, 3, 4 are applicable when *dl-Bandwidth* for the concerned SCell is less than or equal to 10 resource blocks, see TS 36.211 [21, Table 6,7- 1].

#### *schedulingCellId*

Indicates which cell signals the downlink allocations and uplink grants, if applicable, for the concerned SCell. In case the UE is configured with DC, the scheduling cell is part of the same cell group (i.e. MCG or SCG) as the scheduled cell.

# – *CSI-IM-Config*

The IE *CSI-IM-Config* is the CSI Interference Measurement (IM) configuration that E-UTRAN may configure on a serving frequency, see TS 36.213 [23, 7.2.6].

### *CSI-IM-Config* **information elements**

```
CSI-IM-Config-r11 ::= SEQUENCE {<br>csi-IM-ConfigId-r11 CSI-IM
                          csI-IM-ConfigId-r11,<br>INTEGER (0..31),
resourceConfig-r11 INTEGER (0..31),
subframeConfig-r11 INTEGER (0..154),
 ... 
} 
CSI-IM-ConfigExt-r12 ::= SEQUENCE { 
 csi-IM-ConfigId-v1250 CSI-IM-ConfigId-v1250, 
 resourceConfig-r12 INTEGER (0..31), 
subframeConfig-r12 INTEGER (0..154),
    ... 
} 
-- ASN1STOP
```
### *CSI-IM-Config* **field descriptions**

*resourceConfig*  Parameter: CSI reference signal configuration, see TS 36.213 [23, 7.2.6] and TS 36.211 [21, table 6.10.5.2-1 and 6.10.5.2-2] for 4 REs. *subframeConfig* 

Parameter:  $I_{\text{CSI-RS}}$ , see TS 36.213 [23, 7.2.6] and TS 36.211 [21, table 6.10.5.3-1].

# – *CSI-IM-ConfigId*

The IE *CSI-IM-ConfigId* is used to identify a CSI-IM configuration that is configured by the IE *CSI-IM-Config*. The identity is unique within the scope of a carrier frequency.

### *CSI-IM-ConfigId* **information elements**

```
-- ASN1START
```
CSI-IM-ConfigId-r11 ::= INTEGER (1..maxCSI-IM-r11) INTEGER  $(1..maxCSI-IM-r12)$ CSI-IM-ConfigId-v1250 ::= INTEGER (maxCSI-IM-r12)

-- ASN1STOP

# – *CSI-Process*

The IE *CSI-Process* is the CSI process configuration that E-UTRAN may configure on a serving frequency.

*3GPP*  246

### *CSI-Process* **information elements**

```
-- ASN1START 
CSI-Process-r11 ::= SEQUENCE { 
 csi-ProcessId-r11 CSI-ProcessId-r11, 
 csi-RS-ConfigNZPId-r11 CSI-RS-ConfigNZPId-r11, 
 csi-IM-ConfigId-r11 CSI-IM-ConfigId-r11, 
    p-C-AndCBSRList-r11 SEQUENCE (SIZE (1..2)) OF P-C-AndCBSR-r11, 
 cqi-ReportBothProc-r11 CQI-ReportBothProc-r11 OPTIONAL, -- Need OR 
 cqi-ReportPeriodicProcId-r11 INTEGER (0..maxCQI-ProcExt-r11) OPTIONAL, -- Need OR 
cqi-ReportAperiodicProc-r11 CQI-ReportAperiodicProc-r11 OPTIONAL, --- Need OR
 ..., 
    [[ alternativeCodebookEnabledFor4TXProc-r12 ENUMERATED {true} OPTIONAL, -- Need ON 
       csi-IM-ConfigIdList-r12 CHOICE { 
 release NULL, 
 setup SEQUENCE (SIZE (1..2)) OF CSI-IM-ConfigId-r12 
       } OPTIONAL, -- Need ON 
       cqi-ReportAperiodicProc2-r12 CHOICE { 
         release Nulle and Nulle and Nulle and Nulle and Nulle and Nulle and Nulle and Nulle and Nulle and Nulle and Nu
          setup<br>setup CQI-ReportAperiodicProc-r11<br>communication CQI-ReportAperiodicProc-r11
       } OPTIONAL -- Need ON 
    ]] 
} 
P-C-AndCBSR-r11 ::= SEQUENCE { 
p - C - r11 INTEGER (-8..15),
   .<br>codebookSubsetRestriction-r11 BIT STRING
} 
-- ASN1STOP
```
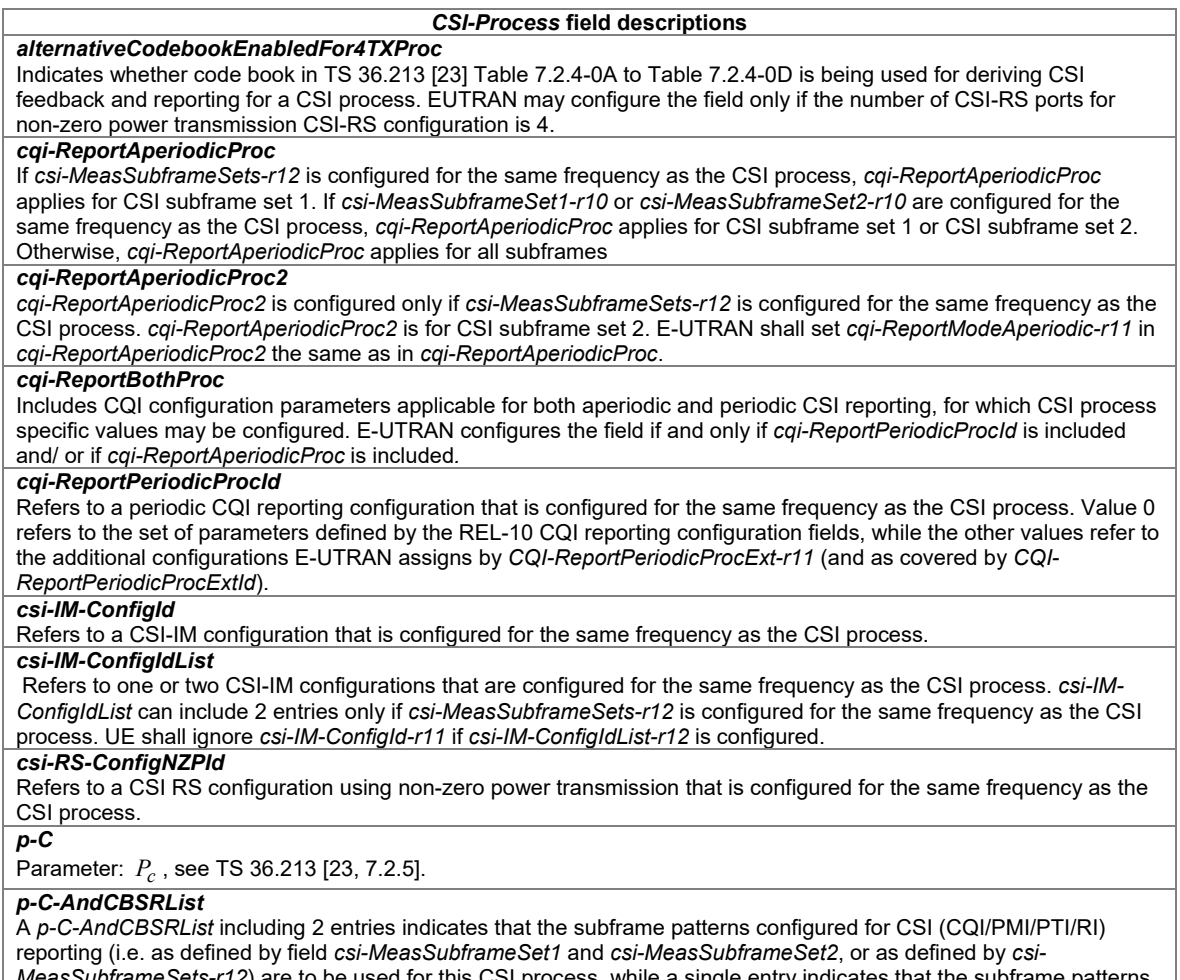

*MeasSubframeSets-r12*) are to be used for this CSI process, while a single entry indicates that the subframe patterns are not to be used for this CSI process. E-UTRAN does not include 2 entries in *p-C-AndCBSRList* with *csi-MeasSubframeSet1* and *csi-MeasSubframeSet2* for CSI processes concerning a secondary frequency. E-UTRAN includes 2 entries in *p-C-AndCBSRList* when configuring both *cqi-pmi-ConfigIndex* and *cqi-pmi-ConfigIndex2*.

# – *CSI-ProcessId*

The IE *CSI-ProcessId* is used to identify a CSI process that is configured by the IE *CSI-Process*. The identity is unique within the scope of a carrier frequency.

### *CSI-ProcessId* **information elements**

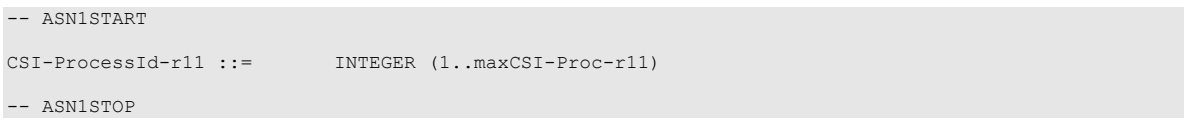

# – *CSI-RS-Config*

The IE *CSI-RS-Config* is used to specify the CSI (Channel-State Information) reference signal configuration.

### *CSI-RS-Config* **information elements**

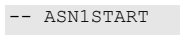

CSI-RS-Config-r10 ::= SEQUENCE {

```
 csi-RS-r10 CHOICE { 
release NULL,
setup SEQUENCE {
 antennaPortsCount-r10 ENUMERATED {an1, an2, an4, an8}, 
resourceConfig-r10 INTEGER (0..31),
subframeConfig-r10 INTEGER (0..154),
p - C - r10 INTEGER (-8..15)
 } 
\} optional, \sim \sim Need ON \sim Need ON \sim \sim Need ON \sim zeroTxPowerCSI-RS-r10 ZeroTxPowerCSI-RS-Conf-r12 OPTIONAL -- Need ON 
} 
CSI-RS-Config-v1250 ::= SEQUENCE { 
zeroTxPowerCSI-RS2-r12 ZeroTxPowerCSI-RS-Conf-r12 OPTIONAL, -- Need ON
 ds-ZeroTxPowerCSI-RS-r12 CHOICE { 
     ExeroTxPowerCSI-RS-r12 CHOICE {<br>release NULL,<br>setup SEQUENCE {
setup SEQUENCE {
 zeroTxPowerCSI-RS-List-r12 SEQUENCE (SIZE (1..maxDS-ZTP-CSI-RS-r12)) OF 
ZeroTxPowerCSI-RS-r12 
     \qquad \} } OPTIONAL -- Need 
ON 
ZeroTxPowerCSI-RS-Conf-r12 ::= CHOICE { 
     release Nulle and the Nulle and the Nulle and the Nulle and the Nulle and the Nulle and the Nulle and the Nulle and the Nulle and the Nulle and the Nulle and the Nulle and the Nulle and the Nulle and the Nulle and the Null
      setup ZeroTxPowerCSI-RS-r12
ZeroTxPowerCSI-RS-r12 ::= SEQUENCE { 
zeroTxPowerResourceConfigList-r12 BIT STRING (SIZE (16)),
 zeroTxPowerSubframeConfig-r12 INTEGER (0..154)
```

```
-- ASN1STOP
```
}

}

}

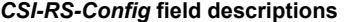

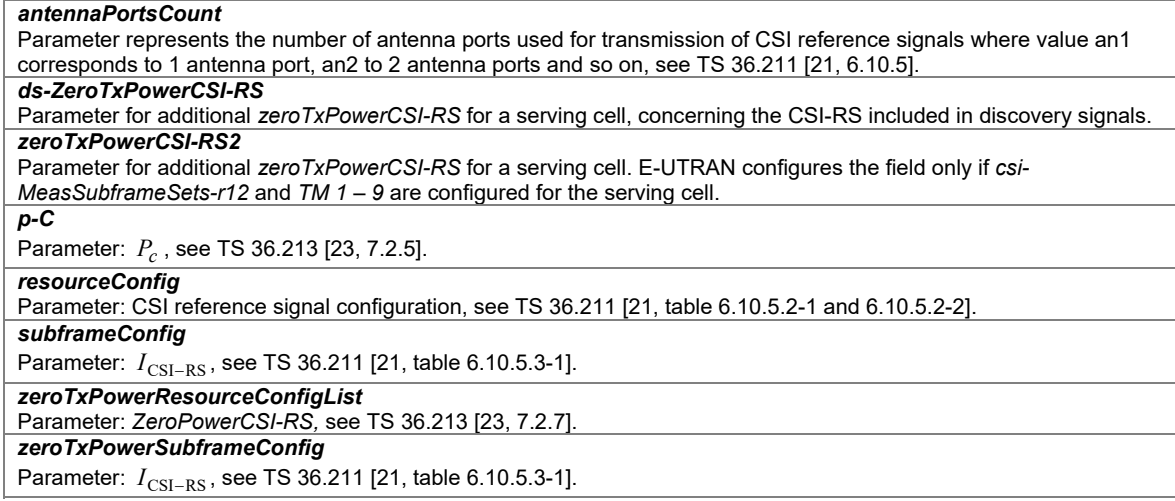

# – *CSI-RS-ConfigNZP*

The IE *CSI-RS-ConfigNZP* is the CSI-RS resource configuration using non-zero power transmission that E-UTRAN may configure on a serving frequency.

### *CSI-RS-ConfigNZP* **information elements**

-- ASN1START

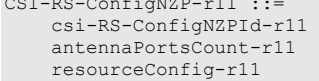

SEQUENCE { csi-RS-ConfigNZPId-r11 CSI-RS-ConfigNZPId-r11, ENUMERATED {an1, an2, an4, an8}, INTEGER  $(0..31)$ ,

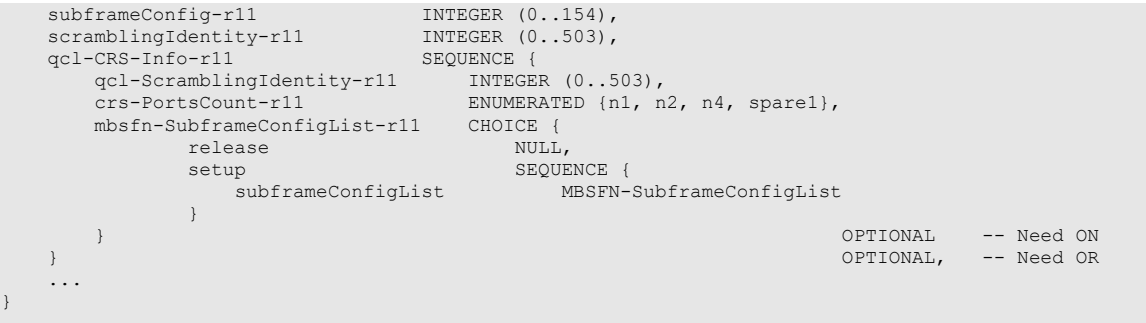

### *CSI-RS-ConfigNZP* **field descriptions**

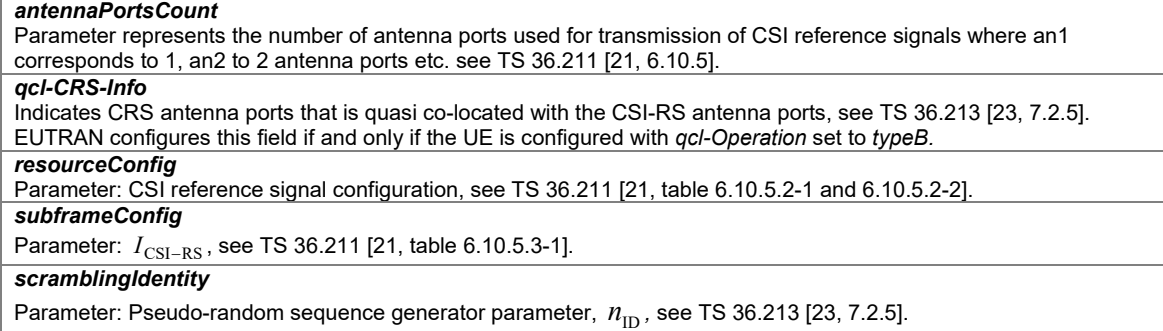

# – *CSI-RS-ConfigNZPId*

The IE *CSI-RS-ConfigNZPId* is used to identify a CSI-RS resource configuration using non-zero transmission power, as configured by the IE *CSI-RS-ConfigNZP*. The identity is unique within the scope of a carrier frequency.

### *CSI-RS-ConfigNZPId* **information elements**

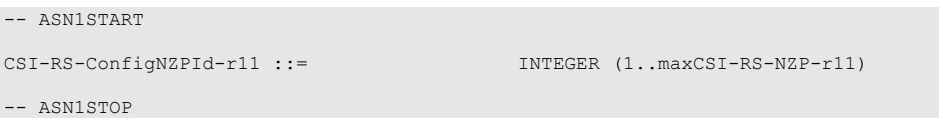

# – *CSI-RS-ConfigZP*

The IE *CSI-RS-ConfigZP* is the CSI-RS resource configuration, for which UE assumes zero transmission power, that E-UTRAN may configure on a serving frequency.

# *CSI-RS-ConfigZP* **information elements**

```
-- ASN1START 
CSI-RS-ConfigZP-r11 ::= SEQUENCE { 
 csi-RS-ConfigZPId-r11 CSI-RS-ConfigZPId-r11, 
resourceConfigList-r11 BIT STRING (SIZE (16)),
subframeConfig-r11 INTEGER (0..154),
    ... 
} 
-- ASN1STOP
```
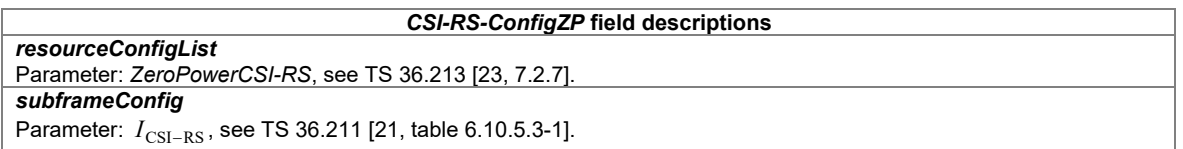

# – *CSI-RS-ConfigZPId*

The IE *CSI-RS-ConfigZPId* is used to identify a CSI-RS resource configuration for which UE assumes zero transmission power, as configured by the IE *CSI-RS-ConfigZP*. The identity is unique within the scope of a carrier frequency.

### *CSI-RS-ConfigZPId* **information elements**

```
-- ASN1START 
CSI-RS-ConfigZPId-r11 ::= INTEGER (1..maxCSI-RS-ZP-r11) 
-- ASN1STOP
```
# – *DMRS-Config*

The IE *DMRS-Config* is the DMRS configuration that E-UTRAN may configure on a serving frequency.

### *DMRS-Config* **information elements**

```
-- ASN1START 
DMRS-Config-r11 ::= CHOICE { 
release NULL,
setup SEQUENCE {
scramblingIdentity-r11 INTEGER (0..503),
scramblingIdentity2-r11 INTEGER (0..503)
   } 
}
```
-- ASN1STOP

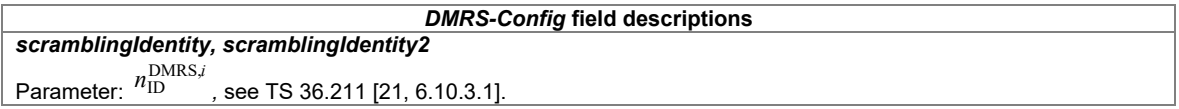

– *DRB-Identity*

The IE *DRB-Identity* is used to identify a DRB used by a UE.

### *DRB-Identity* **information elements**

```
-- ASN1START
```
DRB-Identity ::= INTEGER (1..32)

-- ASN1STOP

# – *EPDCCH-Config*

The IE EPDCCH-Config specifies the subframes and resource blocks for EPDCCH monitoring that E-UTRAN may configure for a serving cell.

*EPDCCH-Config information element* 

```
-- ASN1START 
EPDCCH-Config-r11 ::= SEQUENCE{ 
 config-r11 CHOICE { 
release NULL,
setup SEQUENCE {
subframePatternConfig-r11 CHOICE {
               release NULL, NULL, NULL, NULL, NULL, NULL, NULL, NULL, NULL, NULL, NULL, NULL, NULL, NULL, NULL, NULL, NULL, N
                    nd<br>subframePattern-r11 SEQUENCE {<br>measSu
                                                MeasSubframePattern-r10
                } 
\} . The contract of the contract of the contract of the contract of the contract of \sim OPTIONAL, - Need ON \sim startSymbol-r11 INTEGER (1..4) OPTIONAL, -- Need OP 
 setConfigToReleaseList-r11 EPDCCH-SetConfigToReleaseList-r11 OPTIONAL, -- Need ON 
 setConfigToAddModList-r11 EPDCCH-SetConfigToAddModList-r11 OPTIONAL -- Need ON 
         } 
    } 
} 
EPDCCH-SetConfigToAddModList-r11 ::= SEQUENCE (SIZE(1..maxEPDCCH-Set-r11)) OF EPDCCH-SetConfig-
r11 
EPDCCH-SetConfigToReleaseList-r11 ::= SEQUENCE (SIZE(1..maxEPDCCH-Set-r11)) OF EPDCCH-SetConfigId-
r11 
EPDCCH-SetConfig-r11 ::= SEQUENCE { 
 setConfigId-r11 EPDCCH-SetConfigId-r11, 
 transmissionType-r11 ENUMERATED {localised, distributed}, 
 resourceBlockAssignment-r11 SEQUENCE{ 
numberPRB-Pairs-r11 ENUMERATED {n2, n4, n8},
 resourceBlockAssignment-r11 BIT STRING (SIZE(4..38)) 
    }, 
   dmrs-ScramblingSequenceInt-r11 INTEGER (0..503),
 pucch-ResourceStartOffset-r11 INTEGER (0..2047), 
 re-MappingQCL-ConfigId-r11 PDSCH-RE-MappingQCL-ConfigId-r11 OPTIONAL, -- Need OR 
 ..., 
 [[ csi-RS-ConfigZPId2-r12 CHOICE { 
release and \mathbb{R}^n and \mathbb{R}^n are \mathbb{R}^n . The \mathbb{R}^n and \mathbb{R}^n are \mathbb{R}^n and \mathbb{R}^n are \mathbb{R}^n and \mathbb{R}^n are \mathbb{R}^n and \mathbb{R}^n are \mathbb{R}^n and \mathbb{R}^n are \mathbb{R}^n an
        csi-RS-ConfigZPId2-r12<br>
release NULL,<br>
setup CSI-RS-ConfigZPId-r11<br>
}
                                                                      } OPTIONAL -- Need ON 
     ]] 
}
EPDCCH-SetConfigId-r11 ::= INTEGER (0..1) 
-- ASN1STOP
```
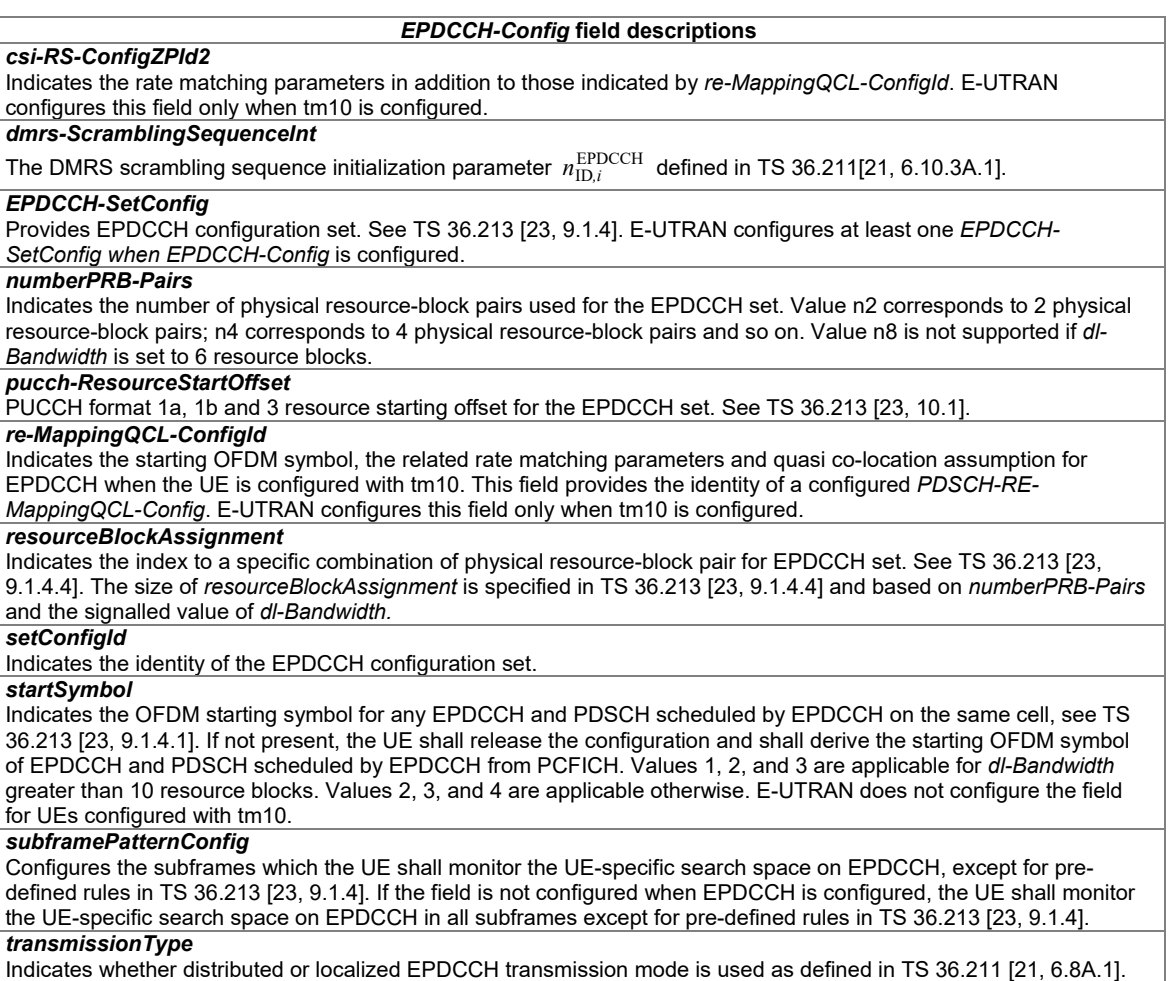

# *– EIMTA-MainConfig*

The IE *EIMTA-MainConfig* is used to specify the eIMTA-RNTI used for eIMTA and the subframes used for monitoring PDCCH with eIMTA-RNTI. The IE *EIMTA-MainConfigServCell* is used to specify the eIMTA related parameters applicable for the concerned serving cell.

# *EIMTA-MainConfig* **information element**

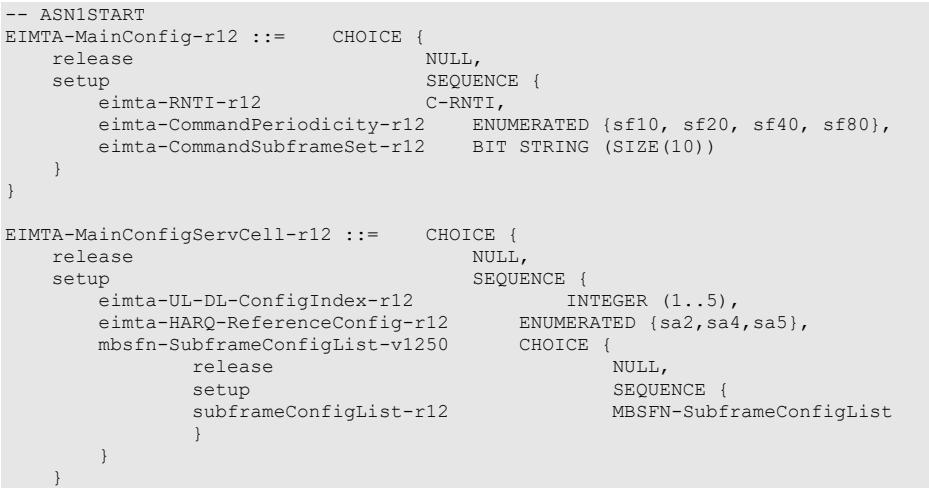

}

-- ASN1STOP

#### *EIMTA-MainConfig* **field descriptions**

*eimta-CommandPeriodicity* 

Configures the periodicity to monitor PDCCH with eIMTA-RNTI, see TS 36.213 [23, 13.1]. Value sf10 corresponds to 10 subframes, sf20 corresponds to 20 subframes and so on.

# *eimta-CommandSubframeSet*

Configures the subframe(s) to monitor PDCCH with eIMTA-RNTI within the periodicity configured by *eimta-CommandPeriodicity*. The 10 bits correspond to all subframes in the last radio frame within each periodicity. The left most bit is for subframe 0 and so on. Each bit can be of value 0 or 1. The value of 1 means that the corresponding subframe is configured for monitoring PDCCH with eIMTA-RNTI, and the value of 0 means otherwise. In case of TDD as PCell, only the downlink subframes indicated by the UL/ DL configuration in SIB1 can be configured for monitoring PDCCH with eIMTA-RNTI. In case of FDD as PCell, any of the ten subframes can be configured for monitoring PDCCH with eIMTA-RNTI.

#### *eimta-HARQ-ReferenceConfig*

Indicates UL/ DL configuration used as the DL HARQ reference configuration for this serving cell. Value sa2 corresponds to Configuration2, sa4 to Configuration4 etc, as specified in TS 36.211 [21, table 4.2-2]. E-UTRAN configures the same value for all serving cells residing on same frequency band.

# *eimta-UL-DL-ConfigIndex*

Index of *I*, see TS 36.212 [22, 5.3.3.1.4]. E-UTRAN configures the same value for all serving cells residing on same frequency band.

# *mbsfn-SubframeConfigList*

Configure the MBSFN subframes for the UE on this serving cell. An uplink subframe indicated by the DL/UL subframe configuration in SIB1 can be configured as MBSFN subframe.

# – *LogicalChannelConfig*

The IE *LogicalChannelConfig* is used to configure the logical channel parameters.

# *LogicalChannelConfig* **information element**

```
-- ASN1START 
LogicalChannelConfig ::= SEQUENCE {<br>ul-SpecificParameters SEQUENCE {
   ul-SpecificParameters
      priority INTEGER (1..16),
      prioritisedBitRate ENUMERATED {
                                        kBps0, kBps8, kBps16, kBps32, kBps64, kBps128, 
                                        kBps256, infinity, kBps512-v1020, kBps1024-v1020, 
                                        kBps2048-v1020, spare5, spare4, spare3, spare2, 
                                    spare1},<br>} ENUMERATED
      bucketSizeDuration
                                        ms50, ms100, ms150, ms300, ms500, ms1000, spare2, 
                                    spare1},<br>INTEGER (0..3) logicalChannelGroup INTEGER (0..3) OPTIONAL -- Need OR 
 } OPTIONAL, -- Cond UL 
 ..., 
   [[ logicalChannelSR-Mask-r9 ENUMERATED {setup} OPTIONAL -- Cond SRmask
    ]], 
   [[ logicalChannelSR-Prohibit-r12 BOOLEAN OPTIONAL -- Need ON
    ]] 
} 
-- ASN1STOP
```
## **LogicalChannelConfig field descriptions**

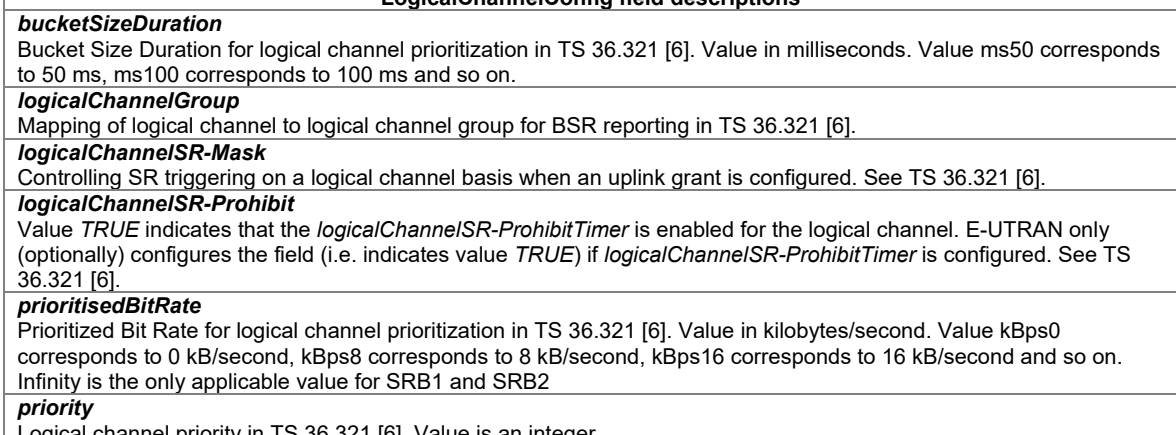

Logical channel priority in TS 36.321 [6]. Value is an integer.

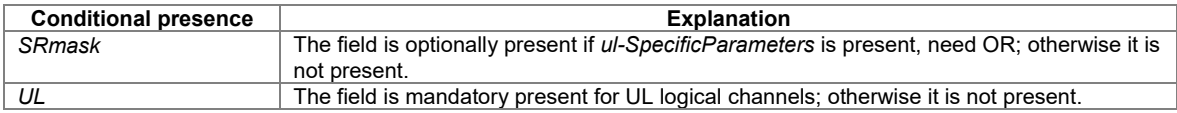

# – *MAC-MainConfig*

The IE *MAC-MainConfig* is used to specify the MAC main configuration for signalling and data radio bearers. All MAC main configuration parameters can be configured independently per Cell Group (i.e. MCG or SCG), unless explicitly specified otherwise.

# *MAC-MainConfig* **information element**

```
-- ASN1START
```

```
MAC-MainConfig ::= SEQUENCE { 
  ul-SCH-Config<br>maxHARQ-Tx
                                ENUMERATED {
                                    n1, n2, n3, n4, n5, n6, n7, n8, 
                                    n10, n12, n16, n20, n24, n28, 
 spare2, spare1} OPTIONAL, -- Need ON 
 periodicBSR-Timer PeriodicBSR-Timer-r12 OPTIONAL, -- Need ON 
     retxBSR-Timer RetxBSR-Timer-r12,<br>ttiBundling RetxBSR-Timer-r12,
     ttiBundling
 } OPTIONAL, -- Need ON 
 drx-Config DRX-Config OPTIONAL, -- Need ON 
   timeAlignmentTimerDedicated TimeAlignmentTimer,<br>phr-Config CHOICE {
  phr-Config CHOICE {<br>release NULL,
     release<br>setup
        up SEQUENCE {<br>periodicPHR-Timer SEQUENCE }
                                  ENUMERATED {sf10, sf20, sf50, sf100, sf200,
                                             sf500, sf1000, infinity}, 
        prohibitPHR-Timer ENUMERATED {sf0, sf10, sf20, sf50, sf100,
         sf200, sf500, sf1000}, 
     dl-PathlossChange ENUMERATED {dB1, dB3, dB6, infinity}
 } 
    } OPTIONAL, -- Need ON 
 ..., 
 [[ sr-ProhibitTimer-r9 INTEGER (0..7) OPTIONAL -- Need ON 
    ]], 
    [[ mac-MainConfig-v1020 SEQUENCE { 
        sCellDeactivationTimer-r10
                                      rf2, rf4, rf8, rf16, rf32, rf64, rf128, 
 spare} OPTIONAL, -- Need OP 
 extendedBSR-Sizes-r10 ENUMERATED {setup} OPTIONAL, -- Need OR 
 extendedPHR-r10 ENUMERATED {setup} OPTIONAL -- Need OR 
     encemental in the contract of the contract of the contract of the contract of the contract of the contract of M ]], 
    [[ stag-ToReleaseList-r11 STAG-ToReleaseList-r11 OPTIONAL, -- Need ON 
                               STAG-ToAddModList-r11 OPTIONAL, -- Need ON
```
 drx-Config-v1130 DRX-Config-v1130 OPTIONAL -- Need ON ]],<br>[[ e-HARQ-Pattern-r12 [[ e-HARQ-Pattern-r12 BOOLEAN OPTIONAL, -- Need ON dualConnectivityPHR CHOICE { release NULL, NULL, NULL, NULL, NULL, NULL, NULL, NULL, NULL, NULL, NULL, NULL, NULL, NULL, NULL, NULL, NULL, NULL, NULL, NULL, NULL, NULL, NULL, NULL, NULL, NULL, NULL, NULL, NULL, NULL, NULL, NULL, NULL, NULL, NULL, NULL tup <br>phr-ModeOtherCG-r12 SEQUENCE {<br>ENUMERA ENUMERATED {real, virtual} } } OPTIONAL, -- Need ON logicalChannelSR-Config-r12 CHOICE { release and the control of the control of the control of the control of the control of the control of the control of the control of the control of the control of the control of the control of the control of the control of setup SEQUENCE { logicalChannelSR-ProhibitTimer-r12 ENUMERATED {sf20, sf40, sf64, sf128, sf512, sf1024, sf2560, spare1}  $\rightarrow$   $\rightarrow$  } OPTIONAL -- Need ON ]] } MAC-MainConfigSCell-r11 ::= SEQUENCE { STAG-Id-r11 OPTIONAL, -- Need OP ... } DRX-Config ::= CHOICE {<br>release NULL, release setup SEQUENCE {<br>onDurationTimer SEQUENCE {<br>ENUMERATED { .<br>
onDurationTimer psf1, psf2, psf3, psf4, psf5, psf6, psf8, psf10, psf20, psf30, psf40, psf50, psf60, psf80, psf100, psf200},<br>} ENUMERATED drx-InactivityTimer psf1, psf2, psf3, psf4, psf5, psf6, psf8, psf10, psf20, psf30, psf40, psf50, psf60, psf80, psf100, psf200, psf300, psf500, psf750, psf1280, psf1920, psf2560, psf0-v1020, spare9, spare8, spare7, spare6, spare5, spare4, spare3, spare2, spare1},<br>} ENUMERATED drx-RetransmissionTimer psf1, psf2, psf4, psf6, psf8, psf16, psf24, psf33}, longDRX-CycleStartOffset CHOICE { sf10 INTEGER(0..9),<br>sf20 INTEGER(0..19)  $\texttt{sf20}$  INTEGER(0..19),<br> $\texttt{sf32}$  INTEGER(0..31), sf32 INTEGER(0..31),<br>sf40 INTEGER(0.39), INTEGER(0..39), sf64 INTEGER(0..63),<br>sf80 INTEGER(0..79),  ${\tt sf80} \hspace{2.3cm} {\tt INTEGR(0..79),} \\ {\tt sf128} \hspace{2.3cm} {\tt INTEGR(0..127)}$ sf128 INTEGER(0..127),<br>sf160 INTEGER(0..159), sf160 INTEGER(0..159),<br>sf256 INTEGER(0..255), sf256 INTEGER(0..255),<br>sf320 INTEGER(0..319), sf320 INTEGER(0..319),<br>sf512 INTEGER(0..511), sf512 INTEGER(0..511),<br>sf640 INTEGER(0..639) INTEGER(0..639), sf1024 INTEGER(0..1023),<br>sf1280 INTEGER(0..1279). sf1280 INTEGER(0..1279),<br>sf2048 INTEGER(0..2047), sf2048 INTEGER(0..2047),<br>sf2560 INTEGER(0..2559) INTEGER(0..2559) },<br>shortDRX SEQUENCE {<br>ENUMERATED { shortDRX-Cycle sf2, sf5, sf8, sf10, sf16, sf20, sf32, sf40, sf64, sf80, sf128, sf160, sf256, sf320, sf512, sf640},<br>INTEGER  $(1..16)$ drxShortCycleTimer<br>} OPTIONAL } OPTIONAL -- Need OR } } DRX-Config-v1130 ::= SEQUENCE { drx-RetransmissionTimer-v1130 ENUMERATED {psf0-v1130} OPTIONAL, --Need OR longDRX-CycleStartOffset-v1130 CHOICE {  $\texttt{sfo0-v1130}$  interval  $\texttt{sfo0-v1130}$  interval  $\texttt{INTER(0..59)}$ , sf70-v1130 INTEGER(0..69) } OPTIONAL, --Need OR

```
 shortDRX-Cycle-v1130 ENUMERATED {sf4-v1130} OPTIONAL --Need OR 
} 
PeriodicBSR-Timer-r12 ::= ENUMERATED {
sf5, sf10, sf16, sf20, sf32, sf40, sf64, sf80, sf\sim sf\sim sf32, sf\sim sf\sim sf\sim sf\sim sf\sim sf\sim sf\sim sf\sim sf\sim sf\sim sf\sim sf\sim sf\sim sf\sim sf\sim sf\sim sf\sim sf\sim sf\sim sf\sim sf\sim sf\sim 
 sf128, sf160, sf320, sf640, sf1280, sf2560, 
                                             infinity, spare1} 
RetxBSR-Timer-r12 ::= ENUMERATED {
sf320, sf640, sf1280, sf2560, sf2560, sf5120,
sf10240, spare2, spare1} and \{s, s\} sf10240, spare2, spare1}
STAG-ToReleaseList-r11 ::= SEQUENCE (SIZE (1..maxSTAG-r11)) OF STAG-Id-r11 
STAG-ToAddModList-r11 ::= SEQUENCE (SIZE (1..maxSTAG-r11)) OF STAG-ToAddMod-r11 
STAG-ToAddMod-r11 ::= SEQUENCE { 
 stag-Id-r11 STAG-Id-r11, 
 timeAlignmentTimerSTAG-r11 TimeAlignmentTimer, 
    ... 
} 
STAG-Id-r11::= INTEGER (1..maxSTAG-r11) 
-- ASN1STOP
```
#### *MAC-MainConfig* **field descriptions**

### *dl-PathlossChange*

DL Pathloss Change and the change of the required power backoff due to power management (as allowed by P-MPRc [42]) for PHR reporting in TS 36.321 [6]. Value in dB. Value dB1 corresponds to 1 dB, dB3 corresponds to 3 dB and so on. The same value applies for each serving cell (although the associated functionality is performed independently for each cell).

#### *drx-Config*

Used to configure DRX as specified in TS 36.321 [6]. E-UTRAN configures the values in *DRX-Config-v1130* only if the UE indicates support for IDC indication. E-UTRAN configures *drx-Config-v1130* only if *drx-Config* (without suffix) is configured.

### *drx-InactivityTimer*

Timer for DRX in TS 36.321 [6]. Value in number of PDCCH sub-frames. Value psf1 corresponds to 1 PDCCH subframe, psf2 corresponds to 2 PDCCH sub-frames and so on.

#### *drx-RetransmissionTimer*

Timer for DRX in TS 36.321 [6]. Value in number of PDCCH sub-frames. Value psf1 corresponds to 1 PDCCH subframe, psf2 corresponds to 2 PDCCH sub-frames and so on. In case *drx-RetransmissionTimer-v1130* is signalled, the UE shall ignore *drx-RetransmissionTimer* (i.e. without suffix).

#### *drxShortCycleTimer*

Timer for DRX in TS 36.321 [6]. Value in multiples of shortDRX-Cycle. A value of 1 corresponds to shortDRX-Cycle, a value of 2 corresponds to 2 \* shortDRX-Cycle and so on.

#### *dualConnectivityPHR*

Indicates if power headroom shall be reported using Dual Connectivity Power Headroom Report MAC Control Element defined in TS 36.321 [6] (value *setup*). If PHR functionality and dual connectivity are configured, E-UTRAN always configures the value *setup* for this field and configures *phr-Config* and *dualConnectivityPHR* for both CGs.

## *e-HARQ-Pattern*

TRUE indicates that enhanced HARQ pattern for TTI bundling is enabled for FDD. E-UTRAN enables this field only when *ttiBundling* is set to *TRUE.*

# *extendedBSR-Sizes*

If value *setup* is configured, the BSR index indicates extended BSR size levels as defined in TS 36.321 [6, Table 6.1.3.1-2].

# *extendedPHR*

Indicates if power headroom shall be reported using the Extended Power Headroom Report MAC control element defined in TS 36.321 [6] (value *setup*). E-UTRAN always configures the value *setup* if more than one Serving Cell with uplink is configured and if dual connectivity is not configured. E-UTRAN configures *extendedPHR* only if *phr-Config* is configured. The UE shall release *extendedPHR* if *phr-Config* is released.

### *logicalChannelSR-ProhibitTimer*

Timer used to delay the transmission of an SR for logical channels enabled by *logicalChannelSR-Prohibit.* Value sf20 corresponds to 20 subframes, sf40 corresponds to 40 subframes, and so on. See TS 36.321 [6].

# *longDRX-CycleStartOffset*

*longDRX-Cycle* and *drxStartOffset* in TS 36.321 [6]. The value of l*ongDRX-Cycle* is in number of sub-frames. Value sf10 corresponds to 10 sub-frames, sf20 corresponds to 20 sub-frames and so on. If *shortDRX-Cycle* is configured, the value of *longDRX-Cycle* shall be a multiple of the *shortDRX-Cycle* value. The value of *drxStartOffset* value is in number of sub-frames. In case *longDRX-CycleStartOffset-v1130* is signalled, the UE shall ignore *longDRX-CycleStartOffset* (i.e. without suffix).

# *maxHARQ-Tx*

Maximum number of transmissions for UL HARQ in TS 36.321 [6].

# *onDurationTimer*

Timer for DRX in TS 36.321 [6]. Value in number of PDCCH sub-frames. Value psf1 corresponds to 1 PDCCH subframe, psf2 corresponds to 2 PDCCH sub-frames and so on.

# *periodicBSR-Timer*

Timer for BSR reporting in TS 36.321 [6]. Value in number of sub-frames. Value sf10 corresponds to 10 sub-frames, sf20 corresponds to 20 sub-frames and so on.

#### *periodicPHR-Timer*

Timer for PHR reporting in TS 36.321 [6]. Value in number of sub-frames. Value sf10 corresponds to 10 subframes, sf20 corresponds to 20 subframes and so on.

#### *phr-ModeOtherCG*

Indicates the mode (i.e. *real* or *virtual)* used for the PHR of the activated cells that are part of the other Cell Group (i.e. MCG or SCG), when DC is configured.

# *prohibitPHR-Timer*

Timer for PHR reporting in TS 36.321 [6]. Value in number of sub-frames. Value sf0 corresponds to 0 subframes, sf100 corresponds to 100 subframes and so on.

#### *retxBSR-Timer*

Timer for BSR reporting in TS 36.321 [6]. Value in number of sub-frames. Value sf640 corresponds to 640 subframes, sf1280 corresponds to 1280 sub-frames and so on.

#### *MAC-MainConfig* **field descriptions**

#### *sCellDeactivationTimer*

SCell deactivation timer in TS 36.321 [6]. Value in number of radio frames. Value rf4 corresponds to 4 radio frames, value rf8 corresponds to 8 radio frames and so on. E-UTRAN only configures the field if the UE is configured with one or more SCells other than the PSCell. If the field is absent, the UE shall delete any existing value for this field and assume the value to be set to *infinity*. The same value applies for each SCell of a Cell Group (i.e. MCG or SCG) (although the associated functionality is performed independently for each SCell).

#### *shortDRX-Cycle*

Short DRX cycle in TS 36.321 [6]. Value in number of sub-frames. Value sf2 corresponds to 2 sub-frames, sf5 corresponds to 5 subframes and so on. In case *shortDRX-Cycle-v1130* is signalled, the UE shall ignore *shortDRX-Cycle* (i.e. without suffix).

#### *sr-ProhibitTimer*

Timer for SR transmission on PUCCH in TS 36.321 [6]. Value in number of SR period(s). Value 0 means no timer for SR transmission on PUCCH is configured. Value 1 corresponds to one SR period, Value 2 corresponds to 2\*SR periods and so on. SR period is defined in TS 36.213 [23, table 10.1.5-1].

#### *stag-Id*

Indicates the TAG of an SCell, see TS 36.321 [6]. Uniquely identifies the TAG within the scope of a Cell Group (i.e. MCG or SCG). If the field is not configured for an SCell (e.g. absent in *MAC-MainConfigSCell*), the SCell is part of the PTAG.

## *stag-ToAddModList, stag-ToReleaseList*

Used to configure one or more STAGs. E-UTRAN ensures that a STAG contains at least one SCell with configured uplink. If, due to SCell release a reconfiguration would result in an 'empty' TAG, E-UTRAN includes release of the concerned TAG.

# *timeAlignmentTimerSTAG*

Indicates the value of the time alignment timer for an STAG, see TS 36.321 [6].

## *ttiBundling*

TRUE indicates that TTI bundling TS 36.321 [6] is enabled while FALSE indicates that TTI bundling is disabled. TTI bundling can be enabled for FDD and for TDD only for configurations 0, 1 and 6. The functionality is performed independently per Cell Group (i.e. MCG or SCG), but E-UTRAN does not configure TTI bundling for the SCG. For a TDD PCell, E-UTRAN does not simultaneously enable TTI bundling and semi-persistent scheduling in this release of specification. Furthermore, for a Cell Group, E-UTRAN does not simultaneously configure TTI bundling and SCells with configured uplink, and E-UTRAN does not simultaneously configure TTI bundling and eIMTA.

-- ASN1START

# – *PDCP-Config*

The IE *PDCP-Config* is used to set the configurable PDCP parameters for data radio bearers.

# *PDCP-Config* **information element**

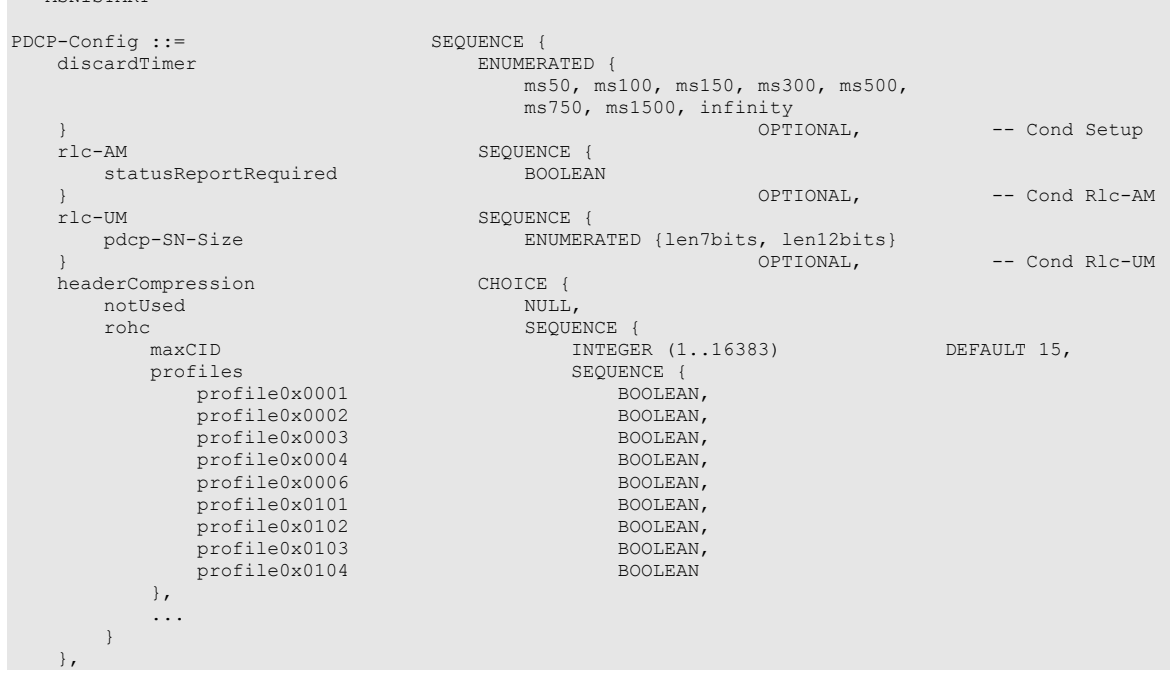

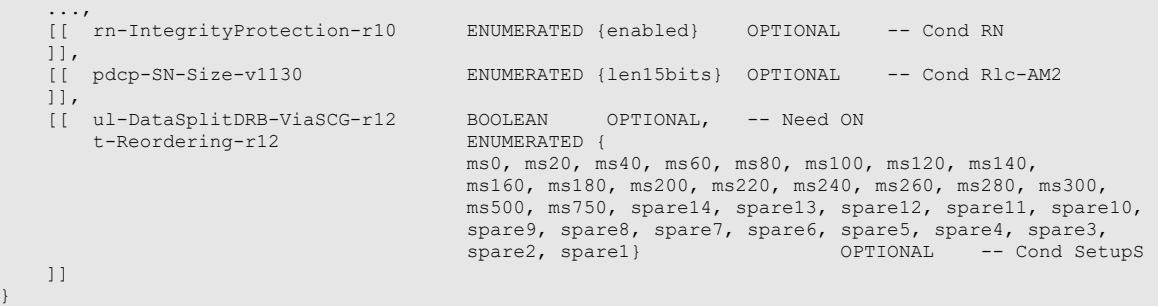

-- ASN1STOP

# *PDCP-Config* **field descriptions**

# *discardTimer*

Indicates the discard timer value specified in TS 36.323 [8]. Value in milliseconds. Value ms50 means 50 ms, ms100 means 100 ms and so on.

# *headerCompression*

E-UTRAN does not reconfigure header compression for an MCG DRB except for upon handover and upon the first reconfiguration after RRC connection re-establishment. E-UTRAN does not reconfigure header compression for a SCG DRB except for upon SCG change involving PDCP re-establishment. For split DRBs E-UTRAN configures only *notUsed.*

#### *maxCID*

Indicates the value of the MAX CID parameter as specified in TS 36.323 [8]. The total value of MAX CIDs across all bearers for the UE should be less than or equal to the value of *maxNumberROHC-ContextSessions* parameter as indicated by the UE.

### *pdcp-SN-Size*

Indicates the PDCP Sequence Number length in bits. For RLC UM: value *len7bits* means that the 7-bit PDCP SN format is used and *len12bits* means that the 12-bit PDCP SN format is used. For RLC AM: value *len15bits* means that the 15-bit PDCP SN format is used, otherwise if the field is not included upon setup of the PCDP entity 12-bit PDCP SN format is used, as specified in TS 36.323 [8].

#### *profiles*

The profiles used by both compressor and decompressor in both UE and E-UTRAN. The field indicates which of the ROHC profiles specified in TS 36.323 [8] are supported, i.e. value *true* indicates that the profile is supported. Profile 0x0000 shall always be supported when the use of ROHC is configured. If support of two ROHC profile identifiers with the same 8 LSB's is signalled, only the profile corresponding to the highest value shall be applied. E-UTRAN does not configure ROHC while *t-Reordering* is configured (i.e. for split DRBs or upon reconfiguration from split to MCG DRB). *t-Reordering* 

Indicates the value of the reordering timer, as specified in TS 36.323 [8]. Value in milliseconds. Value ms0 means 0 ms, ms20 means 20 ms and so on.

# *rn-IntegrityProtection*

Indicates that integrity protection or verification shall be applied for all subsequent packets received and sent by the RN on the DRB.

#### *statusReportRequired*

Indicates whether or not the UE shall send a PDCP Status Report upon re-establishment of the PDCP entity and upon PDCP data recovery as specified in TS 36.323 [8].

# *ul-DataSplitDRB-ViaSCG*

Indicates whether the UE shall send PDCP PDUs via SCG. E-UTRAN only configures the field (i.e. indicates value *TRUE*) for split DRBs.

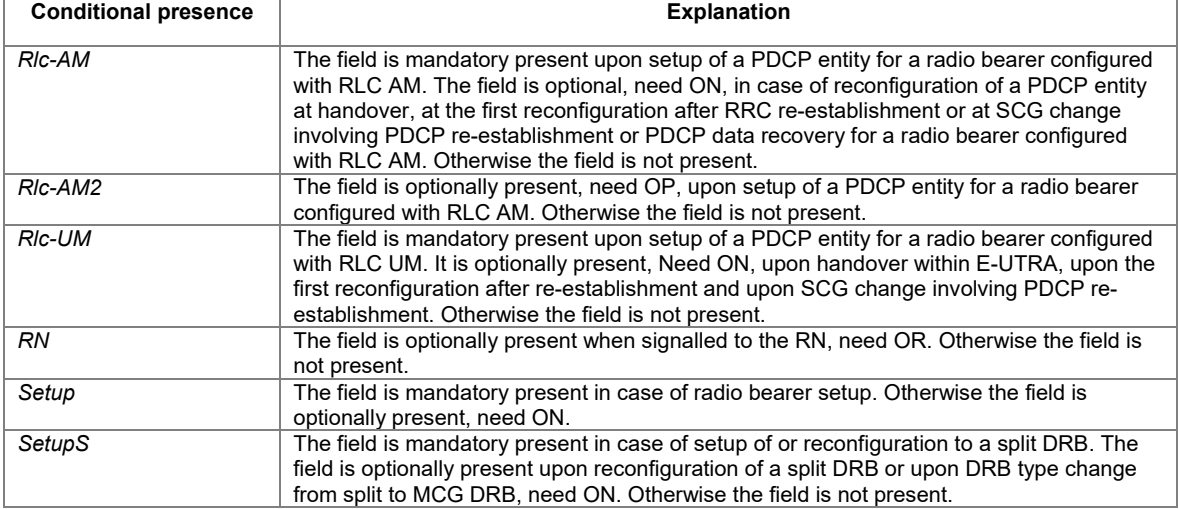

# – *PDSCH-Config*

The IE *PDSCH-ConfigCommon* and the IE *PDSCH-ConfigDedicated* are used to specify the common and the UE specific PDSCH configuration respectively.

# *PDSCH-Config* **information element**

```
-- ASN1START 
PDSCH-ConfigCommon ::= SEQUENCE { 
   referenceSignalPower INTEGER (-60..50),<br>
n-b INTEGER (0..3)
                                   INTEGER (0..3)} 
PDSCH-ConfigDedicated::= SEQUENCE { 
    p-a ENUMERATED { 
dB-\epsilon, dB-4dot77, dB-3, dB-1dot77,
dB0, dB1, dB2, dB3}
} 
PDSCH-ConfigDedicated-v1130 ::= SEQUENCE {<br>dmrs-ConfigPDSCH-r11 DMRS-Config-r11<br>cal Operation
dmrs-ConfigPDSCH-r11 DMRS-Config-r11 DMRS-Config-r11 OPTIONAL, -- Need ON
 qcl-Operation ENUMERATED {typeA, typeB} OPTIONAL, -- Need OR 
    re-MappingQCLConfigToReleaseList-r11 RE-MappingQCLConfigToReleaseList-r11 OPTIONAL, -- 
Need ON<br>re-MappingQCLConfigToAddModList-r11
                                        RE-MappingQCLConfigToAddModList-r11 OPTIONAL
Need ON 
} 
RE-MappingQCLConfigToAddModList-r11 ::= SEQUENCE (SIZE (1..maxRE-MapQCL-r11)) OF PDSCH-RE-
MappingQCL-Config-r11 
RE-MappingQCLConfigToReleaseList-r11 ::= SEQUENCE (SIZE (1..maxRE-MapQCL-r11)) OF PDSCH-RE-
MappingQCL-ConfigId-r11 
PDSCH-RE-MappingQCL-Config-r11 ::= SEQUENCE { 
 pdsch-RE-MappingQCL-ConfigId-r11 PDSCH-RE-MappingQCL-ConfigId-r11, 
 optionalSetOfFields-r11 SEQUENCE { 
 crs-PortsCount-r11 ENUMERATED {n1, n2, n4, spare1}, 
crs-FreqShift-r11 INTEGER (0..5),
       CTS-FreqSnitt-rii INTEGER<br>mbsfn-SubframeConfigList-r11 CHOICE {<br>release
          release NULL, NULL, NULL, NULL, NULL, NULL, NULL, NULL, NULL, NULL, NULL, NULL, NULL, NULL, NULL, NULL, NULL, NULL, NULL, NULL, NULL, NULL, NULL, NULL, NULL, NULL, NULL, NULL, NULL, NULL, NULL, NULL, NULL, NULL, NULL, NULL
                                            SEQUENCE {<br>MBSFN-SubframeConfigList
              subframeConfigList
 } 
       } OPTIONAL, -- Need ON 
                                      ENUMERATED {reserved, n1, n2, n3, n4, assigned}<br>OPTIONAL, -- Need OP
\} and \sim \, Need OPTIONAL, \, -- Need OP
 csi-RS-ConfigZPId-r11 CSI-RS-ConfigZPId-r11, 
 qcl-CSI-RS-ConfigNZPId-r11 CSI-RS-ConfigNZPId-r11 OPTIONAL, -- Need OR 
    ...
```
 $\mathbf{A}$ 

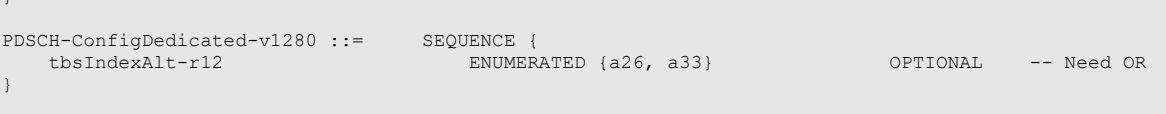

-- ASN1STOP

#### *PDSCH-Config* **field descriptions**

# *optionalSetOfFields*

If absent, the UE releases the configuration provided previously, if any, and applies the values from the serving cell configured on the same frequency.

#### *p-a*

Parameter:  $P_A$ , see TS 36.213 [23, 5.2]. Value dB-6 corresponds to -6 dB, dB-4dot77 corresponds to -4.77 dB etc.

# *p-b*

Parameter:  $P_B$ , see TS 36.213 [23, Table 5.2-1].

# *pdsch-Start*

The starting OFDM symbol of PDSCH for the concerned serving cell, see TS 36.213 [23. 7.1.6.4]. Values 1, 2, 3 are applicable when *dl-Bandwidth* for the concerned serving cell is greater than 10 resource blocks, values 2, 3, 4 are applicable when *dl-Bandwidth* for the concerned serving cell is less than or equal to 10 resource blocks, see TS 36.211 [21, Table 6.7-1]. Value *n1* corresponds to 1, value *n2* corresponds to 2 and so on. *qcl-CSI-RS-ConfigNZPId*  Indicates the CSI-RS resource that is quasi co-located with the PDSCH antenna ports, see TS 36.213 [23, 7.1.9]. E-UTRAN configures this field if and only if the UE is configured with *qcl-Operation* set to *typeB*. *qcl-Operation*  Indicates the quasi co-location behaviour to be used by the UE, type A and type B, as described in TS 36.213 [23, 7.1.10]. *referenceSignalPower*  Parameter: *Reference-signal power*, which provides the downlink reference-signal EPRE, see TS 36.213 [23, 5.2]. The actual value in dBm. *re-MappingQCLConfigToAddModList, re-MappingQCLConfigToReleaseList*  For a serving frequency E-UTRAN configures at least one *PDSCH-RE-MappingQCL-Config* when transmission mode 10 is configured for the serving cell on this carrier frequency. Otherwise it does not configure this IE. *tbsIndexAlt* 

Indicates the applicability of the alternative TBS index for the *I*<sub>TBS</sub> 26 and 33 (see TS 36.213 [23, Table 7.1.7.2.1-1]) to all subframes scheduled by DCI format 2C or 2D. Value a26 refers to the alternative TBS index *I*<sub>TBS</sub> 26A, and value a33 refers to the alternative TBS index *I*TBS 33A. If this field is not configured, the UE shall use *I*TBS 26 and 33 specified in Table 7.1.7.2.1-1 in TS 36.213 [23] for all subframes instead.

# – *PDSCH-RE-MappingQCL-ConfigId*

The IE *PDSCH-RE-MappingQCL-ConfigId* is used to identify a set of PDSCH parameters related to resource element mapping and quasi co-location, as configured by the IE *PDSCH-RE-MappingQCL-Config*. The identity is unique within the scope of a carrier frequency.

# *PDSCH-RE-MappingQCL-ConfigId* **information elements**

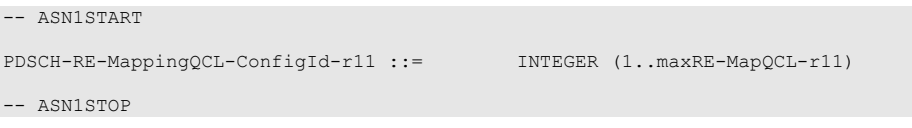

# – *PHICH-Config*

The IE *PHICH-Config* is used to specify the PHICH configuration.

# *PHICH-Config* **information element**

-- ASN1START

PHICH-Config ::= SEQUENCE {<br>phich-Duration ENUMER

phich-Duration ENUMERATED {normal, extended},<br>
phich-Resource ENUMERATED {oneSixth, half, on ENUMERATED {oneSixth, half, one, two} **Release 12 263 3GPP TS 36.331 V12.10.0 (2016-06)**

}

-- ASN1STOP

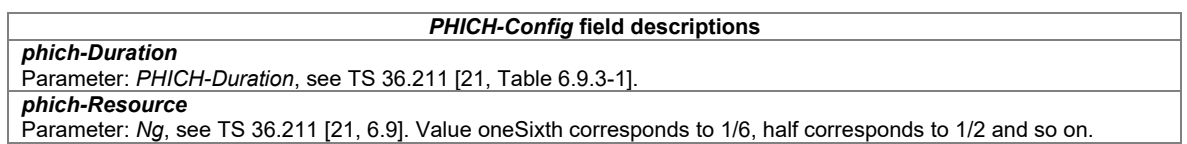

# – *PhysicalConfigDedicated*

The IE *PhysicalConfigDedicated* is used to specify the UE specific physical channel configuration.

# *PhysicalConfigDedicated information element*

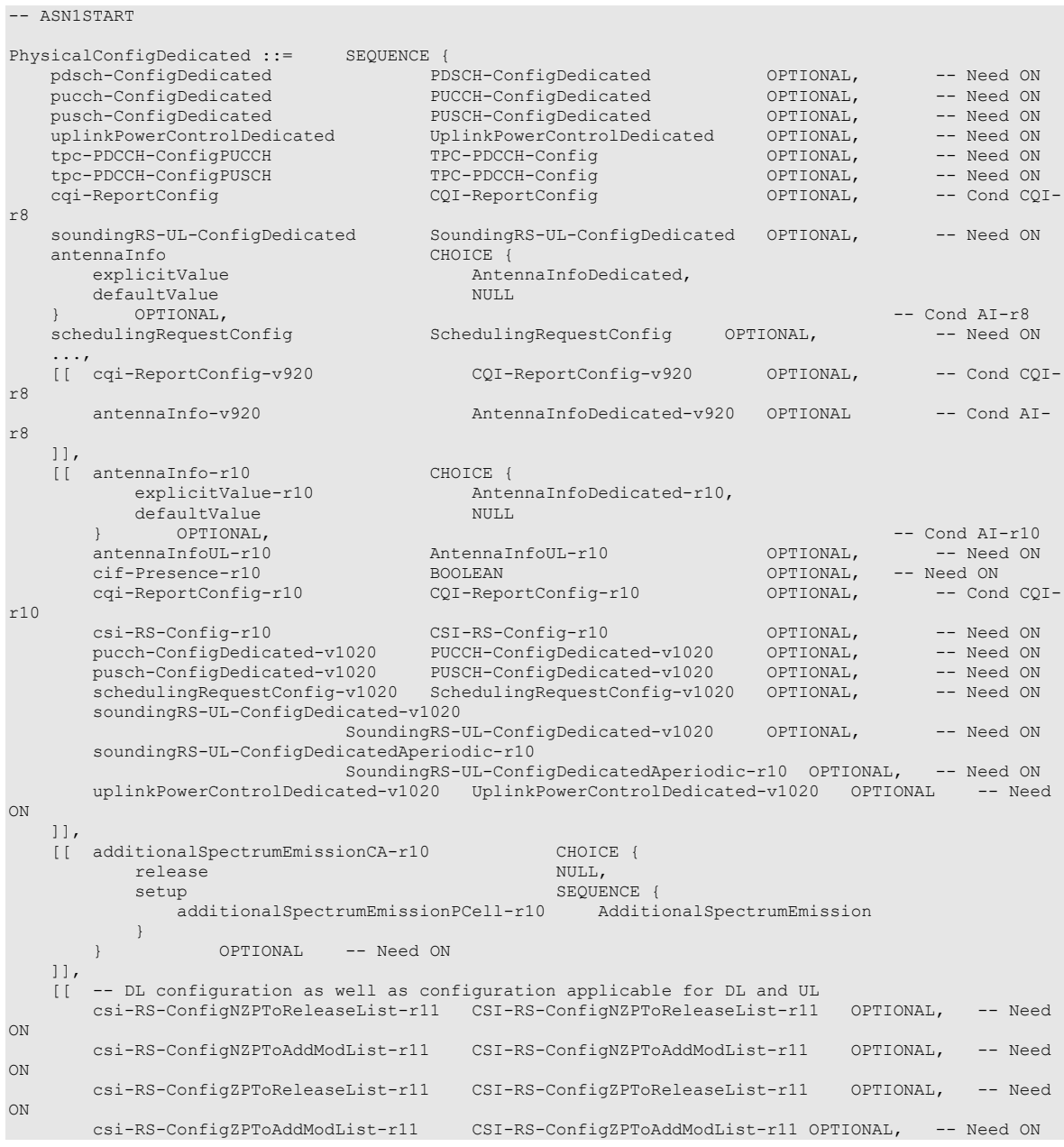

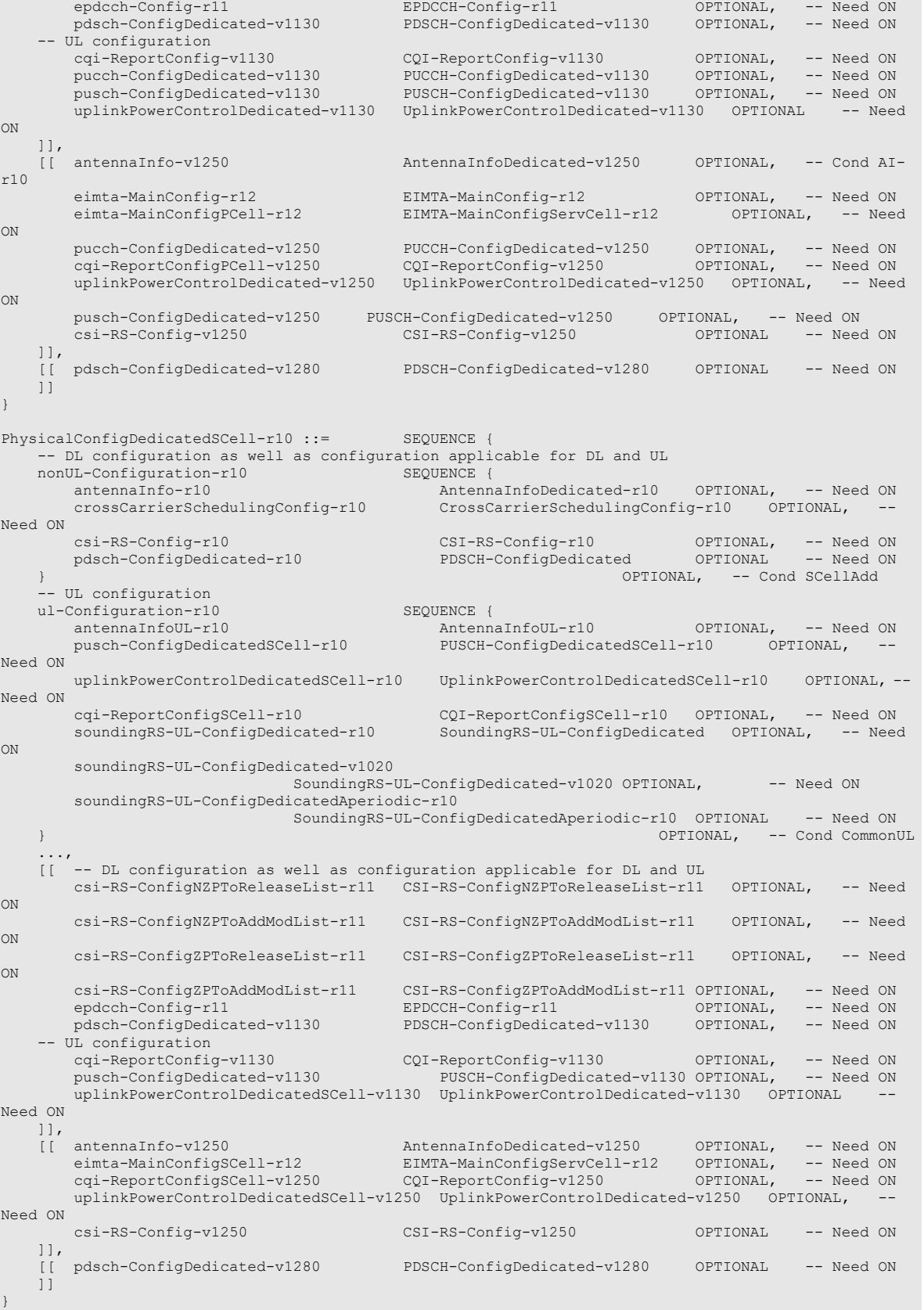

```
CSI-RS-ConfigNZPToAddModList-r11 ::= SEQUENCE (SIZE (1..maxCSI-RS-NZP-r11)) OF CSI-RS-ConfigNZP-
r11 
CSI-RS-ConfigNZPToReleaseList-r11 ::= SEQUENCE (SIZE (1..maxCSI-RS-NZP-r11)) OF CSI-RS-
ConfigNZPId-r11 
CSI-RS-ConfigZPToAddModList-r11 ::= SEQUENCE (SIZE (1..maxCSI-RS-ZP-r11)) OF CSI-RS-ConfigZP-r11 
CSI-RS-ConfigZPToReleaseList-r11 ::= SEQUENCE (SIZE (1..maxCSI-RS-ZP-r11)) OF CSI-RS-ConfigZPId-
r11
```
-- ASN1STOP

#### *PhysicalConfigDedicated* **field descriptions**

# *additionalSpectrumEmissionPCell*

E-UTRAN does not configure this field in this release of the specification.

#### *antennaInfo*

A choice is used to indicate whether the *antennaInfo* is signalled explicitly or set to the default antenna configuration as specified in section 9.2.4.

# *csi-RS-Config*

For a serving frequency E-UTRAN does not configure *csi-RS-Config* (includes *zeroTxPowerCSI-RS*) when transmission mode 10 is configured for the serving cell on this carrier frequency.

# *csi-RS-ConfigNZPToAddModList*

For a serving frequency E-UTRAN configures one or more *CSI-RS-ConfigNZP* only when transmission mode 10 is configured for the serving cell on this carrier frequency. EUTRAN configures a maximum of one *CSI-RS-ConfigNZP* for a serving frequency on which the UE supports only one CSI process (i.e. *supportedCSI-Proc* is indicated as *n1*). *csi-RS-ConfigZPToAddModList* 

For a serving frequency E-UTRAN configures one or more *CSI-RS-ConfigZP* only when transmission mode 10 is configured for the serving cell on this carrier frequency.

# *eimta-MainConfigPCell, eimta-MainConfigSCell*

If E-UTRAN configures *eimta-MainConfigPCell* or *eimta-MainConfigSCell* for one serving cell in a frequency band, E-UTRAN configures *eimta-MainConfigPCell* or *eimta-MainConfigSCell* for all serving cells residing on the frequency band. E-UTRAN configures *eimta-MainConfigPCell* or *eimta-MainConfigSCell* only if *eimta-MainConfig* is configured. *epdcch-Config* 

indicates the *EPDCCH-Config* for the cell. E-UTRAN does not configure *EPDCCH-Config* for an SCell that is configured with value *other* for *schedulingCellInfo* in *CrossCarrierSchedulingConfig*.

#### *pdsch-ConfigDedicated-v1130*

For a serving frequency E-UTRAN configures *pdsch-ConfigDedicated-v1130* only when transmission mode 10 is configured for the serving cell on this carrier frequency.

#### *pdsch-ConfigDedicated-v1280*

For a serving frequency E-UTRAN configures *pdsch-ConfigDedicated-v1280* only when transmission mode 9 or 10 is configured for the serving cell on this carrier frequency.

# *pusch-ConfigDedicated-v1250*

E-UTRAN configures *pusch-ConfigDedicated-v1250* only if *tpc-SubframeSet* is configured.

# *tpc-PDCCH-ConfigPUCCH*

PDCCH configuration for power control of PUCCH using format 3/3A, see TS 36.212 [22].

# *tpc-PDCCH-ConfigPUSCH*

PDCCH configuration for power control of PUSCH using format 3/3A, see TS 36.212 [22].

# *uplinkPowerControlDedicated*

E-UTRAN configures *uplinkPowerControlDedicated-v1130* only if *uplinkPowerControlDedicated* (without suffix) is configured.

*uplinkPowerControlDedicatedSCell*

E-UTRAN configures *uplinkPowerControlDedicatedSCell-v1130* only if *uplinkPowerControlDedicatedSCell-r10* is configured for this serving cell.

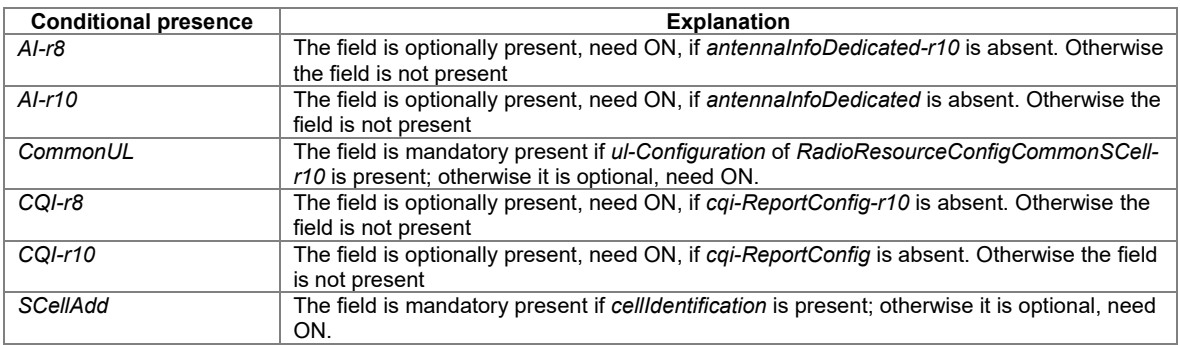

- NOTE 1: During handover, the UE performs a MAC reset, which involves reverting to the default CQI/ SRS/ SR configuration in accordance with subclause 5.3.13 and TS 36.321 [6, 5.9 & 5.2]. Hence, for these parts of the dedicated radio resource configuration, the default configuration (rather than the configuration used in the source PCell) is used as the basis for the delta signalling that is included in the message used to perform handover.
- NOTE 2: Since delta signalling is not supported for the common SCell configuration, E-UTRAN can only add or release the uplink of an SCell by releasing and adding the concerned SCell.

# – *P-Max*

The IE *P-Max* is used to limit the UE's uplink transmission power on a carrier frequency and is used to calculate the parameter *Pcompensation* defined in TS 36.304 [4]. Corresponds to parameter PEMAX or PEMAX,c in TS 36.101 [42]. The UE transmit power on one serving cell shall not exceed the configured maximum UE output power of the serving cell determined by this value as specified in TS 36.101 [42, 6.2.5 or 6.2.5A] or, when transmitting sidelink discovery announcements within the coverage of the concerned cell, as specified in TS 36.101 [42, 6.2.5D].

# *P-Max* **information element**

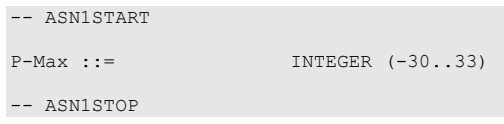

# – *PRACH-Config*

-- ASN1START

The IE *PRACH-ConfigSIB* and IE *PRACH-Config* are used to specify the PRACH configuration in the system information and in the mobility control information, respectively.

### *PRACH-Config* **information elements**

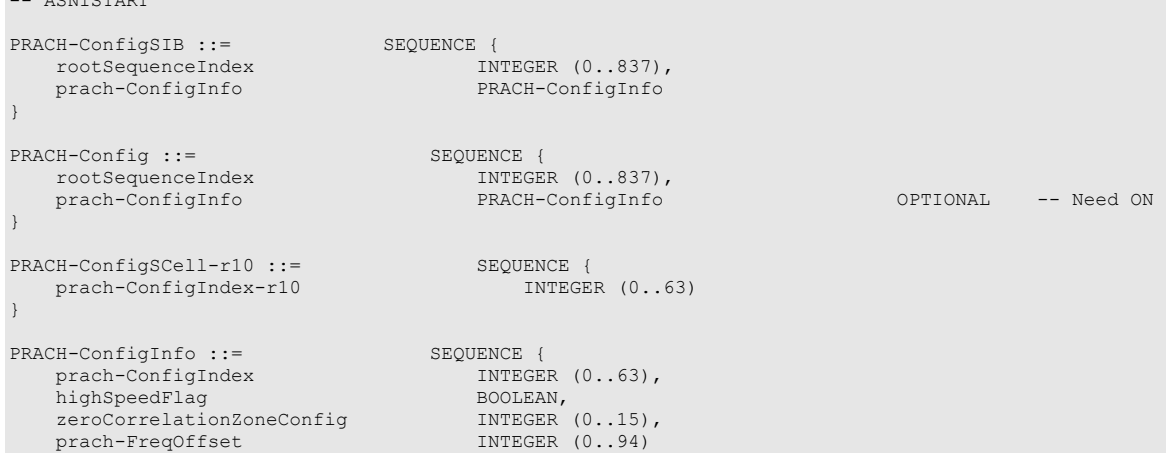

-- ASN1STOP

}

*PRACH-Config* **field descriptions**  *highSpeedFlag*  Parameter: High-speed-flag, see TS 36.211, [21, 5.7.2].TRUE corresponds to Restricted set and FALSE to Unrestricted set. *prach-ConfigIndex*  Parameter: *prach-ConfigurationIndex*, see TS 36.211 [21, 5.7.1]. *prach-FreqOffset*  Parameter: *prach-FrequencyOffset,* see TS 36.211, [21, 5.7.1]. For TDD the value range is dependent on the value of *prach-ConfigIndex*. *rootSequenceIndex*  Parameter: *RACH\_ROOT\_SEQUENCE*, see TS 36.211 [21, 5.7.1]. *zeroCorrelationZoneConfig*  Parameter: N<sub>CS</sub> configuration, see TS 36.211, [21, 5.7.2: table 5.7.2-2] for preamble format 0..3 and TS 36.211, [21, 5.7.2: table 5.7.2-3] for preamble format 4.

# – *PresenceAntennaPort1*

The IE *PresenceAntennaPort1* is used to indicate whether all the neighbouring cells use Antenna Port 1. When set to *TRUE*, the UE may assume that at least two cell-specific antenna ports are used in all neighbouring cells.

# *PresenceAntennaPort1* **information element**

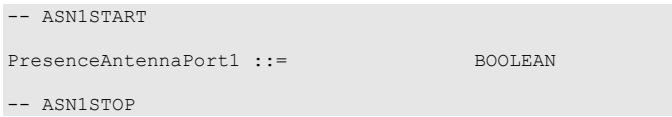

– *PUCCH-Config*

The IE *PUCCH-ConfigCommon* and IE *PUCCH-ConfigDedicated* are used to specify the common and the UE specific PUCCH configuration respectively.

# *PUCCH-Config* **information elements**

```
-- ASN1START 
PUCCH-ConfigCommon ::= SEQUENCE { 
    deltaPUCCH-Shift ENUMERATED {ds1, ds2, ds3},<br>nRR-COI
                                              INTEGER (0..98),
    \begin{tabular}{lllllllllll} nCS-AN & & & & \text{INTEGR } (0\ldots7)\text{\,}, \\ n1PUCCH-AN & & & & \text{INTEGR } (0\ldots204) \end{tabular}INTEGER (0..2047)
} 
PUCCH-ConfigDedicated ::= SEQUENCE { 
    ackNackRepetition CHOICE{<br>release NULL.
        release
         {\small \begin{tabular}{c} \bf setup \\ \bf repetitionFactor \\ \bf \end{tabular}} {\small \begin{tabular}{c} \bf SEQUENCE \\ \bf \end{tabular}}repetitionFactor ENUMERATED {n2, n4, n6, spare1},<br>n1PUCCH-AN-Rep INTEGER (0..2047)
                                                        INTEGER (0..2047)
          } 
     }, 
     tdd-AckNackFeedbackMode ENUMERATED {bundling, multiplexing} OPTIONAL -- Cond TDD 
} 
PUCCH-ConfigDedicated-v1020 ::= SEQUENCE { 
    pucch-Format-rl0<br>format-3-rl0SEQUENCE {
             n3PUCCH-AN-List-r10 SEQUENCE (SIZE (1..4)) OF INTEGER (0..549) OPTIONAL, -- Need ON twoAntennaPortActivatedPUCCH-Format3-r10 CHOICE {
               twoAntennaPortActivatedPUCCH-Format3-r10 CHOICE { 
release in the set of the set of the set of the set of the set of the set of the set of the set of the set of t
setup SEQUENCE { SEQUENCE {
 n3PUCCH-AN-ListP1-r10 SEQUENCE (SIZE (1..4)) OF INTEGER (0..549) 
 }
```
 } OPTIONAL -- Need ON },<br>channelSelection-r10 channelSelection-r10 SEQUENCE { n1PUCCH-AN-CS-r10 CHOICE { PUCCH-AN-CS-r10<br>
PUCCH-AN-CS-r10<br>
Release NULL, CHOICE<br>
SEQUI ease NULL,<br>up SEQUENCE {<br>n1PUCCH-AN-CS-List-r10 SEQUENCE } SEQUENCE (SIZE (1..2)) OF N1PUCCH-AN-CS-r10  $\longrightarrow$  } OPTIONAL -- Need ON }  $\}$  and  $\sim$   $\,$  Need OR  $\,$   $\,$   $\,$   $\sim$   $\,$  Need OR  $\,$   $\,$   $\,$   $\sim$   $\,$   $\,$  Need OR  $\,$  twoAntennaPortActivatedPUCCH-Format1a1b-r10 ENUMERATED {true} OPTIONAL, -- Need OR simultaneousPUCCH-PUSCH-r10 ENUMERATED {true} OPTIONAL, -- Need OR n1PUCCH-AN-RepP1-r10 INTEGER (0..2047) OPTIONAL -- Need OR } PUCCH-ConfigDedicated-v1130 ::= SEQUENCE { n1PUCCH-AN-CS-v1130 CHOICE { release and the NULL, and the NULL, and the NULL, and the NULL, and the NULL, and the NULL, and the NULL, and the NULL, and the NULL, and the NULL, and the NULL, and the NULL, and the NULL, and the NULL, and the NULL, and setup SEQUENCE { SEQUENCE (SIZE (2..4)) OF INTEGER (0..2047) }  $\}$  and  $\sim$  100  $\,$  Meed ON  $\,$   $\sim$  Need ON  $\,$   $\sim$  Need ON  $\,$ nPUCCH-Param-r11 CHOICE {<br>release NULL, CCH-Param-r11 CHOICE {<br>
release NULL,<br>
setup SEQUENCE {<br>
NULL,<br>
SEQUENCE { setup SEQUENCE { nPUCCH-Identity-r11 INTEGER (0..503), n<br>
n<sub>1PUCCH</sub>-Identity-r11 INTEGER (0..503),<br>
INTEGER (0..2047)  $\begin{array}{c} \uparrow \\ \downarrow \end{array}$  } OPTIONAL -- Need ON } PUCCH-ConfigDedicated-v1250 ::= SEQUENCE { nkaPUCCH-Param-r12 CHOICE { release NULL,  $\begin{tabular}{lllllllllllll} \multicolumn{2}{c}{\texttt{release}} & \multicolumn{2}{c}{\texttt{NULL}}, & \multicolumn{2}{c}{\texttt{NULL}} & \multicolumn{2}{c}{\texttt{SEQUENCE}} & \multicolumn{2}{c}{\texttt{SECUENCE}} & \multicolumn{2}{c}{\texttt{NUEGER}} & \multicolumn{2}{c}{\texttt{0.2047}} \end{tabular}$ nkaPUCCH-AN-r12 } } }  $N1$ PUCCH-AN-CS-r10 ::= SEQUENCE (SIZE  $(1..4)$ ) OF INTEGER  $(0..2047)$ -- ASN1STOP

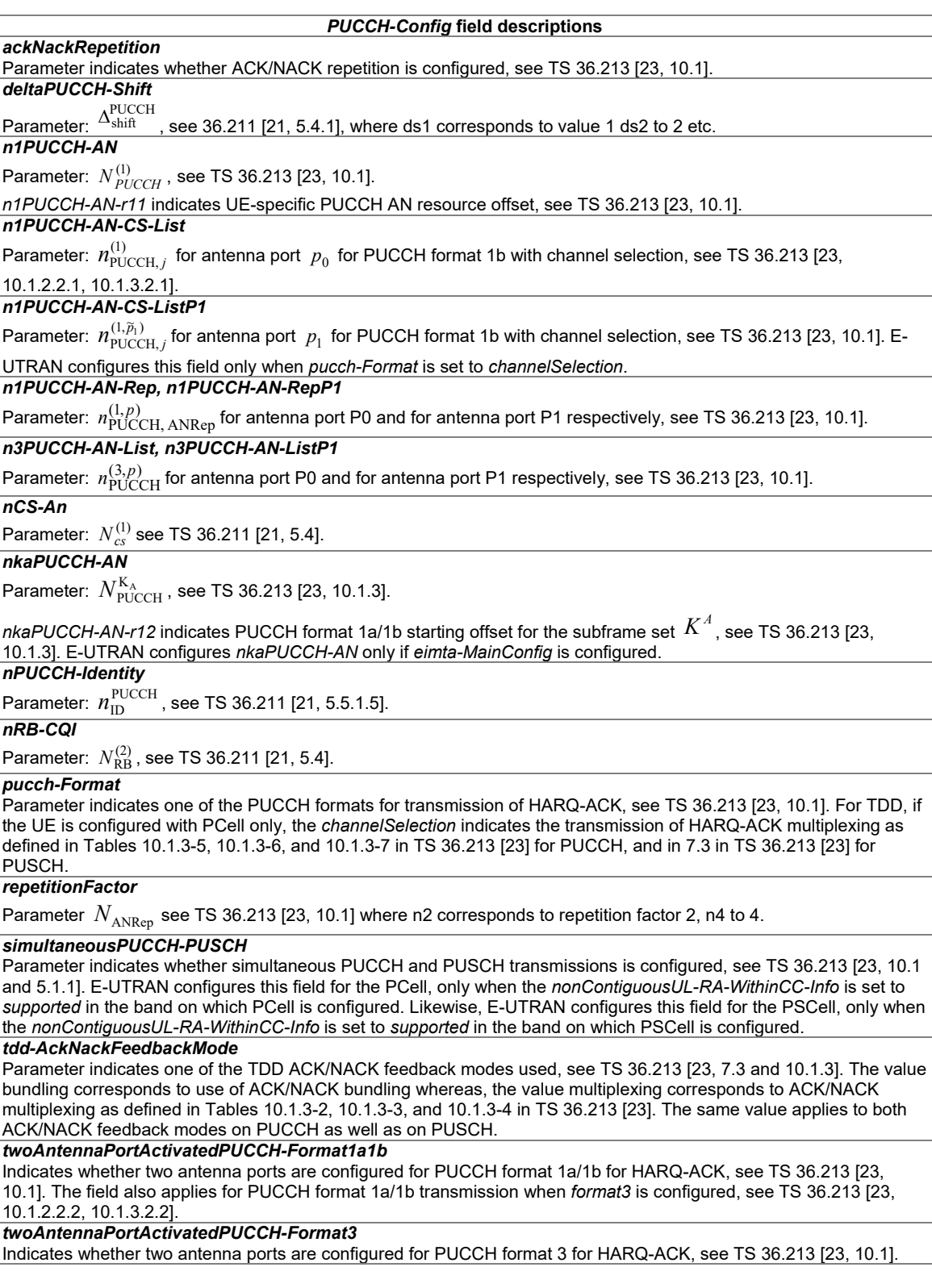

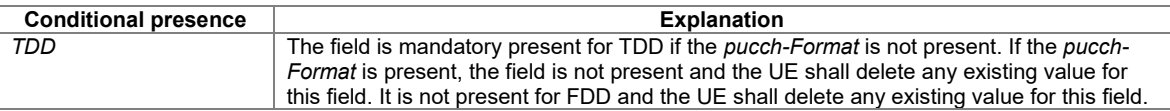

# – *PUSCH-Config*

The IE *PUSCH-ConfigCommon* is used to specify the common PUSCH configuration and the reference signal configuration for PUSCH and PUCCH. The IE *PUSCH-ConfigDedicated* is used to specify the UE specific PUSCH configuration.

## *PUSCH-Config* **information element**

```
-- ASN1START 
PUSCH-ConfigCommon ::= SEQUENCE { 
pusch-ConfigBasic SEQUENCE {
n-SB INTEGER (1..4),
                                   ENUMERATED {interSubFrame, intraAndInterSubFrame},<br>INTEGER (0..98),
       pusch-HoppingOffset INTEGER (0..98), 
      enable64QAM
    }, 
    ul-ReferenceSignalsPUSCH UL-ReferenceSignalsPUSCH 
} 
PUSCH-ConfigCommon-v1270 ::= SEQUENCE { 
 enable64QAM-v1270 ENUMERATED {true} 
} 
PUSCH-ConfigDedicated ::= SEQUENCE { 
betaOffset-ACK-Index INTEGER (0..15),
betaOffset-RI-Index INTEGER (0..15),
betaOffset-CQI-Index INTEGER (0..15)
} 
PUSCH-ConfigDedicated-v1020 ::= SEQUENCE { 
betaOffsetMC-r10 SEQUENCE {
betaOffset-ACK-Index-MC-r10 INTEGER (0..15),
betaOffset-RI-Index-MC-r10 INTEGER (0..15),
 betaOffset-CQI-Index-MC-r10 INTEGER (0..15) 
\} and \sim 100 \, Meed OR \, \sim 100 \, \sim 0.000 \, \sim 0.000 \, \sim \, \sim \, \sim \, \sim \, \sim \, \sim \, \sim \, \sim \, \sim \, \sim \, \sim \, \sim \, \sim \, \sim \,groupHoppingDisabled-r10 ENUMERATED {true} DPTIONAL, -- Need OR
 dmrs-WithOCC-Activated-r10 ENUMERATED {true} OPTIONAL -- Need OR 
} 
PUSCH-ConfigDedicated-v1130 ::= SEQUENCE {<br>pusch-DMRS-r11 CHOICE
                   pusch-DMRS-r11 CHOICE { 
release and the NULL, and the NULL, and the NULL, and the NULL, and the NULL, and the NULL, and the NULL, and the NULL, and the NULL, and the NULL, and the NULL, and the NULL, and the NULL, and the NULL, and the NULL, and 
setup SEQUENCE {
nPUSCH-Identity-r11 1NTEGER (0..509),
nDMRS-CSH-Identity-r11 INTEGER (0..509)
       } 
    } 
} 
PUSCH-ConfigDedicated-v1250::= SEQUENCE { 
   uciOnPUSCH CHOICE {<br>release NULL,
      release NULL,<br>setup SEQUENCE {
setup SEQUENCE {
 betaOffset-ACK-Index-SubframeSet2-r12 INTEGER (0..15), 
betaOffset-RI-Index-SubframeSet2-r12 INTEGER (0..15),
betaOffset-CQI-Index-SubframeSet2-r12 INTEGER (0..15),
betaOffsetMC-r12 SEQUENCE {
 betaOffset-ACK-Index-MC-SubframeSet2-r12 INTEGER (0..15), 
 betaOffset-RI-Index-MC-SubframeSet2-r12 INTEGER (0..15), 
 betaOffset-CQI-Index-MC-SubframeSet2-r12 INTEGER (0..15) 
 } OPTIONAL -- Need OR 
       } 
    } 
} 
PUSCH-ConfigDedicatedSCell-r10 ::= SEQUENCE { 
groupHoppingDisabled-r10 ENUMERATED {true} OPTIONAL, -- Need OR
 dmrs-WithOCC-Activated-r10 ENUMERATED {true} OPTIONAL -- Need OR 
} 
UL-ReferenceSignalsPUSCH ::= SEQUENCE { 
groupHoppingEnabled BOOLEAN,
groupAssignmentPUSCH INTEGER (0..29),
sequenceHoppingEnabled BOOLEAN,
 cyclicShift INTEGER (0..7)
```
}

-- ASN1STOP

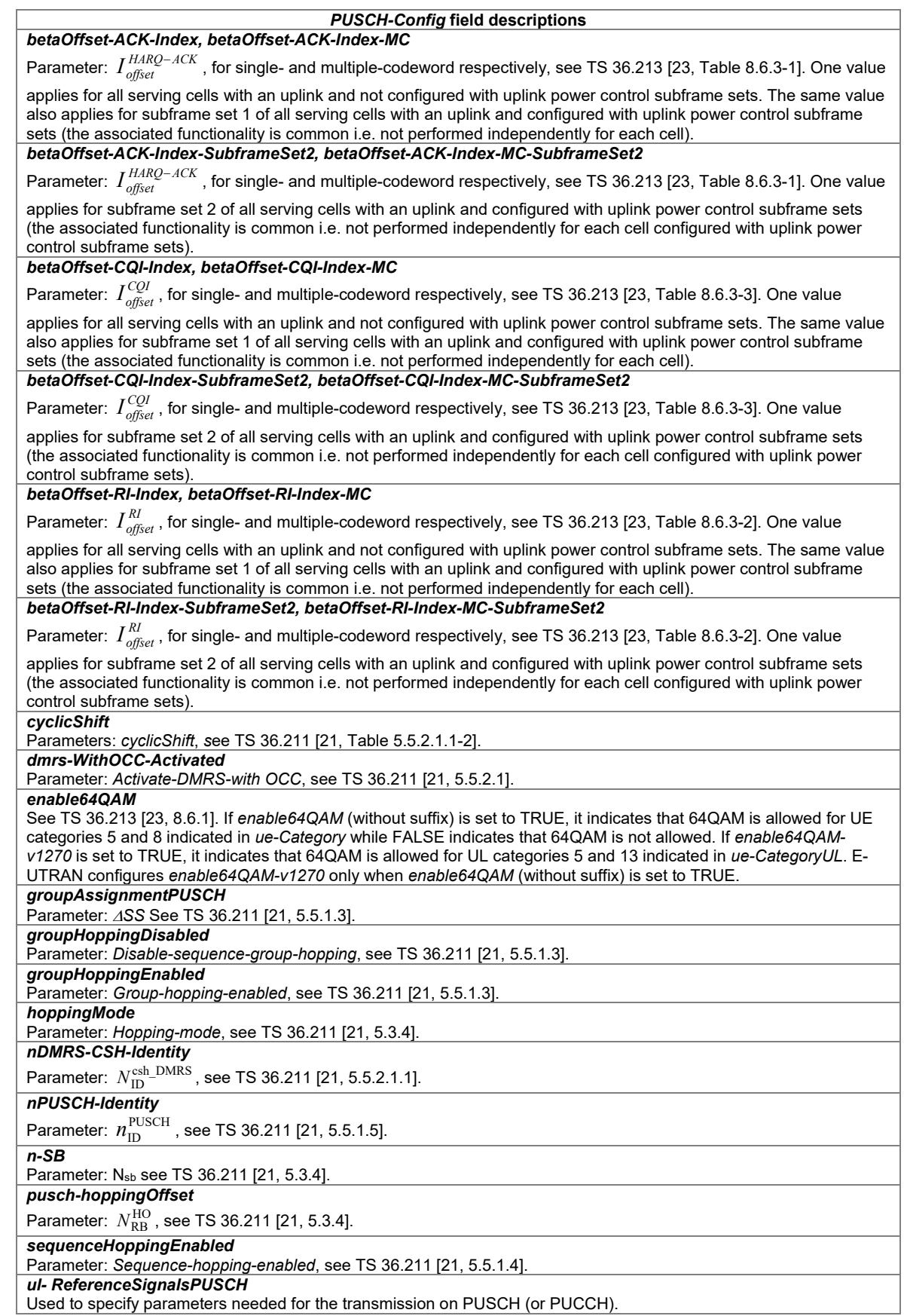

-- ASN1START

# – *RACH-ConfigCommon*

The IE *RACH-ConfigCommon* is used to specify the generic random access parameters.

# *RACH-ConfigCommon* **information element**

```
RACH-ConfigCommon ::= SEQUENCE {
 preambleInfo SEQUENCE { 
numberOfRA-Preambles ENUMERATED {
                                               n4, n8, n12, n16 ,n20, n24, n28, 
                                              n32, n36, n40, n44, n48, n52, n56, n60, n64},
n60, n64}, n64}, n64}, n64}, n64}, n64}, n64}, n64}, n64}, n64}, n64}, n64}, n64}, n64}, n64}, n64}, n64}, n64}, n64}, n64}, n64}, n64}, n64}, n64}, n64}, n64}, n64}, n64}, n64}, n64}, n64}, n64}, n64}, n64}, n64}, n64}, 
preamblesGroupAConfig SEQUENCE {
            sizeOfRA-PreamblesGroupA ENUMERATED { 
                                                  n4, n8, n12, n16 ,n20, n24, n28, 
                                                 n32, n36, n40, n44, n48, n52, n56,<br>n60},
           messageSizeGroupA ENUMERATED (b56, b144, b208, b256),
messageSizeGroupA ENUMERATED {b56, b144, b208, b256},
messagePowerOffsetGroupB ENUMERATED {
                                                  minusinfinity, dB0, dB5, dB8, dB10, dB12, 
                                                   dB15, dB18}, 
      \begin{array}{c} \ddots \end{array} } OPTIONAL -- Need OP 
\vert \vert,
powerRampingParameters PowerRampingParameters,
 ra-SupervisionInfo SEQUENCE { 
 preambleTransMax PreambleTransMax, 
 ra-ResponseWindowSize ENUMERATED { 
                                              sf2, sf3, sf4, sf5, sf6, sf7, 
                                         sf8, sf10},<br>ENUMERATED {
       mac-ContentionResolutionTimer
                                              sf8, sf16, sf24, sf32, sf40, sf48, 
                                               sf56, sf64} 
   },<br>maxHARQ-Msq3Tx
                                    INTEGR (1..8) ... 
} 
RACH-ConfigCommon-v1250 ::= SEQUENCE { 
      the second second sequence of the sequence of the sequence of the sequence of the sequence of the sequence of \frac{1}{2} connEstFailCount-r12 ENUMERATED {n1, n2, n3, n4}, 
 connEstFailOffsetValidity-r12 ENUMERATED {s30, s60, s120, s240, 
s300, s420, s600, s900}, s500, s900}, s500, s900}, s500, s900}, s500, s900}, s500, s500, s500, s500, s500, s500
       connEstFailOffset-r12 <br>
connEstFailOffset-r12 INTEGER (0..15) OPTIONAL -- Need OP
    } 
} 
RACH-ConfigCommonSCell-r11 ::= SEQUENCE { 
 powerRampingParameters-r11 PowerRampingParameters, 
 ra-SupervisionInfo-r11 SEQUENCE { 
 preambleTransMax-r11 PreambleTransMax 
    }, 
    ... 
} 
PowerRampingParameters ::= SEQUENCE { 
powerRampingStep ENUMERATED {dB0, dB2,dB4, dB6},
    preambleInitialReceivedTargetPower ENUMERATED { 
                                           dBm-120, dBm-118, dBm-116, dBm-114, dBm-112, 
                                           dBm-110, dBm-108, dBm-106, dBm-104, dBm-102, 
                                           dBm-100, dBm-98, dBm-96, dBm-94, 
                                           dBm-92, dBm-90} 
} 
PreambleTransMax ::= ENUMERATED {
                                          n3, n4, n5, n6, n7, n8, n10, n20, n50, 
                                           n100, n200} 
-- ASN1STOP
```
# **RACH-ConfigCommon field descriptions**

# *connEstFailCount*

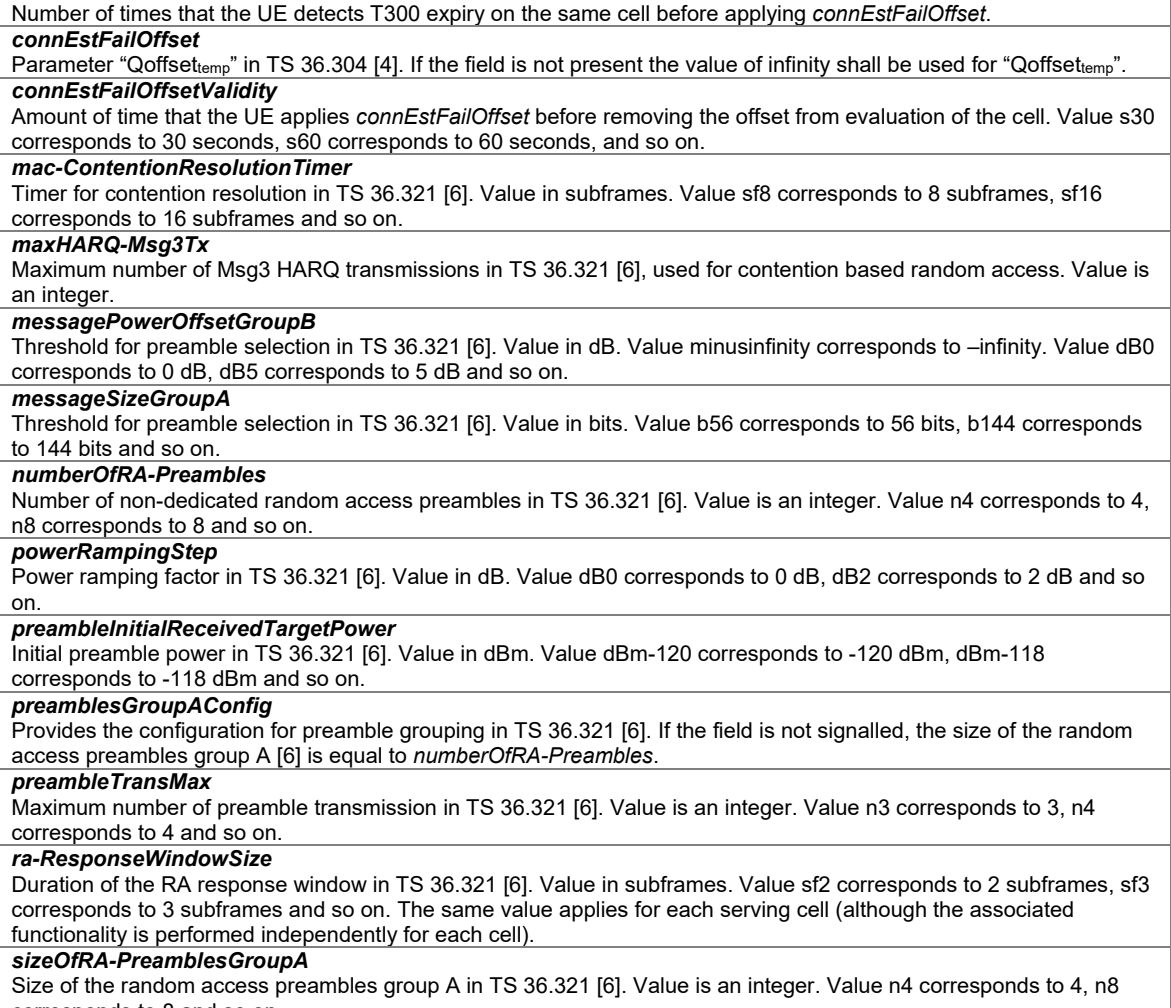

# corresponds to 8 and so on.

# – *RACH-ConfigDedicated*

The IE *RACH-ConfigDedicated* is used to specify the dedicated random access parameters.

# *RACH-ConfigDedicated* **information element**

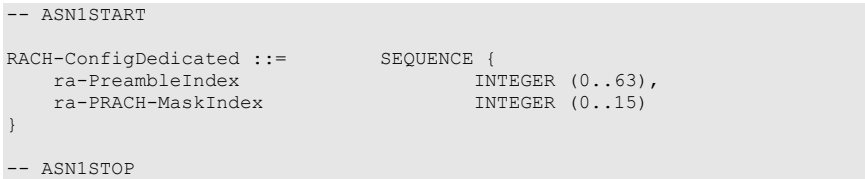

**RACH-ConfigDedicated field descriptions** 

*ra-PRACH-MaskIndex*  Explicitly signalled PRACH Mask Index for RA Resource selection in TS 36.321 [6].

*ra-PreambleIndex* 

Explicitly signalled Random Access Preamble for RA Resource selection in TS 36.321 [6].

# – *RadioResourceConfigCommon*

The IE *RadioResourceConfigCommonSIB* and IE *RadioResourceConfigCommon* are used to specify common radio resource configurations in the system information and in the mobility control information, respectively, e.g., the random access parameters and the static physical layer parameters.

# **RadioResourceConfigCommon information element**

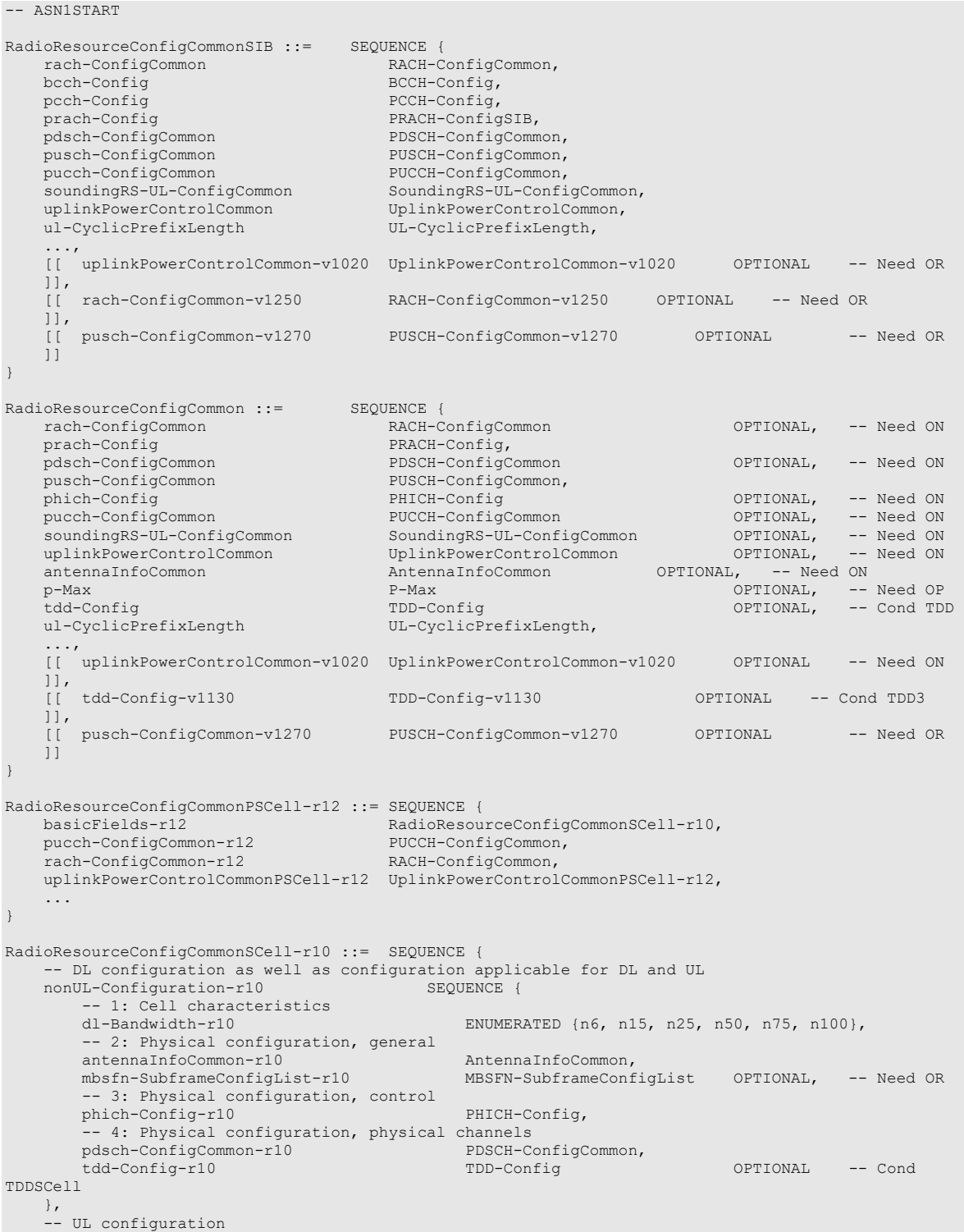

ul-Configuration-r10 SEQUENCE { ul-FreqInfo-r10 SEQUENCE { ul-CarrierFreq-r10 ARFCN-ValueEUTRA OPTIONAL, -- Need OP ul-Bandwidth-r10 ENUMERATED {n6, n15, n25, n50, n75, n100} OPTIONAL, -- Need OP additionalSpectrumEmissionSCell-r10 AdditionalSpectrumEmission },<br>p-Max-r10 P-Max OPTIONAL, -- Need OP uplinkPowerControlCommonSCell-r10 UplinkPowerControlCommonSCell-r10, -- A special version of IE UplinkPowerControlCommon may be introduced -- 3: Physical configuration, control soundingRS-UL-ConfigCommon-r10 SoundingRS-UL-ConfigCommon, ul-CyclicPrefixLength-r10 UL-CyclicPrefixLength, -- 4: Physical configuration, physical channels<br>prach-ConfigSCell-r10 PRACH-Co prach-ConfigSCell-r10 PRACH-ConfigSCell-r10 OPTIONAL, -- Cond TDD-OR-NoR11 pusch-ConfigCommon-r10 PUSCH-ConfigCommon R } OPTIONAL, -- Need OR ..., [[ ul-CarrierFreq-v1090 ARFCN-ValueEUTRA-v9e0 OPTIONAL -- Need OP ]],<br>[[ rach-ConfigCommonSCell-r11 [[ rach-ConfigCommonSCell-r11 RACH-ConfigCommonSCell-r11 OPTIONAL, -- Cond ULSCell prach-ConfigSCell-r11 PRACH-Config OPTIONAL, -- Cond UL tdd-Config-v1130 TDD-Config-v1130 OPTIONAL, -- Cond TDD2 uplinkPowerControlCommonSCell-v1130 UplinkPowerControlCommonSCell-v1130 OPTIONAL -- Cond UL ]], pusch-ConfigCommon-v1270 PUSCH-ConfigCommon-v1270 OPTIONAL -- Need OR ]] } BCCH-Config ::= SEQUENCE {<br>modificationPeriodCoeff ENUMER ENUMERATED  $\{n2, n4, n8, n16\}$ } PCCH-Config ::= SEQUENCE {<br>defaultPagingCycle ENUMERATED { defaultPagingCycle rf32, rf64, rf128, rf256},<br>nB<br>RNUMERATED { ENUMERATED { fourT, twoT, oneT, halfT, quarterT, oneEighthT, oneSixteenthT, oneThirtySecondT} } UL-CyclicPrefixLength ::= ENUMERATED {len1, len2} -- ASN1STOP

## *RadioResourceConfigCommon* **field descriptions**

*additionalSpectrumEmissionSCell* 

The UE requirements related to *additionalSpectrumEmissionSCell* are defined in TS 36.101 [42]. E-UTRAN configures the same value in *additionalSpectrumEmissionSCell* for all SCell(s) of the same band with UL configured. The *additionalSpectrumEmissionSCell* is applicable for all serving cells (including PCell) of the same band with UL configured.

# *defaultPagingCycle*

Default paging cycle, used to derive 'T' in TS 36.304 [4]. Value rf32 corresponds to 32 radio frames, rf64 corresponds to 64 radio frames and so on.

#### *modificationPeriodCoeff*

Actual modification period, expressed in number of radio frames= *modificationPeriodCoeff* \* *defaultPagingCycle*. n2 corresponds to value 2, n4 corresponds to value 4, n8 corresponds to value 8 and n16 corresponds to value 16. *nB* 

Parameter: nB is used as one of parameters to derive the Paging Frame and Paging Occasion according to TS 36.304 [4]. Value in multiples of 'T' as defined in TS 36.304 [4]. A value of fourT corresponds to 4 \* T, a value of twoT corresponds to 2 \* T and so on.

# *p-Max*

Pmax to be used in the target cell. If absent the UE applies the maximum power according to the UE capability. *ul-Bandwidth* 

Parameter: transmission bandwidth configuration, NRB, in uplink, see TS 36.101 [42, table 5.6-1]. Value n6 corresponds to 6 resource blocks, n15 to 15 resource blocks and so on. If for FDD this parameter is absent, the uplink bandwidth is equal to the downlink bandwidth. For TDD this parameter is absent and it is equal to the downlink bandwidth.

# *ul-CarrierFreq*

For FDD: If absent, the (default) value determined from the default TX-RX frequency separation defined in TS 36.101 [42, table 5.7.3-1] applies.

For TDD: This parameter is absent and it is equal to the downlink frequency.

# *UL-CyclicPrefixLength*

Parameter: Uplink cyclic prefix length see 36.211 [21, 5.2.1] where len1 corresponds to normal cyclic prefix and len2 corresponds to extended cyclic prefix.

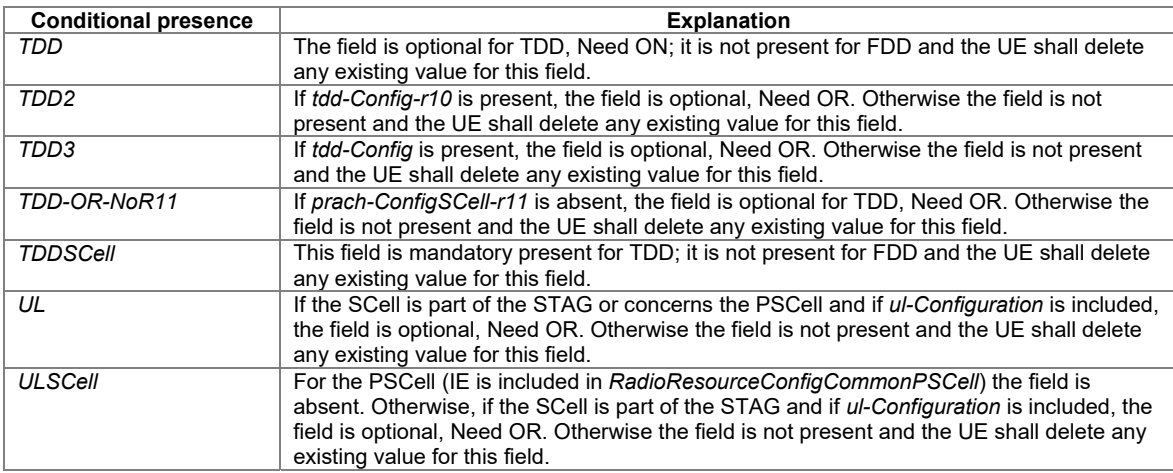

# – *RadioResourceConfigDedicated*

The IE *RadioResourceConfigDedicated* is used to setup/modify/release RBs, to modify the MAC main configuration, to modify the SPS configuration and to modify dedicated physical configuration.

# *RadioResourceConfigDedicated* **information element**

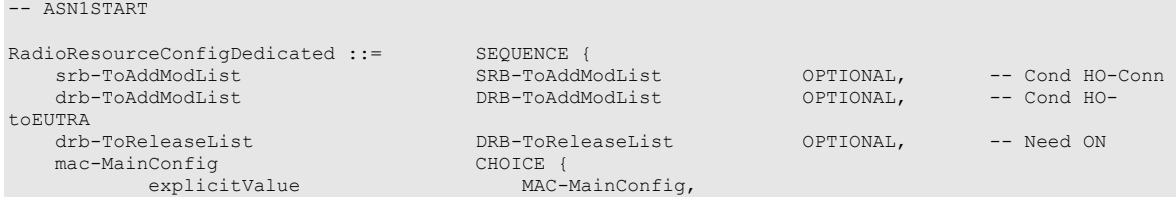

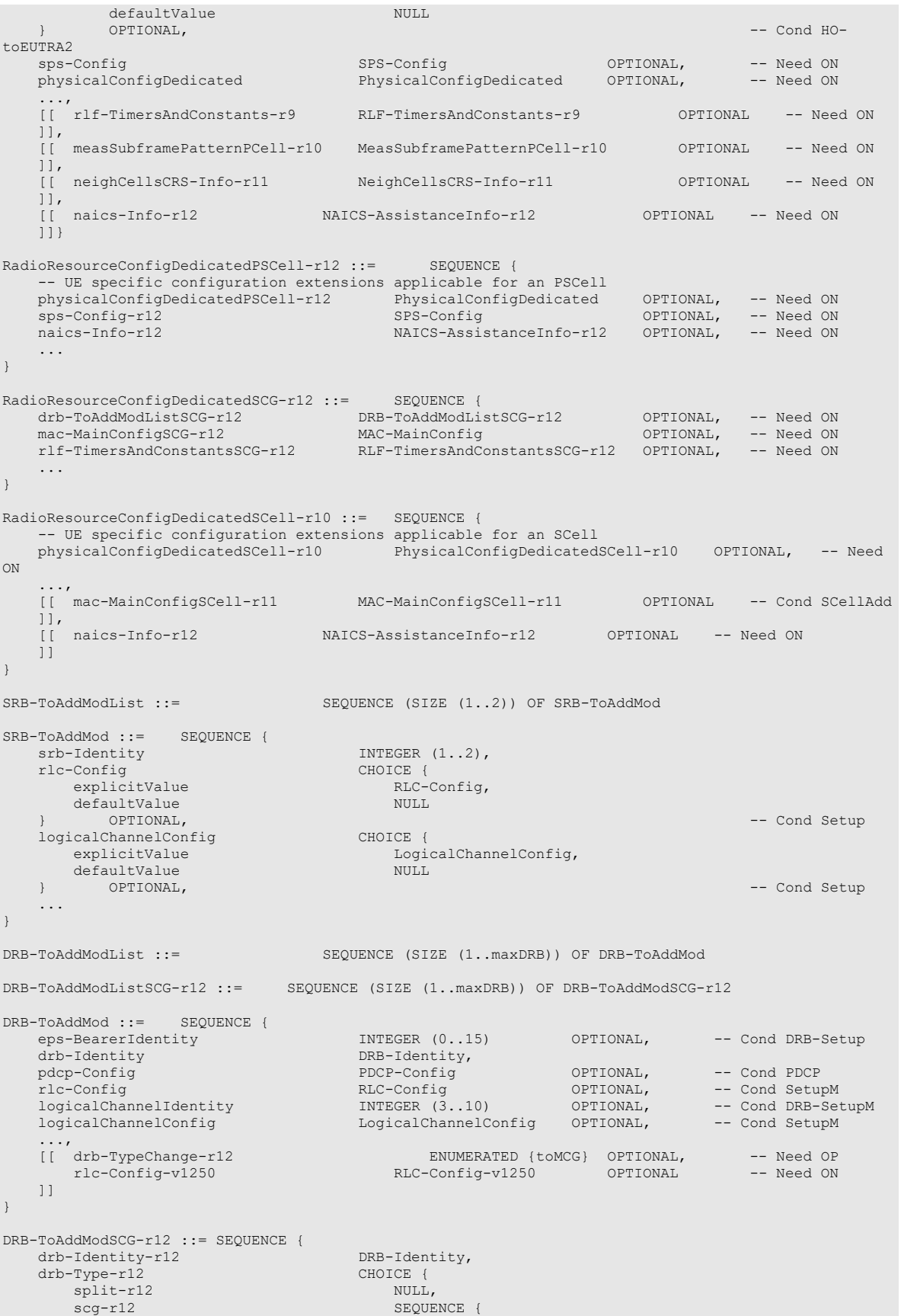

 eps-BearerIdentity-r12 INTEGER (0..15) OPTIONAL, -- Cond DRB-Setup pdcp-Config-r12 PDCP-Config OPTIONAL -- Cond PDCP-S }  $\}$  . The condition of the condition of the condition  $\sim$  OPTIONAL,  $\sim$  - Conditions  $\sim$  Conditions  $\sim$  rlc-ConfigSCG-r12 RLC-Config OPTIONAL, -- Cond SetupS rlc-Config-v1250 RLC-Config-v1250 OPTIONAL, -- Need ON logicalChannelIdentitySCG-r12 INTEGER (3..10) OPTIONAL, -- Cond DRB-SetupS logicalChannelConfigSCG-r12 LogicalChannelConfig OPTIONAL, -- Cond SetupS ... } DRB-ToReleaseList ::= SEQUENCE (SIZE (1..maxDRB)) OF DRB-Identity MeasSubframePatternPCell-r10 ::= CHOICE {<br>release NULL, release<br>setup MeasSubframePattern-r10 } NeighCellsCRS-Info-r11 ::= CHOICE { release NULL, setup CRS-AssistanceInfoList-r11 } CRS-AssistanceInfoList-r11 ::= SEQUENCE (SIZE (1..maxCellReport)) OF CRS-AssistanceInfo-r11 CRS-AssistanceInfo-r11 ::= SEQUENCE { physCellId-r11 PhysCellId, antennaPortsCount-r11 ENUMERATED {an1, an2, an4, spare1}, mbsfn-SubframeConfigList-r11 MBSFN-SubframeConfigList, ... } NAICS-AssistanceInfo-r12 ::= CHOICE { release NULL, setup SEQUENCE { neighCellsToReleaseList-r12 NeighCellsToReleaseList-r12 OPTIONAL, -- Need ON neighCellsToAddModList-r12 NeighCellsToAddModList-r12 OPTIONAL, -- Need ON servCellp-a-r12 P-a OPTIONAL -- Need ON } } NeighCellsToReleaseList-r12 ::= SEQUENCE (SIZE (1..maxNeighCell-r12)) OF PhysCellId NeighCellsToAddModList-r12 ::= SEQUENCE (SIZE (1..maxNeighCell-r12)) OF NeighCellsInfo-r12 NeighCellsInfo-r12 ::= SEQUENCE {<br>physCellId-r12 PhysCellId, physCellId-r12 PhysCellId,<br>p-b-r12 INTEGER  $(0..3)$ ,  $p-b-r12$  INTEGER  $(0..3)$ , crs-PortsCount-r12 ENUMERATED {n1, n2, n4, spare}, mbsfn-SubframeConfig-r12 MBSFN-SubframeConfigList OPTIONAL, -- Need ON p-aList-r12 SEQUENCE (SIZE (1..maxP-a-PerNeighCell-r12)) OF P-a, transmissionModeList-r12 BIT STRING (SIZE(8)), resAllocGranularity-r12 INTEGER (1..4), ... } P-a ::= ENUMERATED { dB-6, dB-4dot77, dB-3, dB-1dot77, dB0, dB1, dB2, dB3}

-- ASN1STOP

### *RadioResourceConfigDedicated* **field descriptions**

# *crs-PortsCount*

Parameter represents the number of antenna ports for cell-specific reference signal used by the signaled neighboring cell where n1 corresponds to 1 antenna port, n2 to 2 antenna ports etc. see TS 36.211 [21, 6.10.1].

# *drb-Identity*

In case of DC, the DRB identity is unique within the scope of the UE i.e. an SCG DRB can not use the same value as used for an MCG or split DRB. For a split DRB the same identity is used for the MCG- and SCG parts of the configuration.

# *drb-ToAddModListSCG*

When an SCG is configured, E-UTRAN configures at least one SCG or split DRB.

#### *drb-Type*

This field indicates whether the DRB is split or SCG DRB. E-UTRAN does not configure split and SCG DRBs simultaneously for the UE.

#### *drb-TypeChange*

Indicates that a split/SCG DRB is reconfigured to an MCG DRB (i.e. E-UTRAN only signals the field in case the DRB type changes).

# *logicalChannelConfig*

For SRBs a choice is used to indicate whether the logical channel configuration is signalled explicitly or set to the default logical channel configuration for SRB1 as specified in 9.2.1.1 or for SRB2 as specified in 9.2.1.2.

#### *logicalChannelIdentity*

The logical channel identity for both UL and DL.

#### *mac-MainConfig*

Although the ASN.1 includes a choice that is used to indicate whether the mac-MainConfig is signalled explicitly or set to the default MAC main configuration as specified in 9.2.2, EUTRAN does not apply "*defaultValue*".

# *mbsfn-SubframeConfig*

Defines the MBSFN subframe configuration used by the signaled neighboring cell. If absent, UE assumes no MBSFN configuration for the neighboring cell.

#### *measSubframePatternPCell*

Time domain measurement resource restriction pattern for the PCell measurements (RSRP, RSRQ and the radio link monitoring).

# *neighCellsCRS-Info*

This field contains assistance information, concerning the primary frequency, used by the UE to mitigate interference from CRS while performing RRM/RLM/CSI measurement or data demodulation. When the received CRS assistance information is for a cell with CRS colliding with that of the CRS of the cell to measure, the UE may use the CRS assistance information to mitigate CRS interference (as specified in TS 36.101 [42]) on the subframes indicated by *measSubframePatternPCell*, *measSubframePatternConfigNeigh*, *csi-MeasSubframeSet1* if configured, and the CSI subframe set 1 if *csi-MeasSubframeSets-r12* is configured. Furthermore, the UE may use CRS assistance information to mitigate CRS interference from the cells in the IE for the demodulation purpose as specified in TS 36.101 [42]. EUTRAN does not configure *neighCellsCRS-Info-r11* if *eimta-MainConfigPCell-r12* is configured.

### *neighCellsToAddModList*

This field contains assistance information used by the UE to cancel and suppress interference of a neighbouring cell. If this field is present for a neighbouring cell, the UE assumes that the transmission parameters listed in the sub-fields are used by the neighbouring cell. If this field is present for a neighbouring cell, the UE assumes the neighbour cell is subframe and SFN synchronized to the serving cell, has the same system bandwidth, UL/DL and special subframe configuration, and cyclic prefix length as the serving cell.

# *p-aList*

Indicates the restricted subset of power offset for QPSK, 16QAM, and 64QAM PDSCH transmissions for the neighbouring cell by using the parameter  $P_A$ , see TS 36.213 [23, 5.2]. Value dB-6 corresponds to -6 dB, dB-4dot77 corresponds to -4.77 dB etc.

## *p-b*

Parameter:  $P_B$ , indicates the cell-specific ratio used by the signaled neighboring cell, see TS 36.213 [23, Table 5.2-1].

# *physicalConfigDedicated*

The default dedicated physical configuration is specified in 9.2.4.

# *resAllocGranularity*

Indicates the resource allocation and precoding granularity in PRB pair level of the signaled neighboring cell, see TS 36.213 [23, 7.1.6].

# *rlc-Config*

For SRBs a choice is used to indicate whether the RLC configuration is signalled explicitly or set to the values defined in the default RLC configuration for SRB1 in 9.2.1.1 or for SRB2 in 9.2.1.2. RLC AM is the only applicable RLC mode for SRB1 and SRB2. E-UTRAN does not reconfigure the RLC mode of DRBs except when a full configuration option is used, and may reconfigure the UM RLC SN field size and the AM RLC LI field size only upon handover within E-UTRA or upon the first reconfiguration after RRC connection re-establishment or upon SCG Change for SCG and split DRBs. *servCellp-a* 

Indicates the power offset for QPSK C-RNTI based PDSCH transmissions used by the serving cell, see 36.213 [23, 5.2]. Value dB-6 corresponds to -6 dB, dB-4dot77 corresponds to -4.77 dB etc.

#### *RadioResourceConfigDedicated* **field descriptions**

# *sps-Config*

The default SPS configuration is specified in 9.2.3. Except for handover or releasing SPS for MCG, E-UTRAN does not reconfigure *sps-Config* for MCG when there is a configured downlink assignment or a configured uplink grant for MCG (see TS 36.321 [6]). Except for SCG change or releasing SPS for SCG, E-UTRAN does not reconfigure *sps-Config* for SCG when there is a configured downlink assignment or a configured uplink grant for SCG (see TS 36.321 [6]).

# *srb-Identity*

Value 1 is applicable for SRB1 only.

Value 2 is applicable for SRB2 only.

# *transmissionModeList*

Indicates a subset of transmission mode 1, 2, 3, 4, 6, 8, 9, 10, for the signaled neighboring cell for which *NeighCellsInfo* applies. When TM10 is signaled, other signaled transmission parameters in *NeighCellsInfo* are not applicable to up to 8 layer transmission scheme of TM10. E-UTRAN may indicate TM9 when TM10 with QCL type A

and DMRS scrambling with  $n_{\rm ID}^{(i)}=N_{\rm ID}^{\rm cell}$  in TS 36.211 [21, 6.10.3.1] is used in the signalled neighbour cell and TM9 or

TM10 with QCL type A and DMRS scrambling with  $\frac{n_{\text{ID}}^{(i)}=N_{\text{ID}}^{\text{cell}}}$  in TS 36.211 [21, 6.10.3.1] is used in the serving cell. UE behaviour with NAICS when TM10 is used is only defined when QCL type A and DMRS scrambling with

 $m_{\rm ID}^{(i)}=N_{\rm ID}^{\rm cell}$  in TS 36.211 [21, 6.10.3.1] is used for the serving cell and all signalled neighbour cells. The first/ leftmost bit is for transmission mode 1, the second bit is for transmission mode 2, and so on.

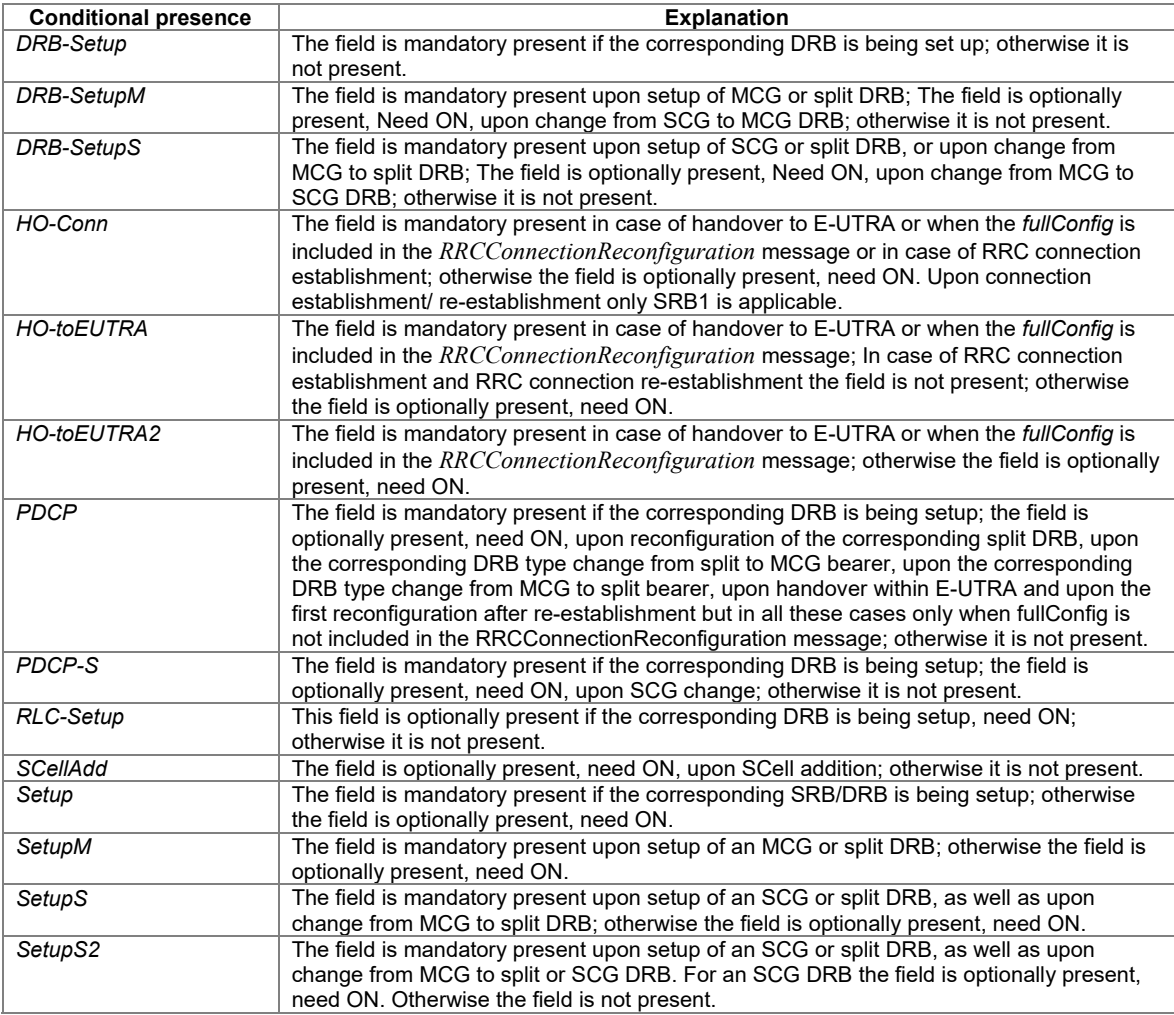

-- ASN1START

# – *RLC-Config*

The IE *RLC-Config* is used to specify the RLC configuration of SRBs and DRBs.

# *RLC-Config* **information element**

```
RLC-Config ::= CHOICE {
    am SEQUENCE { 
       ul-AM-RLC<br>dl-AM-RLC
                                         dl-AM-RLC DL-AM-RLC 
    }, 
   um-Bi-Directional SEQUENCE {<br>ul-UM-RLC UL-UM-RLC UL-UM-
ul – UM–RLC ul – UM–RLC, ul – UL–UM–RLC, ul dl-UM-RLC DL-UM-RLC 
    }, 
    um-Uni-Directional-UL SEQUENCE { 
       ul-UM-RLC UL-UM-RLC 
     }, 
 um-Uni-Directional-DL SEQUENCE { 
 dl-UM-RLC DL-UM-RLC 
    }, 
    ... 
} 
RLC-Config-v1250 ::= SEQUENCE {
ul-extended-RLC-LI-Field-r12 BOOLEAN,
 dl-extended-RLC-LI-Field-r12 BOOLEAN 
} 
UL-AM-RLC ::= SEQUENCE { 
t-PollRetransmit T-PollRetransmit,
   t-PollRetransmit<br>pollPDU PollPDU,<br>pollPDU,<br>pollByte PollByte,
   pollByte PollByte, PollByte, PollByte, PollByte, PollByte, PollByte, PollByte, PollByte, PollByte, PollByte, PollByte, PollByte, PollByte, PollByte, PollByte, PollByte, PollByte, PollByte, PollByte, PollByte, PollByte, Pol
   maxRetxThreshold t1, t2, t3, t4, t6, t8, t16, t32} 
} 
DL-AM-RLC ::= SEQUENCE {<br>t-Reordering T-Reor
t-Reordering T-Reordering,
t-StatusProhibit T-StatusProhibit
} 
UL-UM-RLC ::= SEQUENCE {<br>sn-FieldLength SN-FieldLength SN-FieldLength
  sn-FieldLength
} 
DL-UM-RLC ::= SEQUENCE { 
                                   SN-FieldLength,<br>T-Reordering
   t-Reordering
} 
SN-FieldLength ::= ENUMERATED {size5, size10}
T-PollRetransmit ::= ENUMERATED { 
                                      ms5, ms10, ms15, ms20, ms25, ms30, ms35,
                                       ms40, ms45, ms50, ms55, ms60, ms65, ms70, 
                                       ms75, ms80, ms85, ms90, ms95, ms100, ms105, 
                                       ms110, ms115, ms120, ms125, ms130, ms135, 
                                       ms140, ms145, ms150, ms155, ms160, ms165, 
                                       ms170, ms175, ms180, ms185, ms190, ms195, 
                                       ms200, ms205, ms210, ms215, ms220, ms225, 
                                       ms230, ms235, ms240, ms245, ms250, ms300, 
                                       ms350, ms400, ms450, ms500, spare9, spare8, 
                                       spare7, spare6, spare5, spare4, spare3, 
                                       spare2, spare1} 
PollPDU ::= ENUMERATED {
                                      p4, p8, p16, p32, p64, p128, p256, pInfinity} 
PollByte ::= ENUMERATED {
                                       kB25, kB50, kB75, kB100, kB125, kB250, kB375, 
                                       kB500, kB750, kB1000, kB1250, kB1500, kB2000, 
                                       kB3000, kBinfinity, spare1} 
T-Reordering ::= ENUMERATED {
```
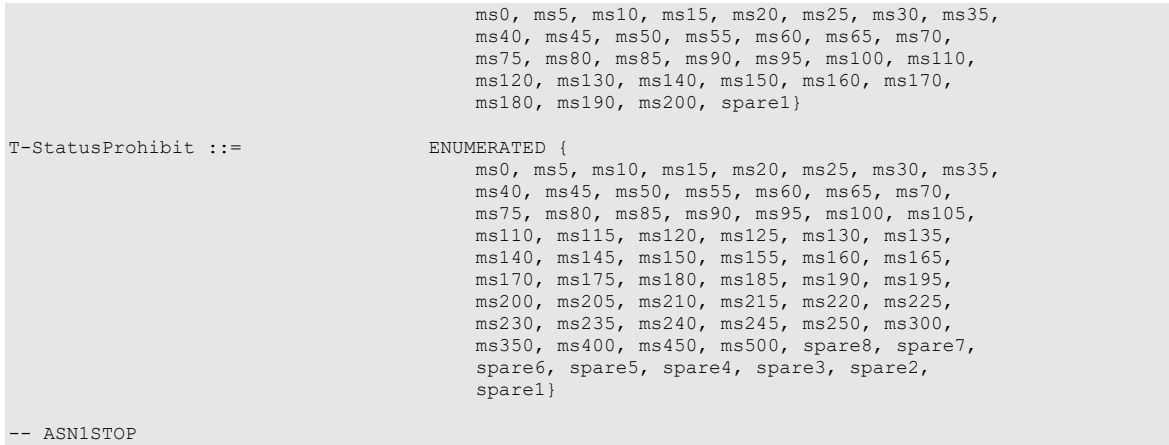

# *RLC-Config* **field descriptions**

*dl-extended-RLC-LI-Field, ul-extended-RLC-LI-Field*  Indicates the RLC LI field size. Value *TRUE* means that 15 bit LI length shall be used, otherwise 11 bit LI length shall be used; see TS 36.322 [7]. E-UTRAN enables this field only when *RLC-Config* (without suffix) is set to *am. maxRetxThreshold*  Parameter for RLC AM in TS 36.322 [7]. Value t1 corresponds to 1 retransmission, t2 to 2 retransmissions and so on. *pollByte*  Parameter for RLC AM in TS 36.322 [7]. Value kB25 corresponds to 25 kBytes, kB50 to 50 kBytes and so on. kBInfinity corresponds to an infinite amount of kBytes. *pollPDU*  Parameter for RLC AM in TS 36.322 [7]. Value p4 corresponds to 4 PDUs, p8 to 8 PDUs and so on. pInfinity corresponds to an infinite number of PDUs.

# *sn-FieldLength*

 $A$ C<sub>N11</sub>C<sub>m</sub><sub>2</sub>D<sub>m</sub>

Indicates the UM RLC SN field size, see TS 36.322 [7], in bits. Value size5 means 5 bits, size10 means 10 bits. *t-PollRetransmit* 

Timer for RLC AM in TS 36.322 [7], in milliseconds. Value ms5 means 5ms, ms10 means 10ms and so on. *t-Reordering* 

Timer for reordering in TS 36.322 [7], in milliseconds. Value ms0 means 0ms, ms5 means 5ms and so on. *t-StatusProhibit* 

Timer for status reporting in TS 36.322 [7], in milliseconds. Value ms0 means 0ms, ms5 means 5ms and so on.

# – *RLF-TimersAndConstants*

The IE *RLF-TimersAndConstants* contains UE specific timers and constants applicable for UEs in RRC\_CONNECTED.

# *RLF-TimersAndConstants* **information element**

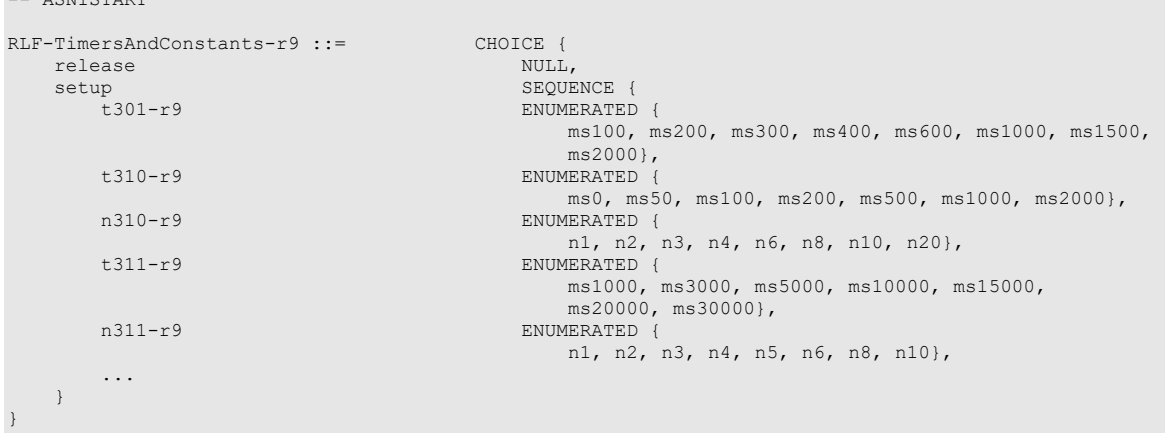

```
RLF-TimersAndConstantsSCG-r12 ::= CHOICE {<br>release NULL,
   release
   setup SEQUENCE {<br>t.313-r12 SEQUENCE }<br>RNUMRR
                                        ENUMERATED {
       ms0, ms50, ms100, ms200, ms500, ms1000, ms2000}, n313-r12
                                        ENUMERATED {
       n1, n2, n3, n4, n6, n8, n10, n20}, n314-r12<br>ENUMERATED {
                                        ENUMERATED {
                                            n1, n2, n3, n4, n5, n6, n8, n10}, 
        ... 
    } 
}
```
-- ASN1STOP

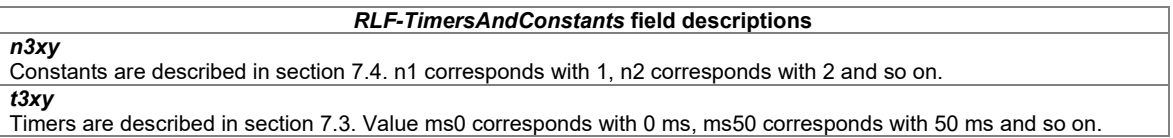

# – *RN-SubframeConfig*

The IE *RN-SubframeConfig* is used to specify the subframe configuration for an RN.

### *RN-SubframeConfig information element*

```
-- ASN1START
```

```
RN-SubframeConfig-r10 ::= SEQUENCE { 
subframeConfigPattern-r10 CHOICE {
 subframeConfigPatternFDD-r10 BIT STRING (SIZE(8)), 
subframeConfigPatternTDD-r10 INTEGER (0..31) } OPTIONAL, -- Need ON 
                           rpdcch-Config-r10 SEQUENCE {
        resourceAllocationType-r10 ENUMERATED {type0, type1, type2Localized, type2Distributed, 
                                              spare4, spare3, spare2, spare1},<br>CHOICE {
        resourceBlockAssignment-r10 CHOICE {<br>type01-r10 CHOICE {
           type01-r10<br>
nrb6-r10nrb6-r10 BIT STRING (SIZE(6)),<br>nrb15-r10 BIT STRING (SIZE(8)).
                                                       BIT STRING (SIZE(8)),
               nrb25-r10 <br>
nrb50-r10 BIT STRING (SIZE(13)),<br>
BIT STRING (SIZE(17)),
                nrb50-r10 <br>
nrb75-r10 BIT STRING (SIZE(17)),<br>
BIT STRING (SIZE(19)),
                nrb75-r10 <br>
BIT STRING (SIZE(19)),<br>
BIT STRING (SIZE(25))
                                                      BIT STRING (SIZE(25))
\}, \}, \}, \}, \}, \}, \}, \}, \}, \}, \}, \}, \}, \}, \}, \}, \}, \}, \}, \}, \}, \}, \}, \}, \}, \}, \}, \}, \}, \}, \}, \}, \}, \}, \}, \}, \},
            type2-r10 CHOICE {<br>nrb6-r10 BIT {
                nrb6-r10 <br>nrb15-r10 BIT STRING (SIZE(5)),<br>BIT STRING (SIZE(7)).
               nrb15-r10<br>nrb15-r10 BIT STRING (SIZE(7)),<br>nrb25-r10 BIT STRING (SIZE(9)),
                nrb25-r10 BIT STRING (SIZE(9)),<br>nrb50-r10 BIT STRING (SIZE(11))
                nrb50-r10 <br>
nrb75-r10 BIT STRING (SIZE(12)),<br>
BIT STRING (SIZE(12)),
                nrb75-r10 <br>
BIT STRING (SIZE(12)),<br>
BIT STRING (SIZE(13))
                                                       BIT STRING (SIZE(13))
             }, 
             ... 
        },<br>demodulationRS-r10
demodulationRS-r10 CHOICE {
 interleaving-r10 ENUMERATED {crs}, 
noInterleaving-r10 ENUMERATED {crs, dmrs}
         }, 
       \begin{tabular}{ll} \bf \texttt{pdsch-Start-rl0} & \tt{INTEGER} (1..3), \tt{pucch-Config-rl0} & \tt{CHOICE} \end{tabular}pucch-Config-r10
             tdd CHOICE { 
                 channelSelectionMultiplexingBundling SEQUENCE { 
                    n1PUCCH-AN-List-r10 SEQUENCE (SIZE (1..4)) OF INTEGER (0..2047) 
, where \mathbb{R} is the set of \mathbb{R} , we have \mathbb{R} , we have \mathbb{R} , we have \mathbb{R} fallbackForFormat3 SEQUENCE { 
n1PUCCH-AN-P0-r10 INTEGER (0..2047),
                    n1PUCCH-AN-P0-r10 <br>
INTEGER (0..2047) OPTIONAL -- Need OR<br>
n1PUCCH-AN-P1-r10 INTEGER (0..2047) OPTIONAL -- Need OR
 } 
\{x_i\}_{i=1}^n fdd SEQUENCE { 
                n1PUCCH-AN-P0-r10
```

```
 n1PUCCH-AN-P1-r10 INTEGER (0..2047) OPTIONAL -- Need OR 
 } 
    }, 
 ... 
 \} \blacksquare ... 
}
```
- ASN1STOP

# *RN-SubframeConfig* **field descriptions**

#### *demodulationRS*

Indicates which reference signals are used for R-PDCCH demodulation according to TS 36.216 [55, 7.4.1]. Value interleaving corresponds to cross-interleaving and value noInterleaving corresponds to no cross-interleaving according to TS 36.216 [55, 7.4.2 and 7.4.3].

# *n1PUCCH-AN-List*

Parameter:  $n_{\mathrm{PUCCH},\prime}^{(1)}$  , see TS 36.216, [55, 7.5.1]. This parameter is only applicable for TDD. Configures PUCCH . HARQ-ACK resources if the RN is configured to use HARQ-ACK channel selection, HARQ-ACK multiplexing or HARQ-ACK bundling.

# *n1PUCCH-AN-P0, n1PUCCH-AN-P1*

Parameter:  $n_{\rm PUCCH}^{(1,p)}$  , for antenna port P0 and for antenna port P1 respectively, see TS 36.216, [55, 7.5.1] for FDD and [55, 7.5.2] for TDD.

# *pdsch-Start*

Parameter: *DL-StartSymbol*, see TS 36.216 [55, Table 5.4-1].

#### *resourceAllocationType*

Represents the resource allocation used: type 0, type 1 or type 2 according to TS 36.213 [23, 7.1.6]. Value type0 corresponds to type 0, value type1 corresponds to type 1, value type2Localized corresponds to type 2 with localized virtual resource blocks and type2Distributed corresponds to type 2 with distributed virtual resource blocks.

# *resourceBlockAssignment*

Indicates the resource block assignment bits according to TS 36.213 [23, 7.1.6]. Value type01 corresponds to type 0 and type 1, and the value type2 corresponds to type 2. Value nrb6 corresponds to a downlink system bandwidth of 6 resource blocks, value nrb15 corresponds to a downlink system bandwidth of 15 resource blocks, and so on.

### *subframeConfigPatternFDD*

Parameter: *SubframeConfigurationFDD*, see TS 36.216 [55, Table 5.2-1]. Defines the DL subframe configuration for eNB-to-RN transmission, i.e. those subframes in which the eNB may indicate downlink assignments for the RN. The radio frame in which the pattern starts (i.e. the radio frame in which the first bit of the *subframeConfigPatternFDD* corresponds to subframe  $#0$ ) occurs when SFN mod  $4 = 0$ .

#### *subframeConfigPatternTDD*

Parameter: *SubframeConfigurationTDD*, see TS 36.216 [55, Table 5.2-2]. Defines the DL and UL subframe configuration for eNB-RN transmission.

# – *SchedulingRequestConfig*

The IE *SchedulingRequestConfig* is used to specify the Scheduling Request related parameters

# **SchedulingRequestConfig information element**

```
-- ASN1START 
SchedulingRequestConfig ::= CHOICE { 
      release Nulle and the set of the set of the set of the set of the set of the set of the set of the set of the set of the set of the set of the set of the set of the set of the set of the set of the set of the set of the se
                                                                 SEQUENCE {<br>INTEGER (0..2047),
            sr-PUCCH-ResourceIndex<br>sr-ConfigIndex
                                                                        INTEGER (0..157),<br>ENUMERATED {
            dsr-TransMax
                                                                               n4, n8, n16, n32, n64, spare3, spare2, spare1} 
      } 
} 
SchedulingRequestConfig-v1020 ::= SEQUENCE {<br>sr-PUCCH-ResourceIndexP1-r10 INTEGER (0..2047)
      sr-PUCCH-ResourceIndexP1-r10 INTEGER (0..2047) OPTIONAL -- Need OR
} 
-- ASN1STOP
```
-- ASN1START

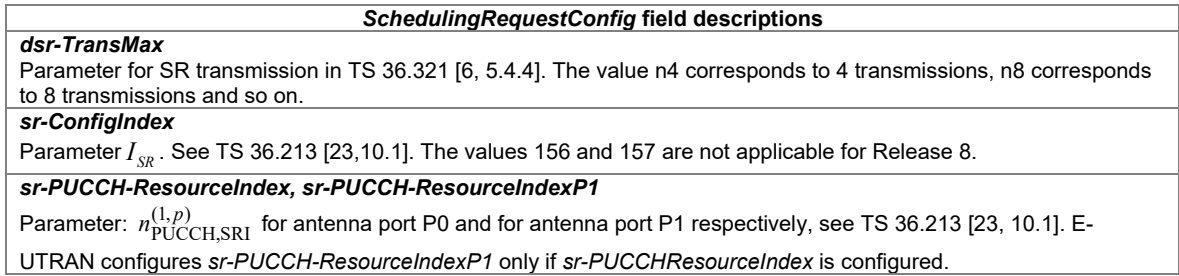

# – *SoundingRS-UL-Config*

The IE *SoundingRS-UL-Config* is used to specify the uplink Sounding RS configuration for periodic and aperiodic sounding.

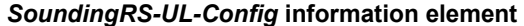

```
SoundingRS-UL-ConfigCommon ::= CHOICE { 
    release
     {\tt step} \begin{tabular}{ll} \texttt{setup} & \texttt{SEQUENCE} \end{tabular} \begin{tabular}{ll} \texttt{S}} \\ \texttt{S}} \\ \texttt{S}} \\ \texttt{S}} \\ \texttt{B}} \\ \texttt{C} \\ \texttt{B}} \\ \texttt{S}} \\ \texttt{S}} \\ \texttt{S}} \\ \texttt{S}} \\ \texttt{S}} \\ \texttt{S}} \\ \texttt{S}} \\ \texttt{S}} \\ \texttt{S}} \\ \texttt{S}} \\ \texttt{S}} \\ \texttt{S}} \\ \texttt{S}} \\ \texttt{S}} \\ \texttt{S}} \\ \texttt{S}} \\ \texttt{S}} \\ \texttt{S}} \\ \texttt{SENUMERATED \{bw0, bw1, bw2, bw3, bw4, bw5, bw6, bw7\},srs-SubframeConfig ENUMERATED {
                                                               sc0, sc1, sc2, sc3, sc4, sc5, sc6, sc7, 
                                                                sc8, sc9, sc10, sc11, sc12, sc13, sc14, sc15}, 
         ackNackSRS-SimultaneousTransmission BOOLEAN,<br>srs-MaxUpPts
                                                                                             OPTIONAL -- Cond TDD
      } 
} 
SoundingRS-UL-ConfigDedicated ::= CHOICE{ 
     release
     {\tt setup}\ {\tt SEQUENCE}\ \{{\tt SNUMER}\ \tt SNUMER}srs-Bandwidth ENUMERATED {bw0, bw1, bw2, bw3},<br>srs-HoppingBandwidth ENUMERATED {hbw0, hbw1, hbw2, hb
                                                        ENUMERATED {hbw0, hbw1, hbw2, hbw3},<br>INTEGER (0..23),
         freqDomainPosition
         duration BOOLEAN,<br>srs-ConfigIndex INTEGER
                                                         INTEGER (0..1023),<br>INTEGER (0..1),
          transmissionComb<br>cyclicShift
                                                         ENUMERATED {cs0, cs1, cs2, cs3, cs4, cs5, cs6, cs7}
      } 
} 
SoundingRS-UL-ConfigDedicated-v1020 ::= SEQUENCE { 
      srs-AntennaPort-r10 SRS-AntennaPort 
} 
SoundingRS-UL-ConfigDedicatedAperiodic-r10 ::= CHOICE{ 
     release NULL,<br>setup SEQUENCE {<br>srs-ConfigIndexAn-r10 NUPL,<br>NUPROF
setup SEQUENCE {
srs-ConfigIndexAp-r10 INTEGER (0..31),
 srs-ConfigApDCI-Format4-r10 SEQUENCE (SIZE (1..3)) OF SRS-ConfigAp-r10 OPTIONAL,--
Need ON 
          srs-ActivateAp-r10 CHOICE {
                    release NULL, NULL, NULL, NULL, NULL, NULL, NULL, NULL, NULL, NULL, NULL, NULL, NULL, NULL, NULL, NULL, NULL, NULL, NULL, NULL, NULL, NULL, NULL, NULL, NULL, NULL, NULL, NULL, NULL, NULL, NULL, NULL, NULL, NULL, NULL, NULL
                                                               setup SEQUENCE { 
                           srs-ConfigApDCI-Format0-r10 SRS-ConfigAp-r10, 
                          srs-ConfigApDCI-Format1a2b2c-r10 ... 
                     } 
          } OPTIONAL -- Need ON 
     } 
} 
SRS-ConfigAp-r10 ::= SEQUENCE { 
    srs-AntennaPortAp-r10<br>srs-BandwidthAp-r10
                                             SRS-AntennaPort,<br>ENUMERATED {bw0, bw1, bw2, bw3},<br>INTEGER (0..23),<br>INTEGER (0..1),
freqDomainPositionAp-r10 INTEGER (0..23),
transmissionCombAp-r10 INTEGER (0..1),
      cyclicShiftAp-r10 ENUMERATED {cs0, cs1, cs2, cs3, cs4, cs5, cs6, cs7} 
}
```
SRS-AntennaPort ::= ENUMERATED {an1, an2, an4, spare1}

-- ASN1STOP

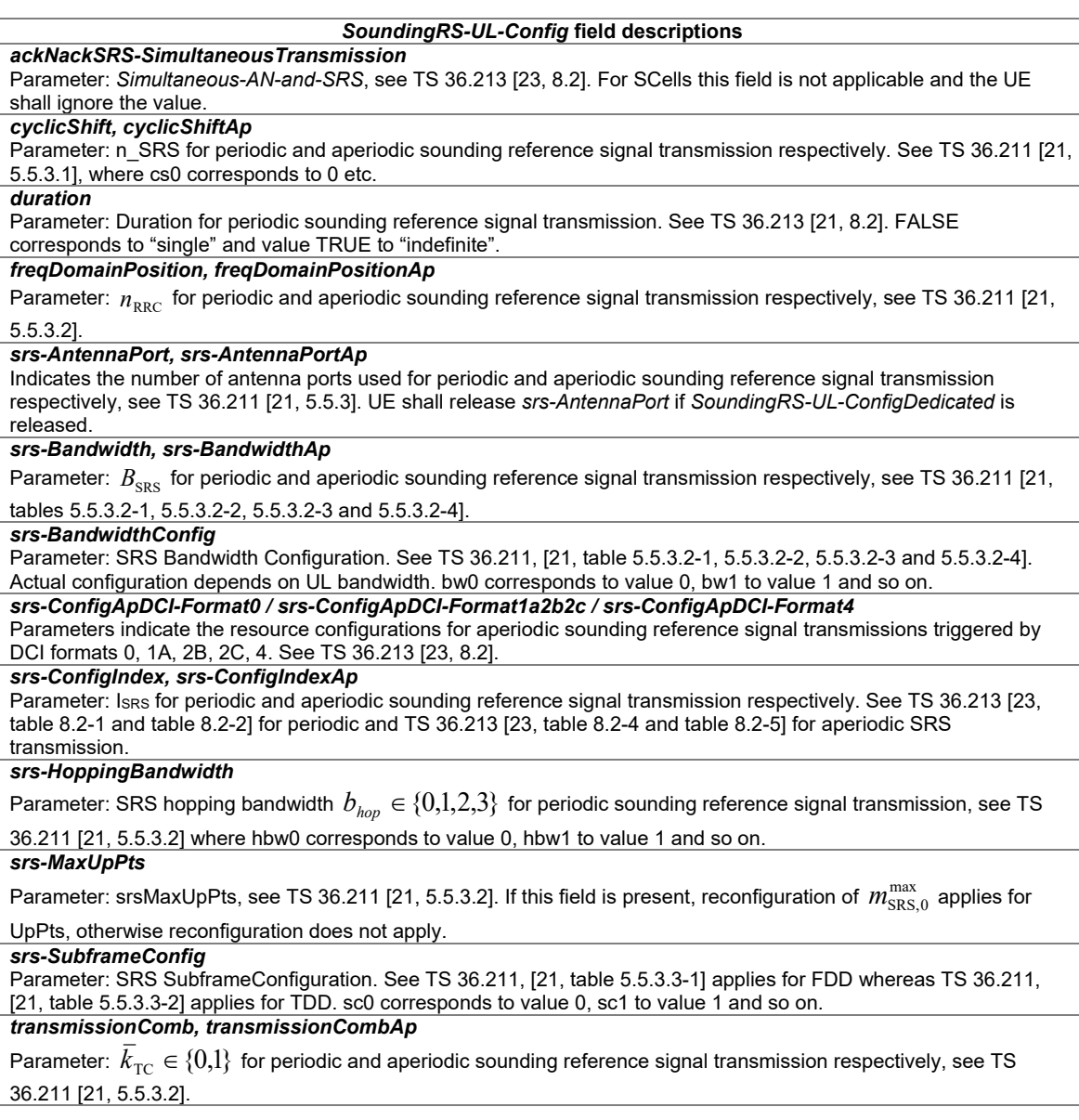

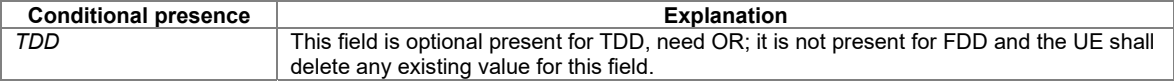

# – *SPS-Config*

The IE *SPS-Config* is used to specify the semi-persistent scheduling configuration.

# *SPS-Config* **information element**

-- ASN1START

SPS-Config ::= SEQUENCE {

 semiPersistSchedC-RNTI C-RNTI OPTIONAL, -- Need OR sps-ConfigDL SPS-ConfigDL SPS-ConfigDL OPTIONAL, -- Need ON sps-ConfigUL SPS-ConfigUL SPS-ConfigUL OPTIONAL -- Need ON } SPS-ConfigDL ::= CHOICE{ release NULL, NULL, NULL, NULL, NULL, NULL, NULL, NULL, NULL, NULL, NULL, NULL, NULL, NULL, NULL, NULL, NULL, N SEQUENCE {<br>ENUMERATED { semiPersistSchedIntervalDL sf10, sf20, sf32, sf40, sf64, sf80, sf $\sim$  sf $\sim$  sf $\sim$  sf $\sim$  sf $\sim$  sf $\sim$  sf $\sim$  sf $\sim$  sf $\sim$  sf $\sim$  sf $\sim$  sf $\sim$  sf $\sim$  sf $\sim$  sf $\sim$  sf $\sim$  sf $\sim$  sf $\sim$  sf $\sim$  sf $\sim$  sf $\sim$  sf $\sim$  sf $\sim$  sf $\sim$  sf $\sim$  sf $\sim$  sfsf $128$ , sf $160$ , sf $320$ , sf $640$ , spare $6$ , sf $320$ , sf $640$ , spare $6$ , spare $6$ , spare $6$ , spare $6$ , spare $6$ , spare $6$ , spare $6$ , spare $6$ , spare $6$ , spare $6$ , spare $6$ , spare $6$ , spare $6$ , spare $6$ , spare $6$ , spare $6$  spare5, spare4, spare3, spare2, spare1},<br>INTEGER  $(1..8)$ , numberOfConfSPS-Processes<br>n1PUCCH-AN-PersistentList N1PUCCH-AN-PersistentList, ..., [[ twoAntennaPortActivated-r10 CHOICE { release and the control of the control of the control of the control of the control of the control of the control of the control of the control of the control of the control of the control of the control of the control of setup SEQUENCE { n1PUCCH-AN-PersistentListP1-r10 N1PUCCH-AN-PersistentList } } OPTIONAL -- Need ON ]] } } SPS-ConfigUL ::= CHOICE { release NULL, setup<br>semiPersistSchedIntervalUL<br>ENUMERATED { semiPersistSchedIntervalUL sf10, sf20, sf32, sf40, sf64, sf80, sf128, sf160, sf320, sf640, spare6, spare5, spare4, spare3, spare2, spare1}, ENUMERATED  $\{e2, e3, e4, e8\},$ <br>SEQUENCE  $\{$ p0-Persistent SEQUENCE {<br>p0-NominalPUSCH-Persistent INTEGER (-126..24),<br>n0-HE-PHECE-Persistent --p0-NominalPUSCH-Persistent INTEGER (-126..2<br>p0-UE-PUSCH-Persistent INTEGER (-8..7) p0-UE-PUSCH-Persistent<br>
0PTIONAL  ${\small \begin{array}{lll} \text{1} & \text{1} & \text{2} & \text{3} & \text{4} \\ \text{2} & \text{3} & \text{4} & \text{5} & \text{6} \\ \text{4} & \text{5} & \text{6} & \text{7} & \text{7} \\ \text{6} & \text{7} & \text{8} & \text{7} & \text{8} \\ \text{8} & \text{8} & \text{8} & \text{8} & \text{9} \\ \text{9} & \text{10} & \text{11} & \text{10} & \text{11} \\ \text{10} & \text{11} & \text{12} & \text{13}$ OPTIONAL, -- Cond TDD ..., [[ p0-PersistentSubframeSet2-r12 CHOICE { release<br>setup SEQUENCE { p0-NominalPUSCH-PersistentSubframeSet2-r12 INTEGER (-126..24),<br>p0-UE-PUSCH-PersistentSubframeSet2-r12 INTEGER (-8..7)  $p0-UE-PUSCH-PersistentSubframeSet2-r12$  } } OPTIONAL -- Need ON ]] } } N1PUCCH-AN-PersistentList ::= SEQUENCE (SIZE (1..4)) OF INTEGER (0..2047) -- ASN1STOP
### *SPS-Config* **field descriptions**  *implicitReleaseAfter*  Number of empty transmissions before implicit release, see TS 36.321 [6, 5.10.2]. Value e2 corresponds to 2 transmissions, e3 corresponds to 3 transmissions and so on. *n1PUCCH-AN-PersistentList , n1PUCCH-AN-PersistentListP1*  List of parameter:  $\,n_{\rm PUCCH}^{(1,\rho)}\,$  for antenna port P0 and for antenna port P1 respectively, see TS 36.213 [23, 10.1]. Field *n1-PUCCH-AN-PersistentListP1* is applicable only if the *twoAntennaPortActivatedPUCCH-Format1a1b* in *PUCCH-ConfigDedicated-v1020* is set to *true*. Otherwise the field is not configured. *numberOfConfSPS-Processes*  The number of configured HARQ processes for Semi-Persistent Scheduling*,* see TS 36.321 [6]. *p0-NominalPUSCH-Persistent*  Parameter:  $P_{\rm O-NOMINAL-PUSCH} (0)$ . See TS 36.213 [23, 5.1.1.1], unit dBm step 1. This field is applicable for persistent scheduling, only. If choice setup is used and *p0-Persistent* is absent, apply the value of *p0-NominalPUSCH* for *p0- NominalPUSCH-Persistent.* If uplink power control subframe sets are configured by *tpc-SubframeSet*, this field applies for uplink power control subframe set 1. *p0-NominalPUSCH-PersistentSubframeSet2*  Parameter:  $P_{\rm O\_NOMINAL\_PUSCH}(0)$ . See TS 36.213 [23, 5.1.1.1], unit dBm step 1. This field is applicable for persistent scheduling, only. If *p0-PersistentSubframeSet2-r12* is not configured, apply the value of *p0-NominalPUSCH-SubframeSet2-r12* for *p0-NominalPUSCH-PersistentSubframeSet2.* E-UTRAN configures this field only if uplink power control subframe sets are configured by *tpc-SubframeSet*, in which case this field applies for uplink power control subframe set 2. *p0-UE-PUSCH-Persistent*  Parameter:  $P_{\text{OUE PUSCH}} (0)$ . See TS 36.213 [23, 5.1.1.1], unit dB. This field is applicable for persistent scheduling, only. If choice setup is used and *p0-Persistent* is absent, apply the value of p0-UE-PUSCH for *p0-UE-PUSCH-Persistent.* If uplink power control subframe sets are configured by *tpc-SubframeSet*, this field applies for uplink power control subframe set 1. *p0-UE-PUSCH-PersistentSubframeSet2*  Parameter:  $P_{\text{OUE PUSCH}} (0)$ . See TS 36.213 [23, 5.1.1.1], unit dB. This field is applicable for persistent scheduling, only. If *p0-PersistentSubframeSet2-r12* is not configured, apply the value of *p0-UE-PUSCH-SubframeSet2* for *p0-UE-PUSCH-PersistentSubframeSet2.* E-UTRAN configures this field only if uplink power control subframe sets are configured by *tpc-SubframeSet*, in which case this field applies for uplink power control subframe set 2. *semiPersistSchedC-RNTI* Semi-persistent Scheduling C-RNTI, see TS 36.321 [6]. *semiPersistSchedIntervalDL*  Semi-persistent scheduling interval in downlink, see TS 36.321 [6]. Value in number of sub-frames. Value sf10 corresponds to 10 sub-frames, sf20 corresponds to 20 sub-frames and so on. For TDD, the UE shall round this parameter down to the nearest integer (of 10 sub-frames), e.g. sf10 corresponds to 10 sub-frames, sf32 corresponds to 30 sub-frames, sf128 corresponds to 120 sub-frames. *semiPersistSchedIntervalUL*  Semi-persistent scheduling interval in uplink, see TS 36.321 [6]. Value in number of sub-frames. Value sf10 corresponds to 10 sub-frames, sf20 corresponds to 20 sub-frames and so on. For TDD, the UE shall round this parameter down to the nearest integer (of 10 sub-frames), e.g. sf10 corresponds to 10 sub-frames, sf32 corresponds to 30 sub-frames, sf128 corresponds to 120 sub-frames. *twoIntervalsConfig*  Trigger of two-intervals-Semi-Persistent Scheduling in uplink. See TS 36.321 [6, 5.10]. If this field is present, twointervals-SPS is enabled for uplink. Otherwise, two-intervals-SPS is disabled.

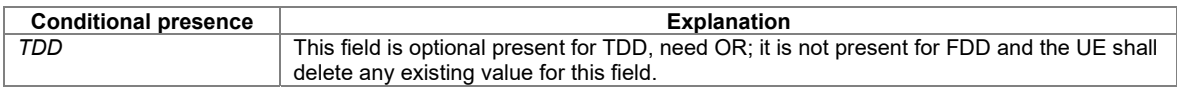

## – *TDD-Config*

 $\overline{A}$  and  $\overline{A}$ 

The IE *TDD-Config* is used to specify the TDD specific physical channel configuration.

### *TDD-Config* **information element**

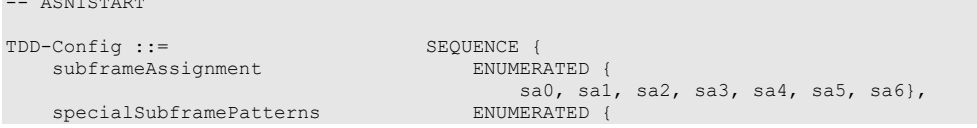

```
 ssp0, ssp1, ssp2, ssp3, ssp4,ssp5, ssp6, ssp7, 
ssp8} ssp8} ssp8} ssp8} ssp8} ssp8} ssp8} ssp8} ssp8} ssp8} ssp8} ssp8} ssp8} ssp8} ssp8} ssp8} ssp8} ssp8} ssp8} ssp8} ssp8} ssp8} ssp8} ssp8} ssp8} ssp8} ssp8} ssp8} 
TDD-Config-v1130 ::= SEQUENCE {<br>specialSubframePatterns-v1130 ENUMERATED {ssp7,ssp9}
     specialSubframePatterns-v1130
} 
TDD-ConfigSL-r12 ::= SEQUENCE { 
     subframeAssignmentSL-r12 ENUMERATED {
                                                             none, sa0, sa1, sa2, sa3, sa4, sa5, sa6} 
}
```
-- ASN1STOP

#### *TDD-Config* **field descriptions**

#### *specialSubframePatterns*

Indicates Configuration as in TS 36.211 [21, table 4.2-1] where *ssp0* points to Configuration 0, *ssp1* to Configuration 1 etc. Value *ssp7* points to Configuration 7 for extended cyclic prefix and value *ssp9* points to Configuration 9 for normal cyclic prefix. E-UTRAN signals *ssp7* only when setting *specialSubframePatterns* (without suffix i.e. the version defined in REL-8) to *ssp4*. E-UTRAN signals value *ssp9* only when setting *specialSubframePatterns* (without suffix) to *ssp5*. If *specialSubframePatterns-v1130* is present, the UE shall ignore *specialSubframePatterns* (without suffix).

#### *subframeAssignment*

Indicates DL/UL subframe configuration where sa0 points to Configuration 0, sa1 to Configuration 1 etc. as specified in TS 36.211 [21, table 4.2-2]. E-UTRAN configures the same value for serving cells residing on same frequency band.

#### *subframeAssignmentSL*

Indicates UL/ DL subframe configuration where sa0 points to Configuration 0, sa1 to Configuration 1 etc. as specified in TS 36.211 [21, table 4.2-2]. The value *none* means that no TDD specific physical channel configuration is applicable (i.e. the carrier on which *MasterInformationBlock-SL* is transmitted is an FDD UL carrier).

## – *TimeAlignmentTimer*

The IE *TimeAlignmentTimer* is used to control how long the UE considers the serving cells belonging to the associated TAG to be uplink time aligned. Corresponds to the Timer for time alignment in TS 36.321 [6]. Value in number of subframes. Value sf500 corresponds to 500 sub-frames, sf750 corresponds to 750 sub-frames and so on.

#### *TimeAlignmentTimer* **information element**

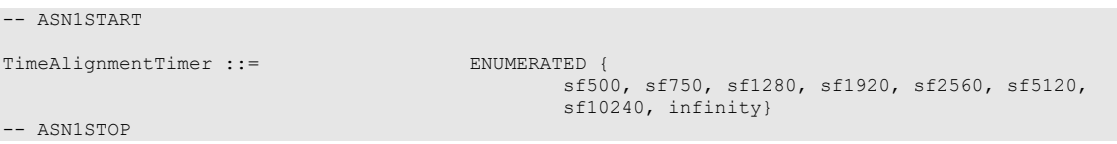

## – *TPC-PDCCH-Config*

The IE *TPC-PDCCH-Config* is used to specify the RNTIs and indexes for PUCCH and PUSCH power control according to TS 36.212 [22]. The power control function can either be setup or released with the IE.

### *TPC-PDCCH-Config* **information element**

```
-- ASN1START 
TPC-PDCCH-Config ::= CHOICE {<br>release NULL,
    release
    setup SEQUENCE {<br>tpc-RNTI BIT STI
                                              BIT STRING (SIZE (16)),<br>TPC-Index
        tpc-Index
     } 
} 
TPC-Index ::= CHOICE {<br>indexOfFormat3 INTE
    indexOfFormat3 INTEGER (1..15),<br>indexOfFormat3A INTEGER (1..31)
                                              INTEGER (1..31)}
```
-- ASN1STOP

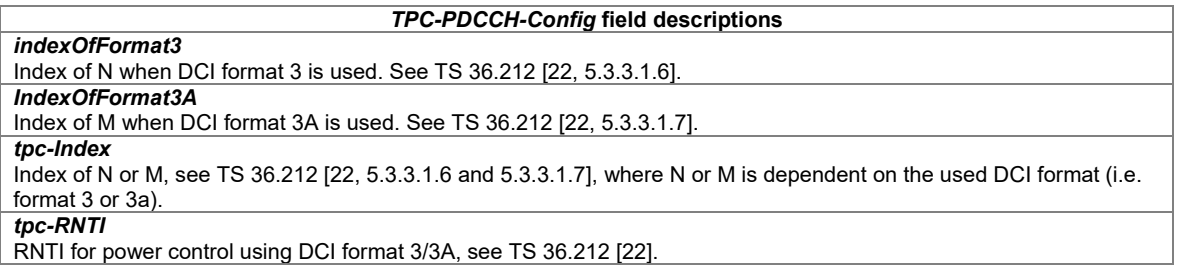

## – *UplinkPowerControl*

The IE *UplinkPowerControlCommon* and IE *UplinkPowerControlDedicated* are used to specify parameters for uplink power control in the system information and in the dedicated signalling, respectively.

#### *UplinkPowerControl* **information elements**

```
-- ASN1START 
UplinkPowerControlCommon ::= SEQUENCE {<br>p0-NominalPUSCH iNTEGER (-126..24),<br>alpha Alpha-r12,
p0-NominalPUSCH INTEGER (-126..24),
 alpha Alpha-r12, 
p0-NominalPUCCH INTEGER (-127..-96),
deltaFList-PUCCH DeltaFList-PUCCH,
   deltaPreambleMsg3 INTEGER (-1..6)} 
UplinkPowerControlCommon-v1020 ::= SEQUENCE { 
 deltaF-PUCCH-Format3-r10 ENUMERATED {deltaF-1, deltaF0, deltaF1, deltaF2, 
deltaF3, deltaF4, deltaF5, deltaF6}, \epsilondeltaF-PUCCH-Format1bCS-r10 ENUMERATED {deltaF1, deltaF2, spare2, spare1}
} 
UplinkPowerControlCommonPSCell-r12 ::= SEQUENCE {
-- For uplink power control the additional/ missing fields are signalled (compared to SCell) 
   deltaF-PUCCH-Format3-r12 ENUMERATED {deltaF-1, deltaF0, deltaF1, deltaF2,<br>deltaF4, deltaF5, deltaF6}, deltaF6},
deltaF3, deltaF4, deltaF6, deltaF6}, \epsilon deltaF-PUCCH-Format1bCS-r12 ENUMERATED {deltaF1, deltaF2, spare2, spare1}, 
p0-NominalPUCCH-r12 INTEGER (-127..-96),
 deltaFList-PUCCH-r12 DeltaFList-PUCCH 
} 
UplinkPowerControlCommonSCell-r10 ::= SEQUENCE { 
  p0-NominalPUSCH-r10<br>alpha-r10
                               alpha-r10 Alpha-r12 
} 
UplinkPowerControlCommonSCell-v1130 ::= SEQUENCE { 
  deltaPreambleMsg3-r11
} 
UplinkPowerControlDedicated ::= SEQUENCE { 
p0-UE-PUSCH INTEGER (-8..7),
deltaMCS-Enabled ENUMERATED {en0, en1},
accumulationEnabled BOOLEAN,
p0-UE-PUCCH INTEGER (-8..7),
   pSRS-Offset INTEGER (0..15),<br>filterCoefficient FilterCoefficient
    filterCoefficient FilterCoefficient DEFAULT fc4 
} 
UplinkPowerControlDedicated-v1020 ::= SEQUENCE { 
deltaTxD-OffsetListPUCCH-r10 DeltaTxD-OffsetListPUCCH-r10 OPTIONAL, -- Need OR
 pSRS-OffsetAp-r10 INTEGER (0..15) OPTIONAL -- Need OR 
} 
UplinkPowerControlDedicated-v1130 ::= SEQUENCE { 
   pSRS-Offset-v1130 INTEGER (16..31) OPTIONAL, -- Need OR 
                          psetable intervalse and NTEGER (16..31)
```

```
 deltaTxD-OffsetListPUCCH-v1130 DeltaTxD-OffsetListPUCCH-v1130 OPTIONAL -- Need OR 
} 
UplinkPowerControlDedicated-v1250 ::= SEQUENCE { 
   set2PowerControlParameter CHOICE { 
         NULL,<br>
sEQUENCE<br>
po-SubframeSet-r12<br>
PolynominalPUSCH-Subfraction<br>
PolynominalPUSCH-Subfraction
setup SEQUENCE {
 tpc-SubframeSet-r12 BIT STRING (SIZE(10)), 
p0-NominalPUSCH-SubframeSet2-r12 INTEGER (-126..24),
 alpha-SubframeSet2-r12 Alpha-r12, 
 p0-UE-PUSCH-SubframeSet2-r12 INTEGER (-8..7) 
       } 
   } 
} 
UplinkPowerControlDedicatedSCell-r10 ::= SEQUENCE { 
p0-UE-PUSCH-r10 INTEGER (-8..7),
 deltaMCS-Enabled-r10 ENUMERATED {en0, en1}, 
accumulationEnabled-r10 BOOLEAN,
pSRS-Offset-r10 INTEGER (0..15),
 pSRS-OffsetAp-r10 INTEGER (0..15) OPTIONAL, -- Need OR 
 filterCoefficient-r10 FilterCoefficient DEFAULT fc4, 
 pathlossReferenceLinking-r10 ENUMERATED {pCell, sCell} 
} 
Alpha-r12 ::= ENUMERATED {al0, al04, al05, al06, al07, al08, al09, al1} 
DeltaFList-PUCCH ::= SEQUENCE { 
 deltaF-PUCCH-Format1 ENUMERATED {deltaF-2, deltaF0, deltaF2}, 
 deltaF-PUCCH-Format1b ENUMERATED {deltaF1, deltaF3, deltaF5}, 
 deltaF-PUCCH-Format2 ENUMERATED {deltaF-2, deltaF0, deltaF1, deltaF2}, 
 deltaF-PUCCH-Format2a ENUMERATED {deltaF-2, deltaF0, deltaF2}, 
 deltaF-PUCCH-Format2b ENUMERATED {deltaF-2, deltaF0, deltaF2} 
} 
DeltaTxD-OffsetListPUCCH-r10 ::= SEQUENCE { 
 deltaTxD-OffsetPUCCH-Format1-r10 ENUMERATED {dB0, dB-2}, 
 deltaTxD-OffsetPUCCH-Format1a1b-r10 ENUMERATED {dB0, dB-2}, 
   deltaTxD-OffsetPUCCH-Format22a2b-r10 ENUMERATED {dB0, dB-2}, 
   deltaTxD-OffsetPUCCH-Format3-r10 ENUMERATED {dB0, dB-2},
 ... 
} 
DeltaTxD-OffsetListPUCCH-v1130 ::= SEQUENCE { 
  deltaTxD-OffsetPUCCH-Format1bCS-r11 ENUMERATED {dB0, dB-1} 
} 
-- ASN1STOP
```
#### *UplinkPowerControl* **field descriptions**

### *accumulationEnabled*

Parameter: Accumulation-enabled, see TS 36.213 [23, 5.1.1.1]. TRUE corresponds to "enabled" whereas FALSE corresponds to "disabled".

### *alpha*

Parameter: *α* See TS 36.213 [23, 5.1.1.1] where al0 corresponds to 0, al04 corresponds to value 0.4, al05 to 0.5, al06 to 0.6, al07 to 0.7, al08 to 0.8, al09 to 0.9 and al1 corresponds to 1. This field applies for uplink power control subframe set 1 if uplink power control subframe sets are configured by *tpc-SubframeSet*.

#### *alpha-SubframeSet2*

Parameter: *α*. See TS 36.213 [23, 5.1.1.1] where al0 corresponds to 0, al04 corresponds to value 0.4, al05 to 0.5, al06 to 0.6, al07 to 0.7, al08 to 0.8, al09 to 0.9 and al1 corresponds to 1. This field applies for uplink power control subframe set 2 if uplink power control subframe sets are configured by *tpc-SubframeSet*.

#### *deltaF-PUCCH-FormatX*

Parameter:  $\Delta_F$   $_{\text{PUCCH}}(F)$  for the PUCCH formats 1, 1b, 2, 2a, 2b, 3 and 1b with channel selection. See TS 36.213

[23, 5.1.2] where deltaF-2 corresponds to -2 dB, deltaF0 corresponds to 0 dB and so on.

#### *deltaMCS-Enabled*

Parameter: *Ks* See TS 36.213 [23, 5.1.1.1]. en0 corresponds to value 0 corresponding to state "disabled". en1 corresponds to value 1.25 corresponding to "enabled".

### *deltaPreambleMsg3*

Parameter:  $\Delta_{PREAMBLE-Mse3}$  see TS 36.213 [23, 5.1.1.1]. Actual value = IE value \* 2 [dB].

### *deltaTxD-OffsetPUCCH-FormatX*

Parameter:  $\Delta_{T,D}(F')$  for the PUCCH formats 1, 1a/1b, 1b with channel selection, 2/2a/2b and 3 when two antenna ports are configured for PUCCH transmission. See TS 36.213 [23, 5.1.2.1] where dB0 corresponds to 0 dB, dB-1 corresponds to -1 dB, dB-2 corresponds to -2 dB. EUTRAN configures the field *deltaTxD-OffsetPUCCH-Format1bCSr11* for the PCell and/or the PSCell only.

#### *filterCoefficient*

Specifies the filtering coefficient for RSRP measurements used to calculate path loss, as specified in TS 36.213 [23, 5.1.1.1]. The same filtering mechanism applies as for *quantityConfig* described in 5.5.3.2.

## *p0-NominalPUCCH*

Parameter:  $P_{\text{O-NOMINAL}}$  PUCCH See TS 36.213 [23, 5.1.2.1], unit dBm.

### *p0-NominalPUSCH*

Parameter:  $P_{\rm O-NOMINAL-PUSCH}$  (1) See TS 36.213 [23, 5.1.1.1], unit dBm. This field is applicable for non-persistent

scheduling only. This field applies for uplink power control subframe set 1 if uplink power control subframe sets are configured by *tpc-SubframeSet*.

### *p0-NominalPUSCH-SubframeSet2*

Parameter:  $P_{\rm O-NOMINAL\_ PUSCH} (l)$ . See TS 36.213 [23, 5.1.1.1], unit dBm. This field is applicable for non-persistent scheduling only. This field applies for uplink power control subframe set 2 if uplink power control subframe sets are configured by *tpc-SubframeSet*.

*p0-UE-PUCCH* 

Parameter:  $P_{\text{OUE PUCCH}}$  See TS 36.213 [23, 5.1.2.1]. Unit dB

## *p0-UE-PUSCH*

Parameter:  $P_{\rm O-UE-PUSCH}(\rm l)$  See TS 36.213 [23, 5.1.1.1], unit dB. This field is applicable for non-persistent

scheduling, only. This field applies for uplink power control subframe set 1 if uplink power control subframe sets are configured by *tpc-SubframeSet*.

## *p0-UE-PUSCH-SubframeSet2*

Parameter:  $P_{\rm O-UE-PUSCH}$  (1) See TS 36.213 [23, 5.1.1.1], unit dB. This field is applicable for non-persistent

scheduling, only. This field applies for uplink power control subframe set 2 if uplink power control subframe sets are configured by *tpc-SubframeSet*.

#### *pathlossReferenceLinking*

Indicates whether the UE shall apply as pathloss reference either the downlink of the PCell or of the SCell that corresponds with this uplink (i.e. according to the *cellIdentification* within the field *sCellToAddMod*). For SCells part of an STAG E-UTRAN sets the value to sCell.

### *pSRS-Offset, pSRS-OffsetAp*

Parameter: *PSRS\_OFFSET* for periodic and aperiodic sounding reference signal transmission repectively. See TS 36.213 [23, 5.1.3.1]. For Ks=1.25, the actual parameter value is pSRS-Offset value – 3. For Ks=0, the actual parameter value is  $-10.5 + 1.5$ \*pSRS-Offset value.

If *pSRS-Offset-v1130* is included, the UE ignores *pSRS-Offset* (i.e., without suffix). Likewise, if *pSRS-OffsetAp-v1130* is included, the UE ignores *pSRS-OffsetAp-r10*. For Ks=0, E-UTRAN does not set values larger than 26.

#### *UplinkPowerControl* **field descriptions**

### *tpc-SubframeSet*

Indicates the uplink subframes (including UpPTS in special subframes) of the uplink power control subframe sets. Value 0 means the subframe belongs to uplink power control subframe set 1, and value 1 means the subframe belongs to uplink power control subframe set 2.

# 6.3.3 Security control information elements

## – *NextHopChainingCount*

The IE *NextHopChainingCount* is used to update the K<sub>eNB</sub> key and corresponds to parameter NCC: See TS 33.401 [32, 7.2.8.4].

#### *NextHopChainingCount* **information element**

```
-- ASN1START 
NextHopChainingCount ::= INTEGER (0..7)
-- ASN1STOP
```
## – *SecurityAlgorithmConfig*

The IE *SecurityAlgorithmConfig* is used to configure AS integrity protection algorithm (SRBs) and AS ciphering algorithm (SRBs and DRBs). For RNs, the IE *SecurityAlgorithmConfig* is also used to configure AS integrity protection algorithm for DRBs between the RN and the E-UTRAN.

### *SecurityAlgorithmConfig* **information element**

```
-- ASN1START 
SecurityAlgorithmConfig ::= SEQUENCE { 
                                         CipheringAlgorithm-r12,<br>ENUMERATED {
    integrityProtAlgorithm
                                             eia0-v920, eia1, eia2, eia3-v1130, spare4, spare3, 
                                            spare2, spare1, ...}
} 
CipheringAlgorithm-r12 ::= ENUMERATED { 
                                             eea0, eea1, eea2, eea3-v1130, spare4, spare3, 
                                             spare2, spare1, ...}
-- ASN1STOP
```
#### *SecurityAlgorithmConfig* **field descriptions**

*cipheringAlgorithm*  Indicates the ciphering algorithm to be used for SRBs and DRBs, as specified in TS 33.401 [32, 5.1.3.2]. *integrityProtAlgorithm* 

Indicates the integrity protection algorithm to be used for SRBs, as specified in TS 33.401 [32, 5.1.4.2]. For RNs, also indicates the integrity protection algorithm to be used for integrity protection-enabled DRB(s).

## – *ShortMAC-I*

The IE *ShortMAC-I* is used to identify and verify the UE at RRC connection re-establishment. The 16 least significant bits of the MAC-I calculated using the security configuration of the source PCell, as specified in 5.3.7.4.

### *ShortMAC-I* **information element**

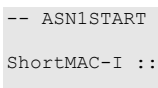

BIT STRING (SIZE (16))

-- ASN1STOP

# 6.3.4 Mobility control information elements

## – *AdditionalSpectrumEmission*

### *AdditionalSpectrumEmission* **information element**

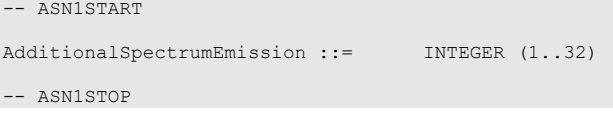

## – *ARFCN-ValueCDMA2000*

The IE *ARFCN-ValueCDMA2000* used to indicate the CDMA2000 carrier frequency within a CDMA2000 band, see C.S0002 [12].

### *ARFCN-ValueCDMA2000* **information element**

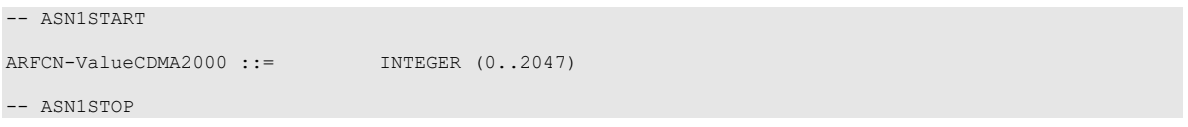

## – *ARFCN-ValueEUTRA*

The IE *ARFCN-ValueEUTRA* is used to indicate the ARFCN applicable for a downlink, uplink or bi-directional (TDD) E-UTRA carrier frequency, as defined in TS 36.101 [42]. If an extension is signalled using the extended value range (as defined by IE *ARFCN-ValueEUTRA-v9e0*), the UE shall only consider this extension (and hence ignore the corresponding original field, using the value range as defined by IE *ARFCN-ValueEUTRA* i.e. without suffix, if signalled). In dedicated signalling, E-UTRAN only provides an EARFCN corresponding to an E-UTRA band supported by the UE.

#### *ARFCN-ValueEUTRA* **information element**

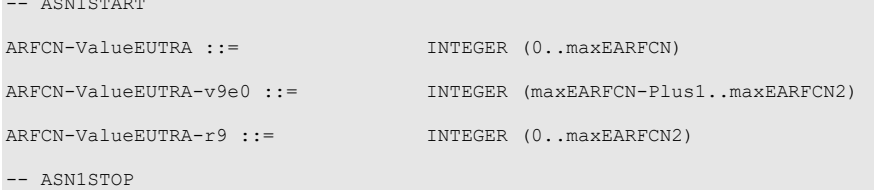

NOTE: For fields using the original value range, as defined by IE *ARFCN-ValueEUTRA* i.e. without suffix, value *maxEARFCN* indicates that the E-UTRA carrier frequency is indicated by means of an extension. In such a case, UEs not supporting the extension consider the field to be set to a not supported value.

## – *ARFCN-ValueGERAN*

The IE *ARFCN-ValueGERAN* is used to specify the ARFCN value applicable for a GERAN BCCH carrier frequency, see TS 45.005 [20].

## *ARFCN-ValueGERAN* **information element**

-- ASN1START

-- ASN1START

ARFCN-ValueGERAN ::= INTEGER (0..1023)

-- ASN1STOP

## – *ARFCN-ValueUTRA*

The IE *ARFCN-ValueUTRA* is used to indicate the ARFCN applicable for a downlink (Nd, FDD) or bi-directional (Nt, TDD) UTRA carrier frequency, as defined in TS 25.331 [19].

#### *ARFCN-ValueUTRA* **information element**

-- ASN1START

ARFCN-ValueUTRA ::= INTEGER (0..16383)

-- ASN1STOP

## – *BandclassCDMA2000*

The IE *BandclassCDMA2000* is used to define the CDMA2000 band in which the CDMA2000 carrier frequency can be found, as defined in C.S0057 [24, table 1.5-1].

#### *BandclassCDMA2000* **information element**

 $--$  ASN1START

```
BandclassCDMA2000 ::= ENUMERATED {
```

```
 bc0, bc1, bc2, bc3, bc4, bc5, bc6, bc7, bc8, 
 bc9, bc10, bc11, bc12, bc13, bc14, bc15, bc16, 
 bc17, bc18-v9a0, bc19-v9a0, bc20-v9a0, bc21-v9a0, 
 spare10, spare9, spare8, spare7, spare6, spare5, spare4, 
spare3, spare2, spare1, ...}
```
-- ASN1STOP

### – *BandIndicatorGERAN*

The IE *BandIndicatorGERAN* indicates how to interpret an associated GERAN carrier ARFCN, see TS 45.005 [20]. More specifically, the IE indicates the GERAN frequency band in case the ARFCN value can concern either a DCS 1800 or a PCS 1900 carrier frequency. For ARFCN values not associated with one of these bands, the indicator has no meaning.

### *BandIndicatorGERAN* **information element**

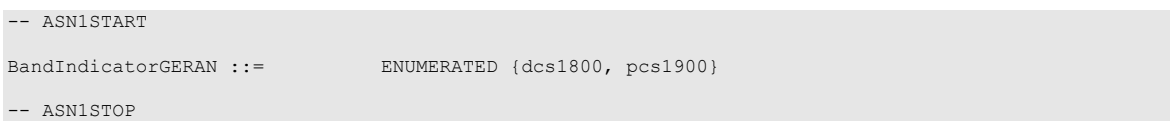

## – *CarrierFreqCDMA2000*

The IE *CarrierFreqCDMA2000* used to provide the CDMA2000 carrier information.

## *CarrierFreqCDMA2000* **information element**

```
-- ASN1START
```

```
CarrierFreqCDMA2000 ::= SEQUENCE {<br>bandClass Ba
}
```
bandClass BandclassCDMA2000,<br>arfcn<br>arfcn<br>arfcn<br>arfcn<br>arfcn arfcn ARFCN-ValueCDMA2000

-- ASN1STOP

## – *CarrierFreqGERAN*

The IE *CarrierFreqGERAN* is used to provide an unambiguous carrier frequency description of a GERAN cell.

### *CarrierFreqGERAN* **information element**

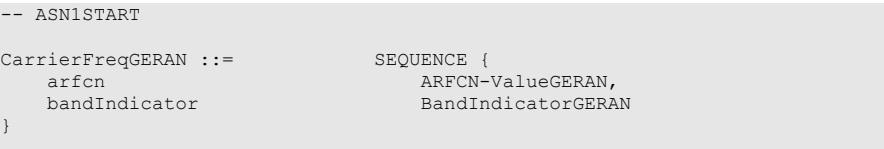

-- ASN1STOP

 $\lambda$ CN10 $\theta$ 

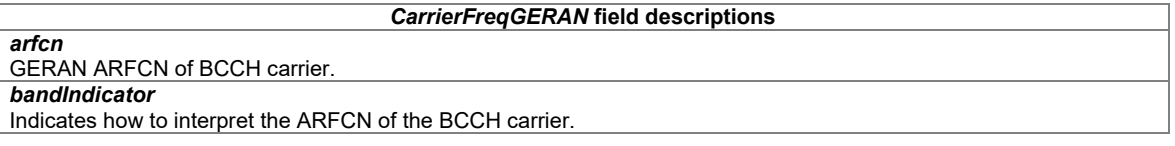

# – *CarrierFreqsGERAN*

The IE *CarrierFreqListGERAN* is used to provide one or more GERAN ARFCN values, as defined in TS 44.005 [43], which represents a list of GERAN BCCH carrier frequencies.

## *CarrierFreqsGERAN* **information element**

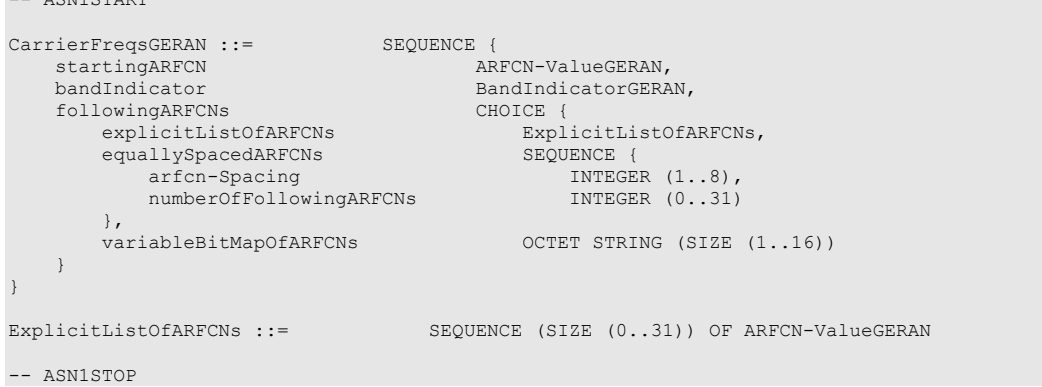

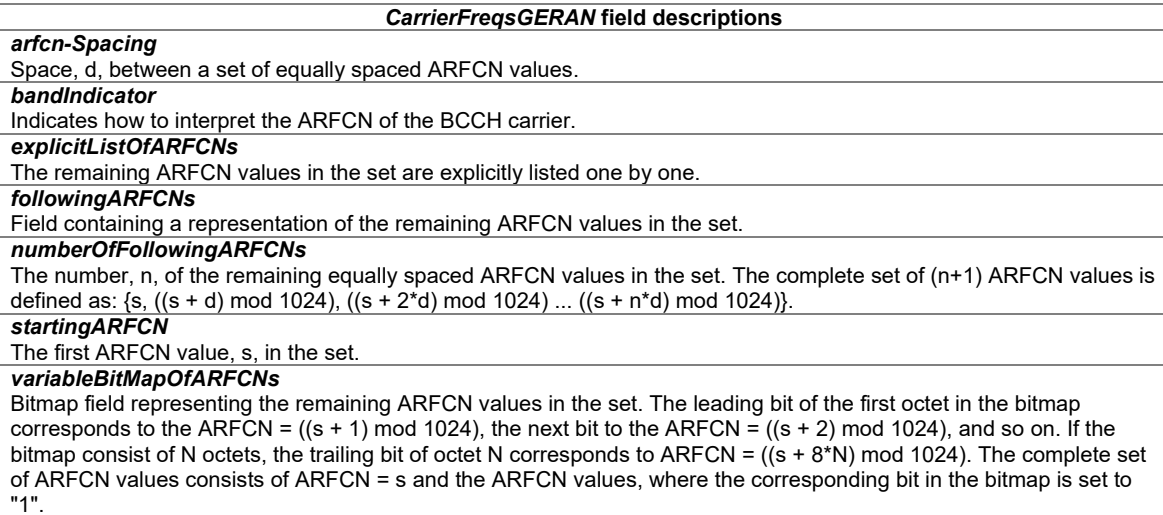

## – *CarrierFreqListMBMS*

The IE *CarrierFreqListMBMS* is used to indicate the E-UTRA ARFCN values of the one or more MBMS frequencies the UE is interested to receive.

### *CarrierFreqListMBMS* **information element**

```
-- ASN1START 
CarrierFreqListMBMS-r11 ::= SEQUENCE (SIZE (1..maxFreqMBMS-r11)) OF ARFCN-ValueEUTRA-r9 
-- ASN1STOP
```
## – *CDMA2000-Type*

The IE *CDMA2000-Type* is used to describe the type of CDMA2000 network.

#### *CDMA2000-Type* **information element**

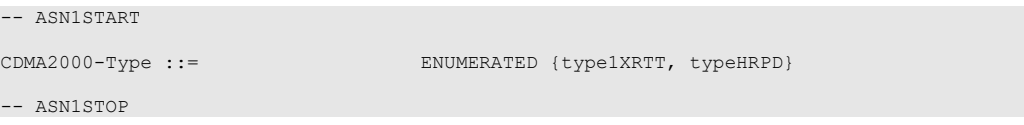

## – *CellIdentity*

The IE *CellIdentity* is used to unambiguously identify a cell within a PLMN.

## *CellIdentity* **information element**

```
-- ASN1START 
CellIdentity ::= BIT STRING (SIZE (28))
-- ASN1STOP
```
## – *CellIndexList*

The IE *CellIndexList* concerns a list of cell indices, which may be used for different purposes.

### *CellIndexList* **information element**

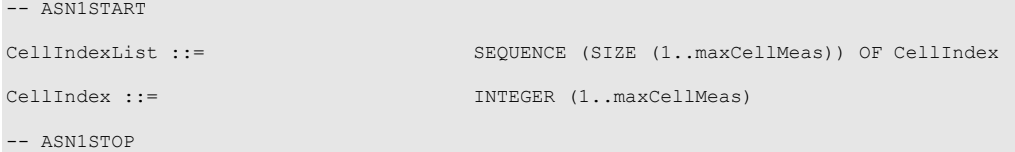

## – *CellReselectionPriority*

The IE *CellReselectionPriority* concerns the absolute priority of the concerned carrier frequency/ set of frequencies (GERAN)/ bandclass (CDMA2000), as used by the cell reselection procedure. Corresponds with parameter "priority" in TS 36.304 [4]. Value 0 means: lowest priority. The UE behaviour for the case the field is absent, if applicable, is specified in TS 36.304 [4].

### *CellReselectionPriority* **information element**

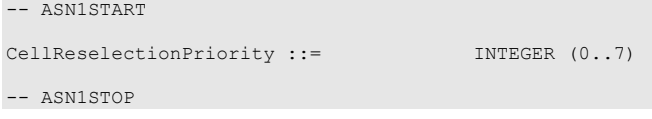

## – *CSFB-RegistrationParam1XRTT*

The IE *CSFB-RegistrationParam1XRTT* is used to indicate whether or not the UE shall perform a CDMA2000 1xRTT pre-registration if the UE does not have a valid / current pre-registration.

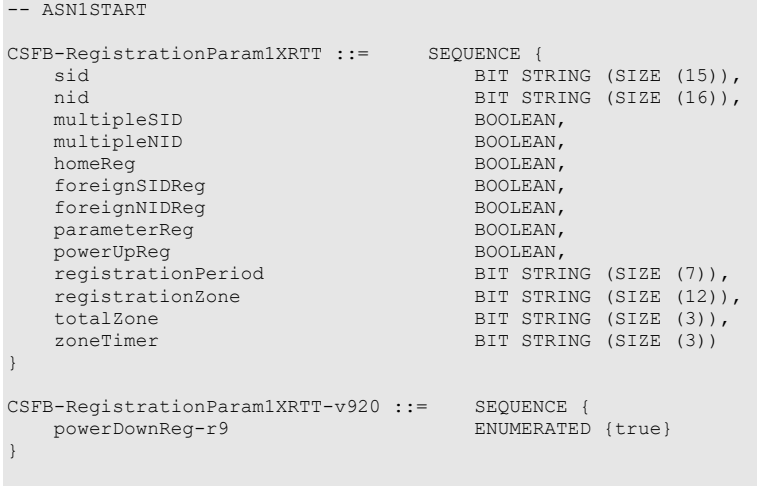

-- ASN1STOP

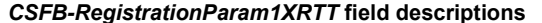

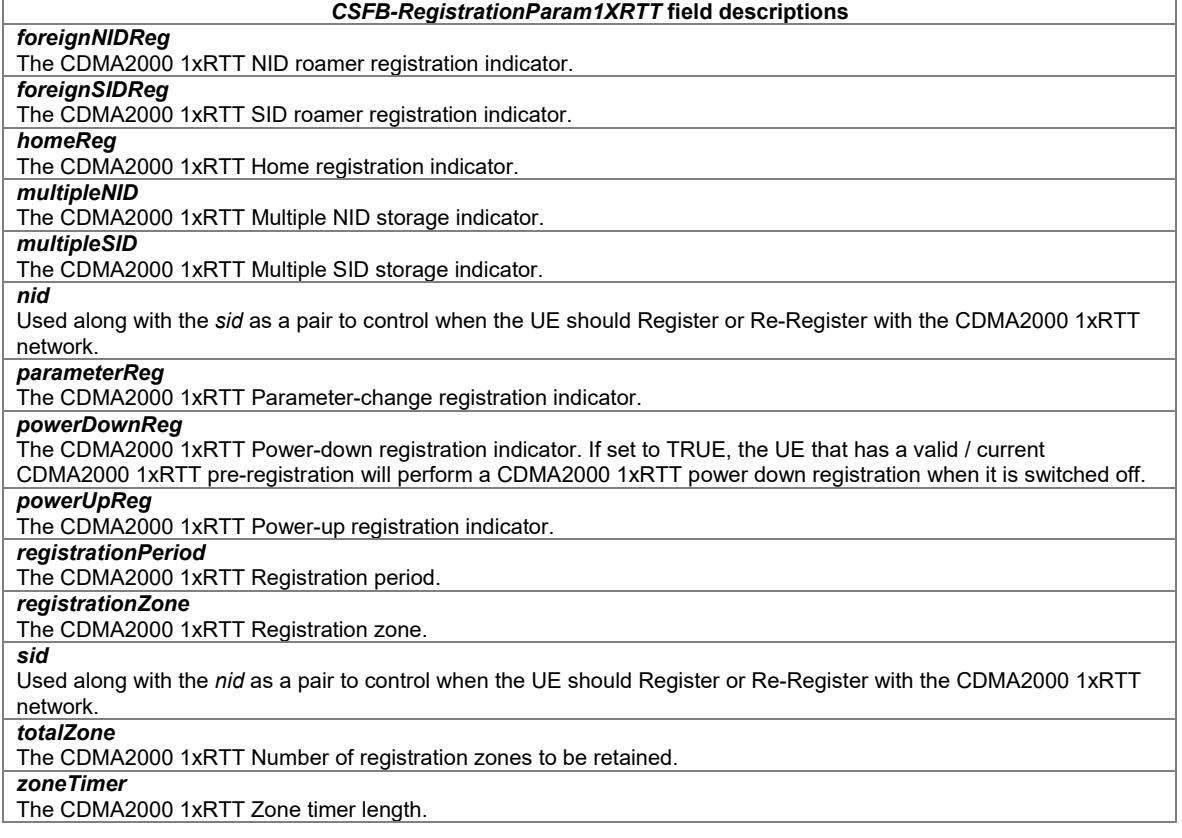

## – *CellGlobalIdEUTRA*

The IE *CellGlobalIdEUTRA* specifies the Evolved Cell Global Identifier (ECGI), the globally unique identity of a cell in E-UTRA.

#### *CellGlobalIdEUTRA* **information element**

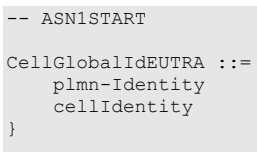

SEQUENCE { PLMN-Identity, CellIdentity

```
-- ASN1STOP
```
#### **CellGlobalIdEUTRA field descriptions**

*cellIdentity*  Identity of the cell within the context of the PLMN.

```
plmn-Identity
```
Identifies the PLMN of the cell as given by the first PLMN entry in the *plmn-IdentityList* in *SystemInformationBlockType1*.

# – *CellGlobalIdUTRA*

The IE *CellGlobalIdUTRA* specifies the global UTRAN Cell Identifier, the globally unique identity of a cell in UTRA.

## *CellGlobalIdUTRA* **information element**

-- ASN1START

```
CellGlobalIdUTRA ::= SEQUENCE {<br>plmn-Identity plmn=Identity PLMN-Identity,
   plmn-Identity
   cellIdentity BIT STRING (SIZE (28))
}
```

```
-- ASN1STOP
```
## **CellGlobalIdUTRA field descriptions**

*cellIdentity*  UTRA Cell Identifier which is unique within the context of the identified PLMN as defined in TS 25.331 [19]. *plmn-Identity* 

Identifies the PLMN of the cell as given by the common PLMN broadcast in the MIB, as defined in TS 25.331 [19].

### – *CellGlobalIdGERAN*

The IE *CellGlobalIdGERAN* specifies the Cell Global Identification (CGI), the globally unique identity of a cell in GERAN.

### *CellGlobalIdGERAN* **information element**

```
-- ASN1START 
CellGlobalIdGERAN ::= SEQUENCE { 
    plmn-Identity<br>
locationAreaCode 
PLMN-Identity,<br>
BIT STRING (SI
}
```
-- ASN1STOP

 locationAreaCode BIT STRING (SIZE (16)), BIT STRING (SIZE (16))

#### **CellGlobalIdGERAN field descriptions**

*cellIdentity*  Cell Identifier which is unique within the context of the GERAN location area as defined in TS 23.003 [27]. *locationAreaCode*  A fixed length code identifying the location area within a PLMN as defined in TS 23.003 [27]. *plmn-Identity*  Identifies the PLMN of the cell, as defined in TS 23.003 [27]..

## – *CellGlobalIdCDMA2000*

The IE *CellGlobalIdCDMA2000* specifies the Cell Global Identification (CGI), the globally unique identity of a cell in CDMA2000.

#### *CellGlobalIdCDMA2000* **information element**

```
-- ASN1START
```

```
CellGlobalIdCDMA2000 ::= CHOICE { 
   cellGlobalId1XRTT BIT STRING (SIZE (47)), cellGlobalIdHRPD BIT STRING (SIZE (128))
                                             BIT STRING (SIZE (128))
}
```
-- ASN1STOP

## **CellGlobalIdCDMA2000 field descriptions**

*cellGlobalId1XRTT*  Unique identifier for a CDMA2000 1xRTT cell, corresponds to BASEID, SID and NID parameters (in that order) defined in C.S0005 [25]. *cellGlobalIdHRPD* 

Unique identifier for a CDMA2000 HRPD cell, corresponds to SECTOR ID parameter defined in C.S0024 [26, 14.9].

## – *CSG-Identity*

The IE *CSG-Identity* is used to identify a Closed Subscriber Group.

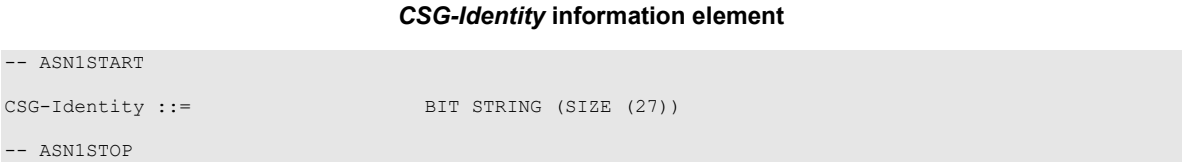

# – *FreqBandIndicator*

The IE *FreqBandIndicator* indicates the E-UTRA operating band as defined in TS 36.101 [42, table 5.5-1]. If an extension is signalled using the extended value range (as defined by IE *FreqBandIndicator-v9e0*), the UE shall only consider this extension (and hence ignore the corresponding original field, using the value range as defined by IE *FreqBandIndicator* i.e. without suffix, if signalled).

### *FreqBandIndicator* **information element**

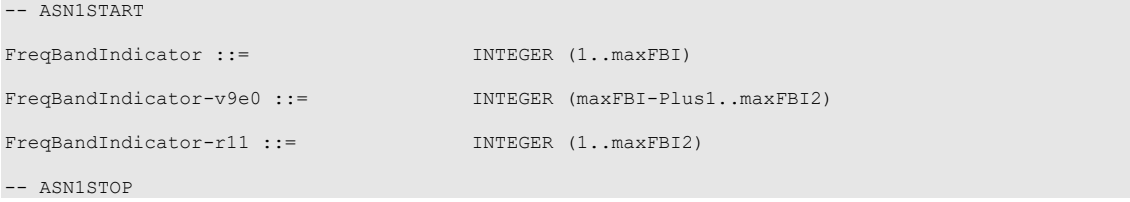

NOTE: For fields using the original value range, as defined by IE *FreqBandIndicator* i.e. without suffix, value *maxFBI* indicates that the frequency band is indicated by means of an extension. In such a case, UEs not supporting the extension consider the field to be set to a not supported value.

## – *MobilityControlInfo*

The IE *MobilityControlInfo* includes parameters relevant for network controlled mobility to/within E-UTRA.

#### *MobilityControlInfo* **information element**

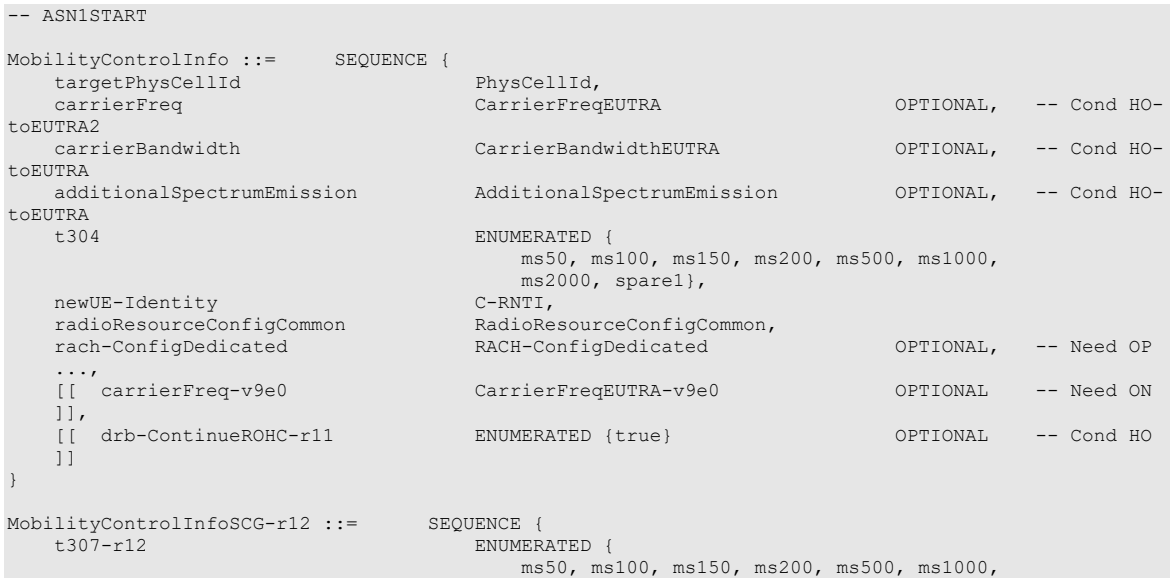

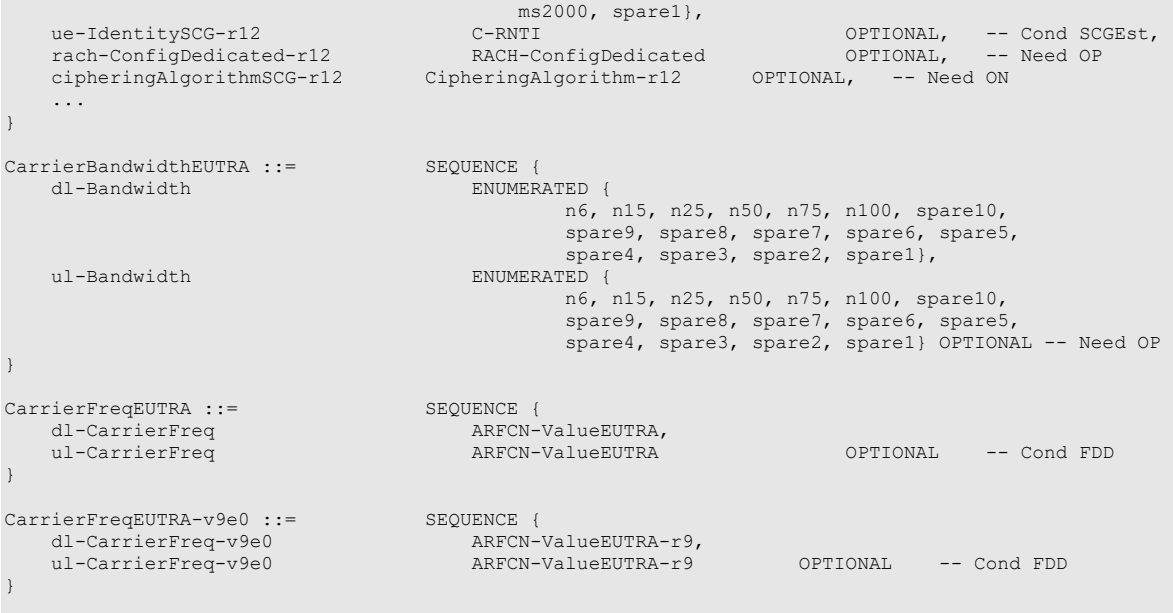

-- ASN1STOP

#### *MobilityControlInfo* **field descriptions**

*additionalSpectrumEmission*  For a UE with no SCells configured for UL in the same band as the PCell, the UE shall apply the value for the PCell instead of the corresponding value from *SystemInformationBlockType2* or *SystemInformationBlockType1*. For a UE with SCell(s) configured for UL in the same band as the PCell, the UE shall, in case all SCells configured for UL in that band are released after handover completion, apply the value for the PCell instead of the corresponding value from *SystemInformationBlockType2* or *SystemInformationBlockType1*. The UE requirements related to IE *AdditionalSpectrumEmission* are defined in TS 36.101 [42, table 6.2.4.1]**.**  *carrierBandwidth* 

Provides the parameters *Downlink bandwidth*, and *Uplink bandwidth*, see TS 36.101 [42].

*carrierFreq* 

Provides the EARFCN to be used by the UE in the target cell.

#### *cipheringAlgorithmSCG*

Indicates the ciphering algorithm to be used for SCG DRBs. E-UTRAN includes the field upon SCG change when one or more SCG DRBs are configured. Otherwise E-UTRAN does not include the field.

#### *dl-Bandwidth*

Parameter: *Downlink bandwidth*, see TS 36.101 [42].

*drb-ContinueROHC* 

This field indicates whether to continue or reset, for this handover, the header compression protocol context for the RLC UM bearers configured with the header compression protocol. Presence of the field indicates that the header compression protocol context continues while absence indicates that the header compression protocol context is reset. E-UTRAN includes the field only in case of a handover within the same eNB.

#### *rach-ConfigDedicated*

The dedicated random access parameters. If absent the UE applies contention based random access as specified in TS 36.321 [6].

*t304* 

Timer T304 as described in section 7.3. ms50 corresponds with 50 ms, ms100 corresponds with 100 ms and so on. *t307* 

Timer T307 as described in section 7.3. ms50 corresponds with 50 ms, ms100 corresponds with 100 ms and so on. *ul-Bandwidth* 

Parameter: *Uplink bandwidth*, see TS 36.101 [42, table 5.6-1]. For TDD, the parameter is absent and it is equal to downlink bandwidth. If absent for FDD, apply the same value as applies for the downlink bandwidth.

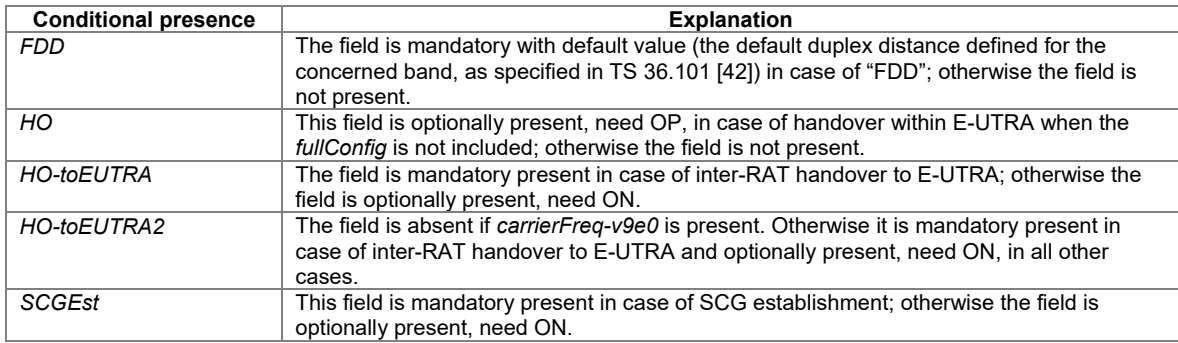

## – *MobilityParametersCDMA2000 (1xRTT)*

The *MobilityParametersCDMA2000* contains the parameters provided to the UE for handover and (enhanced) CSFB to 1xRTT support, as defined in C.S0097 [53].

#### *MobilityParametersCDMA2000* **information element**

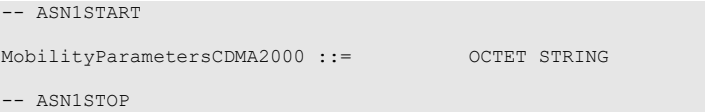

– *MobilityStateParameters* 

The IE *MobilityStateParameters* contains parameters to determine UE mobility state.

#### *MobilityStateParameters* **information element**

```
-- ASN1START 
MobilityStateParameters ::= SEQUENCE {<br>t-Evaluation ENUMERATED {
    t-Evaluation
                                                s30, s60, s120, s180, s240, spare3, spare2, spare1}, 
     t-HystNormal ENUMERATED { 
                                           s30, s60, s120, s180, s240, spare3, spare2, spare1}, INTEGER (1..16),
    n-CellChangeMedium INTEGER (1..16)<br>n-CellChangeHigh INTEGER (1..16)
    n-CellChangeHigh
} 
-- ASN1STOP
```

```
MobilityStateParameters field descriptions 
n-CellChangeHigh 
The number of cell changes to enter high mobility state. Corresponds to N_{CR_H} in TS 36.304 [4].
n-CellChangeMedium 
The number of cell changes to enter medium mobility state. Corresponds to N_{CR\_M} in TS 36.304 [4].
t-Evaluation 
The duration for evaluating criteria to enter mobility states. Corresponds to TCRmax in TS 36.304 [4]. Value in seconds,
s30 corresponds to 30 s and so on. 
t-HystNormal
The additional duration for evaluating criteria to enter normal mobility state. Corresponds to T<sub>CRmaxHyst</sub> in TS 36.304 [4].
Value in seconds, s30 corresponds to 30 s and so on.
```
– *MultiBandInfoList* 

#### *MultiBandInfoList* **information element**

-- ASN1START

```
MultiBandInfoList ::= SEQUENCE (SIZE (1..maxMultiBands)) OF FreqBandIndicator 
MultiBandInfoList-v9e0 ::= SEQUENCE (SIZE (1..maxMultiBands)) OF MultiBandInfo-v9e0 
MultiBandInfoList-v10j0 ::= SEQUENCE (SIZE (1..maxMultiBands)) OF NS-PmaxList-r10 
MultiBandInfoList-r11 ::= SEQUENCE (SIZE (1..maxMultiBands)) OF FreqBandIndicator-r11 
MultiBandInfo-v9e0 ::= SEQUENCE { 
    freqBandIndicator-v9e0 FreqBandIndicator-v9e0 OPTIONAL -- Need OP 
} 
-- ASN1STOP
```
## – *NS-PmaxList*

The IE *NS-PmaxList* concerns a list of *additionalPmax* and *additionalSpectrumEmission* as defined in TS 36.101 [42, table 6.2.4-1] for a given frequency band. E-UTRAN does not include the same value of *additionalSpectrumEmission* in *SystemInformationType2* within this list.

### *NS-PmaxList* **information element**

```
-- ASN1START 
NS-PmaxList-r10 ::= SEQUENCE (SIZE (1..maxNS-Pmax-r10)) OF NS-PmaxValue-r10 
NS-PmaxValue-r10 ::= SEQUENCE {<br>additionalPmax-r10 P-Max
     additionalPmax-r10 P-Max P-Max DentalPmax-r10 P-Max OPTIONAL, -- Need OP<br>additionalSpectrumEmission AdditionalSpectrumEmission
                                                  additionalSpectrumEmission AdditionalSpectrumEmission 
} 
-- ASN1STOP
```
-- ASN1START

## – *PhysCellId*

The IE *PhysCellId* is used to indicate the physical layer identity of the cell, as defined in TS 36.211 [21].

#### *PhysCellId* **information element**

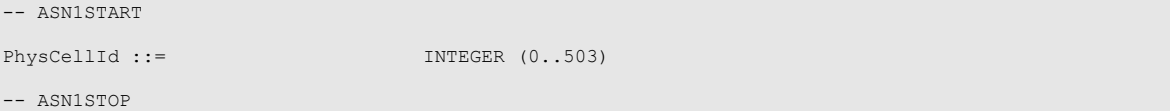

### – *PhysCellIdRange*

The IE *PhysCellIdRange* is used to encode either a single or a range of physical cell identities. The range is encoded by using a *start* value and by indicating the number of consecutive physical cell identities (including *start*) in the range. For fields comprising multiple occurrences of *PhysCellIdRange*, E-UTRAN may configure overlapping ranges of physical cell identities.

### *PhysCellIdRange* **information element**

```
PhysCellIdRange ::= SEQUENCE {<br>start PhysCe
     start PhysCellId, PhysCellId, PhysCellId, PhysCellId, PhysCellId, PhysCellId, PhysCellId, PhysCellId, PhysCellId, PhysCellId, PhysCellId, PhysCellId, PhysCellId, PhysCellId, PhysCellId, PhysCellId, PhysCellId, PhysCellId, 
                                                    ENUMERATED {
                                                         n4, n8, n12, n16, n24, n32, n48, n64, n84, 
                                                          n96, n128, n168, n252, n504, spare2, 
 spare1} OPTIONAL -- Need OP 
} 
 - ASN1STOP
```
#### *PhysCellIdRange* **field descriptions**  *range*  Indicates the number of physical cell identities in the range (including *start*). Value n4 corresponds with 4, n8 corresponds with 8 and so on. The UE shall apply value 1 in case the field is absent, in which case only the physical cell identity value indicated by *start* applies. *start*

Indicates the lowest physical cell identity in the range.

# – *PhysCellIdRangeUTRA-FDDList*

The IE *PhysCellIdRangeUTRA-FDDList* is used to encode one or more of *PhysCellIdRangeUTRA-FDD*. While the IE *PhysCellIdRangeUTRA-FDD* is used to encode either a single physical layer identity or a range of physical layer identities, i.e. primary scrambling codes. Each range is encoded by using a *start* value and by indicating the number of consecutive physical cell identities (including *start*) in the range.

#### *PhysCellIdRangeUTRA-FDDList* **information element**

```
-- ASN1START 
PhysCellIdRangeUTRA-FDDList-r9::= SEQUENCE (SIZE (1..maxPhysCellIdRange-r9)) OF 
PhysCellIdRangeUTRA-FDD-r9 
PhysCellIdRangeUTRA-FDD-r9 ::= SEQUENCE {<br>start-r9 PhysCe
        start-r9 PhysCellIdUTRA-FDD,<br>
range-r9 PhysCellIdUTRA-FDD,<br>
INTEGER (2..512)
                                               INTEGER (2..512) OPTIONAL -- Need OP
}
```
-- ASN1STOP

#### *PhysCellIdRangeUTRA-FDDList* **field descriptions**

*range*  Indicates the number of primary scrambling codes in the range (including *start*). The UE shall apply value 1 in case the field is absent, in which case only the primary scrambling code value indicated by *start* applies. *start* 

Indicates the lowest primary scrambling code in the range.

## – *PhysCellIdCDMA2000*

The IE *PhysCellIdCDMA2000* identifies the PNOffset that represents the "Physical cell identity" in CDMA2000.

#### *PhysCellIdCDMA2000* **information element**

```
-- ASN1START 
PhysCellIdCDMA2000 ::= INTEGER (0..maxPNOffset)
-- ASN1STOP
```
## – *PhysCellIdGERAN*

The IE *PhysCellIdGERAN* contains the Base Station Identity Code (BSIC).

### *PhysCellIdGERAN* **information element**

```
-- ASN1START 
PhysCellIdGERAN ::= SEQUENCE {<br>networkColourCode BI
     networkColourCode BIT STRING (SIZE (3)),<br>baseStationColourCode BIT STRING (SIZE (3))
                                                    BIT STRING (SIZE (3))} 
-- ASN1STOP
```
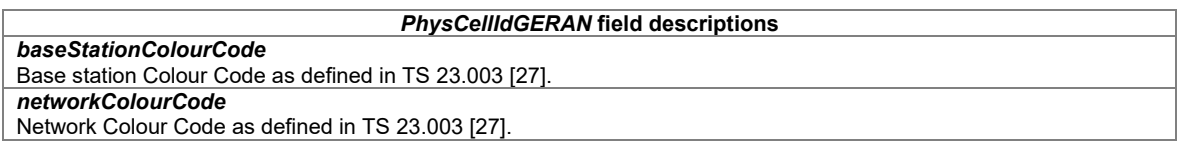

## – *PhysCellIdUTRA-FDD*

The IE *PhysCellIdUTRA-FDD* is used to indicate the physical layer identity of the cell, i.e. the primary scrambling code, as defined in TS 25.331 [19].

### *PhysCellIdUTRA-FDD* **information element**

```
-- ASN1START 
PhysCellIdUTRA-FDD ::= INTEGER (0..511)
-- ASN1STOP
```
## – *PhysCellIdUTRA-TDD*

The IE *PhysCellIdUTRA-TDD* is used to indicate the physical layer identity of the cell, i.e. the cell parameters ID (TDD), as specified in TS 25.331 [19]. Also corresponds to the Initial Cell Parameter Assignment in TS 25.223 [46].

### *PhysCellIdUTRA-TDD* **information element**

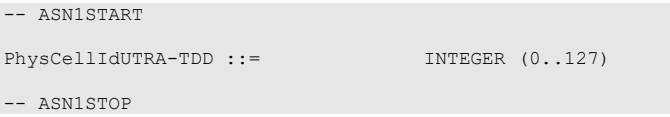

## – *PLMN-Identity*

The IE *PLMN-Identity* identifies a Public Land Mobile Network. Further information regarding how to set the IE are specified in TS 23.003 [27].

### *PLMN-Identity* **information element**

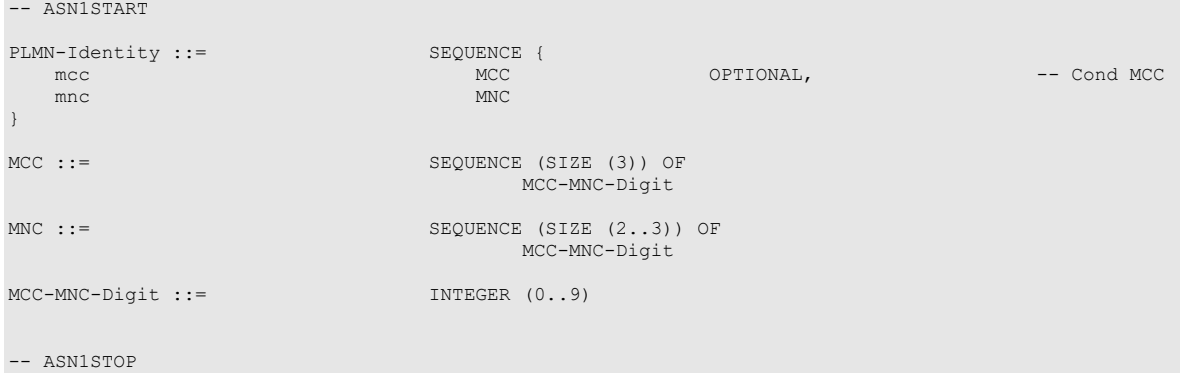

#### *PLMN-Identity* **field descriptions**

*mcc*  The first element contains the first MCC digit, the second element the second MCC digit and so on. If the field is absent, it takes the same value as the mcc of the immediately preceding IE PLMN-Identity. See TS 23.003 [27]. *mnc* 

The first element contains the first MNC digit, the second element the second MNC digit and so on. See TS 23.003 [27].

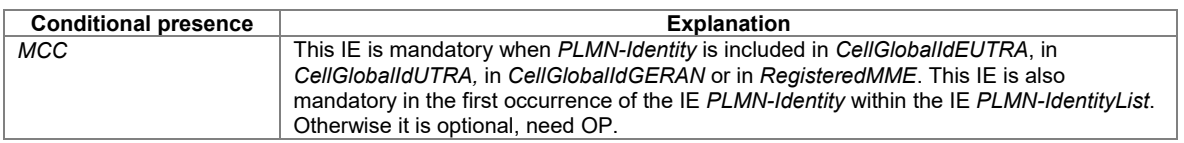

## – *PLMN-IdentityList3*

Includes a list of PLMN identities.

#### *PLMN-IdentityList3* **information element**

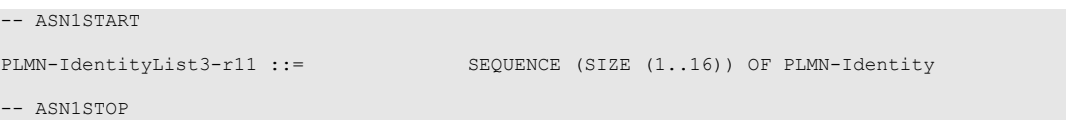

## – *PreRegistrationInfoHRPD*

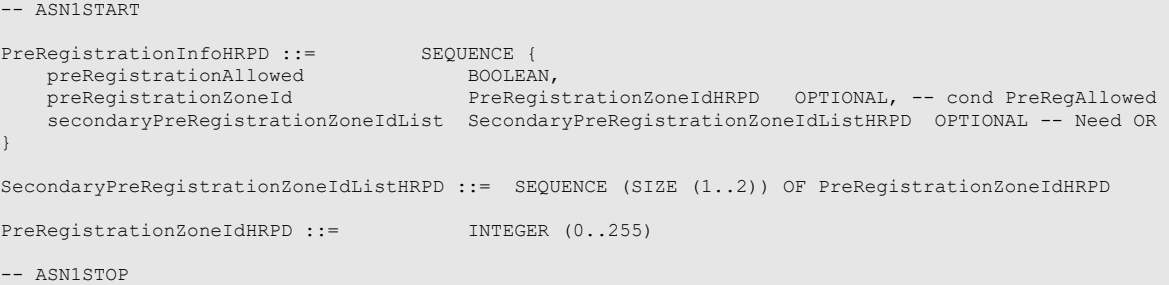

#### *PreRegistrationInfoHRPD* **field descriptions**

*preRegistrationAllowed*  TRUE indicates that a UE shall perform a CDMA2000 HRPD pre-registration if the UE does not have a valid / current pre-registration. FALSE indicates that the UE is not allowed to perform CDMA2000 HRPD pre-registration in the current cell. *preRegistrationZoneID* 

ColorCode (see C.S0024 [26], C.S0087 [44]) of the CDMA2000 Reference Cell corresponding to the HRPD sector under the HRPD AN that is configured for this LTE cell. It is used to control when the UE should register or re-register. *secondaryPreRegistrationZoneIdList* 

List of SecondaryColorCodes (see C.S0024 [26], C.S0087 [44]) of the CDMA2000 Reference Cell corresponding to the HRPD sector under the HRPD AN that is configured for this LTE cell. They are used to control when the UE should re-register.

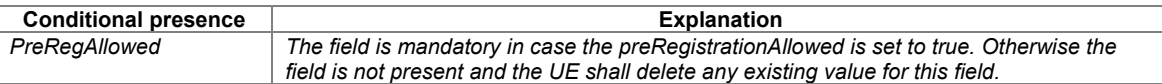

## – *Q-QualMin*

The IE *Q-QualMin* is used to indicate for cell selection/ re-selection the required minimum received RSRQ level in the (E-UTRA) cell. Corresponds to parameter  $Q_{\text{qualmin}}$  in 36.304 [4]. Actual value  $Q_{\text{qualmin}} = I E$  value [dB].

### *Q-QualMin* **information element**

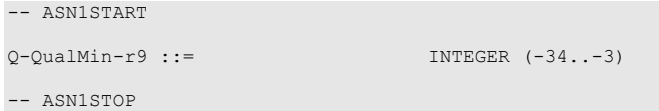

## – *Q-RxLevMin*

The IE *Q-RxLevMin* is used to indicate for cell selection/ re-selection the required minimum received RSRP level in the (E-UTRA) cell. Corresponds to parameter Qrxlevmin in 36.304 [4]. Actual value Qrxlevmin = IE value \* 2 [dBm].

#### *Q-RxLevMin* **information element**

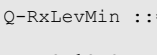

-- ASN1START

# INTEGER  $(-70...-22)$

-- ASN1STOP

## – *Q-OffsetRange*

The IE Q-OffsetRange is used to indicate a cell, CSI-RS resource or frequency specific offset to be applied when evaluating candidates for cell re-selection or when evaluating triggering conditions for measurement reporting. The value in dB. Value dB-24 corresponds to -24 dB, dB-22 corresponds to -22 dB and so on.

### *Q- OffsetRange* **information element**

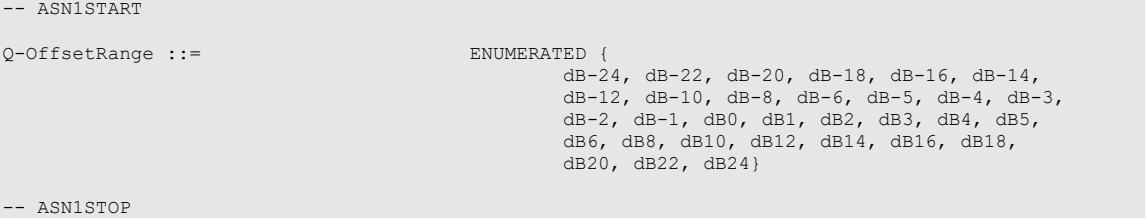

## – *Q-OffsetRangeInterRAT*

The IE *Q-OffsetRangeInterRAT* is used to indicate a frequency specific offset to be applied when evaluating triggering conditions for measurement reporting. The value in dB.

#### *Q-OffsetRangeInterRAT* **information element**

```
-- ASN1START 
Q-OffsetRangeInterRAT ::= INTEGER (-15..15) 
-- ASN1STOP
```
## – *ReselectionThreshold*

The IE *ReselectionThreshold* is used to indicate an Rx level threshold for cell reselection. Actual value of threshold = IE value  $*$  2 [dB].

#### *ReselectionThreshold* **information element**

```
-- ASN1START 
ReselectionThreshold ::= INTEGER (0..31)-- ASN1STOP
```
## – *ReselectionThresholdQ*

The IE *ReselectionThresholdQ* is used to indicate a quality level threshold for cell reselection. Actual value of threshold  $=$  IE value [dB].

### *ReselectionThresholdQ* **information element**

```
-- ASN1START 
ReselectionThresholdO-r9 ::= INTEGER (0..31)
-- ASN1STOP
```
## – *SCellIndex*

The IE *SCellIndex* concerns a short identity, used to identify an SCell.

### *SCellIndex* **information element**

```
-- ASN1START 
SCellIndex-r10 ::= INTEGER (1..7)
-- ASN1STOP
```
# – *ServCellIndex*

The IE *ServCellIndex* concerns a short identity, used to identify a serving cell (i.e. the PCell or an SCell). Value 0 applies for the PCell, while the *SCellIndex* that has previously been assigned applies for SCells.

### *ServCellIndex* **information element**

```
-- ASN1START 
ServCellIndex-r10 ::= INTEGER (0..7)
-- ASN1STOP
```
## – *SpeedStateScaleFactors*

The IE *SpeedStateScaleFactors* concerns factors, to be applied when the UE is in medium or high speed state, used for scaling a mobility control related parameter.

### *SpeedStateScaleFactors* **information element**

```
-- ASN1START 
SpeedStateScaleFactors ::= SEQUENCE {<br>sf-Medium ENUMER
    sf-Medium ENUMERATED {oDot25, oDot5, oDot75, lDot0},<br>sf-High ENUMERATED {oDot25, oDot5, oDot75, lDot0}
                                                ENUMERATED {oDot25, oDot5, oDot75, lDot0}
} 
-- ASN1STOP
```
#### *SpeedStateScaleFactors* **field descriptions**

#### *sf-High*  The concerned mobility control related parameter is multiplied with this factor if the UE is in High Mobility state as defined in TS 36.304 [4]. Value oDot25 corresponds to 0.25, oDot5 corresponds to 0.5 , oDot75 corresponds to 0.75 and so on. *sf-Medium*

The concerned mobility control related parameter is multiplied with this factor if the UE is in Medium Mobility state as defined in TS 36.304 [4]. Value oDot25 corresponds to 0.25, oDot5 corresponds to 0.5 , oDot75 corresponds to 0.75 and so on.

## – *SystemInfoListGERAN*

The IE *SystemInfoListGERAN* contains system information of a GERAN cell.

#### *SystemInfoListGERAN* **information element**

-- ASN1START

SystemInfoListGERAN ::= SEQUENCE (SIZE (1..maxGERAN-SI)) OF OCTET STRING (SIZE (1..23))

-- ASN1STOP

-- ASN1START

#### *SystemInfoListGERAN* **field descriptions**

#### *SystemInfoListGERAN*

Each OCTET STRING contains one System Information (SI) message as defined in TS 44.018 [45, table 9.1.1] excluding the L2 Pseudo Length, the RR management Protocol Discriminator and the Skip Indicator or a complete Packet System Information (PSI) message as defined in TS 44.060 [36, table 11.2.1].

## – *SystemTimeInfoCDMA2000*

The IE *SystemTimeInfoCDMA2000* informs the UE about the absolute time in the current cell. The UE uses this absolute time knowledge to derive the CDMA2000 Physical cell identity, expressed as PNOffset, of neighbour CDMA2000 cells.

NOTE: The UE needs the CDMA2000 system time with a certain level of accuracy for performing measurements as well as for communicating with the CDMA2000 network (HRPD or 1xRTT).

#### *SystemTimeInfoCDMA2000* **information element**

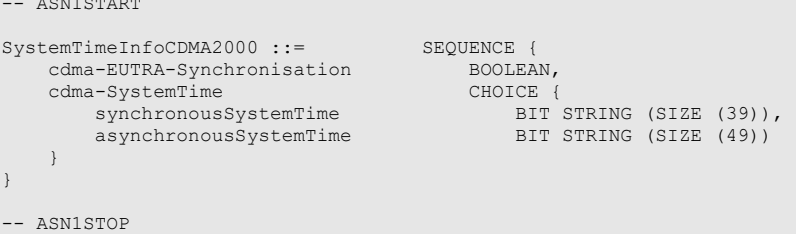

#### *SystemTimeInfoCDMA2000* **field descriptions**

#### *asynchronousSystemTime*

The CDMA2000 system time corresponding to the SFN boundary at or after the ending boundary of the SI-Window in which *SystemInformationBlockType8* is transmitted. E-UTRAN includes this field if the E-UTRA frame boundary is not aligned to the start of CDMA2000 system time. This field size is 49 bits and the unit is 8 CDMA chips based on 1.2288 Mcps.

#### *cdma-EUTRA-Synchronisation*

TRUE indicates that there is no drift in the timing between E-UTRA and CDMA2000. FALSE indicates that the timing between E-UTRA and CDMA2000 can drift. NOTE 1

#### *synchronousSystemTime*

CDMA2000 system time corresponding to the SFN boundary at or after the ending boundary of the SI-window in which *SystemInformationBlockType8* is transmitted. E-UTRAN includes this field if the E-UTRA frame boundary is aligned to the start of CDMA2000 system time. This field size is 39 bits and the unit is 10 ms based on a 1.2288 Mcps chip rate.

NOTE 1: The following table shows the recommended combinations of the *cdma-EUTRA-Synchronisation* field and the choice of cdma-SystemTime included by E-UTRAN for FDD and TDD:

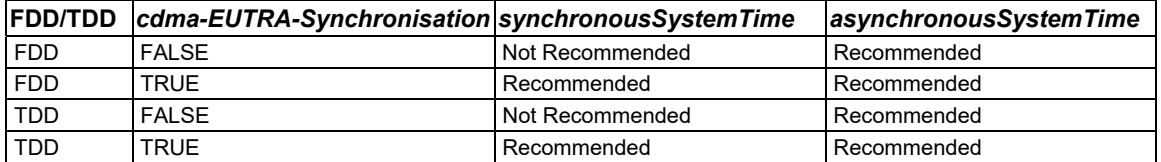

## – *TrackingAreaCode*

The IE *TrackingAreaCode* is used to identify a tracking area within the scope of a PLMN, see TS 24.301 [35].

#### *TrackingAreaCode* **information element**

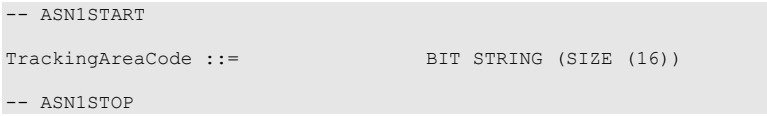

## – *T-Reselection*

The IE *T-Reselection* concerns the cell reselection timer Treselection<sub>RAT</sub> for E-UTRA, UTRA, GERAN or CDMA2000. Value in seconds.

#### *T-Reselection* **information element**

```
-- ASN1START 
T-Reselection ::= INTEGER (0..7)
```
-- ASN1STOP

# 6.3.5 Measurement information elements

## – *AllowedMeasBandwidth*

The IE *AllowedMeasBandwidth* is used to indicate the maximum allowed measurement bandwidth on a carrier frequency as defined by the parameter Transmission Bandwidth Configuration "N<sub>RB</sub>" TS 36.104 [47]. The values mbw6, mbw15, mbw25, mbw50, mbw75, mbw100 indicate 6, 15, 25, 50, 75 and 100 resource blocks respectively.

#### *AllowedMeasBandwidth* **information element**

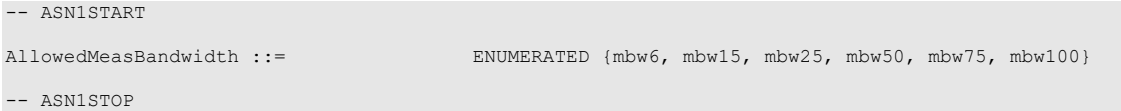

# – *CSI-RSRP-Range*

The IE *CSI-RSRP-Range* specifies the value range used in CSI-RSRP measurements and thresholds. Integer value for CSI-RSRP measurements according to mapping table in TS 36.133 [16].

### *CSI-RSRP-Range* **information element**

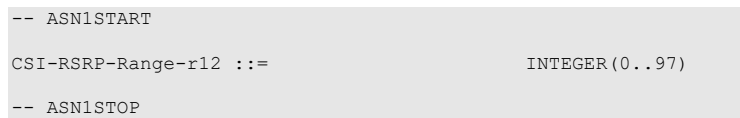

## – *Hysteresis*

The IE *Hysteresis* is a parameter used within the entry and leave condition of an event triggered reporting condition. The actual value is IE value \* 0.5 dB.

## *Hysteresis* **information element**

-- ASN1START Hysteresis ::= INTEGER (0..30) -- ASN1STOP

# – *LocationInfo*

The IE *LocationInfo* is used to transfer detailed location information available at the UE to correlate measurements and UE position information.

### *LocationInfo* **information element**

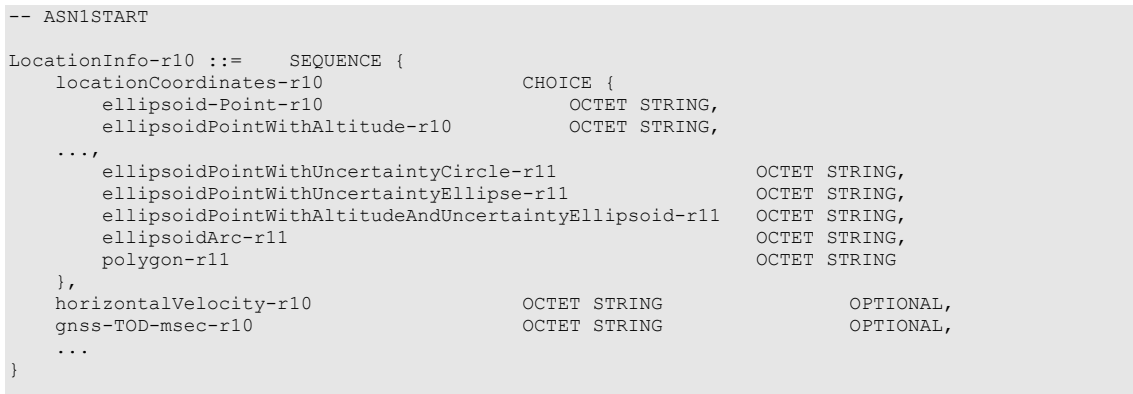

-- ASN1STOP

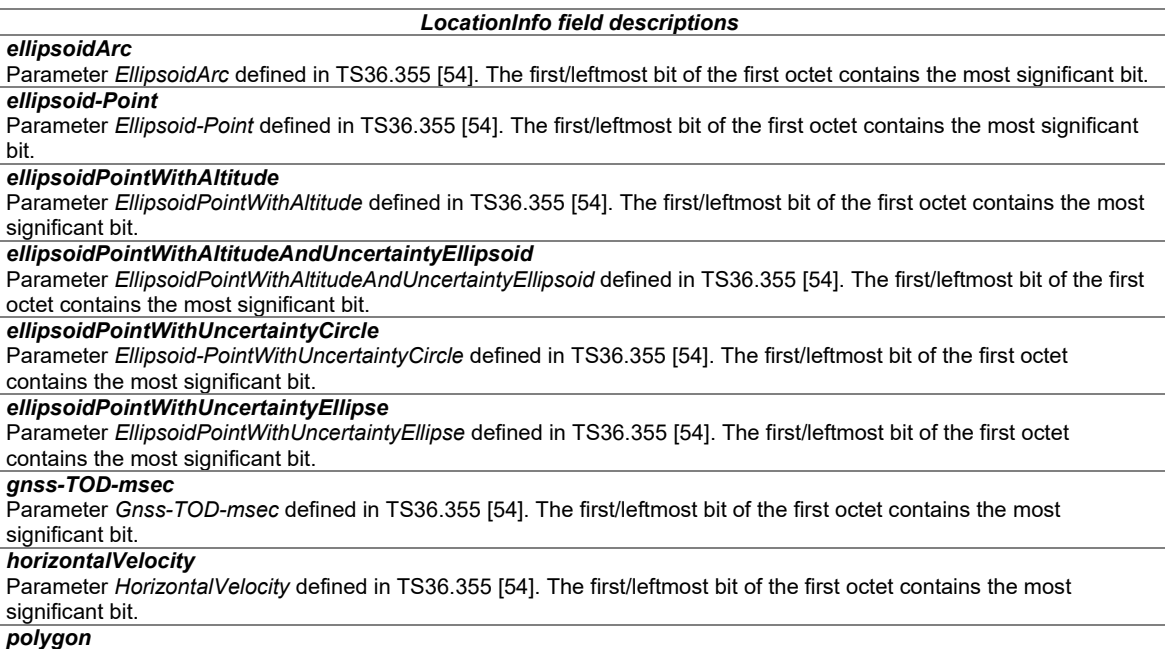

– *MBSFN-RSRQ-Range*

The IE *MBSFN-RSRQ-Range* specifies the value range used in MBSFN RSRQ measurements. Integer value for MBSFN RSRQ measurements according to mapping table in TS 36.133 [16].

Parameter *Polygon* defined in TS36.355 [54]. The first/leftmost bit of the first octet contains the most significant bit.

### *MBSFN-RSRQ-Range* **information element**

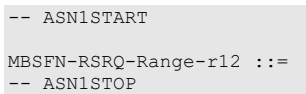

-- ASN1START

 $INTEGR(0..31)$ 

– *MeasConfig*

The IE *MeasConfig* specifies measurements to be performed by the UE, and covers intra-frequency, inter-frequency and inter-RAT mobility as well as configuration of measurement gaps.

### *MeasConfig* **information element**

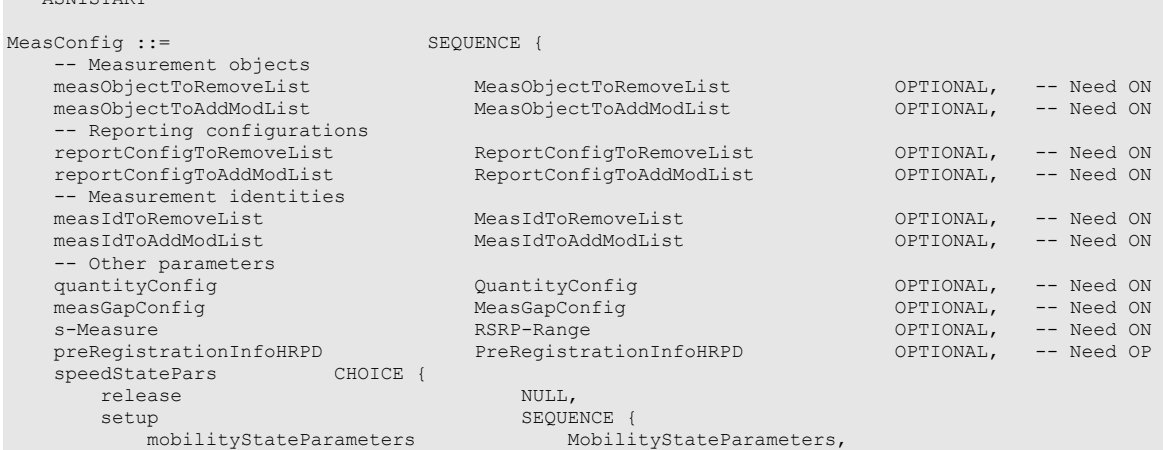

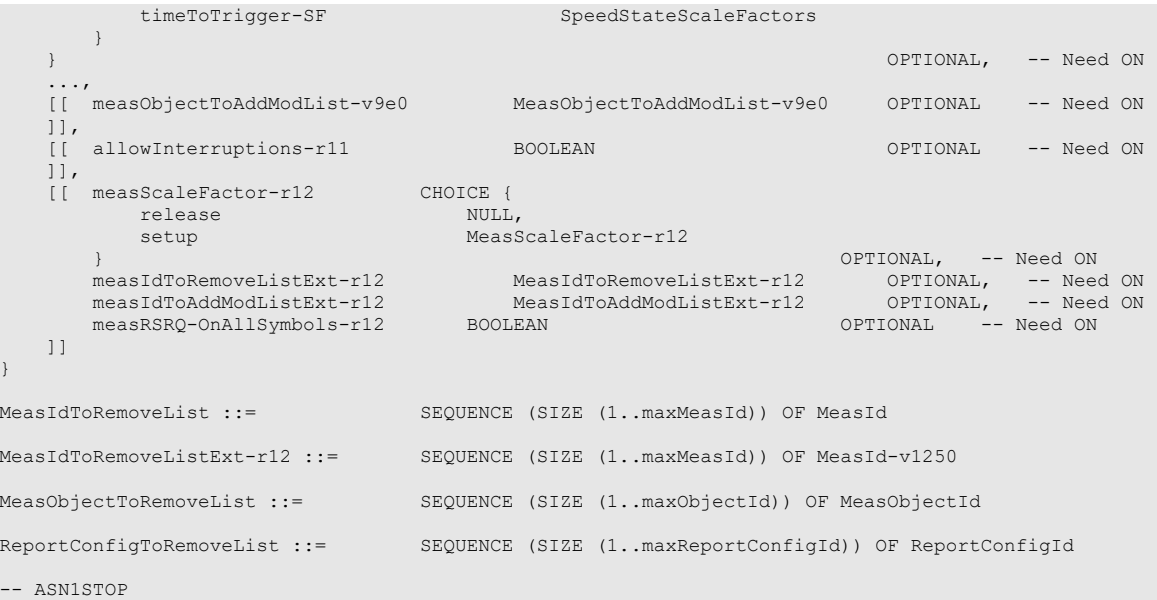

### *allowInterruptions*

*MeasConfig* **field descriptions** 

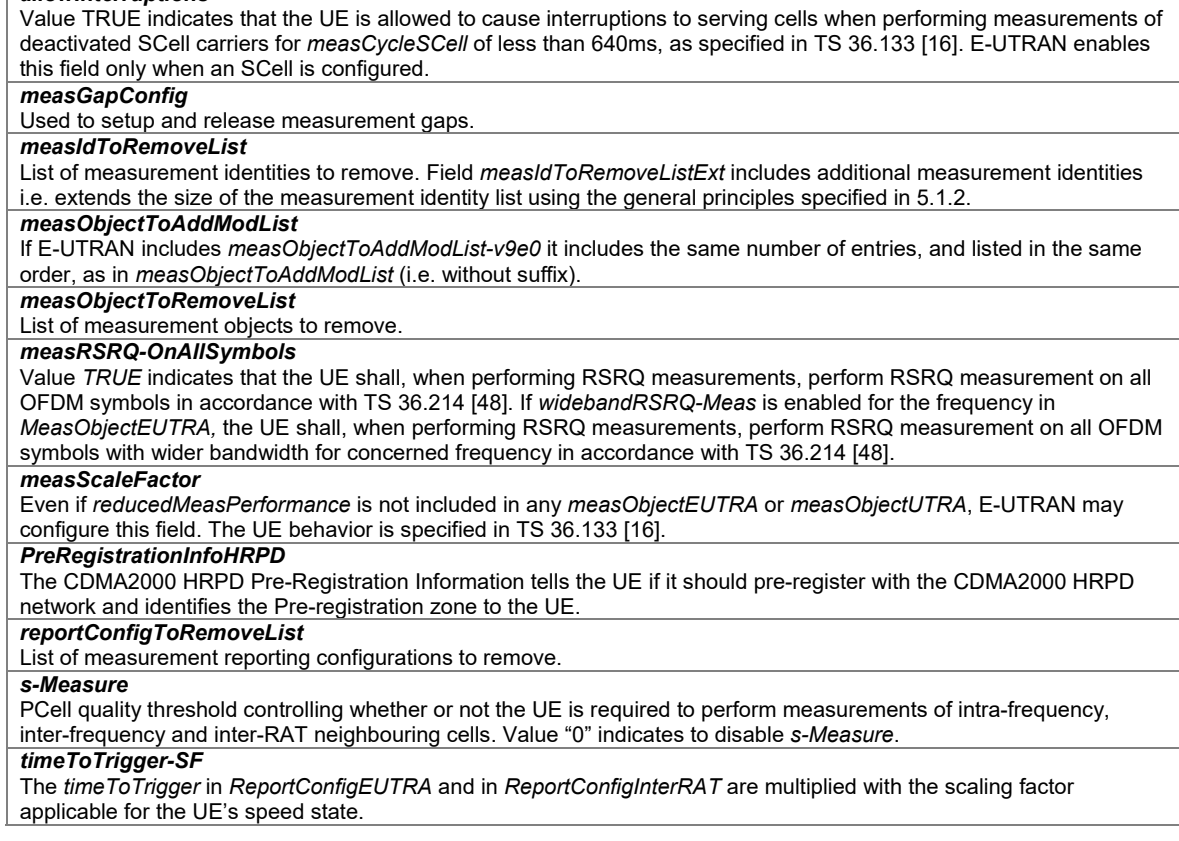

# *– MeasDS-Config*

The IE *MeasDS-Config* specifies information applicable for discovery signals measurement.

#### *MeasDS-Config* **information elements**

#### -- ASN1START MeasDS-Config-r12 ::= CHOICE { release NULL, NULL, NULL, NULL, SEQUENCE { setup SEQUENCE { dmtc-PeriodOffset-r12 CHOICE { ms40-r12 INTEGER(0..39), ms80-r12 INTEGER(0..79),  $INTEGR(0..159)$ , ... }, ds-OccasionDuration-r12 CHOICE {<br>durationFDD-r12 : durationFDD-r12 INTEGER(1..maxDS-Duration-r12),<br>durationTDD-r12 INTEGER(2..maxDS-Duration-r12) INTEGER(2..maxDS-Duration-r12) }, measCSI-RS-ToRemoveList-r12 MeasCSI-RS-ToRemoveList-r12 OPTIONAL, -- Need ON measCSI-RS-ToAddModList-r12 MeasCSI-RS-ToAddModList-r12 OPTIONAL, -- Need ON ... } } MeasCSI-RS-ToRemoveList-r12 ::= SEQUENCE (SIZE (1..maxCSI-RS-Meas-r12)) OF MeasCSI-RS-Id-r12 MeasCSI-RS-ToAddModList-r12 ::= SEQUENCE (SIZE (1..maxCSI-RS-Meas-r12)) OF MeasCSI-RS-Config-r12 MeasCSI-RS-Id-r12 ::= INTEGER (1..maxCSI-RS-Meas-r12) MeasCSI-RS-Config-r12 ::= SEQUENCE { measCSI-RS-Id-r12 MeasCSI-RS-Id-r12, physCellId-r12 INTEGER  $(0..503)$ , scramblingIdentity-r12 INTEGER  $(0.503)$ ,<br>resourceConfig-r12 INTEGER  $(0.31)$ , resourceConfig-r12 INTEGER  $(0..31)$ , subframeOffset-r12 INTEGER  $(0..4)$ , csi-RS-IndividualOffset-r12 Q-OffsetRange, ... } -- ASN1STOP

#### *MeasDS-Config* **field descriptions**

### *csi-RS-IndividualOffset*

CSI-RS individual offset applicable to a specific CSI-RS resource. Value dB-24 corresponds to -24 dB, dB-22 corresponds to -22 dB and so on.

#### *dmtc-PeriodOffset*

Indicates the discovery signals measurement timing configuration (DMTC) periodicity (*dmtc-Periodicity*) and offset (*dmtc-Offset*) for this frequency. For DMTC periodicity, value ms40 corresponds to 40ms, ms80 corresponds to 80ms and so on. The value of DMTC offset is in number of subframe(s). The duration of a DMTC occasion is 6ms.

#### *ds-OccasionDuration*

Indicates the duration of discovery signal occasion for this frequency. Discovery signal occasion duration is common for all cells transmitting discovery signals on one frequency.

#### *measCSI-RS-ToAddModList*

List of CSI-RS resources to add/ modify in the CSI-RS resource list for discovery signals measurement.

## *measCSI-RS-ToRemoveList*

List of CSI-RS resources to remove from the CSI-RS resource list for discovery signals measurement. *physCellId*

Indicates the physical cell identity where UE may assume that the CSI-RS and the PSS/SSS/CRS corresponding to the indicated physical cell identity are quasi co-located with respect to average delay and doppler shift.

### *resourceConfig*

Parameter: CSI reference signal configuration, see TS 36.211 [21, table 6.10.5.2-1 and 6.10.5.2-2]. *scramblingIdentity*

Parameter: Pseudo-random sequence generator parameter,  $n_{\text{ID}}$ , see TS 36.213 [23, 7.2.5].

### *subframeOffset*

Indicates the subframe offset between SSS of the cell indicated by physCellId and the CSI-RS resource in a discovery signal occasion.

## – *MeasGapConfig*

The IE *MeasGapConfig* specifies the measurement gap configuration and controls setup/ release of measurement gaps.

#### *MeasGapConfig* **information element**

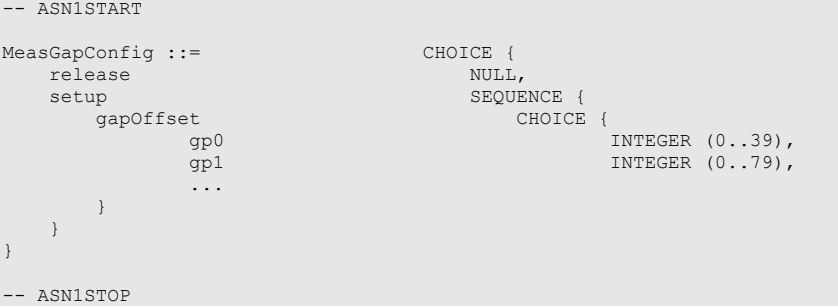

## *gapOffset*

#### *MeasGapConfig* **field descriptions**

Value *gapOffset* of *gp0* corresponds to gap offset of Gap Pattern Id "0" with MGRP = 40ms, *gapOffset* of *gp1* corresponds to gap offset of Gap Pattern Id "1" with MGRP = 80ms. Also used to specify the measurement gap pattern to be applied, as defined in TS 36.133 [16].

#### – *MeasId*

The IE *MeasId* is used to identify a measurement configuration, i.e., linking of a measurement object and a reporting configuration.

## *MeasId* **information element**

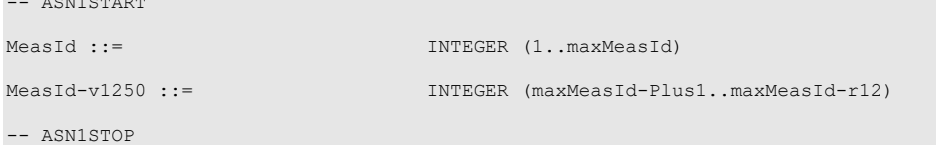

# – *MeasIdToAddModList*

The IE *MeasIdToAddModList* concerns a list of measurement identities to add or modify, with for each entry the *measId*, the associated *measObjectId* and the associated *reportConfigId*. Field *measIdToAddModListExt* includes additional measurement identities i.e. extends the size of the measurement identity list using the general principles specified in 5.1.2.

#### *MeasIdToAddModList* **information element**

```
-- ASN1START 
MeasIdToAddModList ::= SEQUENCE (SIZE (1..maxMeasId)) OF MeasIdToAddMod 
MeasIdToAddModListExt-r12 ::= SEQUENCE (SIZE (1..maxMeasId)) OF MeasIdToAddModExt-r12 
MeasIdToAddMod ::= SEQUENCE {<br>measId
      measId MeasId, MeasId, MeasId, MeasId, MeasObjectId MeasObjectId MeasObjectId MeasObjectId MeasObjectId MeasObjectId MeasObjectId MeasObjectId MeasObjectId MeasObjectId MeasObjectId MeasObjectId MeasObjectId MeasObjectId M
                                                             MeasObjectId,<br>ReportConfigId
      reportConfigId
} 
MeasIdToAddModExt-r12 ::= SEQUENCE {<br>measId-v1250
                                                             MeasId-v1250,<br>MeasObjectId,
       measObjectId-r12 MeasObjectId, 
       reportConfigId-r12 ReportConfigId
```
}

-- ASN1STOP

-- ASN1START

# – *MeasObjectCDMA2000*

The IE *MeasObjectCDMA2000* specifies information applicable for inter-RAT CDMA2000 neighbouring cells.

### *MeasObjectCDMA2000* **information element**

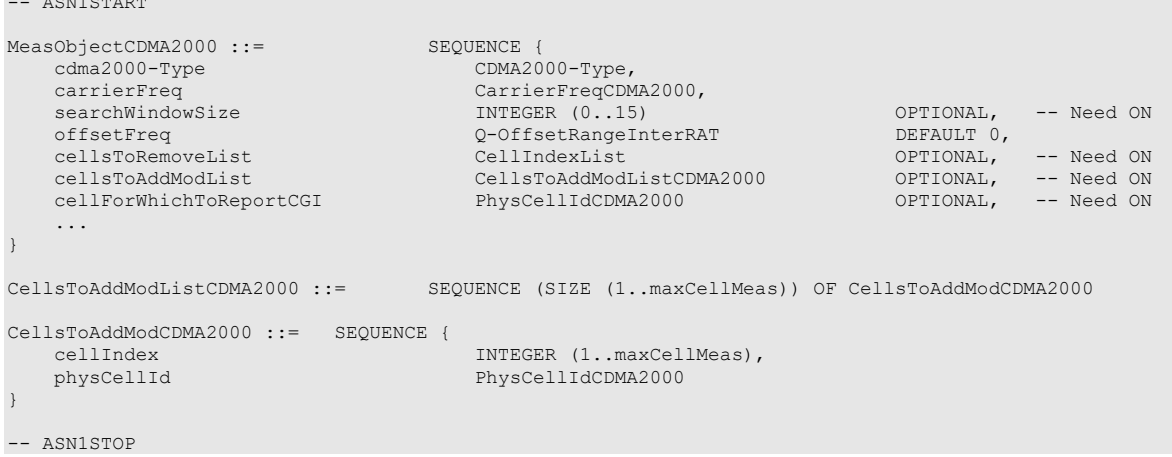

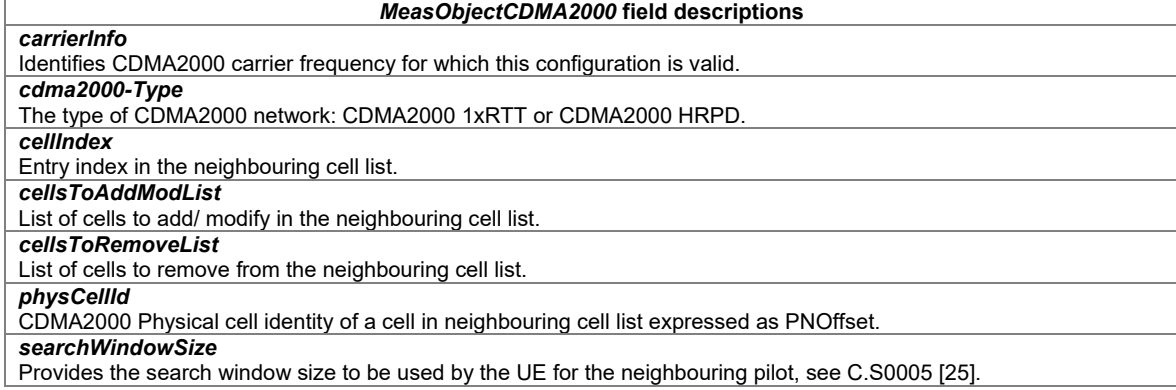

# – *MeasObjectEUTRA*

The IE *MeasObjectEUTRA* specifies information applicable for intra-frequency or inter-frequency E-UTRA cells.

## *MeasObjectEUTRA* **information element**

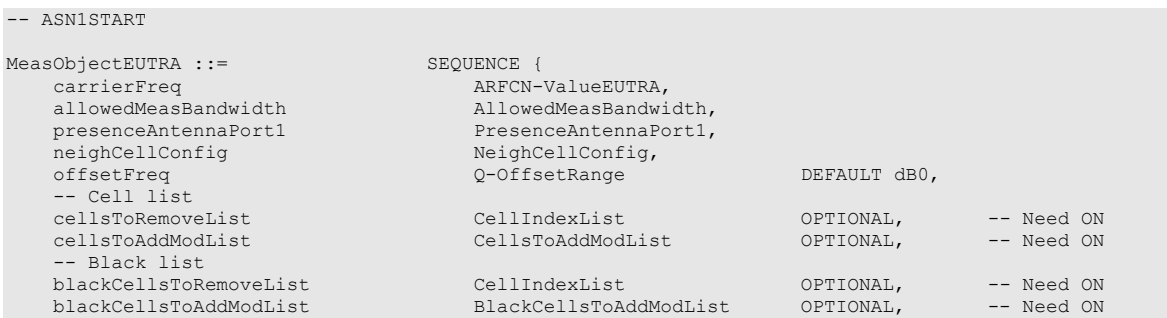

```
cellForWhichToReportCGI PhysCellId OPTIONAL, -- Need ON
 ..., 
   [[measCycleSCell-r10 MeasCycleSCell-r10 OPTIONAL, -- Need ON
       measSubframePatternConfigNeigh-r10 MeasSubframePatternConfigNeigh-r10 OPTIONAL 
              -- Need ON 
    ]], 
   [[widebandRSRQ-Meas-r11 BOOLEAN OPTIONAL -- Cond WB-RSRQ
   \vert \vert,
 [[ altTTT-CellsToRemoveList-r12 CellIndexList OPTIONAL, -- Need ON 
altTTT-CellsToAddModList-r12 AltTTT-CellsToAddModList-r12 OPTIONAL, -- Need ON
t312-r12 CHOICE {
         release NULL,
          setup ENUMERATED {ms0, ms50, ms100, ms200,
                                      ms300, ms400, ms500, ms1000}<br>OPTIONAL,<br>LEAN
 } OPTIONAL, -- Need ON 
reducedMeasPerformance-r12 BOOLEAN DETIONAL, -- Need ON
measDS-Config-r12 MeasDS-Config-r12 OPTIONAL -- Need ON
    ]] 
} 
MeasObjectEUTRA-v9e0 ::= SEQUENCE { 
 carrierFreq-v9e0 ARFCN-ValueEUTRA-v9e0 
} 
CellsToAddModList ::= SEQUENCE (SIZE (1..maxCellMeas)) OF CellsToAddMod 
CellsToAddMod ::= SEQUENCE { 
    cellIndex INTEGER (1..maxCellMeas), 
   physCellId<br>cellIndividualOffset<br>Q-OffsetRange
   cellIndividualOffset
} 
BlackCellsToAddModList ::= SEQUENCE (SIZE (1..maxCellMeas)) OF BlackCellsToAddMod 
BlackCellsToAddMod ::= SEQUENCE { 
   cellIndex INTEGER (1..maxCellMeas),<br>
physCellIdRange PhysCellIdRange PhysCellIdRange
                                  PhysCellIdRange
} 
MeasCycleSCell-r10 ::= ENUMERATED {sf160, sf256, sf320, sf512,
                                              sf640, sf1024, sf1280, spare1} 
MeasSubframePatternConfigNeigh-r10 ::= CHOICE { 
 release NULL, NULL, NULL, NULL, NULL, NULL, NULL, NULL, NULL, NULL, NULL, NULL, NULL, NULL, NULL, NULL, NULL, NULL, NULL, NULL, NULL, NULL, NULL, NULL, NULL, NULL, NULL, NULL, NULL, NULL, NULL, NULL, NULL, NULL, NULL, NULL
setup SEQUENCE {
measSubframePatternNeigh-r10 MeasSubframePattern-r10,
 measSubframeCellList-r10 MeasSubframeCellList-r10 OPTIONAL -- Cond 
always 
 \qquad \qquad }
} 
MeasSubframeCellList-r10 ::= SEQUENCE (SIZE (1..maxCellMeas)) OF PhysCellIdRange 
AltTTT-CellsToAddModList-r12 ::= SEQUENCE (SIZE (1..maxCellMeas)) OF AltTTT-CellsToAddMod-r12 
AltTTT-CellsToAddMod-r12 ::= SEQUENCE { 
   cellIndex-r12 INTEGER (1..maxCellMeas),<br>physCellIdRange-r12 PhysCellIdRange
   physCellIdRange-r12
} 
-- ASN1STOP
```
*3GPP*  319

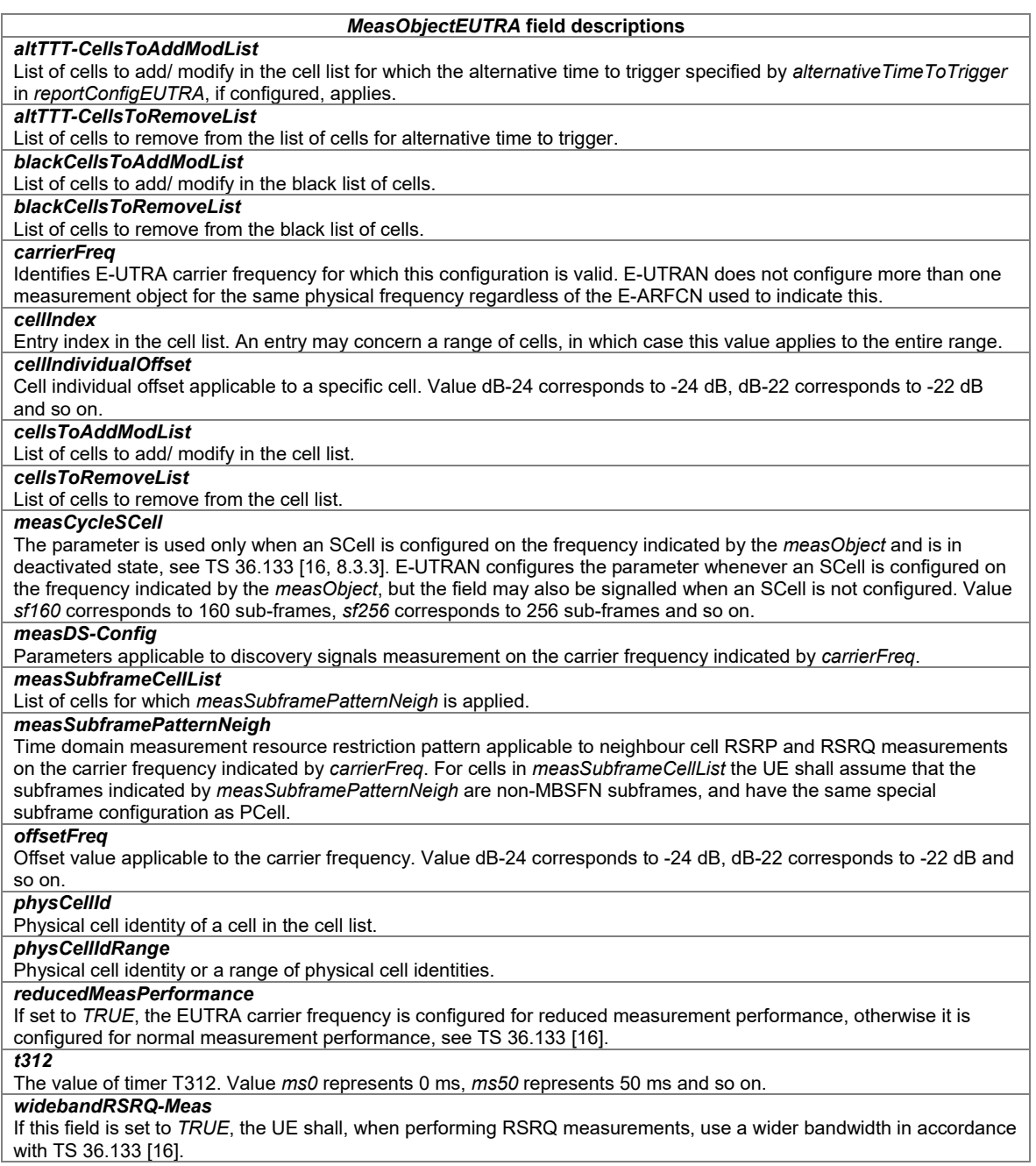

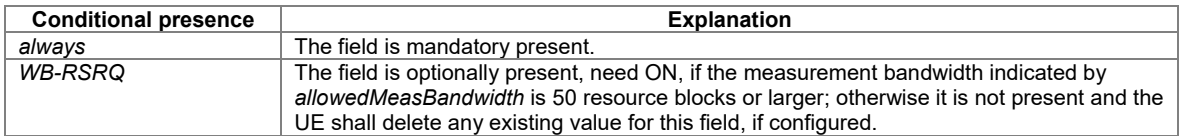

# – *MeasObjectGERAN*

The IE *MeasObjectGERAN* specifies information applicable for inter-RAT GERAN neighbouring frequencies.

## *MeasObjectGERAN* **information element**

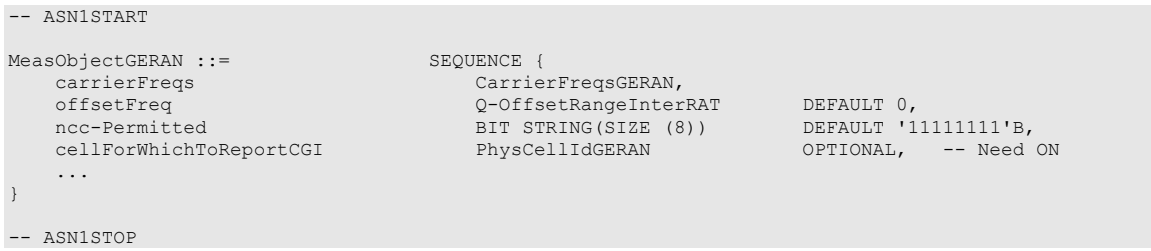

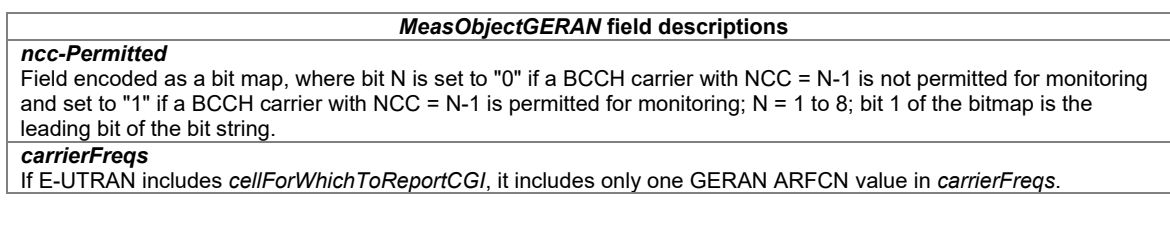

– *MeasObjectId*

The IE *MeasObjectId* used to identify a measurement object configuration.

## *MeasObjectId* **information element**

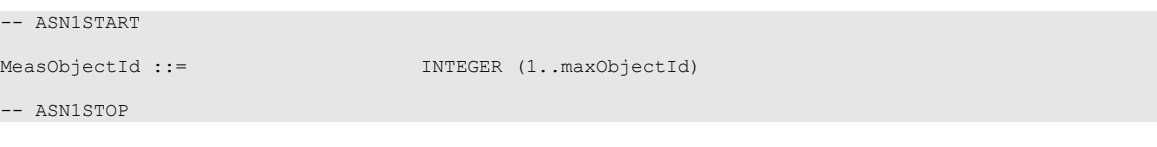

# – *MeasObjectToAddModList*

The IE *MeasObjectToAddModList* concerns a list of measurement objects to add or modify

## *MeasObjectToAddModList* **information element**

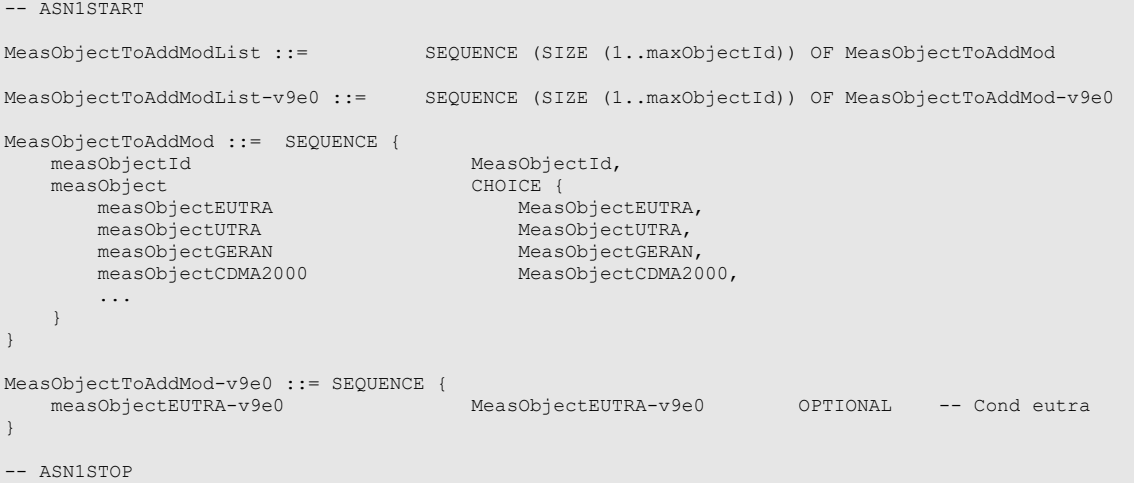

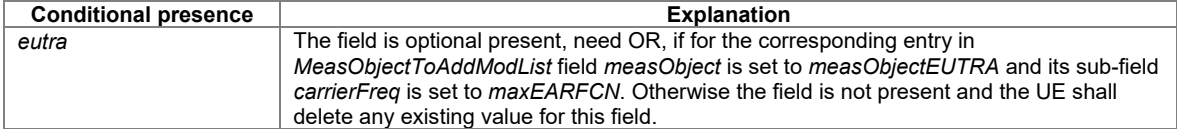

## – *MeasObjectUTRA*

The IE *MeasObjectUTRA* specifies information applicable for inter-RAT UTRA neighbouring cells.

#### *MeasObjectUTRA* **information element**

```
-- ASN1START 
MeasObjectUTRA ::= SEQUENCE {<br>carrierFreq ARFCN-1
   carrierFreq RECN-ValueUTRA,<br>
offsetFreq contract point of the point of the point of the point of the point of the point of the point of the point of the point of the point of the point of the point of the point of the poin
    offsetFreq<br>
Q-OffsetRangeInterRAT DEFAULT 0,<br>
cellsToRemoveList CellIndexList OPTIONAL,
    cellsToRemoveList CellIndexList CellIndexList OPTIONAL, -- Need ON cellsToAddModList CHOICE {
 cellsToAddModList CHOICE { 
 cellsToAddModListUTRA-FDD CellsToAddModListUTRA-FDD, 
 cellsToAddModListUTRA-TDD CellsToAddModListUTRA-TDD 
\} and \sim \, Need ON \, \, \sim \, \, \, \sim \, \, \sim \, \, \sim \, \, \sim \, \, \sim \, \, \, \sim \, \, \, \sim \, \, \, \sim \, \, \, \, \sim \, \, \,cellForWhichToReportCGI CHOICE {<br>utra-FDD Phys
        utra-FDD PhysCellIdUTRA-FDD,<br>utra-TDD PhysCellIdUTRA-TDD
                                                PhysCellIdUTRA-TDD
     } OPTIONAL, -- Need ON 
    ...,<br>[[ csg-allowedReportingCells-v930
                                                  [[ csg-allowedReportingCells-v930 CSG-AllowedReportingCells-r9 OPTIONAL -- 
Need ON 
     ]], 
     [[ reducedMeasPerformance-r12 BOOLEAN OPTIONAL -- Need ON 
     ]] 
} 
CellsToAddModListUTRA-FDD ::= SEQUENCE (SIZE (1..maxCellMeas)) OF CellsToAddModUTRA-FDD 
CellsToAddModUTRA-FDD ::= SEQUENCE { 
    cellIndex INTEGER (1..maxCellMeas),<br>
physCellId PhysCellIdUTRA-FDD
                                           PhysCellIdUTRA-FDD
} 
CellsToAddModListUTRA-TDD ::= SEQUENCE (SIZE (1..maxCellMeas)) OF CellsToAddModUTRA-TDD 
CellsToAddModUTRA-TDD ::= SEQUENCE { 
   cellIndex INTEGER (1..maxCellMeas),<br>physCellId PhysCellIdUTRA-TDD
                                            physCellId PhysCellIdUTRA-TDD 
} 
CSG-AllowedReportingCells-r9 ::= SEQUENCE { 
 physCellIdRangeUTRA-FDDList-r9 PhysCellIdRangeUTRA-FDDList-r9 OPTIONAL -- Need OR 
} 
-- ASN1STOP
```
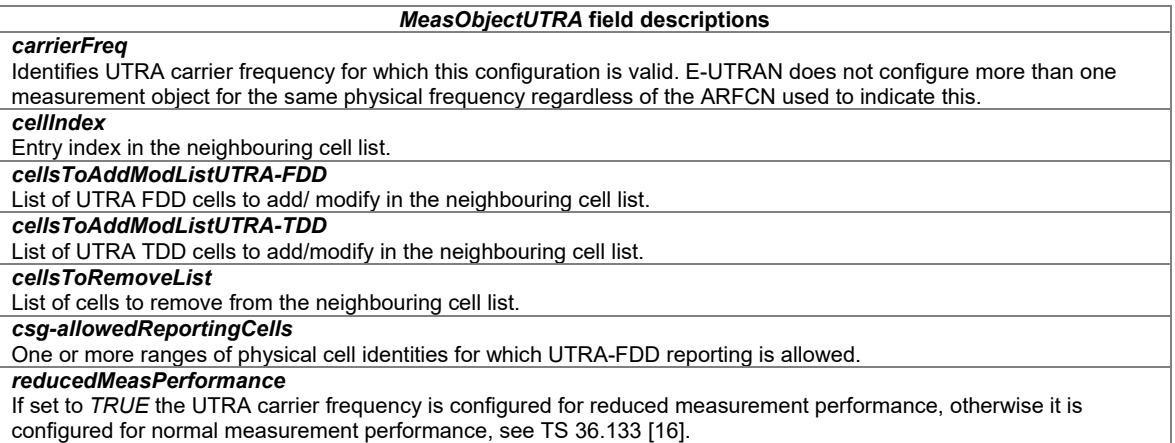

# – *MeasResults*

The IE *MeasResults* covers measured results for intra-frequency, inter-frequency and inter- RAT mobility.

### *MeasResults* **information element**

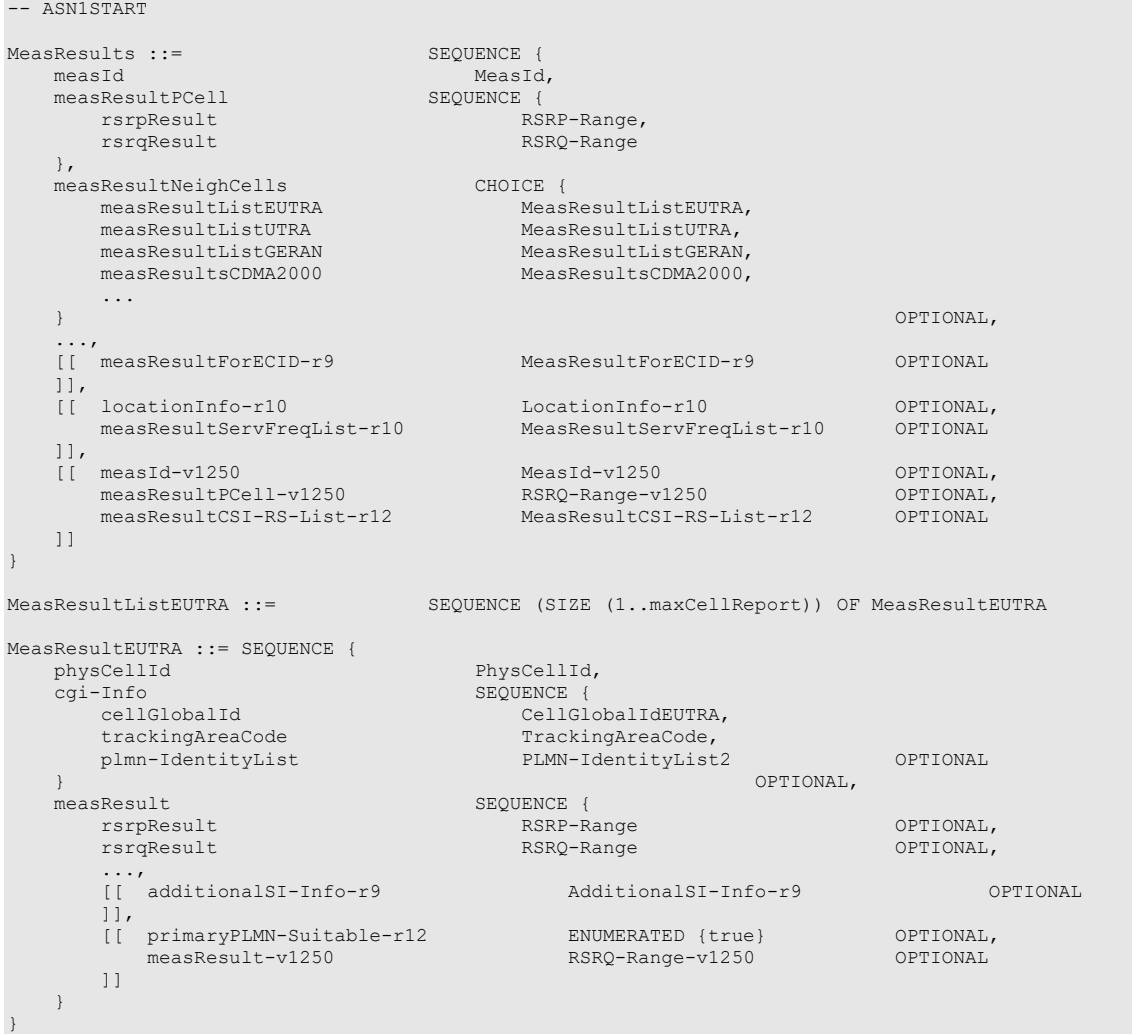

```
MeasResultServFreqList-r10 ::= SEQUENCE (SIZE (1..maxServCell-r10)) OF MeasResultServFreq-r10 
MeasResultServFreq-r10 ::= SEQUENCE { 
servFreqId-r10 ServCellIndex-r10,
measResultSCell-r10 SEQUENCE {
 rsrpResultSCell-r10 RSRP-Range, 
       rsrpResultSCell-r10 RSRP-Range,<br>rsrqResultSCell-r10 RSRQ-Range
                                        SEQUENCE { OPTIONAL,
    measResultBestNeighCell-r10 SEQUENCE {<br>physCellId-r10 PhysCellId,<br>rsrpResultNCell-r10 RSRP-Range,
      physCellId-r10 rsrpResultNCell-r10 RSRP-Range, 
    rsrqResultNCell-r10 } OPTIONAL, 
    ...,<br>[[ measResultSCell-v1250
 [[ measResultSCell-v1250 RSRQ-Range-v1250 OPTIONAL, 
 measResultBestNeighCell-v1250 RSRQ-Range-v1250 OPTIONAL 
     ]] 
} 
MeasResultCSI-RS-List-r12 ::= SEQUENCE (SIZE (1..maxCellReport)) OF MeasResultCSI-RS-r12 
MeasResultCSI-RS-r12 ::= SEQUENCE { 
 measCSI-RS-Id-r12 MeasCSI-RS-Id-r12, 
 csi-RSRP-Result-r12 CSI-RSRP-Range-r12, 
     ... 
} 
MeasResultListUTRA ::= SEQUENCE (SIZE (1..maxCellReport)) OF MeasResultUTRA 
MeasResultUTRA ::= SEQUENCE { 
   physCellId CHOICE {<br>fdd Phys
         fdd PhysCellIdUTRA-FDD, 
                                              PhysCellIdUTRA-TDD
   },<br>cgi-Info
        -Info SEQUENCE {<br>cellGlobalId cellGl
       cellGlobalId CellGlobalIdUTRA, <br>locationAreaCode BIT STRING (SIZE
 locationAreaCode BIT STRING (SIZE (16)) OPTIONAL, 
 routingAreaCode BIT STRING (SIZE (8)) OPTIONAL, 
 plmn-IdentityList PLMN-IdentityList2 OPTIONAL 
    plmn-IdentityList plmn-IdentityList PLMN-IdentityList2 OPTIONAL,<br>
\overline{P}<br>
\overline{P}<br>
\overline{P}<br>
\overline{P}<br>
\overline{P}<br>
\overline{P}<br>
\overline{P}<br>
\overline{P}<br>
\overline{P}<br>
\overline{P}<br>
\overline{P}<br>
\overline{P}<br>
\overline{P}<br>
\overline{P}<br>
\overline{P}<br>
\overline{PSEQUENCE {
        utra-RSCP INTEGER (-5..91) OPTIONAL, 
                                              INTEGER (0..49)
         ..., 
         [[ additionalSI-Info-r9 AdditionalSI-Info-r9 OPTIONAL 
        ],
         [[ primaryPLMN-Suitable-r12 ENUMERATED {true} OPTIONAL 
         ]] 
    } 
} 
MeasResultListGERAN ::= SEQUENCE (SIZE (1..maxCellReport)) OF MeasResultGERAN 
MeasResultGERAN ::= SEQUENCE { 
     carrierFreq CarrierFreqGERAN, 
    physCellId$\tt{PhysCellId} PhysCellIdGERAN, \tt{cgi-Info} $\tt{SEQUENCE} (
      % yi-Info SEQUENCE {<br>cellGlobalId cellGlobalId cellGlobal
 cellGlobalId CellGlobalIdGERAN, 
 routingAreaCode BIT STRING (SIZE (8)) OPTIONAL 
   \begin{array}{cccc}\n & & & & \\
 & & & & & \\
\hline\n & & & & & \\
\end{array} \quad \begin{array}{cccc}\n & & & & \\
\text{FIT STRING (SIZE (8))} & & & & \\
\text{OPTIONAL} & & & & \\
\end{array} \quad \begin{array}{cccc}\n & & & \\
\text{OPTIONAL} & & & \\
\text{OPTIONAL} & & & \\
\end{array}measured by the second sequence of the sequence of the sequence of the sequence of the sequence of the sequence of the sequence of the sequence of the sequence of the sequence of the sequence of the sequence of the sequenc
                                             \overline{\text{INTER (0..63)}}, ... 
     } 
} 
MeasResultsCDMA2000 ::= SEQUENCE { 
preRegistrationStatusHRPD BOOLEAN,
 measResultListCDMA2000 MeasResultListCDMA2000 
} 
MeasResultListCDMA2000 ::= SEQUENCE (SIZE (1..maxCellReport)) OF MeasResultCDMA2000 
MeasResultCDMA2000 ::= SEQUENCE {<br>physCellId
    physCellId PhysCellIdCDMA2000,<br>cgi-Info CellGlobalIdCDMA200
                                         cellGlobalIdCDMA2000 OPTIONAL,<br>SEQUENCE {
   measResult<br>pilotPnPhase
                                             INTEGER (0..32767) OPTIONAL,
```
```
pilotStrength INTEGER (0..63),
 ... 
\left\{\begin{array}{cc} 1 & 1 \\ 1 & 1 \end{array}\right\}} 
MeasResultForECID-r9 ::= SEQUENCE { 
 ue-RxTxTimeDiffResult-r9 INTEGER (0..4095), 
 currentSFN-r9 BIT STRING (SIZE (10)) 
} 
PLMN-IdentityList2 ::= SEQUENCE (SIZE (1..5)) OF PLMN-Identity
AdditionalSI-Info-r9 ::= SEQUENCE { 
 csg-MemberStatus-r9 ENUMERATED {member} OPTIONAL, 
 csg-Identity-r9 CSG-Identity OPTIONAL 
}
```
-- ASN1STOP

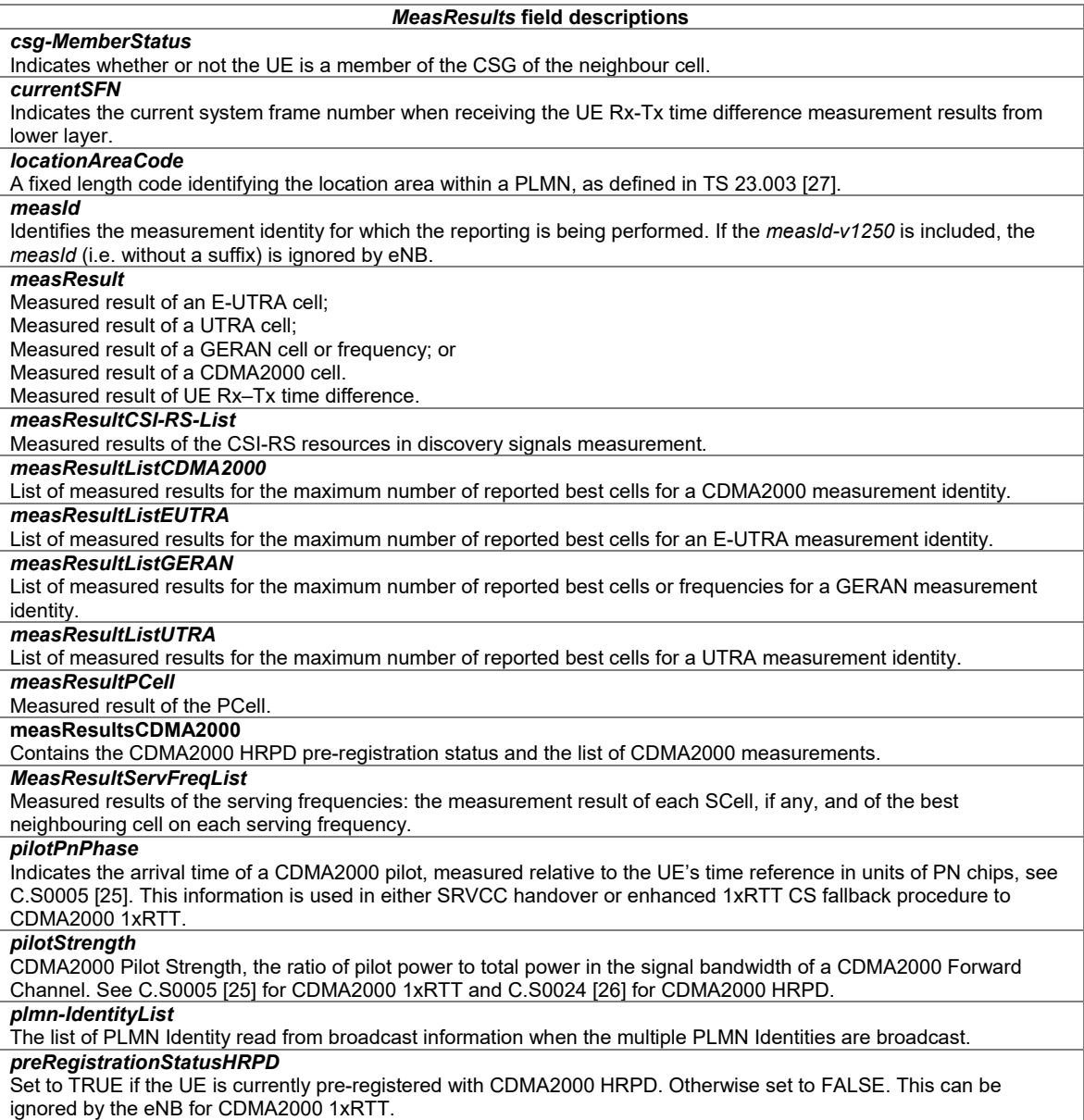

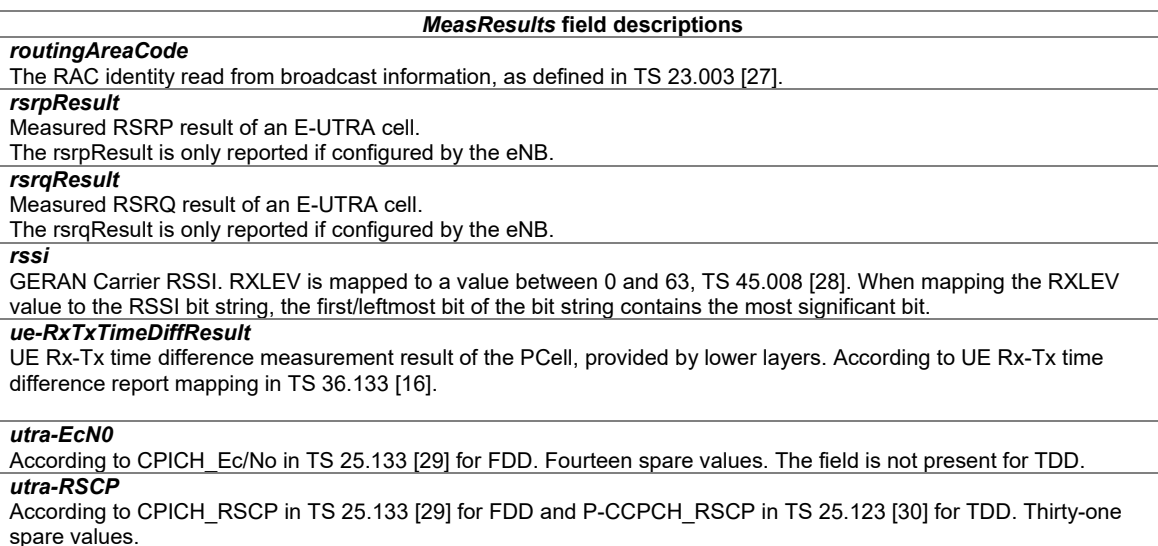

# – *MeasScaleFactor*

The IE *MeasScaleFactor* specifies the factor for scaling the measurement performance requirements in TS 36.133 [16].

# *MeasScaleFactor* **information element**

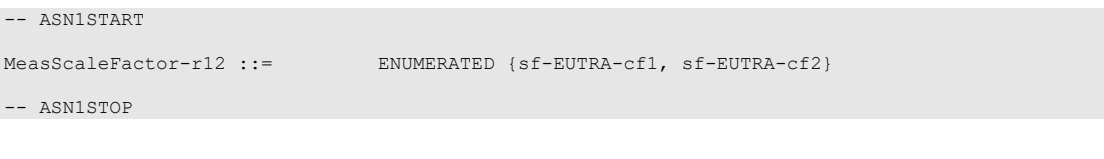

NOTE: If the *reducedMeasPerformance* is not included in any *measObjectEUTRA* or *measObjectUTRA* and the *measScaleFactor* is included in the *measConfig*, E-UTRAN can configure any of the values for the *measScaleFactor* as specified in TS 36.133 [16].

# – *QuantityConfig*

The IE *QuantityConfig* specifies the measurement quantities and layer 3 filtering coefficients for E-UTRA and inter-RAT measurements.

# *QuantityConfig* **information element**

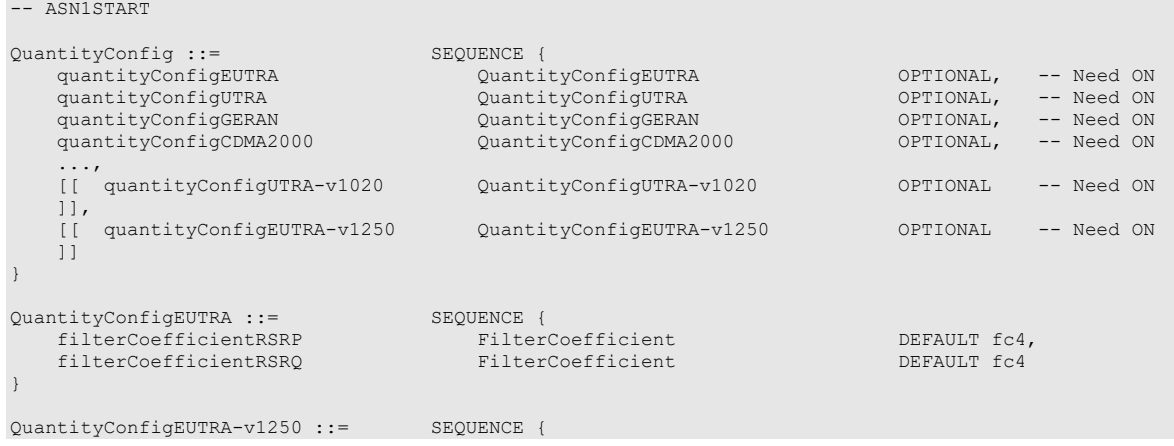

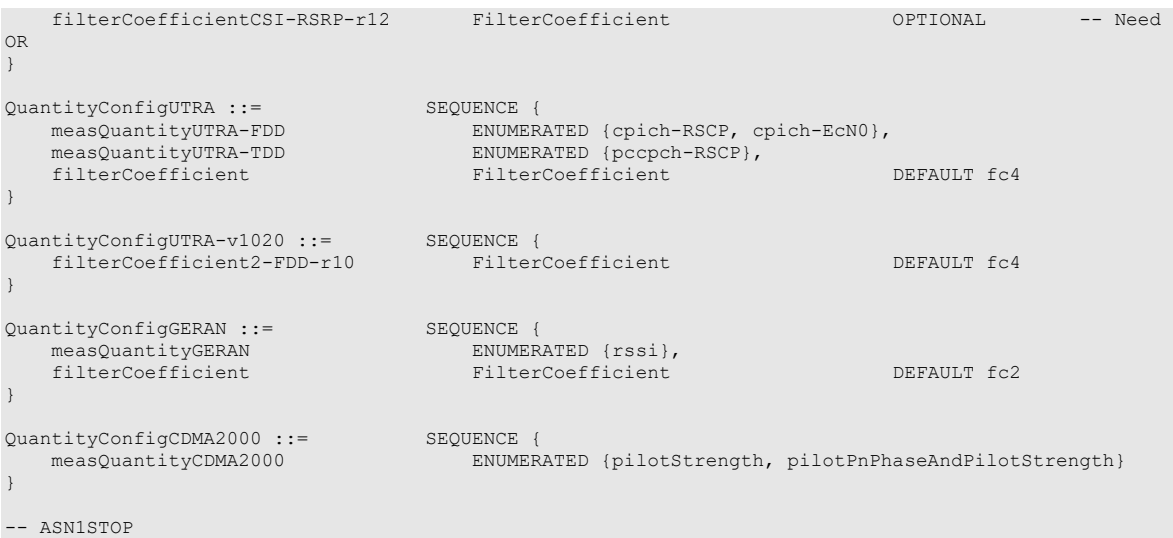

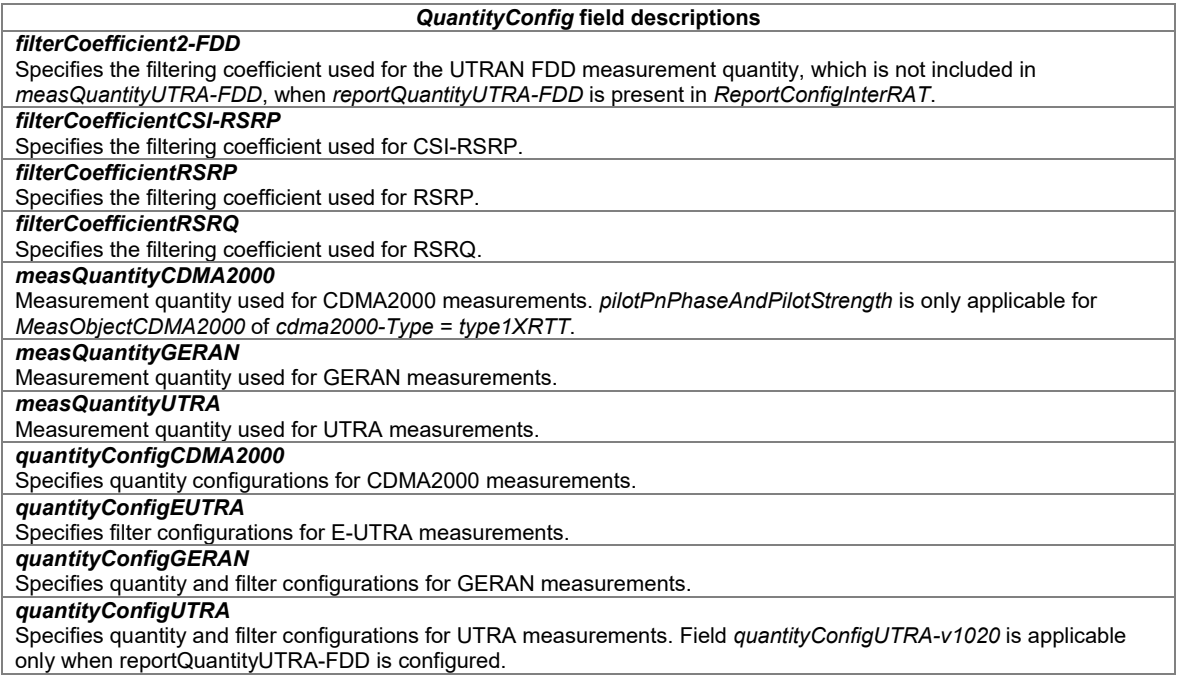

# – *ReportConfigEUTRA*

The IE *ReportConfigEUTRA* specifies criteria for triggering of an E-UTRA measurement reporting event. The E-UTRA measurement reporting events concerning CRS are labelled A*N* with *N* equal to 1, 2 and so on.

- Event A1: Serving becomes better than absolute threshold;
- Event A2: Serving becomes worse than absolute threshold;
- Event A3: Neighbour becomes amount of offset better than PCell/ PSCell;
- Event A4: Neighbour becomes better than absolute threshold;
- Event A5: PCell/ PSCell becomes worse than absolute threshold1 AND Neighbour becomes better than another absolute threshold2.
- Event A6: Neighbour becomes amount of offset better than SCell.

The E-UTRA measurement reporting events concerning CSI-RS are labelled C*N* with *N* equal to 1 and 2.

Event C1: CSI-RS resource becomes better than absolute threshold;

Event C2: CSI-RS resource becomes amount of offset better than reference CSI-RS resource.

### *ReportConfigEUTRA* **information element**

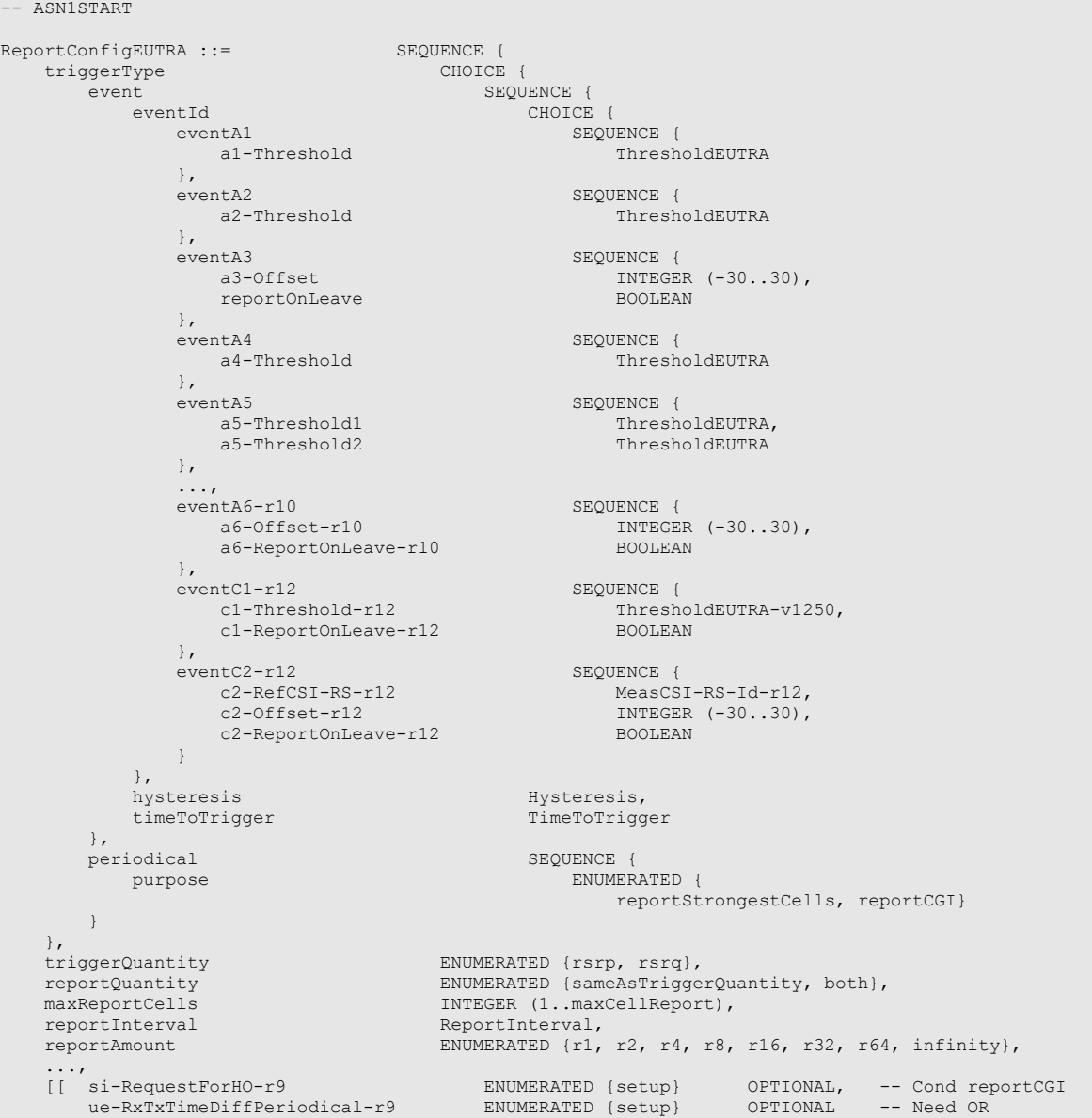

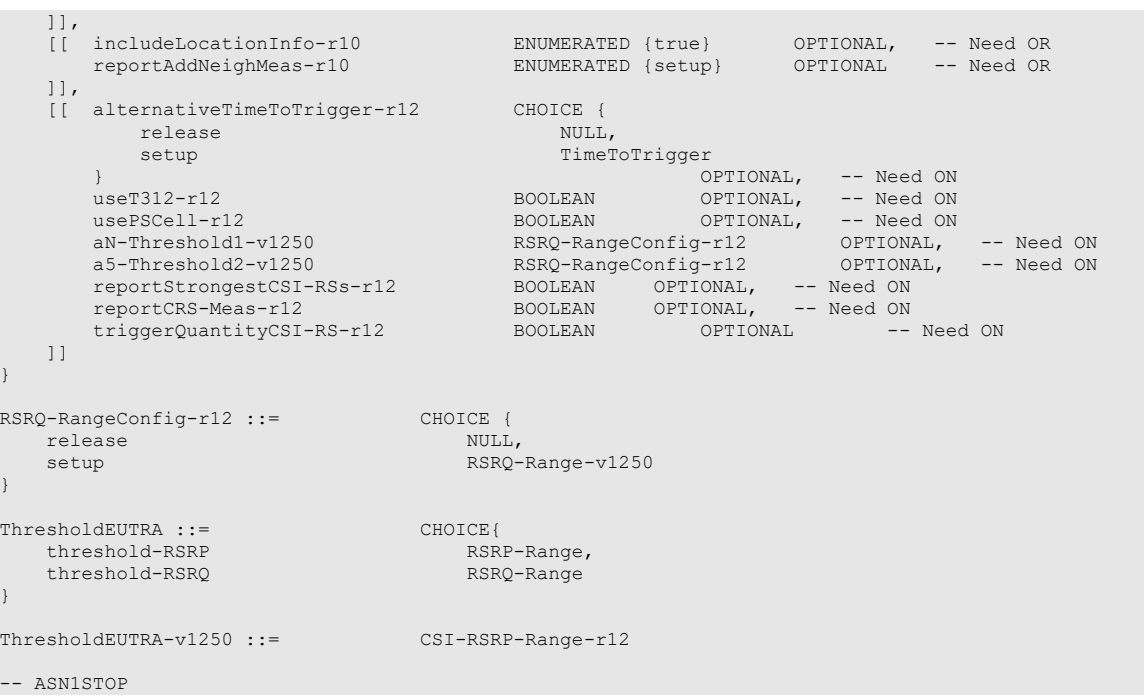

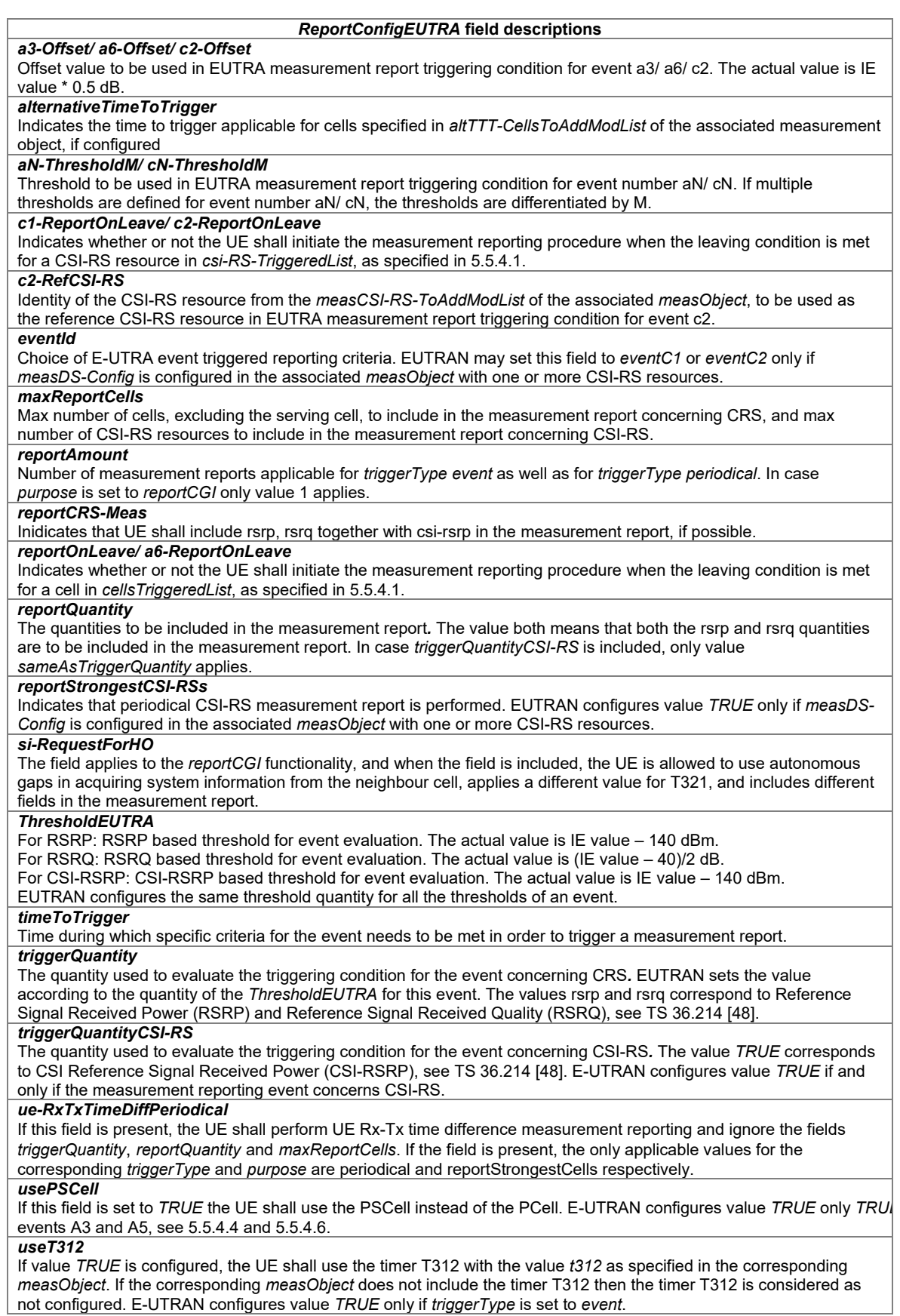

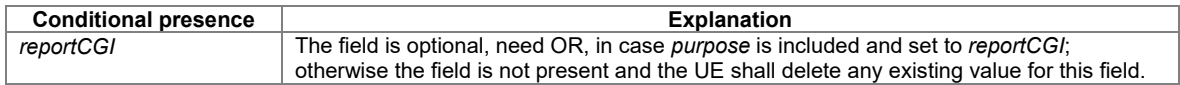

# – *ReportConfigId*

The IE *ReportConfigId* is used to identify a measurement reporting configuration.

# *ReportConfigId* **information element**  -- ASN1START ReportConfigId ::= INTEGER (1..maxReportConfigId) -- ASN1STOP

# – *ReportConfigInterRAT*

The IE *ReportConfigInterRAT* specifies criteria for triggering of an inter-RAT measurement reporting event. The inter-RAT measurement reporting events are labelled B*N* with *N* equal to 1, 2 and so on.

- Event B1: Neighbour becomes better than absolute threshold;
- Event B2: PCell becomes worse than absolute threshold1 AND Neighbour becomes better than another absolute threshold2.

The b1 and b2 event thresholds for CDMA2000 are the CDMA2000 pilot detection thresholds are expressed as an unsigned binary number equal to  $[-2 \times 10 \log 10 \text{ E}_{\textit{o}}]$  in units of 0.5dB, see C.S0005 [25] for details.

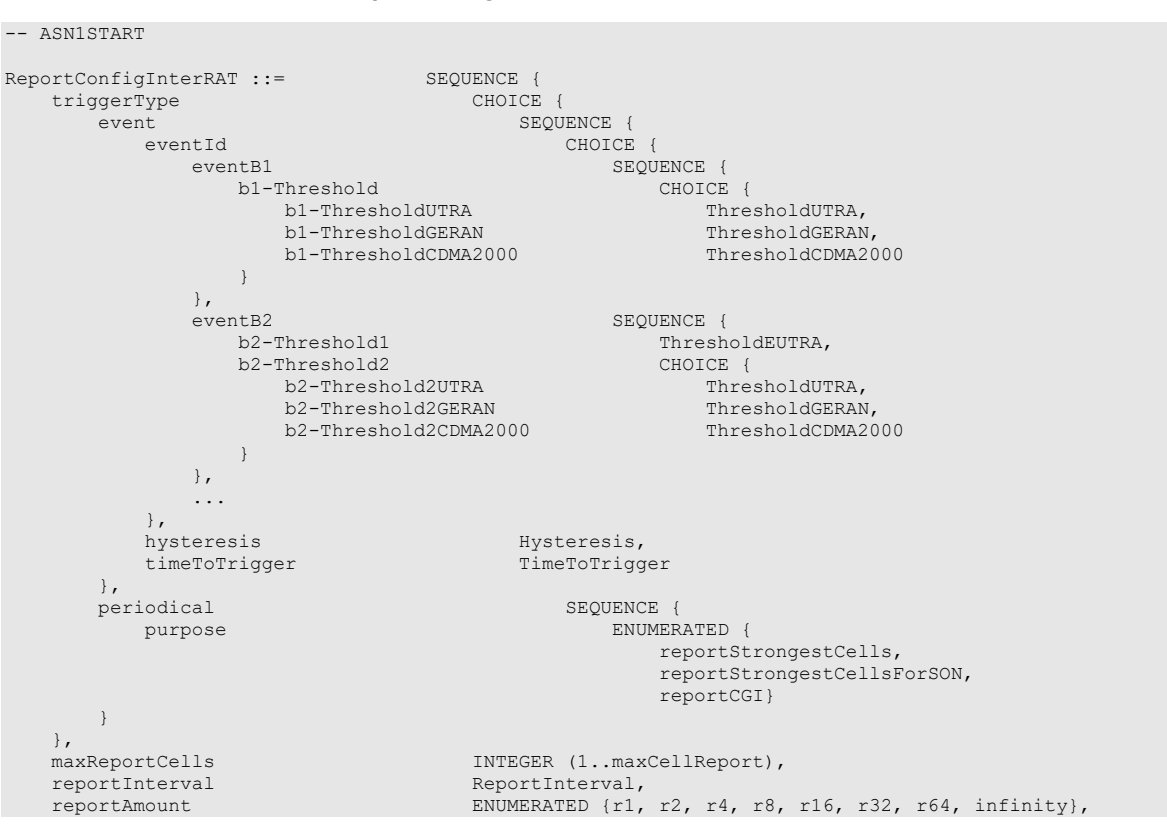

#### *ReportConfigInterRAT* **information element**

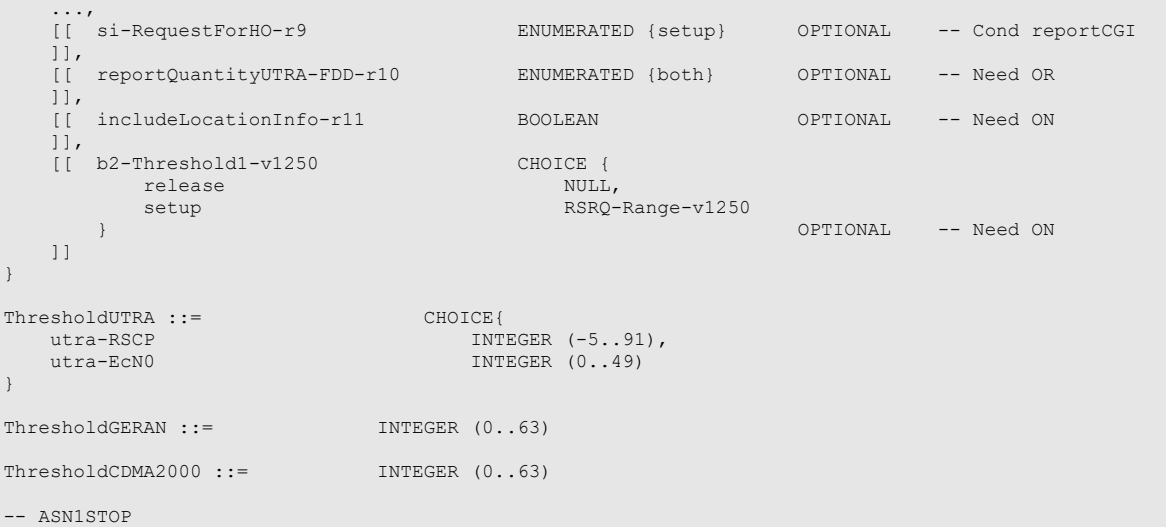

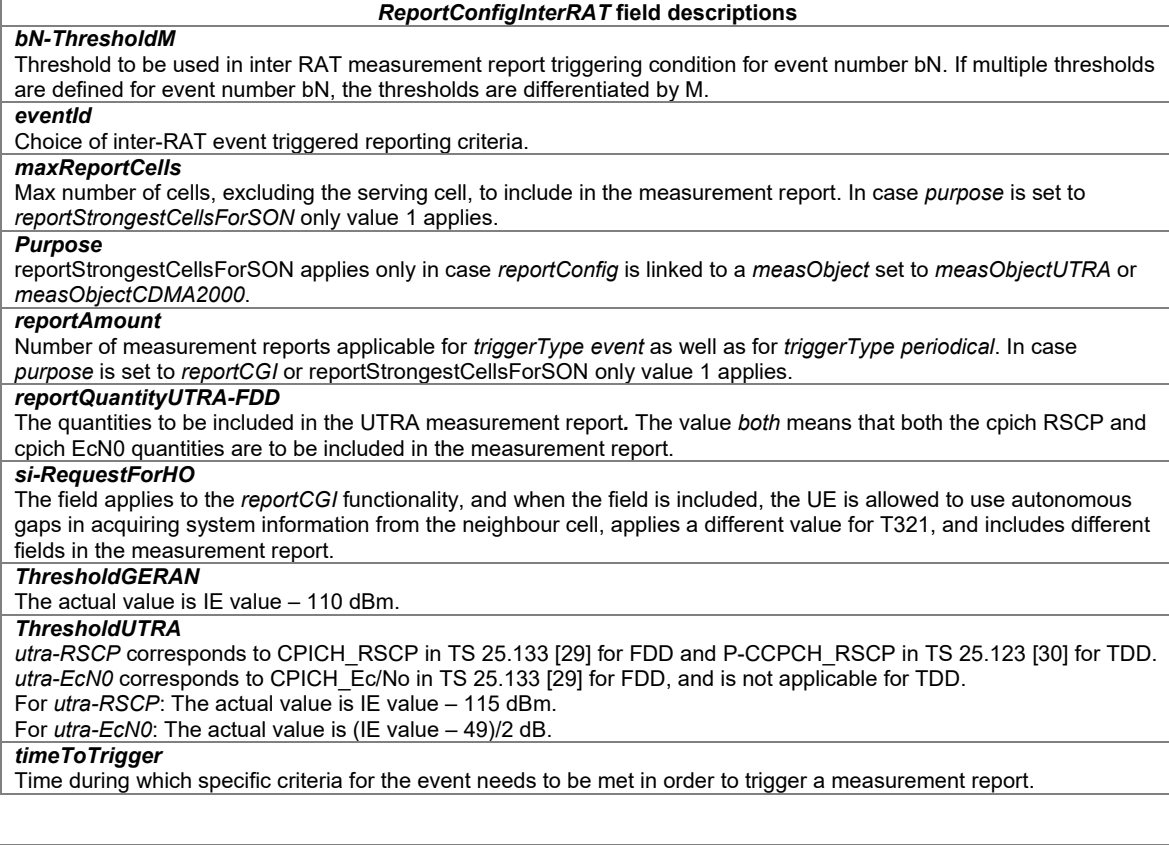

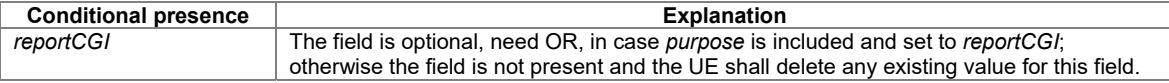

# – *ReportConfigToAddModList*

The IE *ReportConfigToAddModList* concerns a list of reporting configurations to add or modify

### *ReportConfigToAddModList* **information element**

```
-- ASN1START 
ReportConfigToAddModList ::= SEQUENCE (SIZE (1..maxReportConfigId)) OF ReportConfigToAddMod 
ReportConfigToAddMod ::= SEQUENCE { 
     reportConfigId ReportConfigId, 
    reportConfig<br>reportConfigEUTRA
                                            ReportConfigEUTRA,<br>ReportConfigInterRAT
        reportConfigInterRAT
     } 
} 
-- ASN1STOP
```
# – *ReportInterval*

The *ReportInterval* indicates the interval between periodical reports. The *ReportInterval* is applicable if the UE performs periodical reporting (i.e. when *reportAmount* exceeds 1), for *triggerType event* as well as for *triggerType periodical*. Value ms120 corresponds with 120 ms, ms240 corresponds with 240 ms and so on, while value min1 corresponds with 1 min, min6 corresponds with 6 min and so on.

#### *ReportInterval* **information element**

```
-- ASN1START 
ReportInterval ::= ENUMERATED {
                                       ms120, ms240, ms480, ms640, ms1024, ms2048, ms5120, ms10240, 
                                       min1, min6, min12, min30, min60, spare3, spare2, spare1} 
-- ASN1STOP
```
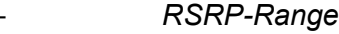

The IE *RSRP-Range* specifies the value range used in RSRP measurements and thresholds. Integer value for RSRP measurements according to mapping table in TS 36.133 [16].

#### *RSRP-Range* **information element**

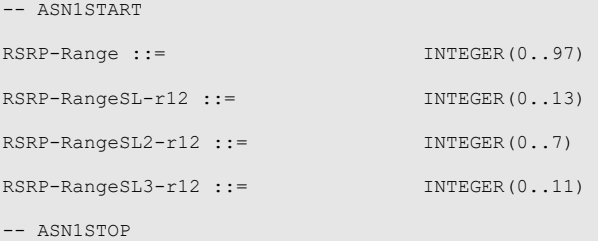

#### *RSRP-Range* **field descriptions**

```
RSRP-RangeSL 
Value 0 corresponds to -infinity, value 1 to -115dBm, value 2 to -110dBm, and so on (i.e. in steps of 5dBm) until value 
12, which corresponds to -60dBm, while value 13 corresponds to +infinity. 
RSRP-RangeSL2 
Value 0 corresponds to -infinity, value 1 to -110dBm, value 2 to -100dBm, and so on (i.e. in steps of 10dBm) until 
value 6, which corresponds to -60dBm, while value 7 corresponds to +infinity. 
RSRP-RangeSL3
```
Value 0 corresponds to -110dBm, value 1 to -105dBm, value 2 to -100dBm, and so on (i.e. in steps of 5dBm) until value 10, which corresponds to -60dBm, while value 11 corresponds to +infinity.

# – *RSRQ-Range*

The IE *RSRQ-Range* specifies the value range used in RSRQ measurements and thresholds. Integer value for RSRQ measurements is according to mapping table in TS 36.133 [16]. A given field using *RSRQ-Range-v1250* shall only be signalled if the corresponding original field (using *RSRQ-Range* i.e. without suffix) is set to value 0 or 34. Only a UE indicating support of *extendedRSRQ-LowerRange-r12* or *rsrq-OnAllSymbols-r12* may report *RSRQ-Range-v1250*, and this may be done without explicit configuration from the E-UTRAN. If received, the UE shall use the value indicated by the *RSRQ-Range-v1250* and ignore the value signalled by *RSRQ-Range* (without the suffix).

# *RSRQ-Range* **information element**

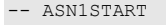

RSRO-Range ::= INTEGER(0..34)

```
RSRQ-Range-v1250 ::= INTEGER(-30..46)
```
-- ASN1STOP

# – *RSRQ-Type*

The IE *RSRQ-Type* specifies the RSRQ value type used in RSRQ measurements, see TS 36.214 [48].

## *RSRQ-Type* **information element**

-- ASN1START

```
RSRQ-Type-r12 ::= SEQUENCE { 
   allSymbols-r12 BOOLEAN booleand-r12 BOOLEAN
   wideed{Band-r12}}
```
ASN1STOP

#### *RSRQ-Type* **field descriptions**

*allSymbols*  Value TRUE indicates use of all OFDM symbols when performing RSRQ measurements. *wideBand* 

Value TRUE indicates use of a wider bandwidth when performing RSRQ measurements.

# – *TimeToTrigger*

The IE *TimeToTrigger* specifies the value range used for time to trigger parameter, which concerns the time during which specific criteria for the event needs to be met in order to trigger a measurement report. Value ms0 corresponds to 0 ms, ms40 corresponds to 40 ms, and so on.

#### *TimeToTrigger* **information element**

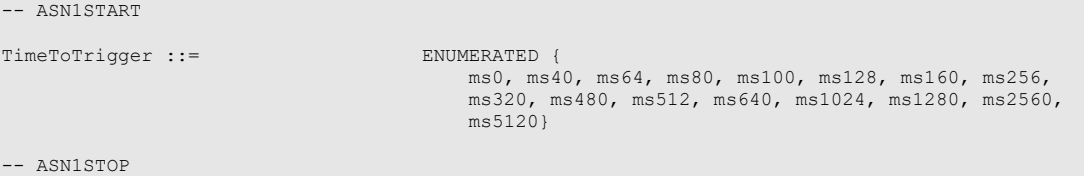

# 6.3.6 Other information elements

# – *AbsoluteTimeInfo*

The IE *AbsoluteTimeInfo* indicates an absolute time in a format YY-MM-DD HH:MM:SS and using BCD encoding. The first/ leftmost bit of the bit string contains the most significant bit of the most significant digit of the year and so on.

#### *AbsoluteTimeInfo* **information element**

```
-- ASN1START 
AbsoluteTimeInfo-r10 ::= BIT STRING (SIZE (48)) 
-- ASN1STOP
```
# – *AreaConfiguration*

The *AreaConfiguration* indicates area for which UE is requested to perform measurement logging. If not configured, measurement logging is not restricted to specific cells or tracking areas but applies as long as the RPLMN is contained in *plmn-IdentityList* stored in *VarLogMeasReport*.

#### *AreaConfiguration* **information element**

```
-- ASN1START 
AreaConfiguration-r10 ::= CHOICE {<br>cellGlobalIdList-r10 (
 cellGlobalIdList-r10 CellGlobalIdList-r10, 
 trackingAreaCodeList-r10 TrackingAreaCodeList-r10 
} 
AreaConfiguration-v1130 ::= SEQUENCE { 
 trackingAreaCodeList-v1130 TrackingAreaCodeList-v1130 
} 
CellGlobalIdList-r10 ::= SEQUENCE (SIZE (1..32)) OF CellGlobalIdEUTRA 
TrackingAreaCodeList-r10 ::= SEQUENCE (SIZE (1..8)) OF TrackingAreaCode 
TrackingAreaCodeList-v1130 ::= SEQUENCE {<br>plmn-Identity-perTAC-List-r11
                                            SEQUENCE (SIZE (1..8)) OF PLMN-Identity
} 
-- ASN1STOP
```
#### *AreaConfiguration* **field descriptions**

*plmn-Identity-perTAC-List*  Includes the PLMN identity for each of the TA codes included in *trackingAreaCodeList*. The PLMN identity listed first in *plmn-Identity-perTAC-List* corresponds with the TA code listed first in *trackingAreaCodeList* and so on.

## – *C-RNTI*

The IE *C-RNTI* identifies a UE having a RRC connection within a cell.

## *C-RNTI* **information element**

-- ASN1START

C-RNTI ::= BIT STRING (SIZE (16))

-- ASN1STOP

# – *DedicatedInfoCDMA2000*

The *DedicatedInfoCDMA200*0 is used to transfer UE specific CDMA2000 information between the network and the UE. The RRC layer is transparent for this information.

# **DedicatedInfoCDMA2000 information element**

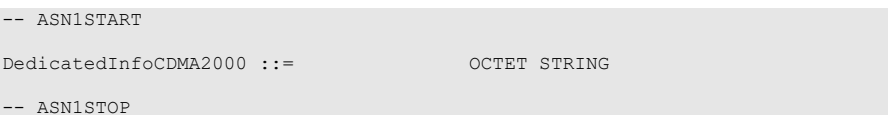

# – *DedicatedInfoNAS*

The IE *DedicatedInfoNAS* is used to transfer UE specific NAS layer information between the network and the UE. The RRC layer is transparent for this information.

# *DedicatedInfoNAS* **information element**

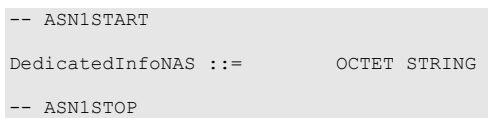

# – *FilterCoefficient*

The IE *FilterCoefficient* specifies the measurement filtering coefficient. Value  $f c \theta$  corresponds to  $k = 0$ ,  $f c \theta$  corresponds to  $k = 1$ , and so on.

# *FilterCoefficient* **information element**

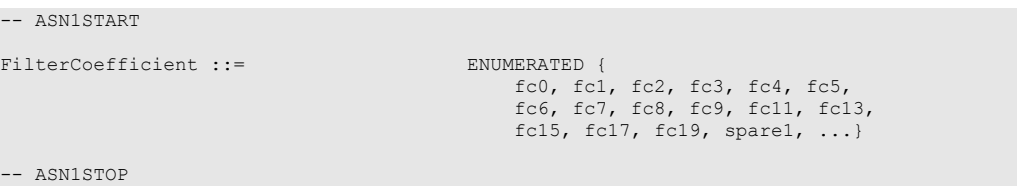

# – *LoggingDuration*

The *LoggingDuration* indicates the duration for which UE is requested to perform measurement logging. Value min10 corresponds to 10 minutes, value min20 corresponds to 20 minutes and so on.

### *LoggingDuration* **information element**

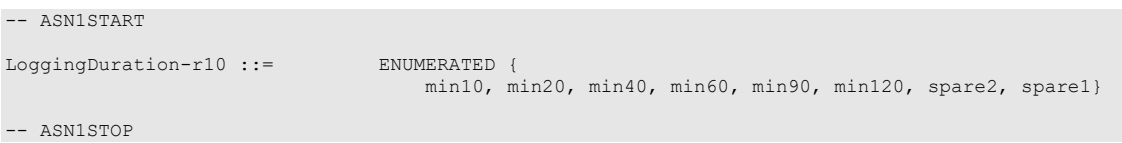

-- ASN1START

# – *LoggingInterval*

The *LoggingInterval* indicates the periodicity for logging measurement results. Value ms1280 corresponds to 1.28s, value ms2560 corresponds to 2.56s and so on.

#### *LoggingInterval* **information element**

```
LoggingInterval-r10 ::= ENUMERATED { 
                                    ms1280, ms2560, ms5120, ms10240, ms20480, 
                                    ms30720, ms40960, ms61440} 
-- ASN1STOP
```
– *MeasSubframePattern*

The IE *MeasSubframePattern* is used to specify a subframe pattern. The first/leftmost bit corresponds to the subframe #0 of the radio frame satisfying SFN mod  $x = 0$ , where SFN is that of PCell and x is the size of the bit string divided by 10. "1" denotes that the corresponding subframe is used.

#### *MeasSubframePattern* **information element**

```
-- ASN1START 
MeasSubframePattern-r10 ::= CHOICE {<br>subframePatternFDD-r10
                                                                   BIT STRING (SIZE (40)),<br>CHOICE {
      subframePatternTDD-r10
           %DITamePatterniDD-110<br>subframeConfig1-5-r10<br>subframeConfig0-r10
            subframeConfig1-5-r10 BIT STRING (SIZE (20)),<br>subframeConfig0-r10 BIT STRING (SIZE (70)),<br>subframeConfig6-r10 BIT STRING (SIZE (60)),
                                                                               BIT STRING (SIZE (60)),
               ... 
       }, 
        ... 
} 
-- ASN1STOP
```
## – *MMEC*

The IE *MMEC* identifies an MME within the scope of an MME Group within a PLMN, see TS 23.003 [27].

#### *MMEC* **information element**

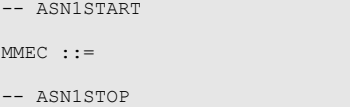

# BIT STRING (SIZE (8))

# – *NeighCellConfig*

The IE *NeighCellConfig* is used to provide the information related to MBSFN and TDD UL/DL configuration of neighbour cells.

#### *NeighCellConfig* **information element**

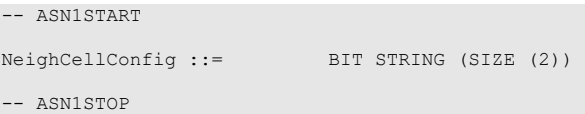

# *NeighCellConfig* **field descriptions**

#### *neighCellConfig*

Provides information related to MBSFN and TDD UL/DL configuration of neighbour cells of this frequency 00: Not all neighbour cells have the same MBSFN subframe allocation as the serving cell on this frequency, if configured, and as the PCell otherwise

10: The MBSFN subframe allocations of all neighbour cells are identical to or subsets of that in the serving cell on this frequency, if configured, and of that in the PCell otherwise

01: No MBSFN subframes are present in all neighbour cells

11: Different UL/DL allocation in neighbouring cells for TDD compared to the serving cell on this frequency, if configured, and compared to the PCell otherwise

For TDD, 00, 10 and 01 are only used for same UL/DL allocation in neighbouring cells compared to the serving cell on this frequency, if configured, and compared to the PCell otherwise.

# – *OtherConfig*

The IE *OtherConfig* contains configuration related to other configuration

### *OtherConfig* **information element**

```
-- ASN1START 
OtherConfig-r9 ::= SEQUENCE {<br>reportProximityConfig-r9
                                      ReportProximityConfig-r9 OPTIONAL, -- Need ON
    [[ idc-Config-r11
                                       IDC-Config-r11 OPTIONAL, -- Need ON<br>PowerPrefIndicationConfig-r11 OPTIONAL, -- Need ON
        powerPrefIndicationConfig-r11 PowerPrefIndicationConfig-r11 OPTIONAL, -- Need ON<br>
obtainLocationConfig-r11 ObtainLocationConfig-r11 OPTIONAL -- Need ON
        obtainLocationConfig-r11 ObtainLocationConfig-r11 OPTIONAL
    ]] 
} 
IDC-Config-r11 ::= SEQUENCE { 
idc-Indication-r11 ENUMERATED {setup} OPTIONAL, -- Need OR
 autonomousDenialParameters-r11 SEQUENCE { 
 autonomousDenialSubframes-r11 ENUMERATED {n2, n5, n10, n15, 
                                                    n20, n30, spare2, spare1},<br>ENUMERATED {
            autonomousDenialValidity-r11
                                                        sf200, sf500, sf1000, sf2000, 
                          spare4, spare3, spare2, spare1}<br>-- Need OR
    } OPTIONAL,
 ..., 
     [[ idc-Indication-UL-CA-r11 ENUMERATED {setup} OPTIONAL -- Cond idc-Ind 
     ]] 
} 
ObtainLocationConfig-r11 ::= SEQUENCE {<br>obtainLocation-r11 ENU
                                  ENUMERATED {setup} OPTIONAL -- Need OR
} 
PowerPrefIndicationConfig-r11 ::= CHOICE{ 
   release Nulle
    setup <br> SEQUENCE{<br> powerPrefIndicationTimer-r11
                                          powerPrefIndicationTimer-r11 ENUMERATED {s0, s0dot5, s1, s2, s5, s10, s20, 
                                            s30, s60, s90, s120, s300, s600, spare3, 
                                             spare2, spare1} 
     } 
} 
ReportProximityConfig-r9 ::= SEQUENCE { 
proximityIndicationEUTRA-r9 ENUMERATED {enabled} OPTIONAL, -- Need OR
proximityIndicationUTRA-r9 ENUMERATED {enabled} OPTIONAL -- Need OR
} 
-- ASN1STOP
```
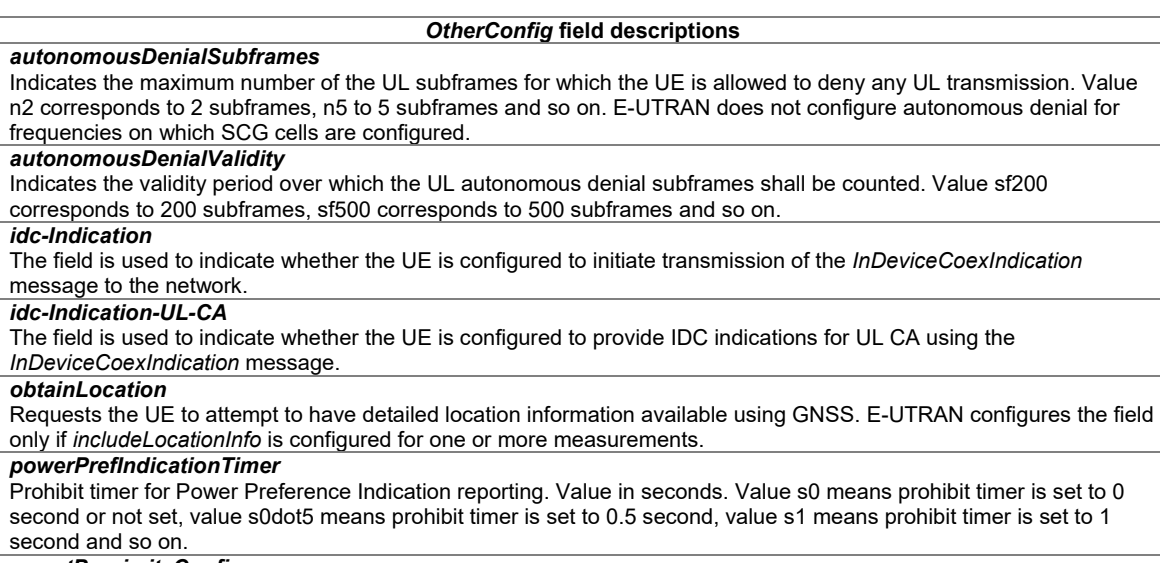

#### *reportProximityConfig*

Indicates, for each of the applicable RATs (EUTRA, UTRA), whether or not proximity indication is enabled for CSG member cell(s) of the concerned RAT. Note.

NOTE: Enabling/ disabling of proximity indication includes enabling/ disabling of the related functionality e.g. autonomous search in connected mode.

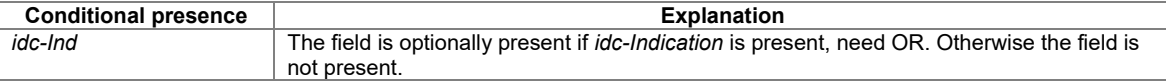

# – *RAND-CDMA2000 (1xRTT)*

The *RAND-CDMA200*0 concerns a random value, generated by the eNB, to be passed to the CDMA2000 upper layers.

## *RAND-CDMA2000* **information element**

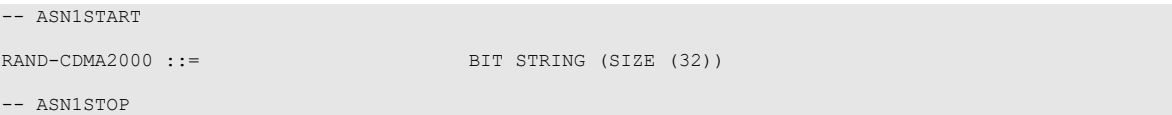

# – *RAT-Type*

The IE *RAT-Type* is used to indicate the radio access technology (RAT), including E-UTRA, of the requested/ transferred UE capabilities.

## *RAT-Type* **information element**

```
-- ASN1START 
RAT-Type ::= ENUMERATED {
                                   eutra, utra, geran-cs, geran-ps, cdma2000-1XRTT, 
                                  spare3, spare2, spare1, ... }
```
-- ASN1STOP

# – *RRC-TransactionIdentifier*

The IE *RRC-TransactionIdentifier* is used, together with the message type, for the identification of an RRC procedure (transaction).

### *RRC-TransactionIdentifier* **information element**

```
-- ASN1START 
RRC-TransactionIdentifier ::= INTEGER (0..3) 
-- ASN1STOP
```
– *S-TMSI*

The IE *S-TMSI* contains an S-Temporary Mobile Subscriber Identity, a temporary UE identity provided by the EPC which uniquely identifies the UE within the tracking area, see TS 23.003 [27].

### *S-TMSI* **information element**

```
-- ASN1START 
S-TMSI ::= SEQUENCE {
 mmec MMEC,
}
```
m-TMSI BIT STRING (SIZE (32))

-- ASN1STOP

*m-TMSI* 

*S-TMSI* **field descriptions** 

The first/leftmost bit of the bit string contains the most significant bit of the M-TMSI.

# – *TraceReference*

The *TraceReference* contains parameter Trace Reference as defined in TS 32.422 [58].

#### *TraceReference* **information element**

```
-- ASN1START 
TraceReference-r10 ::= SEQUENCE {<br>plmn-Identity-r10 PLMN-Identity,
     plmn-Identity-r10<br>traceId-r10
                                                OCTET STRING (SIZE (3))
}
```
#### -- ASN1STOP

# – *UE-CapabilityRAT-ContainerList*

The IE *UE-CapabilityRAT-ContainerList* contains list of containers, one for each RAT for which UE capabilities are transferred, if any.

#### *UE-CapabilityRAT-ContainerList* **information element**

```
-- ASN1START 
UE-CapabilityRAT-ContainerList ::=SEQUENCE (SIZE (0..maxRAT-Capabilities)) OF UE-CapabilityRAT-
Container 
UE-CapabilityRAT-Container ::= SEQUENCE { 
                                           RAT-Type,<br>OCTET STRING
    ueCapabilityRAT-Container
}
```
- ASN1STOP

 $\overline{A}$  C<sub>N11</sub>  $\overline{A}$   $\overline{B}$ 

#### *UECapabilityRAT-ContainerList* **field descriptions**

### *ueCapabilityRAT-Container*

Container for the UE capabilities of the indicated RAT. The encoding is defined in the specification of each RAT: For E-UTRA: the encoding of UE capabilities is defined in IE *UE-EUTRA-Capability*.

For UTRA: the octet string contains the INTER RAT HANDOVER INFO message defined in TS 25.331 [19].

For GERAN CS: the octet string contains the concatenated string of the Mobile Station Classmark 2 and Mobile Station Classmark 3. The first 5 octets correspond to Mobile Station Classmark 2 and the following octets correspond to Mobile Station Classmark 3. The Mobile Station Classmark 2 is formatted as 'TLV' and is coded in the same way as the *Mobile Station Classmark 2* information element in TS 24.008 [49]. The first octet is the *Mobile station classmark 2 IEI* and its value shall be set to 33H. The second octet is the *Length of mobile station classmark 2* and its value shall be set to 3. The octet 3 contains the first octet of the value part of the *Mobile Station Classmark 2* information element, the octet 4 contains the second octet of the value part of the *Mobile Station Classmark 2* information element and so on. For each of these octets, the first/ leftmost/ most significant bit of the octet contains b8 of the corresponding octet of the Mobile Station Classmark 2. The Mobile Station Classmark 3 is formatted as 'V' and is coded in the same way as the value part in the *Mobile station classmark 3* information element in TS 24.008 [49]. The sixth octet of this octet string contains octet 1 of the value part of *Mobile station classmark 3*, the seventh of octet of this octet string contains octet 2 of the value part of *Mobile station classmark 3* and so on. Note.

For GERAN PS: the encoding of UE capabilities is formatted as 'V' and is coded in the same way as the value part in the *MS Radio Access Capability* information element in TS 24.008 [49].

For CDMA2000-1XRTT: the octet string contains the A21 Mobile Subscription Information and the encoding of this is defined in A.S0008 [33]. The A21 Mobile Subscription Information contains the supported CDMA2000 1xRTT band class and band sub-class information.

NOTE: The value part is specified by means of CSN.1, which encoding results in a bit string, to which final padding may be appended up to the next octet boundary TS 24.008 [49]. The first/ leftmost bit of the CSN.1 bit string is placed in the first/ leftmost/ most significant bit of the first octet. This continues until the last bit of the CSN.1 bit string, which is placed in the last/ rightmost/ least significant bit of the last octet.

# – *UE-EUTRA-Capability*

The IE *UE-EUTRA-Capability* is used to convey the E-UTRA UE Radio Access Capability Parameters, see TS 36.306 [5], and the Feature Group Indicators for mandatory features (defined in Annexes B.1 and C.1) to the network. The IE *UE-EUTRA-Capability* is transferred in E-UTRA or in another RAT.

#### *UE-EUTRA-Capability* **information element**

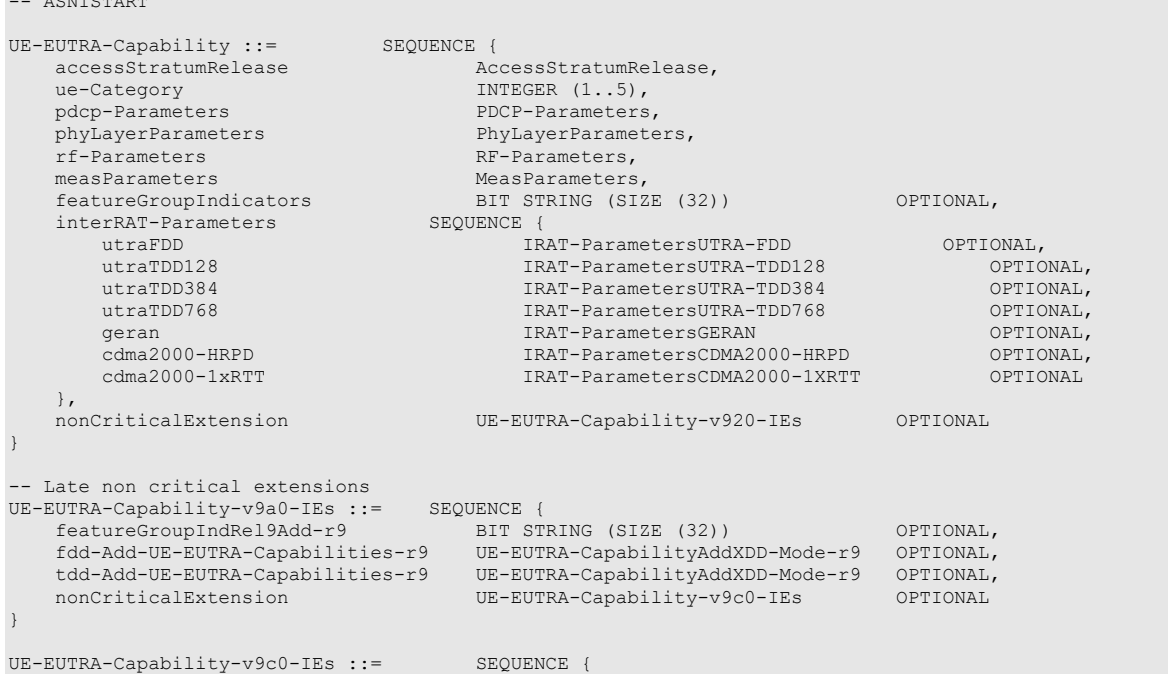

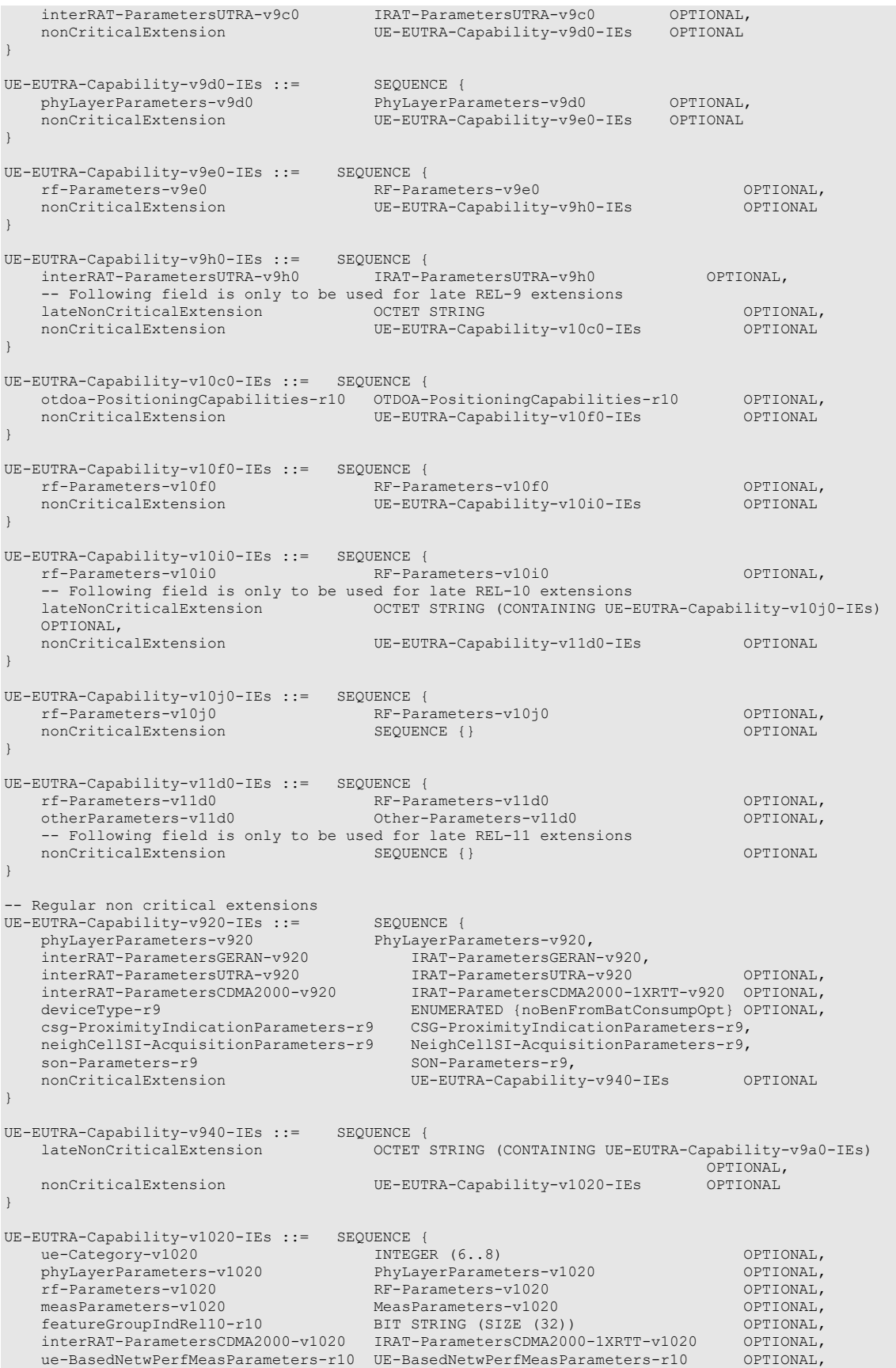

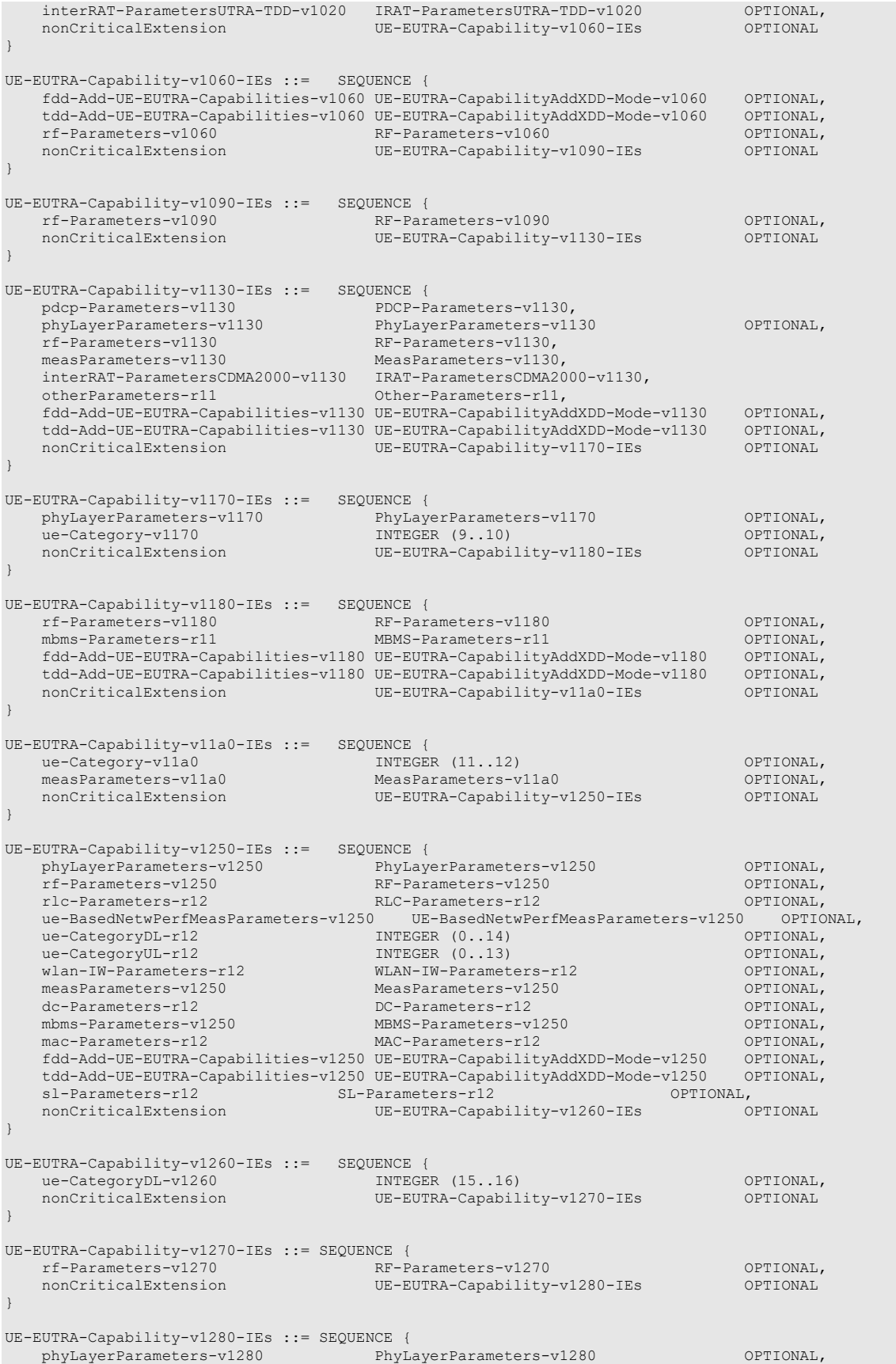

```
 nonCriticalExtension SEQUENCE {} OPTIONAL 
} 
UE-EUTRA-CapabilityAddXDD-Mode-r9 ::= SEQUENCE { 
 phyLayerParameters-r9 PhyLayerParameters OPTIONAL, 
 featureGroupIndicators-r9 BIT STRING (SIZE (32)) OPTIONAL, 
 featureGroupIndRel9Add-r9 BIT STRING (SIZE (32)) OPTIONAL, 
 interRAT-ParametersGERAN-r9 IRAT-ParametersGERAN OPTIONAL, 
 interRAT-ParametersUTRA-r9 IRAT-ParametersUTRA-v920 OPTIONAL, 
 interRAT-ParametersCDMA2000-r9 IRAT-ParametersCDMA2000-1XRTT-v920 OPTIONAL, 
    neighCellSI-AcquisitionParameters-r9 NeighCellSI-AcquisitionParameters-r9 OPTIONAL, 
 ... 
} 
UE-EUTRA-CapabilityAddXDD-Mode-v1060 ::= SEQUENCE { 
 phyLayerParameters-v1060 PhyLayerParameters-v1020 OPTIONAL, 
 featureGroupIndRel10-v1060 BIT STRING (SIZE (32)) OPTIONAL, 
 interRAT-ParametersCDMA2000-v1060 IRAT-ParametersCDMA2000-1XRTT-v1020 OPTIONAL, 
 interRAT-ParametersUTRA-TDD-v1060 IRAT-ParametersUTRA-TDD-v1020 OPTIONAL, 
 ..., 
    [[ otdoa-PositioningCapabilities-r10 OTDOA-PositioningCapabilities-r10 OPTIONAL 
    ]] 
} 
UE-EUTRA-CapabilityAddXDD-Mode-v1130 ::= SEQUENCE { 
 phyLayerParameters-v1130 PhyLayerParameters-v1130 OPTIONAL, 
 measParameters-v1130 MeasParameters-v1130 OPTIONAL, 
 otherParameters-r11 Other-Parameters-r11 OPTIONAL, 
 ... 
} 
UE-EUTRA-CapabilityAddXDD-Mode-v1180 ::= SEQUENCE {<br>mbms-Parameters-r11 MBMS-Parameters-r11
   mbms-Parameters-r11
} 
UE-EUTRA-CapabilityAddXDD-Mode-v1250 ::= SEQUENCE { 
 phyLayerParameters-v1250 PhyLayerParameters-v1250 OPTIONAL, 
 measParameters-v1250 MeasParameters-v1250 OPTIONAL 
} 
AccessStratumRelease ::= ENUMERATED { 
                                       rel8, rel9, rel10, rel11, rel12, spare3, 
                                       spare2, spare1, ...}
DC-Parameters-r12 ::= SEQUENCE {<br>drb-TypeSplit-r12<br>drb-TumeSCC-r12
 drb-TypeSplit-r12 ENUMERATED {supported} OPTIONAL, 
 drb-TypeSCG-r12 ENUMERATED {supported} OPTIONAL 
} 
MAC-Parameters-r12 ::= SEQUENCE { 
 logicalChannelSR-ProhibitTimer-r12 ENUMERATED {supported} OPTIONAL, 
 longDRX-Command-r12 ENUMERATED {supported} OPTIONAL 
} 
RLC-Parameters-r12 ::= SEQUENCE {<br>extended-RLC-LI-Field-r12 ENUMER
                                      ENUMERATED {supported}
} 
PDCP-Parameters ::= SEQUENCE { 
supportedROHC-Profiles SEQUENCE {
profile0x0001 BOOLEAN,
       \begin{tabular}{l} profile0x0001 \\ profile0x0002 \\ profile0x0003 \end{tabular} \begin{tabular}{l} \multicolumn{3}{c} \multicolumn{3}{c} \multicolumn{profile0x0003 BOOLEAN,<br>profile0x0004 BOOLEAN,
       profile0x0004 BOOLEAN,<br>nrofile0x0006 BOOLEAN
       profile0x0006 BOOLEAN,<br>profile0x0101 BOOLEAN,
        profile0x0101 BOOLEAN,<br>profile0x0102 BOOLEAN,
       profile0x0102 BOOLEAN,<br>profile0x0103 BOOLEAN,
       profile0x0103 BOOLEAN,<br>profile0x0104 BOOLEAN
       profile0x0104
    }, 
    maxNumberROHC-ContextSessions ENUMERATED { 
                                            cs2, cs4, cs8, cs12, cs16, cs24, cs32, 
                                            cs48, cs64, cs128, cs256, cs512, cs1024,<br>cs16384, spare2, spare1}<br>cs16384, spare2, spare1}
                                           cs16384, spare2, spare1}
    ... 
} 
PDCP-Parameters-v1130 ::= SEQUENCE {
```
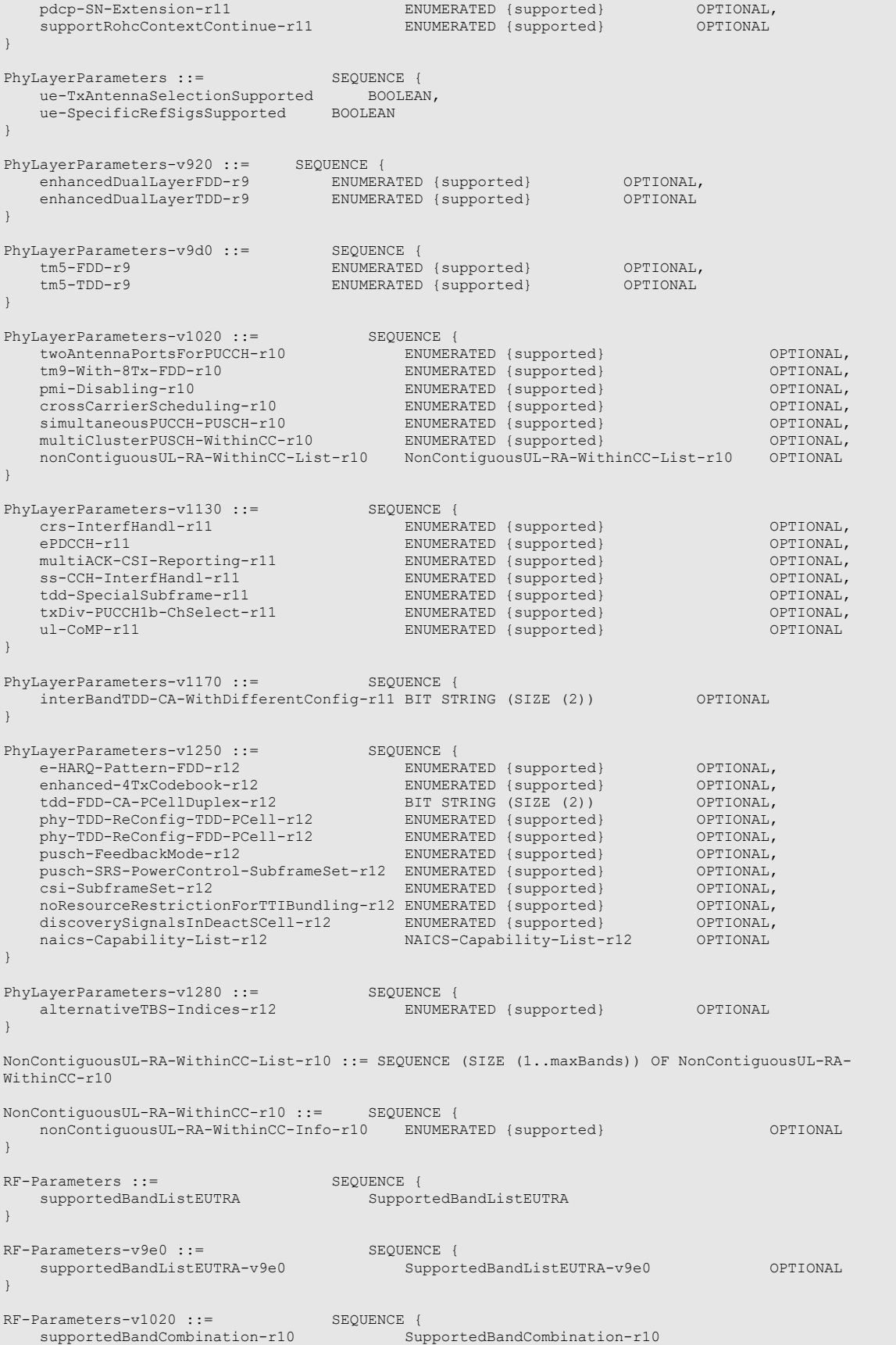

}

```
RF-Parameters-v1060 ::= SEQUENCE {
    supportedBandCombinationExt-r10 SupportedBandCombinationExt-r10 
} 
RF-Parameters-v1090 ::= SEQUENCE {<br>supportedBandCombination-v1090 SupportedBandCombination-v1090
    supportedBandCombination-v1090 SupportedBandCombination-v1090 OPTIONAL 
} 
RF-Parameters-v10f0 ::= SEQUENCE {
 modifiedMPR-Behavior-r10 BIT STRING (SIZE (32)) OPTIONAL 
} 
RF-Parameters-v10i0 ::= SEQUENCE {<br>supportedBandCombination-v10i0 Suppor
                                       SupportedBandCombination-v10i0 OPTIONAL
} 
RF-Parameters-v10j0 ::= SEQUENCE {
    multiNS-Pmax-r10 ENUMERATED {supported} OPTIONAL 
} 
RF-Parameters-v1130 ::= SEQUENCE {
    supportedBandCombination-v1130 SupportedBandCombination-v1130 OPTIONAL 
} 
RF-Parameters-v1180 ::= SEQUENCE {<br>freqBandRetrieval-r11 ENU
                                         ENUMERATED {supported} OPTIONAL,
    requestedBands-r11 SEQUENCE (SIZE (1.. maxBands)) OF FreqBandIndicator-r11
   OPTIONAL,<br>supportedBandCombinationAdd-r11
                                         SupportedBandCombinationAdd-r11 OPTIONAL
} 
RF-Parameters-v11d0 ::= SEQUENCE {<br>supportedBandCombinationAdd-v11d0 Suppor
                                        SupportedBandCombinationAdd-v11d0 OPTIONAL
} 
RF-Parameters-v1250 := SEQUENCE {<br>supportedBandListEUTRA-v1250 \sim supportedBandListEUTRA-v1250 SupportedBandListEUTRA-v1250 OPTIONAL, 
 supportedBandCombination-v1250 SupportedBandCombination-v1250 OPTIONAL, 
 supportedBandCombinationAdd-v1250 SupportedBandCombinationAdd-v1250 OPTIONAL, 
 freqBandPriorityAdjustment-r12 ENUMERATED {supported} OPTIONAL 
} 
RF-Parameters-v1270 := SEQUENCE {<br>supportedBandCombination-v1270 supportedBandCombination-v1270 supportedBandCombination-v1270
 supportedBandCombination-v1270 SupportedBandCombination-v1270 OPTIONAL, 
 supportedBandCombinationAdd-v1270 SupportedBandCombinationAdd-v1270 OPTIONAL 
} 
SupportedBandCombination-r10 ::= SEQUENCE (SIZE (1..maxBandComb-r10)) OF BandCombinationParameters-
r10 
SupportedBandCombinationExt-r10 ::= SEQUENCE (SIZE (1..maxBandComb-r10)) OF 
BandCombinationParametersExt-r10 
SupportedBandCombination-v1090 ::= SEQUENCE (SIZE (1..maxBandComb-r10)) OF 
BandCombinationParameters-v1090 
SupportedBandCombination-v10i0 ::= SEQUENCE (SIZE (1..maxBandComb-r10)) OF 
BandCombinationParameters-v10i0 
SupportedBandCombination-v1130 ::= SEQUENCE (SIZE (1..maxBandComb-r10)) OF 
BandCombinationParameters-v1130 
SupportedBandCombination-v1250 ::= SEQUENCE (SIZE (1..maxBandComb-r10)) OF 
BandCombinationParameters-v1250 
SupportedBandCombination-v1270 ::= SEQUENCE (SIZE (1..maxBandComb-r10)) OF 
BandCombinationParameters-v1270 
SupportedBandCombinationAdd-r11 ::= SEQUENCE (SIZE (1..maxBandComb-r11)) OF 
BandCombinationParameters-r11 
SupportedBandCombinationAdd-v11d0 ::= SEQUENCE (SIZE (1..maxBandComb-r11)) OF 
BandCombinationParameters-v10i0 
SupportedBandCombinationAdd-v1250 ::= SEQUENCE (SIZE (1..maxBandComb-r11)) OF 
BandCombinationParameters-v1250
```

```
SupportedBandCombinationAdd-v1270 ::= SEQUENCE (SIZE (1..maxBandComb-r11)) OF 
BandCombinationParameters-v1270 
BandCombinationParameters-r10 ::= SEQUENCE (SIZE (1..maxSimultaneousBands-r10)) OF BandParameters-
r10 
BandCombinationParametersExt-r10 ::= SEQUENCE { 
  supportedBandwidthCombinationSet-r10 SupportedBandwidthCombinationSet-r10 OPTIONAL 
} 
BandCombinationParameters-v1090 ::= SEQUENCE (SIZE (1..maxSimultaneousBands-r10)) OF BandParameters-
v1090 
BandCombinationParameters-v10i0::= SEQUENCE { 
bandParameterList-v10i0 SEQUENCE (SIZE (1..maxSimultaneousBands-r10)) OF 
           BandParameters-v10i0 OPTIONAL 
} 
BandCombinationParameters-v1130 ::= SEQUENCE { 
 multipleTimingAdvance-r11 ENUMERATED {supported} OPTIONAL, 
 simultaneousRx-Tx-r11 ENUMERATED {supported} OPTIONAL, 
 bandParameterList-r11 SEQUENCE (SIZE (1..maxSimultaneousBands-r10)) OF BandParameters-
v1130 OPTIONAL, 
 ... 
} 
BandCombinationParameters-r11 ::= SEQUENCE { 
 bandParameterList-r11 SEQUENCE (SIZE (1..maxSimultaneousBands-r10)) OF 
           BandParameters-r11, 
    supportedBandwidthCombinationSet-r11 SupportedBandwidthCombinationSet-r10 OPTIONAL, 
 multipleTimingAdvance-r11 ENUMERATED {supported} OPTIONAL, 
 simultaneousRx-Tx-r11 ENUMERATED {supported} OPTIONAL, 
bandInfoEUTRA-r11 BandInfoEUTRA,
 ... 
} 
BandCombinationParameters-v1250::= SEQUENCE { 
   dc-Support-r12 SEQUENCE {<br>asynchronous-r12 ENUMER
 asynchronous-r12 ENUMERATED {supported} OPTIONAL, 
 supportedCellGrouping-r12 CHOICE { 
threeEntries-r12 BIT STRING (SIZE(3)),
fourEntries-r12 BIT STRING (SIZE(7)),
 fiveEntries-r12 BIT STRING (SIZE(15)) 
   \begin{array}{cccc}\n & & & & \text{bIT STRING (SIZE(7))}\n & & & & \\
 & & & & \text{DIT STRING (SIZE(15))}\n & & & \\
 & & & & \text{DPTIONAL}\n\end{array} } OPTIONAL, 
 supportedNAICS-2CRS-AP-r12 BIT STRING (SIZE (1..maxNAICS-Entries-r12)) OPTIONAL, 
 commSupportedBandsPerBC-r12 BIT STRING (SIZE (1.. maxBands)) OPTIONAL, 
 ... 
} 
BandCombinationParameters-v1270 ::= SEQUENCE { 
 bandParameterList-v1270 SEQUENCE (SIZE (1..maxSimultaneousBands-r10)) OF 
BandParameters-v1270 OPTIONAL
} 
SupportedBandwidthCombinationSet-r10 ::= BIT STRING (SIZE (1..maxBandwidthCombSet-r10)) 
BandParameters-r10 ::= SEQUENCE {<br>bandEUTRA-r10
bandEUTRA-r10 FreqBandIndicator,
 bandParametersUL-r10 BandParametersUL-r10 OPTIONAL, 
 bandParametersDL-r10 BandParametersDL-r10 OPTIONAL 
} 
BandParameters-v1090 ::= SEQUENCE {<br>bandEUTRA-v1090
                               FreqBandIndicator-v9e0 OPTIONAL,
    ... 
} 
BandParameters-v10i0::= SEQUENCE { 
   bandParametersDL-v10i0 SEQUENCE (SIZE (1..maxBandwidthClass-r10)) OF CA-MIMO-ParametersDL-
v10i0 
} 
BandParameters-v1130 ::= SEQUENCE {<br>supportedCSI-Proc-r11
                              ENUMERATED {n1, n3, n4}
}
```

```
BandParameters-r11 ::= SEQUENCE {<br>bandEUTRA-r11
bandEUTRA-r11 FreqBandIndicator-r11,
 bandParametersUL-r11 BandParametersUL-r10 OPTIONAL, 
 bandParametersDL-r11 BandParametersDL-r10 OPTIONAL, 
supportedCSI-Proc-r11 ENUMERATED {n1, n3, n4} OPTIONAL
} 
BandParameters-v1270 ::= SEQUENCE {<br>bandParametersDL-v1270
                              SEQUENCE (SIZE (1..maxBandwidthClass-r10)) OF CA-MIMO-
ParametersDL-v1270 
} 
BandParametersUL-r10 ::= SEQUENCE (SIZE (1..maxBandwidthClass-r10)) OF CA-MIMO-ParametersUL-r10 
CA-MIMO-ParametersUL-r10 ::= SEQUENCE { 
 ca-BandwidthClassUL-r10 CA-BandwidthClass-r10, 
 supportedMIMO-CapabilityUL-r10 MIMO-CapabilityUL-r10 OPTIONAL 
} 
BandParametersDL-r10 ::= SEQUENCE (SIZE (1..maxBandwidthClass-r10)) OF CA-MIMO-ParametersDL-r10 
CA-MIMO-ParametersDL-r10 ::= SEQUENCE {<br>ca-BandwidthClassDL-r10
 ca-BandwidthClassDL-r10 CA-BandwidthClass-r10, 
 supportedMIMO-CapabilityDL-r10 MIMO-CapabilityDL-r10 OPTIONAL 
} 
CA-MIMO-ParametersDL-v10i0 ::= SEQUENCE { 
                                  FOUR FOUR FOUR ENUMERATED { supported } OPTIONAL
} 
CA-MIMO-ParametersDL-v1270 ::= SEQUENCE { 
 intraBandContiguousCC-InfoList-r12 SEQUENCE (SIZE (1..maxServCell-r10)) OF 
IntraBandContiguousCC-Info-r12 
} 
IntraBandContiguousCC-Info-r12 ::= SEQUENCE { 
 fourLayerTM3-TM4-perCC-r12 ENUMERATED {supported} OPTIONAL, 
 supportedMIMO-CapabilityDL-r12 MIMO-CapabilityDL-r10 OPTIONAL, 
 supportedCSI-Proc-r12 ENUMERATED {n1, n3, n4} OPTIONAL 
} 
CA-BandwidthClass- r10 ::= ENUMERATED {a, b, c, d, e, f, ...}MIMO-CapabilityUL-r10 ::= ENUMERATED {twoLayers, fourLayers} 
MIMO-CapabilityDL-r10 ::= ENUMERATED {twoLayers, fourLayers, eightLayers}
SupportedBandListEUTRA ::= SEQUENCE (SIZE (1..maxBands)) OF SupportedBandEUTRA 
SupportedBandListEUTRA-v9e0::= SEQUENCE (SIZE (1..maxBands)) OF SupportedBandEUTRA-v9e0 
SupportedBandListEUTRA-v1250 ::= SEQUENCE (SIZE (1..maxBands)) OF SupportedBandEUTRA-v1250
SupportedBandEUTRA ::= SEQUENCE {<br>bandEUTRA  FreqBan
                                 FreqBandIndicator,<br>BOOLEAN
   halfDuplex
} 
SupportedBandEUTRA-v9e0 ::= SEQUENCE { 
                              bandEUTRA-v9e0 FreqBandIndicator-v9e0 OPTIONAL 
} 
SupportedBandEUTRA-v1250 ::= SEQUENCE {<br>dl-256QAM-r12 ENUMER
 dl-256QAM-r12 ENUMERATED {supported} OPTIONAL, 
 ul-64QAM-r12 ENUMERATED {supported} OPTIONAL 
} 
MeasParameters ::= SEQUENCE { 
bandListEUTRA BandListEUTRA
} 
MeasParameters-v1020 ::= SEQUENCE { 
 bandCombinationListEUTRA-r10 BandCombinationListEUTRA-r10 
} 
MeasParameters-v1130 ::= SEQUENCE { 
 rsrqMeasWideband-r11 ENUMERATED {supported} OPTIONAL 
}
```

```
MeasParameters-v11a0 ::= SEQUENCE { 
 benefitsFromInterruption-r11 ENUMERATED {true} OPTIONAL 
} 
MeasParameters-v1250 ::= SEQUENCE { 
 timerT312-r12 ENUMERATED {supported} OPTIONAL, 
 alternativeTimeToTrigger-r12 ENUMERATED {supported} OPTIONAL, 
 incMonEUTRA-r12 ENUMERATED {supported} OPTIONAL, 
 incMonUTRA-r12 ENUMERATED {supported} OPTIONAL, 
 extendedMaxMeasId-r12 ENUMERATED {supported} OPTIONAL, 
 extendedRSRQ-LowerRange-r12 ENUMERATED {supported} OPTIONAL, 
 rsrq-OnAllSymbols-r12 ENUMERATED {supported} OPTIONAL, 
 crs-DiscoverySignalsMeas-r12 ENUMERATED {supported} OPTIONAL, 
 csi-RS-DiscoverySignalsMeas-r12 ENUMERATED {supported} OPTIONAL 
} 
BandListEUTRA ::= SEQUENCE (SIZE (1..maxBands)) OF BandInfoEUTRA 
BandCombinationListEUTRA-r10 ::= SEQUENCE (SIZE (1..maxBandComb-r10)) OF BandInfoEUTRA 
BandInfoEUTRA ::= SEQUENCE {<br>interFreqBandList finterF
 interFreqBandList InterFreqBandList, 
 interRAT-BandList InterRAT-BandList OPTIONAL 
} 
InterFreqBandList ::= SEQUENCE (SIZE (1..maxBands)) OF InterFreqBandInfo 
InterFreqBandInfo ::= SEQUENCE { 
interFreqNeedForGaps BOOLEAN
} 
InterRAT-BandList ::= SEQUENCE (SIZE (1..maxBands)) OF InterRAT-BandInfo 
InterRAT-BandInfo ::= SEQUENCE { 
   interRAT-NeedForGaps} 
IRAT-ParametersUTRA-FDD ::= SEQUENCE { 
                             supportedBandListUTRA-FDD SupportedBandListUTRA-FDD 
} 
IRAT-ParametersUTRA-v920 ::= SEQUENCE { 
 e-RedirectionUTRA-r9 ENUMERATED {supported} 
} 
IRAT-ParametersUTRA-v9c0 ::= SEQUENCE {<br>voiceOverPS-HS-UTRA-FDD-r9
 voiceOverPS-HS-UTRA-FDD-r9 ENUMERATED {supported} OPTIONAL, 
voiceOverPS-HS-UTRA-TDD128-r9 ENUMERATED {supported} OPTIONAL,
   srvcc-FromUTRA-FDD-ToUTRA-FDD-r9 ENUMERATED {supported} OPTIONAL, 
 srvcc-FromUTRA-FDD-ToGERAN-r9 ENUMERATED {supported} OPTIONAL, 
 srvcc-FromUTRA-TDD128-ToUTRA-TDD128-r9 ENUMERATED {supported} OPTIONAL, 
 srvcc-FromUTRA-TDD128-ToGERAN-r9 ENUMERATED {supported} OPTIONAL 
} 
IRAT-ParametersUTRA-v9h0 ::= SEQUENCE { 
                                ENUMERATED {supported}
} 
SupportedBandListUTRA-FDD ::= SEQUENCE (SIZE (1..maxBands)) OF SupportedBandUTRA-FDD 
SupportedBandUTRA-FDD ::= ENUMERATED { 
                                  bandI, bandII, bandIII, bandIV, bandV, bandVI, 
                                 bandVII, bandVIII, bandIX, bandX, bandXI,
                                  bandXII, bandXIII, bandXIV, bandXV, bandXVI, ..., 
                                  bandXVII-8a0, bandXVIII-8a0, bandXIX-8a0, bandXX-8a0, 
                                  bandXXI-8a0, bandXXII-8a0, bandXXIII-8a0, bandXXIV-8a0, 
 bandXXV-8a0, bandXXVI-8a0, bandXXVII-8a0, bandXXVIII-8a0, 
 bandXXIX-8a0, bandXXX-8a0, bandXXXI-8a0, bandXXXII-8a0} 
IRAT-ParametersUTRA-TDD128 ::= SEQUENCE { 
    supportedBandListUTRA-TDD128 SupportedBandListUTRA-TDD128 
} 
SupportedBandListUTRA-TDD128 ::= SEQUENCE (SIZE (1..maxBands)) OF SupportedBandUTRA-TDD128 
SupportedBandUTRA-TDD128 ::= ENUMERATED { 
                                 a, b, c, d, e, f, g, h, i, j, k, l, m, n,
```
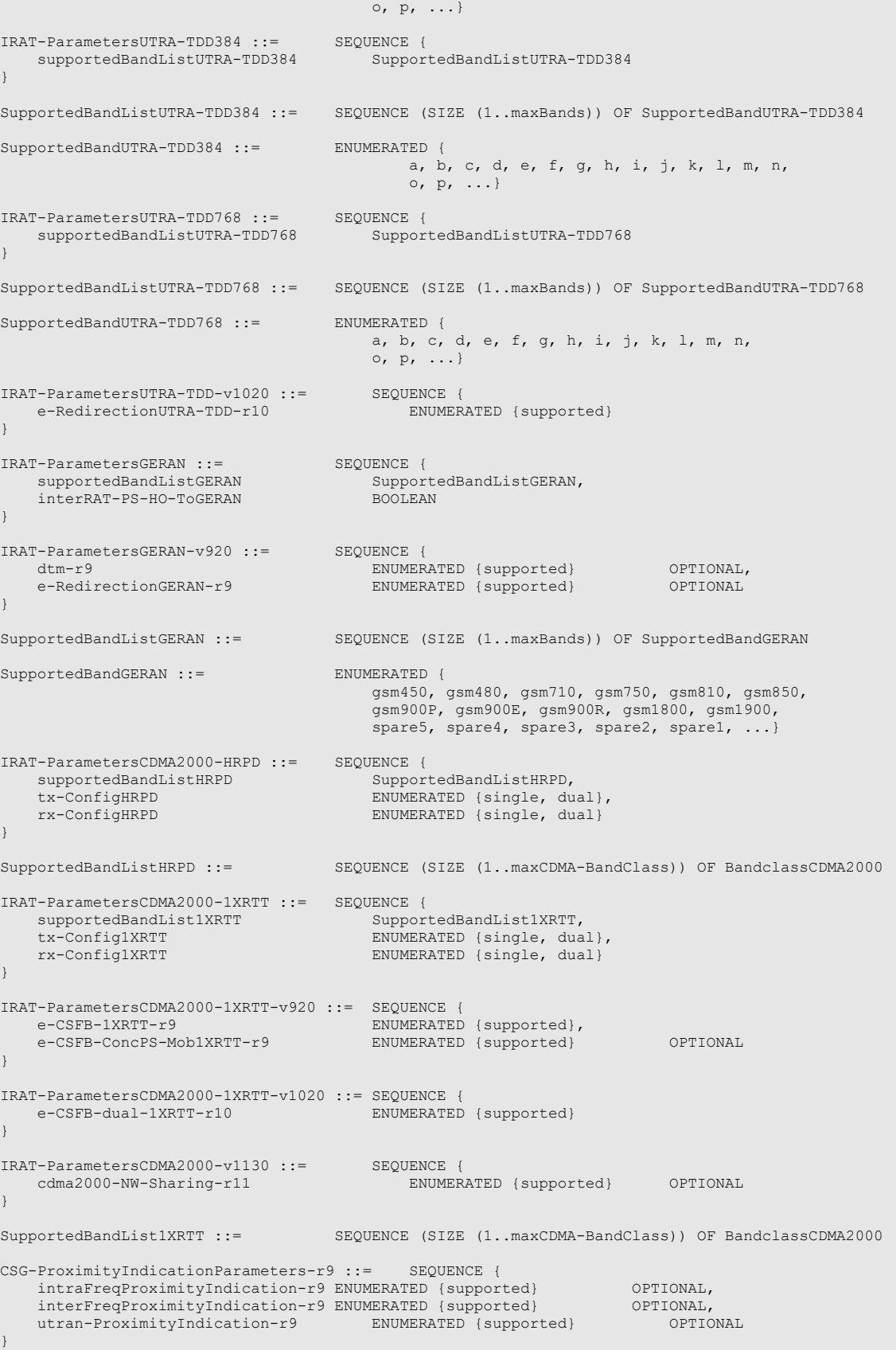

NeighCellSI-AcquisitionParameters-r9 ::= SEQUENCE { intraFreqSI-AcquisitionForHO-r9 ENUMERATED {supported} 0PTIONAL, interFreqSI-AcquisitionForHO-r9 ENUMERATED {supported} OPTIONAL, utran-SI-AcquisitionForHO-r9 ENUMERATED {supported} OPTIONAL } SON-Parameters-r9 ::= SEQUENCE { ENUMERATED {supported} OPTIONAL } UE-BasedNetwPerfMeasParameters-r10 ::= SEQUENCE { loggedMeasurementsIdle-r10 ENUMERATED {supported} OPTIONAL, standaloneGNSS-Location-r10 ENUMERATED {supported} OPTIONAL } UE-BasedNetwPerfMeasParameters-v1250 ::= SEQUENCE {<br>loqqedMBSFNMeasurements-r12 ENUMERATED {supported} loggedMBSFNMeasurements-r12 } OTDOA-PositioningCapabilities-r10 ::= SEQUENCE { otdoa-UE-Assisted-r10 ENUMERATED {supported}, interFreqRSTD-Measurement-r10 ENUMERATED {supported} OPTIONAL } Other-Parameters-r11 ::= SEQUENCE { inDeviceCoexInd-r11 ENUMERATED {supported} OPTIONAL, powerPrefInd-r11 ENUMERATED {supported} OPTIONAL, ue-Rx-TxTimeDiffMeasurements-r11 ENUMERATED {supported} OPTIONAL }  $\begin{tabular}{ll} Other-Parameters-v11d0&::=& \\ inDeviceCoexInd-UL-CA-r11 & & \text{EWUMER} \end{tabular}$ ENUMERATED {supported} OPTIONAL }  $\begin{tabular}{ll} \bf{M BMS-Parameters-r11} & ::= & \tt{SEQUENCE} \thinspace {\tt $m bms-SCell-r11$} & \tt{EN} \\ \tt{m bms-NonServingCell-r11} & \tt{EN} \\ \end{tabular}$ ENUMERATED {supported} OPTIONAL, mbms-NonServingCell-r11 ENUMERATED {supported} OPTIONAL } MBMS-Parameters-v1250 ::= SEQUENCE {<br>mbms-AsyncDC-r12 ENUMER ENUMERATED {supported} OPTIONAL } WLAN-IW-Parameters-r12 ::= SEQUENCE { wlan-IW-RAN-Rules-r12 ENUMERATED {supported} OPTIONAL, wlan-IW-ANDSF-Policies-r12 ENUMERATED {supported} OPTIONAL } NAICS-Capability-List-r12 ::= SEQUENCE (SIZE (1..maxNAICS-Entries-r12)) OF NAICS-Capability-Entryr12 NAICS-Capability-Entry-r12 ::= SEQUENCE { numberOfNAICS-CapableCC-r12 INTEGER(1..5), numberOfAggregatedPRB-r12 ENUMERATED { n50, n75, n100, n125, n150, n175, n $50$ , n $75$ , n $100$ , n $125$ , n $150$ , n $175$ , n200, n225, n250, n275, n300, n350, n $\sim$  n2 $\sim$  n2 $\sim$  n2 $\sim$  n2 $\sim$  n2 $\sim$  n2 $\sim$  n2 $\sim$  n2 $\sim$  n2 $\sim$  n2 $\sim$  n2 $\sim$  n2 $\sim$  n2 $\sim$  n2 $\sim$  n2 $\sim$  n2 $\sim$  n2 $\sim$  n2 $\sim$  n2 $\sim$  n2 $\sim$  n2 $\sim$  n2 $\sim$  n2 $\sim$  n2 $\sim$  n2 $\sim$  n2 $\$  n400, n450, n500, spare}, ... } SL-Parameters-r12 ::= SEQUENCE {<br>commSimultaneousTx-r12 EN<br>commSupportedBands-r12 Fr commSimultaneousTx-r12 ENUMERATED {supported} OPTIONAL, commSupportedBands-r12 FreqBandIndicatorListEUTRA-r12 OPTIONAL, discSupportedBands-r12 SupportedBandInfoList-r12 OPTIONAL, discScheduledResourceAlloc-r12 ENUMERATED {supported} OPTIONAL, disc-UE-SelectedResourceAlloc-r12 ENUMERATED {supported} OPTIONAL, disc-SLSS-r12 ENUMERATED {supported} OPTIONAL, discSupportedProc-r12 ENUMERATED {n50, n400} OPTIONAL } SupportedBandInfoList-r12 ::= SEQUENCE (SIZE (1..maxBands)) OF SupportedBandInfo-r12 SupportedBandInfo-r12 ::= SEQUENCE {<br>support-r12 ENU ENUMERATED {supported} OPTIONAL } FreqBandIndicatorListEUTRA-r12 ::= SEQUENCE (SIZE (1..maxBands)) OF FreqBandIndicator-r11

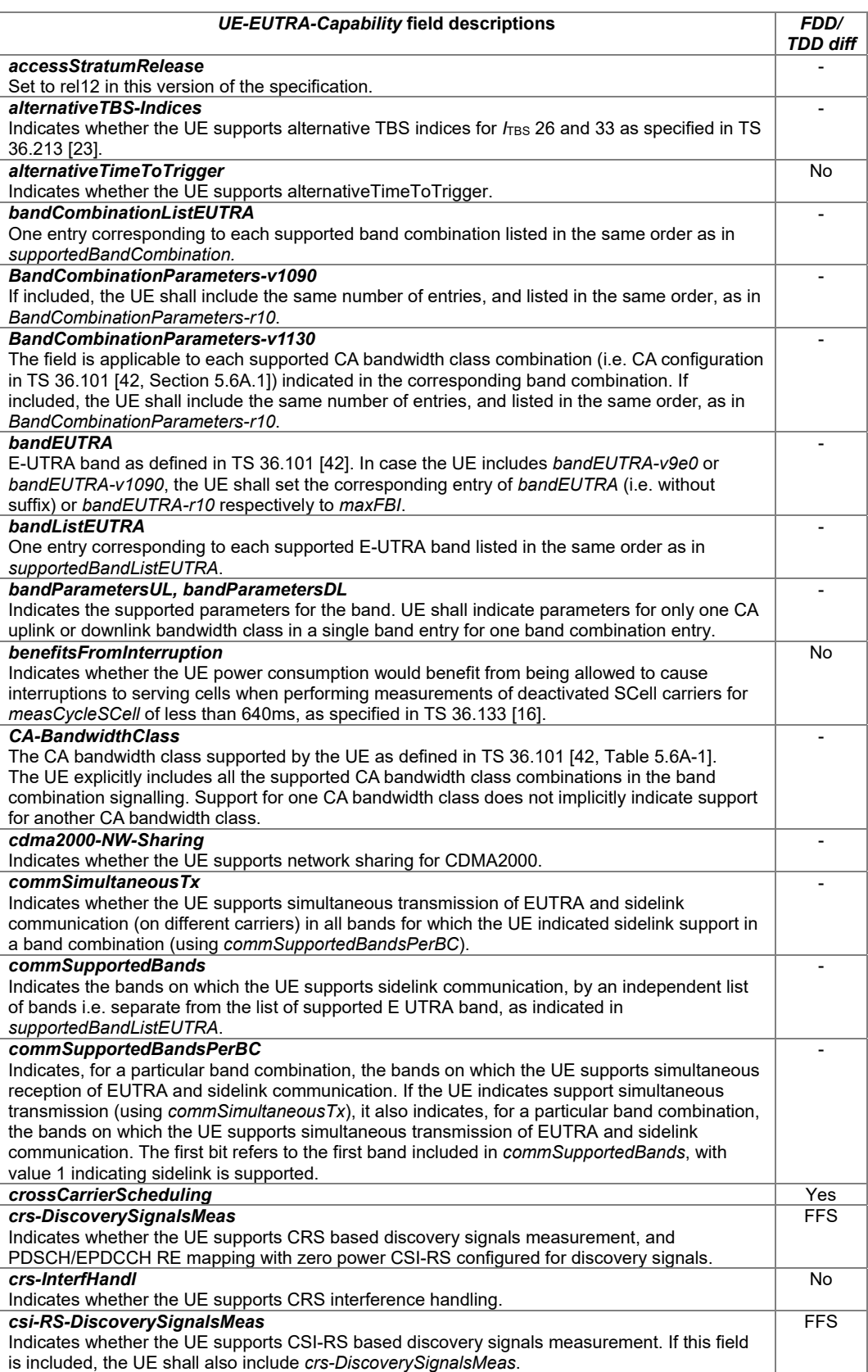

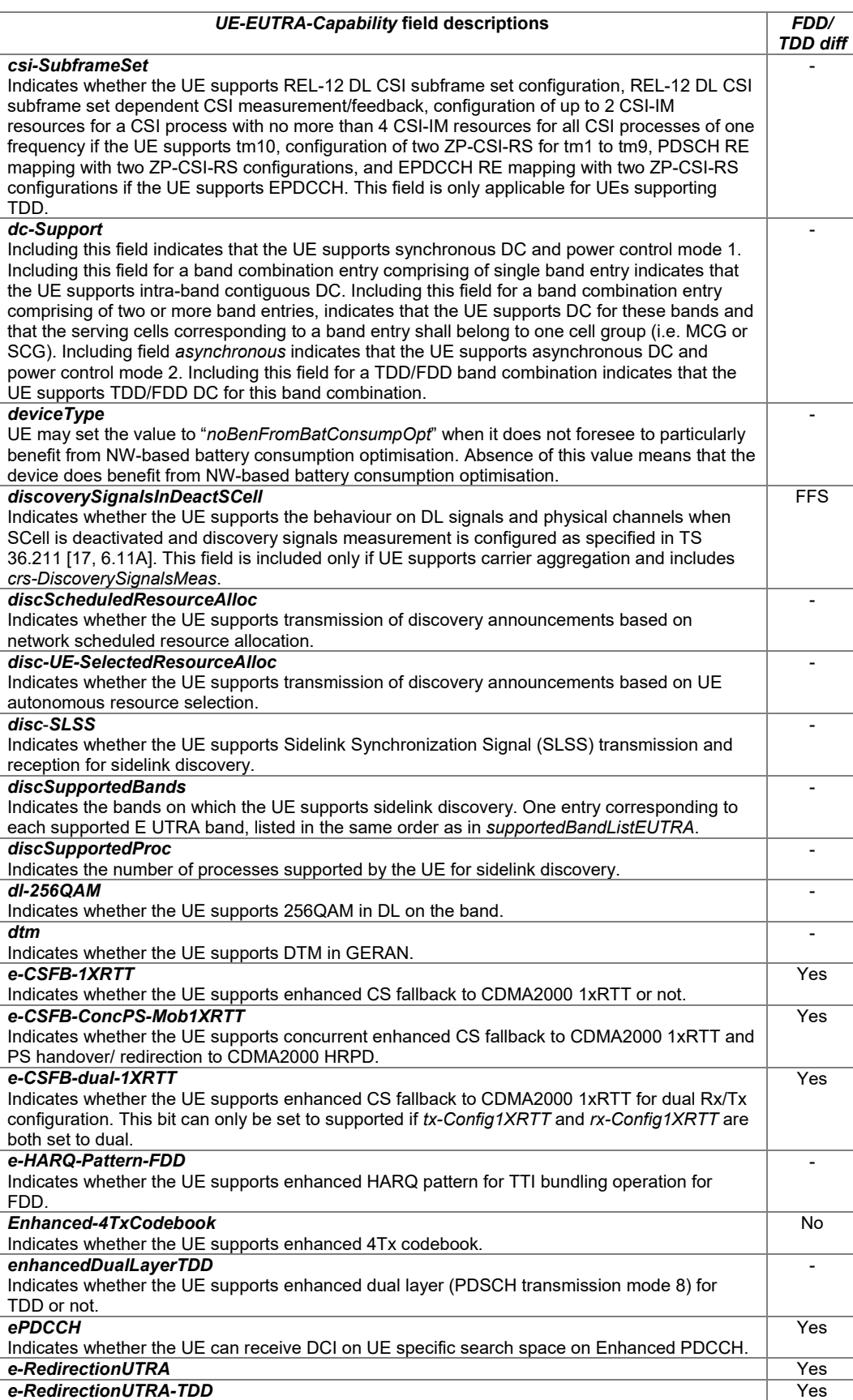

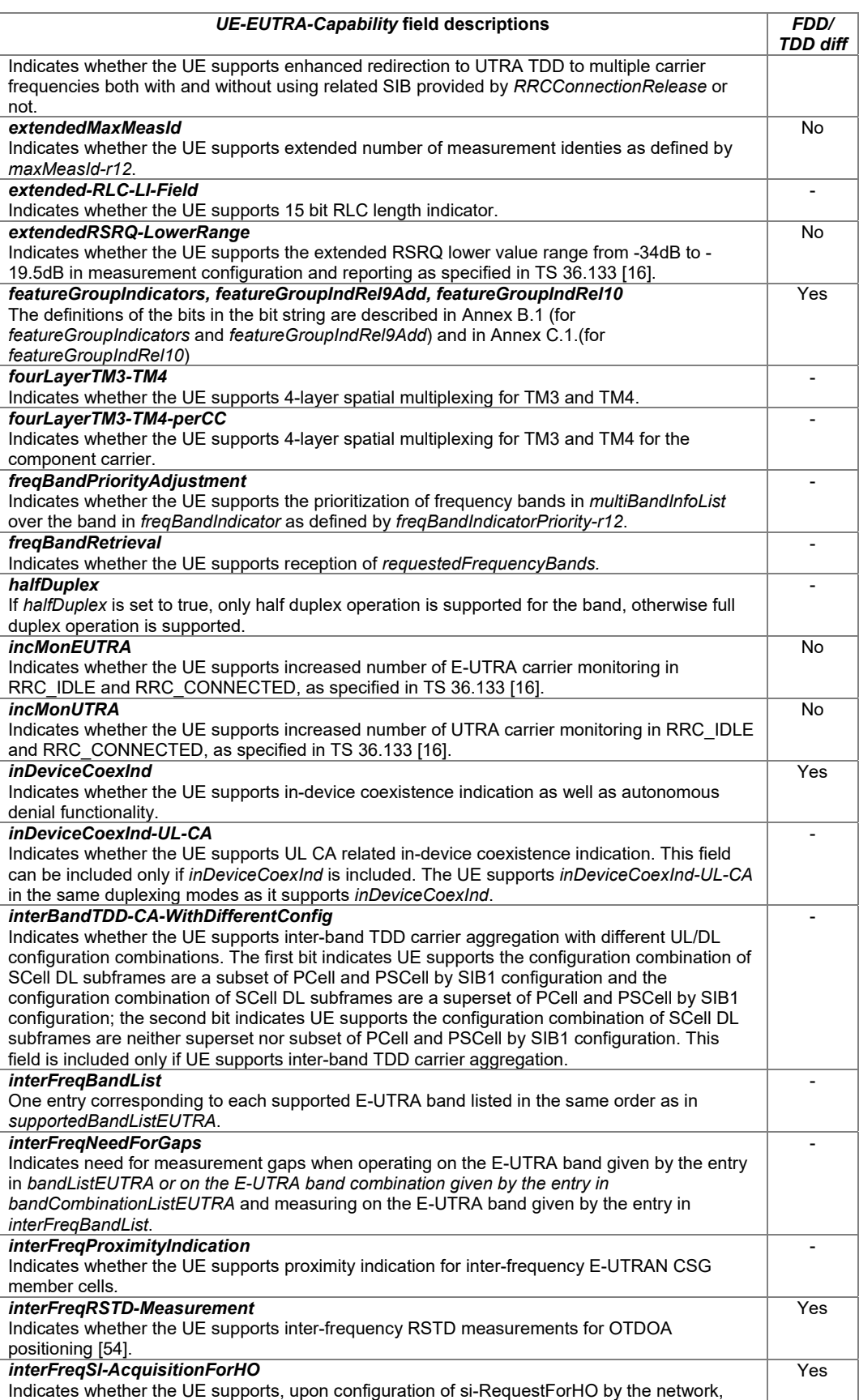

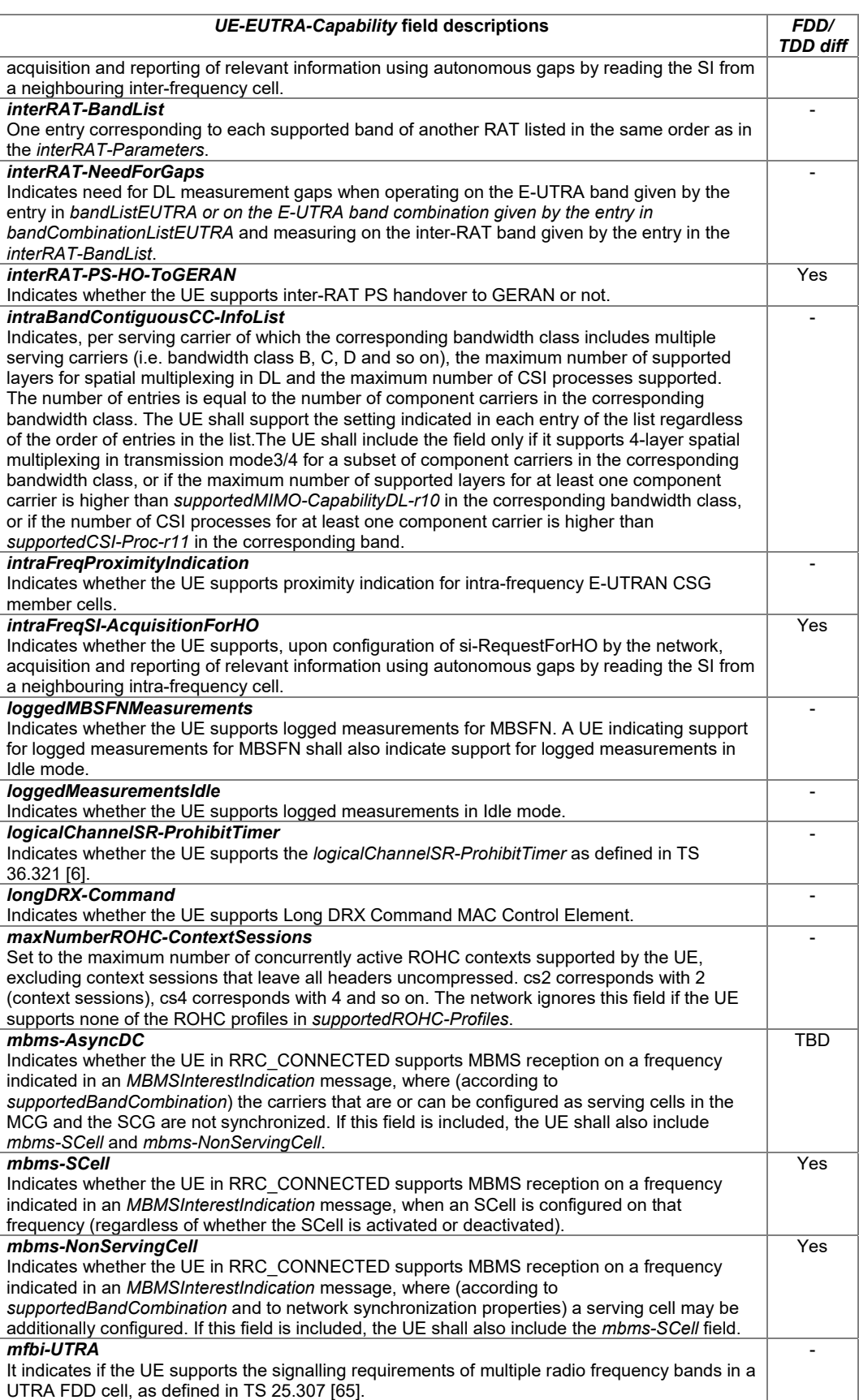

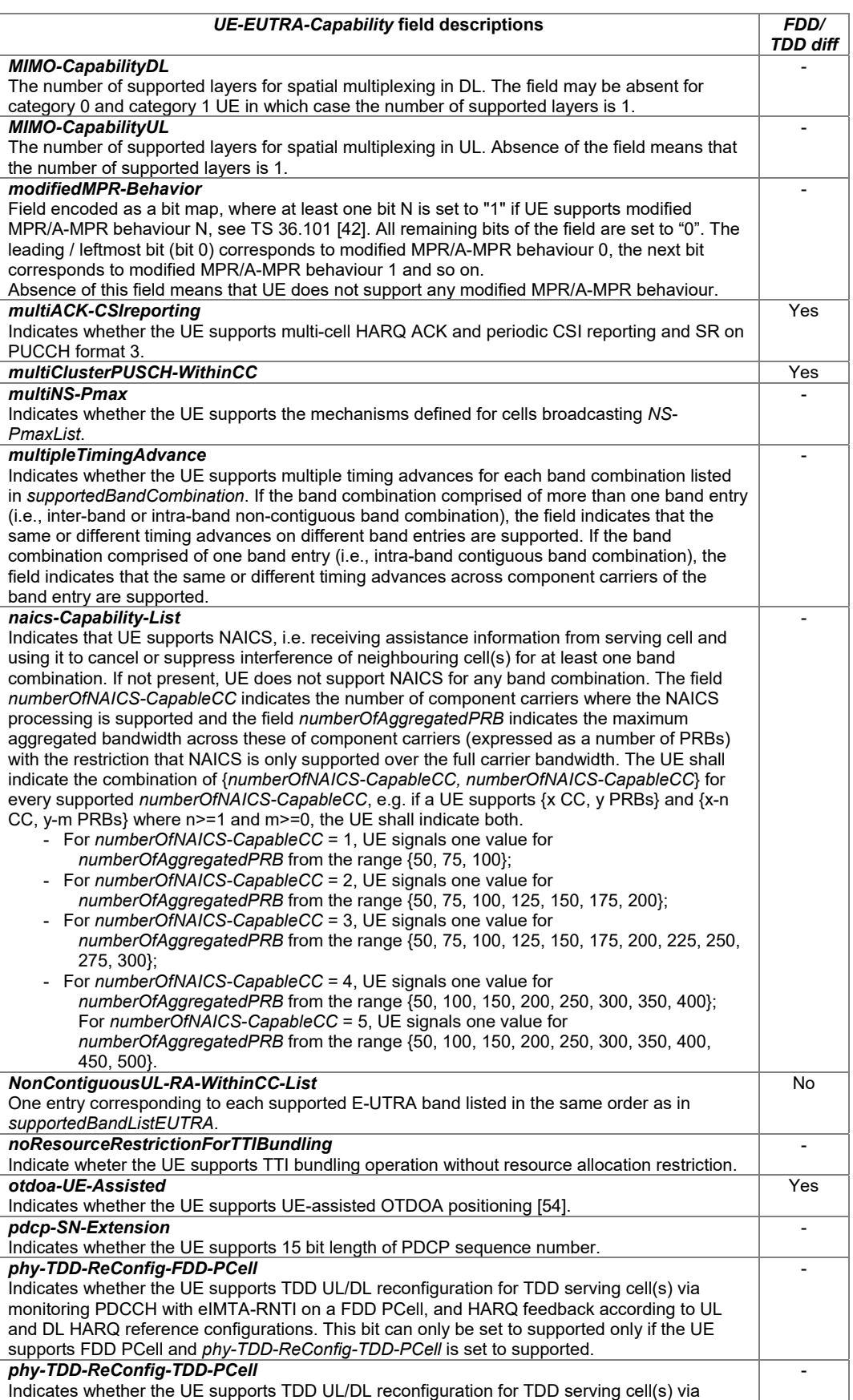

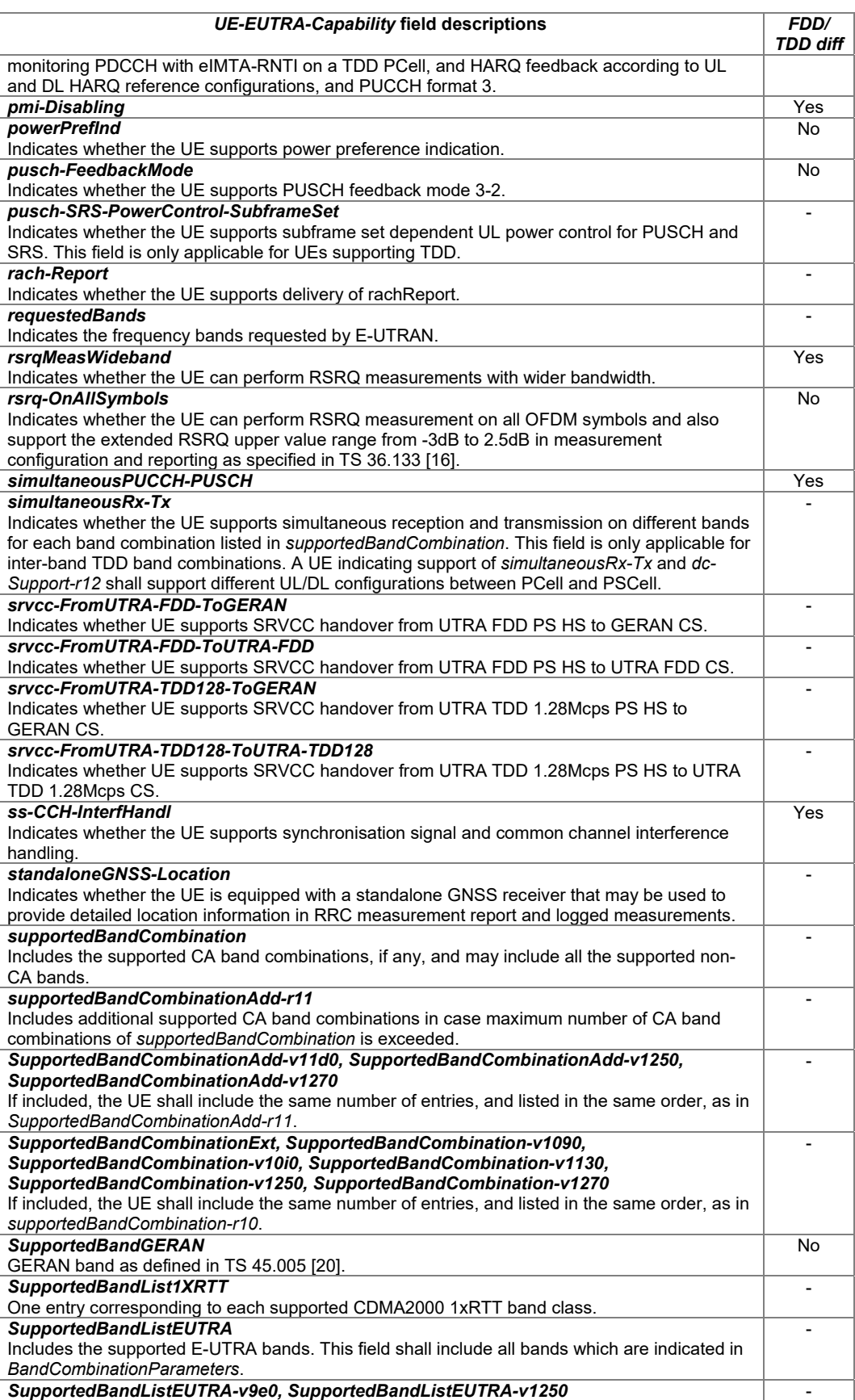

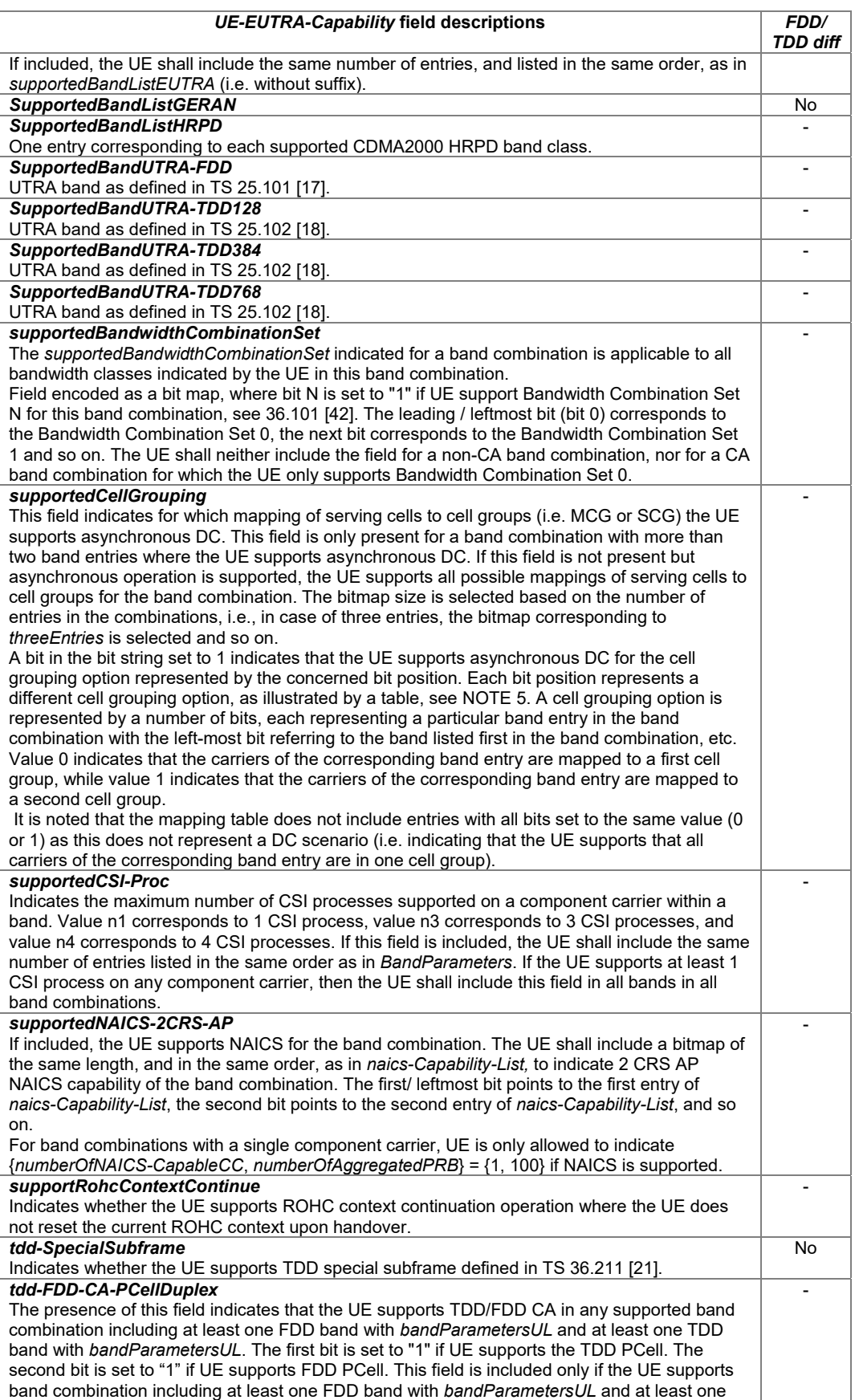

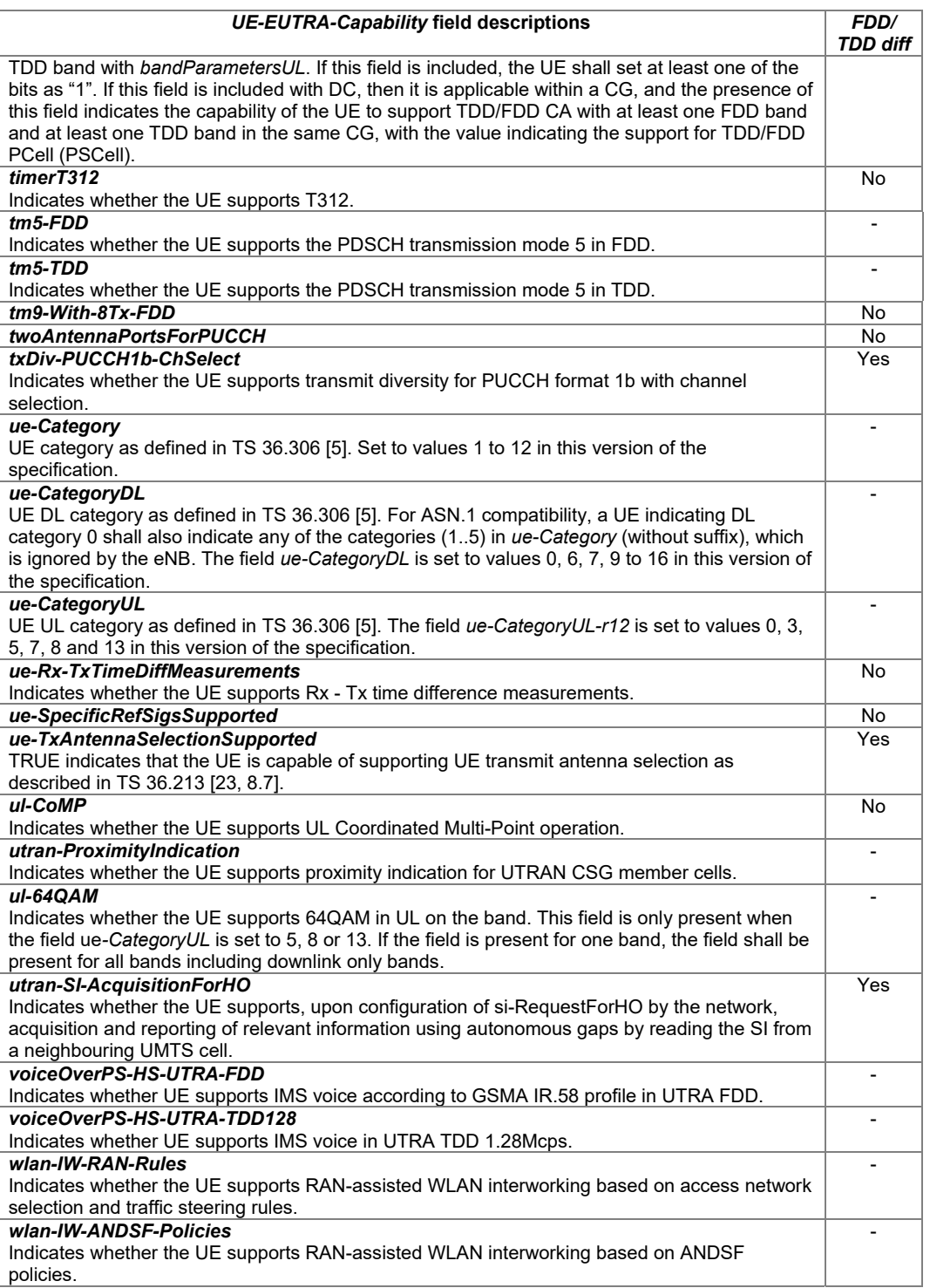

NOTE 1: The IE *UE-EUTRA-Capability* does not include AS security capability information, since these are the same as the security capabilities that are signalled by NAS. Consequently AS need not provide "man-inthe-middle" protection for the security capabilities.
- NOTE 2: The column FDD/ TDD diff indicates if the UE is allowed to signal, as part of the additional capabilities for an XDD mode i.e. within *UE-EUTRA-CapabilityAddXDD-Mode-xNM*, a different value compared to the value signalled elsewhere within *UE-EUTRA-Capability* (i.e. the common value, supported for both XDD modes). A '-' is used to indicate that it is not possible to signal different values (used for fields for which the field description is provided for other reasons). Annex E specifies for which TDD and FDD serving cells a UE supporting TDD/FDD CA shall support a capability for which it indicates support within the capability signalling.
- NOTE 3: All the combinations of *CA-MIMO-ParametersUL* and *CA-MIMO-ParametersDL* for one band and across all the bands in each *BandCombinationParameters* are supported by the UE and have the same measurement gap requirement (i.e. the same *BandInfoEUTRA* applies). The *BandCombinationParameters*  for the same band combination can be included more than once.
- NOTE 4: UE CA and measurement capabilities indicate the combinations of frequencies that can be configured as serving frequencies.
- NOTE 5: The grouping of the cells to the first and second cell group, as indicated by *supportedCellGrouping*, is shown in the table below. The leading / leftmost bit of *supportedCellGrouping* corresponds to the Bit String Position 1.

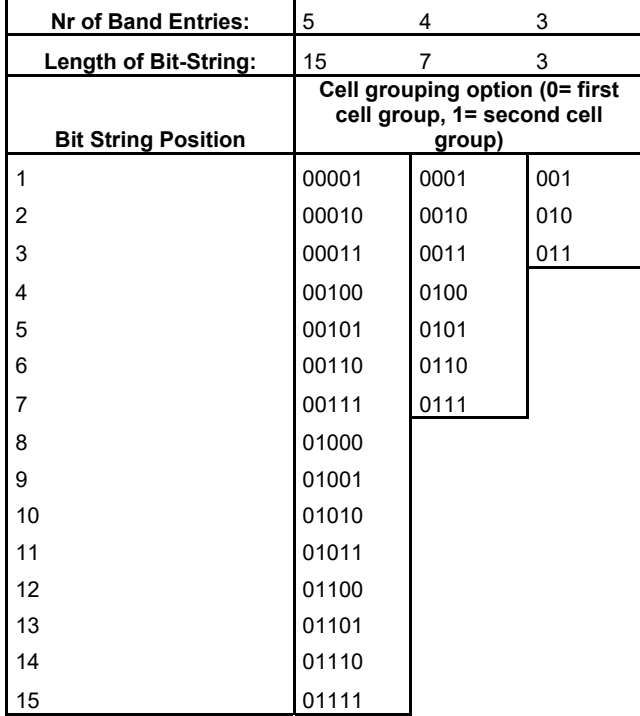

## – *UE-RadioPagingInfo*

The *UE-RadioPagingInfo* IE contains information needed for paging of category 0 UE.

#### *UE-RadioPagingInfo* **information element**

```
-- ASN1START 
UE-RadioPagingInfo-r12 ::= SEQUENCE { 
   ue-Category-v1250 INTEGER (0) OPTIONAL,
 ... 
} 
-- ASN1STOP
```
## – *UE-TimersAndConstants*

The IE *UE-TimersAndConstants* contains timers and constants used by the UE in either RRC\_CONNECTED or RRC\_IDLE.

#### *UE-TimersAndConstants* **information element**

```
-- ASN1START
```

```
UE-TimersAndConstants ::= SEQUENCE { 
  t300 ENUMERATED {
                                 ms100, ms200, ms300, ms400, ms600, ms1000, ms1500, 
    ms2000}, 
                              ENUMERATED {
                                  ms100, ms200, ms300, ms400, ms600, ms1000, ms1500, 
  ms2000},<br>
+310<br>
ENUMERATED {
                              ENUMERATED
  ms0, ms50, ms100, ms200, ms500, ms1000, ms2000},<br>m310<br>msRATED {
                              ENUMERATED {
   n1, n2, n3, n4, n6, n8, n10, n20}, 
                              ENUMERATED {
                                  ms1000, ms3000, ms5000, ms10000, ms15000, 
  ms20000, ms30000},<br>m311 RNUMERATED {
                              ENUMERATED {
                                  n1, n2, n3, n4, n5, n6, n8, n10}, 
    ... 
}
```
-- ASN1STOP

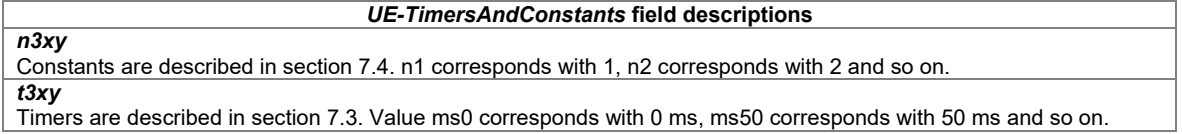

## – *VisitedCellInfoList*

The IE *VisitedCellInfoList* includes the mobility history information of maximum of 16 most recently visited cells or time spent outside E-UTRA. The most recently visited cell is stored first in the list. The list includes cells visited in RRC\_IDLE and RRC\_CONNECTED states.

### *VisitedCellInfoList* **information element**

```
-- ASN1START 
VisitedCellInfoList-r12 ::= SEQUENCE (SIZE (1..maxCellHistory-r12)) OF VisitedCellInfo-r12 
VisitedCellInfo-r12 ::= SEQUENCE { 
     visitedCellId-r12 CHOICE {<br>cellGlobalId-r12 CHOICE {<br>cellGlobalIdEUTRA
          cellGlobalId-r12 CellGlobalId=r12 CellGlobalId=r12 CellGlobalI
          pci-arfcn-r12 <br>physCellId-r12 <br>PhysCellId, <br>physCellId, <br>physCellId, <br>physCellId, <br>physCellId, <br>physCellId, <br>physCellId, <br>physCellId, <br>physCellId, <br>physCellId, <br>physCellId, <br>physCellId, <br>physCellId, <br>physCellId, <br>physCellI
               physCellId-r12<br>carrierFreq-r12
                                                                     ARFCN-ValueEUTRA-r9
           } 
 } OPTIONAL, 
     timeSpent-r12 INTEGER (0..4095),
      ... 
} 
-- ASN1STOP
```
-- ASN1START

#### *VisitedCellInfoList* **field descriptions**

*timeSpent*  This field indicates the duration of stay in the cell or outside E-UTRA approximated to the closest second. If the duration of stay exceeds 4095s, the UE shall set it to 4095s.

#### – *WLAN-OffloadConfig*

The IE *WLAN-OffloadConfig* includes information for traffic steering between E-UTRAN and WLAN. The fields are applicable to both RAN-assisted WLAN interworking based on access network selection and traffic steering rules and RAN-assisted WLAN interworking based on ANDSF policies unless stated otherwise in the field description.

## *WLAN-OffloadConfig information element*

WLAN-OffloadConfig-r12 ::= SEQUENCE {<br>thresholdRSRP-r12 ::= SEQUENCE { SEQUENCE {<br>RSRP-Range, thresholdRSRP-Low-r12 RSRP-Range,<br>thresholdRSRP-High-r12 RSRP-Range thresholdRSRP-High-r12  ${{\tt OPTIONAL, -- Need OR}}$ <br> SEQUENCE { thresholdRSRQ-r12 thresholdRSRQ-Low-r12 RSRQ-Range, thresholdRSRQ-High-r12 RSRQ-Range } OPTIONAL, -- Need OR thresholdRSRQ-OnAllSymbolsWithWB-r12 SEQUENCE { thresholdRSRQ-OnAllSymbolsWithWB-Low-r12 RSRQ-Range, thresholdRSRQ-OnAllSymbolsWithWB-High-r12 RSRQ-Range  ${\tt OPTIONAL, \texttt{ -- Need OP}}$  SEQUENCE { thresholdRSRQ-OnAllSymbols-r12 thresholdRSRQ-OnAllSymbolsLow-r12 RSRQ-Range,<br>thresholdRSRQ-OnAllSymbolsHigh-r12 RSRQ-Range thresholdRSRQ-OnAllSymbolsHigh-r12 SEQUENCE { OPTIONAL, -- Need OP thresholdRSRO-WB-r12 thresholdRSRQ-WB-Low-r12 RSRQ-Range, thresholdRSRQ-WB-High-r12 RSRQ-Range } OPTIONAL, -- Need OP thresholdChannelUtilization-r12 SEQUENCE { thresholdChannelUtilizationLow-r12 INTEGER (0..255), thresholdChannelUtilizationHigh-r12 INTEGER (0..255) } OPTIONAL, -- Need OR thresholdBackhaul-Bandwidth-r12 SEQUENCE {<br>thresholdBackhaulDL-BandwidthLow-r12 WLAN-backhaulRate-r12, thresholdBackhaulDL-BandwidthLow-r12 thresholdBackhaulDL-BandwidthHigh-r12 WLAN-backhaulRate-r12,<br>thresholdBackhaulUL-BandwidthLow-r12 WLAN-backhaulRate-r12, thresholdBackhaulUL-BandwidthLow-r12 thresholdBackhaulUL-BandwidthHigh-r12 WLAN-backhaulRate-r12 } OPTIONAL, -- Need OR thresholdBeaconRSSI-r12 <br>thresholdBeaconRSSI-Low-r12 INTEGER (0..255),<br>thresholdBeaconRSSI-Low-r12 INTEGER (0..255), thresholdBeaconRSSI-Low-r12 INTEGER (0..255),<br>thresholdBeaconRSSI-High-r12 INTEGER (0..255) thresholdBeaconRSSI-High-r12 OPTIONAL, -- Need OR<br>BIT STRING (SIZE (16)) OPTIONAL, -- Need OR offloadPreferenceIndicator-r12 BIT STRING (SIZE<br>t-SteeringWLAN-r12 T-Reselection OPTIONAL, -- Need OR ... } WLAN-backhaulRate-r12 ::= ENUMERATED {r0, r4, r8, r16, r32, r64, r128, r256, r512, r1024, r2048, r4096, r8192, r16384, r32768, r65536, r131072, r262144, r524288, r1048576, r2097152, r4194304, r8388608, r16777216, r33554432, r67108864, r134217728, r268435456, r536870912, r1073741824, r2147483648, r4294967296} -- ASN1STOP

#### *WLAN-OffloadConfig* **field descriptions**

#### *offloadPreferenceIndicator*

Indicates the offload preference indicator. Parameter: OPI in TS 24.312 [66]. Only applicable to RAN-assisted WLAN interworking based on ANDSF policies.

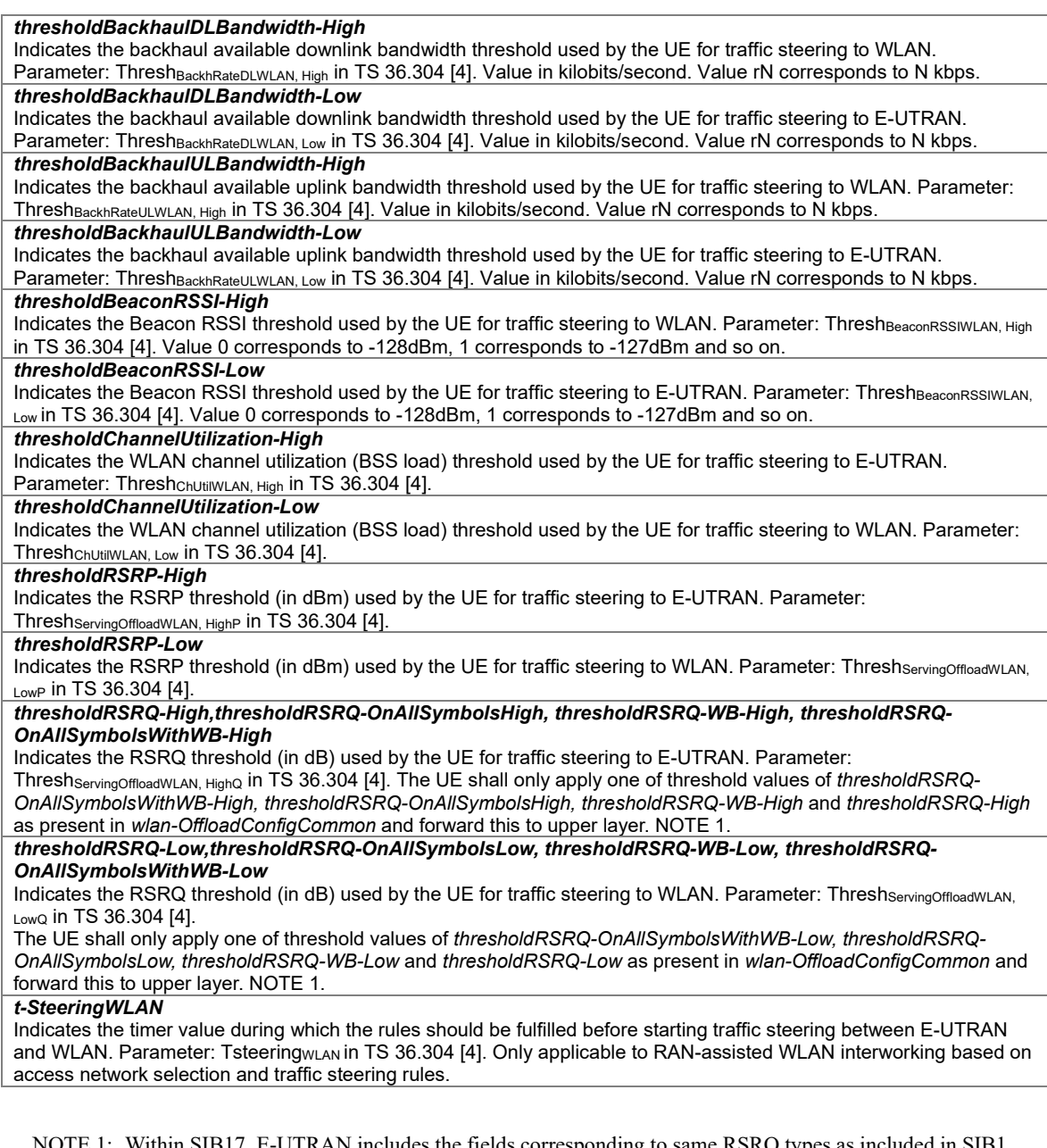

NOTE 1: Within SIB17, E-UTRAN includes the fields corresponding to same RSRQ types as included in SIB1. E.g. if E-UTRAN includes *q-QualMinRSRQ-OnAllSymbols* in SIB1 it also includes *thresholdRSRQ-OnAllSymbols* in SIB17. Within the *RRCConnectionReconfiguration* message E-UTRAN only includes *thresholdRSRQ*, setting the value according to the RSRQ type used for E-UTRAN. The UE shall apply the RSRQ fields (RSRQ threshold, high and low) corresponding to one RSRQ type i.e. the same as it applies for E-UTRAN.

# 6.3.7 MBMS information elements

## – *MBMS-NotificationConfig*

The IE *MBMS-NotificationConfig* specifies the MBMS notification related configuration parameters, that are applicable for all MBSFN areas.

#### *MBMS-NotificationConfig information element*

-- ASN1START

```
MBMS-NotificationConfig-r9 ::= SEQUENCE { 
 notificationRepetitionCoeff-r9 ENUMERATED {n2, n4}, 
   notificationOffset-r9 INTEGER (0..10), 
  notificationSF-Index-r9
}
```
-- ASN1STOP

#### *MBMS-NotificationConfig* **field descriptions**

Indicates, together with the *notificationRepetitionCoeff*, the radio frames in which the MCCH information change notification is scheduled i.e. the MCCH information change notification is scheduled in radio frames for which: SFN mod notification repetition period = *notificationOffset*.

#### *notificationRepetitionCoeff*

Actual change notification repetition period common for all MCCHs that are configured= shortest modification period/ *notificationRepetitionCoeff*. The 'shortest modificaton period' corresponds with the lowest value of *mcch-ModificationPeriod* of all MCCHs that are configured. Value n2 corresponds to coefficient 2, and so on.

#### *notificationSF-Index*

*notificationOffset* 

Indicates the subframe used to transmit MCCH change notifications on PDCCH.

FDD: Value 1, 2, 3, 4, 5 and 6 correspond with subframe #1, #2, #3 #6, #7, and #8 respectively.

TDD: Value 1, 2, 3, 4, and 5 correspond with subframe #3, #4, #7, #8, and #9 respectively.

#### – *MBSFN-AreaId*

The IE *MBSFN-AreaId* identifies an MBSFN area by means of a locally unique value at lower layers i.e. it concerns parameter  $N_{\text{ID}}^{\text{MBSFN}}$  in TS 36.211 [21, 6.10.2.1].

#### *MBSFN-AreaId information element*

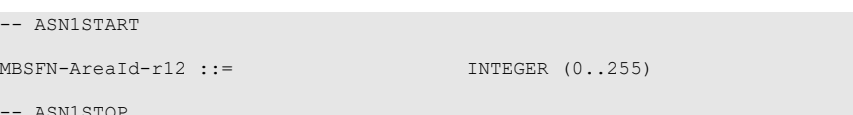

-- ASN1STOP

## – *MBSFN-AreaInfoList*

The IE *MBSFN-AreaInfoList* contains the information required to acquire the MBMS control information associated with one or more MBSFN areas.

#### *MBSFN-AreaInfoList information element*

```
-- ASN1START 
MBSFN-AreaInfoList-r9 ::= SEQUENCE (SIZE(1..maxMBSFN-Area)) OF MBSFN-AreaInfo-r9 
MBSFN-AreaInfo-r9 ::= SEQUENCE { 
 mbsfn-AreaId-r9 MBSFN-AreaId-r12, 
non-MBSFNregionLength ENUMERATED {s1, s2},
notificationIndicator-r9 	INTEGER (0..7),
   mcch-Config-r9 <br>mcch-RepetitionPeriod-r9 ENUMER
      mcch-RepetitionPeriod-r9 ENUMERATED {rf32, rf64, rf128, rf256},<br>mcch-Offset-r9 INTEGER (0..10),
                                     INTEGER (0..10),<br>ENUMERATED {rf512, rf1024},
      mcch-ModificationPeriod-r9
      sf-AllocInfo-r9 BIT STRING (SIZE(6)),
      signallingMCS-r9 ENUMERATED {n2, n7, n13, n19}
    }, 
 ...
```
}

-- ASN1STOP

### *MBSFN-AreaInfoList* **field descriptions**

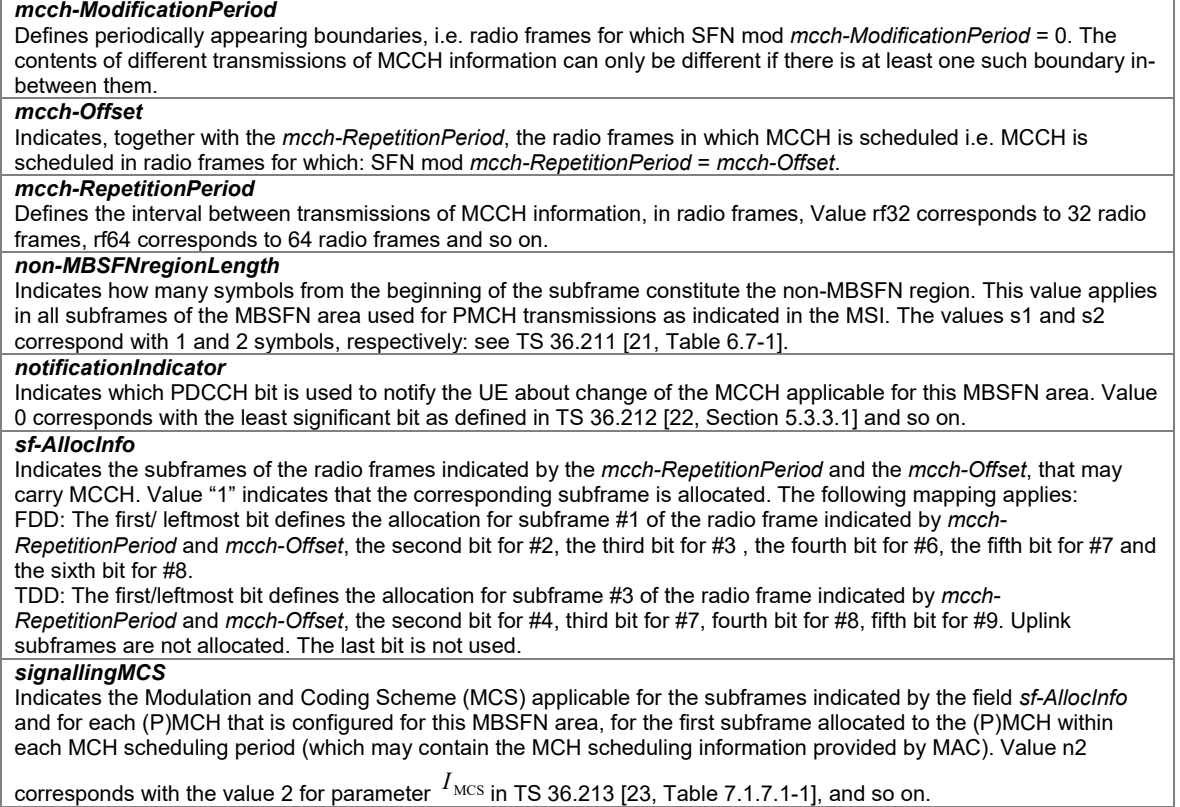

# – *MBSFN-SubframeConfig*

The IE *MBSFN-SubframeConfig* defines subframes that are reserved for MBSFN in downlink.

## *MBSFN-SubframeConfig information element*

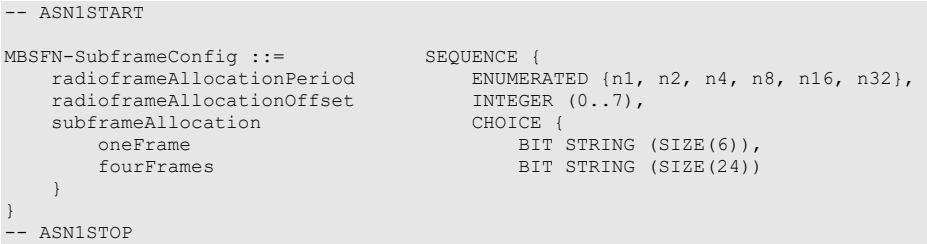

#### *MBSFN-SubframeConfig* **field descriptions**

#### *fourFrames*

A bit-map indicating MBSFN subframe allocation in four consecutive radio frames, "1" denotes that the corresponding subframe is allocated for MBSFN. The bitmap is interpreted as follows:

FDD: Starting from the first radioframe and from the first/leftmost bit in the bitmap, the allocation applies to subframes #1, #2, #3 , #6, #7, and #8 in the sequence of the four radio-frames.

TDD: Starting from the first radioframe and from the first/leftmost bit in the bitmap, the allocation applies to subframes #3, #4, #7, #8, and #9 in the sequence of the four radio-frames. The last four bits are not used. E-UTRAN allocates uplink subframes only if *eimta-MainConfig* is configured.

#### *oneFrame*

"1" denotes that the corresponding subframe is allocated for MBSFN. The following mapping applies:

FDD: The first/leftmost bit defines the MBSFN allocation for subframe #1, the second bit for #2, third bit for #3 , fourth bit for #6, fifth bit for #7, sixth bit for #8.

TDD: The first/leftmost bit defines the allocation for subframe #3, the second bit for #4, third bit for #7, fourth bit for #8, fifth bit for #9. E-UTRAN allocates uplink subframes only if *eimta-MainConfig* is configured. The last bit is not used. *radioFrameAllocationPeriod, radioFrameAllocationOffset* 

Radio-frames that contain MBSFN subframes occur when equation *SFN* mod *radioFrameAllocationPeriod* = *radioFrameAllocationOffset* is satisfied. Value n1 for *radioframeAllocationPeriod* denotes value 1, n2 denotes value 2, and so on. When *fourFrames* is used for *subframeAllocation*, the equation defines the first radio frame referred to in the description below. Values *n1* and *n2* are not applicable when *fourFrames* is used.

#### *subframeAllocation*

Defines the subframes that are allocated for MBSFN within the radio frame allocation period defined by the *radioFrameAllocationPeriod* and the *radioFrameAllocationOffset.*

## – *PMCH-InfoList*

The IE *PMCH-InfoList* specifies configuration of all PMCHs of an MBSFN area, while IE *PMCH-InfoListExt* includes additional PMCHs, i.e. extends the PMCH list using the general principles specified in 5.1.2. The information provided for an individual PMCH includes the configuration parameters of the sessions that are carried by the concerned PMCH. For all PMCH that E-UTRAN includes in *PMCH-InfoList*, the list of ongoing sessions has at least one entry.

#### *PMCH-InfoList information element*

```
-- ASN1START 
PMCH-InfoList-r9 ::= SEQUENCE (SIZE (0..maxPMCH-PerMBSFN)) OF PMCH-Info-r9
PMCH-InfoListExt-r12 ::= SEQUENCE (SIZE (0..maxPMCH-PerMBSFN)) OF PMCH-InfoExt-r12 
PMCH-Info-r9 ::= SEQUENCE {
    pmch-Config-r9 PMCH-Config-r9, 
   mbms-SessionInfoList-r9
    ... 
} 
PMCH-InfoExt-r12 ::= SEQUENCE {<br>pmch-Config-r12 PMCH-Config-r12
   pmch-Config-r12 PMCH-Config-r12,<br>mbms-SessionInfoList-r12 MBMS-SessionInfoList-r9.
   mbms-SessionInfoList-r12 ... 
} 
MBMS-SessionInfoList-r9 ::= SEQUENCE (SIZE (0..maxSessionPerPMCH)) OF MBMS-SessionInfo-r9 
MBMS-SessionInfo-r9 ::= SEQUENCE { 
   tmgi-r9 TMGI-r9,<br>sessionId-r9 OCTET ST
   sessionId-r9 0CTET STRING (SIZE (1)) OPTIONAL, -- Need OR<br>logicalChannelIdentity-r9 1NTEGER (0..maxSessionPerPMCH-1),
                                     INTEGER (0..maxSessionPerPMCH-1),
    ... 
} 
PMCH-Config-r9 ::= SEQUENCE { 
 sf-AllocEnd-r9 INTEGER (0..1535), 
   dataMCS-r9 INTEGER (0..28),<br>mch-SchedulingPeriod-r9 ENUMERATED (
   mch-SchedulingPeriod-r9
                                     rf8, rf16, rf32, rf64, rf128, rf256, rf512, rf1024}, 
    ... 
} 
PMCH-Config-r12 ::= SEQUENCE { 
                                     INTEGER (0..1535),
   dataMCS-r12 CHOICE {
```
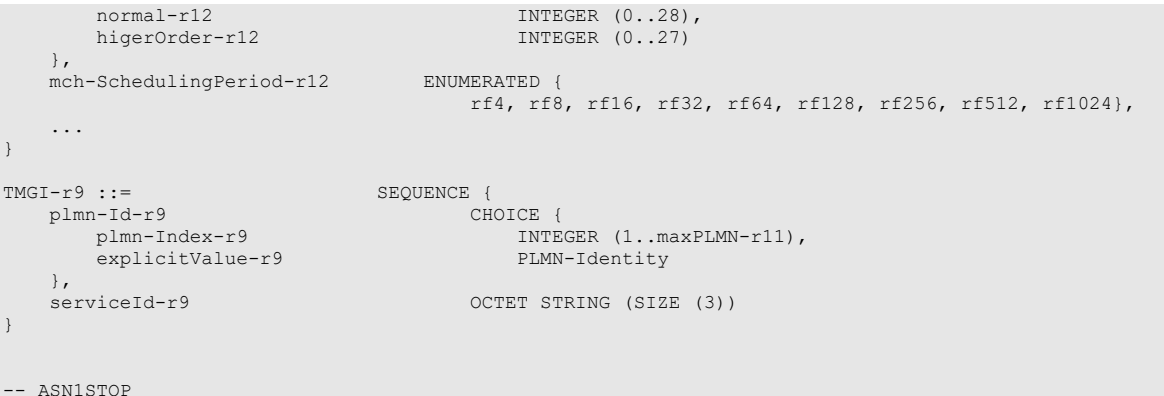

#### *PMCH-InfoList* **field descriptions**

#### *dataMCS*

Indicates the value for parameter <sup>I</sup>MCS in TS 36.213 [23], which defines the Modulation and Coding Scheme (MCS) applicable for the subframes of this (P)MCH as indicated by the field *commonSF-Alloc*. Value *normal* corresponds to Table 7.1.7.1-1 and value *higherOrder* corresponds to Table 7.1.7.1-1A. The MCS does however neither apply to the subframes that may carry MCCH i.e. the subframes indicated by the field *sf-AllocInfo* within *SystemInformationBlockType13* nor for the first subframe allocated to this (P)MCH within each MCH scheduling

period (which may contain the MCH scheduling information provided by MAC).

#### *mch-SchedulingPeriod*

Indicates the MCH scheduling period i.e. the periodicity used for providing MCH scheduling information at lower layers (MAC) applicable for an MCH. Value rf8 corresponds to 8 radio frames, rf16 corresponds to 16 radio frames and so on. The *mch-SchedulingPeriod* starts in the radio frames for which: SFN mod *mch-SchedulingPeriod* = 0. E-UTRAN configures *mch-SchedulingPeriod* of the (P)MCH listed first in *PMCH-InfoList* to be smaller than or equal to *mcch-RepetitionPeriod.*

#### *plmn-Index*

Index of the entry in field *plmn-IdentityList* within *SystemInformationBlockType1*.

#### *sessionId*

Indicates the optional MBMS Session Identity, which together with TMGI identifies a transmission or a possible retransmission of a specific MBMS session: see TS 29.061 [51, Sections 20.5, 17.7.11, 17.7.15]. The field is included whenever upper layers have assigned a session identity i.e. one is available for the MBMS session in E-UTRAN. *serviceId* 

Uniquely identifies the identity of an MBMS service within a PLMN. The field contains octet 3- 5 of the IE Temporary Mobile Group Identity (TMGI) as defined in TS 24.008 [49]. The first octet contains the third octet of the TMGI, the second octet contains the fourth octet of the TMGI and so on.

#### *sf-AllocEnd*

Indicates the last subframe allocated to this (P)MCH within a period identified by field *commonSF-AllocPeriod*. The subframes allocated to (P)MCH corresponding with the n<sup>th</sup> entry in *pmch-InfoList* are the subsequent subframes starting from either the next subframe after the subframe identified by *sf-AllocEnd* of the (n-1)<sup>th</sup> listed (P)MCH or, for n=1, the first subframe defined by field *commonSF-Alloc*, through the subframe identified by *sf-AllocEnd* of the nth listed (P)MCH. Value 0 corresponds with the first subframe defined by field *commonSF-Alloc*.

## 6.3.8 Sidelink information elements

### – *SL-CommConfig*

The IE *SL-CommConfig* specifies the dedicated configuration information for sidelink communication. In particular it concerns the transmission resource configuration for sidelink communication on the primary frequency.

#### *SL-CommConfig* **information element**

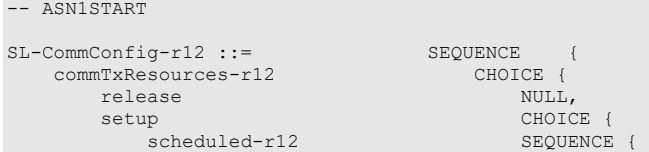

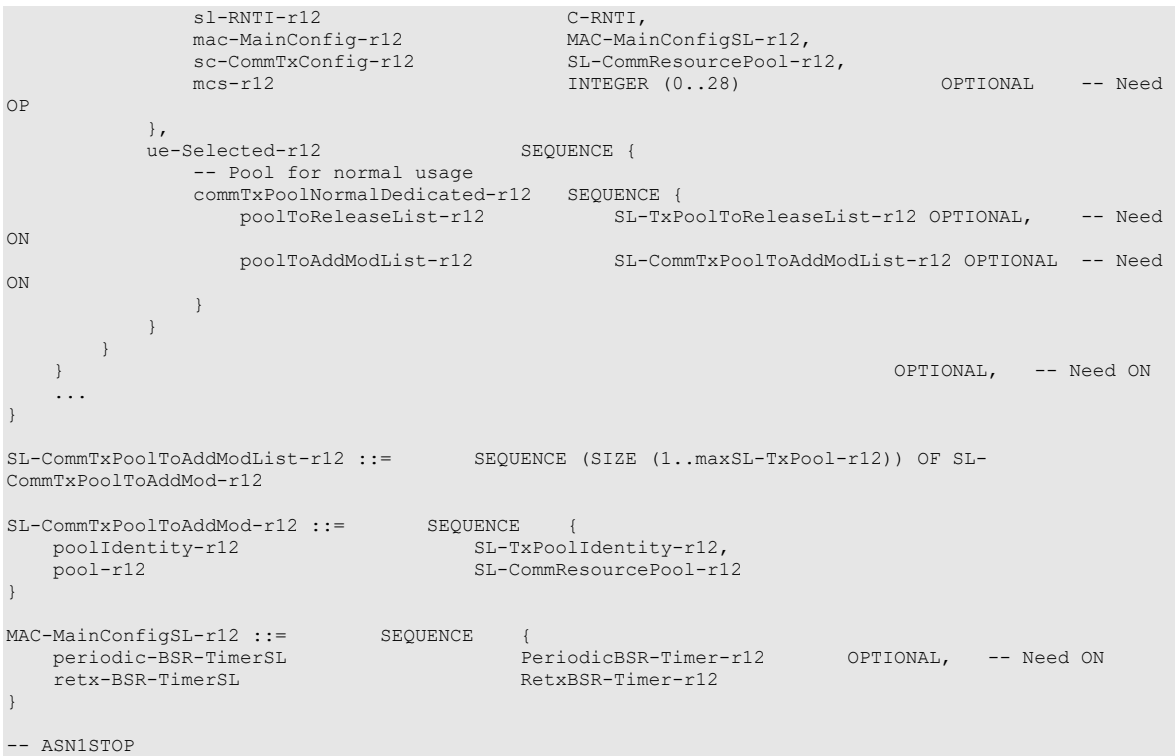

#### *SL-CommConfig* **field descriptions**

*commTxPoolNormalDedicated*  Indicates a pool of transmission resources the UE is allowed to use while in RRC\_CONNECTED. *mcs*  Indicates the Modulation and Coding Scheme as defined in TS 36.212 [23, 14.2.1]. If not configured, the selection of Modulation and Coding Scheme is up to UE implementation. *sc-CommTxConfig*  Indicates a pool of resources for SC when E-UTRAN schedules Tx resources (i.e. when indices included in DCI format 5 indicate the actual data resources to be used as specified in TS 36.212 [22, 5.3.3.1.9]). *scheduled*  Indicates the configuration for the case E-UTRAN schedules the transmission resources based on sidelink specific BSR from the UE. *ue-Selected*  Indicates the configuration for the case the UE selects the transmission resources from a pool of resources configured by E-UTRAN.

## – *SL-CommResourcePool*

-- ASN1START

The IE *SL-CommResourcePool* specifies the configuration information for an individual pool of resources for sidelink communication. The IE covers the configuration of both the sidelink control information and the data.

#### *SL-CommResourcePool* **information element**

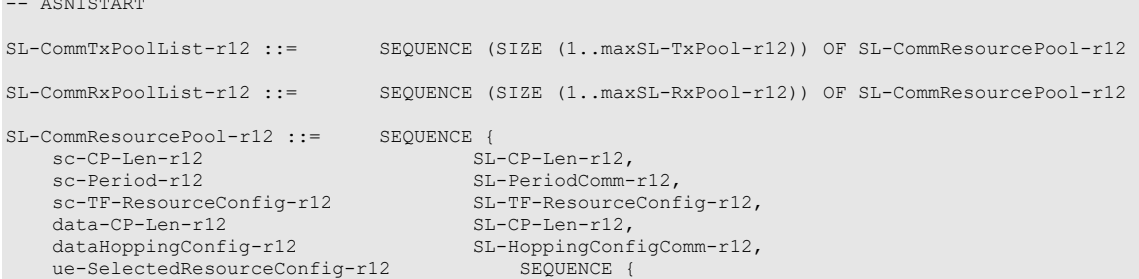

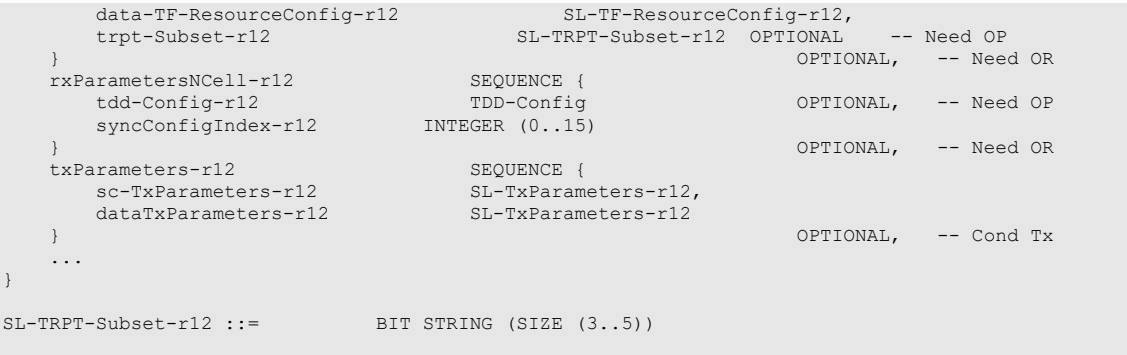

#### *SL-CommResourcePool* **field descriptions**

#### *sc-Period*

Indicates the period over which resources are allocated in a cell for SC and over which scheduled and UE selected data transmissions occur, see PSCCH period in TS 36.213 [23]. Value in number of subframes. Value sf40 corresponds to 40 subframes, sf80 corresponds to 80 subframes and so on. E-UTRAN configures values sf40, sf80, sf160 and sf320 for FDD and for TDD config 1 to 5, values sf70, sf140 and sf280 for TDD config 0, and finally values sf60, sf120 and sf240 for TDD config 6.

#### *syncConfigIndex*

Indicates the synchronisation configuration that is associated with a reception pool, by means of an index to the corresponding entry of *commSyncConfig* in *SystemInformationBlockType18*.

### *tdd-Config*

TDD configuration associated with the reception pool of the cell indicated by *syncConfigIndex*. Absence of the field indicates the same duplex mode as the cell providing this field and the same UL/DL configuration as indicated by *subframeAssignment* in *SystemInformationBlockType1* in case of TDD.

#### *trpt-Subset*

Indicates the subset of T-RPT available (see TS 36.213 [23, 14.1.1.1.1]). Consists of a bitmap which is used to indicate the set of available 'k' values to be used for sidelink communication (see TS 36.213 [23, 14.1.1.3]). If T-RPT subset configuration is not signaled/ preconfigured then UE assumes the whole T-RPT set is available.

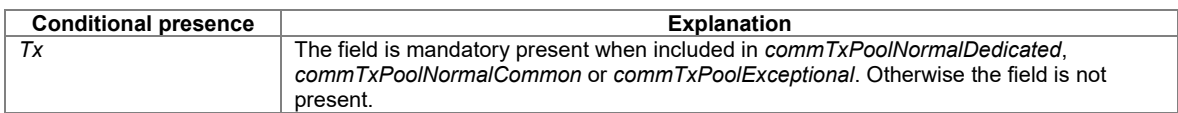

### – *SL-CP-Len*

The IE *SL-CP-Len* indicates the cyclic prefix length, see TS 36.211 [21].

#### *SL-CP-Len* **information element**

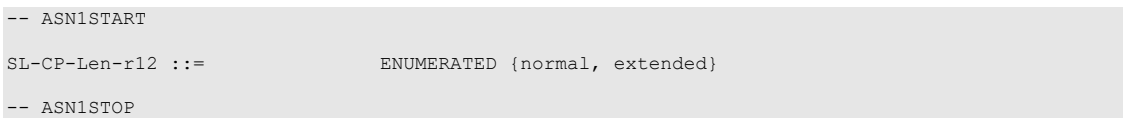

### – *SL-DiscConfig*

The IE *SL-DiscConfig* specifies the dedicated configuration information for sidelink discovery.

#### *SL-DiscConfig* **information element**

```
SL-DiscConfig-r12 ::= SEQUENCE {<br>discTxResources-r12 CHOICE }
   discTxResources-r12
      release NULL,
```
-- ASN1START

setup CHOICE {<br>scheduled-r12 CHOICE {<br>SEQUENCE { scheduled-r12<br>discTxConfig-r12 discTxConfig-r12 <br>discTF-IndexList-r12 SL-TF-IndexPairList-r12 OPTIONAL, -- Need ON<br>SL-TF-IndexPairList-r12 OPTIONAL, -- Need discTF-IndexList-r12 SL-TF-IndexPairList-r12 OPTIONAL, -- Need ON<br>discHoppingConfig-r12 SL-HoppingConfigDisc-r12 SL-HoppingConfigDisc-r12<br>OPTIONAL -- Need O -- Need ON }, ue-Selected-r12 <br>discTxPoolDedicated-r12 SEQUENCE { discTxPoolDedicated-r12<br>poolToReleaseList-r12 SL-TxPoolToReleaseList-r12 OPTIONAL, -- Need ON poolToAddModList-r12 SL-DiscTxPoolToAddModList-r12 OPTIONAL -- Need ON } OPTIONAL -- Need ON }  $\rightarrow$ OPTIONAL, -- Need ON ..., [[ discTF-IndexList-v1260 CHOICE { release NULL, setup <br>discTF-IndexList-r12b <br>SL-TF-SL-TF-IndexPairList-r12b } } OPTIONAL -- Need ON ]] } SL-DiscTxPoolToAddModList-r12 ::= SEQUENCE (SIZE (1..maxSL-TxPool-r12)) OF SL-DiscTxPoolToAddMod-r12 SL-DiscTxPoolToAddMod-r12 ::= SEQUENCE { poolIdentity-r12<br>pool-r12 SL-DiscResourcePool-r12 } SL-TF-IndexPairList-r12 ::= SEQUENCE (SIZE (1..maxSL-TF-IndexPair-r12)) OF SL-TF-IndexPair-r12 SL-TF-IndexPair-r12 ::= SEQUENCE {<br>discSF-Index-r12 := SEQUENCE {NTEGER (1.. 200) INTEGER (1.. 200) OPTIONAL, -- Need ON<br>INTEGER (1.. 50) OPTIONAL -- Need ON discPRB-Index-r12 } SL-TF-IndexPairList-r12b ::= SEQUENCE (SIZE (1..maxSL-TF-IndexPair-r12)) OF SL-TF-IndexPairr12b SL-TF-IndexPair-r12b ::= SEQUENCE { discSF-Index-r12b INTEGER (0..209) OPTIONAL, -- Need ON discPRB-Index-r12b INTEGER (0..49) OPTIONAL -- Need ON }

-- ASN1STOP

#### *SL-DiscConfig* **field descriptions**

*discTF-IndexList* 

Indicates a list of time-frequency resource indices pair where each pair of indices corresponds to one discovery message. E-UTRAN only configures *discTF-IndexList-r12b* when configuring the UE with scheduled SL discovery Tx resources. When receiving *discTF-IndexList-r12b*, the UE shall only consider this field (and hence ignore *discTF-IndexList-r12*, if included or previously configured).

#### *discTxConfig*

Indicates the resources configuration used when E-UTRAN schedules Tx resources (i.e. the fields *discSF-Index* and *discPRB-Index* indicate the actual resources to be used).

#### *discTxResources*

Indicates the resources assigned to the UE for discovery announcements, which can either be a pool from which the UE may select or a set of resources specifically assigned for use by the UE.

#### *SL-TF-IndexPair*

A pair of indices, one for the time domain and one for the frequency domain, indicating the start of resources within the pool covered by *discTxConfig*, see TS 36.211 [21, 9.5.6] for one discovery message. The upper limits of *discSF-Index* and *discPRB-Index* are defined in TS 36.213 [23, 14.3.1].

## – *SL-DiscResourcePool*

The IE *SL-DiscResourcePool* specifies the configuration information for an individual pool of resources for sidelink discovery.

#### *SL-DiscResourcePool* **information element**

```
-- ASN1START 
SL-DiscTxPoolList-r12 ::= SEQUENCE (SIZE (1..maxSL-TxPool-r12)) OF SL-DiscResourcePool-r12 
SL-DiscRxPoolList-r12 ::= SEQUENCE (SIZE (1..maxSL-RxPool-r12)) OF SL-DiscResourcePool-r12 
SL-DiscResourcePool-r12 ::= SEQUENCE { 
 cp-Len-r12 SL-CP-Len-r12, 
discPeriod-r12 ENUMERATED {rf32, rf64, rf128,
                       rf256, rf512, rf1024, spare2, spare},<br>INTEGER (0..3),<br>INTEGER (1.50)
numRetx-r12 INTEGER (0..3),
numRepetition-r12 INTEGER (1.50),
 tf-ResourceConfig-r12 SL-TF-ResourceConfig-r12, 
 txParameters-r12 SEQUENCE { 
 txParametersGeneral-r12 SL-TxParameters-r12, 
       ue-SelectedResourceConfig-r12 SEQUENCE { 
 poolSelection-r12 CHOICE { 
 rsrpBased-r12 SL-PoolSelectionConfig-r12, 
           random-r12 NULL
, where \mathbb{R} txProbability-r12 ENUMERATED {p25, p50, p75, p100} 
                                                    OPTIONAL -- Need OR
    } OPTIONAL, -- Cond Tx 
 rxParameters-r12 SEQUENCE { 
 tdd-Config-r12 TDD-Config OPTIONAL, -- Need OR 
syncConfigIndex-r12 INTEGER (0..15)syncConfigIndex-r12 INTEGER (0..15) OPTIONAL, -- Need OR
    ... 
} 
SL-PoolSelectionConfig-r12 ::= SEQUENCE {<br>threshLow-r12 RSE
   threshLow-r12 RSRP-RangeSL2-r12,<br>threshHigh-r12 RSRP-RangeSL2-r12
                                 RSRP-RangeSL2-r12
} 
-- ASN1STOP
```
## *SL-DiscResourcePool* **field descriptions**

#### *discPeriod*

#### Indicates the period over which resources are allocated in a cell for discovery message transmission/reception, see PSDCH period in TS 36.213 [23]. Value in number of radio frames. Value rf32 corresponds to 32 radio frames, rf64 corresponds to 64 radio frames and so on.

### *numRepetition*

Indicates the number of times *subframeBitmap* is repeated for mapping to subframes that occurs within a *discPeriod*. The highest value E-UTRAN uses is value 5 for FDD and TDD configuration 0, value 13 for TDD configuration 1, value 25 for TDD configuration 2, value 17 for TDD configuration 3, value 25 for TDD configuration 4, value 50 for TDD configuration 5 and value 7 for TDD configuration 6. E-UTRAN configures *numRepetition* and *subframeBitmap* such that the mapped subframes do not exceed the *discPeriod*.

#### *poolSelection*

Indicates the mechanism for selecting a (transmission) pool when multiple candidates are provided. E-UTRAN configures the same value (i.e. a pool selection method) for all candidate pools within one pool list (*discTxPoolCommon* or *discTxPoolDedicated*) but the pool selection method in different pool lists may or may not be the same.

#### *syncConfigIndex*

Indicates the synchronisation configuration that is associated with a reception pool, by means of an index to the corresponding entry of *discSyncConfig* in *SystemInformationBlockType19*.

#### *threshLow, threshHigh*

Specifies the thresholds used to select a resource pool in RSRP based pool selection. The E-UTRAN should configure *threshLow* and *threshHigh* such that the UE selects only one resource pool upon RSRP based pool selection.

#### *txProbability*

Indicates the probability of transmitting announcement in a discovery period when configured with a pool of resources, see TS 36.321 [6].

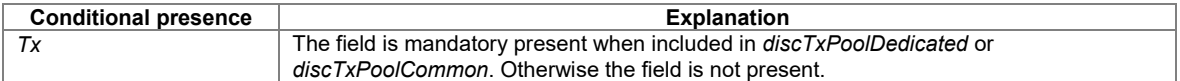

## – *SL-DiscTxPowerInfo*

The IE *SL-DiscTxPowerInfo* specifies power control parameters for one or more power classes.

#### *SL-DiscTxPowerInfo* **information element**

```
-- ASN1START 
SL-DiscTxPowerInfoList-r12 ::= SEQUENCE (SIZE (maxSL-DiscPowerClass-r12)) OF SL-DiscTxPowerInfo-r12 
SL-DiscTxPowerInfo-r12 ::= SEQUENCE {<br>discMaxTxPower-r12    P-Max,
    discMaxTxPower-r12
     ... 
} 
-- ASN1STOP
```
#### *discMaxTxPower*

*SL-DiscTxPowerInfo* **field descriptions** 

Indicates the P-Max parameter used to calculate the maximum transmit power a UE configured with the concerned range class, see TS 24.333 [70, 4.2.11]. The first entry in *SL-DiscTxPowerInfoList* corresponds to UE range class 'short', the second entry corresponds to 'medium' and the third entry corresponds to 'long'.

## – *SL-HoppingConfig*

The IE *SL-HoppingConfig* indicates the hopping configuration used for sidelink.

#### *SL-HoppingConfig* **information element**

```
-- ASN1START 
SL-HoppingConfigComm-r12 ::= SEQUENCE { 
hoppingParameter-r12 INTEGER (0..504),
numSubbands-r12 ENUMERATED {ns1, ns2, ns4},
   rb-Offset-r12 ENUMERATED {ns1, ns2, ns4},<br>
rb-Offset-r12 INTEGER (0..110)
} 
SL-HoppingConfigDisc-r12 ::= SEQUENCE a-r12a-r12<br>
b-r12<br>
INTEGER (1..200),<br>
INTEGER (1..10),
   b-r12 INTEGER (1..10), c-r12 INTEGER (n1), n \ge 12ENUMERATED {n1, n5}
} 
-- ASN1STOP
```
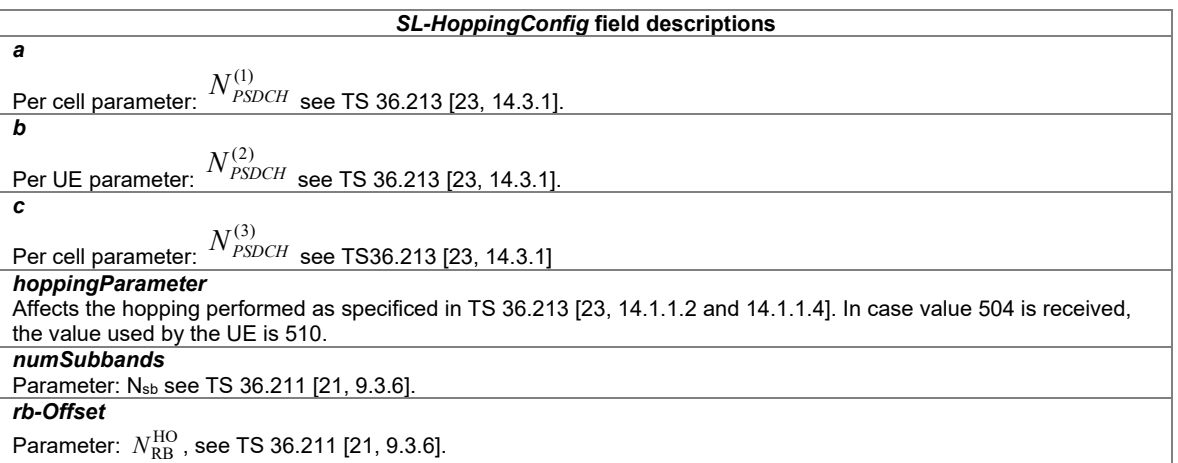

## – *SL-OffsetIndicator*

The IE *SL-OffsetIndicator* indicates the offset of the pool of resources relative to SFN 0 of the cell from which it was obtained or, when out of coverage, relative to DFN 0.

### *SL-OffsetIndicator* **information element**

```
-- ASN1START 
SL-OffsetIndication-r12 ::= \qquad \qquad CHOICE {\qquad} \\ small-r12 small-r12 INTEGER (0..319), 
                                          INTEGER (0..10239)
} 
SL-OffsetIndicatorSync-r12 ::= INTEGER (0..39) 
-- ASN1STOP
```
#### *SL-OffsetIndicator* **field descriptions**

*SL-OffsetIndicator*  In *sc-TF-ResourceConfig*, it indicates the offset of the first period of pool of resources within a SFN cycle. For *data-TF-ResourceConfig*, it corresponds to the *offsetIndicator* as defined in TS 36.213 [23, 14.1.3].

#### *SL-OffsetIndicatorSync*

Synchronisation resources are present in those SFN and subframes which satisfy the relation: (SFN\*10+ *Subframe Number*) mod 40 = *SL-OffsetIndicatorSync*.

### – *SL-PeriodComm*

The IE *SL-PeriodComm* indicates the period over which resources allocated in a cell for sidelink communication.

#### *SL-PeriodComm* **information element**

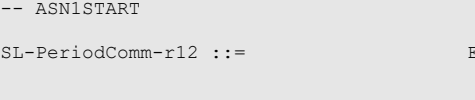

ENUMERATED  $\{sf40, sf60, sf70, sf80, sf120, sf140,$  sf160, sf240, sf280, sf320, spare6, spare5, spare4, spare3, spare2, spare}

-- ASN1STOP

-- ASN1START

## – *SLSSID*

The IE *SLSSID* identifies a cell and is used by the receiving UE to detect asynchronous neighbouring cells, and by transmitting UEs to extend the synchronisation signals beyond the cell's coverage area.

#### *SLSSID* **information element**

```
-- ASN1START 
SLSSID-r12 ::= INTEGER (0..167)
-- ASN1STOP
```
– *SL-SyncConfig*

The IE *SL-SyncConfig* specifies the configuration information concerning reception of synchronisation signals from neighbouring cells as well as concerning the transmission of synchronisation signals for sidelink communication and sidelink discovery.

#### *SL-SyncConfig* **information element**

```
SL-SyncConfigList-r12 ::= SEQUENCE (SIZE (1..maxSL-SyncConfig-r12)) OF SL-SyncConfig-r12 
\verb|SL-SynCConfig-r12 ::= 0.000112 ::= 0.000012:1.000012:1.000012:2.000012:1.000012:2.000012:2.000012:2.000012:2.000012:2.000012:2.000012:2.000012:2.000012:2.000012:2.000012:2.000012:2.000012:2.000012:2.000012:2.000012:2.000012:2.00001syncCP-Len-r12<br>syncOffsetIndicator-r12
     syncOffsetIndicator-r12 SL-OffsetIndicatorSync-r12,<br>slssid-r12 SLSSID-r12,
                                                      SLSSID-r12,<br>SEQUENCE {
     txParameters-r12 SEQUENCE {<br>syncTxParameters-r12 SL-TxParameters-r12,
         syncTxParameters-r12 SL-TxParameters-r1<br>syncTxThreshIC-r12 RSRP-RangeSL-r12,
          syncTxThreshIC-r12<br>syncInfoReserved-r12
 syncInfoReserved-r12 BIT STRING (SIZE (19)) OPTIONAL -- Need OR 
\{ \} optional, \{ \} optional, \{ \} optional, \{ \} optional, \{ \} optional, \{ \} are done.
     rxParamsNCell-r12 SEQUENCE {<br>physCellId-r12 PhysCellId,
         physCellId-r12<br>discSyncWindow-r12
     discSyncWindow-r12 ENUMERATED {w1, w2}
\{ \} optional, \{ \} optional, \{ \} optional, \{ \} optional, \{ \} optional, \{ \} are done.
      ... 
} 
-- ASN1STOP
```
### *SL-SyncConfig* **field descriptions**

### *discSyncWindow*

Indicates the synchronization window over which the UE expects that SLSS or discovery resources indicated by the pool configuration (see TS 36.213 [23, 14.4]). The value *w1* denotes 5 milliseconds. The value *w2* denotes the length corresponding to normal cyclic prefix divided by 2.

### *syncInfoReserved*

Reserved for future use.

*syncOffsetIndicator* 

E-UTRAN should ensure *syncOffsetIndicator* is set to the same value as *syncOffsetIndicator1* or *syncOffsetIndicator2* in *preconfigSync* within *SL-Preconfiguration*, if configured.

#### *syncTxThreshIC*

Indicates the threshold used while in coverage. In case the RSRP measurement of the cell chosen for transmission of sidelink communication/ discovery announcements, is below the level indicated by this field, the UE may transmit SLSS (i.e. become synchronisation reference) when performing the corresponding sidelink transmission..

*txParameters* 

Includes parameters relevant only for transmission. E-UTRAN includes the field in one entry per list, as included in *commSyncConfig* or *discSyncConfig*.

## – *SL-TF-ResourceConfig*

The IE *SL-TF-ResourceConfig* specifies a set of time/ frequency resources used for sidelink.

#### *SL-TF-ResourceConfig* **information element**

```
-- ASN1START 
SL-TF-ResourceConfig-r12 ::= SEQUENCE<br>prb-Num-r12 INTEG
   prb-Num-r12 INTEGER (1..100),<br>prb-Start-r12 INTEGER (0..99),
   prb-Start-r12 INTEGER (0..99),<br>prb-End-r12 INTEGER (0..99),
                                       INTEGER (0..99),<br>SL-OffsetIndicator-r12,
 offsetIndicator-r12 SL-OffsetIndicator-r12, 
 subframeBitmap-r12 SubframeBitmapSL-r12 
} 
SubframeBitmapSL-r12 ::= CHOICE { 
   bs4-r12 BIT STRING (SIZE (4)),<br>bs8-r12 BIT STRING (SIZE (8)),
   bs8-r12 BIT STRING (SIZE (8)),<br>bs12-r12 BIT STRING (SIZE (12))
   bs12-r12 <br>bs16-r12 BIT STRING (SIZE (12)),<br>BIT STRING (SIZE (16)),
   bs16-r12 BIT STRING (SIZE (16)),<br>hs30-r12 BIT STRING (SIZE (30)),
                                            BIT STRING (SIZE (30)),
    bs40-r12 BIT STRING (SIZE (40)), 
                                            BIT STRING (SIZE (42))
}
```
-- ASN1STOP

#### *SL-TF-ResourceConfig* **field descriptions**

#### *prb-Start, prb-End, prb-Num*

Sidelink transmissions on a sub-frame can occur on PRB with index greater than or equal to *prb-Start* and less than *prb-Start* + *prb-Num*, and on PRB with index greater than *prb-End* - *prb-Num* and less than or equal to *prb-End*. Even for neighbouring cells, *prb-Start* and prb-End , are relative to PRB #0 of the cell from which it was obtained. See TS36.213 [23, 14.1.3, 14.2.3, 14.3.3].

#### *subframeBitmap*

Indicates the subframe bitmap indicating resources used for sidelink. E-UTRAN configures value *bs40* for FDD and the following values for TDD: value *bs42* for configuration0, value *bs16* for configuration1, value bs8 for configuration2, value *bs12* for configuration3, value *bs8* for configuration4, value *bs4* for configuration5 and value *bs30* for configuration6.

## – *SL-TxParameters*

The IE *SL-TxParameters* identifies a set of parameters configured for sidelink transmission, used for communication, discovery and synchronisation.

### *SL-TxParameters* **information element**

```
-- ASN1START 
SL-TxParameters-r12 ::= SEQUENCE {
  alpha-r12 Alpha-r12,
   p0-r12 P0-SL-r12 
} 
P0-SL-r12 ::= INTEGER (-126..31)
-- ASN1STOP
```
#### *SL-TxParameters* **field descriptions**

*alpha*   $P$ arameter(s):  $\alpha_{PSSCH,1}$ ,  $\alpha_{PSSCH,2}$ ,  $\alpha_{PSCCH,1}$ ,  $\alpha_{PSCCH,2}$ ,  $\alpha_{PSDCH,1}$ ,  $\alpha_{PSSS}$  See TS 36.213 [23, 14.1.1.5, 14.2.1.2, 14.3.1, 14.4] where al0 corresponds to 0, al04 corresponds to value 0.4, al05 to 0.5, al06 to 0.6, al07 to 0.7, al08 to 0.8, al09 to 0.9 and al1 corresponds to 1. This field applies for sidelink power control. *p0*  Parameter:  $P_{\text{O-PSSCH},1}$  ,  $P_{\text{O-PSSCH},2}$  ,  $P_{\text{O-PSCCH},1}$ ,  $P_{\text{O-PSDCH},1}$ ,  $P_{\text{O-PSSS}}$  see TS 36.213 [23, 14.1.1.5,

14.2.1.2, 14.3.1, 14.4], unit dBm.

### – *SL-TxPoolIdentity*

The IE *SL-TxPoolIdentity* identifies an individual pool entry configured for sidelink transmission, used for communication and discovery.

#### *SL-TxPoolIdentity* **information element**

```
-- ASN1START 
SL-TxPoolIdentity-r12 ::= INTEGER (1.. maxSL-TxPool-r12) 
-- ASN1STOP
```
## – *SL-TxPoolToReleaseList*

The IE *SL-TxPoolToReleaseList* is used to release one or more individual pool entries used for sidelink transmission, for communication and discovery.

#### *SL-TxPoolToReleaseList* **information element**

```
-- ASN1START 
SL-TxPoolToReleaseList-r12 ::= SEQUENCE (SIZE (1..maxSL-TxPool-r12)) OF SL-TxPoolIdentity-r12 
-- ASN1STOP
```
# 6.4 RRC multiplicity and type constraint values

## – Multiplicity and type constraint definitions

-- ASN1START maxBandComb-r10 **INTEGER ::= 128 -- Maximum number of band combinations.** 

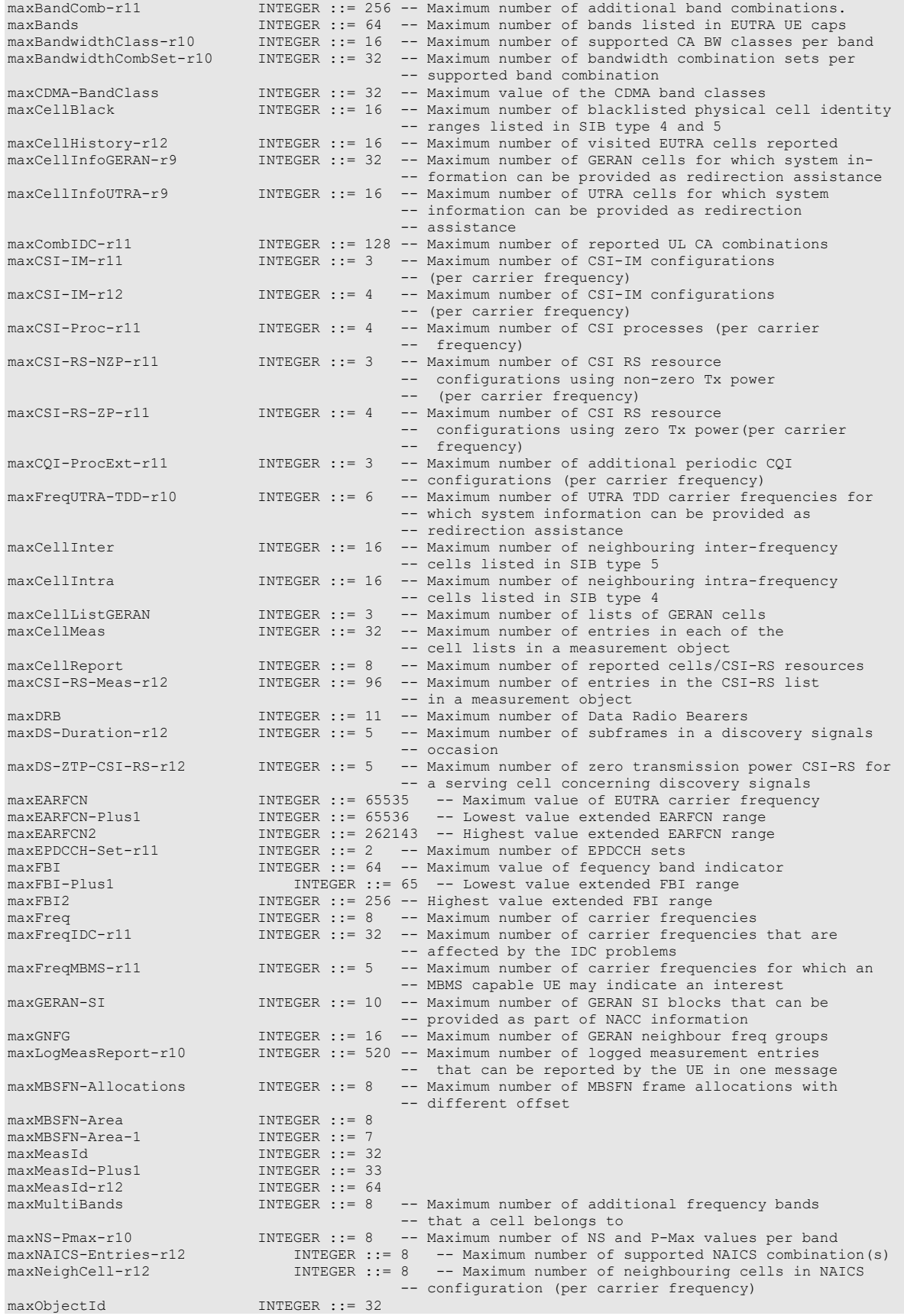

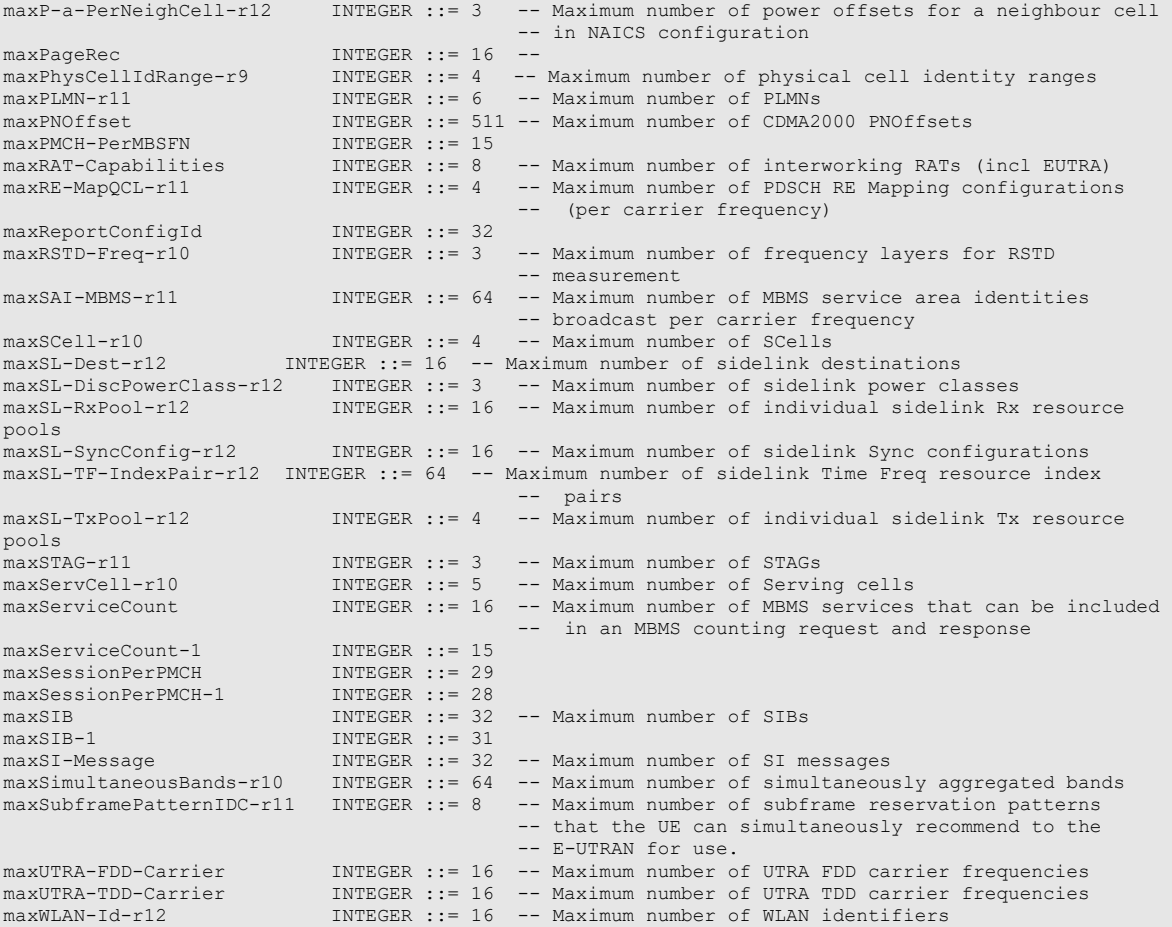

NOTE: The value of maxDRB aligns with SA2.

# – End of EUTRA-RRC-Definitions

```
-- ASN1START 
END
```
-- ASN1STOP

# 6.5 PC5 RRC messages

NOTE: The messages included in this section reflect the current status of the discussions. Additional messages may be included at a later stage.

# 6.5.1 General message structure

## – *PC5-RRC-Definitions*

This ASN.1 segment is the start of the PC5 RRC PDU definitions.

```
-- ASN1START
```

```
PC5-RRC-Definitions DEFINITIONS AUTOMATIC TAGS ::=
```
BEGIN

```
IMPORTS 
    TDD-ConfigSL-r12 
FROM EUTRA-RRC-Definitions;
```
#### – *SBCCH-SL-BCH-Message*

The *SBCCH-SL-BCH-Message* class is the set of RRC messages that may be sent from the UE to the UE via SL-BCH on the SBCCH logical channel.

```
-- ASN1START 
SBCCH-SL-BCH-Message ::= SEQUENCE { 
  message SBCCH-SL-BCH-MessageType
} 
SBCCH-SL-BCH-MessageType ::= MasterInformationBlock-SL 
-- ASN1STOP
```
# 6.5.2 Message definitions

### – *MasterInformationBlock-SL*

The *MasterInformationBlock-SL* includes the information transmitted by a UE transmitting SLSS, i.e. acting as synchronisation reference, via SL-BCH.

Signalling radio bearer: N/A

RLC-SAP: TM

Logical channel: SBCCH

Direction: UE to UE

#### *MasterInformationBlock-SL*

```
-- ASN1START
```

```
MasterInformationBlock-SL ::= SEQUENCE { 
sl-Bandwidth-r12 ENUMERATED {
n6, n15, n25, n50, n75, n100}, n6, n15, n25, n50, n75, n100 tdd-ConfigSL-r12 TDD-ConfigSL-r12, 
directFrameNumber-r12 BIT STRING (SIZE (10)),
directSubframeNumber-r12 INTEGER (0..9),
inCoverage-r12 BOOLEAN,
   reserved-r12 BIT STRING (SIZE (19))
```
-- ASN1STOP

}

#### *MasterInformationBlock-SL* **field descriptions**

*directFrameNumber*  Indicates the frame number in which SLSS and SL-BCH are transmitted. The subframe in the frame corresponding to *directFrameNumber* is indicated by *directSubframeNumber*. *inCoverage*  Value *TRUE* indicates that the UE transmitting the *MasterInformationBlock-SL* is in E-UTRAN coverage. *sl-Bandwidth*  Parameter: transmission bandwidth configuration. n6 corresponds to 6 resource blocks, n15 to 15 resource blocks and so on.

```
– End of PC5-RRC-Definitions
-- ASN1START
```

```
END
```
# 7 Variables and constants

# 7.1 UE variables

NOTE: To facilitate the specification of the UE behavioural requirements, UE variables are represented using ASN.1. Unless explicitly specified otherwise, it is however up to UE implementation how to store the variables. The optionality of the IEs in ASN.1 is used only to indicate that the values may not always be available.

– *EUTRA-UE-Variables*

This ASN.1 segment is the start of the E-UTRA UE variable definitions.

-- ASN1START EUTRA-UE-Variables DEFINITIONS AUTOMATIC TAGS ::= **BEGIN** IMPORTS AbsoluteTimeInfo-r10, AreaConfiguration-r10, AreaConfiguration-v1130, CarrierFreqGERAN, CellIdentity, ConnEstFailReport-r11, SpeedStateScaleFactors, C-RNTI, LoggingDuration-r10, LoggingInterval-r10, LogMeasInfo-r10, MeasCSI-RS-Id-r12, MeasId, MeasId-v1250, MeasIdToAddModList, MeasIdToAddModListExt-r12, MeasObjectToAddModList, MeasObjectToAddModList-v9e0, MeasScaleFactor-r12, MobilityStateParameters, NeighCellConfig, PhysCellId, PhysCellIdCDMA2000, PhysCellIdGERAN, PhysCellIdUTRA-FDD, PhysCellIdUTRA-TDD, PLMN-Identity, PLMN-IdentityList3-r11, QuantityConfig, ReportConfigToAddModList, RLF-Report-r9, TargetMBSFN-AreaList-r12, TraceReference-r10, VisitedCellInfoList-r12, maxCellMeas, maxCSI-RS-Meas-r12, maxMeasId, maxMeasId-r12 FROM EUTRA-RRC-Definitions;

-- ASN1STOP

### – *VarConnEstFailReport*

The UE variable *VarConnEstFailReport* includes the connection establishment failure information.

#### *VarConnEstFailReport* **UE variable**

```
-- ASN1START 
VarConnEstFailReport-r11 ::= SEQUENCE { 
                                       ConnEstFailReport-r11,<br>PLMN-Identity
    plmn-Identity-r11
} 
-- ASN1STOP
```
## – *VarLogMeasConfig*

The UE variable *VarLogMeasConfig* includes the configuration of the logging of measurements to be performed by the UE while in RRC\_IDLE, covering intra-frequency, inter-frequency, inter-RAT mobility and MBSFN related measurements. If MBSFN logging is configured, the UE performs logging of measurements while in both RRC\_IDLE and RRC\_CONNECTED. Otherwise, the UE performs logging of measurements only while in RRC\_IDLE.

#### *VarLogMeasConfig* **UE variable**

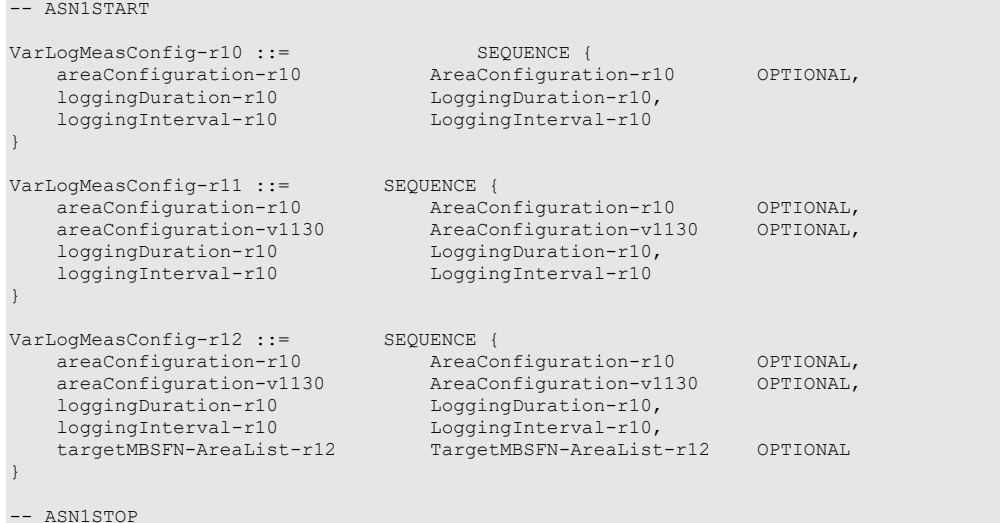

### – *VarLogMeasReport*

The UE variable *VarLogMeasReport* includes the logged measurements information.

#### *VarLogMeasReport* **UE variable**

```
-- ASN1START 
VarLogMeasReport-r10 ::= SEQUENCE { 
traceReference-r10 TraceReference-r10,
 traceRecordingSessionRef-r10 OCTET STRING (SIZE (2)), 
 tce-Id-r10 OCTET STRING (SIZE (1)), 
 plmn-Identity-r10 PLMN-Identity, 
   plmn-Identity-r10 PLMN-Identity,<br>absoluteTimeInfo-r10 AbsoluteTimeInfo-r10,<br>logMeasInfoList-r10 LogMeasInfoList2-r10
                                     LogMeasInfoList2-r10
} 
VarLogMeasReport-r11 ::= SEQUENCE {<br>traceReference-r10 TraceRe
                                  TraceReference-r10,<br>OCTET STRING (SIZE (2)),
   traceRecordingsessionRef-r10tce-Id-r10 OCTET STRING (SIZE (1)),
```

```
plmn-IdentityList-r11 PLMN-IdentityList3-r11,<br>absoluteTimeInfo-r10 AbsoluteTimeInfo-r10,
    absoluteTimeInfo-r10<br>logMeasInfoList-r10
                                              LogMeasInfoList2-r10
} 
LogMeasInfoList2-r10 ::= SEQUENCE (SIZE (1..maxLogMeas-r10)) OF LogMeasInfo-r10
-- ASN1STOP
```
– *VarMeasConfig*

The UE variable *VarMeasConfig* includes the accumulated configuration of the measurements to be performed by the UE, covering intra-frequency, inter-frequency and inter-RAT mobility related measurements.

NOTE: The amount of measurement configuration information, which a UE is required to store, is specified in subclause 11.1. If the number of frequencies configured for a particular RAT exceeds the minimum performance requirements specified in [16], it is up to UE implementation which frequencies of that RAT are measured. If the total number of frequencies for all RATs provided to the UE in the measurement configuration exceeds the minimum performance requirements specified in [16], it is up to UE implementation which frequencies/RATs are measured.

#### **VarMeasConfig UE variable**

```
-- ASN1START
```
}

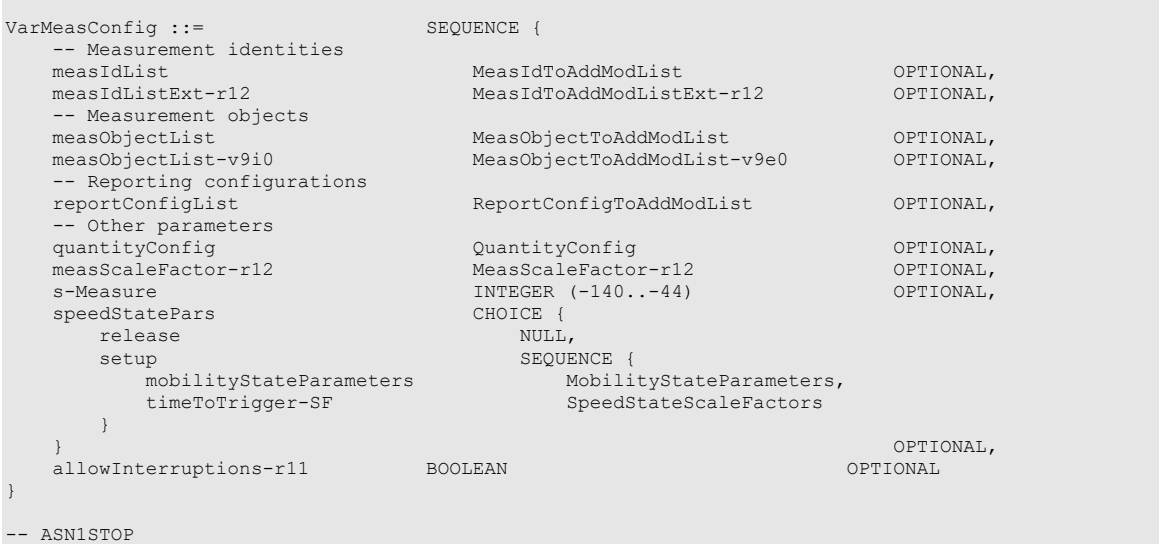

#### – *VarMeasReportList*

The UE variable *VarMeasReportList* includes information about the measurements for which the triggering conditions have been met.

#### *VarMeasReportList* **UE variable**

```
-- ASN1START 
VarMeasReportList ::= SEQUENCE (SIZE (1..maxMeasId)) OF VarMeasReport<br>VarMeasReportList-r12 ::= SEQUENCE (SIZE (1..maxMeasId-r12)) OF VarMeasRep
                                         SEQUENCE (SIZE (1..maxMeasId-r12)) OF VarMeasReport
VarMeasReport ::= SEQUENCE { 
    -- List of measurement that have been triggered<br>measId MeasId,
    measId<br>measId-v1250 MeasId-v1250 MeasId-v1250
     measId-v1250 MeasId-v1250 OPTIONAL, 
                                            cellstriggeredList-r12 OPTIONAL,<br>CPTIONAL,<br>TYWERCE
    csi-RS-TriggeredList-r12 CSI-RS-TriggeredList-r12 CSI-RS-TriggeredList-r12 CSI-RS-T
    numberOfReportsSent
```

```
CellsTriggeredList ::= SEQUENCE (SIZE (1..maxCellMeas)) OF CHOICE {<br>physCellIdEUTRA PhysCellId,
   physCellIdEUTRA PhysCellId<br>
physCellIdUTRA CHOICE {
   physCellIdUTRA
        fdd PhysCellIdUTRA-FDD, 
                                              PhysCellIdUTRA-TDD
    }, 
   physCellIdGERAN SEQUENCE {<br>carrierFreq carrier
       carrierFreq CarrierFreqGERAN, physCellId CarrierFreqGERAN, physCellId
                                              PhysCellIdGERAN
    }, 
    physCellIdCDMA2000 PhysCellIdCDMA2000 
} 
CSI-RS-TriggeredList-r12 ::= SEQUENCE (SIZE (1..maxCSI-RS-Meas-r12)) OF MeasCSI-RS-Id-r12 
-- ASN1STOP
```
## – *VarMobilityHistoryReport*

The UE variable *VarMobilityHistoryReport* includes the mobility history information.

```
-- ASN1START 
VarMobilityHistoryReport-r12 ::= VisitedCellInfoList-r12 
-- ASN1STOP
```
## – *VarRLF-Report*

The UE variable *VarRLF-Report* includes the radio link failure information or handover failure information.

### *VarRLF-Report* **UE variable**

RLF-Report-r9,<br>PLMN-IdentityList3-r11

```
-- ASN1START 
{\tt VarRLF-Report-r10}\ \texttt{!=}\ \texttt{SEQUENCE}\ \{\texttt{r1f-Report-r10}\ \texttt{RLF-Report-r9,}\ \texttt{)}} rlf-Report-r10 RLF-Report-r9, 
    plmn-Identity-r10
} 
VarRLF-Report-r11 ::= SEQUENCE {<br>r1f-Report-r10 RLF-Rep
    plmn-IdentityList-r11
}
```
-- ASN1STOP

## – *VarShortMAC-Input*

The UE variable *VarShortMAC-Input* specifies the input used to generate the shortMAC-I.

#### *VarShortMAC-Input* **UE variable**

```
-- ASN1START 
VarShortMAC-Input ::= SEQUENCE {<br>cellIdentity cellIdentity CellIdentity
     cellIdentity<br>physCellId
                                                             PhysCellId,<br>C-RNTI
     c-RNTI} 
-- ASN1STOP
```
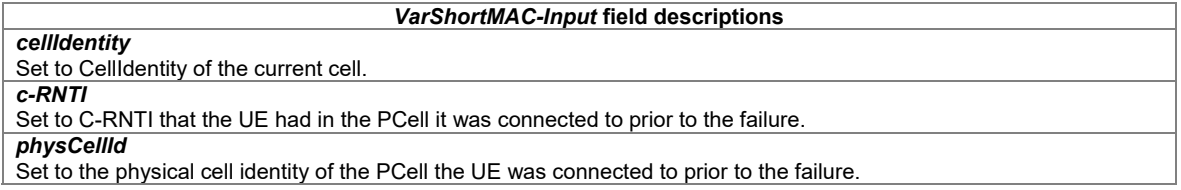

# – Multiplicity and type constraint definitions

This section includes multiplicity and type constraints applicable (only) for UE variables.

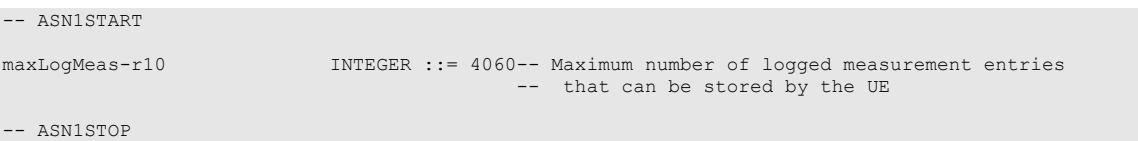

# – End of *EUTRA-UE-Variables*

-- ASN1START

END

-- ASN1STOP

# 7.2 Counters

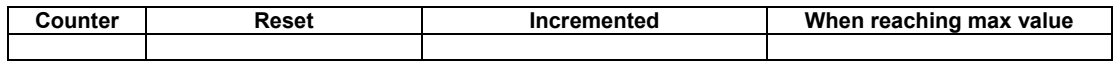

# 7.3 Timers (Informative)

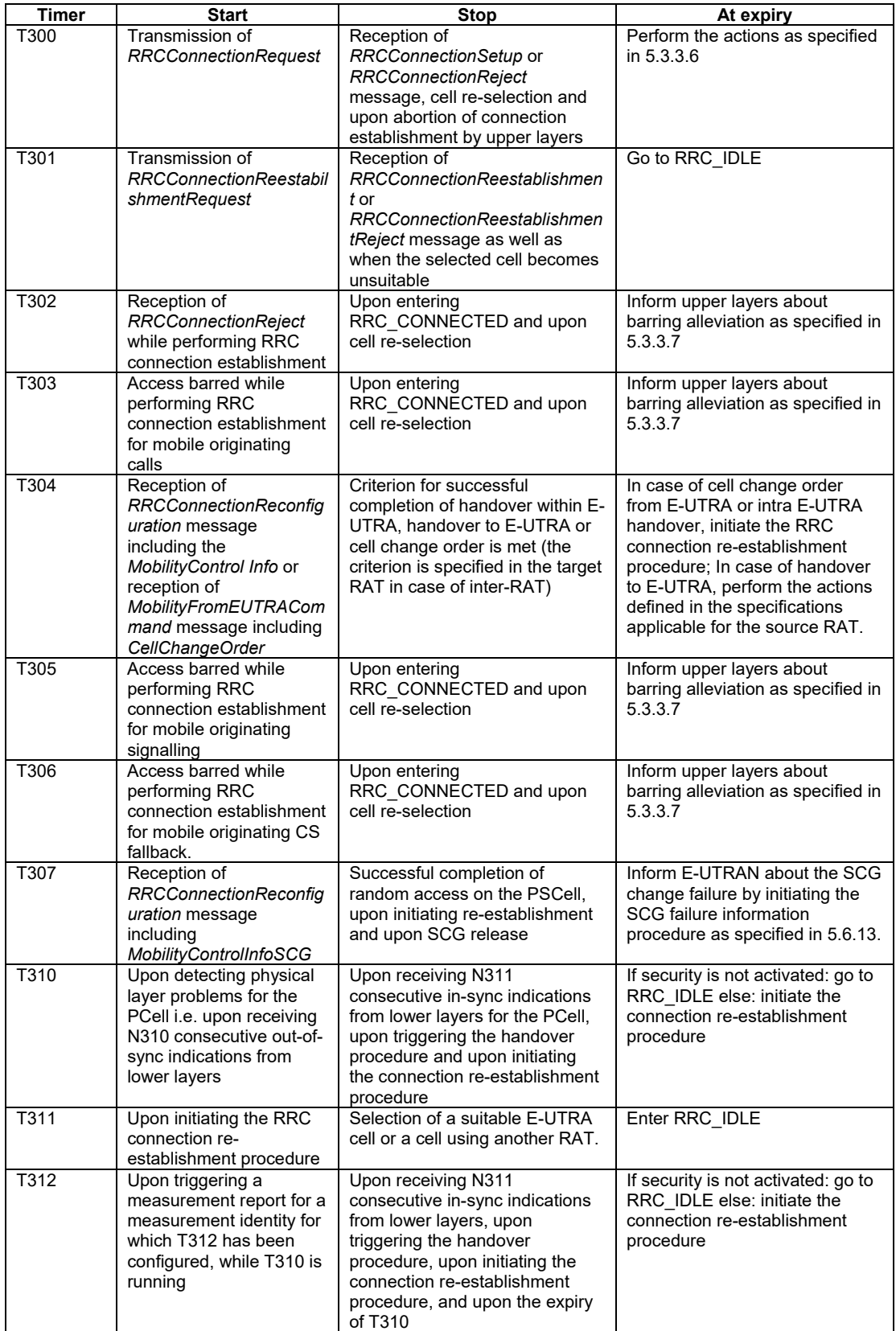

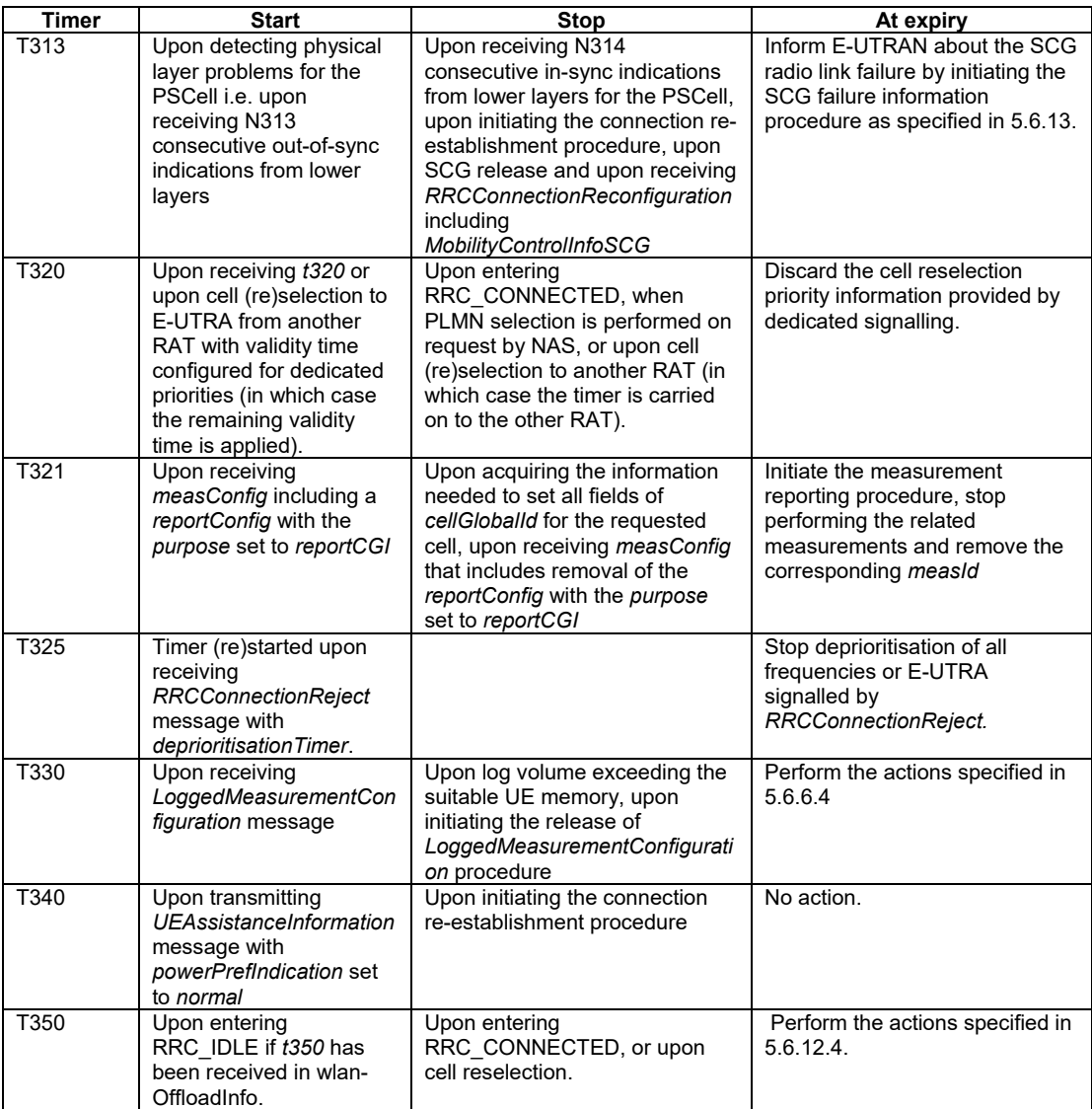

# 7.4 Constants

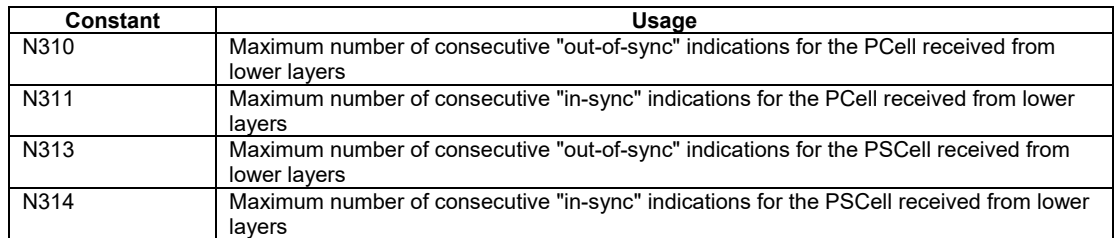

# 8 Protocol data unit abstract syntax

# 8.1 General

The RRC PDU contents in clause 6 and clause 10 are described using abstract syntax notation one (ASN.1) as specified in ITU-T Rec. X.680 [13] and X.681 [14]. Transfer syntax for RRC PDUs is derived from their ASN.1 definitions by use of Packed Encoding Rules, unaligned as specified in ITU-T Rec. X.691 [15].

The following encoding rules apply in addition to what has been specified in X.691:

- When a bit string value is placed in a bit-field as specified in  $15.6$  to  $15.11$  in X.691, the leading bit of the bit string value shall be placed in the leading bit of the bit-field, and the trailing bit of the bit string value shall be placed in the trailing bit of the bit-field.
- NOTE: The terms 'leading bit' and 'trailing bit' are defined in ITU-T Rec. X.680. When using the 'bstring' notation, the leading bit of the bit string value is on the left, and the trailing bit of the bit string value is on the right.
- When decoding types constrained with the ASN.1 Contents Constraint ("CONTAINING"), automatic decoding of the contained type should not be performed because errors in the decoding of the contained type should not cause the decoding of the entire RRC message PDU to fail. It is recommended that the decoder first decodes the outer PDU type that contains the OCTET STRING or BIT STRING with the Contents Constraint, and then decodes the contained type that is nested within the OCTET STRING or BIT STRING as a separate step.
- When decoding a) RRC message PDUs, b) BIT STRING constrained with a Contents Constraint, or c) OCTET STRING constrained with a Contents Constraint, PER decoders are required to never report an error if there are extraneous zero or non-zero bits at the end of the encoded RRC message PDU, BIT STRING or OCTET STRING.

# 8.2 Structure of encoded RRC messages

An RRC PDU, which is the bit string that is exchanged between peer entities/ across the radio interface contains the basic production as defined in X.691.

RRC PDUs shall be mapped to and from PDCP SDUs (in case of DCCH) or RLC SDUs (in case of PCCH, BCCH, CCCH or MCCH) upon transmission and reception as follows:

- when delivering an RRC PDU as an PDCP SDU to the PDCP layer for transmission, the first bit of the RRC PDU shall be represented as the first bit in the PDCP SDU and onwards; and
- when delivering an RRC PDU as an RLC SDU to the RLC layer for transmission, the first bit of the RRC PDU shall be represented as the first bit in the RLC SDU and onwards; and
- upon reception of an PDCP SDU from the PDCP layer, the first bit of the PDCP SDU shall represent the first bit of the RRC PDU and onwards; and
- upon reception of an RLC SDU from the RLC layer, the first bit of the RLC SDU shall represent the first bit of the RRC PDU and onwards.

# 8.3 Basic production

The 'basic production' is obtained by applying UNALIGNED PER to the abstract syntax value (the ASN.1 description) as specified in X.691. It always contains a multiple of 8 bits.

# 8.4 Extension

The following rules apply with respect to the use of protocol extensions:

- A transmitter compliant with this version of the specification shall, unless explicitly indicated otherwise on a PDU type basis, set the extension part empty. Transmitters compliant with a later version may send non-empty extensions;
- A transmitter compliant with this version of the specification shall set spare bits to zero;

# 8.5 Padding

If the encoded RRC message does not fill a transport block, the RRC layer shall add padding bits. This applies to PCCH and BCCH.

Padding bits shall be set to 0 and the number of padding bits is a multiple of 8.

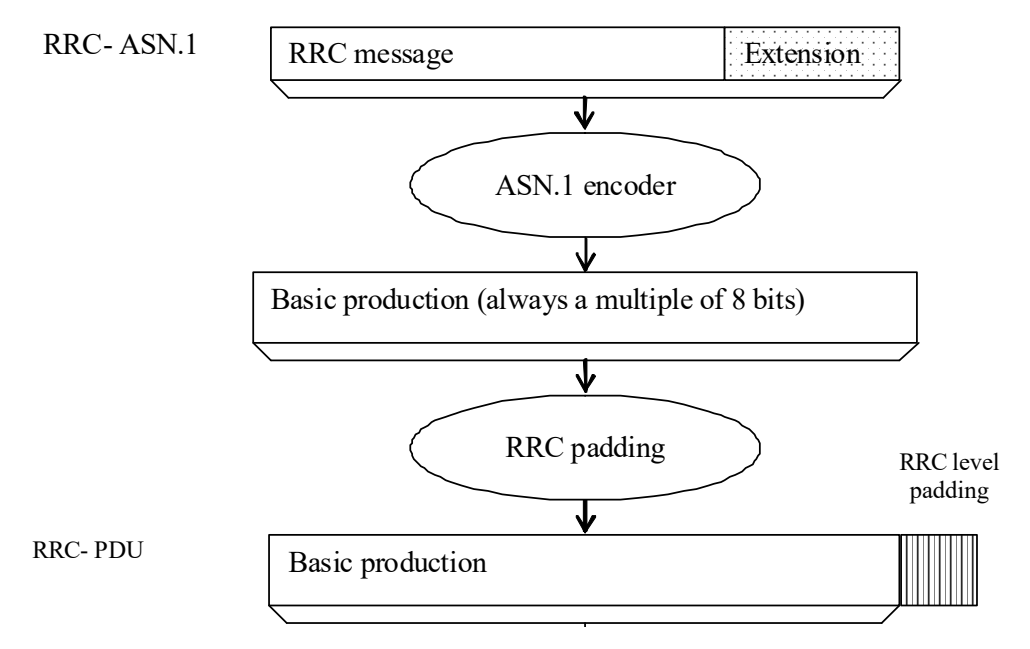

**Figure 8.5-1: RRC level padding** 

# 9 Specified and default radio configurations

Specified and default configurations are configurations of which the details are specified in the standard. Specified configurations are fixed while default configurations can be modified using dedicated signalling.

# 9.1 Specified configurations

# 9.1.1 Logical channel configurations

## 9.1.1.1 BCCH configuration

**Parameters** 

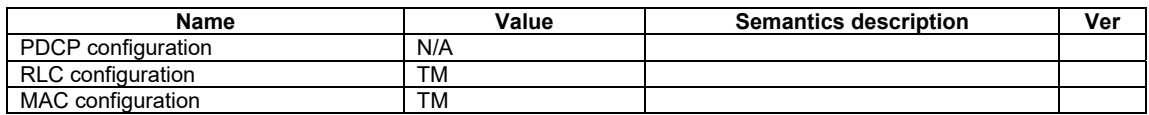

NOTE: RRC will perform padding, if required due to the granularity of the TF signalling, as defined in 8.5.

## 9.1.1.2 CCCH configuration

Parameters

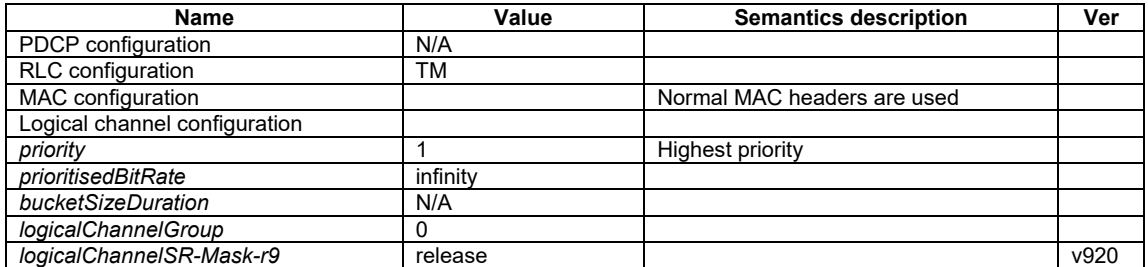

## 9.1.1.3 PCCH configuration

Parameters

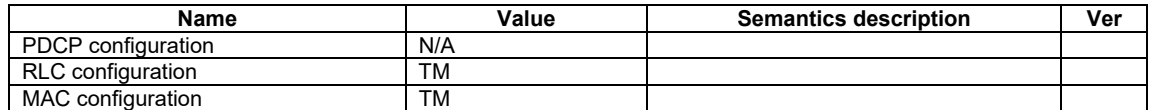

NOTE: RRC will perform padding, if required due to the granularity of the TF signalling, as defined in 8.5.

## 9.1.1.4 MCCH and MTCH configuration

Parameters

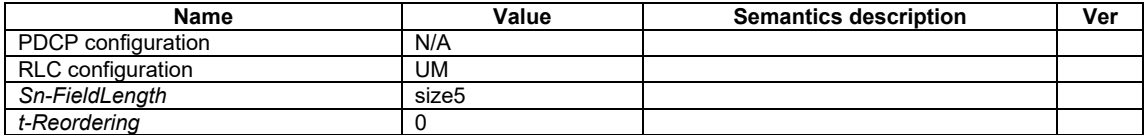

## 9.1.1.5 SBCCH configuration

Parameters

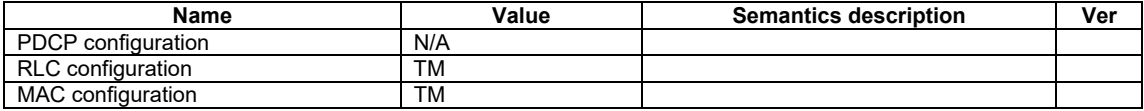

NOTE: RRC will perform padding, if required due to the granularity of the TF signalling, as defined in 8.5.

## 9.1.1.6 STCH configuration

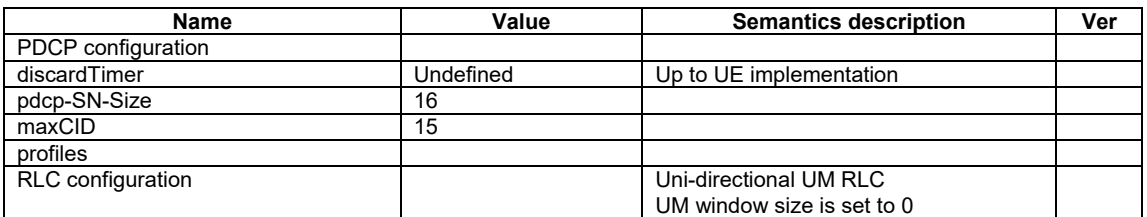

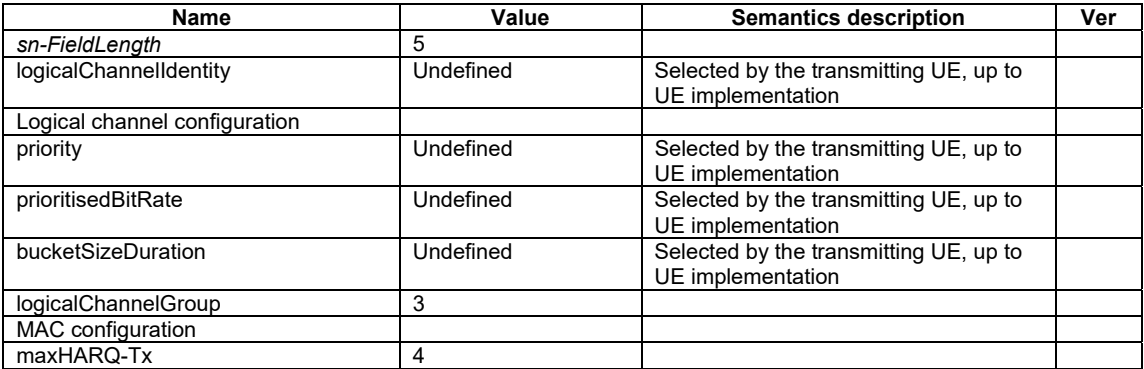

# 9.1.2 SRB configurations

### 9.1.2.1 SRB1

Parameters

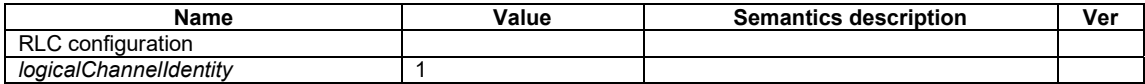

## 9.1.2.2 SRB2

**Parameters** 

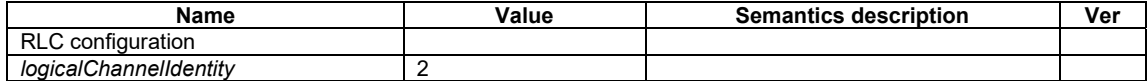

# 9.2 Default radio configurations

The following sections only list default values for REL-8 parameters included in protocol version v8.5.0. For all fields introduced in a later protocol version, the default value is "released" unless explicitly specified otherwise. If UE is to apply default configuration while it is configured with some critically extended fields, the UE shall apply the original version with only default values. For the following fields, introduced in a protocol version later than v8.5.0, the default corresponds with "value not applicable":

- *codeBookSubsetRestriction-v920*;
- *pmi-RI-Report*;
- NOTE 1: Value "N/A" indicates that the UE does not apply a specific value (i.e. upon switching to a default configuration, E-UTRAN can not assume the UE keeps the previously configured value). This implies that E-UTRAN needs to configure a value before invoking the related functionality.
- NOTE 2: In general, the signalling should preferably support a "release" option for fields introduced after v8.5.0. The "value not applicable" should be used restrictively, mainly limited to for fields which value is relevant only if another field is set to a value other than its default.

## 9.2.1 SRB configurations

## 9.2.1.1 SRB1

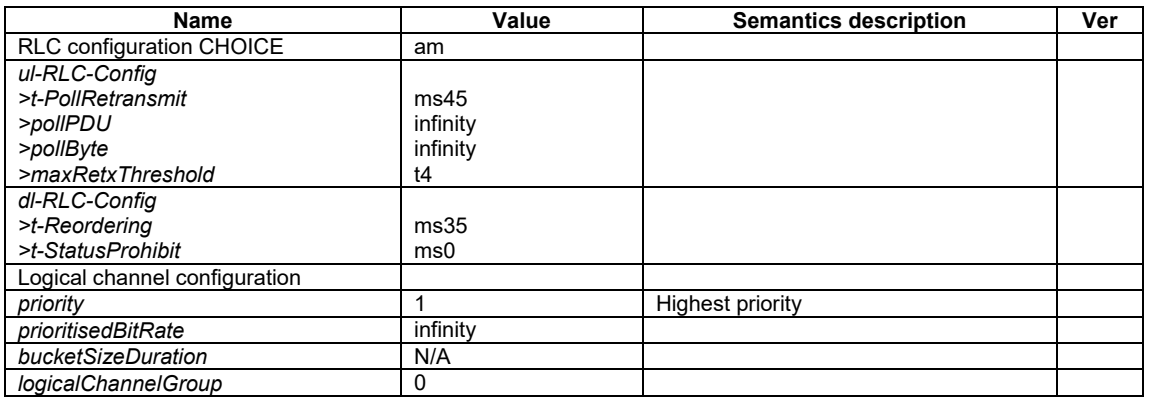

## 9.2.1.2 SRB2

## **Parameters**

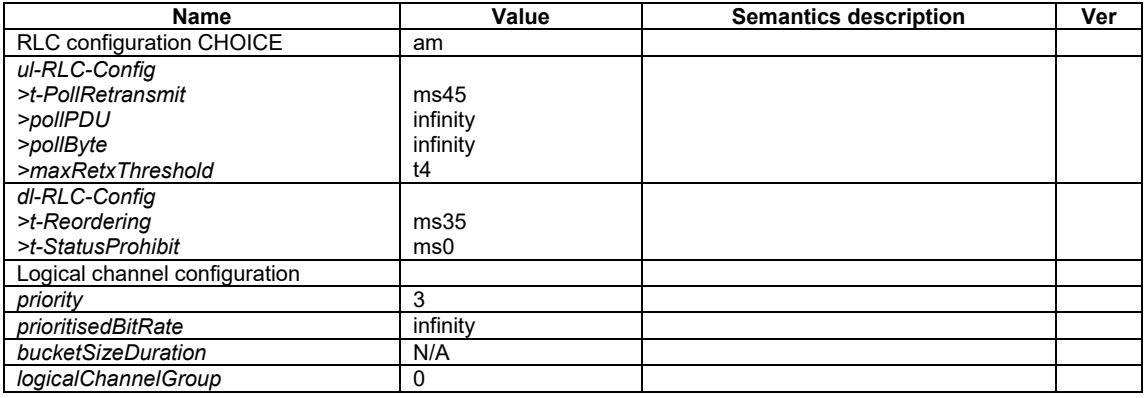

# 9.2.2 Default MAC main configuration

## Parameters

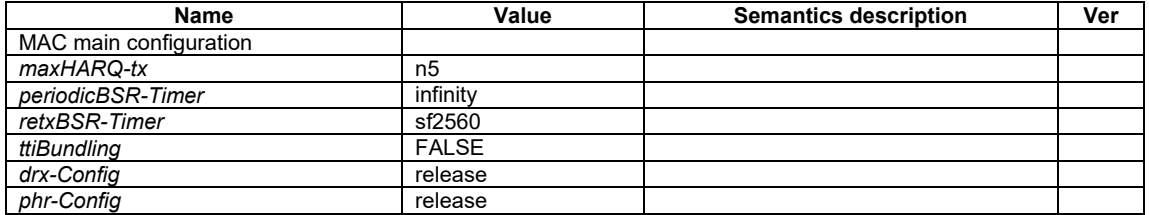

# 9.2.3 Default semi-persistent scheduling configuration

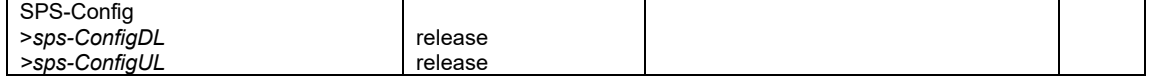

# 9.2.4 Default physical channel configuration

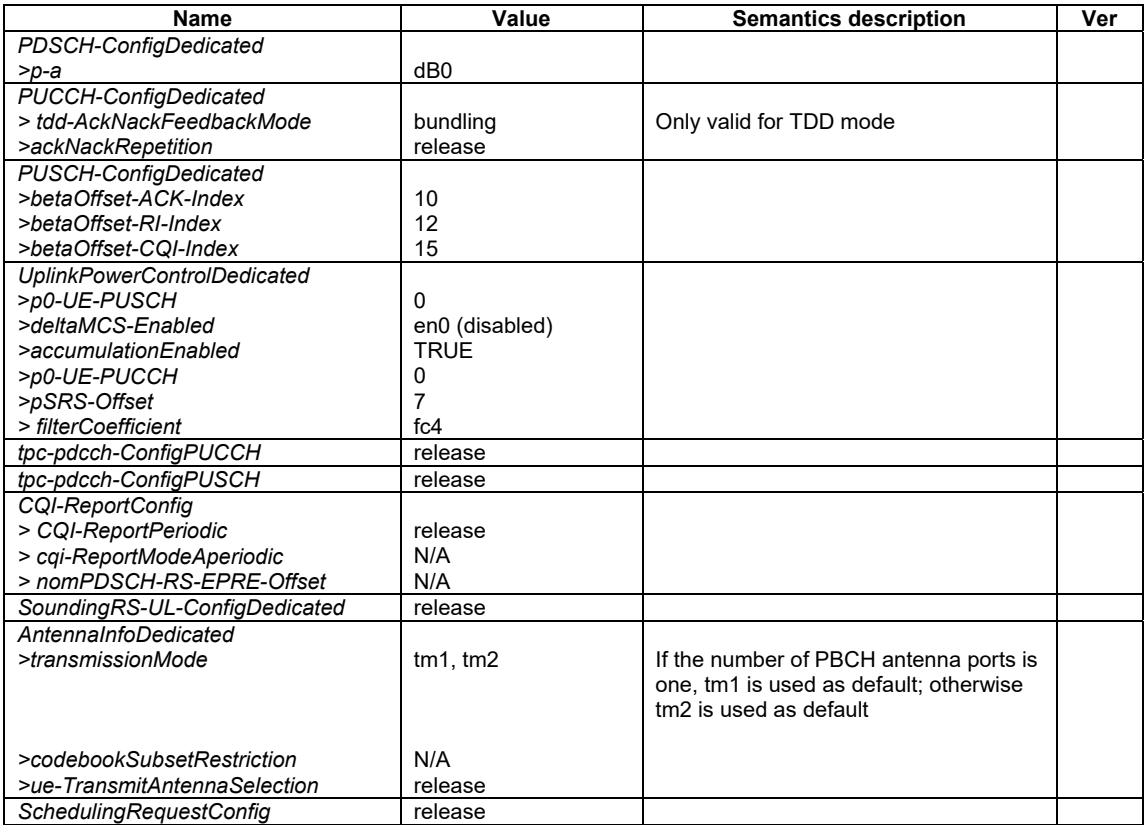

# 9.2.5 Default values timers and constants

### Parameters

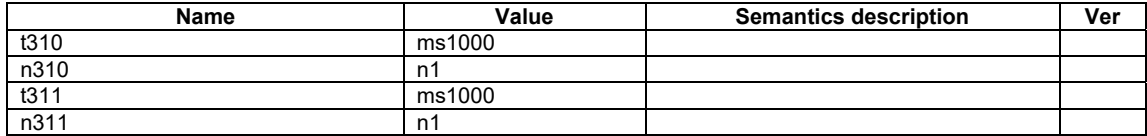

# 9.3 Sidelink pre-configured parameters

# 9.3.1 Specified parameters

This section only list parameters which value is specified in the standard.

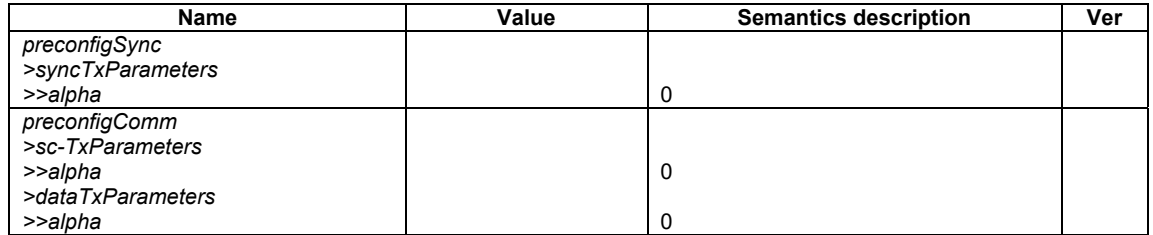

-- ASN1START

## 9.3.2 Pre-configurable parameters

This ASN.1 segment is the start of the E-UTRA definitions of pre-configured sidelink parameters.

NOTE 1: Upper layers are assumed to provide a set of pre-configured parameters that are valid at the current UE location if any, see TS 24.334 [69, 10.2].

```
EUTRA-Sidelink-Preconf DEFINITIONS AUTOMATIC TAGS ::= 
BEGIN 
IMPORTS 
    AdditionalSpectrumEmission, 
     ARFCN-ValueEUTRA-r9, 
    FilterCoefficient, 
    maxSL-TxPool-r12, 
    P-Max,
```

```
 SL-CP-Len-r12, 
    SL-HoppingConfigComm-r12, 
    SL-OffsetIndicatorSync-r12, 
     SL-PeriodComm-r12, 
    RSRP-RangeSL3-r12, 
     SL-TF-ResourceConfig-r12, 
    SL-TRPT-Subset-r12, 
    P0-SL-r12,
     TDD-ConfigSL-r12 
FROM EUTRA-RRC-Definitions;
```

```
-- ASN1STOP
```
### – *SL-Preconfiguration*

The IE *SL-Preconfiguration* includes the sidelink pre-configured parameters.

#### *SL-Preconfiguration* **information elements**

```
-- ASN1START 
SL-Preconfiguration-r12 ::= SEQUENCE { 
 preconfigGeneral-r12 SL-PreconfigGeneral-r12, 
preconfigSync-r12 SL-PreconfigSync-r12,
 preconfigComm-r12 SL-PreconfigCommPoolList4-r12, 
    ... 
} 
SL-PreconfigGeneral-r12 ::= SEQUENCE { 
 -- PDCP configuration 
 rohc-Profiles-r12 SEQUENCE { 
profile0x0001-r12 BOOLEAN,
profile0x0002-r12 BOOLEAN,
profile0x0004-r12 BOOLEAN,
     profile0x0006-r12 BOOLEAN,
     profile0x0101-r12 BOOLEAN,<br>profile0x0102-r12 BOOLEAN,
     profile0x0102-r12 BOOLEAN<br>profile0x0104-r12 BOOLEAN
     profile0x0104-r12
\rightarrow -- Physical configuration 
 carrierFreq-r12 ARFCN-ValueEUTRA-r9, 
maxTxPower-r12 P-Max,
 additionalSpectrumEmission-r12 AdditionalSpectrumEmission, 
 sl-bandwidth-r12 ENUMERATED {n6, n15, n25, n50, n75, n100}, 
 tdd-ConfigSL-r12 TDD-ConfigSL-r12, 
  reserved-r12 BIT STRING (SIZE (19)),
    ... 
} 
SL-PreconfigSync-r12 ::= SEQUENCE { 
syncCP-Len-r12 SL-CP-Len-r12,
 syncOffsetIndicator1-r12 SL-OffsetIndicatorSync-r12, 
  syncOffsetIndicator2-r12 SL-OffsetIndicatorSync-r12,
```

```
syncTxParameters-r12 P0-SL-r12,<br>syncTxThreshOoC-r12 RSRP-Range
                                                    RSRP-RangeSL3-r12,<br>FilterCoefficient,
     filterCoefficient-r12<br>syncRefMinHyst-r12
                                                     ENUMERATED {dB0, dB3, dB6, dB9, dB12},
     syncRefDiffHyst-r12 ENUMERATED {dB0, dB3, dB6, dB9, dB12, dBinf},
      ... 
} 
SL-PreconfigCommPoolList4-r12 ::= SEQUENCE (SIZE (1..maxSL-TxPool-r12)) OF SL-PreconfigCommPool-
r12 
SL-PreconfigCommPool-r12 ::= SEQUENCE { 
-- This IE is same as SL-CommResourcePool with rxParametersNCell absent SL-CP-Len-r12,
                                        SL-CP-Len-r12,sc-Period-r12 <br>
sc-TF-ResourceConfig-r12 <br>
SL-TF-ResourceConfig-r12 <br>
SL-TF-ResourceConf
                                              si rerredocuma rii,<br>SL-TF-ResourceConfig-r12,<br>PO-SL-r12,
     sc-TxParameters-r12 P0-SL-r12,<br>data-CP-Len-r12 SL-CP-Len-r12,
     data-CP-Len-r12
     data-TF-ResourceConfig-r12<br>dataHoppingConfig-r12
                                                SL-TF-ResourceConfig-r12,<br>SL-HoppingConfigComm-r12,<br>PO-SL-r12,
     dataHoppingConfig-r12<br>dataTxParameters-r12<br>trpt-Subset-r12
                                                    SL-TRPT-Subset-r12,
      ... 
} 
END
```
#### *SL-Preconfiguration* **field descriptions**

#### *carrierFreq*

Indicates the carrier frequency for sidelink operation. In case of FDD it is uplink carrier frequency and the corresponding downlink frequency can be determined from the default TX-RX frequency separation defined in TS 36.101 [42, table 5.7.3-1].

#### *preconfigComm*

Indicates a list of resource pools. The first resource pool in the list is used for both reception and transmission of sidelink communication. The other resource pools, if present, are only used for reception of sidelink communication. *syncRefDiffHyst* 

Hysteresis when evaluating a SyncRef UE using relative comparison. Value *dB0* corresponds to 0 dB, *dB3* to 3 dB and so on, value *dBinf* corresponds to infinite dB.

#### *syncRefMinHyst*

Hysteresis when evaluating a SyncRef UE using absolute comparison. Value *dB0* corresponds to 0 dB, *dB3* to 3 dB and so on.

- NOTE 1: The network may configure one or more of the reception only resource pools in *preconfigComm* to cover reception from in coverage UEs using scheduled resource allocation. For such a resource pool the network should set all bits of *subframeBitmap* to 1 and *offsetIndicator* to indicate the subframe immediately following the sidelink control information.
- NOTE 2: The network should ensure that the resources defined by the first entry in *preconfigComm* (used for transmission by an out of coverage UE) do not overlap with those of the pool(s) covering scheduled transmissions by in coverage UEs. Furthermore, the network should ensure that for none of the entries in *preconfigComm* the resources defined by *sc-TF-ResourceConfig* overlap.

# 10 Radio information related interactions between network nodes

# 10.1 General

This section specifies RRC messages that are transferred between network nodes. These RRC messages may be transferred to or from the UE via another Radio Access Technology. Consequently, these messages have similar characteristics as the RRC messages that are transferred across the E-UTRA radio interface, i.e. the same transfer syntax and protocol extension mechanisms apply.

# 10.2 Inter-node RRC messages

# 10.2.1 General

This section specifies RRC messages that are sent either across the X2- or the S1-interface, either to or from the eNB, i.e. a single 'logical channel' is used for all RRC messages transferred across network nodes. The information could originate from or be destined for another RAT.

## – *EUTRA-InterNodeDefinitions*

This ASN.1 segment is the start of the E-UTRA inter-node PDU definitions.

```
-- ASN1START 
EUTRA-InterNodeDefinitions DEFINITIONS AUTOMATIC TAGS ::= 
BEGIN 
IMPORTS 
     AntennaInfoCommon, 
     AntennaInfoDedicated-v10i0, 
     ARFCN-ValueEUTRA, 
     ARFCN-ValueEUTRA-v9e0, 
     ARFCN-ValueEUTRA-r9, 
     CellIdentity, 
     C-RNTI, 
     DL-DCCH-Message, 
     DRB-Identity, 
     DRB-ToReleaseList, 
     InDeviceCoexIndication-r11, 
     MasterInformationBlock, 
     maxFreq, 
     maxDRB, 
     maxSCell-r10, 
     maxServCell-r10, 
     MBMSInterestIndication-r11, 
     MeasConfig, 
     MeasGapConfig, 
     OtherConfig-r9, 
     PhysCellId, 
     P-Max, 
     PowerCoordinationInfo-r12, 
     SidelinkUEInformation-r12, 
     SL-CommConfig-r12, 
     SL-DiscConfig-r12, 
     RadioResourceConfigDedicated, 
     RSRP-Range, 
     RSRQ-Range, 
     RSRQ-Range-v1250, 
     SCellToAddModList-r10, 
     SCG-ConfigPartSCG-r12, 
     SecurityAlgorithmConfig, 
     SCellIndex-r10, 
     SCellToReleaseList-r10, 
     ServCellIndex-r10, 
     ShortMAC-I, 
     SystemInformationBlockType1, 
     SystemInformationBlockType1-v890-IEs, 
    SystemInformationBlockType2,
     UEAssistanceInformation-r11, 
     UECapabilityInformation, 
     UE-CapabilityRAT-ContainerList, 
     UE-RadioPagingInfo-r12, 
     WLAN-OffloadConfig-r12 
FROM EUTRA-RRC-Definitions;
```
-- ASN1STOP
## 10.2.2 Message definitions

### – *HandoverCommand*

This message is used to transfer the handover command generated by the target eNB.

Direction: target eNB to source eNB/ source RAN

### *HandoverCommand* **message**

```
-- ASN1START 
HandoverCommand ::= SEQUENCE { 
   criticalExtensions
 c1 CHOICE{ 
handoverCommand-r8 HandoverCommand-r8-IEs,
          spare7 NULL, 
          spare6 NULL, spare5 NULL, spare4 NULL, 
          spare3 NULL, spare2 NULL, spare1 NULL 
       }, 
      criticalExtensionsFuture SEQUENCE {}
    } 
} 
HandoverCommand-r8-IEs ::= SEQUENCE {<br>handoverCommandMessage 0CTET
handoverCommandMessage OCTET STRING (CONTAINING DL-DCCH-Message),
 nonCriticalExtension SEQUENCE {} OPTIONAL 
} 
-- ASN1STOP
```
#### *HandoverCommand* **field descriptions**

### *handoverCommandMessage*

Contains the entire DL-DCCH-Message including the *RRCConnectionReconfiguration* message used to perform handover within E-UTRAN or handover to E-UTRAN, generated (entirely) by the target eNB.

NOTE: The source BSC, in case of inter-RAT handover from GERAN to E-UTRAN, expects that the HandoverCommand message includes DL-DCCH-Message only. Thus, criticalExtensionsFuture, spare1 spare7 and nonCriticalExtension should not be used regardless whether the source RAT is E-UTRAN, UTRAN or GERAN.

### – *HandoverPreparationInformation*

This message is used to transfer the E-UTRA RRC information used by the target eNB during handover preparation, including UE capability information.

Direction: source eNB/ source RAN to target eNB

### *HandoverPreparationInformation* **message**

```
-- ASN1START 
HandoverPreparationInformation ::= SEQUENCE {<br>criticalExtensions CHOICE
 criticalExtensions CHOICE { 
 c1 CHOICE{ 
            handoverPreparationInformation-r8 HandoverPreparationInformation-r8-IEs, 
            spare7 NULL, 
            spare6 NULL, spare5 NULL, spare4 NULL, 
            spare3 NULL, spare2 NULL, spare1 NULL 
        }, 
        criticalExtensionsFuture SEQUENCE {} 
     } 
} 
HandoverPreparationInformation-r8-IEs ::= SEQUENCE { 
   ue-RadioAccessCapabilityInfo UE-CapabilityRAT-ContainerList,<br>as-Config 0PT AS-Config
                                                                OPTIONAL, -- Cond HO
```
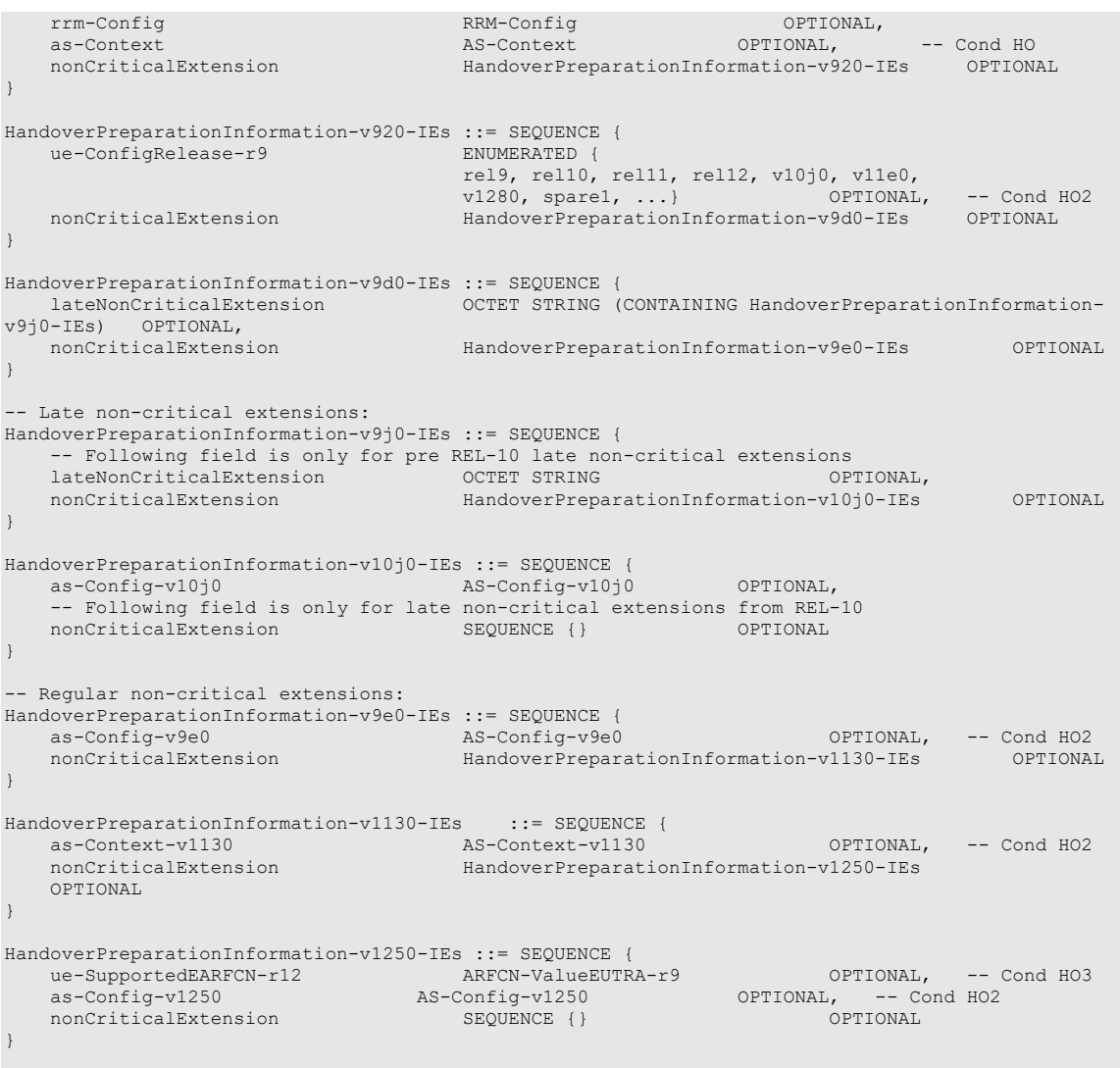

-- ASN1STOP

#### *HandoverPreparationInformation* **field descriptions**

#### *as-Config*

The radio resource configuration. Applicable in case of intra-E-UTRA handover. If the target receives an incomplete *MeasConfig* and *RadioResourceConfigDedicated* in the *as-Config*, the target eNB may decide to apply the full configuration option based on the *ue-ConfigRelease*.

*as-Context* 

Local E-UTRAN context required by the target eNB.

*rrm-Config* 

Local E-UTRAN context used depending on the target node's implementation, which is mainly used for the RRM purpose.

#### *ue-ConfigRelease*

Indicates the RRC protocol release or version applicable for the current UE configuration. This could be used by target eNB to decide if the full configuration approach should be used. If this field is not present, the target assumes that the current UE configuration is based on the release 8 version of RRC protocol. NOTE 1.

### *ue-RadioAccessCapabilityInfo*

NOTE 2

### *ue-SupportedEARFCN*

Includes UE supported EARFCN of the handover target E-UTRA cell if the target E-UTRA cell belongs to multiple frequency bands.

- NOTE 1: The source typically sets the *ue-ConfigRelease* to the release corresponding with the current dedicated radio configuration. The source may however also consider the common radio resource configuration e.g. in case interoperability problems would appear if the UE temporary continues extensions of this part of the configuration in a target PCell not supporting them.
- NOTE 2: The following table indicates per source RAT whether RAT capabilities are included or not.

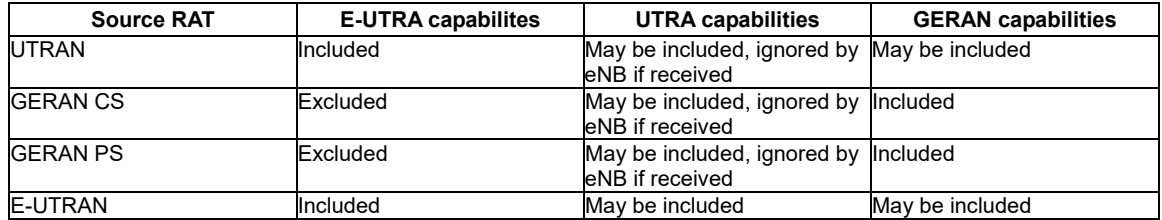

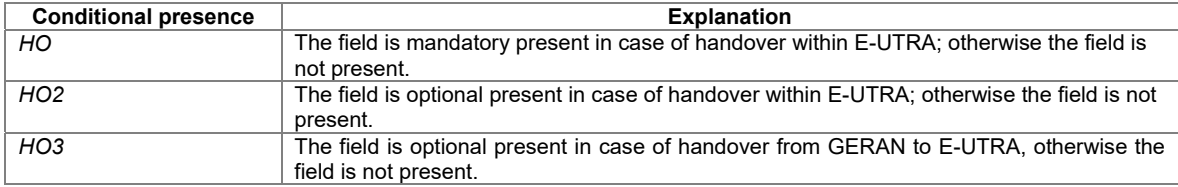

### – *SCG-Config*

This message is used to transfer the SCG radio configuration generated by the SeNB.

Direction: Secondary eNB to master eNB

### *SCG-Config* **message**

```
-- ASN1START 
SCG-Config-r12 ::= SEQUENCE {<br>criticalExtensions CHOICE {
   \frac{\text{criticalExtensions}}{\text{c1}}cHOICE{<br>scg-Config-r12 cHoICE{
                                       scg-config-r12-IEs,
           spare7 NULL, 
           spare6 NULL, spare5 NULL, spare4 NULL, 
           spare3 NULL, spare2 NULL, spare1 NULL 
        }, 
        criticalExtensionsFuture SEQUENCE {} 
    } 
} 
SCG-Config-r12-IEs ::= SEQUENCE { 
 scg-RadioConfig-r12 SCG-ConfigPartSCG-r12 OPTIONAL, 
 nonCriticalExtension SEQUENCE {} OPTIONAL 
}
```

```
-- ASN1STOP
```
#### *SCG-Config* **field descriptions**

*scg-RadioConfig-r12*  Includes the change of the dedicated SCG configuration and, upon addition of an SCG cell, the common SCG configuration.

The SeNB only includes a new SCG cell in response to a request from MeNB, but may include release of an SCG cell release or release of the SCG part of an SCG/Split DRB without prior request from MeNB. The SeNB does not use this field to initiate release of the SCG.

-- ASN1START

### – *SCG-ConfigInfo*

This message is used by MeNB to request the SeNB to perform certain actions e.g. to establish, modify or release an SCG, and it may include additional information e.g. to assist the SeNB with assigning the SCG configuration.

Direction: Master eNB to secondary eNB

### *SCG-ConfigInfo* **message**

```
SCG-ConfigInfo-r12 ::= SEQUENCE { 
    criticalExtensions CHOICE { 
         cHOICE{<br>scq-ConfigInfo-r12 SCG
                                       scg-ConfigInfo-r12-IEs,
          spare7 NULL, 
          spare6 NULL, spare5 NULL, spare4 NULL, 
         spare3 NULL, spare2 NULL, spare1 NULL
       }, 
       criticalExtensionsFuture SEQUENCE {} 
    } 
} 
SCG-ConfigInfo-r12-IEs ::= SEQUENCE { 
 radioResourceConfigDedMCG-r12 RadioResourceConfigDedicated OPTIONAL, 
 sCellToAddModListMCG-r12 SCellToAddModList-r10 OPTIONAL, 
 measGapConfig-r12 MeasGapConfig OPTIONAL, 
 powerCoordinationInfo-r12 PowerCoordinationInfo-r12 OPTIONAL, 
 scg-RadioConfig-r12 SCG-ConfigPartSCG-r12 OPTIONAL, 
 eutra-CapabilityInfo-r12 OCTET STRING (CONTAINING UECapabilityInformation) OPTIONAL, 
 scg-ConfigRestrictInfo-r12 SCG-ConfigRestrictInfo-r12 OPTIONAL, 
 mbmsInterestIndication-r12 OCTET STRING (CONTAINING 
 MBMSInterestIndication-r11) OPTIONAL, 
 measResultServCellListSCG-r12 MeasResultServCellListSCG-r12 OPTIONAL, 
 drb-ToAddModListSCG-r12 DRB-InfoListSCG-r12 OPTIONAL, 
 drb-ToReleaseListSCG-r12 DRB-ToReleaseList OPTIONAL, 
 sCellToAddModListSCG-r12 SCellToAddModListSCG-r12 OPTIONAL, 
 sCellToReleaseListSCG-r12 SCellToReleaseList-r10 OPTIONAL, 
 p-Max-r12 P-Max OPTIONAL, 
nonCriticalExtension SEQUENCE {} OPTIONAL
} 
DRB-InfoListSCG-r12 ::= SEQUENCE (SIZE (1..maxDRB)) OF DRB-InfoSCG-r12 
DRB-InfoSCG-r12 ::= SEQUENCE {<br>eps-BearerIdentity-r12 INTEGE
                         epse-Bearer<br>INTEGER (0..15) OPTIONAL, -- Cond DRB-Setup<br>DRB-Identity,
   drb-Identity-r12<br>drb-Iype-r12
                             ENUMERATED {split, scg} OPTIONAL, -- Cond DRB-Setup
 ... 
} 
SCellToAddModListSCG-r12 ::= SEQUENCE (SIZE (1..maxSCell-r10)) OF Cell-ToAddMod-r12 
Cell-ToAddMod-r12 ::= SEQUENCE { 
                              sCellIndex-r10,<br>SEQUENCE {
   cellIdentification-r12<br>physCellId-r12
 physCellId-r12 PhysCellId, 
 dl-CarrierFreq-r12 ARFCN-ValueEUTRA-r9 
                             {\tt OFTONAL,} \hspace{2em} {\sf-- Cond \hspace{1em} SCellAdd})<br>measResultCellToAdd-r12 SEQUENCE {<br>rsrpResult-r12 RSRP-Range,
       rsrpResult-r12 RSRP-Range, 
      rsrqResult-rl2 } OPTIONAL, -- Cond SCellAdd2 
 ... 
} 
MeasResultServCellListSCG-r12 ::= SEQUENCE (SIZE (1..maxServCell-r10)) OF MeasResultServCellSCG-
r12 
MeasResultServCellSCG-r12 ::= SEQUENCE { 
                                ServCellIndex-r10,<br>SEQUENCE {
   measResultSCell-r12 <br>
sEQUENCE {<br>
rsrpResultSCell-r12 RSRP-Range,<br>
max:ResultSCell-r12
       rsrpResultSCell-r12 RSRP-Range, 
      rsrqResultSCell-r12
    }, 
    ...
```

```
} 
SCG-ConfigRestrictInfo-r12 ::= SEQUENCE { 
maxSCH-TB-BitsDL-r12 INTEGER (1..100),
maxSCH-TB-BitsUL-r12 INTEGER (1..100)
}
```
-- ASN1STOP

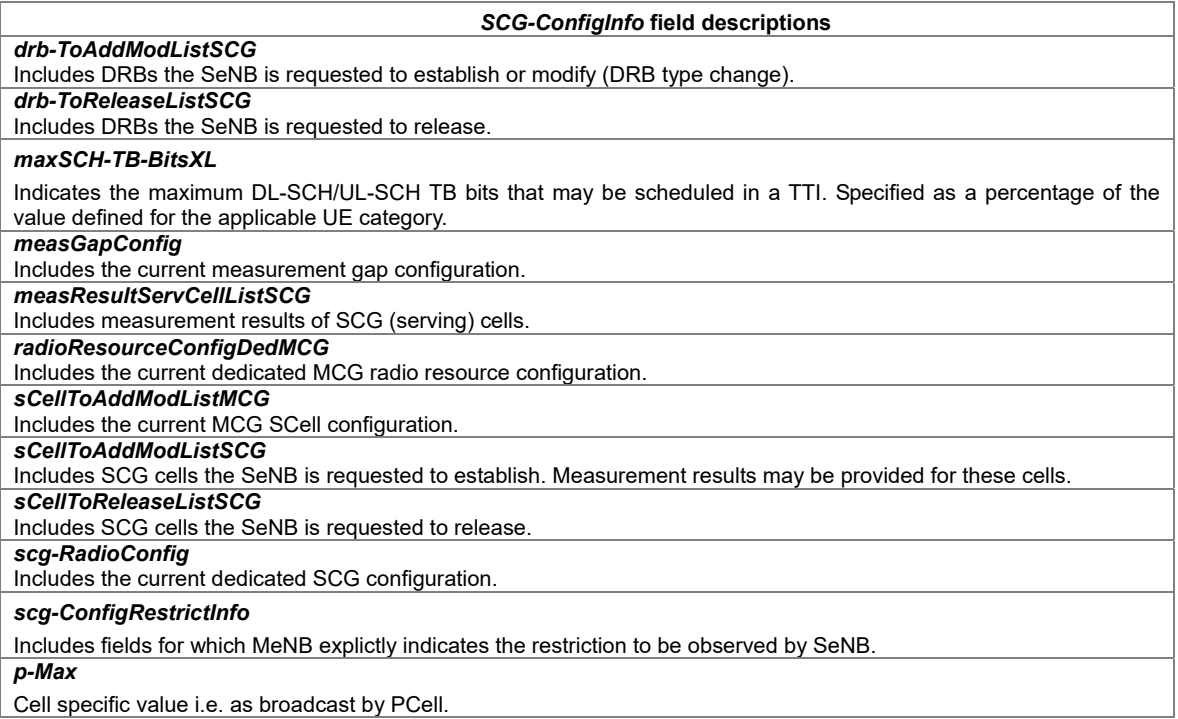

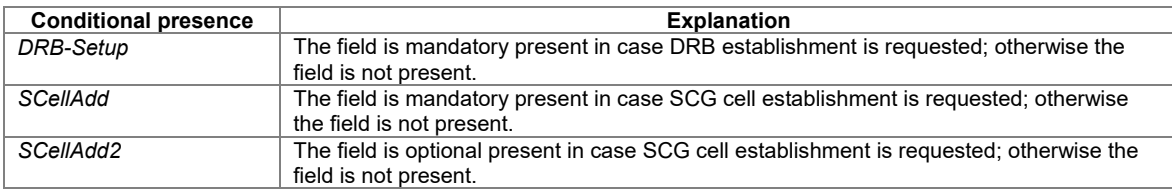

### – *UERadioAccessCapabilityInformation*

This message is used to transfer UE radio access capability information, covering both upload to and download from the EPC.

Direction: eNB to/ from EPC

### *UERadioAccessCapabilityInformation* **message**

```
-- ASN1START 
UERadioAccessCapabilityInformation ::= SEQUENCE {<br>criticalExtensions cHOICE {
    criticalExtensions CHOICE { 
c1 c1 c1 cHOICE{
 ueRadioAccessCapabilityInformation-r8 
                                             UERadioAccessCapabilityInformation-r8-IEs, 
            spare7 NULL, 
            spare6 NULL, spare5 NULL, spare4 NULL, 
           spare3 NULL, spare2 NULL, spare1 NULL
        },
```

```
criticalExtensionsFuture SEQUENCE {}
    } 
} 
UERadioAccessCapabilityInformation-r8-IEs ::= SEQUENCE { 
 ue-RadioAccessCapabilityInfo OCTET STRING (CONTAINING UECapabilityInformation), 
 nonCriticalExtension SEQUENCE {} OPTIONAL 
} 
-- ASN1STOP
```
#### *UERadioAccessCapabilityInformation* **field descriptions**

*ue-RadioAccessCapabilityInfo*  Including E-UTRA, GERAN, and CDMA2000-1xRTT Bandclass radio access capabilities (separated). UTRA radio access capabilities are not included.

### – *UERadioPagingInformation*

This message is used to transfer radio paging information required for a category 0 UE, covering both upload to and download from the EPC.

Direction: eNB to/ from EPC

### *UERadioPagingInformation* **message**

```
-- ASN1START 
UERadioPagingInformation ::= SEQUENCE {<br>criticalExtensions CHOICE {
    criticalExtensions<br>c1
             CHOICE{<br>ueRadioPagingInformation-r12
                                                           UERadioPagingInformation-r12-IEs,
              spare7 NULL, 
              spare6 NULL, spare5 NULL, spare4 NULL, 
              spare3 NULL, spare2 NULL, spare1 NULL 
          }, 
          criticalExtensionsFuture SEQUENCE {} 
     } 
} 
UERadioPagingInformation-r12-IEs ::= SEQUENCE { 
    ue-RadioPagingInfo-r12 0CTET STRING (CONTAINING UE-RadioPagingInfo-r12),<br>nonCriticalExtension 5EQUENCE {} 0PTIONAL
    nonCriticalExtension
} 
-- ASN1STOP
```
## 10.3 Inter-node RRC information element definitions

### – *AS-Config*

-- ASN1START

The *AS-Config* IE contains information about RRC configuration information in the source eNB which can be utilized by target eNB to determine the need to change the RRC configuration during the handover preparation phase. The information can also be used after the handover is successfully performed or during the RRC connection reestablishment.

#### *AS-Config* **information element**

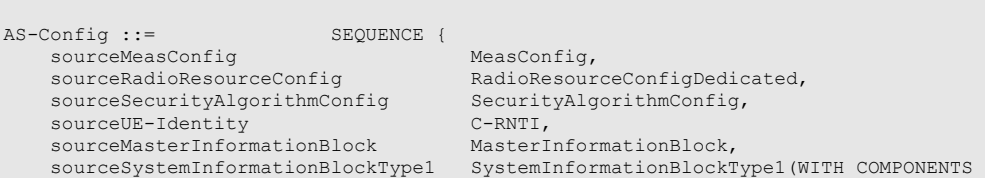

 {..., nonCriticalExtension ABSENT}), sourceSystemInformationBlockType2 SystemInformationBlockType2,<br>antennaInfoCommon AntennaInfoCommon, antennaInfoCommon AntennaInfoCommon, sourceD1-CarrierFreq ARFCN-ValueEUTRA, ..., [[ sourceSystemInformationBlockType1Ext OCTET STRING (CONTAINING SystemInformationBlockType1-v890-IEs) OPTIONAL, sourceOtherConfig-r9 OtherConfig-r9<br>sourceOtherConfig-r9 OtherConfig-r9 -- sourceOtherConfig-r9 should have been optional. A target eNB compliant with this transfer -- syntax should support receiving an AS-Config not including this extension addition group -- e.g. from a legacy source eNB  $\Box$  [[ sourceSCellConfigList-r10 SCellToAddModList-r10 OPTIONAL ]], [[ sourceConfigSCG-r12 SCG-Config-r12 OPTIONAL ]] } AS-Config-v9e0 ::= SEQUENCE { sourceDl-CarrierFreq-v9e0 ARFCN-ValueEUTRA-v9e0 } AS-Config-v10j0 ::= SEQUENCE { antennaInfoDedicatedPCell-v10i0 AntennaInfoDedicated-v10i0 OPTIONAL } AS-Config-v1250 ::= SEQUENCE { sourceWlan-OffloadConfig-r12 WLAN-OffloadConfig-r12 OPTIONAL, sourceSL-CommConfig-r12 SL-CommConfig-r12 OPTIONAL, sourceSL-DiscConfig-r12 SL-DiscConfig-r12 OPTIONAL }

-- ASN1STOP

NOTE: The *AS-Config* re-uses information elements primarily created to cover the radio interface signalling requirements. Consequently, the information elements may include some parameters that are not relevant for the target eNB e.g. the SFN as included in the *MasterInformationBlock*.

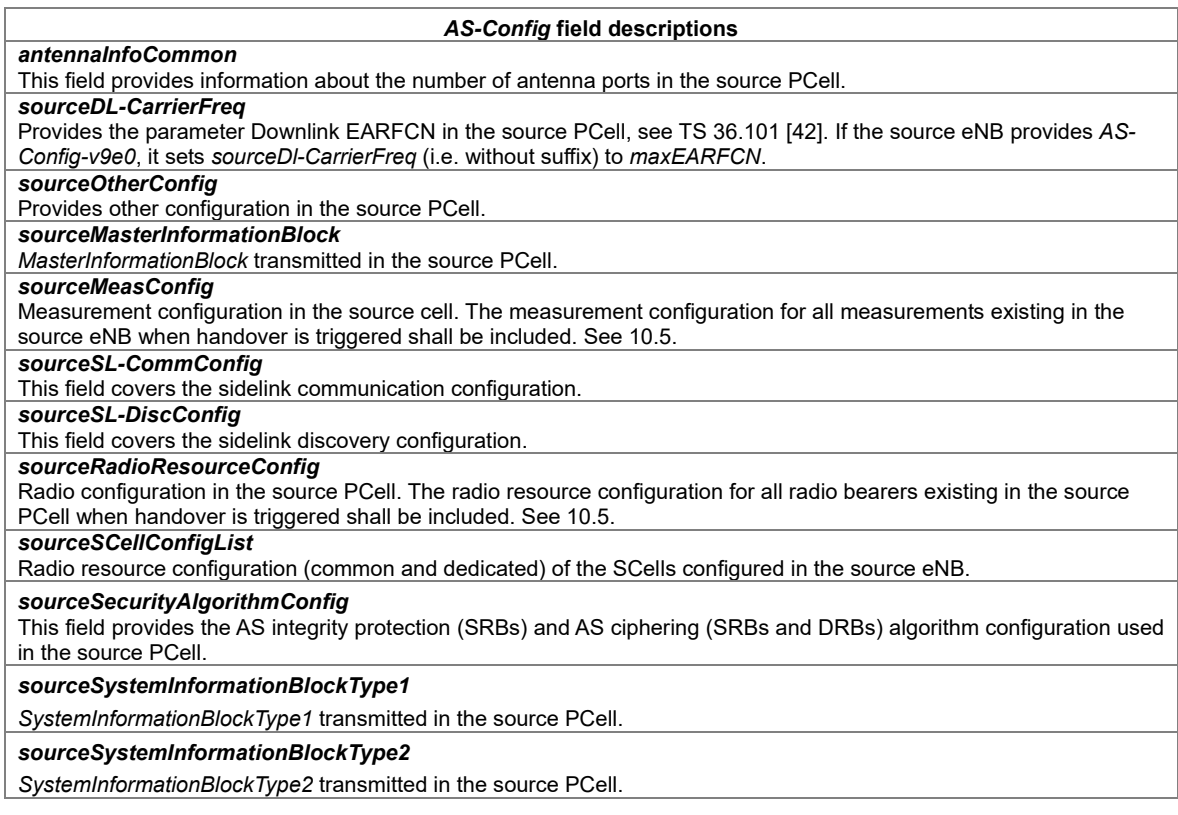

### – *AS-Context*

The IE *AS-Context* is used to transfer local E-UTRAN context required by the target eNB.

### *AS-Context* **information element**

```
-- ASN1START 
AS-Context ::= SEQUENCE { 
                                            reestablishmentInfo ReestablishmentInfo OPTIONAL -- Cond HO 
} 
AS-Context-v1130 ::= SEQUENCE {<br>idc-Indication-r11 0CTET :
                                            OCTET STRING (CONTAINING
                                           InDeviceCoexIndication-r11) OPTIONAL, -- Cond HO2<br>OCTET STRING (CONTAINING
   mbmsInterestIndication-r11
   MBMSInterestIndication-r11) OPTIONAL, -- Cond HO2<br>powerPrefIndication-r11 0PTIONAL, -- Cond HO2
                                           OCTET STRING (CONTAINING
                                           UEAssistanceInformation-r11) OPTIONAL, -- Cond HO2
 ..., 
 [[ sidelinkUEInformation-r12 OCTET STRING (CONTAINING 
                                              SidelinkUEInformation-r12) OPTIONAL -- Cond HO2
    ]] 
} 
-- ASN1STOP
```
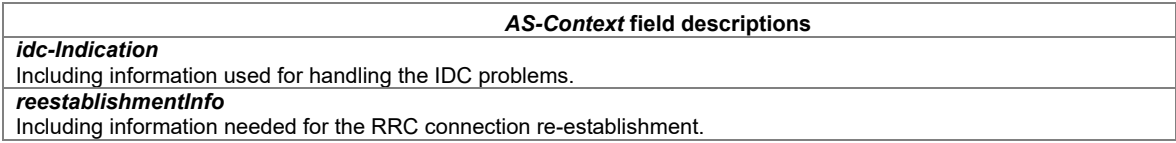

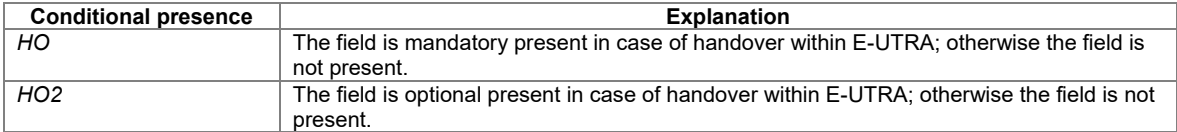

### – *ReestablishmentInfo*

The *ReestablishmentInfo* IE contains information needed for the RRC connection re-establishment.

### *ReestablishmentInfo* **information element**

```
-- ASN1START 
ReestablishmentInfo ::= SEQUENCE { 
sourcePhysCellId PhysCellId,
targetCellShortMAC-I ShortMAC-I,
 additionalReestabInfoList AdditionalReestabInfoList OPTIONAL, 
    ... 
} 
AdditionalReestabInfoList ::= SEQUENCE ( SIZE (1..maxReestabInfo) ) OF AdditionalReestabInfo 
AdditionalReestabInfo ::= SEQUENCE{ 
   cellIdentity CellIdentity,<br>
key-eNodeB-Star Key-eNodeB-St
                                  Key-eNodeB-Star,<br>ShortMAC-I
   shortMAC-I
} 
Key-eNodeB-Star ::= BIT STRING (SIZE (256))
-- ASN1STOP
```
#### *ReestablishmentInfo field descriptions*

### *additionalReestabInfoList*

Contains a list of shortMAC-I and KeNB\* for cells under control of the target eNB, required for potential reestablishment by the UE in these cells to succeed.

### *Key-eNodeB-Star*

Parameter KeNB\*: See TS 33.401 [32, 7.2.8.4]. If the cell identified by *cellIdentity* belongs to multiple frequency bands, the source eNB selects the DL-EARFCN for the KeNB\* calculation using the same logic as UE uses when selecting the DL-EARFCN in IDLE as defined in section 6.2.2. This parameter is only used for X2 handover, and for S1 handover, it shall be ignored by target eNB.

#### *sourcePhyCellId*

-- ASN1START

The physical cell identity of the source PCell, used to determine the UE context in the target eNB at re-establishment. *targetCellShortMAC-I* 

The ShortMAC-I for the handover target PCell, in order for potential re-establishment to succeed.

### – *RRM-Config*

The *RRM-Config* IE contains information about UE specific RRM information before the handover which can be utilized by target eNB.

### *RRM-Config* **information element**

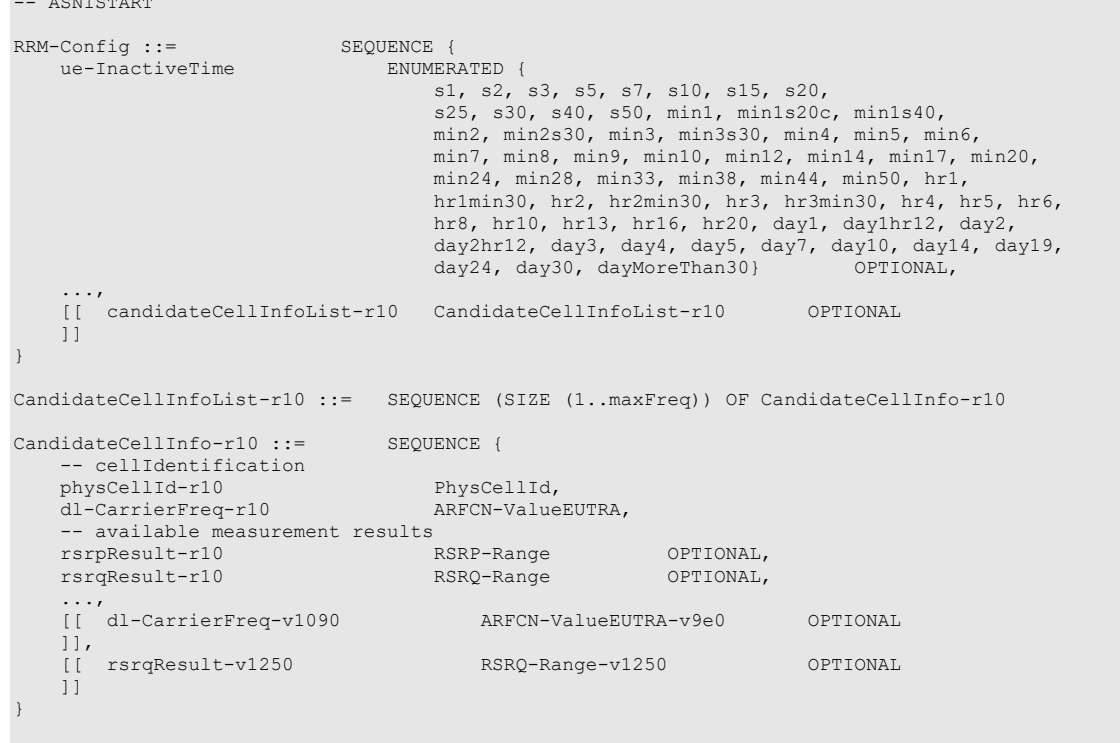

-- ASN1STOP

#### *RRM-Config* **field descriptions**

#### *candidateCellInfoList*  A list of the best cells on each frequency for which measurement information was available, in order of decreasing RSRP.

#### *dl-CarrierFreq*

The source includes *dl-CarrierFreq-v1090* if and only if *dl-CarrierFreq-r10* is set to *maxEARFCN*.

#### *ue-InactiveTime*

Duration while UE has not received or transmitted any user data. Thus the timer is still running in case e.g., UE measures the neighbour cells for the HO purpose. Value s1 corresponds to 1 second, s2 corresponds to 2 seconds and so on. Value min1 corresponds to 1 minute, value min1s20 corresponds to 1 minute and 20 seconds, value min1s40 corresponds to 1 minute and 40 seconds and so on. Value hr1 corresponds to 1 hour, hr1min30 corresponds to 1 hour and 30 minutes and so on.

## 10.4 Inter-node RRC multiplicity and type constraint values

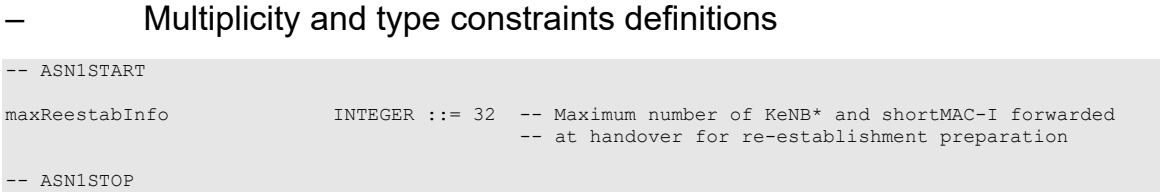

### – End of *EUTRA-InterNodeDefinitions*

-- ASN1START END

### -- ASN1STOP

## 10.5 Mandatory information in *AS-Config*

The *AS-Config* transferred between source eNB and target-eNB shall include all IEs necessary to describe the AS context. The conditional presence in section 6 is only applicable for eNB to UE communication.

The "need" or "cond" statements are not applied in case of sending the IEs from source eNB to target eNB. Some information elements shall be included regardless of the "need" or "cond" e.g. *discardTimer*. The *AS-Config* re-uses information elements primarily created to cover the radio interface signalling requirements. The information elements may include some parameters that are not relevant for the target eNB e.g. the SFN as included in the *MasterInformationBlock*.

All the fields in the *AS-Config* as defined in 10.3 that are introduced after v9.2.0 and that are optional for eNB to UE communication shall be included, if the functionality is configured. The fields in the *AS-Config* that are defined before and including v9.2.0 shall be included as specified in the following.

Within the *sourceRadioResourceConfig, sourceMeasConfig* and *sourceOtherConfig*, the source eNB shall include fields that are optional for eNB to UE communication, if the functionality is configured unless explicitly specified otherwise in the following:

- in accordance with a condition that is explicitly stated to be applicable; or
- a default value is defined for the concerned field; and the configured value is the same as the default value that is defined; or
- the need of the field is OP and the current UE configuration corresponds with the behaviour defined for absence of the field;

The following fields, if the functionality is configured, are not mandatory for the source eNB to include in the *AS-Config* since delta signalling by the target eNB for these fields is not supported:

- *semiPersistSchedC-RNTI*
- *measGapConfig*

For the measurement configuration, a corresponding operation as 5.5.6.1 and 5.5.2.2a is executed by target eNB.

## 11 UE capability related constraints and performance requirements

## 11.1 UE capability related constraints

The following table lists constraints regarding the UE capabilities that E-UTRAN is assumed to take into account.

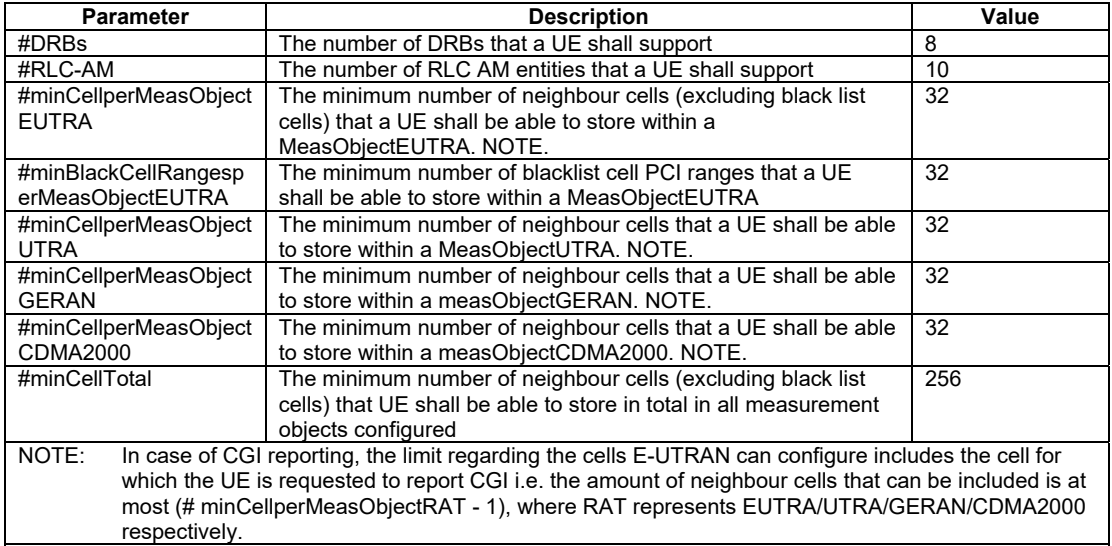

## 11.2 Processing delay requirements for RRC procedures

The UE performance requirements for RRC procedures are specified in the following table, by means of a value N:

 $N =$  the number of 1ms subframes from the end of reception of the E-UTRAN  $\geq$  UE message on the UE physical layer up to when the UE shall be ready for the reception of uplink grant for the UE  $\geq$  E-UTRAN response message with no access delay other than the TTI-alignment (e.g. excluding delays caused by scheduling, the random access procedure or physical layer synchronisation).

NOTE: No processing delay requirements are specified for RN-specific procedures.

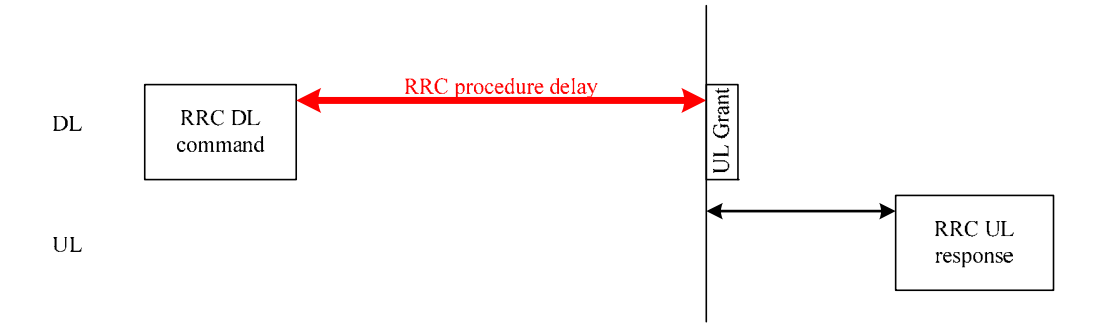

**Figure 11.2-1: Illustration of RRC procedure delay** 

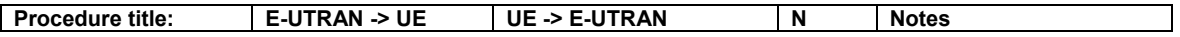

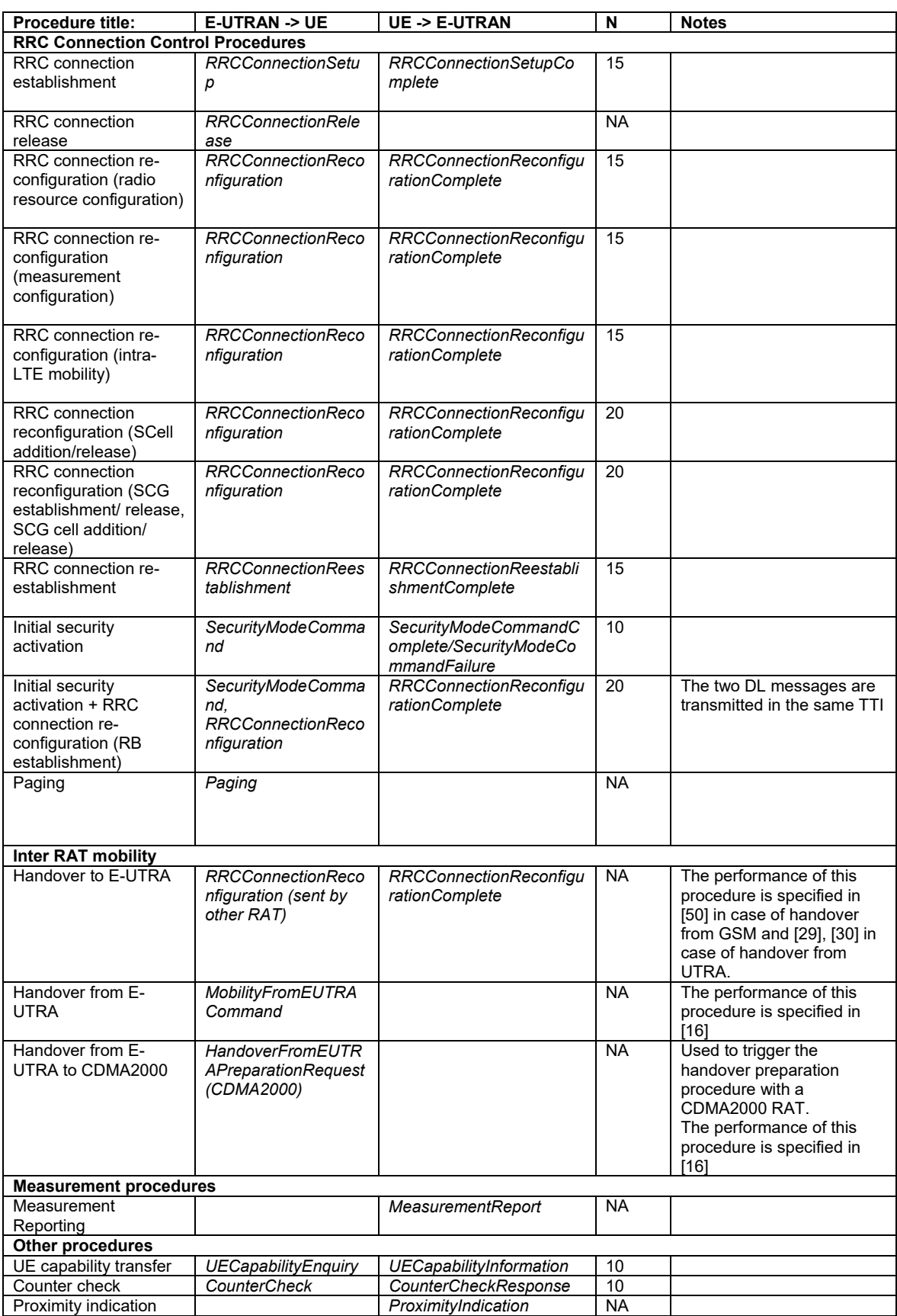

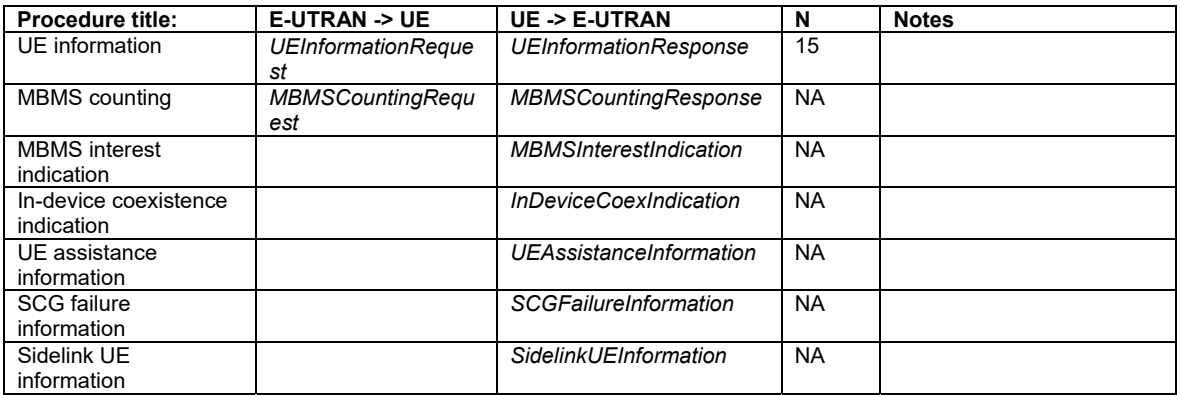

## 11.3 Void

# Annex A (informative): Guidelines, mainly on use of ASN.1

Editor's note No agreements have been reached concerning the extension of RRC PDUs so far. Any statements in this section about the protocol extension mechanism should be considered as FFS.

## A.1 Introduction

The following clauses contain guidelines for the specification of RRC protocol data units (PDUs) with ASN.1.

## A.2 Procedural specification

## A.2.1 General principles

The procedural specification provides an overall high level description regarding the UE behaviour in a particular scenario.

It should be noted that most of the UE behaviour associated with the reception of a particular field is covered by the applicable parts of the PDU specification. The procedural specification may also include specific details of the UE behaviour upon reception of a field, but typically this should be done only for cases that are not easy to capture in the PDU section e.g. general actions, more complicated actions depending on the value of multiple fields.

Likewise, the procedural specification need not specify the UE requirements regarding the setting of fields within the messages that are send to E-UTRAN i.e. this may also be covered by the PDU specification.

## A.2.2 More detailed aspects

The following more detailed conventions should be used:

- Bullets:
	- Capitals should be used in the same manner as in other parts of the procedural text i.e. in most cases no capital applies since the bullets are part of the sentence starting with 'The UE shall:'
	- All bullets, including the last one in a sub-clause, should end with a semi-colon i.e. an ';'
- Conditions
	- Whenever multiple conditions apply, a semi-colon should be used at the end of each conditions with the exception of the last one, i.e. as in 'if cond1; or cond2:

## A.3 PDU specification

### A.3.1 General principles

### A.3.1.1 ASN.1 sections

The RRC PDU contents are formally and completely described using abstract syntax notation (ASN.1), see X.680 [13], X.681 (02/2002) [14].

The complete ASN.1 code is divided into a number of ASN.1 sections in the specifications. In order to facilitate the extraction of the complete ASN.1 code from the specification, each ASN.1 section begins with a text paragraph consisting entirely of an *ASN.1 start tag*, which consists of a double hyphen followed by a single space and the text string "ASN1START" (in all upper case letters). Each ASN.1 section ends with a text paragraph consisting entirely of an *ASN.1 stop tag*, which consists of a double hyphen followed by a single space and the text "ASN1STOP" (in all upper case letters):

-- ASN1START -- ASN1STOP

The text paragraphs containing the ASN.1 start and stop tags should not contain any ASN.1 code significant for the complete description of the RRC PDU contents. The complete ASN.1 code may be extracted by copying all the text paragraphs between an ASN.1 start tag and the following ASN.1 stop tag in the order they appear, throughout the specification.

NOTE: A typical procedure for extraction of the complete ASN.1 code consists of a first step where the entire RRC PDU contents description (ultimately the entire specification) is saved into a plain text (ASCII) file format, followed by a second step where the actual extraction takes place, based on the occurrence of the ASN.1 start and stop tags.

### A.3.1.2 ASN.1 identifier naming conventions

The naming of identifiers (i.e., the ASN.1 field and type identifiers) should be based on the following guidelines:

- Message (PDU) identifiers should be ordinary mixed case without hyphenation. These identifiers, *e.g.*, the *RRCConnectionModificationCommand*, should be used for reference in the procedure text. Abbreviated forms of these identifiers should not be used.
- Type identifiers other than PDU identifiers should be ordinary mixed case, with hyphenation used to set off acronyms only where an adjacent letter is a capital, *e.g.*, *EstablishmentCause, SelectedPLMN* (not *Selected-PLMN*, since the "d" in "Selected" is lowercase)*, InitialUE-Identity* and *MeasSFN-SFN-TimeDifference*.
- Field identifiers shall start with a lowercase letter and use mixed case thereafter, *e.g.*, *establishmentCause*. If a field identifier begins with an acronym (which would normally be in upper case), the entire acronym is lowercase (*plmn-Identity*, not *pLMN-Identity*). The acronym is set off with a hyphen (*ue-Identity*, not *ueIdentity*), in order to facilitate a consistent search pattern with corresponding type identifiers.
- Identifiers that are likely to be keywords of some language, especially widely used languages, such as C++ or Java, should be avoided to the extent possible.
- Identifiers, other than PDU identifiers, longer than 25 characters should be avoided where possible. It is recommended to use abbreviations, which should be done in a consistent manner i.e. use 'Meas' instead of 'Measurement' for all occurrences. Examples of typical abbreviations are given in table A.3.1.2.1-1 below.
- *For future extension:* When an extension is introduced a suffix is added to the identifier of the concerned ASN.1 field and/ or type. A suffix of the form "-rX" is used, with X indicating the release, for ASN.1 fields or types

introduced in a later release (i.e. a release later than the original/ first release of the protocol) as well as for ASN.1 fields or types for which a revision is introduced in a later release replacing a previous version, *e.g.*, *Foor9* for the Rel-9 version of the ASN.1 type *Foo*. A suffix of the form "-rXb" is used for the first revision of a field that it appears in the same release (X) as the original version of the field, "-rXc" for a second intra-release revision and so on. A suffix of the form "-vXYZ" is used for ASN.1 fields or types that only are an extension of a corresponding earlier field or type (see sub-clause A.4), e.g., *AnElement-v10b0* for the extension of the ASN.1 type *AnElement* introduced in version 10.11.0 of the specification. A number *0...9, 10, 11, etc.* is used to represent the first part of the version number, indicating the release of the protocol. Lower case letters *a, b, c, etc.* are used to represent the second (and third) part of the version number if they are greater than 9. In the procedural specification, in field descriptions as well as in headings suffices are not used, unless there is a clear need to distinguish the extension from the original field.

More generally, in case there is a need to distinguish different variants of an ASN.1 field or IE, a suffix should be added at the end of the identifiers e.g. *MeasObjectUTRA*, *ConfigCommon*. When there is no particular need to distinguish the fields (e.g. because the field is included in different IEs), a common field identifier name may be used. This may be attractive e.g. in case the procedural specification is the same for the different variants.

| <b>Abbreviation</b> | <b>Abbreviated word</b> |
|---------------------|-------------------------|
| Comm                | Communication           |
| Conf                | Confirmation            |
| Config              | Configuration           |
| Disc                | Discovery               |
| DL                  | <b>Downlink</b>         |
| Ext                 | Extension               |
| Freq                | Frequency               |
| ld                  | Identity                |
| Ind                 | Indication              |
| Info                | Information             |
| Meas                | Measurement             |
| Neigh               | Neighbour(ing)          |
| Param(s)            | Parameter(s)            |
| Persist             | Persistent              |
| Phys                | Physical                |
| Proc                | Process                 |
| Reestab             | Reestablishment         |
| Req                 | Request                 |
| Rx                  | Reception               |
| Sched               | Scheduling              |
| Sync                | Synchronisation         |
| Thresh              | Threshold               |
| Tx/Transm           | Transmission            |
| UL                  | Uplink                  |

**Table A.3.1.2-1: Examples of typical abbreviations used in ASN.1 identifiers** 

NOTE: The table A.3.1.2.1-1 is not exhaustive. Additional abbreviations may be used in ASN.1 identifiers when needed.

### A.3.1.3 Text references using ASN.1 identifiers

A text reference into the RRC PDU contents description from other parts of the specification is made using the ASN.1 field or type identifier of the referenced element. The ASN.1 field and type identifiers used in text references should be in the *italic font style*. The "do not check spelling and grammar" attribute in Word should be set. Quotation marks (i.e., " ") should not be used around the ASN.1 field or type identifier.

A reference to an RRC PDU type should be made using the corresponding ASN.1 type identifier followed by the word "message", e.g., a reference to the *RRCConnectionRelease* message.

A reference to a specific part of an RRC PDU, or to a specific part of any other ASN.1 type, should be made using the corresponding ASN.1 field identifier followed by the word "field", e.g., a reference to the *prioritisedBitRate* field in the example below.

-- /example/ ASN1START

```
\begin{tabular}{ll} \texttt{LogicalChannelConfig} & ::= & & \texttt{SEQUENCE} \ \texttt{[} & & \texttt{SEQUENCE} \ \texttt{[} & & \texttt{SEQUENCE} \ \texttt{[} & & \texttt{SEQUENCE} \ \texttt{[} & & \texttt{SEQUALNet} \ \texttt{[} & & \texttt{SECUENet} \ \texttt{[} & & \texttt{SECUENet} \ \texttt{[} & & \texttt{SECUENet} \ \texttt{[} & & \texttt{SECUENet} \ \texttt{[} & & \texttt{SECUENet} \ \texttt{[} & & \texttt{SECUENet} \ \texttt{[} & & \texttt{SECUENet} \ \textul-SpecificParameters
                         priority<br>
prioritisedBitRate PrioritisedBitRate,<br>
PrioritisedBitRate PrioritisedBitRate,
                          prioritisedBitRate<br>bucketSizeDuration
                                                                                                                                                 BucketSizeDuration,<br>INTEGER (0..3)
                          logicalChannelGroup
                                        } OPTIONAL 
} 
-- ASN1STOP
```
NOTE: All the ASN.1 start tags in the ASN.1 sections, used as examples in this annex to the specification, are deliberately distorted, in order not to include them when the ASN.1 description of the RRC PDU contents is extracted from the specification.

A reference to a specific type of information element should be made using the corresponding ASN.1 type identifier preceded by the acronym "IE", e.g., a reference to the IE *LogicalChannelConfig* in the example above.

References to a specific type of information element should only be used when those are generic, i.e., without regard to the particular context wherein the specific type of information element is used. If the reference is related to a particular context, e.g., an RRC PDU type (message) wherein the information element is used, the corresponding field identifier in that context should be used in the text reference.

A reference to a specific value of an ASN.1 field should be made using the corresponding ASN.1 value without using quotation marks around the ASN.1 value, e.g., 'if the *status* field is set to value *true*'.

### A.3.2 High-level message structure

Within each logical channel type, the associated RRC PDU (message) types are alternatives within a CHOICE, as shown in the example below.

```
-- /example/ ASN1START 
DL-DCCH-Message ::= SEQUENCE { 
    message DL-DCCH-MessageType 
} 
DL-DCCH-MessageType ::= CHOICE { 
   CHOICE {<br>c1 CHOICE {
 dlInformationTransfer DLInformationTransfer, 
 handoverFromEUTRAPreparationRequest HandoverFromEUTRAPreparationRequest, 
 mobilityFromEUTRACommand MobilityFromEUTRACommand, 
       handoverFromEUTRAPreparactomRequese MobilityFromEUTRACommand,<br>mobilityFromEUTRACommand MobilityFromEUTRACommand,<br>rrcConnectionReconfiguration,<br>rrcConnectionRelease RRCConnectionRelease,
                                                 rrcConnectionRelease RRCConnectionRelease, 
        securityModeCommand SecurityModeCommand,
        ueCapabilityEnquiry UECapabilityEnquiry,
         spare1 NULL 
     }, 
     messageClassExtension SEQUENCE {} 
} 
-- ASN1STOP
```
A nested two-level CHOICE structure is used, where the alternative PDU types are alternatives within the inner level *c1* CHOICE.

Spare alternatives (i.e., *spare1* in this case) may be included within the *c1* CHOICE to facilitate future extension. The number of such spare alternatives should not extend the total number of alternatives beyond an integer-power-of-two number of alternatives (i.e., eight in this case).

Further extension of the number of alternative PDU types is facilitated using the *messageClassExtension* alternative in the outer level CHOICE.

## A.3.3 Message definition

Each PDU (message) type is specified in an ASN.1 section similar to the one shown in the example below.

```
-- /example/ ASN1START 
RRCConnectionReconfiguration ::= SEQUENCE {
 rrc-TransactionIdentifier RRC-TransactionIdentifier, 
 criticalExtensions CHOICE { 
      c1 CHOICE{
           rrcConnectionReconfiguration-r8 RRCConnectionReconfiguration-r8-IEs, 
           spare3 NULL, spare2 NULL, spare1 NULL 
       }, 
      criticalExtensionsFuture SEQUENCE {}
    } 
} 
RRCConnectionReconfiguration-r8-IEs ::= SEQUENCE { 
    -- Enter the IEs here. 
    ... 
}
```
-- ASN1STOP

Hooks for *critical* and *non-critical* extension should normally be included in the PDU type specification. How these hooks are used is further described in sub-clause A.4.

Critical extensions are characterised by a redefinition of the PDU contents and need to be governed by a mechanism for protocol version agreement between the encoder and the decoder of the PDU, such that the encoder is prevented from sending a critically extended version of the PDU type, which is not comprehended by the decoder.

Critical extension of a PDU type is facilitated by a two-level CHOICE structure, where the alternative PDU contents are alternatives within the inner level *c1* CHOICE. Spare alternatives (i.e., *spare3* down to *spare1* in this case) may be included within the *c1* CHOICE. The number of spare alternatives to be included in the original PDU specification should be decided case by case, based on the expected rate of critical extension in the future releases of the protocol.

Further critical extension, when the spare alternatives from the original specifications are used up, is facilitated using the *criticalExtensionsFuture* in the outer level CHOICE.

In PDU types where critical extension is not expected in the future releases of the protocol, the inner level *c1* CHOICE and the spare alternatives may be excluded, as shown in the example below.

```
-- /example/ ASN1START 
RRCConnectionReconfigurationComplete ::= SEQUENCE { 
 rrc-TransactionIdentifier RRC-TransactionIdentifier, 
 criticalExtensions CHOICE { 
       rrcConnectionReconfigurationComplete-r8 
                                     RRCConnectionReconfigurationComplete-r8-IEs,<br>SEQUENCE {}
      criticalExtensionsFuture
    } 
} 
RRCConnectionReconfigurationComplete-r8-IEs ::= SEQUENCE { 
    -- Enter the IEs here. -- -- Cond condTag 
 ... 
} 
-- ASN1STOP
```
Non-critical extensions are characterised by the addition of new information to the original specification of the PDU type. If not comprehended, a non-critical extension may be skipped by the decoder, whilst the decoder is still able to complete the decoding of the comprehended parts of the PDU contents.

Non-critical extensions at locations other than the end of the message or other than at the end of a field contained in a BIT or OCTET STRING are facilitated by use of the ASN.1 extension marker "...". The original specification of a PDU type should normally include the extension marker at the end of the sequence of information elements contained.

Non-critical extensions at the end of the message or at the end of a field that is contained in a BIT or OCTET STRING are facilitated by use of an empty sequence that is marked OPTIONAL e.g. as shown in the following example:

```
-- /example/ ASN1START 
RRCMessage-r8-IEs ::= SEQUENCE {
   field1 InformationElement1, 
                               InformationElement2,
```
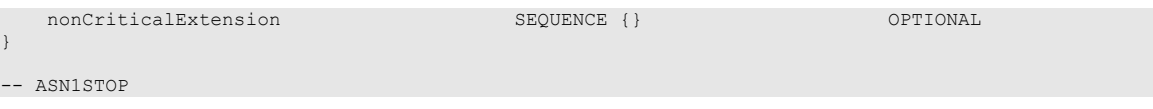

The ASN.1 section specifying the contents of a PDU type may be followed by a *field description* table where a further description of, e.g., the semantic properties of the fields may be included. The general format of this table is shown in the example below. The field description table is absent in case there are no fields for which further description needs to be provided e.g. because the PDU does not include any fields, or because an IE is defined for each field while there is nothing specific regarding the use of this IE that needs to be specified.

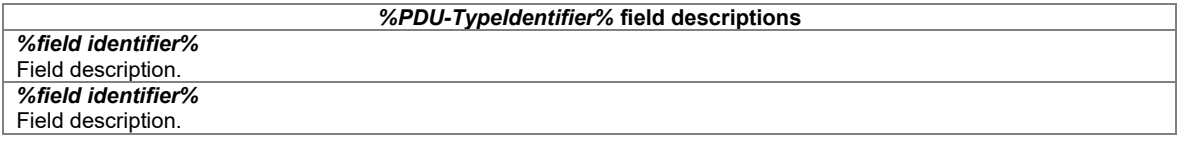

The field description table has one column. The header row shall contain the ASN.1 type identifier of the PDU type.

The following rows are used to provide field descriptions. Each row shall include a first paragraph with a *field identifier* (in *bold and italic* font style) referring to the part of the PDU to which it applies. The following paragraphs at the same row may include (in regular font style), e.g., semantic description, references to other specifications and/ or specification of value units, which are relevant for the particular part of the PDU.

The parts of the PDU contents that do not require a field description shall be omitted from the field description table.

## A.3.4 Information elements

Each IE (information element) type is specified in an ASN.1 section similar to the one shown in the example below.

```
-- /example/ ASN1START 
PRACH-ConfigSIB ::= SEQUENCE {<br>rootSequenceIndex MITEGER (0..1023),
    {\tt rootSequenceIndex} \begin{tabular}{l} {\tt intIEGER} \hspace{1.5cm} {\tt (0..1023)} \\ {\tt prach-ConfigInfo} \end{tabular}prach-ConfigInfo
} 
PRACH-Config ::= SEQUENCE {<br>rootSequenceIndex MITEGER (0..1023),
    rootSequenceIndex
     prach-ConfigInfo PRACH-ConfigInfo OPTIONAL -- Need ON 
} 
PRACH-ConfigInfo ::= SEQUENCE { 
    prach-ConfigIndex ENUMERATED {ffs},<br>highSpeedFlag ENUMERATED {ffs},
                                            ENUMERATED {ffs},
    zeroCorrelationZoneConfig ENUMERATED {ffs}
} 
-- ASN1STOP
```
IEs should be introduced whenever there are multiple fields for which the same set of values apply. IEs may also be defined for other reasons e.g. to break down a ASN.1 definition in to smaller pieces.

A group of closely related IE type definitions, like the IEs *PRACH-ConfigSIB* and *PRACH-Config* in this example, are preferably placed together in a common ASN.1 section. The IE type identifiers should in this case have a common base, defined as the *generic type identifier*. It may be complemented by a suffix to distinguish the different variants. The "*PRACH-Config*" is the generic type identifier in this example, and the "*SIB*" suffix is added to distinguish the variant. The sub-clause heading and generic references to a group of closely related IEs defined in this way should use the generic type identifier.

The same principle should apply if a new version, or an extension version, of an existing IE is created for *critical* or *non-critical* extension of the protocol (see sub-clause A.4). The new version, or the extension version, of the IE is included in the same ASN.1 section defining the original. A suffix is added to the type identifier, using the naming conventions defined in sub-clause A.3.1.2, indicating the release or version of the where the new version, or extension version, was introduced.

Local IE type definitions, like the IE *PRACH-ConfigInfo* in the example above, may be included in the ASN.1 section and be referenced in the other IE types defined in the same ASN.1 section. The use of locally defined IE types should be encouraged, as a tool to break up large and complex IE type definitions. It can improve the readability of the code. There may also be a benefit for the software implementation of the protocol end-points, as these IE types are typically provided by the ASN.1 compiler as independent data elements, to be used in the software implementation.

An IE type defined in a local context, like the IE *PRACH-ConfigInfo*, should not be referenced directly from other ASN.1 sections in the RRC specification. An IE type which is referenced in more than one ASN.1 section should be defined in a separate sub-clause, with a separate heading and a separate ASN.1 section (possibly as one in a set of closely related IE types, like the IEs *PRACH-ConfigSIB* and *PRACH-Config* in the example above). Such IE types are also referred to as 'global IEs'.

NOTE: Referring to an IE type, that is defined as a local IE type in the context of another ASN.1 section, does not generate an ASN.1 compilation error. Nevertheless, using a locally defined IE type in that way makes the IE type definition difficult to find, as it would not be visible at an outline level of the specification. It should be avoided.

The ASN.1 section specifying the contents of one or more IE types, like in the example above, may be followed by a *field description* table, where a further description of, e.g., the semantic properties of the fields of the information elements may be included. This table may be absent, similar as indicated in sub-clause A.3.3 for the specification of the PDU type. The general format of the *field description* table is the same as shown in sub-clause A.3.3 for the specification of the PDU type.

## A.3.5 Fields with optional presence

A field with optional presence may be declared with the keyword DEFAULT. It identifies a default value to be assumed, if the sender does not include a value for that field in the encoding:

```
-- /example/ ASN1START 
PreambleInfo ::= SEQUENCE {
 numberOfRA-Preambles INTEGER (1..64) DEFAULT 1, 
 ... 
} 
-- ASN1STOP
```
Alternatively, a field with optional presence may be declared with the keyword OPTIONAL. It identifies a field for which a value can be omitted. The omission carries semantics, which is different from any normal value of the field:

```
-- /example/ ASN1START 
PRACH-Config ::= SEQUENCE {
   rootSequenceIndex INTEGER (0..1023), 
   prach-ConfigInfo PRACH-ConfigInfo OPTIONAL -- Need ON 
} 
-- ASN1STOP
```
The semantics of an optionally present field, in the case it is omitted, should be indicated at the end of the paragraph including the keyword OPTIONAL, using a short comment text with a need statement. The need statement includes the keyword "Need", followed by one of the predefined semantics tags (OP, ON or OR) defined in sub-clause 6.1. If the semantics tag OP is used, the semantics of the absent field are further specified either in the field description table following the ASN.1 section, or in procedure text.

### A.3.6 Fields with conditional presence

A field with conditional presence is declared with the keyword OPTIONAL. In addition, a short comment text shall be included at the end of the paragraph including the keyword OPTIONAL. The comment text includes the keyword "Cond", followed by a condition tag associated with the field ("UL" in this example):

```
-- /example/ ASN1START 
LogicalChannelConfig ::= SEQUENCE {<br>ul-SpecificParameters SEOUENCE }
    ul-SpecificParameters
```
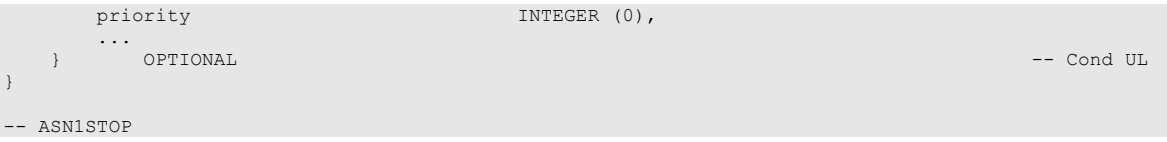

When conditionally present fields are included in an ASN.1 section, the field description table after the ASN.1 section shall be followed by a *conditional presence* table. The conditional presence table specifies the conditions for including the fields with conditional presence in the particular ASN.1 section.

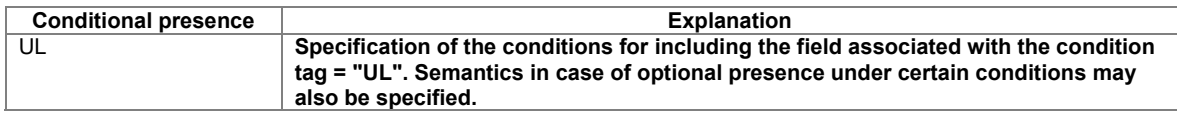

The conditional presence table has two columns. The first column (heading: "Conditional presence") contains the condition tag (in *italic* font style), which links the fields with a condition tag in the ASN.1 section to an entry in the table. The second column (heading: "Explanation") contains a text specification of the conditions and requirements for the presence of the field. The second column may also include semantics, in case of an optional presence of the field, under certain conditions i.e. using the same predefined tags as defined for optional fields in A.3.5.

Conditional presence should primarily be used when presence of a field despends on the presence and/ or value of other fields within the same message. If the presence of a field depends on whether another feature/ function has been configured, while this function can be configured indepedently e.g. by another message and/ or at another point in time, the relation is best reflected by means of a statement in the field description table.

If the ASN.1 section does not include any fields with conditional presence, the conditional presence table shall not be included.

Whenever a field is only applicable in specific cases e.g. TDD, use of conditional presence should be considered.

## A.3.7 Guidelines on use of lists with elements of SEQUENCE type

Where an information element has the form of a list (the SEQUENCE OF construct in ASN.1) with the type of the list elements being a SEQUENCE data type, an information element shall be defined for the list elements even if it would not otherwise be needed.

For example, a list of PLMN identities with reservation flags is defined as in the following example:

```
-- /example/ ASN1START 
PLMN-IdentityInfoList ::= SEQUENCE (SIZE (1..6)) OF PLMN-IdentityInfo 
PLMN-IdentityInfo ::= SEQUENCE {<br>plmn-Identity pLMN-Identity,
   plmn-Identity
     cellReservedForOperatorUse ENUMERATED {reserved, notReserved} 
} 
-- ASN1STOP
```
rather than as in the following (bad) example, which may cause generated code to contain types with unpredictable names:

```
-- /bad example/ ASN1START 
PLMN-IdentityList ::= SEQUENCE (SIZE (1..6)) OF SEQUENCE {<br>plmn-Identity PLMN-Identity,
    plmn-Identity PLMN-Identity,<br>cellReservedForOperatorUse ENUMERATED {re
                                                    ENUMERATED {reserved, notReserved}
} 
-- ASN1STOP
```
## A.4 Extension of the PDU specifications

## A.4.1 General principles to ensure compatibility

It is essential that extension of the protocol does not affect interoperability i.e. it is essential that implementations based on different versions of the RRC protocol are able to interoperate. In particular, this requirement applies for the following kind of protocol extensions:

- Introduction of new PDU types (i.e. these should not cause unexpected behaviour or damage).
- Introduction of additional fields in an extensible PDUs (i.e. it should be possible to ignore uncomprehended extensions without affecting the handling of the other parts of the message).
- Introduction of additional values of an extensible field of PDUs. If used, the behaviour upon reception of an uncomprehended value should be defined.

It should be noted that the PDU extension mechanism may depend on the logical channel used to transfer the message e.g. for some PDUs an implementation may be aware of the protocol version of the peer in which case selective ignoring of extensions may not be required.

The non-critical extension mechanism is the primary mechanism for introducing protocol extensions i.e. the critical extension mechanism is used merely when there is a need to introduce a 'clean' message version. Such a need appears when the last message version includes a large number of non-critical extensions, which results in issues like readability, overhead associated with the extension markers. The critical extension mechanism may also be considered when it is complicated to accommodate the extensions by means of non-critical extension mechanisms.

## A.4.2 Critical extension of messages and fields

The mechanisms to critically extend a message are defined in A.3.3. There are both "outer branch" and "inner branch" mechanisms available. The "outer branch" consists of a CHOICE having the name *criticalExtensions*, with two values, *c1* and *criticalExtensionsFuture*. The *criticalExtensionsFuture* branch consists of an empty SEQUENCE, while the c1 branch contains the "inner branch" mechanism.

The "inner branch" structure is a CHOICE with values of the form "*MessageName-rX-IEs*" (e.g., "*RRCConnectionReconfiguration-r8-IEs*") or "*spareX*", with the spare values having type NULL. The "-rX-IEs" structures contain the *complete* structure of the message IEs for the appropriate release; i.e., the critical extension branch for the Rel-10 version of a message includes all Rel-8 and Rel-9 fields (that are not obviated in the later version), rather than containing only the additional Rel-10 fields.

The following guidelines may be used when deciding which mechanism to introduce for a particular message, i.e. only an 'outer branch', or an 'outer branch' in combination with an 'inner branch' including a certain number of spares:

- For certain messages, e.g. initial uplink messages, messages transmitted on a broadcast channel, critical extension may not be applicable.
- An outer branch may be sufficient for messages not including any fields.
- The number of spares within inner branch should reflect the likelihood that the message will be critically extended in future releases (since each release with a critical extension for the message consumes one of the spare values). The estimation of the critical extension likelyhood may be based on the number, size and changeability of the fields included in the message.
- In messages where an inner branch extension mechanism is available, all spare values of the inner branch should be used before any critical extensions are added using the outer branch.

The following example illustrates the use of the critical extension mechanism by showing the ASN.1 of the original and of a later release

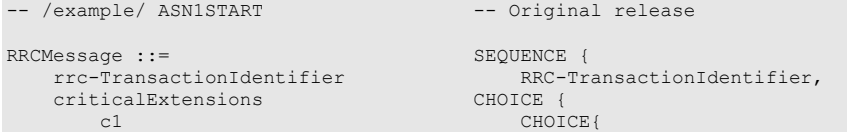

```
 rrcMessage-r8 RRCMessage-r8-IEs, 
          spare3 NULL, spare2 NULL, spare1 NULL 
       }, 
       criticalExtensionsFuture SEQUENCE {} 
    } 
} 
-- ASN1STOP 
-- /example/ ASN1START -- Later release
RRCMessage ::= SEQUENCE {
 rrc-TransactionIdentifier RRC-TransactionIdentifier, 
 criticalExtensions CHOICE { 
c1 c1 c1 cHOICE{
         rrcMessage-r8 RRCMessage-r8-IEs, 
         rrcMessage-r10 RRCMessage-r10-IEs, 
                                     RRCMessage-r11-IEs,<br>RRCMessage-r14-IEs
        rrcMessage-r14
       }, 
      later CHOICE {
           choice{<br> c2 CHOICE{<br> RRCMessage-r16
                                        RRCMessage-r16-IEs,
             spare7 NULL, spare6 NULL, spare5 NULL, spare4 NULL, 
            spare3 NULL, spare2 NULL, spare1 NULL
          }, 
          criticalExtensionsFuture SEQUENCE {} 
       } 
    } 
}
```

```
-- ASN1STOP
```
It is important to note that critical extensions may also be used at the level of individual fields i.e. a field may be replaced by a critically extended version. When sending the extended version, the original version may also be included (e.g. original field is mandatory, EUTRAN is unaware if UE supports the extended version). In such cases, a UE supporting both versions may be required to ignore the original field. The following example illustrates the use of the critical extension mechanism by showing the ASN.1 of the original and of a later release

```
-- /example/ ASN1START -- Original release
RRCMessage ::= SEQUENCE {
    rrc-TransactionIdentifier RRC-TransactionIdentifier, 
   criticalExtensions<br>c1
          choice{<br>choice}<br>cncMessage-r8 RRCM
                                           rrcMessage-r8 RRCMessage-r8-IEs, 
           spare3 NULL, spare2 NULL, spare1 NULL 
        }, 
        criticalExtensionsFuture SEQUENCE {} 
    } 
} 
RRCMessage-rN-IEs ::= SEQUENCE {<br>field1-rN
                                   ENUMERATED {
   value1, value2, value3, value4} OPTIONAL, -- Need ON<br>field2-rN 0PTIONAL, -- Need ON
 field2-rN InformationElement2-rN OPTIONAL, -- Need ON 
 nonCriticalExtension RRCConnectionReconfiguration-vMxy-IEs OPTIONAL 
} 
RRCConnectionReconfiguration-vMxy-IEs ::= SEQUENCE {<br>field2-rM field2-rM InformationElement2-rM
                          field2-rM InformationElement2-rM OPTIONAL, -- Cond NoField2rN 
   nonCriticalExtension
}
```

```
-- ASN1STOP
```
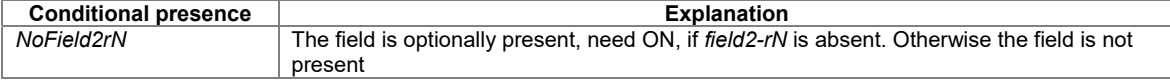

Finally, it is noted that a critical extension may be introduced in the same release as the one in which the original field was introduced e.g. to correct an essential ASN.1 error. In such cases a UE capability may be introduced, to assist E-UTRAN in deciding whether or not to use the critically extension.

## A.4.3 Non-critical extension of messages

### A.4.3.1 General principles

The mechanisms to extend a message in a non-critical manner are defined in A.3.3. W.r.t. the use of extension markers, the following additional guidelines apply:

- When further non-critical extensions are added to a message that has been critically extended, the inclusion of these non-critical extensions in earlier critical branches of the message should be avoided when possible.
- The extension marker ("...") is the primary non-critical extension mechanism that is used unless a length determinant is not required. Examples of cases where a length determinant is not required:
	- at the end of a message,
	- at the end of a structure contained in a BIT STRING or OCTET STRING
- When an extension marker is available, non-critical extensions are preferably placed at the location (e.g. the IE) where the concerned parameter belongs from a logical/ functional perspective (referred to as the '*default extension location*')
- It is desirable to aggregate extensions of the same release or version of the specification into a group, which should be placed at the lowest possible level.
- In specific cases it may be preferrable to place extensions elsewhere (referred to as the '*actual extension location*') e.g. when it is possible to aggregate several extensions in a group. In such a case, the group should be placed at the lowest suitable level in the message. <TBD: ref to seperate example>
- In case placement at the default extension location affects earlier critical branches of the message, locating the extension at a following higher level in the message should be considered.
- In case an extension is not placed at the default extension location, an IE should be defined. The IE's ASN.1 definition should be placed in the same ASN.1 section as the default extension location. In case there are intermediate levels in-between the actual and the default extension location, an IE may be defined for each level. Intermediate levels are primarily introduced for readability and overview. Hence intermediate levels need not allways be introduced e.g. they may not be needed when the default and the actual extension location are within the same ASN.1 section. <TBD: ref to seperate example>

### A.4.3.2 Further guidelines

Further to the general principles defined in the previous section, the following additional guidelines apply regarding the use of extension markers:

- Extension markers within SEQUENCE
	- Extension markers are primarily, but not exclusively, introduced at the higher nesting levels
	- Extension markers are introduced for a SEQUENCE comprising several fields as well as for information elements whose extension would result in complex structures without it (e.g. re-introducing another list)
	- Extension markers are introduced to make it possible to maintain important information structures e.g. parameters relevant for one particular RAT
	- Extension markers are also used for size critical messages (i.e. messages on BCCH, PCCH and CCCH), although introduced somewhat more carefully
	- The extension fields introduced (or frozen) in a specific version of the specification are grouped together using double brackets.
- Extension markers within ENUMERATED
- Spare values are used until the number of values reaches the next power of 2, while the extension marker caters for extension beyond that limit
- A suffix of the form "vXYZ" is used for the identifier of each new value, e.g. "value-vXYZ".
- Extension markers within CHOICE:
	- Extension markers are introduced when extension is foreseen and when comprehension is not required by the receiver i.e. behaviour is defined for the case where the receiver cannot comprehend the extended value (e.g. ignoring an optional CHOICE field). It should be noted that defining the behaviour of a receiver upon receiving a not comprehended choice value is not required if the sender is aware whether or not the receiver supports the extended value.
	- A suffix of the form "vXYZ" is used for the identifier of each new choice value, e.g. "choice-vXYZ".

Non-critical extensions at the end of a message/ of a field contained in an OCTET or BIT STRING:

When a nonCriticalExtension is actually used, a "Need" statement should not be provided for the field, which always is a group including at least one extension and a field facilitating further possible extensions. For simplicity, it is recommended not to provide a "Need" statement when the field is not actually used either.

Further, more general, guidelines:

-- /example/ ASN1START

- In case a need statement is not provided for a group, a "Need" statement is provided for all individual extension fields within the group i.e. including for fields that are not marked as OPTIONAL. The latter is to clarify the action upon absence of the whole group.

### A.4.3.3 Typical example of evolution of IE with local extensions

The following example illustrates the use of the extension marker for a number of elementary cases (sequence, enumerated, choice). The example also illustrates how the IE may be revised in case the critical extension mechanism is used.

NOTE In case there is a need to support further extensions of release n while the ASN.1 of release  $(n+1)$  has been frozen, without requiring the release n receiver to support decoding of release  $(n+1)$  extensions, more advanced mechanisms are needed e.g. including multiple extension markers.

```
InformationElement1 ::= SEQUENCE { 
                                 ENUMERATED {
                                      value1, value2, value3, value4-v880, 
   \dots, value5-v960 },<br>\text{field2} \qquad \qquad \text{CHOICE} {
       field2 CHOICE { 
                                     BOOLEAN,
       field2b InformationElement2b, 
 ..., 
       field2c-v960 InformationElement2c-r9 
    }, 
   \cdots,<br>[[ field3-r9
                                     InformationElement3-r9 OPTIONAL -- Need OR
   ]],<br>[[ field3-v9a0
                                     InformationElement3-v9a0 OPTIONAL, -- Need OR<br>InformationElement4 OPTIONAL -- Need OR
       field4-r9 InformationElement4 OPTIONAL -- Need OR 
    ]] 
} 
InformationElement1-r10 ::= SEQUENCE { 
   field1 ENUMERATED {
                                      value1, value2, value3, value4-v880, 
   value5-v960, value6-v1170, spare2, spare1, ... },<br>field2 CHOTCE {
      d2 CHOICE {<br>field2a BOOL: CHOICE }
      field2a BOOLEAN,<br>field2b Boolean Boolean,
       field2b InformationElement2b, 
                                     InformationElement2c-r9,
      field2d-v12b0
                                    INTEGR (0..63)\vert \vert,
    field3-r9 InformationElement3-r10 OPTIONAL, -- Need OR 
                                  InformationElement4<br>BOOLEAN,
   field5-r10
```

```
 field6-r10 InformationElement6-r10 OPTIONAL, -- Need OR 
 ..., 
   [[ field3-v1170 InformationElement3-v1170 OPTIONAL -- Need OR 
   ]] 
} 
- ASN1STOP
```
Some remarks regarding the extensions of *InformationElement1* as shown in the above example:

- The *InformationElement1* is initially extended with a number of non-critical extensions. In release 10 however, a critical extension is introduced for the message using this IE. Consequently, a new version of the IE *InformationElement1* (i.e. *InformationElement1-r10*) is defined in which the earlier non-critical extensions are incorporated by means of a revision of the original field.
- The *value4-v880* is replacing a spare value defined in the original protocol version for *field1*. Likewise *value6 v1170* replaces *spare3* that was originally defined in the r10 version of *field1*
- Within the critically extended release 10 version of *InformationElement1*, the names of the original fields/ IEs are not changed, unless there is a real need to distinguish them from other fields/ IEs. E.g. the *field1* and *InformationElement4* were defined in the original protocol version (release 8) and hence not tagged. Moreover, the *field3-r9* is introduced in release 9 and not re-tagged; although, the *InformationElement3* is also critically extended and therefore tagged *InformationElement3-r10* in the release 10 version of InformationElement1.

### A.4.3.4 Typical examples of non critical extension at the end of a message

The following example illustrates the use of non-critical extensions at the end of the message or at the end of a field that is contained in a BIT or OCTET STRING i.e. when an empty sequence is used.

```
-- /example/ ASN1START 
RRCMessage-r8-IEs ::= SEQUENCE {<br>field1    Informa
                                 InformationElement1,
    field2 InformationElement2, 
                                  field3 InformationElement3 OPTIONAL, -- Need ON 
   nonCriticalExtension
} 
RRCMessage-v860-IEs ::= SEQUENCE {
   field4-v860 InformationElement4 OPTIONAL, -- Need OP<br>
Field5-v860 BOOLEAN BOOLEAN OPTIONAL, -- Cond C54
                                 FOOLEAN OPTIONAL, SOOLEAN OPTIONAL, SOOLEAN OPTIONAL,
   nonCriticalExtension
} 
RRCMessage-v940-IEs ::= SEQUENCE {<br>field6-v940   Informa
                                 InformationElement6-r9 OPTIONAL, -- Need OR
    nonCriticalExtensions SEQUENCE {} OPTIONAL 
} 
-- ASN1STOP
```
Some remarks regarding the extensions shown in the above example:

– The *InformationElement4* is introduced in the original version of the protocol (release 8) and hence no suffix is used.

### A.4.3.5 Examples of non-critical extensions not placed at the default extension location

The following example illustrates the use of non-critical extensions in case an extension is not placed at the default extension location.

### – *ParentIE-WithEM*

The IE *ParentIE-WithEM* is an example of a high level IE including the extension marker (EM). The root encoding of this IE includes two lower level IEs *ChildIE1-WithoutEM* and *ChildIE2-WithoutEM* which not include the extension marker. Consequently, non-critical extensions of the Child-IEs have to be included at the level of the Parent-IE.

The example illustrates how the two extension IEs *ChildIE1-WithoutEM-vNx0* and *ChildIE2-WithoutEM-vNx0* (both in release N) are used to connect non-critical extensions with a default extension location in the lower level IEs to the actual extension location in this IE.

### *ParentIE-WithEM* **information element**

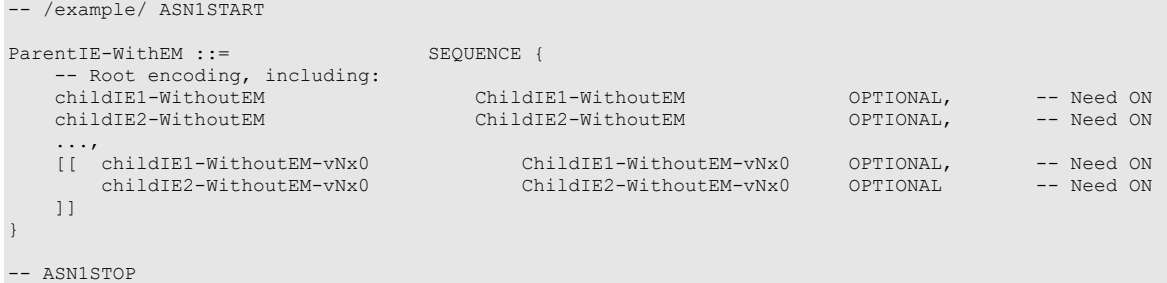

Some remarks regarding the extensions shown in the above example:

- The fields *childIEx-WithoutEM-vNx0* may not really need to be optional (depends on what is defined at the next lower level).
- In general, especially when there are several nesting levels, fields should be marked as optional only when there is a clear reason.

### – *ChildIE1-WithoutEM*

The IE *ChildIE1-WithoutEM* is an example of a lower level IE, used to control certain radio configurations including a configurable feature which can be setup or released using the local IE *ChIE1-ConfigurableFeature*. The example illustrates how the new field *chIE1-NewField* is added in release N to the configuration of the configurable feature. The example is based on the following assumptions:

- when initially configuring as well as when modifying the new field, the original fields of the configurable feature have to be provided also i.e. as if the extended ones were present within the setup branch of this feature.
- when the configurable feature is released, the new field should be released also.
- when omitting the original fields of the configurable feature the UE continues using the existing values (which is used to optimise the signalling for features that typically continue unchanged upon handover).
- when omitting the new field of the configurable feature the UE releases the existing values and discontinues the associated functionality (which may be used to support release of unsupported functionality upon handover to an eNB supporting an earlier protocol version).

The above assumptions, which affect the use of conditions and need codes, may not always apply. Hence, the example should not be re-used blindly.

### *ChildIE1-WithoutEM* **information elements**

```
-- /example/ ASN1START 
ChildIE1-WithoutEM ::= SEQUENCE {
    -- Root encoding, including:<br>chIE1-ConfigurableFeature
                                                 chIE1-ConfigurableFeature ChIE1-ConfigurableFeature OPTIONAL -- Need ON 
}
```
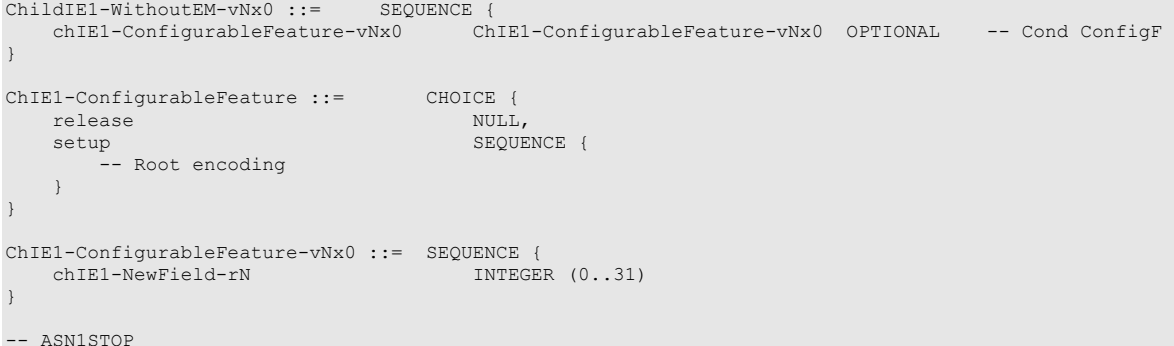

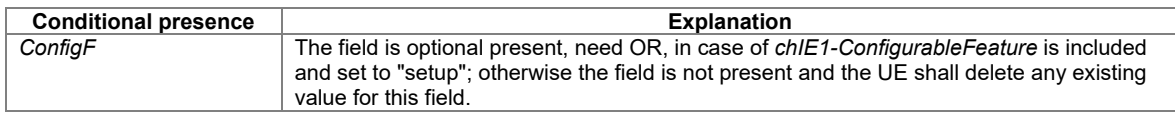

### – *ChildIE2-WithoutEM*

The IE *ChildIE2-WithoutEM* is an example of a lower level IE, typically used to control certain radio configurations. The example illustrates how the new field *chIE1-NewField* is added in release N to the configuration of the configurable feature.

### *ChildIE2-WithoutEM* **information element**

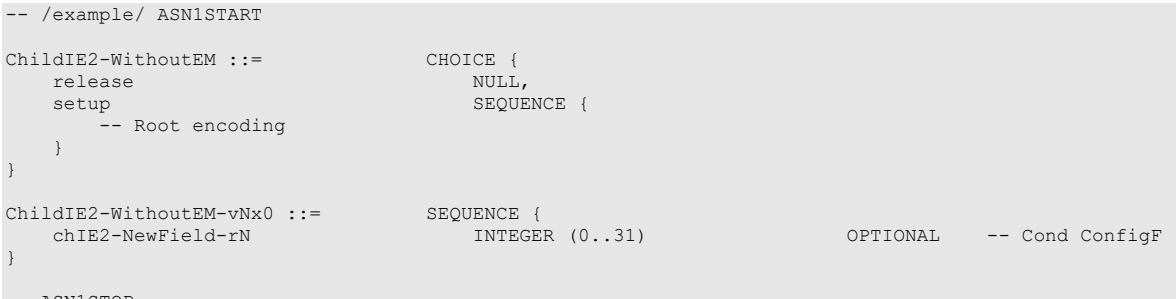

-- ASN1STOP

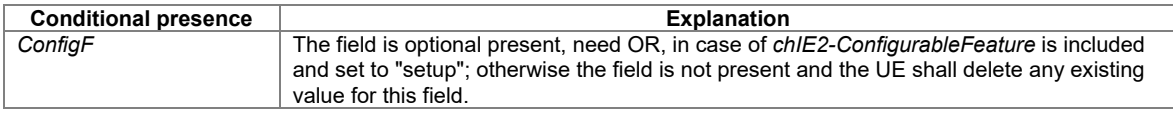

## A.5 Guidelines regarding inclusion of transaction identifiers in RRC messages

The following rules provide guidance on which messages should include a Transaction identifier

- 1: DL messages on CCCH that move UE to RRC-Idle should not include the RRC transaction identifier.
- 2: All network initiated DL messages by default should include the RRC transaction identifier.
- 3: All UL messages that are direct response to a DL message with an RRC Transaction identifier should include the RRC Transaction identifier.
- 4: All UL messages that require a direct DL response message should include an RRC transaction identifier.

5: All UL messages that are not in response to a DL message nor require a corresponding response from the network should not include the RRC Transaction identifier.

## A.6 Protection of RRC messages (informative)

The following list provides information which messages can be sent (unprotected) prior to security activation and which messages can be sent unprotected after security activation. Those messages indicated "-" in "P" column should never be sent unprotected by eNB or UE. Further requirements are defined in the procedural text.

P…Messages that can be sent (unprotected) prior to security activation

- A I…Messages that can be sent without integrity protection after security activation
- A C…Messages that can be sent unciphered after security activation
- NA… Message can never be sent after security activation

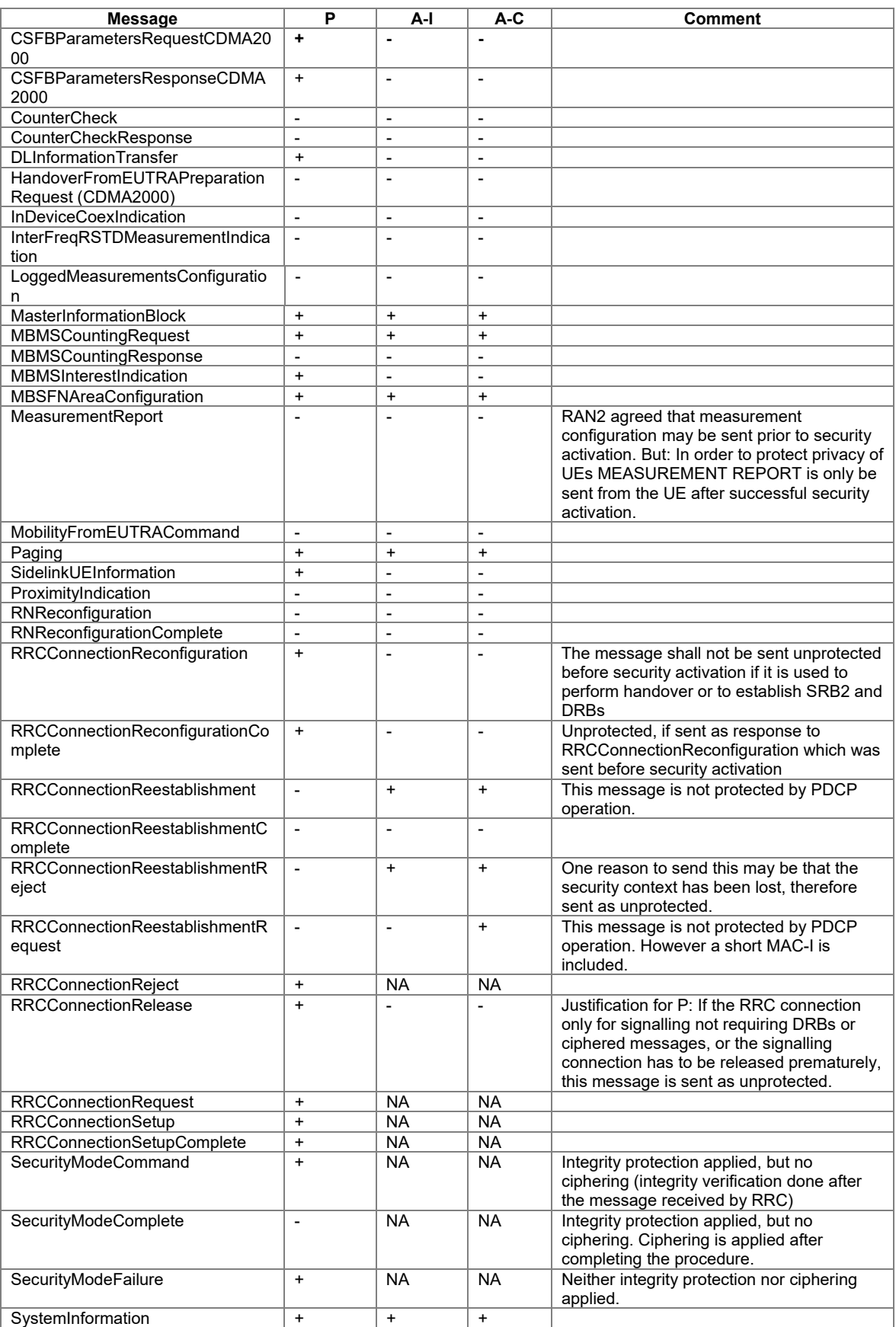

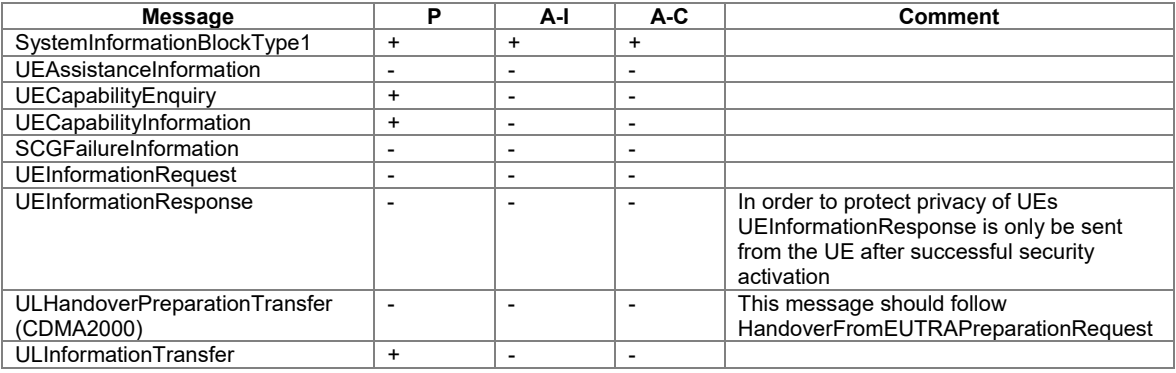

## A.7 Miscellaneous

The following miscellaneous conventions should be used:

- References: Whenever another specification is referenced, the specification number and optionally the relevant subclause, table or figure, should be indicated in addition to the pointer to the References section e.g. as follows: 'see TS 36.212 [22, 5.3.3.1.6]'.
- UE capabilities: TS 36.306 [6] specifies that E-UTRAN should in general respect the UE's capabilities. Hence there is no need to include statement clarifying that E-UTRAN, when setting the value of a certain configuration field, shall respect the related UE capabilities unless there is a particular need e.g. particularly complicated cases.

# Annex B (normative): Release 8 and 9 AS feature handling

## B.1 Feature group indicators

This annex contains the definitions of the bits in fields *featureGroupIndicators* (in Table B.1-1) and *featureGroupIndRel9Add* (in Table B.1-1a).

In this release of the protocol, the UE shall include the fields *featureGroupIndicators* in the IE *UE-EUTRA-Capability*  and *featureGroupIndRel9Add* in the IE *UE-EUTRA-Capability-v9a0*. All the functionalities defined within the field *featureGroupIndicators* defined in Table B.1-1 or Table B.1-1a are mandatory for the UE, if the related capability (frequency band, RAT, SR-VCC or Inter-RAT ANR) is also supported. For a specific indicator, if all functionalities for a feature group listed in Table B.1-1 have been implemented and tested, the UE shall set the indicator as one (1), else (i.e. if any one of the functionalities in a feature group listed in Table B.1-1 or Table B.1-1a, which have not been implemented or tested), the UE shall set the indicator as zero (0).

The UE shall set all indicators that correspond to RATs not supported by the UE as zero (0).

The UE shall set all indicators, which do not have a definition in Table B.1-1 or Table B.1-1a, as zero (0).

If the optional fields *featureGroupIndicators* or *featureGroupIndRel9Add* are not included by a UE of a future release, the network may assume that all features pertaining to the RATs supported by the UE, respectively listed in Table B.1-1 or Table B.1-1a and deployed in the network, have been implemented and tested by the UE.

In Table B.1-1, a 'VoLTE capable UE' corresponds to a UE which is IMS voice capable.

The indexing in Table B.1-1a starts from index 33, which is the leftmost bit in the field *featureGroupIndRel9Add*.

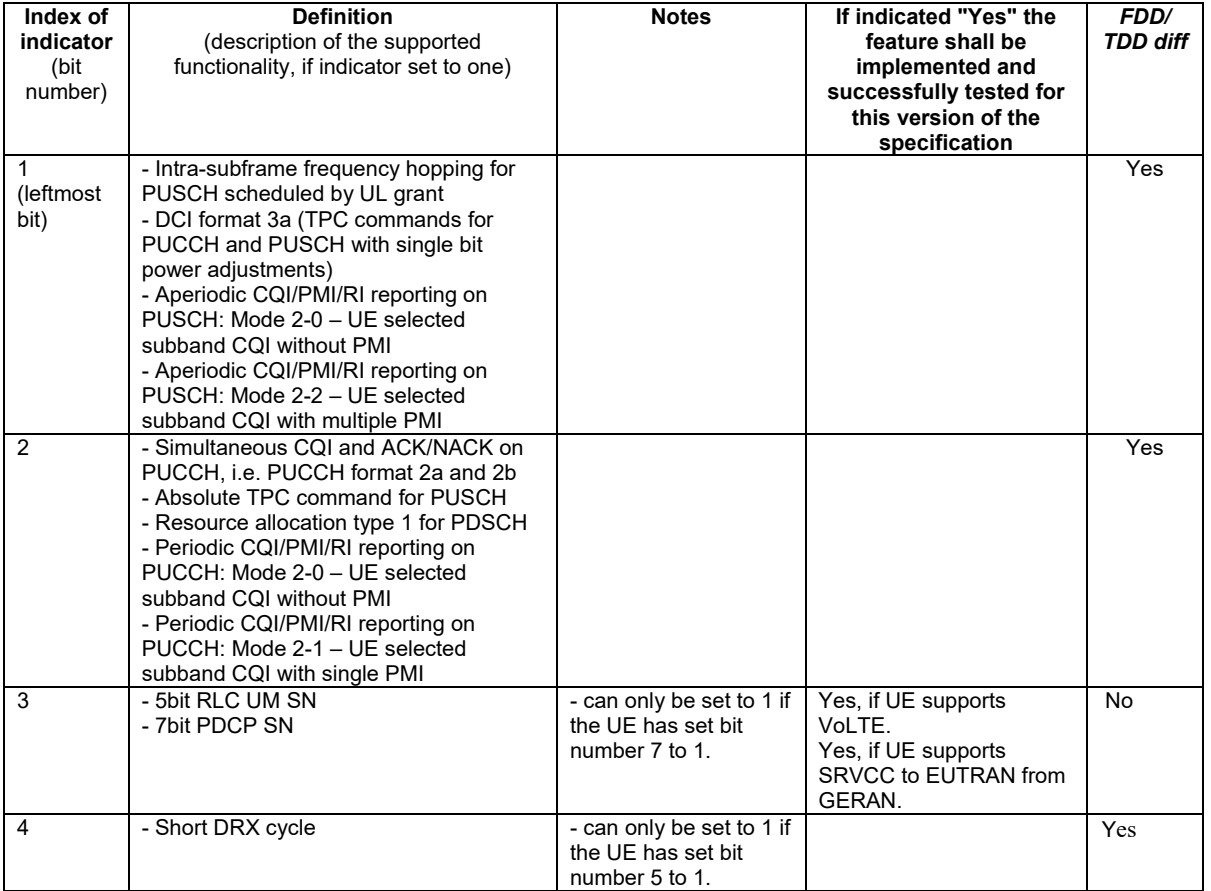

### **Table B.1-1: Definitions of feature group indicators**

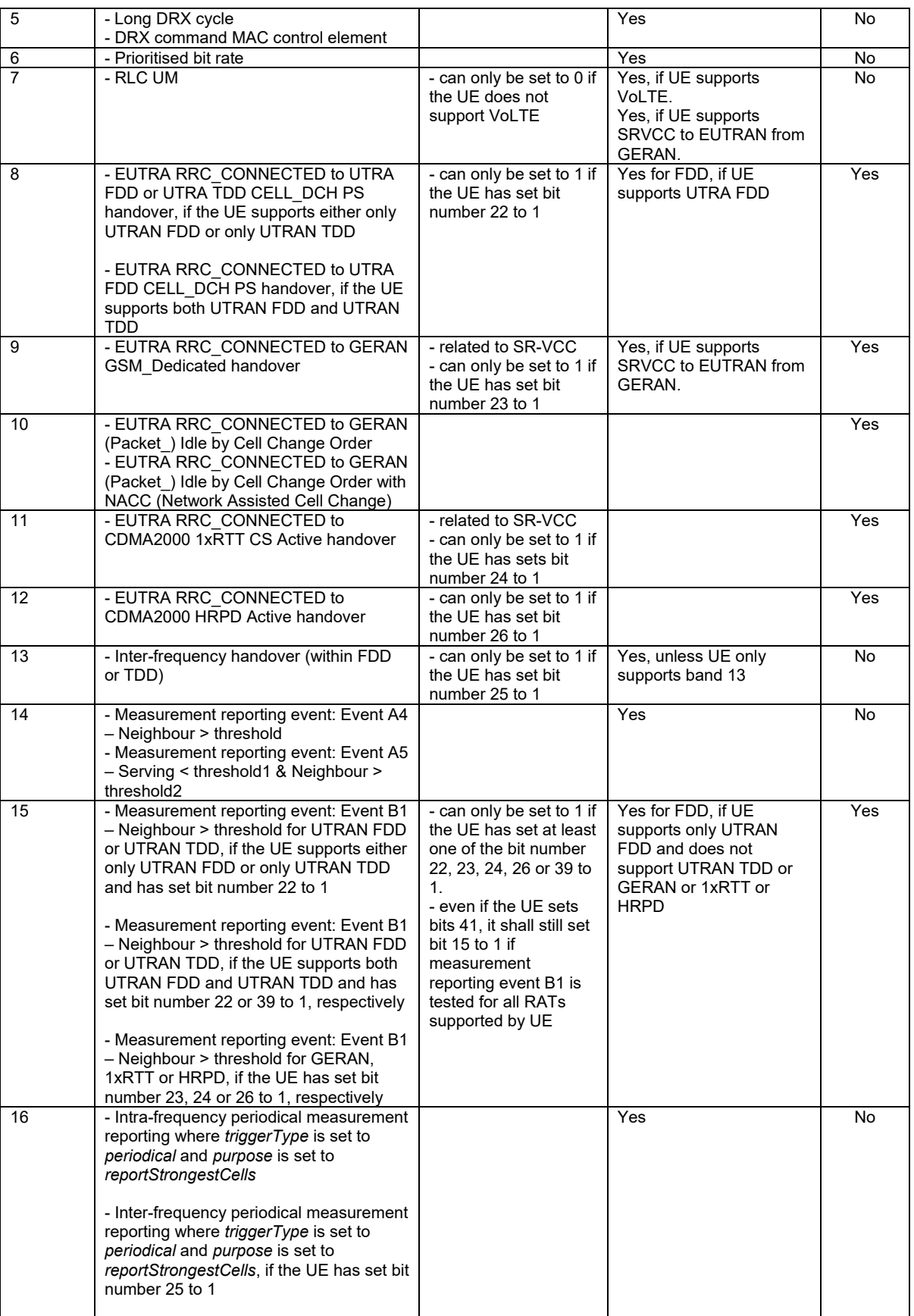

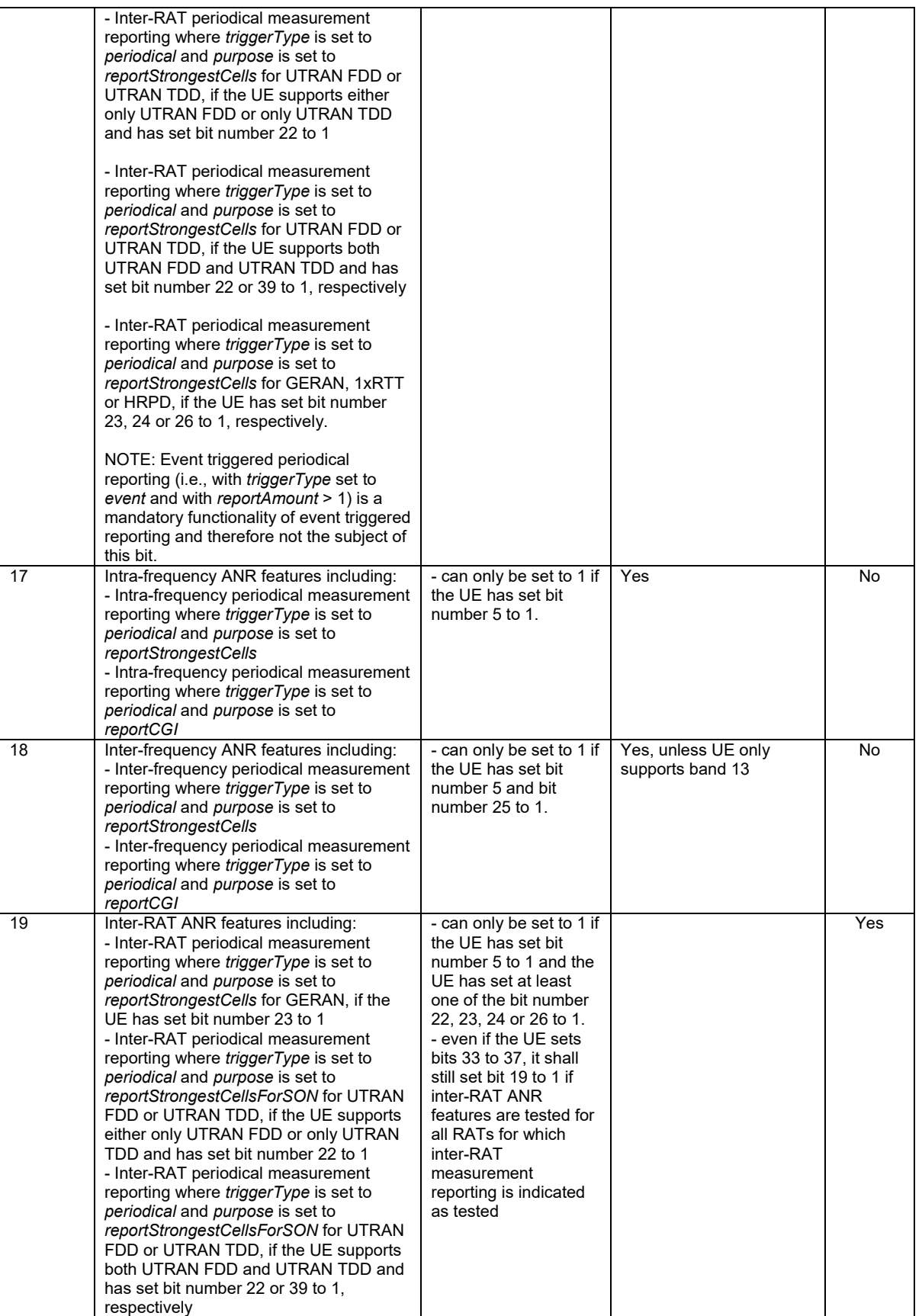

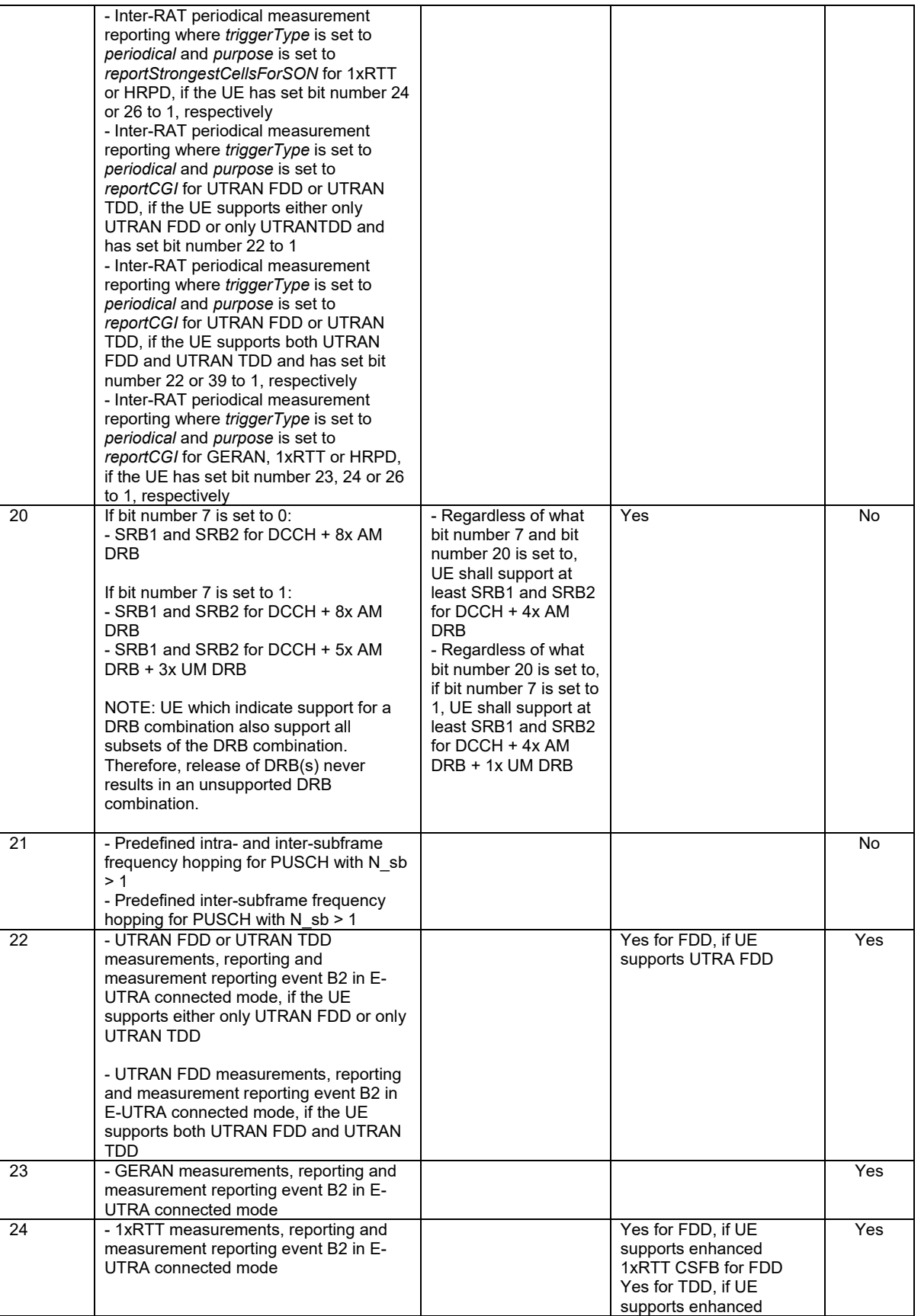
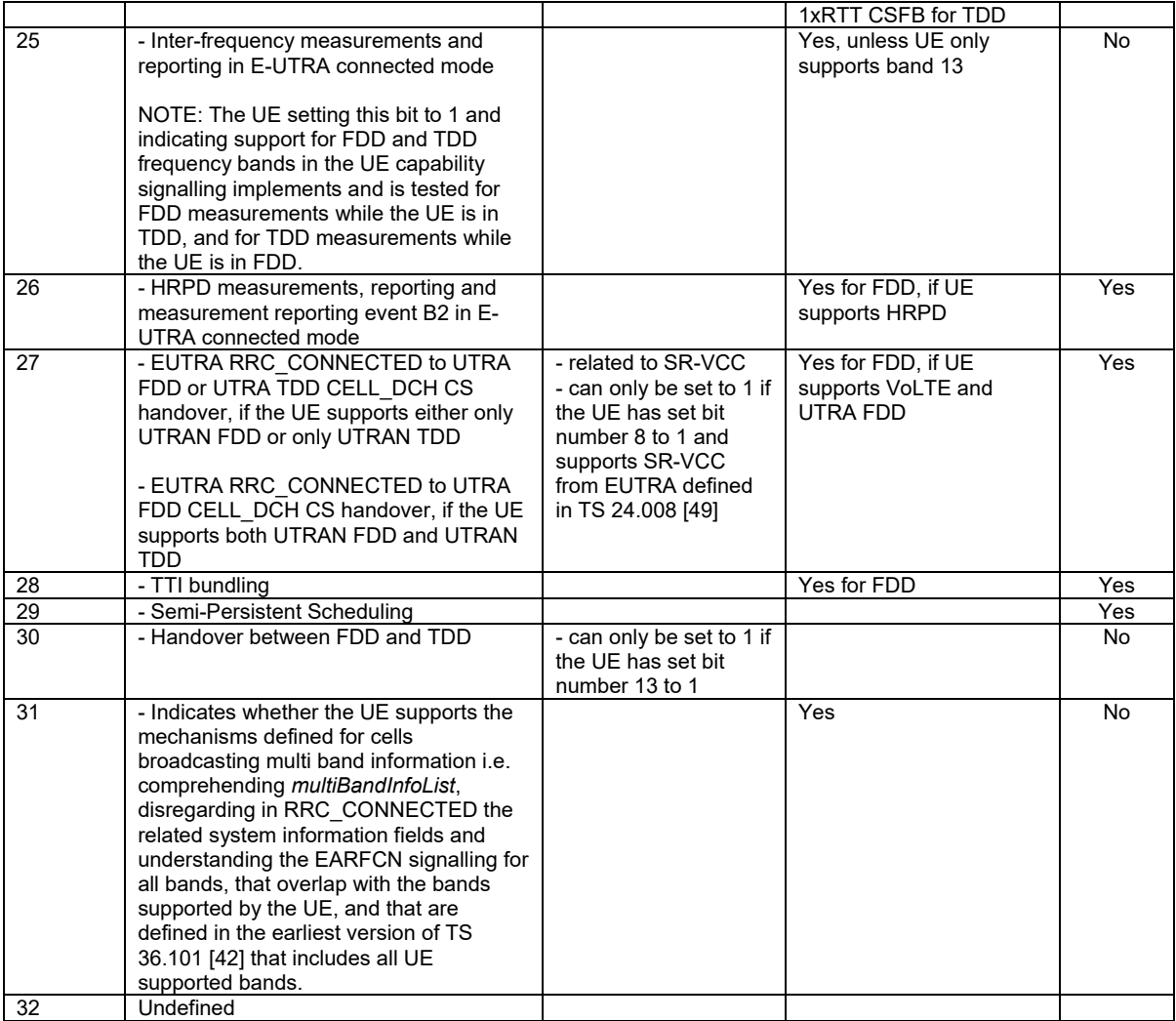

NOTE: The column FDD/ TDD diff indicates if the UE is allowed to signal different values for FDD and TDD.

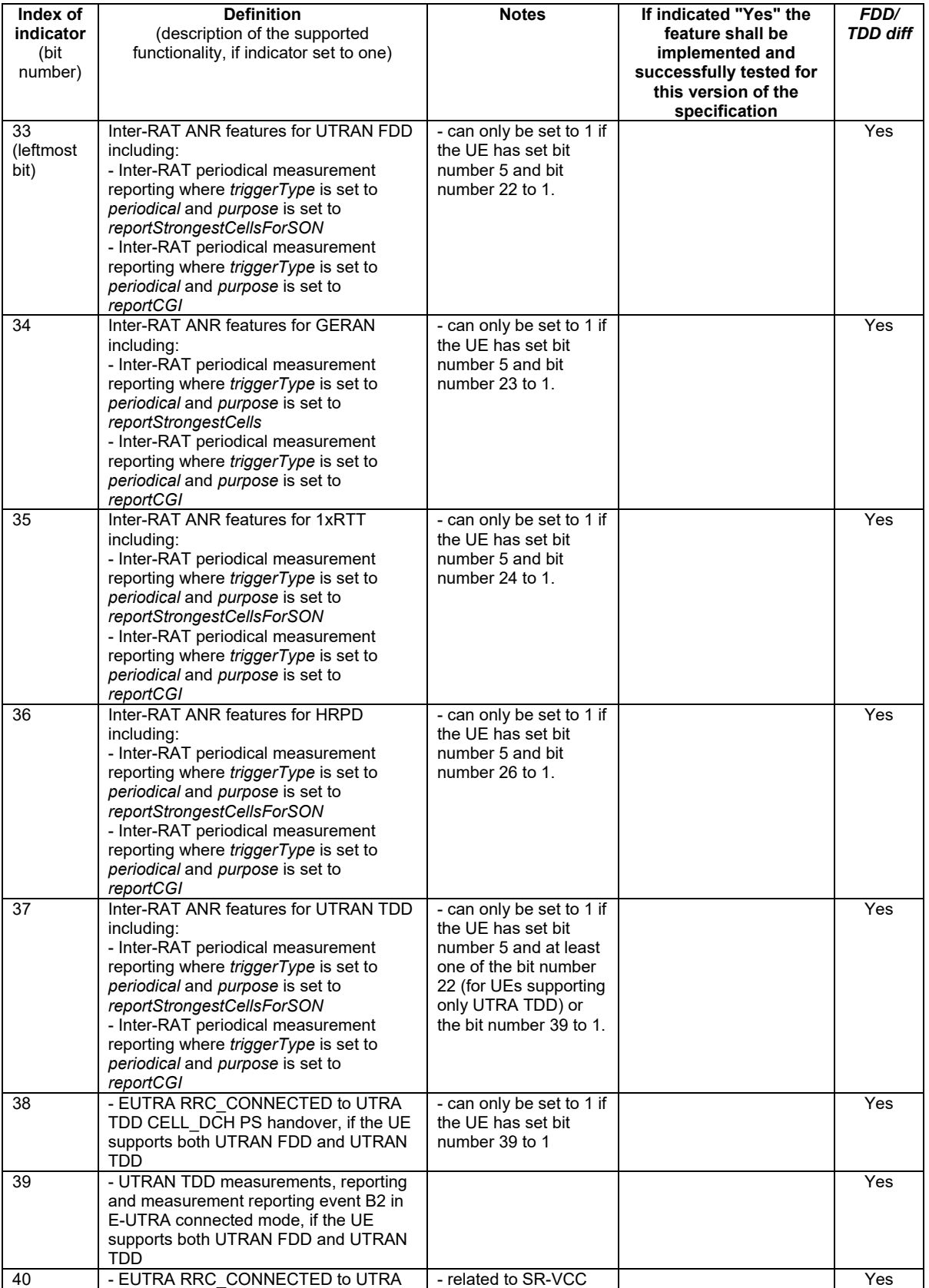

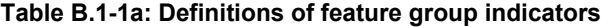

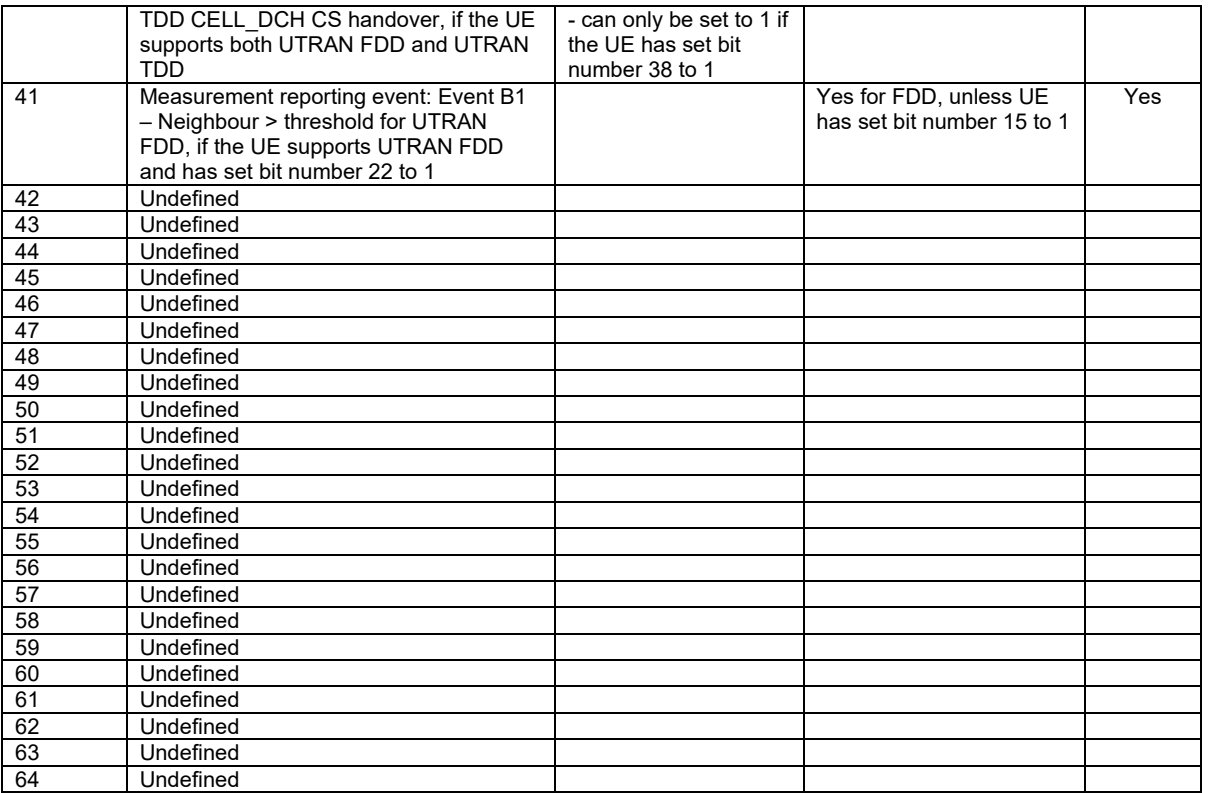

NOTE: The column FDD/ TDD diff indicates if the UE is allowed to signal different values for FDD and TDD. Annex E specifies for which TDD and FDD serving cells a UE supporting TDD/FDD CA shall support a feature for which it indicates support within the FGI signalling.

#### **Clarification for mobility from EUTRAN and inter-frequency handover within EUTRAN**

There are several feature groups related to mobility from E-UTRAN and inter-frequency handover within EUTRAN. The description of these features is based on the assumption that we have 5 main "functions" related to mobility from E-UTRAN:

- A. Support of measurements and cell reselection procedure in idle mode
- B. Support of RRC release with redirection procedure in connected mode
- C. Support of Network Assisted Cell Change in connected mode
- D. Support of measurements and reporting in connected mode
- E. Support of handover procedure in connected mode

All functions can be applied for mobility to Inter-frequency to EUTRAN, GERAN, UTRAN, CDMA2000 HRPD and CDMA2000 1xRTT except for function C) which is only applicable for mobility to GERAN. Table B.1-2 below summarises the mobility functions that are supported based on the UE capability signaling (band support) and the setting of the feature group support indicators.

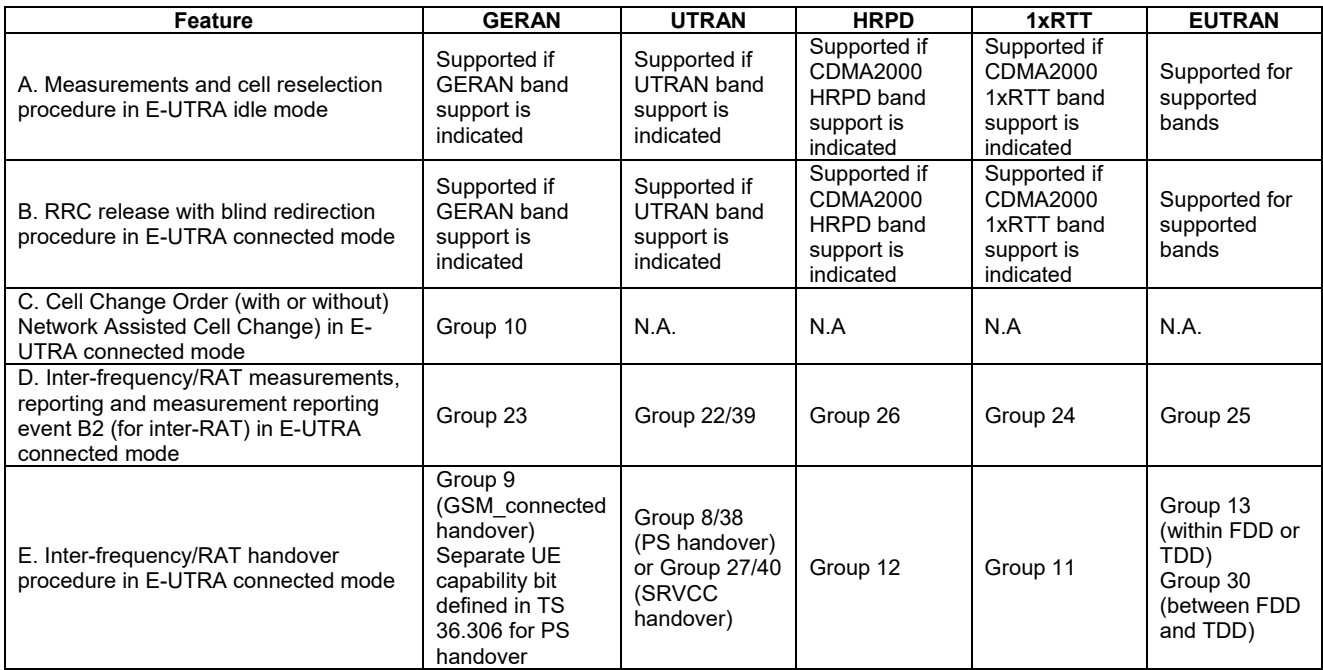

#### **Table B.1-2: Mobility from E-UTRAN**

In case measurements and reporting function is not supported by UE, the network may still issue the mobility procedures redirection (B) and CCO (C) in a blind fashion.

# B.2 CSG support

In this release of the protocol, it is mandatory for the UE to support a minimum set of CSG functionality consisting of:

- Identifying whether a cell is CSG or not;
- Ignoring CSG cells in cell selection/reselection.

Additional CSG functionality in AS, i.e. the requirement to detect and camp on CSG cells when the "CSG whitelist" is available or when manual CSG selection is triggered by the user, are related to the corresponding NAS features. This additional AS functionality consists of:

- Manual CSG selection;
- Autonomous CSG search;
- Implicit priority handling for cell reselection with CSG cells.

It is possible that this additional CSG functionality in AS is not supported or tested in early UE implementations.

Note that since the above AS features relate to idle mode operations, the capability support is not signalled to the network. For these reasons, no "feature group indicator" is assigned to this feature to indicate early support in Rel-8.

# Annex C (normative): Release 10 AS feature handling

# C.1 Feature group indicators

This annex contains the definitions of the bits in field *featureGroupIndRel10*.

In this release of the protocol, the UE shall include the field *featureGroupIndRel10* in the IE *UE-EUTRA-Capabilityv1020-IEs*. All the functionalities defined within the field *featureGroupIndRel10* defined in Table C.1-1 are mandatory for the UE, if the related capability (spatial multiplexing in UL, PDSCH transmission mode 9, carrier aggregation, handover to EUTRA, or RAT) is also supported. For a specific indicator, if all functionalities for a feature group listed in Table C.1-1 have been implemented and tested, the UE shall set the indicator as one (1), else (i.e. if any one of the functionalities in a feature group listed in Table C.1-1 have not been implemented or tested), the UE shall set the indicator as zero (0).

The UE shall set all indicators that correspond to RATs not supported by the UE as zero (0).

The UE shall set all indicators, which do not have a definition in Table C.1-1, as zero (0).

If the optional field *featureGroupIndRel10* is not included by a UE of a future release, the network may assume that all features, listed in Table C.1-1 and deployed in the network, have been implemented and tested by the UE.

The indexing in Table C.1-1 starts from index 101, which is the leftmost bit in the field *featureGroupIndRel10*.

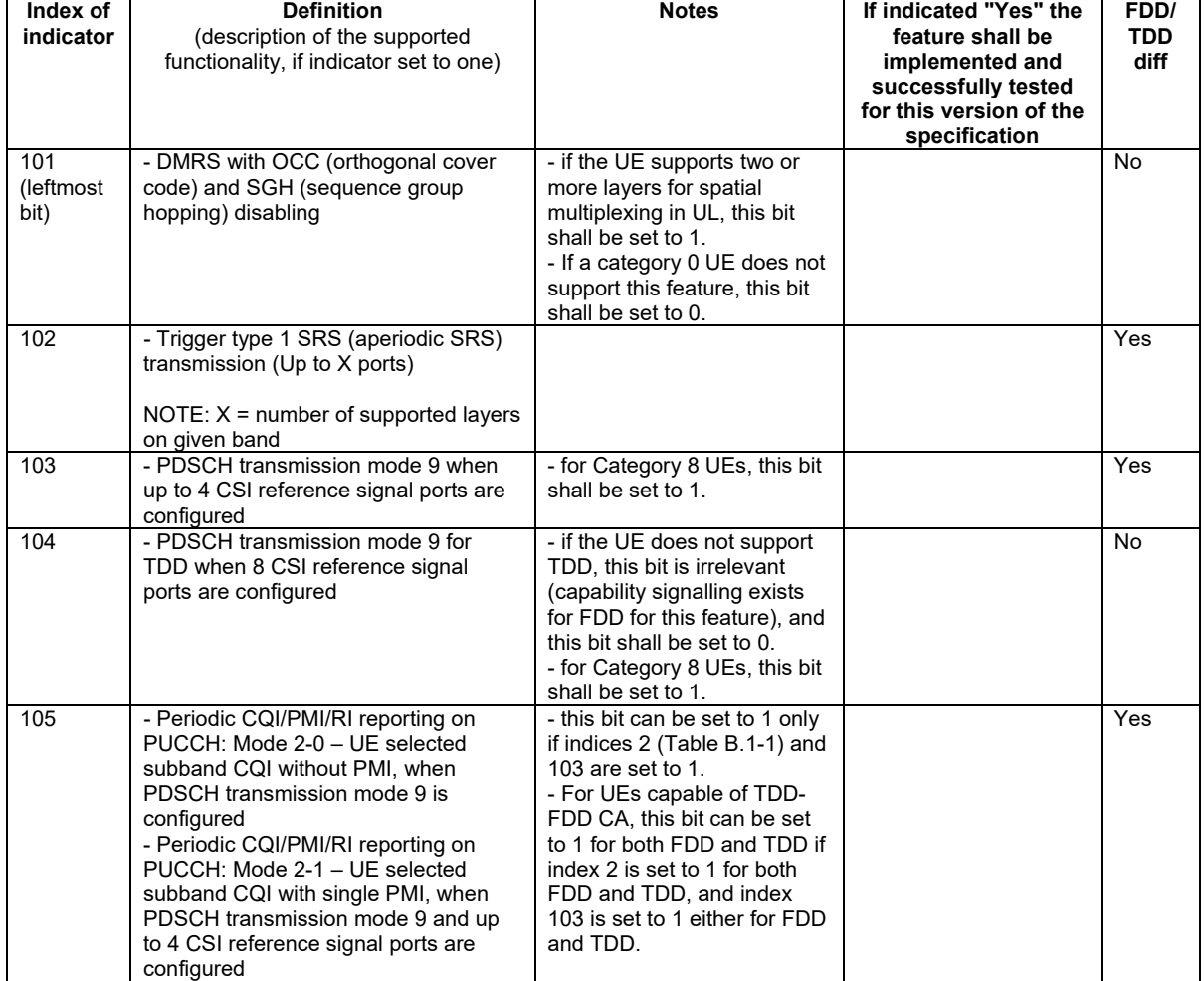

#### **Table C.1-1: Definitions of feature group indicators**

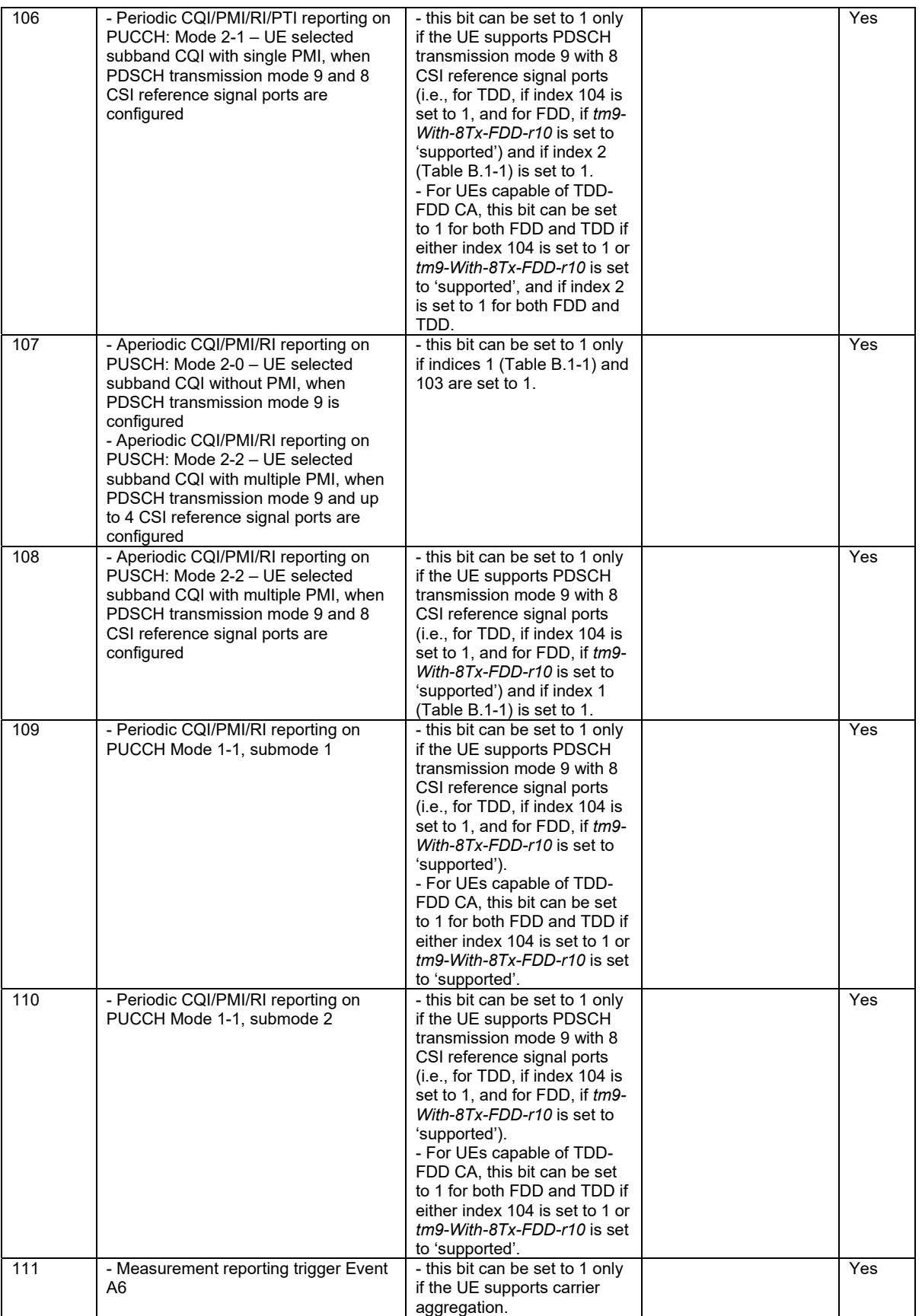

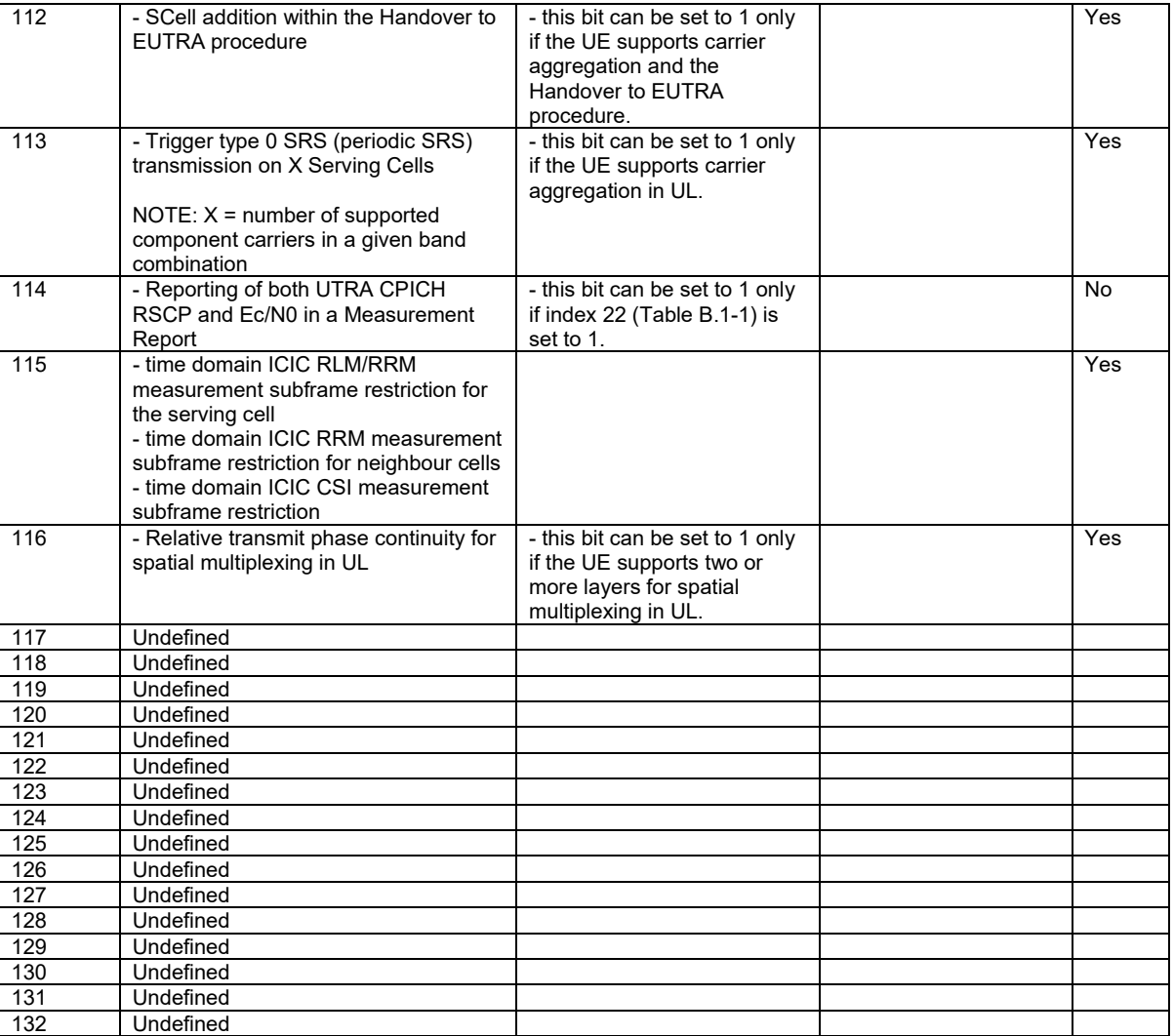

NOTE: The column FDD/ TDD diff indicates if the UE is allowed to signal different values for FDD and TDD. Annex E specifies for which TDD and FDD serving cells a UE supporting TDD/FDD CA shall support a feature for which it indicates support within the FGI signalling.

# Annex D (informative): Descriptive background information

# D.1 Signalling of Multiple Frequency Band Indicators (Multiple FBI)

## D.1.1 Mapping between frequency band indicator and multiple frequency band indicator

This subclause describes the use of the Multiple Frequency Band Indicator (MFBI) lists and the E-UTRA frequency bands in *SystemInformationBlockType1* by means of an example as shown in Figure D.1.1-1. In this example:

- ‐ E-UTRAN cell belongs to band B90 and also bands B6, B7, B91, and B92.
- ‐ The *freqBandIndicatorPriority* field is not present in *SystemInformationBlockType1*.
- ‐ E-UTRAN uses B64 to indicate the presence of B90 in *freqBandIndicator-v9e0*.
- ‐ For the MFBI list of this cell, E-UTRAN uses B64 in *MultiBandInfoList* to indicate the position and priority of the bands in *MultiBandInfoList-v9e0*.
- ‐ The UE, after reading *SystemInformationBlockType1*, generates an MFBI list with priority of B91, B6, B92, and B7. If the UE supports the frequency band in the *freqBandIndicator-v9e0* IE it applies that frequency band. Otherwise, the UE applies the first listed band in the MFBI list which it supports.

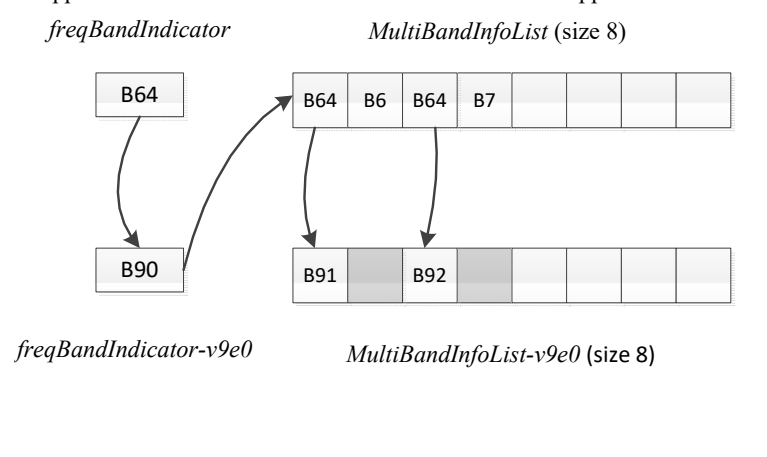

The band list at the UE with priority

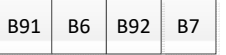

### **Figure D.1.1-1: Mapping of frequency bands to** *MultiBandInfoList/MultiBandInfoList-v9e0*

## D.1.2 Mapping between inter-frequency neighbour list and multiple frequency band indicator

This subclause describes the use of the Multiple Frequency Band Indicator (MFBI) lists and the E-UTRA frequencies signalled in *SystemInformationBlockType5* by means of an example as shown in Figure D.1.2-1. In this example:

‐ E-UTRAN includes 4 frequencies (EARFCNs): the bands associated with f1 and f4 belong to bands lower than 64; the bands associated with f2 and f3 belong to bands larger than 64. The reserved EARFCN value of 65535 is used to indicate the presence of *ARFCN-ValueEUTRA-v9e0*.

- ‐ The band associated with f1 has two overlapping bands, B1 and B2 (lower than 64); the band associated with f2 has one overlapping band, B91; the band associated with f3 has four overlapping bands B3, B4, B92, and B93; the band associated with f4 does not have overlapping bands.
- ‐ E-UTRAN includes 4 lists in both *interFreqCarrierFreqList-v8h0* and *interFreqCarrierFreqList-v9e0* and ensure the order of the lists is matching. Each list corresponds to one EARFCN and contains up to 8 bands. The first list corresponds to f1, the second list corresponds to f2, and so on. The grey lists mean not including *MultiBandInfoList* or *MultiBandInfoList-v9e0*, i.e. the corresponding EARFCN does not have any overlapping frequency bands in *MultiBandInfoList* or *MultiBandInfoList-v9e0*.

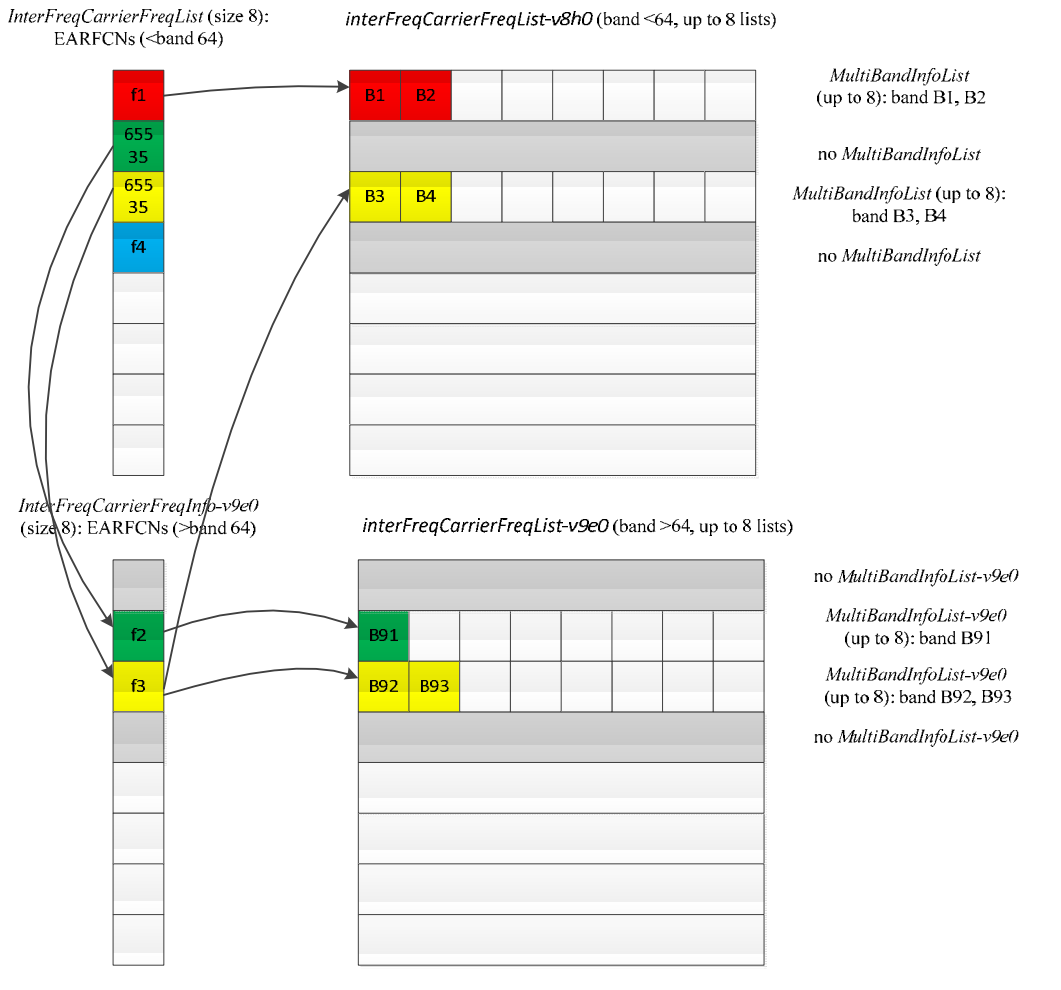

**Figure D.1.2-1: Mapping of EARFCNs to** *MultiBandInfoList/MultiBandInfoList-v9e0*

# D.1.3 Mapping between UTRA FDD frequency list and multiple frequency band indicator

This subclause describes the use of the Multiple Frequency Band Indicator (MFBI) lists and the UTRA FDD frequencies signalled in *SystemInformationBlockType6* by means of an example as shown in Figure D.1.3-1. In this example:

- ‐ E-UTRAN includes 4 UTRA FDD frequencies (UARFCNs).
- The bands associated with f1 and f4 have no overlapping bands. The band associated with f2 has two overlapping bands, B1 and B2. The band associated with f3 has one overlapping band, B3.
- ‐ E-UTRAN includes 4 lists in *carrierFreqListUTRA-FDD-v8h0* with the first and fourth entry not including *MultiBandInfoList*.

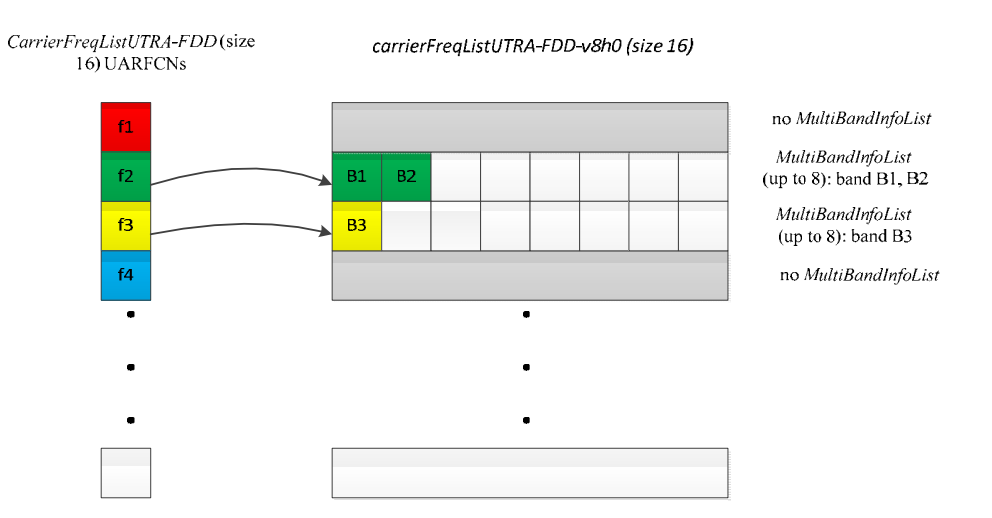

**Figure D.1.3-1: Mapping of UARFCNs to** *MultiBandInfoList*

# Annex E (normative): TDD/FDD differentiation of FGIs/capabilities in TDD-FDD CA

Annex E specifies for which TDD and FDD serving cells a UE supporting TDD/FDD CA shall support a feature/capability for which it indicates support within the FGI/capability signalling.

A UE that indicates support for TDD/ FDD CA:

- For the fields for which the UE is allowed to indicate different support for FDD and TDD, the UE shall support the feature on the PCell and/or SCell(s), as specified in tables E-1, E-2 and E-3 in accordance to the following rules:
	- PCell: the UE shall support the feature for the PCell, if the UE indicates support of the feature for the PCell duplex mode;
	- SCell: the UE shall support the feature for SCell(s), if the UE indicates support of the feature for the SCell duplex mode;
	- Per serving cell: the UE shall support the feature for a serving cell if the UE indicates support of the feature for the serving cell's duplex mode;
	- All serving cells: UE shall support the feature if the UE indicates support of the feature for both TDD and FDD duplex modes;
- For the fields where the UE is not allowed to indicate different support for FDD and TDD, the UE shall support the feature for PCell and SCell(s) if the UE indicates support of the feature via the common FGI/capability bit.

#### **Table E-1: Rel-8/9 FGIs for which FDD/TDD differentiation is allowed (from Annex B)**

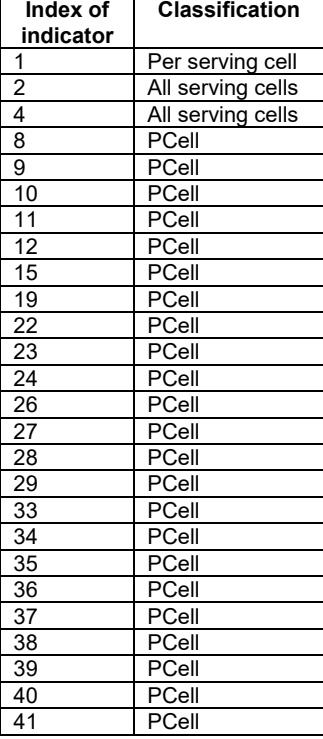

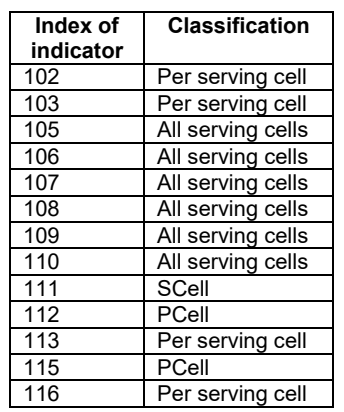

### **Table E-2: Rel-10 FGIs for which FDD/TDD differentiation is allowed (from Annex C)**

### **Table E-3: Rel-12 UE-EUTRA capabilities for which FDD/TDD differentiation is allowed**

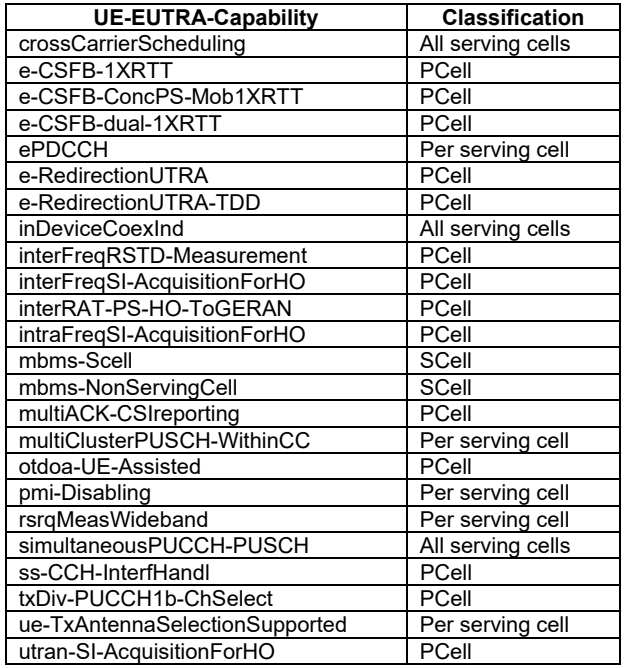

Annex F (informative): Change history

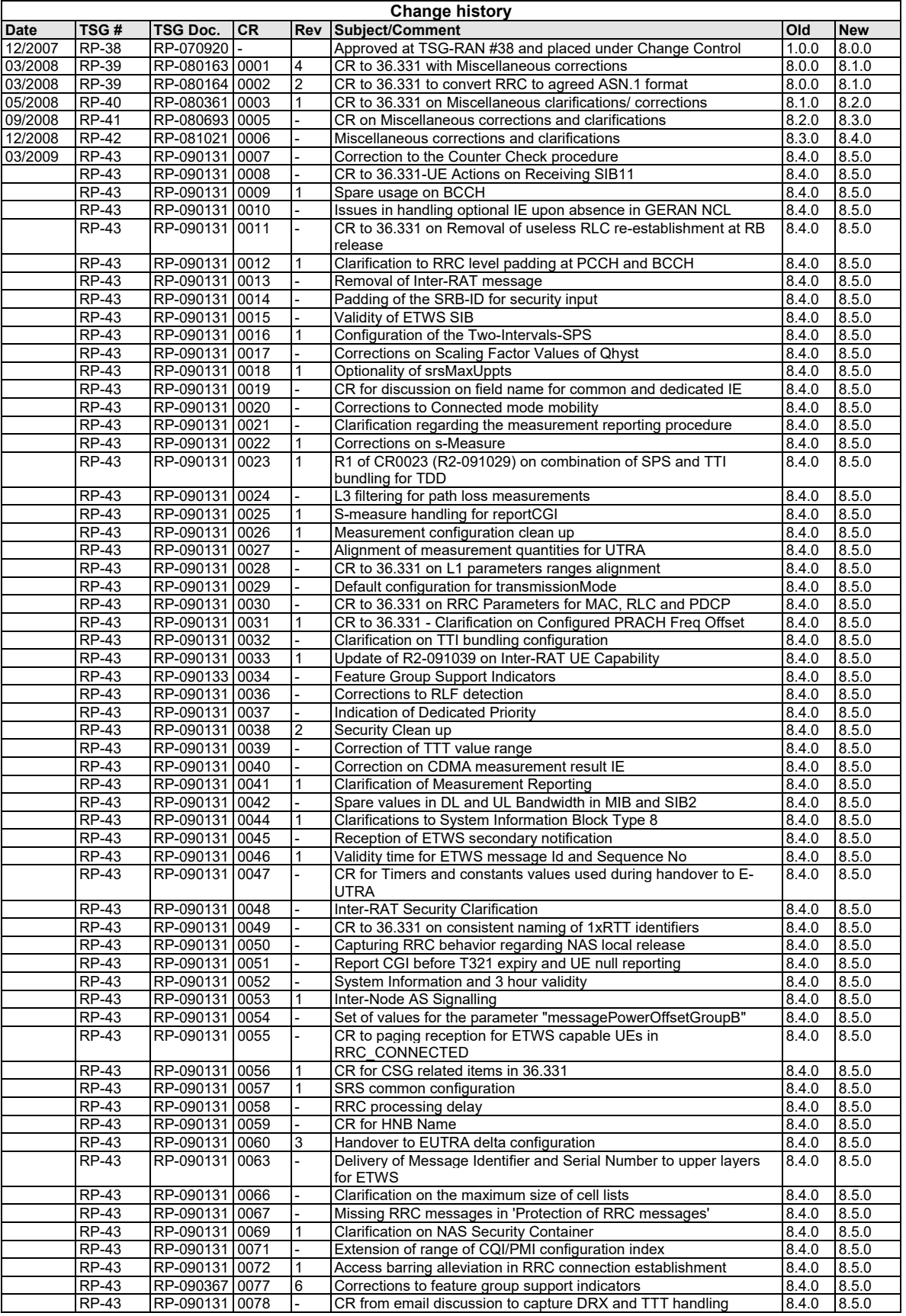

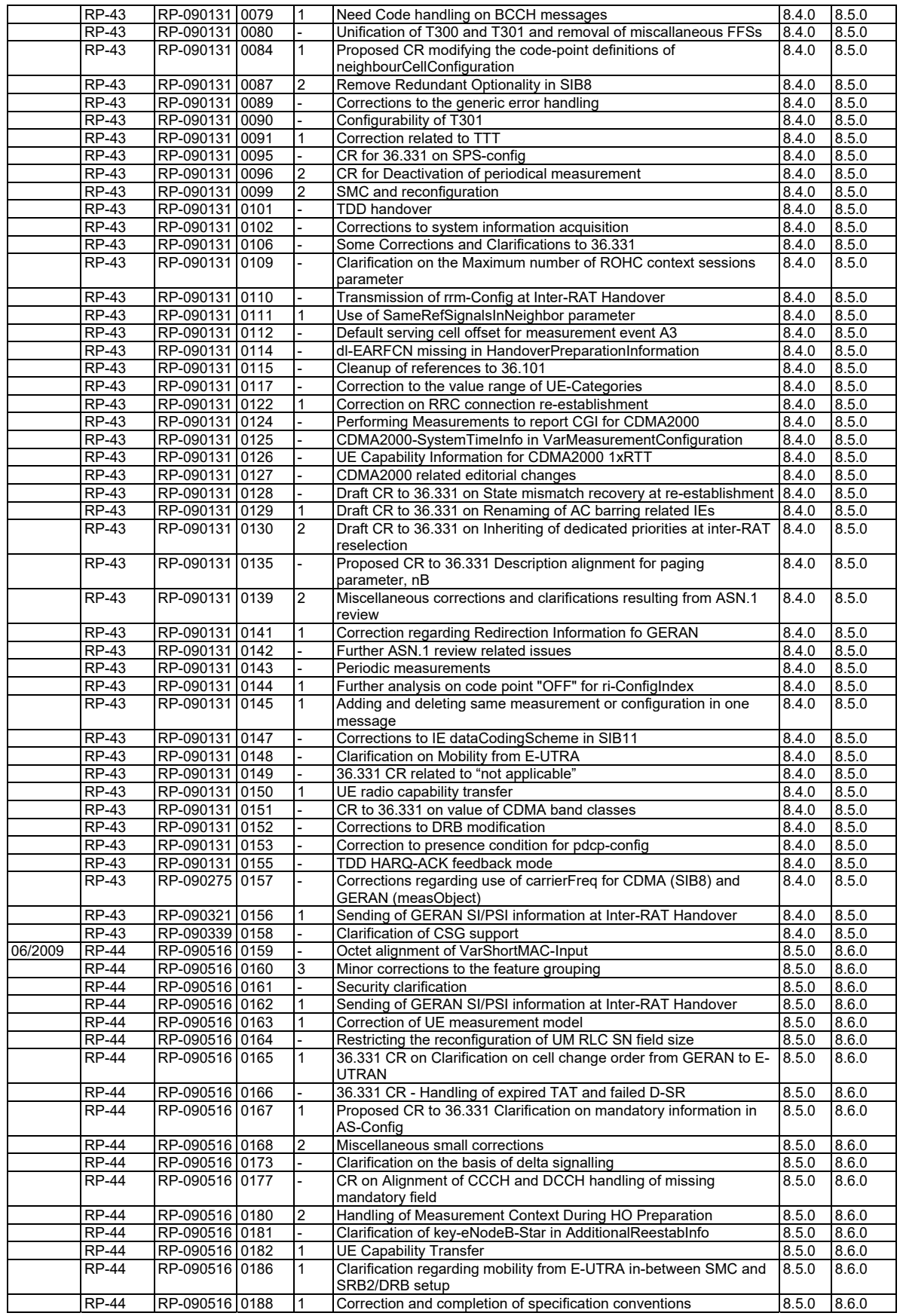

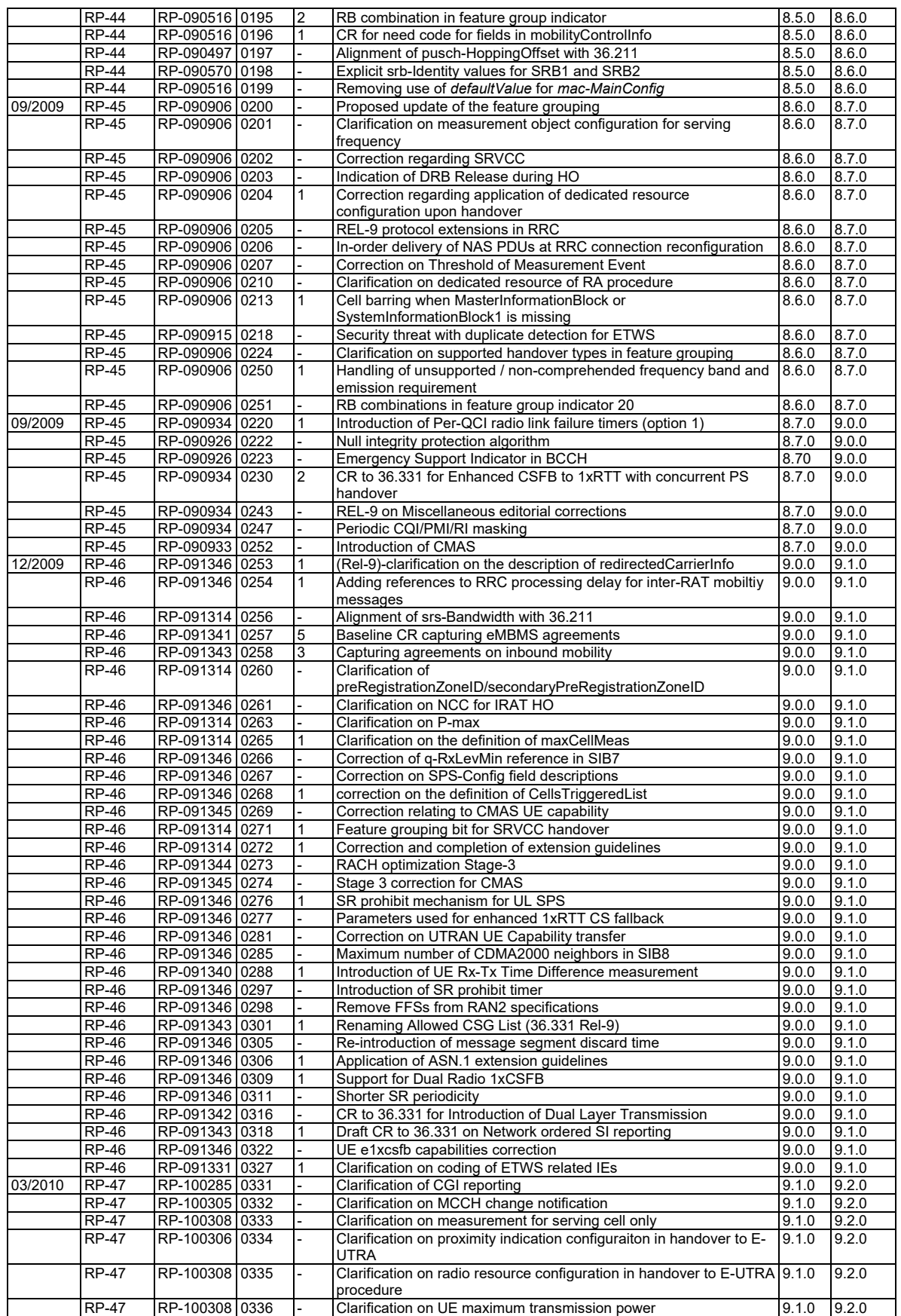

*3GPP* 

447

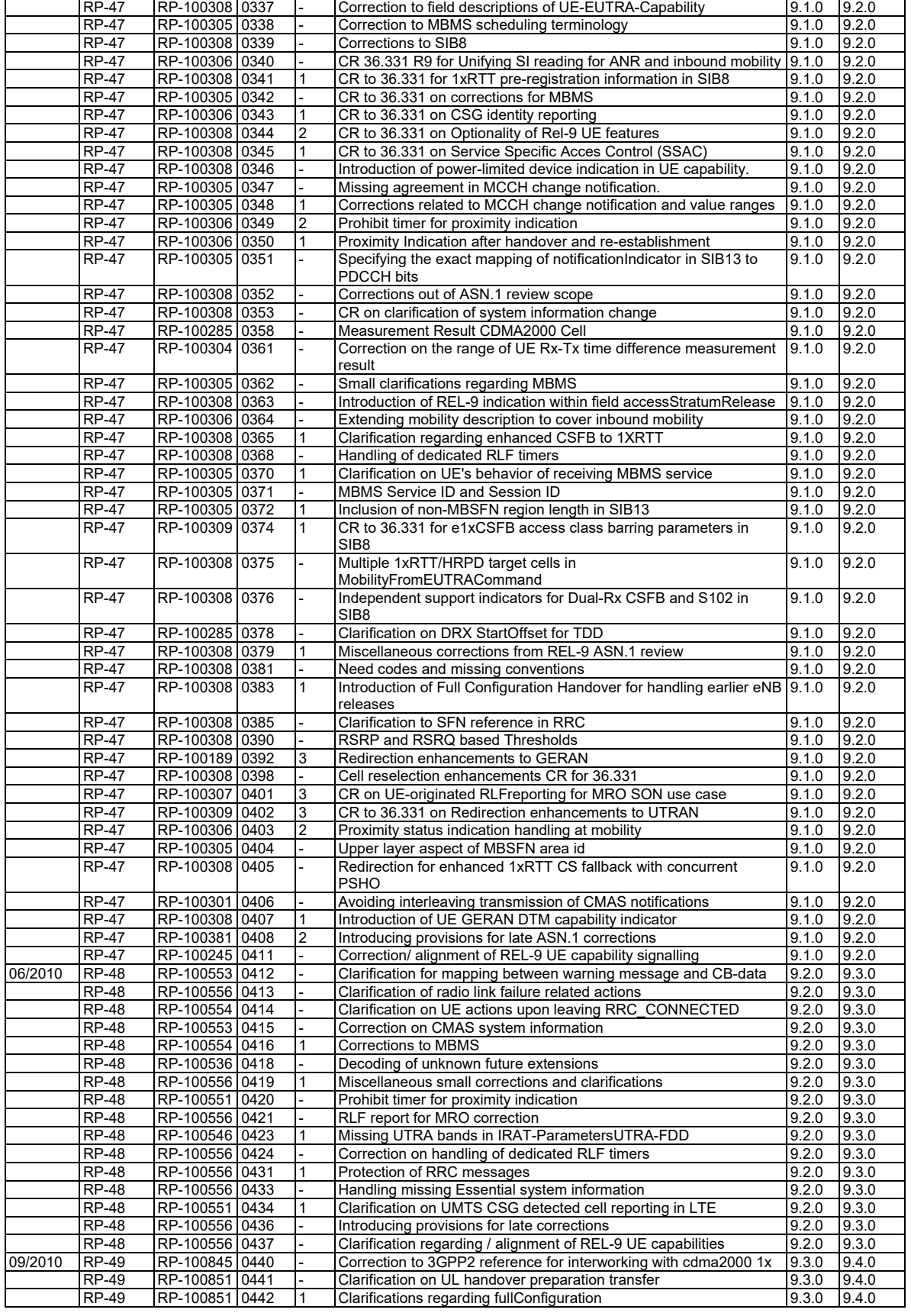

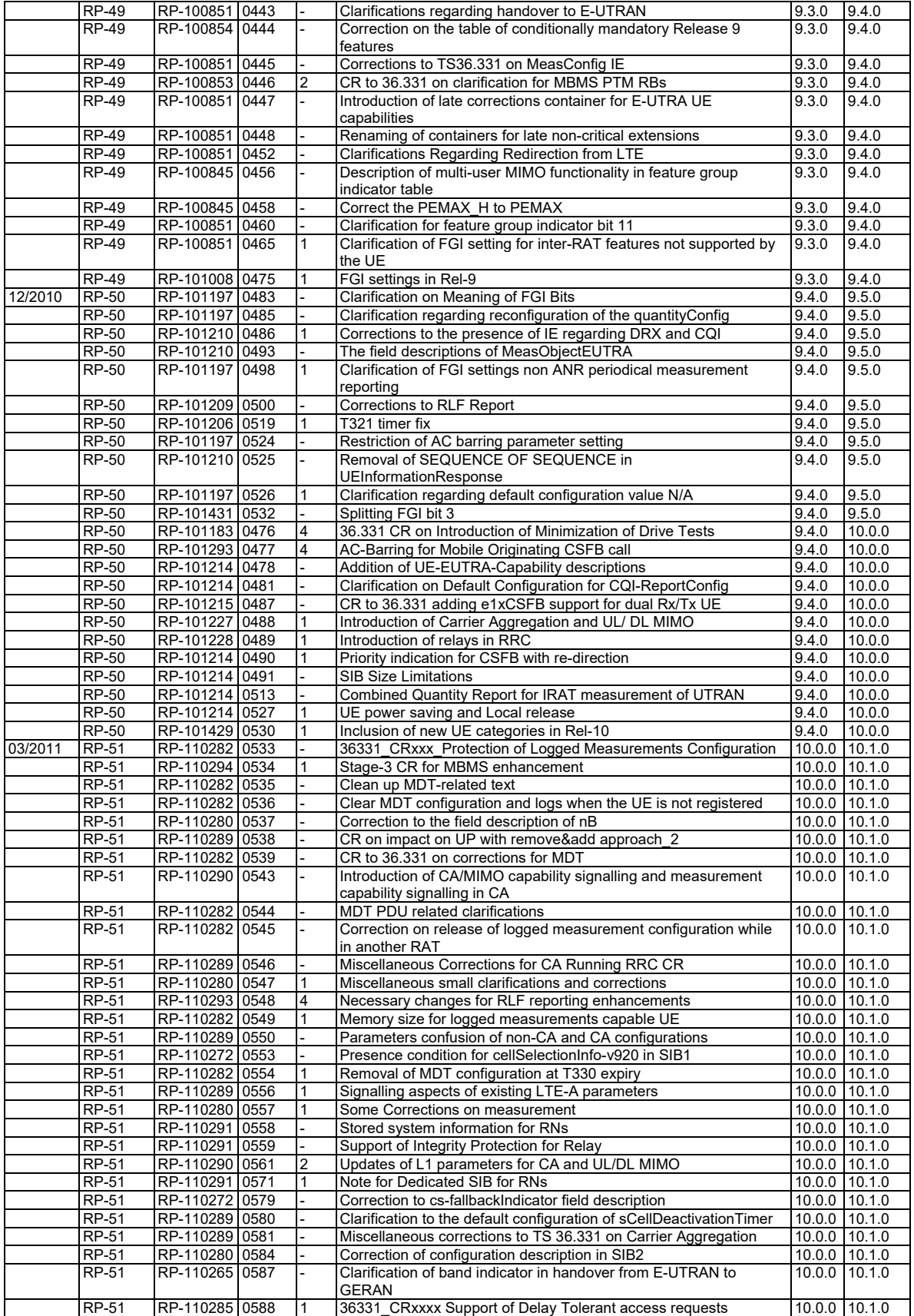

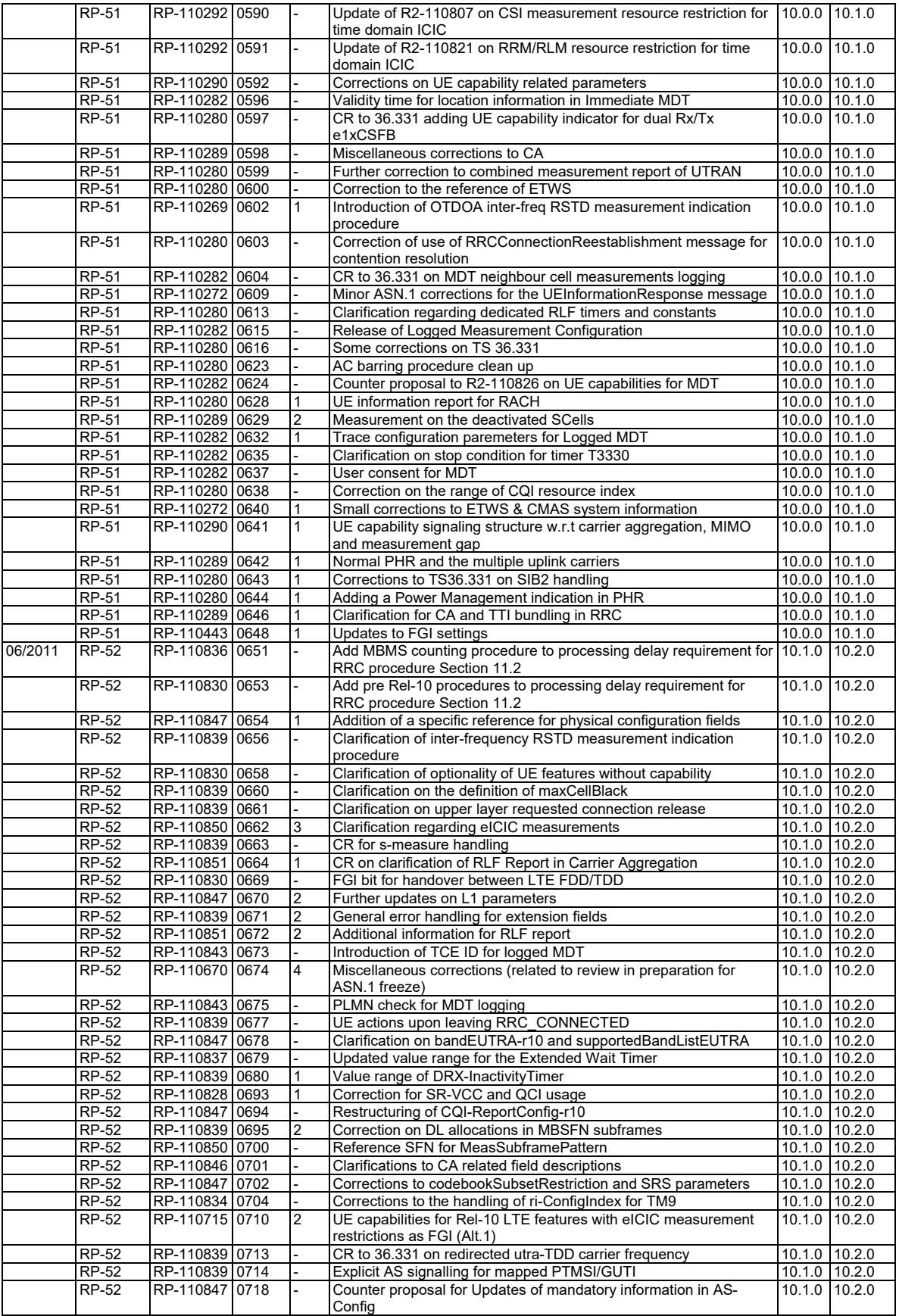

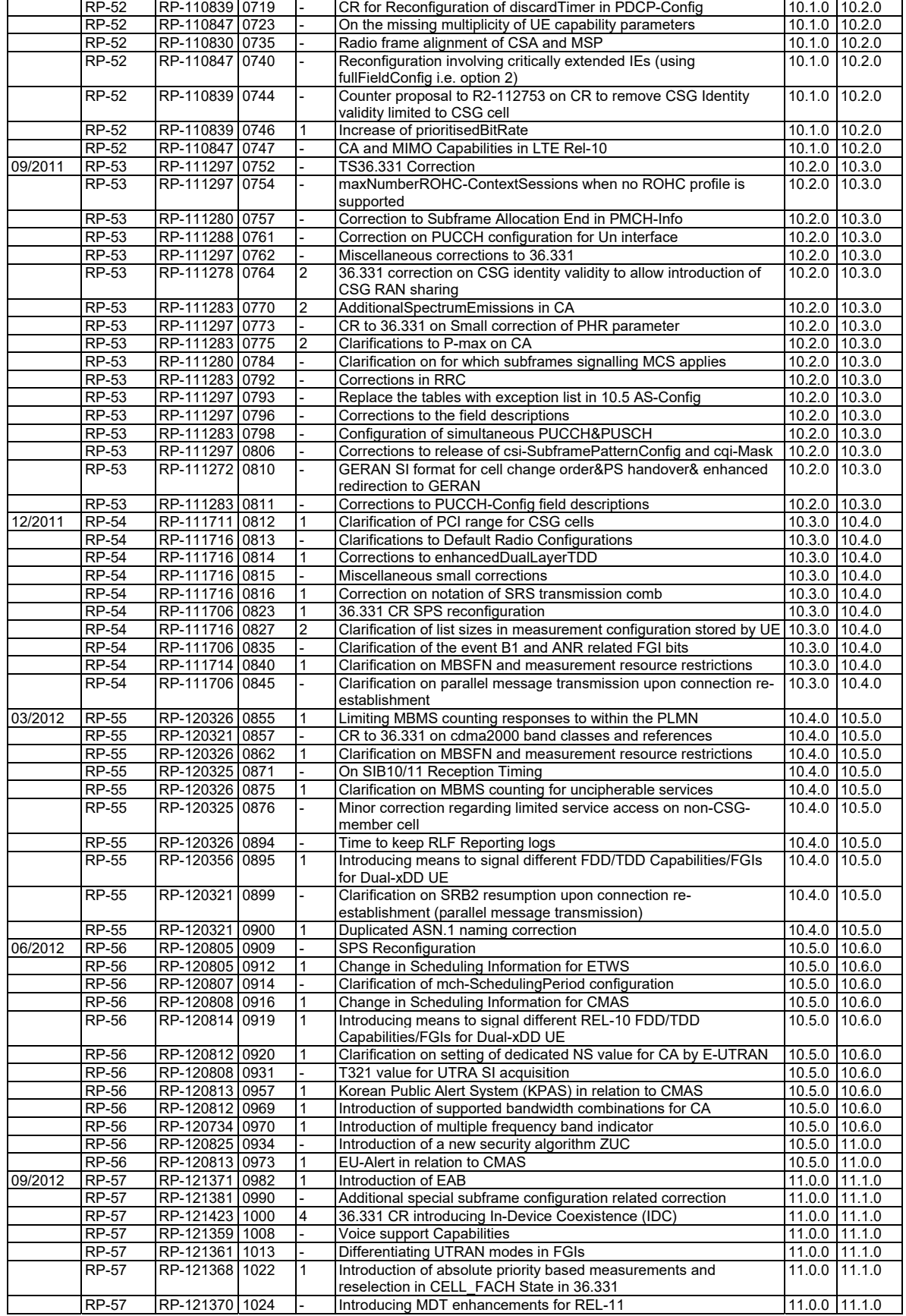

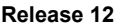

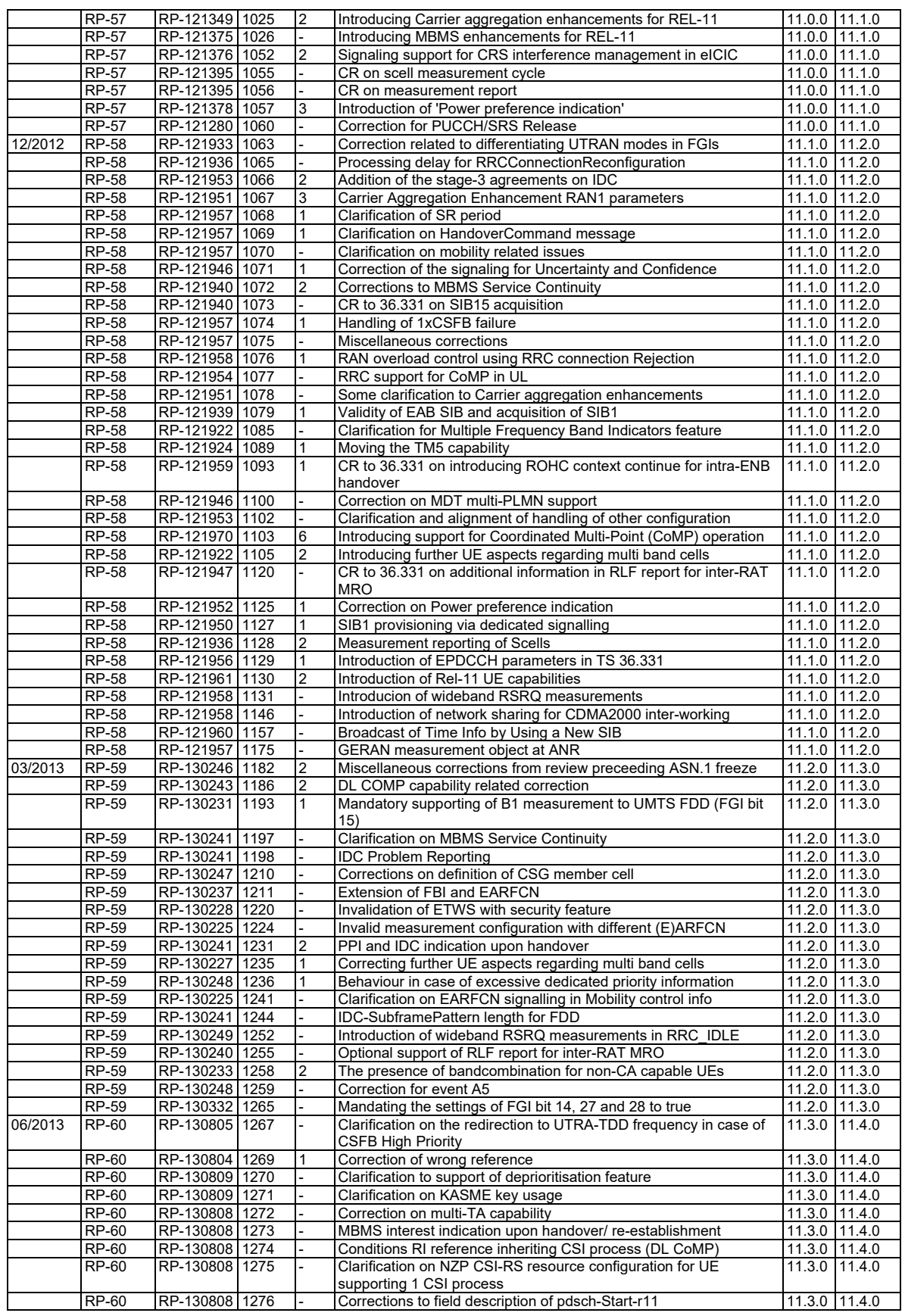

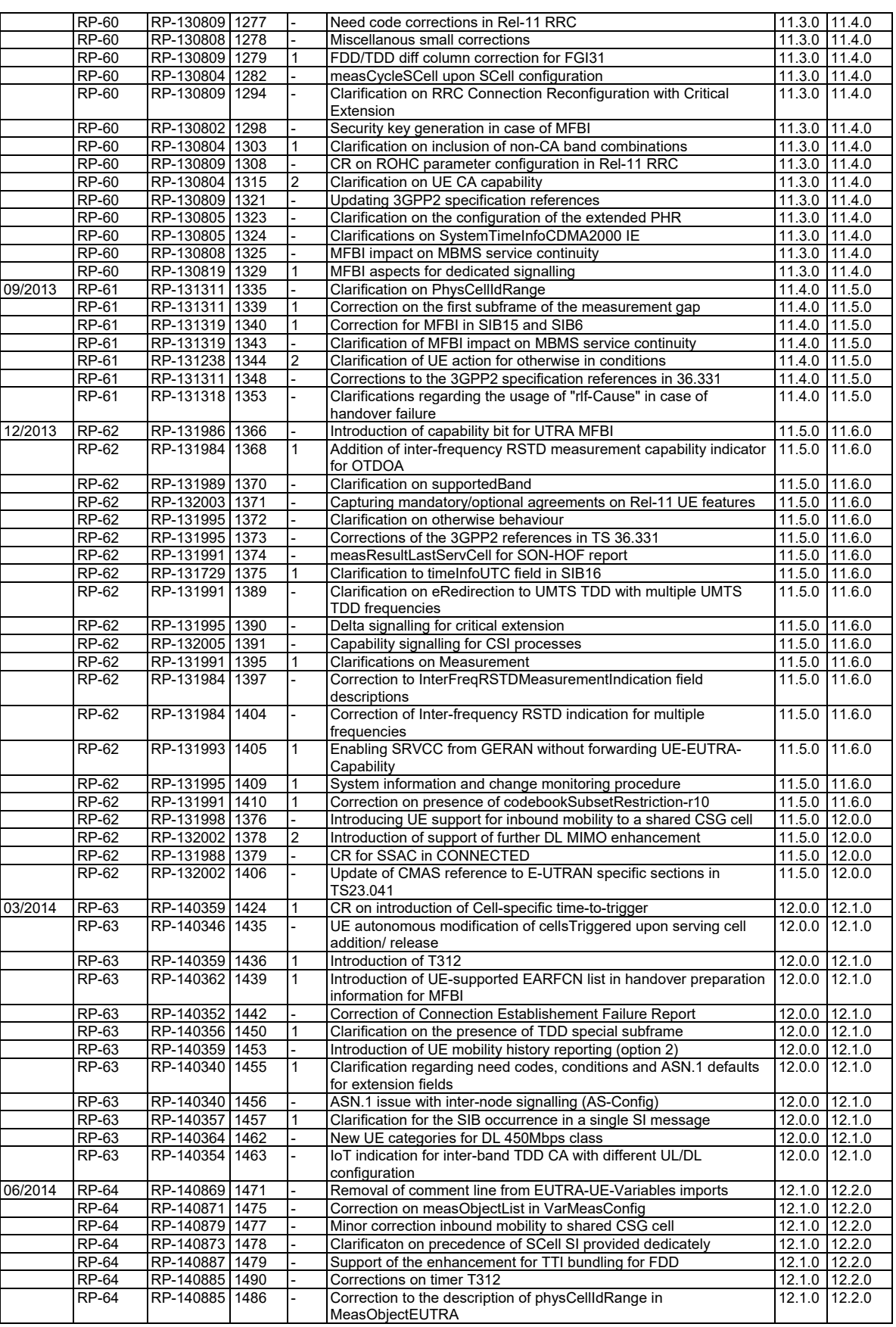

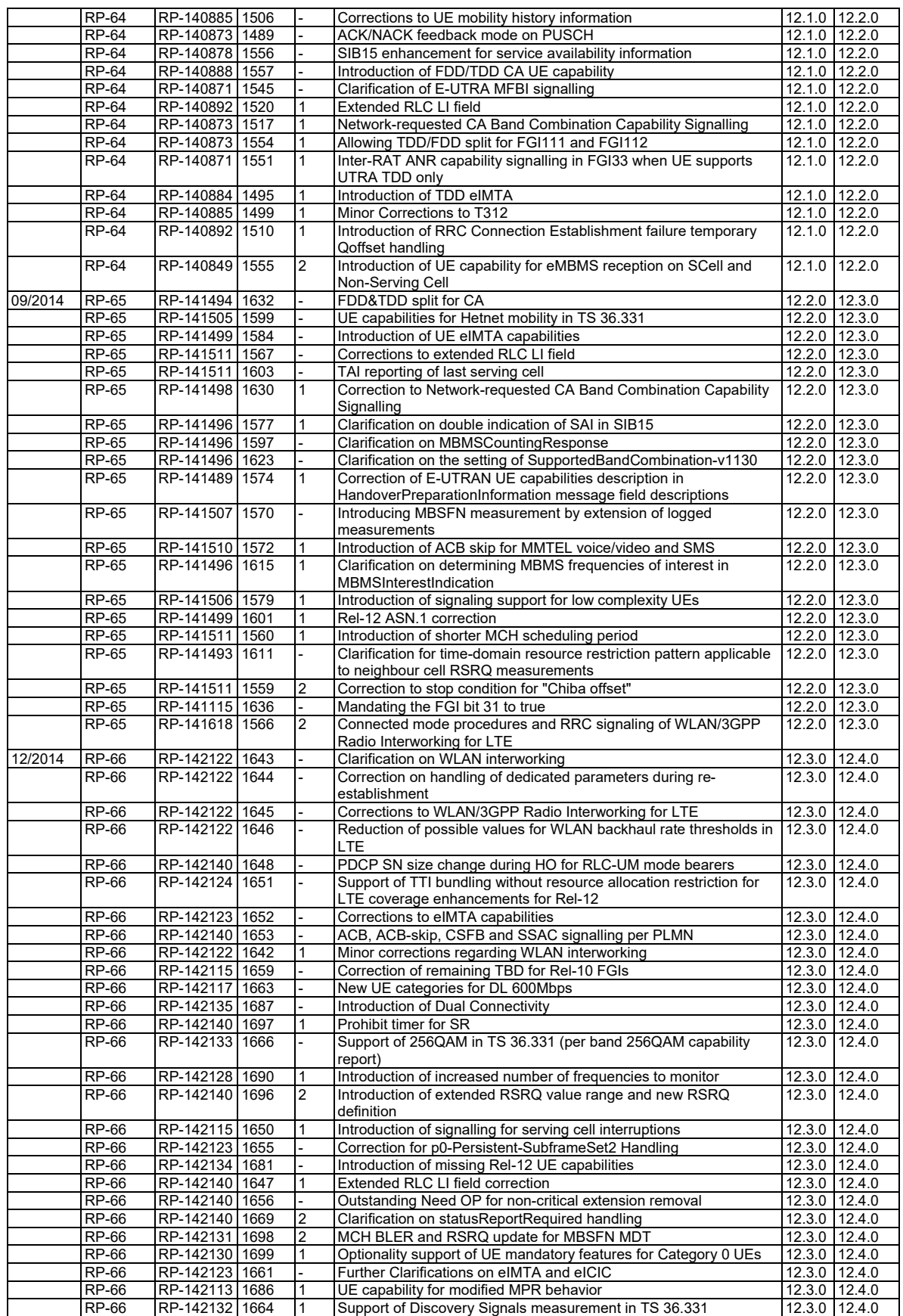

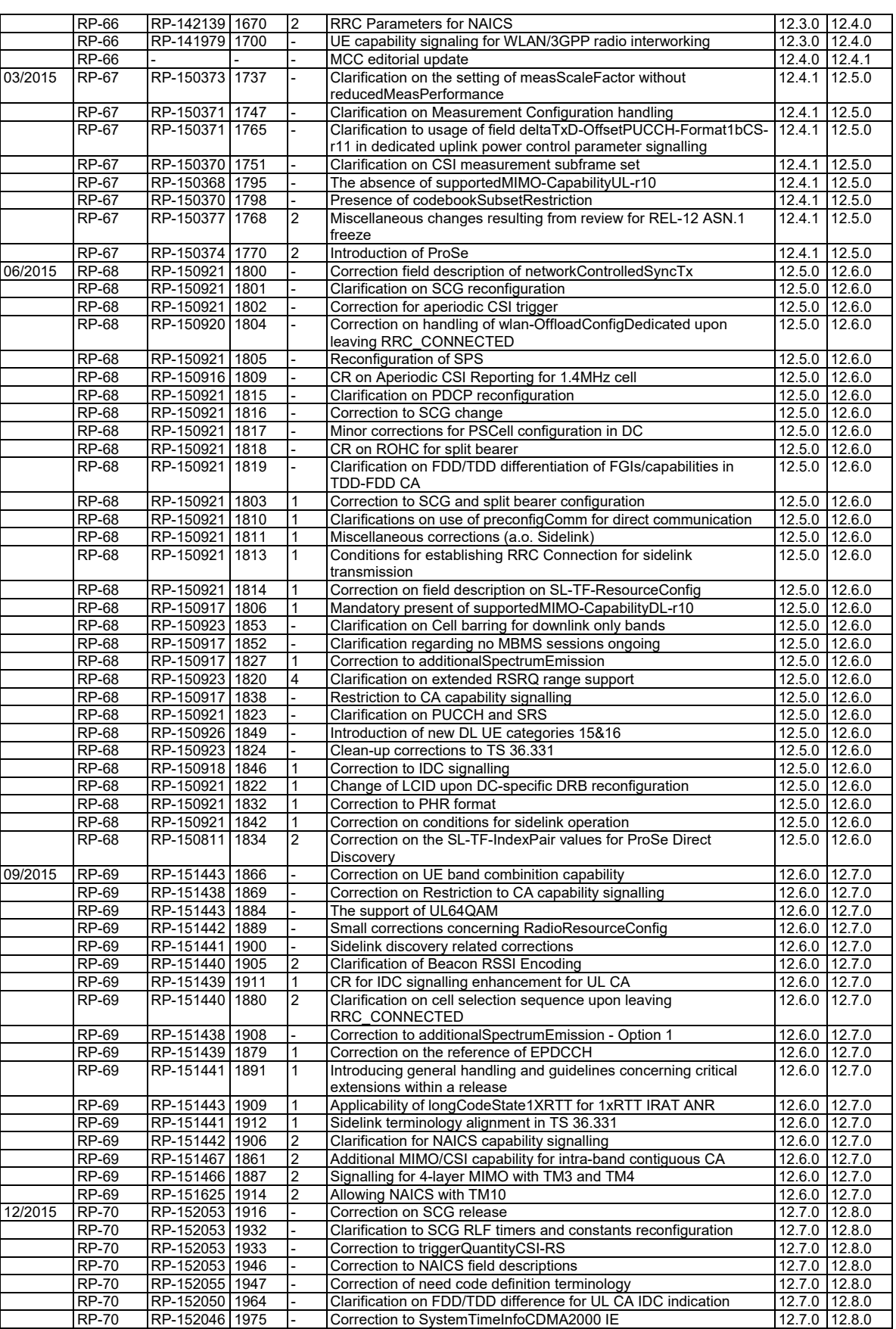

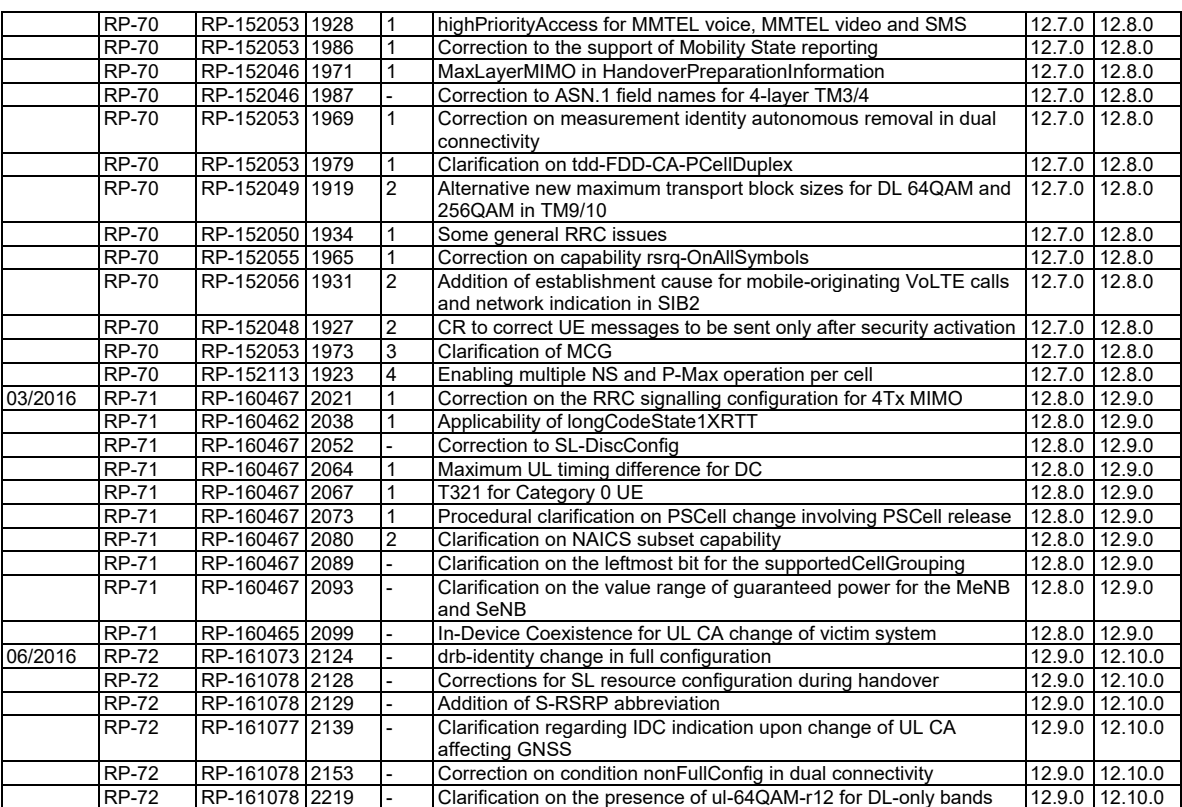